**การพัฒนาชุดฝึกอบรมด้วยคอมพิวเตอร์ผ่านเครือข่าย เรื่อง การใช้บริการหอสมุดกลาง ส าหรับนักศึกษาใหม่ มหาวิทยาลัยราชภัฏล าปาง**

**นางสาววิลาสินี ส าเนียง**

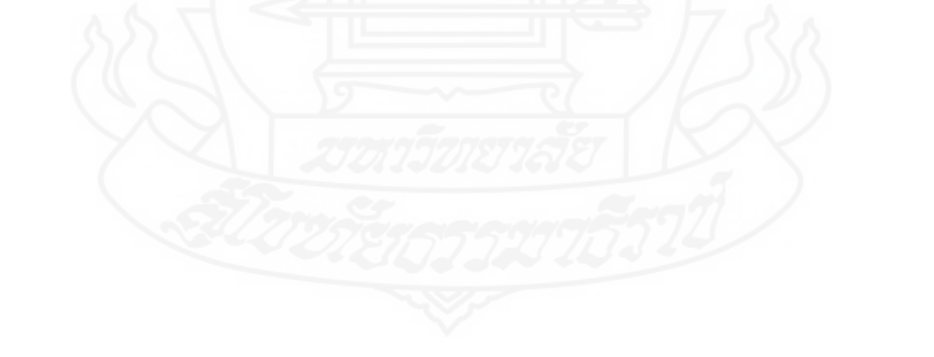

วิทยานิพนธ์นี้เป็นส่วนหนึ่งของการศึกษาตามหลักสูตรปริญญาศึกษาศาสตรมหาบัณฑิต แขนงวิชาเทคโนโลยีและสื่อสารการศึกษา สาขาวิชาศึกษาศาสตร์ มหาวิทยาลัยสุโขทัยธรรมาธิราช พ.ศ. 2554

**Development of a Computer-Based Training Package via Network on the Topic of Using the Central Library Services for New Students of Lampang Rajabhat University** 

**Miss Wilasinee Surmniang** 

A Thesis Submitted in Partial Fulfillment of the Requirements for

the Degree of Master of Education in Educational Technology and Communications

School of Educational Studies

Sukhothai Thammathirat Open University

2011

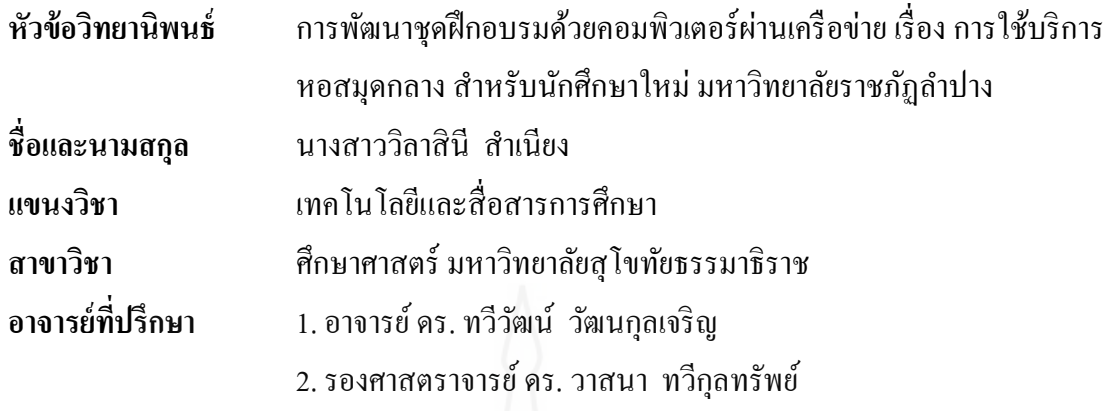

้วิทยานิพนธ์นี้ ได้รับความเห็นชอบให้เป็นส่วนหนึ่งของการศึกษา ตามหลักสูตรระดับปริญญาโท เมื่อวันที่ 18 มกราคม 2555

คณะกรรมการสอบวิทยานิพนธ์

 $\frac{2}{201}$ ประธานกรรมการ

(รองศาสตราจารย์ คร. นิคม ทาแคง)

 $.d$ กรรมการ

(อาจารย์ คร. ทวีวัฒน์ วัฒนกุลเจริญ)

กรรมการ

(รองศาสตราจารย์ คร. วาสนา ทวีกุลทรัพย์)

**Do** 

ี **ชื่อวิทยานิพนธ์** การพัฒนาชุดฝึกอบรมด้วยคอมพิวเตอร์ผ่านเครือข่าย เรื่อง การใช้บริการ หอสมุดกลาง สำหรับนักศึกษาใหม่ มหาวิทยาลัยราชภัฏลำปาง

**์ผู้วิจัย** นางสาววิลาสินี สำเนียง ร**หัสนักศึกษา** 2522700133 ปริญญา ศึกษาศาสตรมหาบัณฑิต (เทคโนโลยีและสื่อสารการศึกษา) **อาจารย์ที่ปรึกษา** (1) อาจารย์ ดร. ทวีวัฒน์ วัฒนกุลเจริญ (2) รองศาสตราจารย์ ดร. วาสนา ทวีกุลทรัพย์ **ปี การศึกษา** 2554

#### **บทคัดย่อ**

ึการวิจัยครั้งนี้มีวัตถุประสงค์เพื่อ (1) สร้างชุดฝึกอบรมด้วยคอมพิวเตอร์ผ่านเครือข่าย เรื่อง การใช้บริการหอสมุดกลาง สำหรับนักศึกษาใหม่ มหาวิทยาลัยราชภัฏลำปาง มีประสิทธิภาพ ตามเกณฑ์ 80/80 (2) ศึกษาความก้าวหน้าในการฝึกอบรมของนักศึกษาจากการใช้ชุดฝึกอบรมด้วย คอมพิวเตอร์ผ่านเครือข่าย เรื่องการใช้บริการหอสมุดกลาง สำหรับนักศึกษาใหม่ มหาวิทยาลัย ราชภัฏลำปาง และ (3) ศึกษาความคิดเห็นของนักศึกษาต่อคุณภาพของชุดฝึกอบรมด้วย คอมพิวเตอร์ผ่านเครือข่าย

กลุ่มตัวอย่างที่ใช้ในการวิจัยเป็นนักศึกษาใหม่ของมหาวิทยาลัยราชภัฏลำปาง จำนวน 42 คน ได้มาโดยการสุ่มแบบกลุ่ม เครื่องมือวิจัย คือ (1) ชุดฝึกอบรมด้วยคอมพิวเตอร์ผ่านเครือข่าย เรื่อง การใช้บริการหอสมุดกลาง สำหรับนักศึกษาใหม่ มหาวิทยาลัยราชภัฏลำปาง (2) แบบทดสอบ ก่อนและหลังฝึ กอบรม และ (3) แบบสอบถามความคิดเห็น สถิติที่ใช้ในการวิเคราะห์ข้อมูล ได้แก่ การหาค่าประสิทธิภาพ  $\mathtt{E_1/E_2}$  ค่าเฉลี่ย ค่าเบี่ยงเบนมาตรฐาน และการทดสอบค่าที

ผลการวิจัย พบว่า (1) ชุดฝึกอบรมด้วยคอมพิวเตอร์ผ่านเครือข่ายที่สร้างขึ้น ทั้ง 3 หน่วย มีประสิทธิภาพ 79.11/81.00.80.00/82.33 และ80.50/82.33 เป็นไปตามเกณฑ์80/80 (2) นักศึกษาที่ศึกษาจากชุดฝึ กอบรมด้วยคอมพิวเตอร์ ผ่านเครื อข่าย เรื่ อง การใช้บริ การ หอสมุดกลาง สำหรับนักศึกษาใหม่ มหาวิทยาลัยราชภัฏลำปาง มีความก้าวหน้าในการฝึกอบรม เพิ่มขึ้นอย่างมีนัยส าคัญทางสถิติที่ระดับ .05 และ (3) ความคิดเห็นของนักศึกษาที่มีต่อคุณภาพ ้ชุดฝึกอบรมด้วยคอมพิวเตอร์ผ่านเครือข่าย อยู่ในระดับเห็นด้วยมาก

**ค าส าคัญ** ชุดฝึ กอบรมด้วยคอมพิวเตอร์ผานเครือข ่ ่าย การใช้บริการหอสมุดกลาง อุดมศึกษา

**Thesis title:** Development of a Computer-Based Training Package via Network on the Topic of Using the Central Library Services for New Students of Lampang Rajabhat University

**Researcher:** Miss Wilasinee Sumniang; **ID:** 2522700133;

**Degree**: Master of Education (Educational Technology and Communications);

**Thesis advisors**: (1) Dr. Taweewat Watthanakuljaroen;

(2) Dr. Wasana Taweekulsup, Associate Professor; **Academic year:**2011

#### **Abstract**

 The purposes of this research were (1) to develop a computer-based training package via network on the topic of Using the Central Library Services for new students of Lampang Rajabhat University to meet the 80/80 efficiency criterion; (2) to study the training progress of the students trained with the training package; and (3) to study opinions of the students toward the quality of the computer-based training package via network.

 The research sample consisted of 42 newly enrolled students of Lampang Rajabhat University obtained by cluster sampling. Research instruments consisted of (1) a computer-based training package via network on the topic of Using the Central Library Services for new students of Lampang Rajabhat University; (2) two parallel forms of an achievement test for pre-testing and post testing; and (3) a questionnaire to assess opinions. Statistics used for data analysis were the  $E_1/E_2$  efficiency index, mean, standard deviation, and t-test.

 The findings of this study were (1) the three units of the developed computer-based training package via network were efficient at 79.11/81.00,80.00/82.33 and 80.50/82.33 respectively, thus meeting the set 80/80 efficiency criterion; (2) the students trained with the computer-based training package via network achieved training progress significantly at the .05 level; and (3) the opinions of the trained students toward the quality of the training package were at the highly agreeable level.

#### **Keywords :** Computer-based training package via network, Central Library Service Utilization, Higher education 0

## **กิตติกรรมประกาศ**

ผู้วิจัยขอขอบพระคุณ อาจารย์ ดร. ทวีวัฒน์ วัฒนกุลเจริญ อาจารย์ที่ปรึกษาหลัก ที่ได้ ให้การสนับสนุนให้ค าปรึกษาด้วยดีตลอดมา รองศาสตราจารย์ ดร. วาสนา ทวีกุลทรัพย์ อาจารย์ที่ ้ ปรึกษาร่วม ที่กรุณาให้คำแนะนำในด้านเครื่องมือวิจัย และทำให้การทำวิทยานิพนธ์ฉบับนี้สำเร็จ ลุล่วงได้ด้วยดี

ขอขอบพระคุณ อาจารย์ ดร. กงสดาล กนกหงษ์ ที่ได้ให้การสนับสนุนและอนุญาตให้ ั ผู้วิจัยใด้ศึกษาในระดับมหาบัณฑิต รวมทั้งเป็นผู้ทรงคุณวุฒิด้านเนื้อหา ที่ได้ให้คำแนะนำตรวจ ปรับปรุงแก้ไขเนื้อหา อาจารย์ คร. วิยดา เหล่มตระกูล ผู้ทรงคุณวุฒิด้านการวัดและประเมินผล และ ้ อาจารย์ คร. จุติมา เมทนีธร ผู้ทรงคุณวุฒิค้านเทคโนโลยีการศึกษา ที่กรุณาตรวจและให้คำแนะนำที่ เป็นประโยชน์ยิ่ง

ขอขอบคุณเจ้าหน้าที่ทุกท่าน เพื่อนร่วมงานส านักวิทยบริ การและเทคโนโลยี ี สารสนเทศ และผู้ที่เกี่ยวข้องกับการทำงานวิจัยในครั้งนี้ ที่ให้ความร่วมมืออย่างดีในการทดลอง เครื่องมือและอ านวยความสะดวกในการวิจัย

ผลงานจากการวิจัยในครั้งนี้ ผู้วิจัยขอน้อมบูชาคุณ คุณพ่อ คุณแม่ และญาติๆ ที่ได้ให้ การสนับสนุนและเป็นกำลังใจให้ตลอดมา รวมทั้งขอขอบคุณเพื่อนๆ ร่วมรุ่น ที่ได้ร่วมฝ่าฬัน ้อปสรรค และมีน้ำใจให้แก่กันตลอดระยะเวลาในการศึกษา

ประโยชน์ที่จะได้รับจากการท าวิจัยนี้ ผู้วิจัยขอมอบให้ผู้สนใจในการศึกษาต่อไป

วิลาสิบี สำเบียง ธันวาคม 2554

# สารบัญ

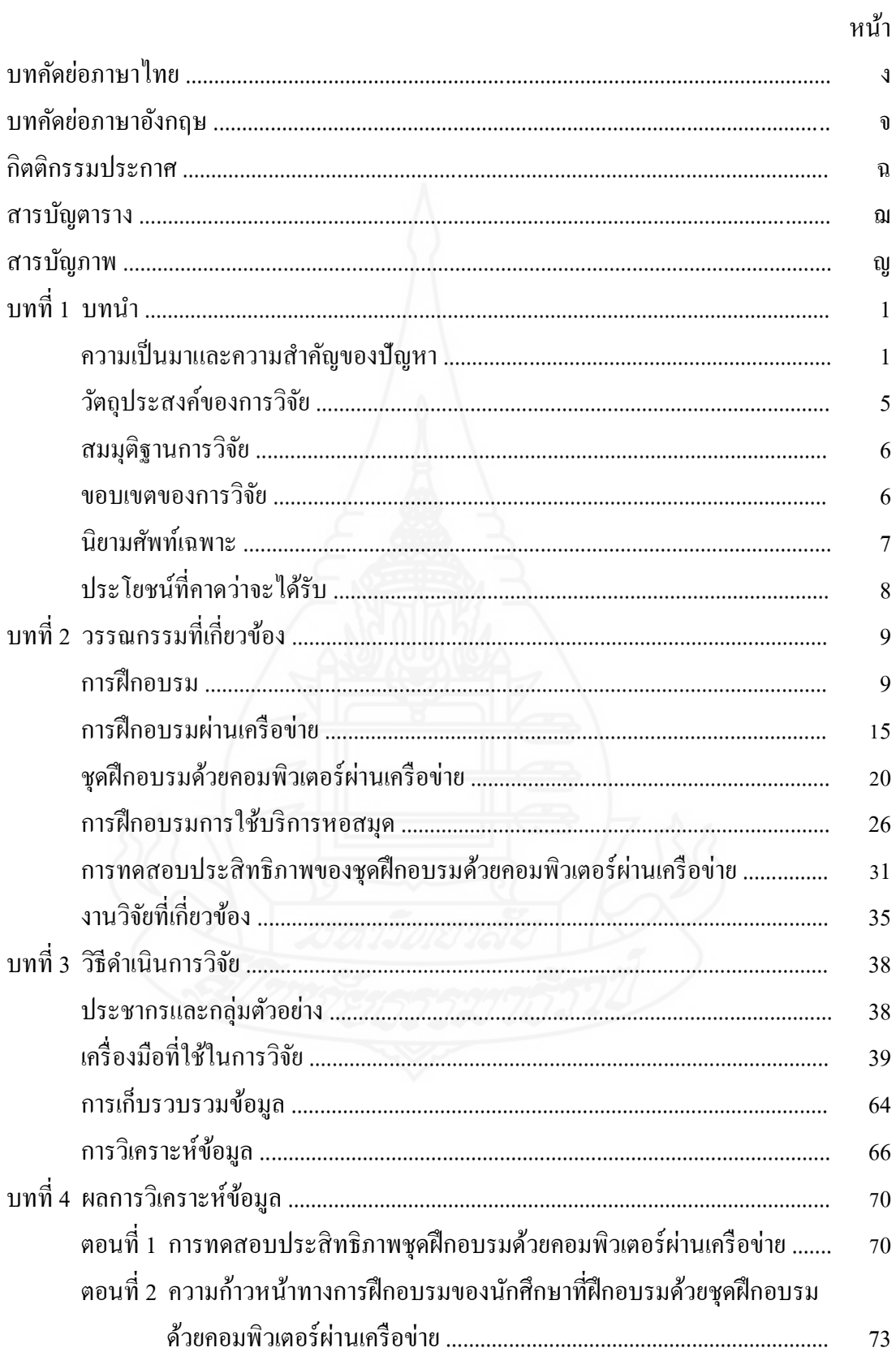

# **สารบัญ (ต่อ)**

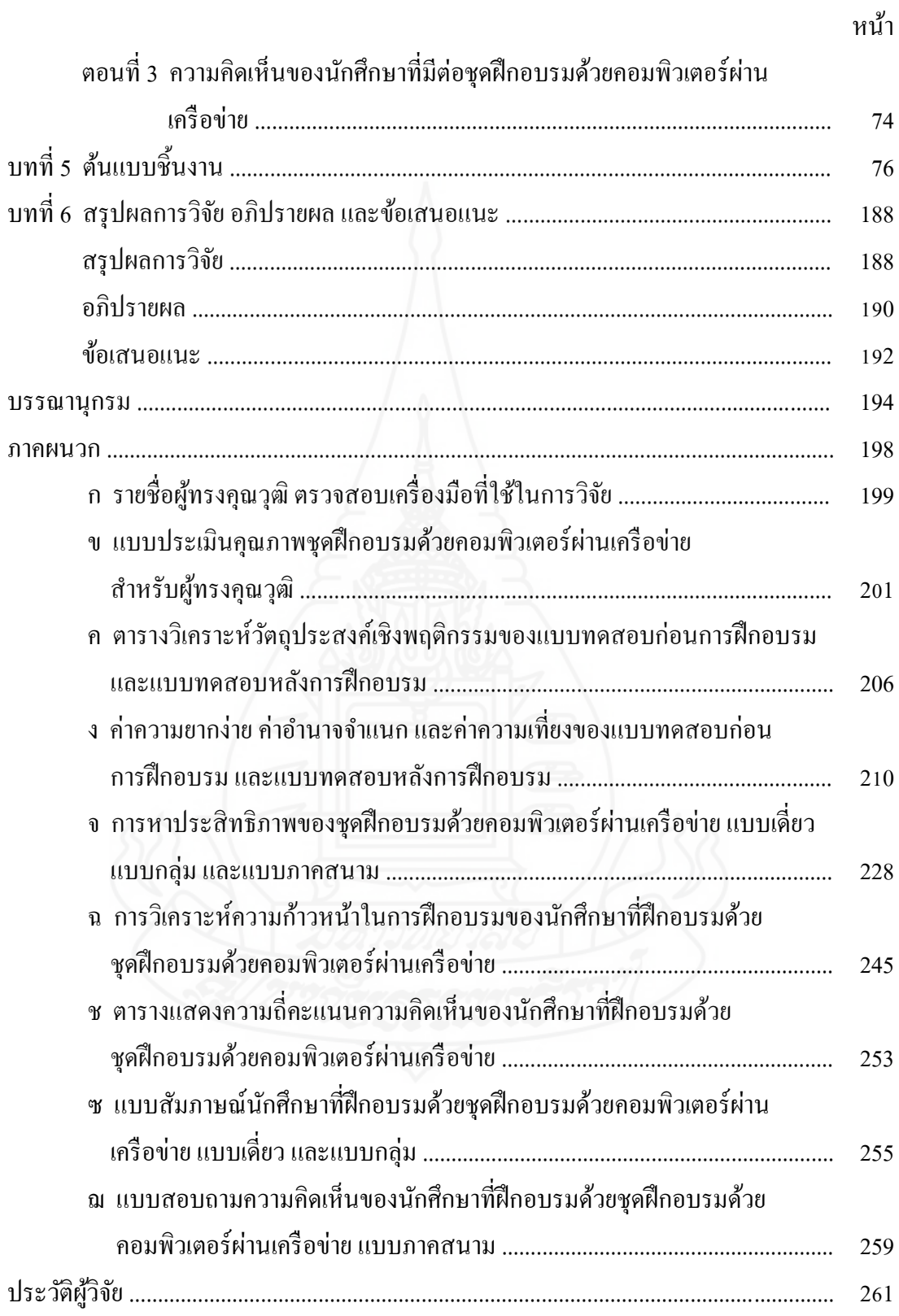

# **สารบัญตาราง**

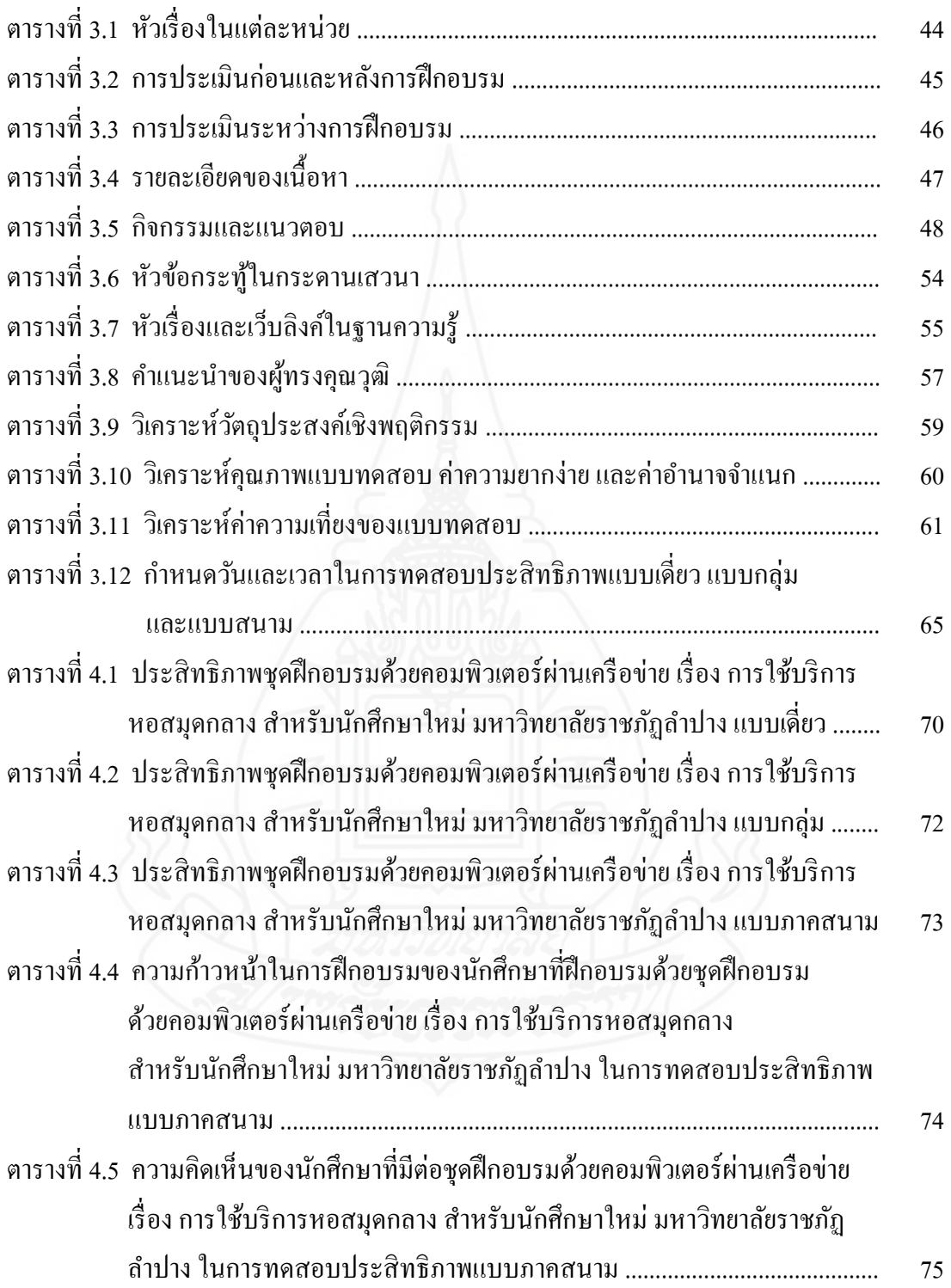

# **สารบัญภาพ**

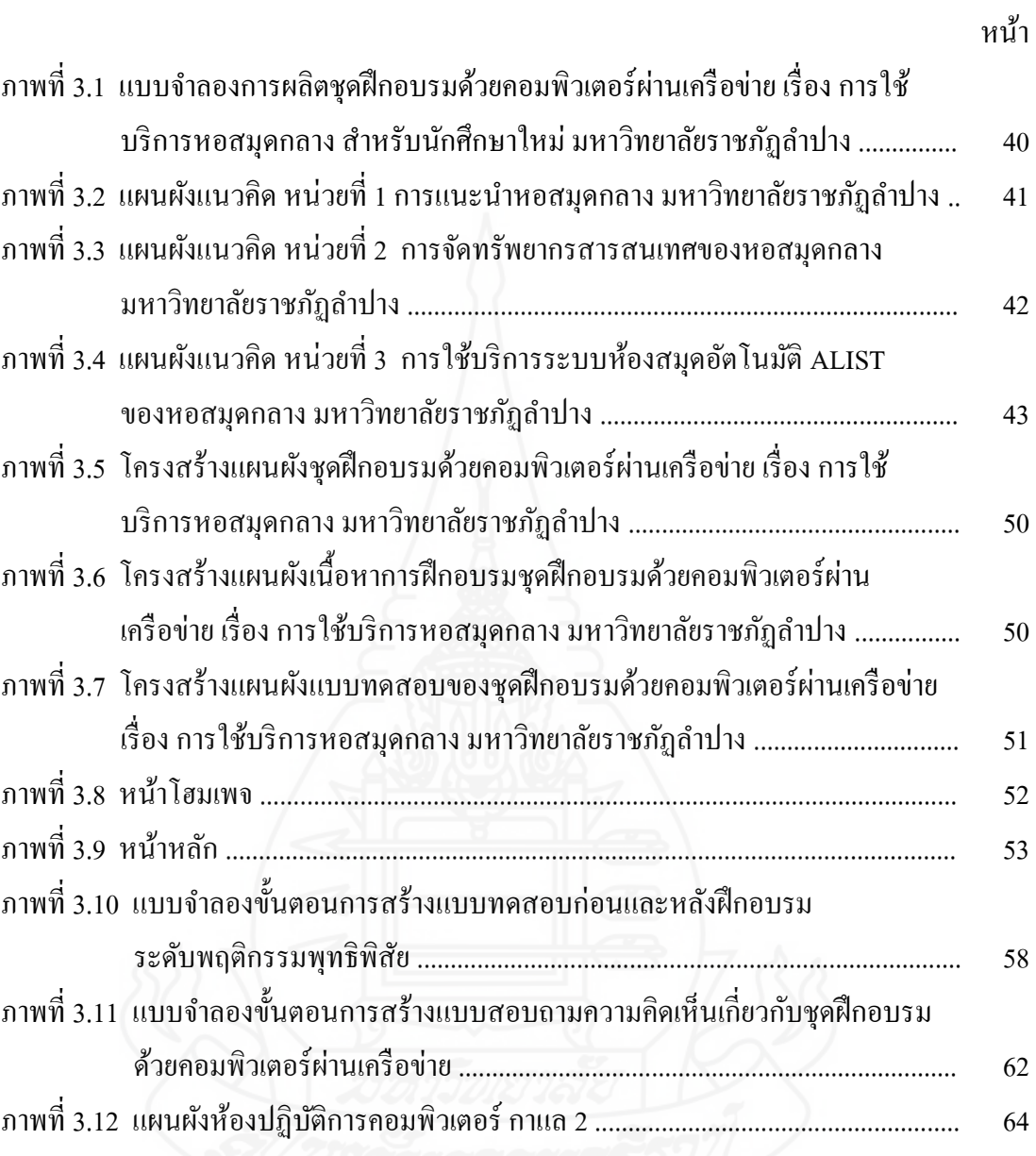

# **บทน า**

# **1. ความเป็ นมาและความส าคัญของปัญหา**

การจัดการศึกษาในระดับอุดมศึกษา เป็นกระบวนการพัฒนาคนให้เข้าสู่อาชีพระดับสูง ้ เพื่อรองรับความเจริญเติบโตของสังคม สถาบันการศึกษาทุกแห่งจะต้องเร่งรัดดำเนินการทุก รูปแบบ เพื่อที่จะทำให้การศึกษาในระดับอุดมศึกษาเป็นไปอย่างมีคุณภาพ สามารถสนองตอบต่อ ความต้องการของคนในสังคมและประเทศได้ คุณภาพของการศึกษาขึ้นอยู่กับปัจจัยหลายปัจจัย โดยเฉพาะอย่างยิ่งแหล่งเรียนรู้ประเภทห้องสมุดของสถาบันอุดมศึกษา เพราะถือว่าห้องสมุดเป็น แหล่งทรัพยากรการเรียนรู้ที่ส าคัญ เป็นสถานที่รวบรวมเครื่องมือ สื่อ อุปกรณ์ ฐานข้อมูลต่างๆ ที่ เปิดโอกาสให้นักศึกษาสามารถเรียนรู้ได้ด้วยตนเองตามศักยภาพ และความพร้อมของแต่ละบุคคล ให้เป็นผู้รู้ที่สมบูรณ์ คือ รู้กว้าง รู้ลึก รู้จริง และทันต่อความก้าวหน้าทางวิชาการของโลก

ห้องสมุดในประเทศไทยได้รับการพัฒนามาโดยลำดับและขยายการให้บริการแก่ผู้ใช้ อย่างทั่วถึง โดยแบ่งออกเป็นกลุ่มของห้องสมุดประเภทต่างๆ ได้แก่ ห้องสมุดโรงเรียน ห้องสมุด สถาบันอุดมศึกษา ห้องสมุดประชาชน หอสมุดแห่งชาติ และห้องสมุดเฉพาะ เพื่ อให้เกิด ประสิทธิภาพในการจัดหาจัดเก็บและบริการแก่ผู้ใช้อย่างรวดเร็วยิ่งขึ้น ทันต่อความต้องการและเน้น ในเรื่องความถูกต้องของเนื้อหาสาระที่ต้องการ ได้มีการน าเอาระบบคอมพิวเตอร์เข้ามาช่วยงาน ห้องสมุดในด้านต่างๆ เช่น การทำบัตรรายการ การให้บริการยืมคืน การค้นคว้าจากบัตรรายการ และค้นคว้าจากแหล่งข้อมูลในรูปสื่ออิเล็กทรอนิกส์ การจัดหาทรัพยากร การควบคุมวารสาร ฯลฯ ตลอดจนงานสารบรรณและงานบริหารจัดการทั่วไป และห้องสมุดหลายแห่งมีการใช้คอมพิวเตอร์ และระบบเครือข่าย สามารถสืบค้นและแลกเปลี่ยนสารนิเทศในเครือข่ายห้องสมุด และศูนย์ ี สารนิเทศทั้งในและต่างประเทศ ทำให้ห้องสมุดประเภทต่างๆ สามารถนำฐานข้อมูลและเครือข่าย ใยแมงมุม เข้าสู่ระบบอินเทอร์เน็ต เพื่อให้ผู้ใช้สามารถสืบค้นสารนิเทศได้อย่างไม่มีพรมแดน ท าให้ พัฒนาการของห้องสมุดในประเทศไทยเข้าสู่ความเป็นห้องสมุดอิเล็กทรอนิกส์ ซึ่งนับว่าเป็นแหล่ง ทรัพยากรสารสนเทศที่มีคุณค่ายิ่งของประเทศ (พิมลพรรณ ประเสริฐวงษ์ เรพเพอร์ และคณะ 2542: 11)

การศึกษาในปัจจุบัน มุ่งให้ผู้ที่ศึกษาได้ศึกษาค้นคว้าด้วยตนเองเพื่อเพิ่มพูนความรู้ที่ ได้รับจากห้องเรียน โดยเฉพาะการศึกษาระดับอุดมศึกษาถือว่าความรู้ที่ได้จากห้องเรียนเพียงอย่าง เดียวนั้นยังไม่เพียงพอ นักศึกษาจะต้องค้นคว้าเพิ่มเติมด้วยตนเองให้มาก เพราะวิทยาการต่างๆ ก้าวหน้าอยู่ตลอดเวลา ห้องสมุดจึงเป็นความจำเป็นพื้นฐานสำหรับผู้เริ่มเรียนทุกคน เพราะห้องสมุด เป็นแหล่งรวบรวมสรรพวิชาในรูปของสื่อต่างๆ และเป็นแหล่งความรู้ที่ส าคัญอย่างยิ่ง (ประหยัด ช่วยงาน 2546: 8)

# **1.1 สภาพที่พึงประสงค์**

 การจัดการฝึกอบรมการใช้บริการหอสมุดกลาง ส าหรับนักศึกษาใหม่ มหาวิทยาลัย ราชภัฏล าปาง ให้สอดคล้องกับวัตถุประสงค์ของการจัดฝึกอบรมจึงควรมีสภาพที่พึงประสงค์ ครอบคลุม (1) ด้านการแสวงหาความรู้จากหอสมุดกลางของนักศึกษา (2) ด้านการสืบค้น สารสนเทศของนักศึกษา และ (3) ด้านการฝึกอบรมให้ความรู้การสืบค้นสารสนเทศ

 *1.1.1 สภาพที่พึงประสงค์ด้านการแสวงหาความรู้จากหอสมุดกลางของนักศึกษา* กล่าวคือ มุ่งให้นักศึกษามีโอกาสค้นคว้าหาความรู้จากแหล่งเรียนรู้อื่นๆ มาประกอบความรู้ที่ได้รับ จากการเรียนในชั้นเรียน นักศึกษาจะต้องหาความรู้เพิ่มเติมโดยการเข้าใช้หอสมุดกลาง เพื่อค้นคว้า หาความรู้เพิ่มขึ้น ความส าคัญของหอสมุดกลางอาจประมวลได้ได้แก่(1) หอสมุดกลางเป็นที่รวม ของทรัพยากรสารสนเทศต่างๆ ที่ผู้ใช้สามารถค้นคว้าหาความรู้ทุกสาขาวิชา ที่มีการเรียนการสอน ในสถาบันการศึกษานั้น (2) หอสมุดกลางเป็นที่ที่ทุกคนจะเลือกอ่านหนังสือ และค้นคว้าหาความรู้ ต่างๆได้โดยอิสระตามความสนใจของแต่ละบุคคล และ (3) หอสมุดกลางเป็นแหล่งส่งเสริมให้ ผู้ใช้บริการหอสมุดกลาง มีนิสัยรักการค้นคว้าหาความรู้ด้วยตนเอง

 *1.1.2 สภาพที่พึงประสงค์ด้านการสืบค้นสารสนเทศของนักศึกษา*กล่าวคือ มุ่งให้ นักศึกษาเกิดการเรียนรู้ที่แปลกใหม่ในเรื่องเทคโนโลยีการสืบค้นทรัพยากรสารสนเทศที่ทันสมัย มีความรู้ ความเข้าใจในการใช้โปรแกรมคอมพิวเตอร์ในการสืบค้นสารสนเทศ และการใช้ หอสมุดกลางที่ถูกต้องเหมาะสม ช่วยให้สืบค้นสารสนเทศได้สะดวกรวดเร็ว และตรงตามความ ต้องการ

 *1.1.3 สภาพที่พึงประสงค์ด้านการฝึ กอบรมให้ความร้ การสืบค้นสารสนเทศ ู* กล่าวคือ ปัจจุบันเทคโนโลยีคอมพิวเตอร์ได้เข้ามามีบทบาทต่องานหอสมุดกลาง จึงส่งผลให้เกิด การเปลี่ยนวิธีด าเนินงานของหอสมุดกลาง ไม่ว่าจะเป็นการปฏิบัติงานหรือการให้บริการแก่ผู้ใช้ ดังนั้น จึงได้มีการนำเทคโนโลยีคอมพิวเตอร์มาเป็นเครื่องมือในการดำเนินการฝึกอบรม โดยการ สร้างชุดฝึกอบรมด้วยคอมพิวเตอร์ผ่านเครือข่าย เพื่อให้นักศึกษารู้จักถึงขั้นตอนการเข้าใช้บริการ และการสืบค้นทรัพยากรสารสนเทศได้อย่างถูกต้องและมีประสิทธิภาพมากยิ่งขึ้น นอกจากนี้

นักศึกษาสามารถเรียนรู้ได้ทุกเวลาและทุกสถานที่ ลดปัญหาการขาดการอบรม ลดค่าใช้จ่ายในการ ฝึกอบรม ตลอดจนใช้เป็นค่มือการใช้บริการสำหรับนักศึกษา คณาจารย์ บุคลากรทั้งภายในและ ภายนอกมหาวิทยาลัย

# **1.2 สภาพที่เป็ นอย่ปัจจ ู ุบัน**

ี สภาพที่เป็นอยู่ในปัจจุบันของการฝึกอบรมการใช้บริการหอสมุดกลาง สำหรับ นักศึกษาใหม่ มหาวิทยาลัยราชภัฏลำปาง ครอบคลุม (1) ด้านการแสวงหาความรู้จากหอสมุดกลาง ของนักศึกษา (2) ด้านการสืบค้นสารสนเทศของนักศึกษา และ (3) ด้านการฝึกอบรมให้ความรู้ การสืบค้นสารสนเทศ

 *1.2.1 สภาพที่เป็ นอย่ปัจจ ู ุบันด้านการแสวงหาความร้จาก ู หอสมุดกลางของนักศึกษา* กล่าวคือ จากสภาพที่พึงประสงค์มุ่งให้นักศึกษามีโอกาสค้นคว้าหาความรู้จากแหล่งเรียนรู้อื่นๆ มา ประกอบความรู้ที่ได้รับจากการเรียนในชั้นเรียน นักศึกษาจะต้องหาความรู้เพิ่มเติมโดยการเข้าใช้ บริการหอสมุดกลางเพื่อค้นคว้าหาความรู้เพิ่มขึ้น ในสภาพปัจจุบันนักศึกษาไม่แสวงหาความรู้จาก หอสมุดกลางและไม่ค่อยเข้าใช้หอสมุดกลางในการศึกษาค้นคว้า

 *1.2.2 สภาพที่เป็ นอย่ปัจจ ู ุบันด้านการสืบค้นสารสนเทศของนักศึกษา* กล่าวคือ นักศึกษาที่เข้าศึกษาใหม่ยังไม่มีความร้ในการสืบค้นสารสนเทศ ทำให้ไม่สามารถสืบค้นสารสนเทศ ได้ สืบค้นสารสนเทศแต่ละครั้งล่าช้า สืบค้นสารสนเทศได้ไม่ตรงตามความต้องการ และสืบค้น สารสนเทศได้ตรงความต้องการน้อย

 *1.2.3 สภาพที่เป็ นอย่ปัจจ ู ุบันด้านการฝึ กอบรมให้ความร้ การสืบค้นสารสนเทศ ู* กล่าวคือ ในปัจจุบันใช้วิธีการฝึกอบรมเป็นแบบบรรยายโดยยึดวิทยากรเป็นศูนย์กลาง อธิบาย ความรู้ ก าหนดกิจกรรมการฝึกอบรม คือ บรรณารักษ์ของหอสมุดกลางที่มีประสบการณ์ใน ึการทำงานเฉพาะด้านในการฝึกอบรม กำกับดูแลให้การฝึกอบรมเป็นไปตามขั้นตอนที่กำหนดไว้ เพื่อให้บรรลุวัตถุประสงค์ของการฝึกอบรม สื่อที่ใช้ในการฝึกอบรมการสืบค้นสารสนเทศด้วย คอมพิวเตอร์คือ เอกสารประกอบการอบรม และสไลด์คอมพิวเตอร์

# **1.3 สภาพปัญหาที่เกิดขึ้น**

ี สภาพปัญหาที่เกิดขึ้นในการฝึกอบรมการใช้บริการหอสมุดกลาง สำหรับนักศึกษา ใหม่ มหาวิทยาลัยราชภัฏล าปางครอบคลุม (1) ด้านการแสวงหาความรู้จากหอสมุดกลางของ นักศึกษา (2) ด้านการสืบค้นสารสนเทศของนักศึกษา และ (3) ด้านการฝึกอบรมให้ความรู้ การสืบค้นสารสนเทศ

 *1.3.1 สภาพปัญหาที่เกิดขึ้นด้านการแสวงหาความรู้จากหอสมุดกลางของนักศึกษา* ึกล่าวคือ จากสภาพที่เป็นอยู่ปัจจุบัน นักศึกษาไม่ให้ความสำคัญในการเข้าใช้บริการหอสมุดกลาง ไม่แสวงหาความรู้จากหอสมุดกลางและไม่ค่อยเข้าใช้หอสมุดกลางในการศึกษาค้นคว้า

 *1.3.2 สภาพปัญหาที่เกิดขึ้นด้านการสืบค้นสารสนเทศของนักศึกษา* กล่าวคือ นักศึกษายังไม่มีความรู้ ความเข้าใจในการสืบค้นสารสนเทศ และการเข้าใช้บริการหอสมุดกลางที่ ถูกต้อง ท าให้การสืบค้นสารสนเทศแต่ละครั้งมีความล่าช้า และได้สารสนเทศไม่ตรงตามความ ต้องการ

 *1.3.3 สภาพปัญหาที่เกิดขึ้นด้านการฝึ กอบรมให้ความร้ การสืบค้นสารสนเทศ ู* กล่าวคือ ในปัจจุบันใช้วิธีจัดการฝึกอบรมแบบบรรยาย โดยเน้นวิทยากรเป็นศูนย์กลางเพียงอย่าง เดียว ท าให้การฝึกอบรมน่าเบื่อหน่าย และสื่อที่ใช้ในการฝึกอบรม ยังเป็นสื่อแบบเดิมๆ ซึ่งไม่ กระตุ้นความสนใจให้นักศึกษาอยากฝึกอบรม

### **1.4 ความพยายามในการแก้ปัญหา**

 จากสภาพปัญหาดังกล่าว ความพยายามในการแก้ไขปัญหาในการฝึกอบรม การใช้บริการหอสมุดกลาง หอสมุดกลางได้ด าเนินการแก้ปัญหา คือ (1) ประชาสัมพันธ์บริการ ้ต่างๆ ของหอสมุดกลาง และปรับปรุงพื้นที่ห้อง อุปกรณ์ และบริการต่างๆ เพื่ออำนวยความสะดวก ต่อการเรียนการสอนให้กับอาจารย์และนักศึกษา (2) หอสมุดกลางได้จัดทำป้ายขั้นตอนการสืบค้น สารสนเทศ และระเบียบการเข้าใช้หอสมุดกลาง และ (3) จัดให้มีวิทยากรในการฝึกอบรมมากขึ้น เพื่อความหลากหลายท าให้นักศึกษาไม่เกิดความเบื่อหน่าย สื่อที่ใช้ในการฝึกอบรมมีการปรับปรุง ให้สวยงามมากขึ้น

 ในด้านการวิจัยเกี่ยวกับการใช้บริการหอสมุดกลาง ส าหรับนักศึกษาใหม่ พบว่า ยังไม่พบงานวิจัยที่เกี่ยวข้องกับการพัฒนาชุดฝึกอบรมเกี่ยวกับการใช้บริการหอสมุด แต่มีงานวิจัย ที่เกี่ยวข้องกับการพัฒนาชุดการเรียนด้วยคอมพิวเตอร์ผ่านเครือข่าย คือ งานวิจัยของ ทศพร แสงสว่าง (2546) ได้ท าการวิจัยเรื่อง ชุดการเรียนด้วยคอมพิวเตอร์ผ่านเครือข่าย วิชาการเขียน รายงานและการใช้ห้องสมุด เรื่อง การใช้ห้องสมุด ส าหรับนักศึกษาระดับปริญญาตรี สถาบัน เทคโนโลยีราชมงคล ผลการวิจัยพบว่า (1) ชุดการเรียนด้วยคอมพิวเตอร์ผ่านเครือข่ายที่สร้างมี ่ ประสิทธิภาพตามเกณฑ์ที่กำหนดไว้ (2) ผู้เรียนมีความก้าวหน้าทางการเรียนเพิ่มขึ้นอย่างมีนัยสำคัญ ทางสถิติที่ระดับ .05 และ(3) ผู้เรียนมีความคิดเห็นต่อชุดการเรียนด้วยคอมพิวเตอร์ผ่านเครือข่าย วิชาการเขียนรายงานและการใช้ห้องสมุด อยู่ในระดับเห็นด้วยอย่างยิ่ง

## **1.5 แนวทางที่ผ้วิจัยด าเนินการวิจัย ู**

 จากสภาพปัญหาและการด าเนินการแก้ปัญหาที่ผ่านมา เป็นเพียงการแก้ไขปัญหาที่ ้ต้องดำเนินการทุกปี ยังหาทางแก้ปัญหาด้านการฝึกอบรมที่มีประสิทธิภาพไม่ได้ ดังนั้น ผู้วิจัยจึงนำ ความสามารถของระบบเครือข่ายมาใช้เป็นเครื่องมือในการฝึกอบรมในเรื่อง การใช้บริการ หอสมุดกลาง สำหรับนักศึกษาใหม่ มหาวิทยาลัยราชภัฏลำปาง ทำให้นักศึกษาได้มีโอกาสเรียนรู้ ทำความเข้าใจ และปฏิบัติให้มีความชำนาญด้วยตนเองโดยใช้ชุดฝึกอบรม โดยนักศึกษาสามารถ เรียนรู้และฝึกปฏิบัติได้ตลอดเวลา นอกจากนี้นักศึกษาที่ใช้ชุดฝึกอบรมสามารถเลือกหน่วย ฝึกอบรมได้ด้วยตนเอง ผู้รับการฝึกอบรมมีโอกาสแสดงความคิดเห็นหรืออภิปรายประเด็นต่างๆ ที่เกี่ยวกับเนื้อหาการฝึกอบรมได้อย่างอิสระ ซึ่งสอดคล้องกับแนวคิดของถนอมพร เลาหจรัสแสง (2546: ม.ป.น.) กล่าวว่า การฝึกอบรมผ่านเครือข่ายเปิดโอกาสให้ผู้เข้ารับการฝึกอบรมสามารถ ควบคุมการเรียนรู้ของตนเอง ผู้เข้ารับการฝึกอบรมสามารถเลือกฝึกอบรมเนื้อหาเฉพาะบางส่วน ที่ทบทวนได้ โดยไม่ต้องฝึกอบรมในส่วนที่เข้าใจแล้ว ผู้เข้ารับการฝึกอบรมมีอิสระในการควบคุม การฝึกอบรมของตนเอง ชุดฝึกอบรมด้วยคอมพิวเตอร์ผ่านเครือข่าย เรื่อง การใช้บริการ หอสมุดกลาง สำหรับนักศึกษาใหม่ มหาวิทยาลัยราชภัฏลำปาง ที่ผู้วิจัยใด้สร้างขึ้นจะเพิ่ม ความสามารถของนักศึกษาในเรื่องของการสืบค้นทรัพยากรสารสนเทศในประเภทต่างๆ ที่หอสมุดกลางมีให้บริการได้อย่างถูกวิธี ตรงตามความต้องการ และมีความเข้าใจระเบียบการเข้าใช้ บริการหอสมุดกลางในด้านต่างๆ ได้อย่างมีประสิทธิภาพมากยิ่งขึ้น

# **2. วัตถุประสงค์การวิจัย**

# **2.1 วัตถุประสงค์ทั่วไป**

 เพื่อพัฒนาชุดฝึกอบรมด้วยคอมพิวเตอร์ผ่านเครือข่าย เรื่อง การใช้บริการ หอสมุดกลาง สำหรับนักศึกษาใหม่ มหาวิทยาลัยราชภัฏลำปาง

# **2.2 วัตถุประสงค์เฉพาะ**

 2.2.1 เพื่อพัฒนาชุดฝึกอบรมด้วยคอมพิวเตอร์ผ่านเครือข่าย เรื่อง การใช้บริการ หอสมดกลาง ให้มีประสิทธิภาพตามเกณฑ์ที่กำหนด

 2.2.2 เพื่อศึกษาความก้าวหน้าทางการฝึกอบรมของนักศึกษาที่ฝึกอบรมด้วย ชุดฝึกอบรมด้วยคอมพิวเตอร์ผ่านเครือข่าย เรื่อง การใช้บริการหอสมุดกลาง

 2.2.3 เพื่อศึกษาความคิดเห็นของนักศึกษาที่มีต่อชุดฝึกอบรมด้วยคอมพิวเตอร์ผ่าน เครือข่าย เรื่อง การใช้บริการหอสมุดกลาง

# **3. สมมติฐานการวิจัย**

3.1 ชุดฝึกอบรมด้วยคอมพิวเตอร์ผ่านเครือข่าย เรื่อง การใช้บริการหอสมุดกลาง บีประสิทธิภาพตามเกกเฑ์กำหนด 80/80

3.2 นักศึกษาที่ฝึกอบรมด้วยชุดฝึกอบรมด้วยคอมพิวเตอร์ผ่านเครือข่าย เรื่อง การใช้ บริการหอสมุดกลาง มีความก้าวหน้าทางการฝึกอบรมเพิ่มขึ้นอย่างมีนัยส าคัญทางสถิติที่ระดับ .05 3.3 นักศึกษามีความคิดเห็นต่อชุดฝึกอบรมด้วยคอมพิวเตอร์ผ่านเครือข่าย เรื่อง การใช้ บริการหอสมุดกลาง มีความคิดเห็นต่อชุดฝึกอบรมในระดับเห็นด้วยมาก

#### **4. ขอบเขตการวิจัย**

**4.1 รูปแบบการวิจัย**เป็นการวิจัยและพัฒนา

**4.2 ประชากรและกล่มตัวอย่าง ุ**

*4.2.1 ประชากร* ที่ใช้ในการวิจัยครั้งนี้ คือ นักศึกษาใหม่ มหาวิทยาลัยราชภัฏ ล าปางจ านวน 2,000 คน

*4.2.2 กล่ มตัวอย่ าง ุ* ที่ใช้ในการทดสอบประสิทธิภาพชุดฝึกอบรมด้วย คอมพิวเตอร์ผ่านเครือข่าย คือ นักศึกษามหาวิทยาลัยราชภัฏล าปางที่ลงทะเบียนในภาคเรียนที่ 1 ปีการศึกษา 2554 จำนวน 42 คน โดยการส่มแบบกลุ่ม

**4.3 ขอบข่ายเนื้อหาสาระที่ใช้ในการวิจัยครั้งนี้** ได้แก่ เนื้อหาที่คัดเลือกมาจากเอกสาร ้ และคู่มือการใช้หอสมุดกลาง ซึ่งหอสมุดกลาง มหาวิทยาลัยราชภัฏลำปางจัดทำขึ้น โดยเลือกเนื้อหา ที่เกี่ยวกับการใช้บริการและการสืบค้นสารสนเทศด้วยคอมพิวเตอร์3 หน่วย ประกอบด้วย หน่วยที่ 1 การแนะนำหอสมุดกลาง มหาวิทยาลัยราชภัฏลำปาง หน่วยที่ 2 การจัดทรัพยากร ี สารสนเทศของหอสมุดกลาง มหาวิทยาลัยราชภัฏลำปาง และ หน่วยที่ 3 การใช้บริการระบบ ห้องสมุดอัตโนมัติ ALIST ของหอสมุดกลาง มหาวิทยาลัยราชภัฏลำปาง

**4.4 เครื่องมือที่ใช้ในการวิจัย** ได้แก่ (1) เครื่องมือที่เป็นต้นแบบชิ้นงาน (2) เครื่องมือ วัดผลลัพธ์และ (3) เครื่องมือวิเคราะห์ข้อมูล

 *4.4.1 เครื่องมือที่เป็ นต้นแบบชิ้นงาน* ได้แก่ ชุดฝึกอบรมด้วยคอมพิวเตอร์ผ่าน เครือข่าย เรื่อง การใช้บริการหอสมุดกลาง สำหรับนักศึกษาใหม่ มหาวิทยาลัยราชภัฏลำปาง

*4.4.2 เครื่องมือวัดผลลัพธ์*ได้แก่

 1) แบบทดสอบก่อนและหลังการฝึกอบรม เพื่อวัดความก้าวหน้าทาง การฝึกอบรมหลังจากการฝึกอบรมด้วยชุดฝึกอบรมด้วยคอมพิวเตอร์ผ่านเครือข่าย เรื่อง การใช้ บริการหอสมุดกลาง

 2)แบบสอบถามความคิดเห็นของนักศึกษาที่มีต่อชุดฝึกอบรมด้วยคอมพิวเตอร์ ผ่านเครือข่าย เรื่อง การใช้บริการหอสมุดกลาง

*4.4.3 เครื่องมือวิเคราะห์ข้อมูล*ได้แก่

 1) สถิติที่ใช้ในการหาประสิทธิภาพชุดฝึกอบรมด้วยคอมพิวเตอร์ผ่านเครือข่าย คือ สถิติที่แสดงค่า  $\rm E_1/\rm E_2$ 

2) สถิติที่ใช้วัดความก้าวหน้าทางการฝึกอบรมของบักศึกษา คือ การทดสอบค่าทีแบบ t-dependent

 3) สถิติที่ใช้ศึกษาความคิดเห็นของนักศึกษาที่มีต่อชุดฝึกอบรมด้วย คอมพิวเตอร์ผ่านเครือข่าย คือ ค่าเฉลี่ย และค่าเบี่ยงเบนมาตรฐาน

**4.5 ระยะเวลาด าเนินการวิจัย** ภาคเรียนที่ 1 ปีการศึกษา 2554

# **5. ค านิยามศัพท์เฉพาะ**

**5.1 การฝึ กอบรมด้วยคอมพิวเตอร์ผ่านเครือข่าย** หมายถึง การเรียนรู้เนื้อหาเฉพาะเรื่อง ผ่านคอมพิวเตอร์และเทคโนโลยีโทรคมนาคม เพื่อสนับสนุนปฏิกิริยาสองทางระหว่างผู้รับ การฝึกอบรมกับผู้ให้การฝึกอบรม และกับผู้รับการฝึกอบรมด้วยกันเอง ด้วยการผสมผสาน การฝึกอบรมผ่านจอภาพและการฝึกอบรมผ่านเครือข่าย โดยระบบการถ่ายทอดในระบบดิจิทัล ต่างเวลากันหรือพร้อมกันและตามสายหรือไร้สาย

**5.2 ชุดฝึ กอบรมด้วยคอมพิวเตอร์ ผ่านเครือข่าย เรื่อง การใช้ บริการหอสมุดกลาง** หมายถึง ชุดสื่อประสมที่ใช้คอมพิวเตอร์ผ่านเครือข่ายในการนำเสนอเนื้อหาการฝึกอบรมสร้างขึ้น ด้วยโปรแกรมส าเร็จรูป มีการผลิตอย่างเป็นระบบที่สอดคล้องกับหน่วย หัวเรื่อง และวัตถุประสงค์ การฝึกอบรม ประกอบด้วย ขั้นตอนการใช้งานชุดฝึกอบรม เนื้อหาการฝึกอบรม แบบทดสอบ ก่อนการฝึกอบรม แบบฝึกหัด แบบทดสอบหลังการฝึกอบรม กระดานเสวนา ฐานความรู้และ ข้อมูลวิทยากร

**5.3 โครงการฝึ กอบรม เรื่อง การใช้ บริการหอสมุดกลาง** หมายถึง โครงการฝึกอบรม ึการใช้บริการหอสมุดกลาง สำหรับนักศึกษาชั้นปีที่ 1 มหาวิทยาลัยราชภัฏลำปาง ประกอบด้วย 3 หน่วย คือ หน่วยที่ 1 การแนะนำหอสมุดกลาง มหาวิทยาลัยราชภัฏลำปาง หน่วยที่ 2 การจัด ทรัพยากรสารสนเทศของหอสมุดกลาง มหาวิทยาลัยราชภัฏล าปาง และหน่วยที่ 3การใช้บริการ ระบบห้องสมุคอัตโนมัติ ALIST ของหอสมุดกลาง มหาวิทยาลัยราชภัฏลำปาง

**5.4 เกณฑ์ประสิทธิภาพของชุดฝึ กอบรมด้วยคอมพิวเตอร์ผ่านเครือข่าย เรื่อง การใช้ บริการหอสมุดกลาง 80/80** หมายถึง คุณภาพของชุดฝึกอบรมด้วยคอมพิวเตอร์ผ่านเครือข่าย เรื่อง การใช้บริการหอสมุดกลาง ที่ได้จาก "กระบวนการ" และ "ผลลัพธ์" ค่า 80 ตัวแรก คือ ค่าประสิทธิภาพของกระบวนการ (E<sub>1</sub>) หมายถึง ร้อยละของคะแนนเฉลี่ยจากการทำแบบฝึกหัด ค่า 80 ตัวหลัง คือ ค่าประสิทธิภาพของผลลัพธ์ (E<sub>2</sub>) หมายถึง ร้อยละของคะแนนเฉลี่ยจากการทำ แบบทดสอบหลังการฝึกอบรม

**5.5 นักศึกษาใหม่** หมายถึง นักศึกษาที่ก าลังศึกษาอยู่ในชั้นปีที่ 1 มหาวิทยาลัยราชภัฏ ล าปาง ที่ลงทะเบียนเรียน ภาคเรียนที่ 1 ปีการศึกษา 2554 ที่ไม่ได้ผ่านการฝึกอบรมการใช้บริการ หอสมุดกลางที่มหาวิทยาลัยจัดขึ้น

**5.6 ความคิดเห็น** หมายถึง การแสดงความรู้สึกของนักศึกษาใหม่ที่มีต่อชุดฝึกอบรม ด้วยคอมพิวเตอร์ผ่านเครือข่าย เรื่อง การใช้บริการหอสมุดกลาง สำหรับนักศึกษาใหม่ มหาวิทยาลัย ราชภัฏลำปาง ครอบคลุม 3 ด้าน ได้แก่ (1) ด้านเนื้อหา (2) ด้านเทคนิคและการออกแบบ และ (3) ด้านประโยชน์ที่ได้รับจากชุดฝึกอบรม

# **6. ประโยชน์ที่คาดว่าจะได้รับ**

6.1 ได้ชุดฝึกอบรมด้วยคอมพิวเตอร์ผ่านเครือข่าย เรื่อง การใช้บริการหอสมุดกลาง ี สำหรับนักศึกษาใหม่ มหาวิทยาลัยราชภัฏลำปาง ที่มีประสิทธิภาพตามเกณฑ์ที่กำหนด และช่วยให้ นักศึกษามีความก้าวหน้าทางการเรียนเพิ่มขึ้น

6.2 ได้แนวทางในการสร้างชุดฝึกอบรมด้วยคอมพิวเตอร์ผ่านเครือข่ายในเรื่องอื่นๆ ี่ที่เกี่ยวข้องกับหอสมุคกลาง มหาวิทยาลัยราชภัฏลำปาง ต่อไป

# **บทที่2 วรรณกรรมที่เกี่ยวข้อง**

การวิจัยเรื่อง ชุดฝึกอบรมด้วยคอมพิวเตอร์ผ่านเครือข่าย เรื่อง การใช้บริการ หอสมุดกลาง สำหรับนักศึกษาใหม่ มหาวิทยาลัยราชภัฏลำปาง ผู้วิจัยได้ทำการค้นคว้าและศึกษา รวบรวมวรรณกรรมต่างๆ ที่เกี่ยวข้อง ครอบคลุม (1) การฝึกอบรม (2)การฝึกอบรมผ่านเครือข่าย (3) ชุดฝึกอบรมด้วยคอมพิวเตอร์ผ่านเครือข่าย (4) การฝึกอบรมการใช้บริการหอสมุด (5) การทดสอบประสิทธิภาพของชุดฝึกอบรมด้วยคอมพิวเตอร์ผ่านเครือข่าย และ (6) งานวิจัยที่ เกี่ยวข้อง

# **1. การฝึกอบรม**

การรวบรวมวรรณกรรมที่เกี่ยวกับการฝึกอบรมมีเนื้อหาสาระของการฝึกอบรม ครอบคลุม (1) ความหมายของการฝึกอบรม (2) ประเภทของการฝึกอบรม (3)วิธีและเทคนิคของ การฝึกอบรม และ (4) ประโยชน์ของการฝึกอบรม

#### **1.1 ความหมายของการฝึกอบรม**

 วิจิตร อาวะกุล (2540:15)กล่าวว่า การฝึกอบรมเป็นกระบวนการเพิ่มความรู้ความ ช านาญ และความสามารถของบุคคลหรือที่เรียกอีกอย่างหนึ่งว่า เป็นการพัฒนาบุคคลหรืออาจกล่าว ได้ว่า การฝึกอบรม ก็คือ กระบวนการที่จะส่งเสริมสมรรถภาพบุคคล (พนักงาน ข้าราชการ) ให้สามารถปฏิบัติหน้าที่ได้อย่างมีประสิทธิภาพอันจะส่งผลโดยตรงไปยังผลงานของสถาบัน สังคม ประชาชน

 อ านวย เดชชัยศรี (2542: 12) กล่าวว่า การฝึกอบรมเป็นวิธีการหนึ่งที่จะช่วยให้ ผู้เข้ารับการฝึกอบรมได้มีความรู้ความเข้าใจความสามารถและเกิดทักษะจากประสบการณ์ตลอดจน เกิดเจตคติที่ดีและถูกต้องต่อกิจกรรมต่างๆ เป็นการเพิ่มประสิทธิภาพของงานที่มีผลต่อความเจริญ ขององค์การ ตรงตามเป้าหมายของโครงสร้างที่ปรากฏในระบบงานเหล่านั้น

 กิตติ พัชรวิชญ์ (2544: 445) กล่าวว่าการฝึกอบรม หมายถึง กระบวนการ จัดกิจกรรมที่ตรงกับความเป็นจริงของปัญหา จัดขึ้นเพื่อพัฒนาความรู้ ความเข้าใจ ทักษะและเปลี่ยน เจตคติของบุคลากร และน าประสบการณ์ทั้งหมดที่ได้รับจากการฝึกอบรมไปใช้แก้ปัญหาของงานที่ ท าอยู่ให้บรรลุความส าเร็จตามความต้องการขององค์การ

 ชัยยงค์ พรหมวงศ์ (2547: 7) กล่าวว่า การฝึกอบรม หมายถึง กระบวนการพัฒนา ความรู้และประสบการณ์ ทัศนคติ ค่านิยม คุณธรรม และทักษะความชำนาญเฉพาะด้าน โดยมี วัตถุประสงค์ที่จะให้บุคลากรสามารถดำเนินภารกิจที่รับผิดชอบได้อย่างมีประสิทธิภาพเท่าทัน เทคโนโลยีและวิทยาการที่เปลี่ยนแปลงไป

 ชาญ สวัสดิ์สาลี (2550: 15) กล่าวว่าการฝึกอบรม หมายถึง กระบวนการที่เป็น ระบบที่จะช่วยเพิ่มพูนความรู้ ความสามารถและทักษะในการปฏิบัติงาน รวมถึงการเปลี่ยนแปลง ทัศนคติ และพฤติกรรมในการปฏิบัติงานของบุคคล (ผู้ปฏิบัติงาน) ให้ดีขึ้น ทั้งนี้เพื่อให้บุคคลนั้น สามารถปฏิบัติงานที่อยู่ในความรับผิดชอบได้อย่างมีประสิทธิภาพและประสิทธิผลมากยิ่งขึ้น อันจะเป็นประโยชน์ต่อ "งาน" ที่รับผิดชอบในปัจจุบัน และ/หรืองานที่กำลังจะได้รับมอบหมายให้ ท าในอนาคตโดยตรง

โดยสรุป การฝึกอบรม เป็นกระบวนการพัฒนาบุคคลเพื่อเปลี่ยนแปลงพฤติกรรมอย่าง มีระเบียบแบบแผน เพื่อให้บุคคลมีความรู้ ความเข้าใจ มีทัศนคติ มีทักษะความชำนาญประสบการณ์ ได้อย่างมีประสิทธิภาพและประสิทธิผลมากยิ่งขึ้น

### **1.2 ประเภทของการฝึกอบรม**

ได้แก่

วิจิตร อาวกุล (2550: 83-87) ได้แบ่งประเภทของการฝึกอบรมไว้หลายประเภท

*1.2.1 การฝึกอบรมก่อนทำงาน* กล่าวคือ ในการศึกษาความรู้พื้นฐานในโรงเรียน มหาวิทยาลัย ซึ่งจัดการศึกษาจัดหลักสูตรให้สนองความต้องการของตลาด เช่น การแพทย์ วิศวกร นักบิน นักเคมี เศรษฐกร ฯลฯ การศึกษาประเภทนี้ไม่ได้สอนให้นักศึกษาจบออกมาเพื่อทำงานหรือ บริการประชาชนโดยตรง แต่สอนเน้นหนักไปในเชิงวิชาการทฤษฎีหลักการเทคนิคส่วนการทำงาน วิธีปฏิบัติด าเนินงานในโรงงาน สถาบันในชีวิตจริงนั้นเป็นหน้าที่ของหน่วยงานและนักศึกษาต้อง ไปฝึกปฏิบัติหาประสบการณ์เอาเองอย่างไรก็ตาม การสอบคัดเลือกผู้เข้าทำงานในหน่วยงาน ้มักสอบได้เฉพาะเนื้อหาวิชาการที่เรียนมาจากมหาวิทยาลัย แต่วิธีการทำงานอื่นมักสอบไม่ใคร่ได้ ตัวนักศึกษาเองก็ไม่มีประสบการณ์ด้านนี้ การศึกษาในวิทยาลัย หรือมหาวิทยาลัย ในระยะก่อน การท างาน จึงเป็นการศึกษาในเนื้อหาวิชาการอย่างกว้างๆ ทั่วๆ ไป การอบรมนี้เรียกว่าการอบรม ก่อนการทำงาน

 *1.2.2 การอบรมปฐมนิเทศ* กล่าวคือ การอบรมปฐมนิเทศเป็นการอบรมให้แก่ บุคคลที่เข้ามาท างานใหม่ที่ได้รับการบรรจุเข้าท างานในระยะแรก ยังไม่รู้อะไรเกี่ยวกับหน่วยงาน เป็นการแนะนำให้พนักงานที่บรรจุใหม่ได้ทราบเกี่ยวกับ นโยบาย วัตถุประสงค์ ประวัติ กฎระเบียบ ความเป็นมาของหน่วยงาน ผู้บริหาร โครงสร้าง การทำงาน สภาพการจ้าง เป็นการขจัดข้อสงสัย ต่างๆ ความลังเลของผู้ปฏิบัติงานใหม่นอกจากนั้นการปฐมนิเทศยังจะช่วยให้พนักงานใหม่ ได้รู้จัก คุ้นกับหน่วยงาน อันจะเป็นประโยชน์ต่อการประสานงานและสร้างความสัมพันธ์ซึ่งกันและกันดี ขึ้น การปฐมนิเทศจะท าให้พนักงานใหม่รู้เรื่องราวความเป็นไปขององค์การด้วยความรวดเร็ว ภายในระยะเวลาอันสั้น เป็นการหล่อหลอมทัศนคติที่ถูกต้องของหน่วยงาน

 *1.2.3 การฝึกอบรมก่อนเข้าท างาน* กล่าวคือ พนักงานที่เข้ารับการฝึกก่อนเข้า ประจ าการจากโรงเรียน วิทยาลัย มหาวิทยาลัย จากคณะสาขาวิชาต่างๆ เป็นการได้รับความรู้ พื้นฐานเป็นหลักหรือทฤษฎีที่ใช้กับงานกว้างๆ หลายอย่าง เช่น ผู้ที่จบทางวิทยาศาสตร์ (เคมี) ผู้ที่ ้จะใช้วิชาเคมีทำงานในโรงงานน้ำอัดลม กับผู้ที่จบเคมีที่จะไปทำงานกับโรงงานผงซักฟอก หรือ ท างานโรงงานปุ๋ย จะได้ไม่เสียเวลาศึกษาด้วยตนเอง เกิดการผิดพลาดและไม่ค่อยได้ผลย่อมต้องรับ การอบรมก่อนการเข้าท างานที่แตกต่างกัน ฉะนั้น พนักงานที่แม้จะได้ศึกษาทางวิชาการแขนงต่างๆ ้มาจากวิทยาลัย หรือมหาวิทยาลัยแล้ว ก่อนให้ปฏิบัติงานต้องมีการอบรมก่อนส่งตัวเข้าทำงาน หรือ ส่งตัวลงปฏิบัติงานในท้องที่เฉพาะเรื่องเฉพาะแห่งไปเช่นนี้ เราเรียกว่าเป็นการอบรมก่อนเข้าท างาน ก่อนคำรงตำแหน่ง เช่น ก่อนไปดำรงตำแหน่งผู้จัดการ ก่อนไปดำรงตำแหน่งนายอำเภอ ฯลฯ ทั้งนี้ เพื่อให้พนักงานมีความรู้ในเรื่องของงาน ลักษณะของงาน วิธีปฏิบัติที่ถูกต้องปลอดภัยมี ประสิทธิภาพ เป็นการอบรมพนักงานที่เข้ามาใหม่ หรือผู้ได้รับมอบหมายให้ไปปฏิบัติงานที่หน่วย ใหม่ เพื่อให้พนักงานมีความรู้ในเรื่องหรืองานที่จะต้องไปปฏิบัติในชั้นต้น จะได้ไม่ต้องเสียเวลาไป ศึกษาด้วยตนเอง ซึ่งเสียเวลาสิ้นเปลือง และอาจเกิดผลเสียหายแก่งานด้วย

 *1.2.4 การฝึกอบรมระหว่างปฏิบัติการหรือประจ าการ* กล่าวคือ การจัด การฝึกอบรม เพื่อเพิ่มพูนความรู้ ความสามารถ ความชำนิชำนาญงานในหน้าที่ที่ตนทำให้มากยิ่งขึ้น ในขณะที่บุคคลยังดำรงตำแหน่งอยู่ ไม่ต้องลาออกไปเรียน ไม่ก่อให้เกิดการเสียหายแก่งานของ หน่วยงานนั้นในขณะรับการฝึกอบรม โดยหน่วยงานหรือทางราชการจัดขึ้นเอง เช่น การอบรม พัฒนาระยะสั้น การสัมมนา การประชุมเชิงปฏิบัติการ ฯลฯ ที่หน่วยงานต่างๆ จัดขึ้นเป็นครั้งคราว เหล่านี้จัดว่าเป็นการฝึกอบรม หรือการพัฒนาบุคคลระหว่างการปฏิบัติการทั้งสิ้น นอกจากนั้น ึ การเรียนทางไปรษณีย์ การซื้อตำรามาอ่านศึกษาด้วยตนเอง ได้สนทนากับผู้ทรงคุณวุฒิ ก็จัดว่าเป็น การฝึกอบรมระหว่างประจำการค้วย เป็นการเติมความรู้ เพิ่มความรู้ใหม่ให้กับผู้ที่กำลังปฏิบัติงาน ึการฝึกอบรมระหว่างประจำการสามารถทำใด้ทุกระดับและทุกวิชาที่มีความจำเป็นในการฝึกอบรม

ซึ่งมีวิธีการฝึกอบรมหลายวิธีที่สามารถใช้ให้เหมาะสมกับระดับประเภทของวิชาและบุคคลที่เข้า ฝึกอบรบ

 *1.2.5 การฝึกอบรมเฉพาะเรื่องเฉพาะสาขาวิชา* กล่าวคือ เป็นการอบรมเทคนิค ปลีกย่อย เป็นรายละเอียดเฉพาะเรื่อง เช่น การอบรมเทคนิค การตรวจการติดเชื้อในรังไข่ การตรวจ ตัวอ่อน การปรับโมดูลฯลฯ ซึ่งเป็นการอบรมรายละเอียดเฉพาะเรื่องที่จัดท าเป็นพิเศษของ หน่วยงานเพื่อเสริมงานหลักให้ได้ผลดียิ่งขึ้น

 *1.2.6 การอบรมพิเศษ* กล่าวคือ เป็นการอบรมรายการพิเศษที่นอกเหนือไปจาก การอบรมหลักขององค์การทั้ง 5ข้อ ดังกล่าวข้างต้น เช่น การอบรมอาสาสมัคร บรรเทาสาธารณะ ภัย อบรมลูกเสือชาวบ้าน อบรมอาสากาชาด อบรมหน่วยบรรเทาทุกข์ การอบรมเพื่อประโยชน์ของ สังคมส่วนรวม หรือการอบรมให้บริการแก่คนภายนอกหน่วยงานเป็นการร่วมมือในการจัดอบรม ระหว่างหน่วยงานในสังคมชุมชน

โดยสรุป ประเภทของการฝึกอบรมประกอบด้วย การฝึกอบรมก่อนทำงาน การอบรม ปฐมนิเทศ การฝึกอบรมก่อนเข้าทำงาน การฝึกอบรมระหว่างปฏิบัติการหรือประจำการ การฝึกอบรมเฉพาะเรื่องเฉพาะสาขาวิชา และการอบรมพิเศษ

### **1.3 วิธีและเทคนิคของการฝึกอบรม**

วิจิตร อาวกล (2550: 88-93) กล่าวว่า เทคนิคการฝึกอบรม หมายถึง วิธีการอบรม ในรูปแบบต่างที่จะท าให้ผู้รับการฝึกอบรมเรียนรู้ เกิดการเปลี่ยนแปลงพฤติกรรมที่ค่อนข้างถาวร ตามวัตถุประสงค์ของการอบรม โดยการฝึกอบรมมีวัตถุประสงค์ที่จะเปลี่ยนแปลงพฤติกรรมของ ผู้เข้ารับการอบรมให้เกิดความรู้ความเข้าใจ เกิดการเรียนรู้จนเกิดการเปลี่ยนแปลงพฤติกรรมที่ ค่อนข้างถาวรไปตามวัตถุประสงค์ของการอบรม

 ดังนั้นเทคนิคการฝึกอบรมแต่ละอย่างย่อมจะเหมาะสมกับบางวิชากับบางกลุ่ม บางระดับอายุ การศึกษา ช่วงระยะเวลา ฯลฯ ฉะนั้นวิทยากรจึงต้องเลือกใช้เพื่อให้เกิดผลมากที่สุด เท่าที่จะท าได้ มิใช่ว่าเคยใช้เคยฝึกอบรมอย่างไรได้ผลหรือไม่ได้ผล ก็ยังใช้วิธีเดิมหรือไม่ใช้วิธี ใหม่ๆ บ้างเลย เทคนิคการฝึกอบรมจึงมีความสำคัญต่อการถ่ายทอดความรู้ของวิทยากร และยังมีผล ไปถึงการจูงใจให้เกิดการเรียนรู้อย่างมีประสิทธิภาพตรงตามวัตถุประสงค์ของโครงการฝึกอบรม รูปแบบของการฝึกอบรมที่ใช้กันทั่วไปมีมากมายแต่ที่นิยมปฏิบัติกัน ได้แก่

 *1.3.1 การบรรยายหรือการฝึกอบรม* เป็นการฝึกอบรมโดยอาศัยหลักความแตกต่าง ของความรู้ โดยวิทยากรมีความรู้สูงกว่าผู้เข้ารับการบรรยาย ผู้เข้ารับการฝึกอบรมมีความรู้น้อย วิทยากรถ่ายทอดให้ผู้รับการอบรมทางเดียว มีลักษณะการฝึกอบรมบอกเล่าทางวิชาการ สื่อสารทาง เดียวเพื่อสร้างเปลี่ยนแปลงความรู้สึกนึกคิด ความเชื่อ เพื่อให้เกิดการยอมรับเรื่องราว หลักการ

ทฤษฎี โดยใช้การจูงใจ ความจริง เหตุผล หลักทฤษฎีและวิธีการต่างๆ โดยจะต้องมีเอกสาร ประกอบคำบรรยาย ตำรา การค้นคว้า การใช้ห้องสมุดด้วยจึงจะได้ผล

 *1.3.2 การประชุม* การประชุมเป็นวิธีหนึ่งของการฝึกอบรมในหน่วยธุรกิจขนาด เล็กมักใช้การประชุมเป็นการอบรม เช่น ร้านจำหน่ายสินค้าอาหาร เครื่องคื่ม ฯลฯ มักจะใช้วิธีการ ประชุมเจ้าหน้าที่พนักงาน มีวิธีการทำงาน กฎระเบียบ ข้อบังคับ มีอะไรก็มาพูด มาบอก ชี้แจง ท าความเข้าใจในการประชุม ผู้จัดการมักเป็นประธานที่ประชุม หรือการอบรมนั้นๆ เรื่องราว นโยบายใหม่ๆ ก็จะมาพูดในที่ประชุม บางคนมีข้อเสนอแนะดีๆ ก็จะรับมาปฏิบัติ สรุปเป็นมติที่ ประชุมที่ทุกคนต้องปฏิบัติ แม้บางคนไม่เห็นด้วย ไม่เชื่อ แต่ก็ต้องปฏิบัติตาม เพราะมติที่ประชุม บังคับให้เขาต้องปฏิบัติตาม และเขามีส่วนรับรู้และเข้าประชุมด้วย นอกจากนั้นเพื่อให้การฝึกอบรม โดยใช้การประชุมได้ผลดียิ่งขึ้น ผู้บริหารอาจใช้บทบาททางการบริหารเข้าช่วยงานฝึกอบรมเพื่อให้ ได้ผลดียิ่งขึ้น โดยอาจใช้กฎระเบียบ เกณฑ์ต่างๆ บังคับรวมทั้งการให้รางวัลสำหรับผู้ที่ทำงาน ได้ผลดี และลงโทษผู้ฝ่าฝืนหรือกระท าผิดระเบียบกฎเกณฑ์

 *1.3.3 การน าอภิปราย* เป็นเทคนิคการอบรมเพื่อให้ความรู้โดยการแลกเปลี่ยน ประสบการณ์ของผู้เข้าร่วมอบรม สามารถแสดงความคิดเห็นเสรี ข้อยุติเป็นประโยชน์ใน การเพิ่มพูน ความรู้ ความเข้าใจ ตลอดจนการเรียนรู้ที่กว้างขวาง ตามวัตถุประสงค์และกรอบที่ ก าหนด โดยมีผู้น าอภิปรายซึ่งต้องมีความรู้ความสามารถเป็นอย่างดี การอภิปรายมักใช้กันกับกลุ่มที่ มีความรู้และประสบการณ์จำนวน 20 คน ไม่เกิน 25 คน ข้อมูลข่าวสารจะมาจากผู้นำอภิปราย และ ส่วนมากภาคปฏิบัติและประสบการณ์จะมาจากผู้อภิปราย ผลจากอภิปรายมักไม่มีการลงคะแนน เสียงแต่มีลักษณะสรุปข้อเสนอแนะต่างๆ จดบันทึก รวมทั้งเก็บรักษาความทรงจำจากถ้อยคำ และ การอภิปรายในกลุ่มไว้เพื่อพัฒนาตนเอง การอภิปรายจึงเป็นการเรียนรู้จากประสบการณ์ร่วมกัน หรือจากประสบการณ์โดยเฉพาะของผู้อื่นมาเป็นสิ่งพัฒนาตนเองและพัฒนางานที่ตนทำ ผู้นำ การประชุมจึงต้องมีความสามารถในการที่จะทำไม่ให้เกิดการขัดแย้ง และสามารถดึงประสบการณ์ จากผู้เข้าร่วมประชุมมาให้เกิดประโยชน์ให้มากที่สุดเท่าที่จะท าได้

 *1.3.4 การอภิปรายโดยผู้ทรงคุณวุฒิหลายคน* การอภิปรายที่มีผู้อภิปรายระหว่าง 3-4 คน รวมทั้งผู้นำอภิปรายคอยสรุปและเชื่อมโยงเรื่องราวของวิทยากรแต่ละคนให้ผู้ฟังเข้าใจดีขึ้น โดยวิทยากรจะออกความเห็นในหัวข้อเรื่องเดียวกัน แต่เป็นความเห็นคนละทัศนของแต่ละคนไป

 *1.3.5 การอภิปรายแบบซิมโปเซียม* การอภิปรายแบบนี้คล้ายกับการอภิปรายหมู่ โดยมีผู้ทรงคุณวุฒิหลายคน วิธีการคือทุกคนพูดเรื่องเดียวกันแต่แบ่งกันพูดคนละตอน เช่น ถ้าพูด เรื่องอ้อย คนที่หนึ่งอาจพูดเรื่องพันธุ์อ้อย คนที่สองพูดเรื่องการปลูก คนที่สามพูดเรื่องการเก็บเกี่ยว เป็นต้น โดยมีผู้ด าเนินการอภิปรายเป็นผู้คอยเชื่อมโยงและประสานเรื่องให้ผู้ฟังเข้าใจดีขึ้น

 *1.3.6 การฝึกอบรมแบบอื่นๆ* เช่น การประชุมผู้มีประสบการณ์หรือมีความรอบรู้ ในสาขาต่างๆ การประชุมทางวิชาการ การประชุมระดับผู้นำหัวหน้า การประชุมเชิงปฏิบัติการ ึ การประชุมซินดิเคต การสัมมนา การตั้งเป็นคณะทำงาน การตั้งเป็นคณะกรรมการ การศึกษาจาก กรณีการอภิปรายกลุ่มย่อยการระดมความคิด ฯลฯ

โดยสรุปวิธีและเทคนิคของการฝึกอบรม ประกอบด้วย การบรรยายหรือการฝึกอบรม การประชุม การน าอภิปราย การอภิปรายโดยผู้ทรงคุณวุฒิหลายคน การอภิปรายแบบซิมโปเซียม และการฝึกอบรมแบบอื่นๆ

**1.4 ประโยชน์ของการฝึกอบรม**

วิชชุดา หุ่นวิไล(2542: 239) ได้กล่าวถึงประโยชน์ของการฝึกอบรม คือ

 *1.4.1 การฝึกอบรมช่วยท าให้ระบบวิธีการปฏิบัติงานมีประสิทธิผลมากขึ้น* การติดต่อประสานงาน ความสนใจในการปฏิบัติงานและจิตใจใฝ่งานที่ดีขึ้น สามารถน าเทคนิค และวิธีการใหม่ๆ ไปช่วยแก้ปัญหาในการปฏิบัติงานจนเกิดประสิทธิภาพ

 *1.4.2 การฝึกอบรมช่วยท าให้เกิดการประหยัด* ทั้งด้านวัสดุอุปกรณ์ และ ึ่งบประมาณเพราะการฝึกอบรมทำให้การปฏิบัติงานได้พัฒนาทักษะชำนาญงานมากขึ้น การทำงาน ผิดพลาดก็น้อยลง

 *1.4.3 การฝึกอบรมช่วยท าให้เวลาในการเรียนงานลดลง* เมื่อบุคลากรจะเริ่ม ้ ปฏิบัติงานจะมีการอบรมแนะนำก่อน บุคลากรที่ได้รับการฝึกอบรมมาแล้วจะสามารถปฏิบัติงานได้ ทันทีและได้ผลดีประหยัดเวลากว่าใช้บุคลากรที่ปฏิบัติงานและเรียนงานไปด้วยในเวลาเดียวกัน

 *1.4.4 การฝึกอบรมช่วยลดภาระหน้าที่ของผู้บังคับบัญชา* ซึ่งไม่ต้องมานั่งเสียเวลา ้มาชี้แจงสั่งสอนในงานที่สั่ง และการฝึกอบรมยังช่วยลดการทำงานล่วงเวลาน้อยลง เพราะการที่ ท างานล่วงเวลานั้นเกิดจากความล่าช้า ไม่คล่องและไม่เข้าใจในงานเป็นส่วนมาก

 *1.4.5 การฝึกอบรมช่วยแนะแนวทางในความก้าวหน้าของบุคคล* กระตุ้นเตือน ผู้ปฏิบัติงานคิดถึงความก้าวหน้าในต าแหน่งหน้าที่การงานด้วยการเพิ่มพูนความรู้ความสามารถ และทักษะรู้งานโดยการฝึกอบรม

โดยสรุป การฝึกอบรมมีประโยชน์ทั้งในระดับปฏิบัติงาน และในระดับหัวหน้างาน โดยการฝึกอบรมช่วยให้ระบบวิธีการปฏิบัติงานมีประสิทธิผลมากขึ้น ช่วยลดเวลาในการเรียนงาน และช่วยลดภาระหน้าที่ของผู้บังคับบัญชา และเป็นการปะหยัดค่าใช้จ่ายในการพัฒนาทรัพยากร บุคคลของหน่วยงาน

## **2. การฝึกอบรมผ่านเครือข่าย**

การรวบรวมวรรณกรรมที่เกี่ยวข้องกับการฝึกอบรมผ่านเครือข่ายมีเนื้อหาสาระ ครอบคลุม (1)ความหมายของการฝึกอบรมผ่านเครือข่าย (2)ความส าคัญของการฝึกอบรมผ่าน เครือข่าย (3)การออกแบบการฝึกอบรมผ่านเครือข่าย และ (4) การออกแบบการจูงใจใน การฝึกอบรมผ่านเครือข่าย

## **2.1 ความหมายของการฝึกอบรมผ่านเครือข่าย**

กิดานันท์ มลิทอง (2543: 344) กล่าวว่า การฝึกอบรมผ่านเครือข่าย เป็นคำที่นิยม ใช้ในการอธิบายเกี่ยวกับการใช้เทคโนโลยีเพื่อการเรียนรู้ในภาคธุรกิจและภาคอุตสาหกรรม ในขณะที่ "การศึกษาผ่านเครือข่าย" และ "การเรียนการสอนผ่านเครือข่าย" มักจะนิยมใช้ใน ้วงการศึกษา ในการวิจัยนี้จะถือว่าคำเหล่านี้สามารถใช้แทนกันได้ และมีความหมายเดียวกันที่ บ่งบอกถึงปรากฏการณ์ในการจัดกิจกรรมการเรียนรู้ การศึกษา และการฝึกอบรมด้วยการใช้ ประโยชน์จากช่องทางการสื่อสารและทรัพยากรบนเว็บ การฝึกอบรมผ่านเครือข่ายเป็นมุมมองของ

การฝึกอบรมแบบทางไกลโดยนักการศึกษาหลายท่านได้ให้ความหมายที่น่าสนใจไว้ ได้แก่ การฝึกอบรมผ่านเครือข่ายเป็นการใช้เว็บในการฝึกอบรม โดยอาจใช้เว็บเพื่อ น าเสนอชุดฝึกอบรมในลักษณะสื่อหลายมิติของวิชาทั้งหมดตามหลักสูตร หรือใช้เพียงการเสนอ ข้อมูลบางอย่างเพื่อประกอบการสอนก็ได้ รวมทั้งใช้ประโยชน์จากคุณลักษณะต่างๆ ของ การสื่อสารที่มีอยู่ในระบบอินเทอร์เน็ต เช่น การเขียนโต้ตอบกันทางไปรษณีย์อิเล็กทรอนิกส์ และ การพูดคุยสดด้วยข้อความและเสียงมาใช้ประกอบด้วย เพื่อให้เกิดประสิทธิภาพสูงสุด

 ถนอมพร เลาหจรัสแสง (2539: 9) ให้ความหมายการฝึกอบรมผ่านเครือข่ายว่า ้เป็นการฝึกอบรมโดยการใช้เว็บเป็นสื่อในการนำเสนอข้อมูล การสืบค้นข้อมูล การอภิปราย และ เสนอความคิดเห็น โดยใช้เครื่องมือผ่านเวิลด์ไวด์เว็บที่ได้รับการออกแบบและจัดกระบวนการอย่าง เป็นระบบ นอกจากนี้การฝึกอบรมผ่านเครือข่าย หมายถึง การใช้ทรัพยากรที่มีอยู่ในระบบ อินเทอร์เน็ตมาออกแบบและจัดระบบเพื่อการฝึกอบรม โดยสนับสนุนและส่งเสริมให้เกิดการเรียนรู้ อย่างมีความหมายเชื่อมโยงเป็นเครือข่ายที่สามารถฝึกอบรมได้ทุกที่ทุกเวลา

 ปรัชญนันท์ นิลสุข (2543: 54) ได้ให้ความหมายของการฝึกอบรมผ่านเครือข่ายว่า เป็นการประยุกต์ใช้เทคโนโลยีเว็บด้วยการไตร่ตรอง และด้วยจุดประสงค์อย่างใดอย่างหนึ่ง เพื่อภารกิจด้านการให้การศึกษาแก่เพื่อนมนุษย์

 ข่าน (Khan 1997: 6) ได้กล่าวว่า การฝึกอบรมผ่านเครือข่ายเป็นโปรแกรม การฝึกอบรมโดยใช้ไฮเปอร์มีเดียเป็นพื้นฐานในการออกแบบการฝึกอบรม และใช้แหล่งข้อมูลและ

องค์ประกอบในเวิลด์ไวด์เว็บมาใช้ในการสร้างการเรียนรู้ที่มีความหมายต่อผู้รับการฝึกอบรม โดยสรุป การฝึกอบรมผ่านเครือข่าย หมายถึง โปรแกรมการอบรมแบบไฮเปอร์มีเดียที่ มีประโยชน์ในการเรียนรู้และทรัพยากรของเวิลด์ไวด์เว็บสามารถสร้างสรรค์การเรียนรู้ ผู้รับการฝึกอบรมสามารถฝึกอบรมได้ทุกที่ทุกเวลา มีการเรียนรู้แบบร่วมมือกัน โดยมีลักษณะที่ วิทยากรและผู้รับการฝึกอบรมมีปฏิสัมพันธ์กันผ่านระบบเครือข่ายที่เชื่อมโยงซึ่งกันและกัน

#### **2.2 ความส าคัญของการฝึกอบรมผ่านเครือข่าย**

 ถนอมพร เลาหจรัสแสง (2541: 58-60) กล่าวถึงสาเหตุส าคัญของความนิยมใน การประยุกต์อินเทอร์เน็ตในการจัดกิจกรรมการฝึกอบรม เป็นคุณค่าทางการศึกษาของ สื่ออินเทอร์เน็ตในการจัดกิจกรรมการฝึกอบรมผ่านสื่ออินเทอร์เน็ต คือ

 *2.2.1 จากการส ารวจคุณค่าทางการศึกษาของกิจกรรมบนเครือข่ายคอมพิวเตอร์* ทั่วประเทศสหรัฐอเมริกาโดยวิทยาลัยครูแบงค์สตรีท ใน พ.ศ. 2536 พบว่า กิจกรรมบนเครือข่าย คอมพิวเตอร์ช่วยเปิดโลกกว้างให้กับผู้รับการฝึกอบรม กิจกรรมการฝึกอบรมบนเครือข่ายมีผลให้ ผู้รับการฝึกอบรมมีการรับรู้เกี่ยวกับสังคม และวัฒนธรรมมากขึ้น ทั้งนี้เนื่องจากการที่เครือข่าย การศึกษา เช่น เครือข่ายอินเทอร์เน็ตอนุญาตให้ผู้รับการฝึกอบรมสามารถติดต่อสื่อสารกับผู้คนทั่ว โลกได้อย่างรวดเร็ว ไม่ว่าจะเป็นในลักษณะปฏิสัมพันธ์โต้ตอบกันทันที หรือไม่ทันทีก็ตาม เช่น บริการไปรษณีย์อิเล็กทรอนิกส์ เป็นต้น และยังอนุญาตให้ผู้รับการฝึกอบรมสามารถสืบค้น หรือ เผยแพร่ข้อมูลสารสนเทศจากทั่วโลกได้ โดยที่ไม่จ าเป็นว่าข้อมูลนั้นจะต้องมากจากแหล่งเดียวกัน เสมอไป

 *2.2.2 สามารถจัดหาขุมทรัพย์ข้อมูลสารสนเทศมากมายมหาศาลแก่ผู้รับ การฝึกอบรม* ในลักษณะที่สื่อประเภทอื่นๆ ไม่สามารถท าได้ กล่าวคือ ไม่ว่าผู้รับการฝึกอบรม จะต้องการค้นหาข้อมูลในลักษณะใด เช่น การค้นหาหนังสือ หรืออ่านบทคัดย่อจากห้องสมุด ้ออนไลน์ การเข้าไปอ่านหนังสือนิตยสารต่างๆ วรรณกรรม ตำรา วารสาร หรือ เอกสารทางวิชาการ บนเครื่องข่ายการวางแผนโครงการวิจัยเกี่ยวกับปัญหาปัจจุบันกับผู้รับการฝึกอบรมที่อยู่ใสถาบัน การศึกษาอื่นๆ ต่างจังหวัด หรือต่างประเทศ ก็สามารถใช้เครือข่ายอินเทอร์เน็ตในการนำมา ซึ่งข้อมูลที่ต้องการได้อย่างง่ายดาย

 *2.2.3 ข้อได้เปรียบอีกประการหนึ่งของกิจกรรมบนเครือข่ายคอมพิวเตอร์*รวมทั้ง อินเทอร์เน็ตก็คือ ผลกระทบของกิจกรรมต่อทักษะการคิดอย่างมีระบบ โดยเฉพาะทักษะ การวิเคราะห์สืบค้น การคิดอย่างมีวิจารณญาณ การวิเคราะห์ข้อมูล การแก้ปัญหา และการคิดอย่าง

้อิสระ ทั้งนี้อาจเป็นเพราะธรรมชาติของเครือข่าย ซึ่งเอื้ออำนวยให้ผู้รับการฝึกอบรมเกิดการคิดเชิง วิเคราะห์อยู่เสมอ เพื่อแยกแยะว่าข้อมูลสารสนเทศใดเป็นข้อมูลที่มีสาระประโยชน์ และข้อมูล สารสนเทศใดเป็นข้อมูลที่ไร้ประโยชน์

 *2.2.4 สนับสนุนการสื่อสารและการร่วมมือกันของผู้รับการฝึกอบรม* ไม่ว่าจะใน ลักษณะของผู้รับการฝึกอบรมรวมห้องฝึกอบรมหรือผู้รับการฝึกอบรมต่างห้องฝึกอบรมบน เครือข่ายด้วยกัน เช่น ในการที่ห้องฝึกอบรมหนึ่งต้องการที่จะเตรียมข้อมูลเพื่อส่งไปให้อีก ห้องฝึกอบรมหนึ่งนั้น ผู้รับการฝึกอบรมในห้องแรกจะต้องช่วยกันตัดสินใจทีละขั้นตอน ในวิธีการ ที่จะเก็บรวบรวมข้อมูล และการเตรียมข้อมูลอย่างไร เพื่อส่งข้อมูลไปให้ผู้รับการฝึกอบรมอีกห้อง หนึ่งโดยผู้รับการฝึกอบรมต่างห้องสามารถเข้าใจโดยง่าย นอกจากนี้ผู้รับการฝึกอบรมที่ใช้บริการ ข้อมูลเครือข่ายก็จะต้องทำงานร่วมกับบรรณารักษ์หรือวิทยากรอย่างใกล้ชิด เพื่อให้ได้มาซึ่งกลยุทธ์ การสืบค้นข้อมูลที่มีประสิทธิภาพ

*2.2.5 สนับสนุนกระบวนการสหสาขาวิชาการ* กล่าวคือ ในการนำเครือข่ายมาใช้ เชื่อมโยงกับกิจกรรมการฝึกอบรมนั้น นักการศึกษาสามารถที่จะบูรณาการการฝึกอบรมในวิชา ต่างๆ ตัวอย่างเช่น คณิตศาสตร์ ภูมิศาสตร์ สังคม ภาษา วิทยาศาสตร์ เข้าด้วยกันได้อย่างเกี่ยวเนื่อง และมีความหมายตัวอย่างที่เห็นได้ชัด คือ ตัวอย่างของโครงการส ารวจพระอาทิตย์เที่ยงวัน ผู้รับ การฝึกอบรมที่ร่วมโครงการนี้นอกจากจะได้เรียนวิชาคณิตศาสตร์ในบริบทที่มีความหมายแล้ว ยังได้ความเข้าใจในภูมิศาสตร์ของโลก และได้เรียนรู้ความส าคัญของการวัดจากประสบการณ์จริง ได้คุณค่าของการเรียนรู้ร่วมกันเป็นกลุ่ม และได้ฝึกการเขียนรายงานด้วย

 *2.2.6 ช่วยขยายขอบเขตของห้องฝึกอบรมออกไป* เพราะผู้รับการฝึกอบรม ี สามารถที่จะใช้เครือข่ายในการสำรวจปัญหาต่างๆ ของผ้รับการฝึกอบรมที่มีความสนใจ ในการฝึกอบรมเกี่ยวกับการอนุรักษ์สิ่งแวดล้อม ผู้รับการฝึกอบรมสามารถสำรวจปัญหาที่พบเห็น ในชุมชนของตนได้ ไม่ว่าจะเป็นปัญหามลภาวะทางน้ำ อากาศ ฝุ่น ขยะ ซึ่งเป็นปัญหาที่มีความ เกี่ยวข้องและมีความหมายกับตนมากกว่าการฝึกอบรมปกติ นอกจากนี้การที่ผู้รับการฝึกอบรมได้ใช้ เครือข่ายในการฝึกอบรมของตนเป็นการเปิดโอกาสให้ผู้รับการฝึกอบรมได้ท างานร่วมกับผู้อื่น ซึ่งอาจมีความคิดเห็นแตกต่างกับตนได้ จะท าให้ผู้รับการฝึกอบรมมีโอกาสที่จะมองปัญหานั้นๆ ในหลายแง่มุม

 *2.2.7 การที่เครือข่ายอินเทอร์เน็ต* อนุญาตให้ผู้รับการฝึกอบรมสามารถเข้าถึง ผู้เชี่ยวชาญ หรือผู้ที่ให้คำปรึกษา และการที่ผู้รับการฝึกอบรมมีความอิสระในการเลือกศึกษาสิ่งที่ตน ี สนใจนั้น ถือเป็นแรงจูงใจสำคัญอย่างหนึ่งในการเรียนรู้ของผู้รับการฝึกอบรม

นี้ทำให้ผู้รับการฝึกอบรมมีโอกาสที่จะทำความคุ้นเคยกับโปรแกรมประยุกต์ต่างๆ บนคอมพิวเตอร์ ไปด้วยในตัว

โดยสรุปความส าคัญของการฝึกอบรมผ่านเครือข่ายกิจกรรมบนเครือข่ายคอมพิวเตอร์ ได้แก่ (1) ช่วยเปิดโลกกว้างให้กับผู้รับการฝึกอบรม (2) สามารถจัดหาข้อมูลสารสนเทศมากมาย (3) เอื้ออำนวยให้ผู้รับการฝึกอบรมเกิดการคิดเชิงวิเคราะห์อยู่เสมอ (4) สนับสนุนการสื่อสารและ การร่วมมือกันของผู้รับการฝึกอบรม (5) สนับสนุนกระบวนการสหสาขาวิชาการ (6) ช่วยขยาย ี ขอบเขตของห้องฝึกอบรม (7) ผู้รับการฝึกอบรมสามารถเข้าถึงผู้เชี่ยวชาญ หรือผู้ที่ให้คำปรึกษา และ (8) ผู้รับการฝึกอบรมมีโอกาสทำความคุ้นเคยกับโปรแกรมประยุกต์ต่างๆ บนคอมพิวเตอร์

# **2.3 การออกแบบการฝึกอบรมผ่านเครือข่าย**

 ข่าน (Khan 1997: 7-8) กล่าวว่า การออกแบบการฝึกอบรมผ่านเครือข่ายเป็นสิ่งที่มี ความส าคัญซึ่งจะต้องออกแบบให้ผู้รับการฝึกอบรมเป็นศูนย์กลาง และสามารถตอบสนองต่อความ ต้องการของผู้รับการฝึกอบรม ดังนั้น การฝึกอบรมผ่านเครือข่ายที่ดีจะต้องมีการออกแบบที่ เหมาะสม โดยมีคุณลักษณะที่ส าคัญ 2 ประการ ได้แก่

 *2.3.1 คุณสมบัติหลัก* เป็นคุณลักษณะพื้นฐานของโปรแกรมการฝึกอบรมผ่าน เครือข่ายทุกโปรแกรม เช่น การสนับสนุนให้ผู้รับการฝึกอบรมมีปฏิสัมพันธ์กับชุดฝึกอบรม วิทยากร หรือบุคคลอื่น การนำเสนอชุดฝึกอบรมฝึกอบรมในลักษณะของสื่อหลายมิติ การนำเสนอ ชุดฝึกอบรมระบบเปิด หรืออนุญาตให้ผู้รับการฝึกอบรมสามารถเชื่อมโยงเข้าสู่เว็บอื่นๆ ที่เกี่ยวข้อง ที่ผู้รับการฝึกอบรมสามารถเข้าสู่โปรแกรมการฝึกอบรมผ่านเครือข่ายจากที่ใดก็ได้ทั่วโลก รวมทั้ง ผู้รับการฝึกอบรมควรที่จะควบคุมการฝึกอบรมได้ด้วยตนเอง

 *2.3.2 คุณลักษณะเพิ่มเติม* เป็นคุณลักษณะประกอบเพิ่มเติมขึ้นอยู่กับคุณภาพและ ้ ความยากง่ายของการออกแบบ เพื่อนำมาใช้งานและการนำมาประกอบกับคุณลักษณะหลักของ โปรแกรมการฝึกอบรมผ่านเครือข่าย เช่น ความง่ายในการใช้งานของโปรแกรม มีระบบป้องกัน การลักลอบข้อมูลรวมทั้งระบบให้ความช่วยเหลือบนเครือข่าย มีความสะดวกในการปรับปรุง โปรแกรม เป็นต้น

 ดริสคอล (Driscoll 1997: 5-9) กล่าวว่า การน าเว็บมาใช้ในการฝึกอบรมมี การออกแบบได้2 รูปแบบ คือ แบบที่เป็นตัวหนังสืออย่างเดียว และแบบที่เป็นมัลติมีเดีย ผลการศึกษาการออกแบบการฝึกอบรมบนเวิลด์ไวด์เว็บ พบว่า แบบที่เป็นตัวหนังสืออย่างเดียวมี เครื่องมือสื่อสาร ได้แก่ ไปรษณีย์อิเล็กทรอนิกส์ กระดานข่าว และโปรแกรมดาวน์โหลด และ แบบที่เป็นมัลติมีเดีย มี 4 ชนิด ได้แก่ การฝึกอบรมผ่านเครือข่าย การฝึกอบรมในหน่วยงาน

การฝึกอบรมในห้องฝึกอบรมที่เหมือนจริงฝึกอบรมต่างเวลากัน และการฝึกอบรมในห้องฝึกอบรม ที่เสมือนจริงฝึกอบรมในเวลาเดียวกัน ซึ่งลักษณะของการฝึกอบรมผ่านเครือข่ายจะเป็นแบบที่นิยม ในการใช้อธิบายคุณลักษณะของการใช้อินเทอร์เน็ตเพื่อการฝึกอบรมมากที่สุด

 โรลีย์(Roly 1997: 70-74) กล่าวว่า การออกแบบการฝึกอบรมผ่านเครือข่าย โดยกล่าวถึงพื้นฐานความเข้าใจอินเทอร์เน็ต และองค์ประกอบต่างๆ ที่อยู่ในอินเทอร์เน็ตที่สามารถ น ามาใช้ในการสร้างสรรค์ การเรียนรู้ได้อย่างมีประสิทธิภาพได้ด้วยพื้นฐานแนวคิดของเว็บและ อินเทอร์เน็ตมีการผสมผสานถึงกิจกรรมการเรียนรู้โดยใช้เว็บบราวเซอร์ ซึ่งพบว่าเว็บมีประโยชน์ มากในด้านการมีเครือข่ายที่ไม่มีศูนย์กลาง สมาชิกสามารถติดต่อได้โดยใช้สื่อทางตัวหนังสือ รูปภาพ เสียง และเครื่องมืออื่นๆ ได้ วิทยากรและผู้รับการฝึกอบรมสามารถติดต่อกันได้โดยสะดวก ไม่จ ากัดเวลา และสถานที่ในการรับส่งติดต่อถึงกัน

โดยสรุป ในการออกแบบการฝึกอบรมผ่านเครือข่ายที่ส าคัญ คือ การพัฒนาเนื้อหา องค์ประกอบของมัลติมีเดีย และเครื่องมือในอินเทอร์เน็ต นอกจากนี้รูปแบบของการออกแบบ การฝึกอบรมผ่านเครือข่ายมี 2รูปแบบ คือ แบบที่เป็นตัวหนังสืออย่างเดียว

#### **2.4 การออกแบบการจูงใจในการฝึกอบรมผ่านเครือข่าย**

 ริตชี่และฮอฟแมน(Ritchie and Hoffman 1997:135-138)ได้รวบรวมหลักการ ออกแบบการฝึกอบรมผ่านเครือข่าย ประกอบด้วย 7ขั้นตอน ได้แก่

 *2.4.1 การจูงใจผู้รับการฝึกอบรม* โดยใช้หลักการออกแบบ รูปภาพ สี เสียง ิภาพเคลื่อนไหวที่เสมือนจริง และเสียงที่จำลองสถานการณ์เพื่อจูงใจผู้รับการฝึกอบรม ทำให้ผู้รับ การฝึกอบรมมีความสนใจอยากเข้าร่วมในกิจกรรมการฝึกอบรม การสร้างความสนใจ โดยการสร้าง ี สถานการณ์จำลองเพื่อให้ผู้รับการฝึกอบรมหาคำตอบ การเชื่อมโยงไปส่วนต่างๆ ของเนื้อหา ส่วนที่ สัมพันธ์กับหัวข้อและกิจกรรมต่างๆ ที่เกี่ยวข้อง

 *2.4.2 ก าหนดสิ่งที่ฝึกอบรม* โดยบอกให้ผู้รับการฝึกอบรมทราบถึงรายละเอียดใน ชุดฝึกอบรม เพื่อให้ผู้รับการฝึกอบรมได้ตอบสนองต่อการเรียนรู้ เพื่อให้ผู้รับการฝึกอบรมได้ทราบ ถึงสิ่งที่วิทยากรกำหนด ทำให้ผู้รับการฝึกอบรมมีความตั้งใจฝึกอบรม

 *2.4.3 ค านึงถึงความรู้เดิมของผู้รับการฝึกอบรม* นักจิตวิทยา กล่าวว่า ข้อมูล ่ ข่าวสารที่ถูกเก็บไว้ในหน่วยความจำของผู้รับการฝึกอบรม สามารถเชื่อมต่อความรู้ใหม่ได้ โดยสัมพันธ์กับข้อมูลข่าวสารที่เก็บไว้ในหน่วยความจำ ซึ่งเว็บสามารถออกแบบให้มีการเชื่อมโยง ที่หลากหลาย เพื่อเป็นการเตรียมผู้รับการฝึกอบรมที่มีความรู้เดิมแตกต่างกัน ผู้รับการฝึกอบรม สามารถเลือกฝึกอบรมได้ตามความต้องการ และศึกษาความรู้ใหม่ได้อย่างรวดเร็ว

 *2.4.4 ความต้องการเป็นผู้ควบคุมการฝึกอบรมด้วยตนเอง* โดยออกแบบให้ผู้รับ การฝึกอบรมเรียนรู้ด้วยตนเอง เข้าศึกษาข้อมูลผ่านเครือข่ายได้หลากหลายด้วยตนเอง

 *2.4.5 ให้ค าแนะน าและให้ผลป้อนกลับ* เพื่อให้ผู้รับการฝึกอบรมพึงพอใจใน การฝึกอบรม โดยป้อนกลับด้วยการอธิบายข้อความ ความหมาย หลักการ เพิ่มเติม หรือยกตัวอย่าง ในหัวข้อบนเว็บ รวมทั้งให้ผลป้อนกลับ เช่น เมื่อผู้รับการฝึกอบรมตอบถูกให้การสนองตอบผู้รับ การฝึกอบรม และถ้าตอบผิดให้คำแนะนำ เป็นต้น

 *2.4.6 การทดสอบ การท าแบบฝึกหัด การให้คะแนน และผลป้อนกลับ* เพื่อสร้าง แรงจูงใจภายในกับผู้รับการฝึกอบรมในด้านผลส าเร็จของงาน และกิจกรรมที่ทดสอบ หรือ ท าแบบฝึกหัด

*2.4.7 การให้คำแนะนำ ปรับปรุงแก้ไข และทบทวน* เพื่อให้ผู้รับการฝึกอบรมได้ ปรับปรุงความรู้เพิ่มขึ้นเกี่ยวกับความไม่เข้าใจในชุดฝึกอบรม พร้อมทั้งให้คำแนะนำเพิ่มเติม

 เคลเลอร์ และ บรัคแมน (Keller and Burkman 1993: 30-31) กล่าวว่า แรงจูงใจของ ผู้รับการฝึกอบรมเกิดจากตัวสื่อเอง ได้แก่ การใช้ตัวหนังสือ รูปภาพ การพิมพ์ และภาษาที่ใช้ใน การออกแบบต้องค านึงถึงทักษะการอ่าน ความน่าสนใจในการอ่านของผู้รับการฝึกอบรมเป็นหลัก โดยค านึงถึงความสัมพันธ์ระหว่างเนื้อหา ความสนใจ วัตถุประสงค์ และประสบการณ์ของผู้รับ การฝึกอบรม ตลอดจนความมั่นใจในการใช้ของผู้รับการฝึกอบรม

โดยสรุปการออกแบบการจูงใจในการฝึกอบรมผ่านเครือข่าย ประกอบด้วย การสร้าง แรงจูงใจให้กับผู้รับการฝึกอบรมอย่างต่อเนื่องตลอดชุดฝึกอบรมให้ผู้รับการฝึกอบรมมีความรู้สึก เกี่ยวข้องกับเรื่องที่ฝึกอบรม สร้างความท้าทายในชุดฝึกอบรมตามความเหมาะสมและความสามารถ ของผู้รับการฝึกอบรม รวมทั้งให้ผลป้อนกลับโดยการให้ข้อมูล คำแนะนำ คำชมเชย และสร้างความ ประทับใจทางบวก จูงใจด้วยตัวหนังสือและรูปภาพที่น่าอ่าน สื่อความหมายชัดเจนตรงกับ วัตถุประสงค์ และสร้างความสนใจในชุดฝึกอบรมตั้งแต่เริ่มแรก

# **3. ชุดฝึกอบรมด้วยคอมพิวเตอร์ผ่านเครือข่าย**

การรวบรวมวรรณกรรมที่เกี่ยวข้องกับชุดฝึกอบรมด้วยคอมพิวเตอร์ผ่านเครือข่ายมี เนื้อหาสาระ ครอบคลุม (1) องค์ประกอบชุดฝึกอบรมด้วยคอมพิวเตอร์ผ่านเครือข่าย (2) หลักการ ของการออกแบบหน้าจอของชุดฝึกอบรมด้วยคอมพิวเตอร์ผ่านเครือข่าย (3) หลักการของการผลิต ของชุดฝึกอบรมด้วยคอมพิวเตอร์ผ่านเครือข่าย และ (4) ขั้นตอนของการผลิตชุดฝึกอบรมด้วย คอมพิวเตอร์ผ่านเครือข่าย

#### **3.1 องค์ประกอบชุดฝึกอบรมด้วยคอมพิวเตอร์ผ่านเครือข่าย**

 ชัยยงค์ พรหมวงศ์ (2546: 7-12) กล่าวว่า ชุดฝึกอบรมด้วยคอมพิวเตอร์ผ่าน เครือข่ายมีองค์ประกอบจ าแนกตามการน าเสนอบนจอภาพที่ส าคัญ 12 ส่วน ผู้ที่จะเข้าถึง ้องค์ประกอบเหล่านี้ได้ต้องมีรหัสผ่าน จำแนกได้ตามการนำเสนอบนจอกาพ ได้แก่

 *3.1.1 หน้าบ้าน* เป็นหน้าแรกของชุดฝึกอบรมฝึกอบรมที่แสดงชื่อ สถาบัน ึการฝึกอบรม คณะวิชา ภาควิชา ชื่อวิชา คำอธิบายรายวิชา วัตถุประสงค์วิชา รายชื่อหน่วย การฝึกอบรม ข้อมูลวิทยากร และผู้รับการฝึกอบรม ข่าวสารเกี่ยวกับกิจกรรมการฝึกอบรม อาจมี ภาพประกอบหน่วย สาระสรุปหรือสาระสังเขปของวิชา เพื่อให้ภาพรวมเนื้อหาสาระของวิชาที่ผู้รับ การฝึกอบรมจะต้องฝึกอบรม

 *3.1.2 ศูนย์การฝึกอบรม/ห้องฝึกอบรมเสมือนจริง* เป็นส่วนเสนอกิจกรรม การฝึกอบรมของหน่วยที่แสดงรายการประจ าหน่วยการฝึกอบรม ภาพผู้เขียนหน่วยพร้อมเสียง อธิบายเค้าโครงเนื้อหาสาระ รายการประจ าหน่วยการฝึกอบรม ประกอบด้วย วัตถุประสงค์ แนวคิด เนื้อหา กิจกรรม/งานที่มอบหมาย สื่อโสตทัศน์ ห้องสนทนา แบบประเมินก่อนการฝึกอบรม/ หลังการฝึกอบรม คำถามพบบ่อย และการเชื่อมโยงไปยังแหล่งความรู้เสริมภายนอก

 *3.1.3 ศูนย์ความรู้*เป็นแหล่งความรู้หลักของวิชา ศูนย์ความรู้จะบรรจุเนื้อหาสาระ ึ ของวิชาทั้งหมดในหลักสูตร หรือบรรจุเฉพาะเนื้อหาสาระของวิชานั้นก็ได้ ศูนย์ความรู้จำแนก เนื้อหาสาระไว้ 3 ระดับ คือ ระดับเนื้อหาสาระที่ไม่มีการเปลี่ยนแปลง ระดับที่เปิดโอกาสให้ผู้รับ การฝึกอบรมเข้ามามีปฏิสัมพันธ์ และระดับที่ผู้รับการฝึกอบรมและวิทยากรส่งเข้ามาเพิ่มเติม คือ สามารถส่งข้อมูลเข้าเพื่อประโยชน์กันได้ซึ่งจะเปลี่ยนแปลงตลอดเวลา

 *3.1.4 แหล่งความรู้เสริมภายนอก*เป็นส่วนเชื่อมโยงผู้รับการฝึกอบรมไปสู่แหล่ง ้ ความรู้เสริมภายนอกที่อยู่ในเครือข่ายเดียวกันหรือต่างเครือข่าย โดยกำหนดการเชื่อมโยงไปยัง เว็บไซต์ที่มีข้อมูลหรือเนื้อหาสาระที่เสริมวิชานั้นๆ

*3.1.5 ศูนย์ปฏิบัติการ เ*ป็นส่วนกำหนดที่ให้ผู้รับการฝึกอบรมลงมือประกอบ กิจกรรม เพื่อประยุกต์ความรู้หรือทำการทดลองในสถานการณ์จริง หรือทำโครงการต่างๆ ส่งให้ วิทยากรตรวจผ่านอินเทอร์เน็ตหรือทางไปรษณีย์อิเล็กทรอนิกส์

 *3.1.6 ศูนย์สื่อโสตทัศน์*เป็นการเชื่อมโยงผู้รับการฝึกอบรมไปสู่แหล่งข้อมูลที่เป็น ภาพและเสียง หรือทั้งภาพและเสียง ได้แก่ การชมเทป การฟังเทปเสียง โดยผ่านระบบการส่ง สัญญาณไหลผ่านอินเทอร์เน็ต สตรีมมิ่งเทคโนโลยีในระบบภาพเคลื่อนที่ตามปกติในรูปแบบไฟล์ ดิจิทัลที่มีนามสกุล.Mpeg .AVI .MOV โดยใช้โปรแกรม Media Player ที่ได้ติดตั้งไว้หรือเสียงใน

ระบบ .Mid .Wav .MP3 หรือภาพนิ่งธรรมดาที่ส่งมาในรูปแบบไฟล์ดิจิทัลที่มีนามสกุล .JPEG หรือ .Gif

 *3.1.7 ศูนย์ประเมินการฝึกอบรม* เป็นส่วนที่เสนอแบบประเมินตนเองก่อน การฝึกอบรม และหลังการฝึกอบรม เพื่อประเมินความก้าวหน้าทางการฝึกอบรมของตนเองได้

 *3.1.8 ป้ายประกาศให้แจ้งข่าวความเคลื่อนไหวต่างๆ* เกี่ยวกับวิชาที่ฝึกอบรมหรือ กิจกรรมที่เกี่ยวข้องให้ผู้รับการฝึกอบรมได้ทราบ

 *3.1.9 ห้องสนทนา* เป็นสนามที่เปิดโอกาสให้ผู้รับการฝึกอบรมและวิทยากรได้ แสดงความคิดเห็น แลกเปลี่ยนความคิดเห็นกัน ซักถามข้อข้องใจในเนื้อหาวิชา และวิพากษ์วิจารณ์ งานที่ผู้รับการฝึกอบรมท าส่งวิทยากร

 *3.1.10 ศูนย์ข้อมูลส่วนบุคคล* เป็นส่วนที่เสนอข้อมูลของวิทยากรและผู้รับ การฝึกอบรมที่เปิดเผยได้ เพื่อประโยชน์การติดต่อสื่อสารโดยได้รับอนุญาตประกอบด้วยรูปภาพ ที่อยู่ หมายเลขโทรศัพท์ ไปรษณีย์อิเล็กทรอนิกส์

 *3.1.11 การติดต่อสื่อสารทางอิเล็กทรอนิกส์* เป็นส่วนที่เปิดโอกาสให้มี การติดต่อสื่อสารระหว่างวิทยากรและผู้รับการฝึกอบรมเป็นการเฉพาะตัว ในรูปของไปรษณีย์ อิเล็กทรอนิกส์ ไปรษณีย์เสียง โทรศัพท์ โทรสาร

 *3.1.12 ค าถามพบบ่อย* เป็นส่วนประมวลค าถามเกี่ยวกับวิชาที่ฝึกอบรม หรือ ค าถามอื่นที่รับการฝึกอบรมถามกันบ่อย

โดยสรุป ชุดฝึกอบรมด้วยคอมพิวเตอร์ผ่านเครือข่าย มีองค์ประกอบจำแนกตาม การน าเสนอบนจอภาพที่ส าคัญ 12 ส่วน ผู้ที่จะเข้าถึงองค์ประกอบเหล่านี้ได้ต้องมีรหัสผ่าน องค์ประกอบของชุดฝึกอบรม จำแนกใด้ตามการนำเสนอบนจอภาพ ใด้แก่ (1) หน้าบ้าน (2) ศูนย์การฝึกอบรม/ห้องฝึกอบรมเสมือนจริง (3) ศูนย์ความรู้ (4) แหล่งความรู้เสริมภายนอก (5) ศูนย์ปฏิบัติการ (6) ศูนย์สื่อโสตทัศน์ (7) ศูนย์ประเมินการฝึกอบรม (8) ป้ายประกาศ (9) ห้องสนทนา (10) ศูนย์ข้อมูลส่วนบุคคล (11) การติดต่อสื่อสารทางอิเล็กทรอนิกส์ และ (12) คำถามพบบ่อย

# **3.2 หลักการของการออกแบบหน้าจอของชุดฝึกอบรมด้วยคอมพิวเตอร์ผ่านเครือข่าย**

 ใจทิพย์ ณ สงขลา (2547: 43-56) ได้กล่าวว่า ภาพลักษณ์ของเว็บเพื่อการฝึกอบรม ต้องน่าเชื่อถือและชวนเชิญผู้รับการฝึกอบรมด้วยวิธีการน าเสนอสาระที่กระตุ้นและชี้แนะให้ผู้รับ การฝึกอบรมมีแรงจูงใจที่จะฝึกอบรมให้บรรลุวัตถุประสงค์นั้น ต้องคำนึงถึงปัจจัยต่างๆ ใน การออกแบบหน้าจอของชุดฝึกอบรมด้วยคอมพิวเตอร์ผ่านเครือข่าย ได้แก่ (1) การกำหนด ภาพลักษณ์ของเว็บไซต์ (2) การกำหนดแบบแผนสี และ (3) การกำหนดโครงร่างเว็บเพจ

 *3.2.1การก าหนดภาพลักษณ์ของเว็บไซต์*เว็บไซต์การฝึกอบรมที่ดีต้องมีความเป็น มาตรฐานและมีเอกลักษณ์ของเว็บไซต์ โดยยึดผู้รับการฝึกอบรมหรือผู้ดูเป็นศูนย์กลาง ผู้ออกแบบ ต้องค านึงถึงความนึกคิดหรือลักษณะนิสัยของการเข้าเว็บไซต์ของผู้รับการฝึกอบรมและออกแบบ ให้ผู้รับการฝึกอบรมสามารถเข้าถึงเนื้อหาสาระหรือสามารถเข้าใจโครงสร้างของเว็บทั้งหมดได้ง่าย ผู้ออกแบบควรเลือกใช้ส่วนต่อประสานที่เข้าใจเป็นสากล เช่น รูปลูกศร รูปบ้าน ประตู จดหมาย ที่ ผู้รับการฝึกอบรมมีความคุ้นเคยและขณะเดียวกันก็สร้างและวางภาพลักษณ์ใหม่ๆ ที่มีความแตกต่าง โดดเด่น เพื่อให้ผู้รับการฝึกอบรมเข้าใจโครงสร้างของเว็บไซต์และสามารถเข้าถึงเนื้อหาสาระได้ ง่ายด้วยการใช้หลักการอุปมาเปรียบเทียบ หลักการของความสมเหตุสมผล ความสม่ำเสมอ และ ความชัดเจน

 *3.2.2 การก าหนดแบบแผนสี*สีเป็นองค์ประกอบส าคัญในการออกแบบ การเลือกสีที่เหมาะสมช่วยดึงดูดความรู้สึกให้ผู้รับการฝึกอบรมมีความกระตือรือร้นที่จะติดตาม แม้ว่ายังไม่ทันได้อ่านเนื้อหา และเมื่อติดตามแล้วไม่เกิดความร้สึกเบื่อหน่ายซ้ำซากหรือล้าสายตา ผู้ออกแบบควรมีความเข้าใจพื้นฐานในการกำหนดสี ได้แก่ (1) รูปแบบการมองเห็นสีที่ใช้บนเว็บ คือ รูปแบบการมองเห็นสีในสายตามนุษย์และรูปแบบการมองเห็นสีของเครื่องคอมพิวเตอร์ และ (2) การใช้สีบนเว็บ คือ การเลือกใช้สีเพื่อทำหน้าที่แสดงความคล้ายคลึงหรือแตกต่าง แสดงความ เชื่อมโยง แสดงการเน้นข้อความ แสดงความรู้สึก และสีที่เป็นพื้นหลัง

่ 3.2.3 *การกำหนดโครงร่างเว็บเพจ* การกำหนดโครงร่างเว็บเพจต้องคำนึงถึงภาพ ที่ออกมาในสายตาผู้ดูจะต้องยึดหลักการออกแบบที่มีผู้ใช้เป็นหลัก

 โดยสรุป หลักการของการออกแบบหน้าจอของชุดฝึกอบรมด้วยคอมพิวเตอร์ผ่าน เครือข่าย คือ การค านึงถึงภาพลักษณ์ของเว็บเพจที่ออกมาสวยงาม น่าติดตาม มีการเลือกใช้สีที่ เหมาะสม และกำหนดโครงร่างเว็บเพจ โดยการยึดหลักการออกแบบที่มีผู้ใช้เป็นหลักเพื่อให้เป็น สื่อที่ดึงดูดให้ผู้รับการฝึกอบรมให้กลับเข้ามาใช้ชุดฝึกอบรมด้วยคอมพิวเตอร์ผ่านเครือข่ายนั้นอีก

#### **3.3 หลักการของการผลิตของชุดฝึกอบรมด้วยคอมพิวเตอร์ผ่านเครือข่าย**

 ชัยยงค์ พรหมวงศ์ (2546: 7)ได้เสนอหลักการของการผลิตชุดฝึกอบรมด้วย คอมพิวเตอร์ผ่านเครือข่ายไว้ ได้แก่

 *3.3.1 ความเหมาะสมของเนื้อหา* ต้องวิเคราะห์เพื่อสร้างแผนผังแนวคิดระดับวิชา หน่วย โมดูลที่จะท าเป็นชุดฝึกอบรมทางอิเล็กทรอนิกส์

*3.3.2 ความสะดวกในการเข้าถึงชุดฝึกอบรม* ต้องมีเมนูที่ชัดเจนครบถ้วน

 *3.3.3 การน าเสนอเนื้อหา* ต้องเสนอตามล าดับและจ าแนกเป็นชั้นๆ ตามล าดับ ิจากง่ายไปหายาก จากเนื้อหาคร่าวๆ ไปหาละเอียด โดยแบ่งเป็นระดับเพื่อนำเสนอทีละขั้นตอน และ หลีกเลี่ยงการเลื่อนจอขึ้นลง ซึ่งจะท าให้ผู้รับการฝึกอบรมเบื่อหน่าย

 *3.3.4 มีภาพและเสียงแบบมัลติมีเดีย* โดยใช้ซีดีช่วยสอนแบบออฟไลน์ เพื่อความรวดเร็วในการเรียกข้อมูลจากเครือข่าย

 *3.3.5 มีศูนย์ความรู้หรือฐานความรู้*ส าหรับบรรจุเนื้อหาสาระของชุดฝึกอบรม และมีการเชื่อมโยงให้เข้าถึงได้อย่างง่ายและรวดเร็ว

 *3.3.6 มีช่องทางส าหรับแสดงความคิดเห็น*ระหว่างผู้รับการฝึกอบรมกับผู้รับ การฝึกอบรม และผู้รับการฝึกอบรมกับวิทยากร โดยจัดในรูปห้องสนทนา หรือห้องฝึกอบรม เสมือนจริง

 *3.3.7 มีการมอบหมายงานพร้อมแนวตอบ* เพื่อให้ผู้รับการฝึกอบรมได้ทราบ ความก้าวหน้าในการฝึกอบรม และให้วิทยากรสามารถตรวจสอบการฝึกอบรมและเก็บคะแนน

 *3.3.8 มีระบบการประเมินอย่างต่อเนื่อง*ทั้งก่อนการฝึกอบรม ระหว่าง การฝึกอบรม และหลังการฝึกอบรม

โดยสรุป หลักการของการผลิตชุดฝึกอบรมด้วยคอมพิวเตอร์ผ่านเครือข่าย คือ การค านึงว่าชุดฝึกอบรมด้วยคอมพิวเตอร์ผ่านเครือข่าย มีส่วนสนับสนุนการฝึกอบรมแบบ รายบุคคลโดยใช้เครือข่าย เพื่อเป็นสื่อในการถ่ายทอดให้ตรงตามวัตถุประสงค์ที่กำหนดไว้ให้มาก ที่สุด ผู้รับการฝึกอบรมสามารถเข้าถึงเนื้อหาตามต้องการ มีการเชื่อมโยงที่ยืดหยุ่น เปิดโอกาสให้มี ปฏิสัมพันธ์กับชุดฝึกอบรมได้ มีปฏิสัมพันธ์กับผู้รับการฝึกอบรมคนอื่นได้ มีปฏิสัมพันธ์กับ วิทยากรได้ทั้งแบบออนไลน์และออฟไลน์ และเมื่อผู้รับการฝึกอบรมทดสอบหลังจากการฝึกอบรม สิ้นสุดแล้ว สามารถทราบผลคะแนนของการฝึกอบรมได้ทันที

**3.4 ขั้นตอนของการผลิตชุดฝึกอบรมด้วยคอมพิวเตอร์ผ่านเครือข่าย**

 ชัยยงค์ พรหมวงศ์ (2546: 16-23) ได้กล่าวว่า ขั้นตอนของการผลิตชุดฝึกอบรม ด้วยคอมพิวเตอร์ผ่านเครือข่าย มี 10 ขั้นตอน ได้แก่

*ขั้นที่ 1 วิเคราะห์และออกแบบเนื้อหา* มี 4 ขั้นตอน ได้แก่ (1) ศึกษาค าอธิบาย รายวิชา เป็นการศึกษาข้อกำหนดด้านเนื้อหาสาระที่กำหนดไว้ในหลักสูตร โดยศึกษาจากคำอธิบาย รายวิชาและวัตถุประสงค์ของวิชา (2) วิเคราะห์เนื้อหาสาระ เป็นการนำคำอธิบายรายวิชามาจำแนก เป็นเนื้อหาย่อย เพื่อให้ผู้รับการฝึกอบรมได้ฝึกอบรมตามเวลาที่กำหนด (3) เขียนแผนผังความคิด เป็นการนำเนื้อหาที่วิเคราะห์ไว้แล้วมาทำแผนผังแสดงความสัมพันธ์ของแนวคิด และ (4) ออกแบบ ้ ลำดับเนื้อหา เป็นการนำเนื้อหาจากแผนผังแนวคิดมากำหนดเป็นลำดับตามระดับกว้างไปแคบ

เพื่อให้ผู้รับการฝึกอบรมเข้าถึงได้รวดเร็ว ให้เนื้อหาแต่ละเนื้อหามีความสมบูรณ์ในตนเอง ทั้งอักษร ภาพ เสียง

*ขั้นที่ 2 เขียน/เสนอเนื้อหา* เป็นขั้นเสนอรายละเอียดของเนื้อหาแต่ละหน้า ประกอบด้วยส่วนสำคัญ 3 ส่วน คือ (1) คำอธิบาย (2) เสียงประกอบ และ (3) สื่อประสมคือเสนอทั้ง ภาพและเสียงในรูปภาพเคลื่อนไหว

*ขั้นที่ 3 กำหนดกิจกรรม แนวตอบและสร้างแบบประเมิน* เป็นขั้นกำหนดกิจกรรม ที่มอบหมายให้ผู้รับการฝึกอบรมได้ท าระหว่างการฝึกอบรม ผลงานของขั้นนี้จะปรากฏหรือ น าไปใช้ 3 แห่ง คือ กิจกรรม แบบประเมินก่อน การฝึกอบรม และแบบประเมินหลัง การฝึกอบรม ส่วนแนวตอบให้แยกหน้านำเสนอ แต่ระบุการเข้าถึงไว้ในส่วนเดียวกับแบบประเมิน ก่อนหรือหลังการฝึกอบรม

*ขั้นที่ 4 ผลิตงานเสียงและภาพ* เป็นส่วนที่จะขยายความเข้าใจในเนื้อหาสาระด้วย การใส่เสียงและภาพ

*ขั้นที่5 เสนอชุดฝึกอบรมด้วยคอมพิวเตอร์ผ่านเครือข่ายขึ้นเครือข่าย* เป็นขั้นน า องค์ประกอบของชุดฝึกอบรมที่ได้เตรียมไว้ในระดับต่างๆ ขึ้น เข้าสู่โปรแกรมส าเร็จรูปเพื่อส่งขึ้น สู่เครือข่าย

*ขั้นที่ 6 ผลิตสื่อเสริม* เป็นขั้นผลิตสื่อเพิ่มเติมจากที่เสนอผ่านเครือข่าย เช่น เทปภาพ และเทปเสียงที่มีความยาวมากเกินกว่าที่จะส่งผ่านเครือข่ายโดยบรรจุลงซีดีแทน

*ขั้นที่ 7 จัดท าคู่มือการฝึกอบรม* เป็นการจัดท าเอกสารคู่มือการฝึกอบรม ส าหรับ ใช้เป็นเอกสารแนะนำขั้นตอนการฝึกอบรมทั้งจากเครือข่ายและจากสื่ออื่น

*ขั้นที่ 8 ทดสอบประสิทธิภาพและปรังปรุงชุดฝึกอบรมด้วยคอมพิวเตอร์ผ่าน เครือข่าย* เป็นการนำชุดฝึกอบรมด้วยคอมพิวเตอร์ผ่านเครือข่ายไปตรวจสอบว่าจะทำให้ผู้รับ การฝึกอบรมได้รับความรู้เพิ่มขึ้น เกิดการฝึกอบรมตามเกณฑ์ประสิทธิภาพและเป็นที่พึงพอใจของ วิทยากร และผู้รับการฝึกอบรมหรือไม่ การทดสอบประสิทธิภาพของชุดฝึกอบรมด้วยคอมพิวเตอร์ ผ่านเครือข่าย มี 2 ขั้นตอน คือ (1) การทดลองใช้เบื้องต้น เป็นการทดลองใช้กับผู้รับการฝึกอบรม 3 ขั้นตอน คือ การทดลองแบบเดี่ยว (1:1) กับผู้รับการฝึกอบรม 3 คน การทดสอบแบบกลุ่ม (1:10) กับผู้รับการฝึกอบรม 6-12 คน และการทดสอบแบบสนาม (1:100) กับผู้รับการฝึกอบรมทั้งชั้น ตั้งแต่ 20 คนขึ้นไป และสามารถทดลองในสภาพแวดล้อมจริงได้ โดยต้องมีกลุ่มตัวอย่างไม่ต่ ากว่า 30 คนขึ้นไป และ (2) การทดลองใช้จริงน าไปใช้จริงในสถานการณ์ในระยะเวลาหนึ่ง เช่น 1 ภาคการศึกษา เพื่อหาข้อดีด้อยและนำมาแก้ไขปรับปรุงให้ได้ประสิทธิภาพตามเกณฑ์ที่กำหนด ้ และความหมายของเกณฑ์ คือ ระดับต่ำสุดที่กำหนดเป็นตัวเลขของการเปลี่ยนแปลงพฤติกรรม

 *ขั้นที่ 9 น าเสนอและถ่ายทอดการฝึกอบรม* เป็นการเปิดฝึกอบรมวิชาทั้งหมดที่จัด อยู่ในรูปชุดฝึกอบรมด้วยคอมพิวเตอร์ผ่านเครือข่ายขึ้นอยู่กับการออกแบบว่าจะใช้ชุดฝึกอบรมด้วย คอมพิวเตอร์ผ่านเครือข่ายในแบบใดจาก 3 แบบ คือ (1) ใช้เป็นสื่อหลัก คือ ฝึกอบรมจาก ชุดฝึกอบรมด้วยคอมพิวเตอร์ผ่านเครือข่ายทั้งหมด (2) ใช้เป็นสื่อเสริม คือ เสริมการฝึกอบรมใน ห้องฝึกอบรม และ (3) ใช้เป็นสื่อแบบคู่ขนาน คือ ให้ผู้รับการฝึกอบรมเลือกฝึกอบรมช่องทางใด

*ขั้นที่ 10 ติดตามและประเมินการฝึกอบรม* เป็นการติดตามผลการฝึกอบรมและ ประเมินการฝึกอบรม ทั้งระหว่างการฝึกอบรมและหลังจากฝึกอบรมเสร็จเรียบร้อยแล้ว เพื่อนำ ข้อมูลมาปรับปรุงชุดฝึกอบรมด้วยคอมพิวเตอร์ผ่านเครือข่ายให้ดีขึ้นก่อนที่จะนำไปใช้ฝึกอบรมใน ครั้งต่อไป

โดยสรุป ขั้นตอนการผลิตชุดฝึกอบรมด้วยคอมพิวเตอร์ผ่านเครือข่าย ประกอบด้วย (1) วิเคราะห์และออกแบบเนื้อหา (2) เขียนเนื้อหา เสนอรายละเอียดของเนื้อหา (3) กำหนดกิจกรรม แนวตอบและสร้างแบบประเมิน (4) ผลิตงานเสียงและภาพ (5) เสนอชุดฝึกอบรมด้วยคอมพิวเตอร์ ผ่านเครือข่ายขึ้นเครือข่าย (6) ผลิตสื่อเสริม (7) จัดท าคู่มือการฝึกอบรม (8) ทดสอบประสิทธิภาพ และปรังปรุงชุดฝึกอบรมคอมพิวเตอร์ผ่านเครือข่าย (9) นำเสนอและถ่ายทอดการฝึกอบรม และ (10) ติดตามและประเมินการฝึกอบรม

# **4. การฝึกอบรมการใช้บริการหอสมุด**

ผู้วิจัยได้ศึกษารวบรวมวรรณกรรมที่เกี่ยวกับการฝึกอบรมการใช้บริการหอสมุด ครอบคลุม (1) ความหมายของการฝึกอบรมการใช้บริการหอสมุด (2) ความสำคัญของการฝึกอบรม การใช้บริการหอสมุด (3) วัตถุประสงค์ของการฝึกอบรมการใช้บริการหอสมุด และ (4) ประเภท ของการฝึกอบรมการใช้หอสมุด

# **4.1 ความหมายของการฝึกอบรมการใช้หอสมุด**

 การฝึกอบรมการใช้หอสมุดมักจัดสายงานให้อยู่ในความรับผิดชอบของแผนก บริการตอบค าถาม ซึ่งหอสมุดแต่ละแห่งสามารถจัดท าในรูปแบบและระดับที่แตกต่างกันไป เนื่องจากหอสมุดแต่ละประเภทมีวัตถุประสงค์เฉพาะที่แตกต่างกัน หอสมุดโรงเรียน วิทยาลัย ้มหาวิทยาลัย จะเน้นให้ผู้ใช้ทราบวิธีการค้นคว้าและสามารถช่วยเหลือตนเองได้ เพราะเมื่อสำเร็จ การศึกษาไปแล้วสถาบันการศึกษาเหล่านี้คาดหวังให้นักเรียน นักศึกษา สามารถค้นคว้าได้ด้วย ตนเองเพื่อการศึกษาตลอดชีวิต ดังนั้น สถาบันการศึกษาจึงมักจัดให้มีการฝึกอบรมการใช้หอสมุด ขึ้น ส าหรับหอสมุดประชาชน หอสมุดเฉพาะ โดยทั่วไปจะฝึกอบรมเป็นรายบุคคล หรือกลุ่มย่อย
แม้ว่าผู้ใช้หอสมุดมักคาดหวังว่า เมื่อถามคำถามไปจะต้องได้รับคำตอบที่ถูกต้องชัดเจน อย่างไรก็ ตามบรรณารักน์ก็ต้องพยายามแทรกคำแนะนำไปด้วย

ึการฝึกอบรมการใช้บริการหอสมุด หมายถึง การแนะนำการฝึกอบรมให้ผู้ใช้ ทราบวิธีการใช้บริการหอสมุด เพื่อจะได้สามารถศึกษาค้นคว้าเข้าถึงสารนิเทศที่ต้องการจากวัสดุ ของหอสมุดได้ด้วยตนเองอย่างถูกต้องรวดเร็วไม่ต้องรอคอยความช่วยเหลือจากบรรณารักษ์ ี่ซึ่งหากมีผู้ใช้มาขอความช่วยเหลือเป็นจำนวนมากก็ย่อมบริการใด้ล่าช้า ไม่ทันต่อความต้องการ (จิรวรรณ ภักดีบุตร 2533: 500)

โดยสรุป การฝึกอบรมการใช้บริการหอสมุด หมายถึง การแนะนำ การฝึกอบรมให้ผู้ใช้ ทราบวิธีการใช้บริการหอสมุด เพื่อจะได้สามารถศึกษาค้นคว้า เข้าถึงสารนิเทศที่ต้องการจากวัสดุ ของหอสมุดได้ด้วยตนเองอย่างถูกต้อง

#### **4.2 ความส าคัญของการฝึกอบรมการใช้บริการหอสมุด**

 หอสมุดมักจัดให้มีการฝึกอบรมการใช้บริการหอสมุด เนื่องจากเล็งเห็น ความจ าเป็นในด้านต่างๆ (จิรวรรณ ภักดีบุตร 2533: 501)ได้แก่

 *4.2.1 ผู้ใช้ที่ไม่มีความรู้ความช านาญในการสืบค้นสารนิเทศ* ย่อมประสบปัญหา อย่างมากในการเข้าถึงวัสดุของหอสมุด และเกิดการใช้วัสดุได้อย่างไม่เต็มที่ค้นได้อย่างไม่ครบถ้วน หรืออาจค้นไม่พบเลย ส่งผลให้การบริการของหอสมุดไม่ประสบความสำเร็จเท่าที่ควร

 *4.2.2 บริการตอบค าถามและช่วยการค้นคว้าของหอสมุด* ไม่สามารถตอบสนอง ความต้องการของผู้ใช้ทุกๆ คนได้เมื่อมีผู้ใช้มาสอบถามใช้บริการพร้อมๆ หรือในเวลาใกล้เคียงกัน เป็นจ านวนมาก ย่อมให้บริการได้อย่างล่าช้าไม่ทันกับความต้องการของผู้ใช้ และหากผู้ใช้ต้อง พึ่งบริการตอบคำถามทุกครั้งที่ต้องการสารนิเทศก็จะทำให้บริการไม่ทัน ผู้ใช้ย่อมเกิดความเบื่อ หน่ายไม่อยากเข้าใช้บริการอีก

 *4.2.3 ผู้ใช้ควรได้รับการปลูกฝังให้เกิดนิสัยรักการค้นคว้า* เพื่อการศึกษาตลอดชีวิต หอสมุดจึงควรให้ผู้ใช้ได้รู้จักช่วยเหลือตนเอง มีความสามารถในการค้นคว้าด้วยตนเองไม่ว่าผู้ใช้จะ อยู่ที่ใด เมื่อไร เขาสามารถที่จะศึกษาเรื่องราวทั้งหลายที่ต้องการได้ด้วยตนเอง

 *4.2.4 ในสภาวะข้อมูลข่าวสารท่วมท้นในปัจจุบัน* ผู้ใช้ต้องมีความสามารถที่จะใช้ หอสมุดอย่างมีประสิทธิภาพ หอสมุดแต่ละแห่งได้จัดเตรียมเครื่องมือช่วยค้นต่างๆ ไว้ ดังนั้น หอสมุดจึงควรฝึกอบรมให้ผู้ใช้ใช้หอสมุดและเครื่องมือช่วยค้นได้อย่างถูกต้อง เพื่อได้รับประโยชน์ จากหอสมุด ตลอดจนรับบริการต่างๆ ได้อย่างเต็มที่

 *4.2.5 เมื่อผู้ใช้สามารถใช้หอสมุดได้อย่างมีประสิทธิภาพ* บรรณารักษ์ก็จะปฏิบัติ หน้าที่ด้านการช่วยเหลือในการสืบค้นสารนิเทศลดน้อยลง ท าให้สามารถปฏิบัติงานในส่วนอื่นและ มีเวลาที่จะริเริ่มงานอื่นๆ ต่อไป

โดยสรุปความส าคัญของการฝึกอบรมการใช้บริการหอสมุด คือ (1)ผู้ใช้ที่ไม่มีความรู้ ความชำนาญในการสืบค้นสารนิเทศ (2) บริการตอบคำถามและช่วยการค้นคว้าของหอสมุด (3)ผู้ใช้ควรได้รับการปลูกฝังให้เกิดนิสัยรักการค้นคว้า (4) ผู้ใช้ต้องมีความสามารถที่จะใช้หอสมุด อย่างมีประสิทธิภาพ และ (5) บรรณารักษ์ก็จะปฏิบัติหน้าที่ด้านการช่วยเหลือในการสืบค้น สารนิเทศลดน้อยลง ท าให้สามารถปฏิบัติงานในส่วนอื่นๆ ได้

**4.3 วัตถุประสงค์ของการฝึกอบรมการใช้บริการหอสมุด**

 การฝึกอบรมการใช้บริการหอสมุดมีวัตถุประสงค์ได้แก่ (จิรวรรณ ภักดีบุตร 2533: 502)

 *4.3.1 เพื่อให้ผู้ใช้ทราบวิธีการสืบค้น* แสวงหาสารนิเทศที่ต้องการได้ด้วยตนเอง โดยรู้จักเครื่องมือช่วยค้น และวิธีใช้อย่างถูกต้อง

 *4.3.2 เพื่อให้ผู้ใช้รู้จักแหล่งสารนิเทศต่างๆ* โดยเฉพาะหอสมุดภายในสถาบัน หรือ หน่วยงานของตน บรรณารักษ์ควรแนะนำและเป็นตัวกลาง เพื่อสร้างความคุ้นเคยระหว่างผู้ใช้กับ วัสดุของหอสมุด เพื่อผู้ใช้จะได้รับประโยชน์จากวัสดุอย่างเต็มที่

 *4.3.3 เพื่อให้ผู้ใช้ใช้บริการหอสมุดได้อย่างมีประสิทธิภาพ* ปลูกฝังนิสัยรัก การศึกษาค้นคว้า และสามารถใช้หอสมุดหรือแหล่งสารนิเทศอื่นๆ ได้ต่อไปในอนาคตเป็น การวางรากฐานเพื่อการศึกษาตลอดชีวิต

*4.3.4 ผู้ใช้บริการจะเกิดความรู้สึกที่ดีต่อห้องสมุด* ที่บรรณารักษ์ได้ให้คำแนะนำ ช่วยเหลือ ก่อให้เกิดความสัมพันธ์อันดีระหว่างกัน นับว่าเป็นการประชาสัมพันธ์หอสมุดวิธีหนึ่ง ด้วย

*4.3.5 ผู้ใช้บริการได้ใช้วัสดุต่างๆ ของหอสมุดอย่างเต็มที่และคุ้มค่า ส่งผลทำให้ผู้ใช*้ มองเห็นความส าคัญและประโยชน์ของหอสมุด

*4.3.6 ประหยัดเวลาและลดภาระของบรรณารักษ์* ในการตอบคำถามเป็นรายบุคคล เพื่อจะได้ใช้เวลาไปปฏิบัติหน้าที่พัฒนางานในด้านอื่นต่อไป

โดยสรุป วัตถุประสงค์ของการฝึกอบรมการใช้บริการหอสมุด คือ(1) เพื่อให้ผู้ใช้ทราบ วิธีการสืบค้น (2) เพื่อให้ผู้ใช้รู้จักแหล่งสารนิเทศต่างๆ (3) เพื่อให้ผู้ใช้ใช้บริการหอสมุดได้อย่างมี ประสิทธิภาพ (4)ผู้ใช้บริการจะเกิดความรู้สึกที่ดีต่อหอสมุด (5)ผู้ใช้บริการได้ใช้วัสดุต่างๆ ของ หอสมุดอย่างเต็มที่และคุ้มค่าและ (6) ประหยัดเวลาและลดภาระของบรรณารักษ์

#### **4.4 ประเภทของการฝึกอบรมการใช้บริการหอสมุด**

 การฝึกอบรมการใช้บริการหอสมุด สามารถแบ่งออกเป็น 2 ประเภทใหญ่ๆ (จิรวรรณ ภักดีบุตร 2533: 503)คือ

*4.4.1 การแนะน าการใช้บริการหอสมุด หรือการฝึกอบรมแบบไม่เป็นทางการ* เมื่อมีผู้ใช้สงสัยและเข้ามาถามคำถามต่างๆ บรรณารักษ์ต้องสังเกตและสอบถามผู้ใช้เพื่อให้ทราบว่า ผู้ใช้รู้วิธีการหอสมุดหรือไม่ ถ้าผู้ใช้ไม่มีความรู้ในเรื่องใดบรรณารักษ์ควรแทรกคำแนะนำวิธีการใช้ หอสมุดอย่างสังเขป และนอกจากการแนะนำโดยการพูดคุยสนทนาแล้ว ยังควรจัดทำป้ายประกาศ ้ เพื่อบอกแหล่งวัสดุ แนะนำวิธีใช้จัดทำคู่มือการใช้หอสมุดทำแผนผังหอสมุดและยังสามารถใช้ โสตทัศนวัสดุช่วยอีกด้วย เช่น การจัดทำภาพนิ่ง แถบบันทึกเสียง แถบบันทึกภาพให้ผู้ใช้มาใช้ด้วย ตนเอง หอสมุดส่วนใหญ่มักจัดท าคู่มือการใช้บริการหอสมุด ซึ่งอาจจะอยู่ในลักษณะของแผ่นพับ หรือจุลสาร หรือหนังสือ แล้วแจกให้กับผู้ใช้ เมื่อผู้ใช้อ่านคู่มือแล้วอาจเดินมาชมหอสมุดด้วยตนเอง และหากมีข้อสงสัยเรื่องใดก็สามารถสอบถามบรรณารักษ์ได้

*4.4.2 การฝึกอบรมการใช้หอสมุดอย่างเป็นทางการ*การฝึกอบรมอย่างเป็นทางการ นี้สามารถทำใด้หลายวิธี ได้แก่ การนำชม การปฐมนิเทศ การฝึกอบรมของสถาบันการศึกษา และ การจัดประชุม การติวเป็นกลุ่ม หรือรายบุคคล

 *1) การน าชมหอสมุด* บรรณารักษ์จะน าชมภายในหอสมุด ได้แก่ ส่วนงานบริการ ชั้นหนังสือ และอื่นๆ ซึ่งวิธีการนี้ผู้ใช้บริการจะเห็นวัสดุ การจัดบริการ ตลอดจน บรรยากาศภายในหอสมุด และเมื่อสงสัยสิ่งใดก็สอบถามบรรณารักษ์ได้ทันที ดังนั้น จึงไม่ควรให้ ึกลุ่มใหญ่เกินไปจนดูแล ตอบคำถามได้ไม่ทั่วถึง ถ้ามีผู้ประสงค์จะใช้บริการนี้เป็นจำนวนมากก็ อาจจะกล่าวแนะน ารวมในห้องประชุมเสียก่อน แล้วจึงแบ่งกลุ่มย่อยเพื่อชมหอสมุดของ สถาบันการศึกษาบางแห่งจะจัดบริการนี้ในต้นภาคเรียนแรกให้แก่นักศึกษาที่เข้ามาใหม่ โดยประชาสัมพันธ์ให้ทราบว่าหอสมุดมีการจัดบริการนำชม ขอให้ผู้สนใจมาลงชื่อไว้เพื่อจัดกลุ่ม นำชมโดยกำหนดวันเวลาให้ชัดเจน สิ่งที่บรรณารักษ์จะต้องตระหนักอย่างหนึ่งก็คือ เมื่อฝ้ใช้บางคน เกิดข้อสงสัยแล้วไม่ถามด้วยเกรงว่าจะได้รับการดูถูกว่า คำถามไม่ดี ง่ายเกินไป บรรณารักษ์ต้อง ี สร้างความเป็นมิตร และให้ผู้ใช้เข้าใจว่าบุคลากรของหอสมุดคาดหวังว่าจะได้รับคำถามพื้นๆ ง่ายๆ ้ เสมอ และไม่มีคำถามใดเป็นคำถามที่จะได้รับการดูหมิ่น

 *2) การปฐมนิเทศ* เป็นการให้ข้อมูลแก่ผู้ใช้ให้รู้จักกับหอสมุดของสถาบัน โดยเฉพาะ แนะนำที่ตั้ง ระเบียบ กฎเกณฑ์ วัสดุต่างๆ การบริการ ระยะเวลาการยืมวัสดุ และอื่นๆ เพื่อให้ผู้ใช้เข้าใจอย่างถูกต้องและน าไปใช้ประโยชน์ได้

 การปฐมนิเทศจัดท าได้ตลอดเวลาทั้งที่เป็นกลุ่มและรายบุคคลขึ้นอยู่กับ ช่วงเวลาที่เหมาะสมในสถาบันการศึกษาควรจัดในช่วงต้นปีการศึกษาหรือภาคเรียนแรกของปี การศึกษา หอสมุดบางแห่งอาจจัดก่อนเปิดภาคเรียน บางแห่งอาจจัดในสัปดาห์แรกหรือสัปดาห์ที่ สองหลังเปิดเรียนเพื่อให้นักเรียน นักศึกษาซึ่งยังไม่รู้จักคุ้นเคยกับสถานที่และบริการต่างๆ ของ หอสมุดได้มีโอกาสรับทราบก่อนที่จะไปใช้หอสมุด ถ้าในสถาบันบริการสารนิเทศประเภทอื่น เช่น หอสมุดเฉพาะ ศูนย์สารนิเทศ อาจจัดให้มีการปฐมนิเทศได้ตลอดเวลาเป็นรายบุคคล เมื่อมีบุคลากร หรือสมาชิกใหม่เข้ามาทำงานในหน่วยงานต้นสังกัดเดียวกัน

 ส าหรับในสถาบันการศึกษา ก่อนที่นักเรียน นักศึกษาใหม่จะเริ่มเรียน จะจัดให้มีการปฐมนิเทศให้เข้าใจเรื่องทั่วๆ ไปในสถาบัน รวมทั้งเรื่องหอสมุดด้วย ดังนั้นจึงมี ึ การปฐมนิเทศเรื่องหอสมุดในหอประชุม วิธีการนี้มีข้อดีคือบรรณารักษ์พูดครั้งเดียวกับผู้ที่กำลังจะ ี เข้าไปใช้หอสมุดเป็นจำนวนมาก สามารถประหยัดเวลาได้มาก แต่วิธีนี้ก็มีข้อเสียคือ นักเรียน นักศึกษายังไม่มีโอกาสได้เห็นหอสมคว่าเป็นอย่างไร ทำให้อาจนึกภาพไม่ออกว่าภายในหอสมุดมี ลักษณะเช่นไร เมื่อสงสัยสิ่งใดนักเรียน นักศึกษา มักจะไม่กล้าถามในที่ประชุม นอกจากนี้การที่มี ผู้ฟังเป็นจำนวนมากมักไม่ได้ผลดีนัก เนื่องจากผู้ฟังอาจจะไม่ตั้งใจฟังเท่าที่ควร

 เมื่อหอสมุดได้จัดให้มีการปฐมนิเทศขึ้น จะต้องพยายามให้เกิดภาพลักษณ์ ที่ดีและให้เกิดภาพที่ว่าหอสมุดเป็นแหล่งรวบรวมข้อมูลต่างๆ เป็นจำนวนมาก และบุคลากรมีความ ยินดีพร้อมที่จะช่วยเหลือผู้ใช้ในการให้ได้รับสารนิเทศและบริการที่ต้องการ นอกเหนือจากการใช้ วิธีบรรยายแล้ว ยังอาจจะต้องใช้สื่อประเภทต่างๆ แต่สื่อที่ใช้ต้องเหมาะสม เช่น ไม่ใช้แผ่นโปร่งใส หรือตัวอย่างที่มีขนาดเล็ก หากมีผู้ฟังเป็นจำนวนมาก ผู้ใช้จะมองเห็น ไม่ชัดและเกิดความเบื่อหน่าย ได้ การใช้สื่อที่ดีหรือการน าเอาเทคโนโลยีสมัยใหม่มาใช้ประกอบการบรรยาย จะช่วยให้ การปฐมนิเทศมีความน่าสนใจยิ่งขึ้น นอกจากนี้ควรบรรยายเฉพาะประเด็นหลักที่ส าคัญๆ ยังไม่ควร กล่าวถึงรายละเอียดมากเกินไป

 เนื้อหาในการปฐมนิเทศเรื่องหอสมุด มักกล่าวถึงประวัติความเป็นมา วัตถุประสงค์ นโยบายของหอสมุดโดยสังเขป เพื่อให้ผู้ใช้หอสมุดปฏิบัติตามระเบียบข้อบังคับของ หอสมุด มีมารยาทในการใช้บริการหอสมุด สามารถใช้บริการต่างๆ ของหอสมุดได้รู้จักประเภท และลักษณะของวัสดุหอสมุด สามารถระบุที่ตั้งและใช้วัสดุต่างๆ ของหอสมุดได้รู้จักใช้บัตรรายการ และการสืบค้นจากฐานข้อมูล

*3) การฝึกอบรมในหอสมุด* การฝึกอบรมวิชาการใช้หอสมุดในหอสมุด นั้น โดยปกติแล้วเนื้อหาจะลึกซึ้งกว่าการแนะนำ การปฐมนิเทศ การนำชมหอสมุด เพราะใน ระยะเวลา 1 ภาคเรียน ผู้รับการฝึกอบรมย่อมเรียนรู้และเกิดทักษะได้ดีพอสมควร แต่ทั้งนี้ควรให้

ผู้รับการฝึกอบรมได้มีโอกาสฝึกฝนภาคปฏิบัติด้วย สถาบันการศึกษาบางแห่งจะจัดให้มี การฝึกอบรม เรื่อง การใช้หอสมุดโดยอาจเรียกชื่อวิชาแตกต่างกันไป บางสถาบันจัดให้เป็นส่วน หนึ่งของหลักสูตร แต่บางแห่งก็ไม่ได้จัดวิชานี้ไว้ในหลักสูตร อาจจะประสบปัญหานักศึกษาค้นคว้า จากหอสมุดไม่เป็น จึงอาจจะขอความร่วมมือจากบรรณารักษ์ให้เข้าไปช่วยในบางชั่วโมง หากบรรณารักษ์ใศ้รับเชิญให้ไปฝึกอบรม ก็จำเป็นที่จะต้องเตรียมตัวโดยศึกษาหาความรู้ด้านวิธี การฝึกอบรม ทฤษฎีการเรียนรู้ต่างๆ เพื่อให้ผู้รับการฝึกอบรมจะได้เรียนรู้ได้อย่างมีประสิทธิภาพ

 สถาบันอุดมศึกษาที่จัดรายวิชานี้ไว้ในหลักสูตร ควรจัดให้นักศึกษาได้ ผู้รับการฝึกอบรมในภาคเรียนที่ 1 หรือ 2 ของปีการศึกษาแรก เพื่อผู้รับการฝึกอบรมจะได้นำความรู้ ไปใช้ประโยชน์ในการศึกษาค้นคว้าส าหรับการฝึกอบรมเรื่องอื่นต่อไป

*4) การติว* ในมหาวิทยาลัยต่างๆ นักศึกษาที่เข้ามาใช้บริการตอบค าถาม ของหอสมุดบางครั้งต้องรอคอยเพื่อรับบริการเรื่องที่ถามบางเรื่องเนื้อหาลึกซึ้ง บรรณารักษ์อาจใช้ วิธีการนัดหมาย เพื่อให้นักศึกษาได้ทราบวิธีการค้นคว้าวัสดุต่างๆ ที่จะใช้ในโครงงานของพวกเขา ในบางกรณีอาจารย์ผู้สอนจะส่งนักศึกษาเป็นรายบุคคลหรือเป็นกลุ่มเล็ก มาให้บรรณารักษ์ให้ ้ คำแนะนำ โดยเฉพาะอย่างยิ่งโครงงานที่ยาก จนกระทั่งถึงงานวิจัย สำหรับบรรณารักษ์กี่ต้องเตรียม งานต่างๆ ของหอสมุดที่จะเอื้อประโยชน์แก่นักศึกษา บางครั้งอาจเตรียมข้อมูลต่างๆ ไว้

โดยสรุป การฝึกอบรมการใช้บริการหอสมุด สามารถแบ่งออกเป็น 2 ประเภทใหญ่ๆ คือ (1) การแนะนำการใช้บริการหอสมุด หรือการฝึกอบรมแบบไม่เป็นทางการ และ (2)การฝึกอบรมการใช้หอสมุดอย่างเป็นทางการ

#### **5. การทดสอบประสิทธิภาพของชุดฝึกอบรมด้วยคอมพิวเตอร์ผ่านเครือข่าย**

ในการทดสอบประสิทธิภาพของชุดฝึกอบรมด้วยคอมพิวเตอร์ผ่านเครือข่าย เรื่อง การใช้บริการหอสมุดกลาง ผู้วิจัยได้ศึกษารวบรวมวรรณกรรมที่เกี่ยวกับการทดสอบประสิทธิภาพ ของชุดฝึกอบรมด้วยคอมพิวเตอร์ผ่านเครือข่าย ครอบคลุม (1) ความหมายของการทดสอบ ประสิทธิภาพ (2) เกณฑ์ประสิทธิภาพ (3) วิธีการคำนวณหาประสิทธิภาพ (4) ขั้นตอน การดำเนินการทดสอบประสิทธิภาพ และ (5) การยอมรับประสิทธิภาพ

#### **5.1 ความหมายของการทดสอบประสิทธิภาพ**

 ชัยยงค์ พรหมวงศ์ สมเชาว์ เนตรประเสริฐ และสุดา สินสกุล (2520: 134) กล่าว ว่า การหาประสิทธิภาพของชุดฝึกอบรมด้วยคอมพิวเตอร์ผ่านเครือข่าย หมายถึง การนำชุดฝึกอบรม ไปทดลองใช้ เพื่อปรับปรุงแล้วไปทดลองจริง น าผลที่ได้มาปรับปรุงแก้ไข เสร็จแล้วจึงผลิตออกมา เป็นจ านวนมาก ผู้วิจัยได้สังเคราะห์เพื่อให้เห็นความแตกต่าง ได้แก่

 *5.1.1การทดลองใช้*หมายถึง การน าเอาชุดฝึกอบรมด้วยคอมพิวเตอร์ผ่านเครือข่าย ที่ผลิตขึ้นมาเป็นต้นแบบชิ้นงานไปทดลองใช้ตามขั้นตอนที่กำหนดไว้เพื่อปรับปรุงประสิทธิภาพ ของชุดฝึกอบรมด้วยคอมพิวเตอร์ผ่านเครือข่ายให้เท่ากับเกณฑ์ที่กำหนด

 *5.1.2 การทดลองจริง* หมายถึง การน าเอาชุดฝึกอบรมด้วยคอมพิวเตอร์ผ่าน เครือข่ายที่ได้ทดลองใช้และปรับปรุงทุกหน่วย

โดยสรุป การทดสอบประสิทธิภาพของชุดฝึกอบรมด้วยคอมพิวเตอร์ผ่านเครือข่าย เป็น การน าเอาชุดฝึกอบรมด้วยคอมพิวเตอร์ผ่านเครือข่ายไปทดลองใช้ เพื่อน าข้อบกพร่องต่างๆ ที่ได้มา แก้ไขปรับปรุงให้สมบูรณ์และนำไปใช้จริง ในการวิจัยครั้งนี้ผู้วิจัยได้นำการทดสอบประสิทธิภาพ ชุดฝึกอบรมด้วยคอมพิวเตอร์ผ่านเครือข่าย เรื่อง การใช้บริการหอสมุดกลาง โดยวิธีการทดลองใช้ เพื่อหาประสิทธิภาพของชุดฝึกอบรมด้วยคอมพิวเตอร์ผ่านเครือข่าย เรื่อง การใช้บริการหอสมุดกลาง ให้ได้ตามเกณฑ์ที่กำหนดไว้ แต่ไม่ได้ทำการทดสอบประสิทธิภาพถึงขั้นทดลองใช้จริง

#### **5.2 เกณฑ์ประสิทธิภาพ**

 ชัยยงค์ พรหมวงศ์ สมเชาว์ เนตรประเสริฐ และ สุดา สินสกุล (2520: 136) กล่าวว่า เกณฑ์ประสิทธิภาพ หมายถึง ระดับประสิทธิภาพของชุด ฝึกอบรมที่ช่วยให้ผู้รับ การฝึกอบรมเกิดการเรียนรู้เป็นระดับที่ผู้ผลิตชุดฝึกอบรมพึงพอใจว่า หากชุดฝึกอบรมมี ประสิทธิภาพถึงระดับแล้วชุดฝึกอบรมก็มีคุณค่านำไปฝึกอบรม และคุ้มค่าแก่การลงทุนผลิตออกมา เป็นจำนวนมาก การกำหนดเกณฑ์ประสิทธิภาพกระทำได้โดยแบ่งการประเมินผลพฤติกรรมของ ผู้รับการฝึกอบรม 2 ประเภท คือ (1) พฤติกรรมต่อเนื่อง (ของกระบวนการ) และ (2) พฤติกรรม ขั้นสุดท้าย (ของผลลัพธ์) โดยกำหนดค่าประสิทธิภาพเป็น E, (ประสิทธิภาพของกระบวนการ)  $\mathtt{E}_{\mathrm{2}}$  (ประสิทธิภาพของผลลัพธ์)

 *5.2.1 พฤติกรรมต่อเนื่อง* คือ ประเมินผลต่อเนื่องซึ่งประกอบด้วยพฤติกรรมย่อย หลายๆ พฤติกรรมเรียกว่า "กระบวนการ"ของผู้รับการฝึกอบรมที่สังเกตจากการประกอบกิจกรรม ึกลุ่ม และรายงานบุคคล ได้แก่ งานที่มอบหมาย และกิจกรรมอื่นใดที่วิทยากรกำหนดไว้ ประสิทธิภาพของกระบวนการ คือการประเมินของผู้รับการฝึกอบรม ได้แก่ งานที่มอบหมายและ ้กิจกรรมอื่นๆ ที่วิทยากรกำหนดไว้

 *5.2.2 พฤติกรรมขั้นสุดท้าย* คือ ประเมินผลลัพธ์ของผู้รับการฝึกอบรม ประสิทธิภาพโดยพิจารณาจากแบบทดสอบหลังการฝึกอบรม และการทดสอบประสิทธิภาพ หุดฝึกอบรมจะกำหนดเป็นเกณฑ์ที่วิทยากรคาดหมายว่าผู้รับการฝึกอบรมจะเปลี่ยนเป็นความ ีพึงพอใจ โดยกำหนดให้เป็นเปอร์เซ็นต์ของผลเฉลี่ยของคะแนนการทำงาน และการประกอบ กิจกรรมของผู้รับการฝึกอบรมทั้งหมดต่อเปอร์เซ็นต์ของผลการทดสอบหลังการฝึกอบรมของผู้รับ การฝึกอบรมทั้งหมด นั่นคือ  $_{\rm E_{1}/E_{2}}$  คือ ประสิทธิภาพของกระบวนการ/ประสิทธิภาพของผลลัพธ์ กำหนดเกณฑ์  $\mathtt{E_1/E_2}$  ให้มีค่าเท่าใดนั้นให้มีค่าเท่าใดนั้นให้วิทยากรเป็นผู้พิจารณาตามความพอใจ โดยปกติเนื้อหาที่เป็นความรู้ความจำมักจะตั้งไว้ 80/80, 85/85 หรือ 90/90 ส่วนเนื้อหาที่เป็นทักษะ อาจตั้งไว้ต่ ากว่านี้ 75/75 เป็นต้น

โดยสรุป การกำหนดเกณฑ์ประสิทธิภาพของชุดฝึกอบรม คือ ระดับคุณภาพของ ชุดฝึกอบรมที่จะนำไปใช้โดยมีการประเมินผลพฤติกรรมของผู้รับการฝึกอบรมเป็นทั้งพฤติกรรม ต่อเนื่องที่เป็นกระบวนการ (E<sub>1</sub>) และพฤติกรรมขั้นสุดท้ายที่เป็นผลลัพธ์ (E<sub>2</sub>)

#### **5.3 วิธีการค านวณหาประสิทธิภาพ**

วิธีการคำนวณหาประสิทธิภาพของชุดฝึกอบรมด้วยคอมพิวเตอร์ผ่านเครือข่าย เรื่อง การใช้บริการหอสมุดกลาง (ชัยยงค์ พรหมวงศ์ สมเชาว์ เนตรประเสริฐ และ สุดา สินสกุล (2520: 136) ได้แก่

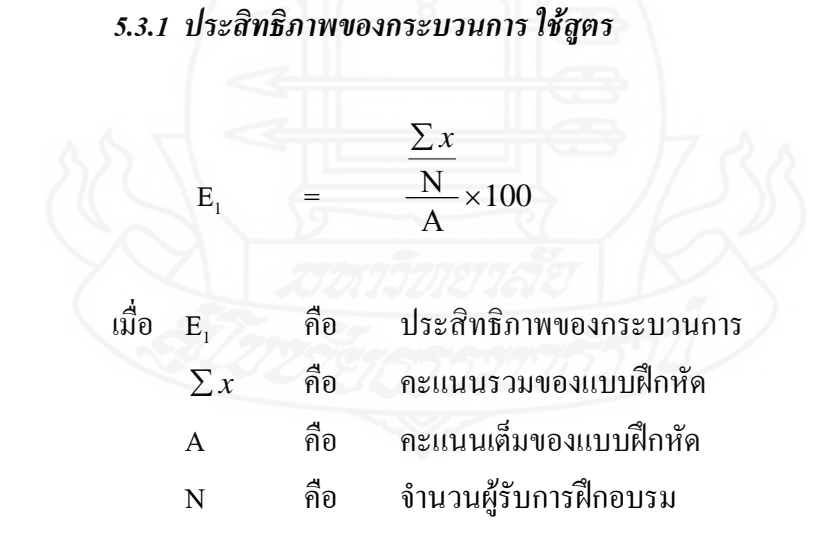

#### *5.3.2 ประสิทธิภาพของผลลัพธ์ ใช้สูตร*

$$
E_2 = \frac{\sum F}{N} \times 100
$$

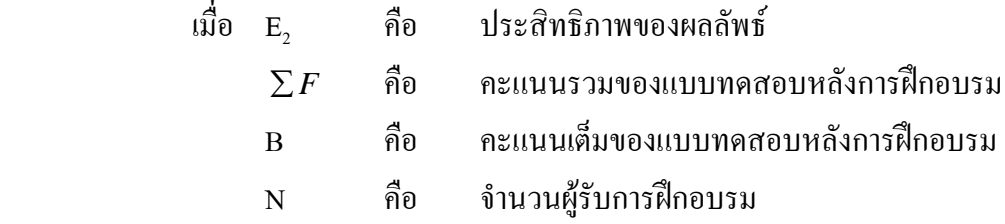

โดยสรุป ในการวิจัยครั้งนี้ ผู้วิจัยได้นำวิธีการคำนวณโดยการหาประสิทธิภาพของ กระบวนการ และ การหาประสิทธิภาพของผลลัพธ์ในการหาประสิทธิภาพของชุดฝึกอบรมด้วย คอมพิวเตอร์ผ่านเครือข่าย เรื่อง การใช้บริการหอสมุดกลาง

### **5.4 ขั้นตอนการด าเนินการทดสอบประสิทธิภาพ**

 ชัยยงค์ พรหมวงศ์ สมเชาว์ เนตรประเสริฐ และสุดา สินสกุล (2520: 137) กล่าวว่า ขั้นตอนการด าเนินการทดสอบประสิทธิภาพชุดฝึกอบรมด้วยคอมพิวเตอร์ผ่านเครือข่าย เรื่องการใช้บริการหอสมุดกลางผู้วิจัยได้ศึกษาขั้นตอนการด าเนินการทดสอบประสิทธิภาพ ได้แก่

 *5.4.1 การทดสอบประสิทธิภาพแบบเดี่ยว* คือ การทดลองกับผู้รับการฝึกอบรม จำนวน 1 คน โดยใช้ผู้รับการฝึกอบรมที่มีผลการฝึกอบรมเก่ง ปานกลาง และอ่อน คำนวณหา ประสิทธิภาพแล้วปรับปรุงให้ดีขึ้น โดยปกติคะแนนที่ได้จากการทดสอบประสิทธิภาพแบบเดี่ยว จะได้คะแนนต่ำกว่าเกณฑ์มาก เมื่อปรับปรุงแล้วจะสูงขึ้นมากก่อนนำไปทดสอบประสิทธิภาพแบบ กลุ่มในขั้นนี้  $\text{E}_{\text{\tiny{1}}} \!/\text{E}_{\text{\tiny{2}}}$  ที่ได้มีค่าประมาณ 60/60

 *5.4.2 การทดสอบประสิทธิภาพแบบกลุ่ม* คือ การทดลองกับผู้รับการฝึกอบรม จำนวน 6-10 คน โดยใช้ผู้รับการฝึกอบรมที่มีผลการฝึกอบรมเก่ง ปานกลาง และอ่อน คำนวณหา ประสิทธิภาพแล้วท าการปรับปรุงให้ดีขึ้นในขั้นนี้คะแนนที่ได้จากการทดสอบประสิทธิภาพแบบ กลุ่มจะได้คะแนนเพิ่มขึ้นเกือบเท่าเกณฑ์ โดยเฉลี่ยจะห่างจากเกณฑ์ประมาณ 10 เปอร์เซ็นต์ นั้นคือ  $\mathrm{E_{1}\!/\mathrm{E}_{2}}$  ที่ได้ มีค่าประมาณ 70/70

 *5.4.3 การทดสอบประสิทธิภาพแบบสนาม* คือ การทดลองกับผู้รับการฝึกอบรม จำนวน 40-100 คน โดยใช้ผู้รับการฝึกอบรมที่มีผลการฝึกอบรมเก่ง ปานกลาง และอ่อน คำนวณหา ประสิทธิภาพแล้วทำการปรับปรุง ผลลัพธ์ที่ได้ควรใกล้เคียงกับเกณฑ์ที่กำหนดเพื่อให้พร้อมใน การน าชุดฝึกอบรมด้วยคอมพิวเตอร์ผ่านเครือข่ายไปใช้ในสถานการณ์จริง หากผลที่ออกมายังไม่มี ประสิทธิภาพตามเกณฑ์ที่ตั้งไว้ต้องด าเนินการปรับปรุงชุดฝึกอบรมด้วยคอมพิวเตอร์ผ่านเครือข่าย แล้วด าเนินการหาประสิทธิภาพดังกล่าวอีกจนกว่าจะมีประสิทธิภาพตามเกณฑ์ที่ตั้งไว้

โดยสรุป ชุดฝึกอบรมด้วยคอมพิวเตอร์ผ่านเครือข่าย เรื่อง การใช้บริการหอสมุดกลาง ที่ผู้วิจัยสร้างขึ้นยึดขั้นตอนการด าเนินการทดสอบประสิทธิภาพชุดฝึกอบรมด้วยคอมพิวเตอร์ผ่าน เครือข่าย มี 3ขั้นตอน คือ (1) การทดสอบประสิทธิภาพแบบเดี่ยว (2) การทดสอบประสิทธิภาพ ี แบบกลุ่ม และ (3) การทดสอบประสิทธิภาพแบบสนาม เพื่อนำมาปรับปรุงแก้ไขให้ชุดฝึกอบรม ด้ายคอบพิวเตอร์ผ่าบเครือข่ายบีประสิทธิภาพตาบเกณฑ์ที่กำหบดไว้

#### **5.5 การยอมรับประสิทธิภาพ**

 ชัยยงค์ พรหมวงศ์ สมเชาว์ เนตรประเสริฐ และสุดา สินสกุล (2520: 142) กล่าวว่า กรณีที่ประสิทธิภาพของชุดฝึกอบรมด้วยคอมพิวเตอร์ผ่านเครือข่ายที่สร้างขึ้นไม่ถึงเกณฑ์ ที่ตั้งไว้ อาจเป็นเพราะตัวแปรที่ควบคุมไม่ได้ เช่น สภาพห้องฝึกอบรม ความพร้อมของผู้รับ ึการฝึกอบรมเกี่ยวกับทักษะการใช้คอมพิวเตอร์ ความชำนาญของวิทยากรที่ใช้ชุดฝึกอบรมด้วย ึ คอมพิวเตอร์ผ่านเครือข่าย เป็นต้น อนุโลมให้มีระดับความผิดพลาดได้สูงหรือต่ำกว่าเกณฑ์ที่ กำหนดประมาณ 2.5% โดยกำหนดประสิทธิภาพไว้ 3 ระดับ คือ

 *5.5.1 สูงกว่าเกณฑ์* เมื่อประสิทธิภาพของชุดฝึกอบรมด้วยคอมพิวเตอร์ผ่าน เครือข่ายสูงกว่าเกณฑ์ที่ตั้งไว้แต่ไม่เกิน 2.5%

 *5.5.2 เท่าเกณฑ์*เมื่อประสิทธิภาพของชุดฝึกอบรมด้วยคอมพิวเตอร์ผ่านเครือข่าย เท่ากับเกณฑ์ที่ตั้งไว้แต่ไม่เกิน 2.5%

 *5.5.3 ต่ ากว่าเกณฑ์*เมื่อประสิทธิภาพของชุดฝึกอบรมด้วยคอมพิวเตอร์ผ่าน เครือข่ายต่ ากว่าเกณฑ์ที่ตั้งไว้ แต่ไม่ต่ ากว่า 2.5% ถือว่าประสิทธิภาพยอมรับได้

โดยสรุป การยอมรับหรือไม่ยอมรับประสิทธิภาพชุดฝึกอบรมด้วยคอมพิวเตอร์ผ่าน ้ เครือข่ายมีเกณฑ์การยอมรับ 3 เกณฑ์ คือ เท่าเกณฑ์ 80/80 สูงกว่าเกณฑ์ใม่เกิน 2.5% และต่ำกว่า เกณฑ์ไม่เกิน 2.5%

# **6. งานวิจัยที่เกี่ยวข้อง**

ผู้วิจัยได้ค้นคว้าและศึกษาเอกสารและตำราที่เกี่ยวข้องกับชุดฝึกอบรมด้วยคอมพิวเตอร์ ผ่านเครือข่าย ได้แก่

ประภัสสร สาระนาค(2545: บทคัดย่อ) ได้ท าการวิจัยเรื่อง ชุดฝึกอบรมแบบ อิงประสบการณ์ เรื่องการสืบค้นข้อมูลด้วยคอมพิวเตอร์ สำหรับนักศึกษา มหาวิทยาลัยศรีปทุม ผลการวิจัยพบว่า (1) ชุดฝึกอบรมแบบอิงประสบการณ์ เรื่อง การสืบค้นข้อมูลด้วยคอมพิวเตอร์ ส าหรับนักศึกษา มหาวิทยาลัยศรีปทุม ที่พัฒนาขึ้นทั้ง 3 หน่วยประสบการณ์ มีประสิทธิภาพ

81.83/80.67, 81.83/81.00, 81.33/80.33 เป็นไปตามเกณฑ์80/80 ที่ตั้งไว้(2) ผู้รับการอบรมมี ความก้าวหน้าในการฝึกอบรมจากชุดฝึกอบรมแบบอิงประสบการณ์ โดยผลสัมฤทธิ์ทาง การฝึกอบรมหลังการอบรมสูงกว่าก่อนการอบรมอย่างมีนัยส าคัญทางสถิติที่ระดับ .05 และ (3) ผู้รับ การอบรมมีความคิดเห็นต่อความเหมาะสมของชุดฝึกอบรมแบบอิงประสบการณ์ ในระดับ เหมาะสมมาก

ี พุริยา บูรณตรีเวทย์ (2540: บทคัดย่อ) ได้ทำการวิจัยเรื่อง การสอนการใช้ฐานข้อมูล ซีดีรอมในห้องสมุดวิทยาศาสตร์สุขภาพ มหาวิทยาลัยของรัฐ ผลการวิจัยพบว่า (1) ห้องสมุดส่วน ใหญ่จัดการสอนการใช้ฐานข้อมูลซีดีรอม เพื่อให้ผ้ใช้สามารถเข้าถึงข้อมูลจากฐานข้อมูลซีดีรอมได้ ด้วยตนเองอย่างถูกต้องและมีประสิทธิภาพ เพื่อให้ผู้ใช้เกิดทักษะในการใช้ฐานข้อมูลซีดีรอม และ เพื่อส่งเสริมให้มีการใช้ฐานข้อมูลซีดีรอมมากขึ้น โดยใช้วิธีการสอนแบบตัวต่อตัว และวิธีการสอน ี แบบสอนเป็นกลุ่มตามกำหนดเป็นครั้งคราวมากที่สุด เรื่องที่สอนคือความรู้เกี่ยวกับฐานข้อมูล ซีดีรอม วิธีการค้นฐานข้อมูลและกลยุทธ์การค้น และการใช้คำสั่งในการพิมพ์ผลการค้นห้องสมุด ้ ประสบปัญหาในการสอนเรื่อง ขาดแคลนบคลากรในการสอน ผู้เรียนไม่มีความรู้และประสบการณ์ ในการใช้ฐานข้อมูลซีดีรอมมาก่อน และ (2) ฝ้ใช้ส่วนใหญ่ใช้ฐานข้อมูลซีดีรอมเพื่อติดตาม ความก้าวหน้าทางวิชาการ ผู้ใช้ส่วนใหญ่ต้องการวิธีการสอนแบบตัวต่อตัว และต้องการให้สอน เรื่อง วิธีการค้นฐานข้อมูลและกลยุทธ์การค้น ผู้ใช้ประสบปัญหาในการใช้ฐานข้อมูลซีดีรอม เรื่อง ไม่มีการผลิตเอกสารแนะนำ และอธิบายวิธีการใช้ฐานข้อมูลซีดีรอม ไม่เข้าใจวิธีการค้นฐานข้อมูล และกลยทธ์การค้น

สนอง น้อยเอี่ยม (2550: บทคัดย่อ) ได้ท าการวิจัยเรื่อง ชุดการเรียนด้วยคอมพิวเตอร์ ผ่านเครือข่าย วิชาการใช้ห้องสมุด เรื่อง การจัดเก็บและการสืบค้นสารสนเทศ สำหรับนักเรียน นายสิบ โรงเรียนนายสิบทหารบก อำเภอปราณบุรี จังหวัดประจวบคีรีขันธ์ ผลการวิจัยพบว่า (1) ชุดการเรียนด้วยคอมพิวเตอร์ผ่านเครือข่าย วิชาการใชห้องสมุด เรื่อง การจัดเก็บและการสืบค้น สารสนเทศ มีประสิทธิภาพตามเกณฑ์ 80/80 (2) นักเรียนมีความก้าวหน้าทางการเรียนอย่าง มีนัยส าคัญทางสถิติระดับ .05 และ (3) นักเรียนนายสิบมีความคิดเห็นต่อชุดการเรียนในระดับ เห็นด้วยอย่างยิ่ง

สมาลี สมพงษ์ (2551: บทคัดย่อ) ได้ทำการวิจัยเรื่อง การพัฒนาบทเรียนบนเครือข่าย ี เรื่อง การสืบค้นสารสนเทศ สำหรับนิสิตปริญญาโท คณะศึกษาศาสตร์ มหาวิทยาลัยมหาสารคาม ผลการวิจัยพบว่า (1) บทเรียนบนเครือข่ายที่ผู้ศึกษาค้นคว้าพัฒนาขึ้นมีประสิทธิภาพเท่ากับ 83.94/86.68 (2) ดัชนีประสิทธิภาพผลของบทเรียนบนเครือข่าย เรื่อง การสืบค้นสารสนเทศ สำหรับ นิสิตปริญญาโท คณะศึกษาศาสตร์ มหาวิทยาลัยมหาสารคาม เท่ากับ 0.73 แสดงว่านิสิตมี ความก้าวหน้าในการเรียนร้อยละ 73และ (3) นิสิตที่เรียนด้วยบทเรียนบนเครือข่าย เรื่อง การสืบค้น สารสนเทศ มีความพึงพอใจอยู่ในระดับมาก

โดยสรุป ผลการวิจัยที่เกี่ยวกับชุดฝึกอบรมด้วยคอมพิวเตอร์ผ่านเครือข่าย พบว่า ผู้ฝึกอบรมด้วยชุดฝึกอบรมด้วยคอมพิวเตอร์ผ่านเครือข่าย มีความก้าวหน้าทางการฝึกอบรมสูงขึ้น อย่างมีนัยส าคัญทางสถิติที่ระดับ .05 ชุดฝึกอบรมด้วยคอมพิวเตอร์ผ่านเครือข่ายมีประสิทธิภาพตาม เกณฑ์ที่กำหนดไว้

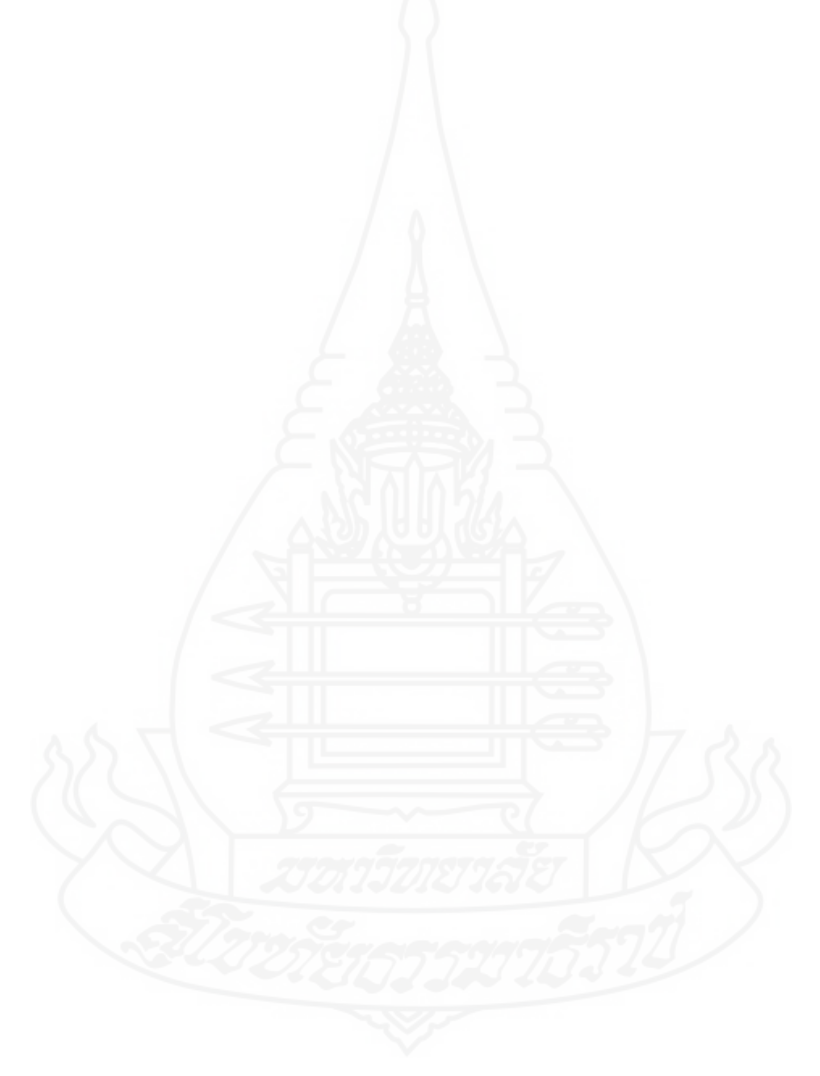

# **บทที่ 3 วิธีด าเนินการวิจัย**

การวิจัยเรื่อง ชุดฝึกอบรมด้วยคอมพิวเตอร์ผ่านเครือข่าย เรื่อง การใช้บริกา ร หอสมุดกลาง สำหรับนักศึกษาใหม่ มหาวิทยาลัยราชภัฏลำปาง มีวัตถุประสงค์ (1) เพื่อพัฒนา ี ชุดฝึกอบรมด้วยคอมพิวเตอร์ผ่านเครือข่าย เรื่อง การใช้บริการหอสมุดกลาง สำหรับนักศึกษาใหม่ ้มหาวิทยาลัยราชภัฏลำปาง ให้มีประสิทธิภาพตามเกณฑ์ที่กำหนด (2) เพื่อศึกษาความก้าวหน้าของ นักศึกษาที่ฝึกอบรมด้วยชุดฝึกอบรมด้วยคอมพิวเตอร์ผ่านเครือข่าย เรื่อง การใช้บริการ หอสมุดกลาง สำหรับนักศึกษาใหม่ มหาวิทยาลัยราชภัฏลำปาง และ (3) เพื่อศึกษาความคิดเห็นของ นักศึกษาที่ฝึกอบรมด้วยชุดฝึกอบรมด้วยคอมพิวเตอร์ผ่านเครือข่าย เรื่อง การใช้บริการ หอสมุดกลาง สำหรับนักศึกษาใหม่ มหาวิทยาลัยราชภัฏลำปาง ในการวิจัยครั้งนี้ได้ดำเนินการวิจัย ครอบคลุม (1) กำหนดประชากรและกลุ่มตัวอย่าง (2) สร้างเครื่องมือที่ใช้ในการวิจัย (3) การรวบรวมข้อมูล และ (4) การวิเคราะห์ข้อมูล

#### **1. ประชากรและกลุ่มตัวอย่าง**

**1.1 ประชากร**

ประชากรที่ใช้ในการวิจัยครั้งนี้ คือ นักศึกษาใหม่ มหาวิทยาลัยราชภัฏลำปาง จ านวน 2,000 คน

#### **1.2 กลุ่มตัวอย่าง**

 กลุ่มตัวอย่างที่ใช้ในการทดสอบประสิทธิภาพชุดฝึกอบรมด้วยคอมพิวเตอร์ผ่าน เครือข่าย คือ นักศึกษาที่ลงทะเบียนในภาคเรียนที่1 ปีการศึกษา 2554จ านวน 42 คน ได้มาด้วย การสุ่มตัวอย่างแบบกลุ่ม โดยมีขั้นตอนการสุ่มกลุ่มตัวอย่าง คือ

 *1.2.1 สุ่มนักศึกษาใหม่ ปีการศึกษา 2554* รุ่นที่ตกค้างยังไม่ได้เข้ารับการอบรม การใช้บริการหอสมุดกลาง มาจากนักศึกษา 6คณะ ได้แก่ คณะครุศาสตร์ 6คน คณะมนุษยศาสตร์ และสังคมศาสตร์11 คน คณะวิทยาศาสตร์ 12 คน คณะเกษตรศาสตร์1 คน คณะเทคโนโลยี อุตสาหกรรม 3คน และคณะวิทยาการจัดการ 9 คน รวมนักศึกษาเพื่อใช้ทดสอบประสิทธิภาพ ชุดฝึกอบรม จำนวน 42 คน

 *1.2.2 จ าแนกนักศึกษา* การจ าแนกใช้ผลการเรียนจากสถาบันศึกษาเดิม โดยมี เกณฑ์ในการจ าแนก ได้แก่ นักศึกษาที่มีเกรดเฉลี่ย 3.00 ขึ้นไปเป็นนักศึกษาที่มีผลการเรียนดี เกรดเฉลี่ย 2.00-2.99เป็นนักศึกษาที่มีผลการเรียนปานกลางและเกรดเฉลี่ยต่ ากว่า 2.00เป็นนักศึกษา ี่ที่มีผลการเรียนอ่อน จากนั้นจัดเรียงลำดับผลการเรียนของนักศึกษา จำนวน 42 คน ได้นักศึกษาที่มี ผลการเรียนดี จำนวน 11 คน นักศึกษาที่มีผลการเรียนปานกลางจำนวน 23 คน และนักศึกษาที่มี ผลการเรียนอ่อน จำนวน 8 คน

 *1.2.3 สุ่มเพื่อทดสอบประสิทธิภาพแบบเดี่ยว* ได้นักศึกษาที่มีผลการเรียนดี 1คน นักศึกษาที่มีผลการเรียนปานกลาง 1คน และนักศึกษาที่มีผลการเรียนอ่อน 1คน รวมเป็นนักศึกษา ที่ใช้ในการทดสอบประสิทธิภาพแบบเดี่ยว จำนวน 3 คน

 *1.2.4 สุ่มเพื่อทดสอบประสิทธิภาพแบบกลุ่ม* ได้นักศึกษาที่มีผลการเรียนดี 3คน นักศึกษาที่มีผลการเรียนปานกลาง 3คน และนักศึกษาที่มีผลการเรียนอ่อน 3คน รวมเป็นนักศึกษา ที่ใช้ในการทดสอบประสิทธิภาพแบบกลุ่ม จำนวน 9 คน

*1.2.5 สุ่มเพื่อทดสอบประสิทธิภาพแบบสนาม ได้นักศึ*กษาที่มีผลการเรียนดี 7 คน นักศึกษาที่มีผลการเรียนปานกลาง 19คน และนักศึกษาที่มีผลการเรียนอ่อน 4คน รวมเป็นนักศึกษา ที่ใช้ในการทดสอบประสิทธิภาพแบบสนาม จำนวน 30 คน

# **2. เครื่องมือที่ใช้ในการวิจัย**

เครื่องมือที่ใช้ในการวิจัยครั้งนี้ ได้แก่ (1) ชุดฝึกอบรมด้วยคอมพิวเตอร์ผ่านเครือข่าย เรื่อง การใช้บริการหอสมุดกลาง (2) แบบทดสอบก่อนและหลังการฝึกอบรม และ (3) แบบสอบถามความคิดเห็นเกี่ยวกับชุดฝึกอบรมด้วยคอมพิวเตอร์ผ่านเครือข่าย

**2.1 ชุดฝึกอบรมด้วยคอมพิวเตอร์ผ่านเครือข่าย เรื่อง การใช้บริการหอสมุดกลาง**  ี <mark>สำหรับนักศึกษาใหม่ มหาวิทยาลัยราชภัฏลำปาง</mark> ที่ผู้วิจัยสร้างขึ้น ประกอบด้วย จำนวน 3 หน่วย คือ หน่วยที่ 1 การแนะนำหอสมุดกลาง มหาวิทยาลัยราชภัฏลำปาง หน่วยที่ 2 การจัดทรัพยากร ี สารสนเทศของหอสมุดกลาง มหาวิทยาลัยราชภัฏลำปาง และ หน่วยที่ 3 การใช้บริการระบบ ห้องสมุดอัตโนมัติ ALIST ของหอสมุดกลาง มหาวิทยาลัยราชภัฏลำปาง โดยผู้วิจัยพัฒนาขึ้นตาม ขั้นตอนการผลิตชุดฝึกอบรมด้วยคอมพิวเตอร์ผ่านเครือข่าย ทั้ง 3 หน่วย

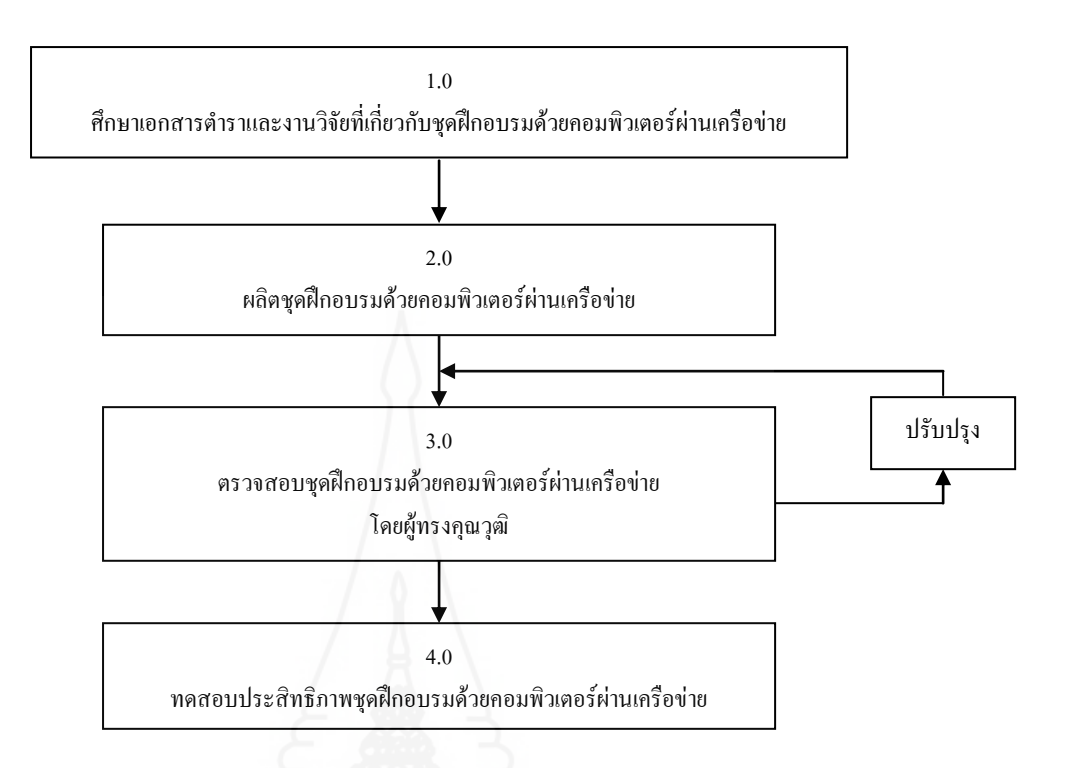

ภาพที่ 3.1 แบบจ าลองการผลิตชุดฝึกอบรมด้วยคอมพิวเตอร์ผ่านเครือข่าย เรื่อง การใช้บริการ หอสมุดกลาง สำหรับนักศึกษาใหม่ มหาวิทยาลัยราชภัฏลำปาง

**์ขั้นที่ 1** ศึกษาเอกสารตำรา และงานวิจัยที่เกี่ยวกับการสร้างชุดฝึกอบรมด้วย คอมพิวเตอร์ผ่านเครือข่าย และเนื้อหาที่ใช้ในการผลิตชุดฝึกอบรมด้วยคอมพิวเตอร์ผ่านเครือข่าย  **ขั้นที่ 2** ผลิตชุดฝึกอบรมด้วยคอมพิวเตอร์ผ่านเครือข่าย ซึ่งมีขั้นตอนคือ *2.1.1 วิเคราะห์เนื้อหา* โดยการวิเคราะห์และแบ่งเนื้อหา ออกเป็น 3 หน่วย

ได้แก่

ี หน่วยที่ 1 การแนะนำหอสมุดกลาง มหาวิทยาลัยราชภัฏลำปาง หน่วยที่ 2 การจัดทรัพยากรสารสนเทศของหอสมุดกลาง ้มหาวิทยาลัยราชภัฏลำปาง หน่วยที่ 3 การใช้บริการระบบห้องสมุดอัตโนมัติALIST ของ หอสมุดกลาง มหาวิทยาลัยราชภัฏลำปาง

*2.1.2 เขียนแผนผังแนวคิด* น าเนื้อหาหน่วยที่ 1 2 และ 3 มาเขียนแผนผัง

แนวคิดอยู่ในรูปแผนภูมิแบบจำลอง

1) แผนผังแนวคิด หน่วยที่ 1 การแนะนำหอสมุดกลาง มหาวิทยาลัย

ราชภัฏลำปาง

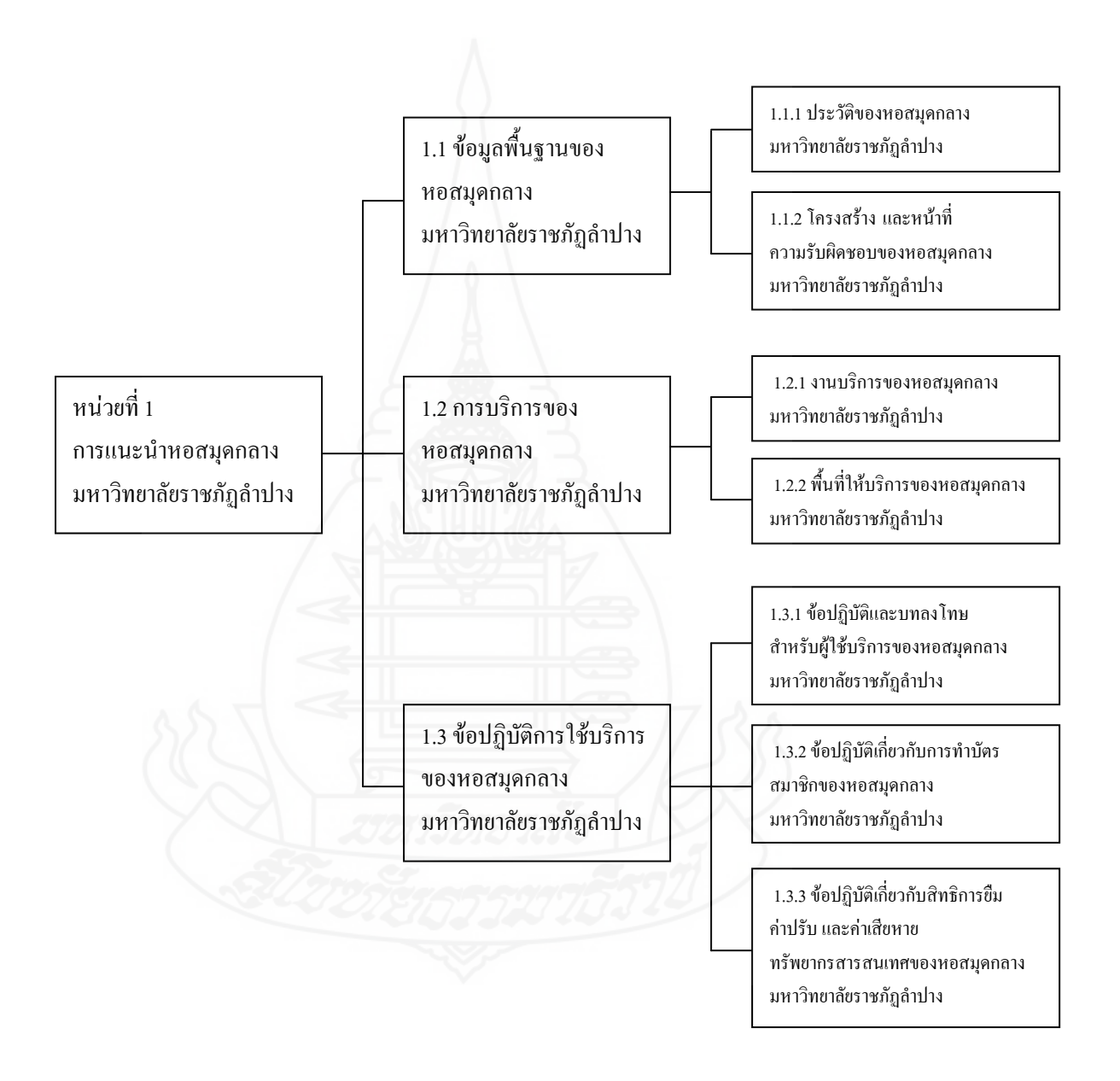

ภาพที่ 3.2 แผนผังแนวคิด หน่วยที่ 1 การแนะนำหอสมุดกลาง มหาวิทยาลัยราชภัฏลำปาง

2) แผนผังแนวคิด หน่วยที่ 2การจัดทรัพยากรสารสนเทศของ

หอสมุดกลาง มหาวิทยาลัยราชภัฏลำปาง

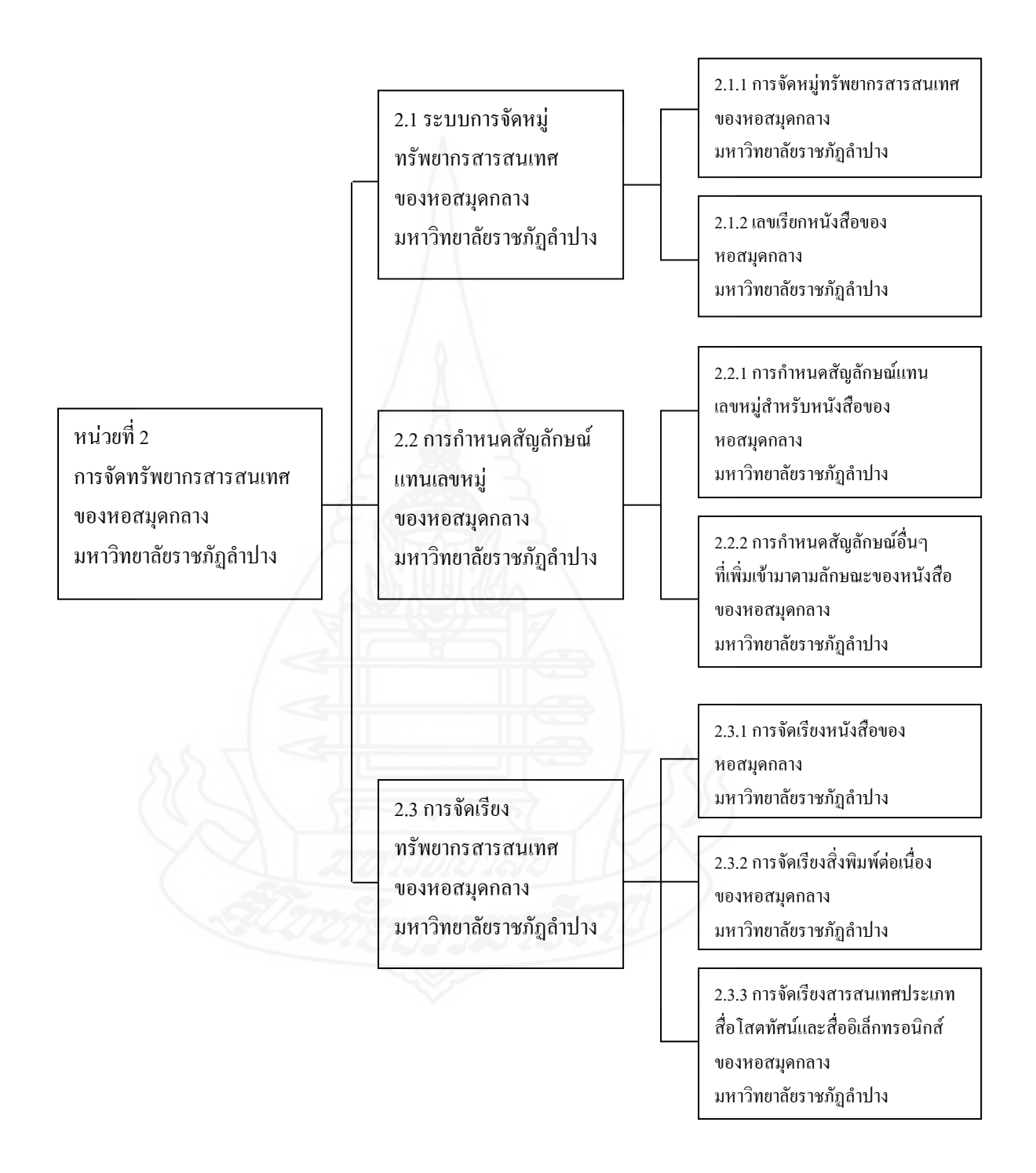

ภาพที่ 3.3 แผนผังแนวคิด หน่วยที่ 2 การจัดทรัพยากรสารสนเทศของหอสมุดกลาง มหาวิทยาลัยราชภัฏล าปาง

 3) แผนผังแนวคิด หน่วยที่ 3การใช้บริการระบบห้องสมุดอัตโนมัติ ALIST ของหอสมุคกลาง มหาวิทยาลัยราชภัฏลำปาง

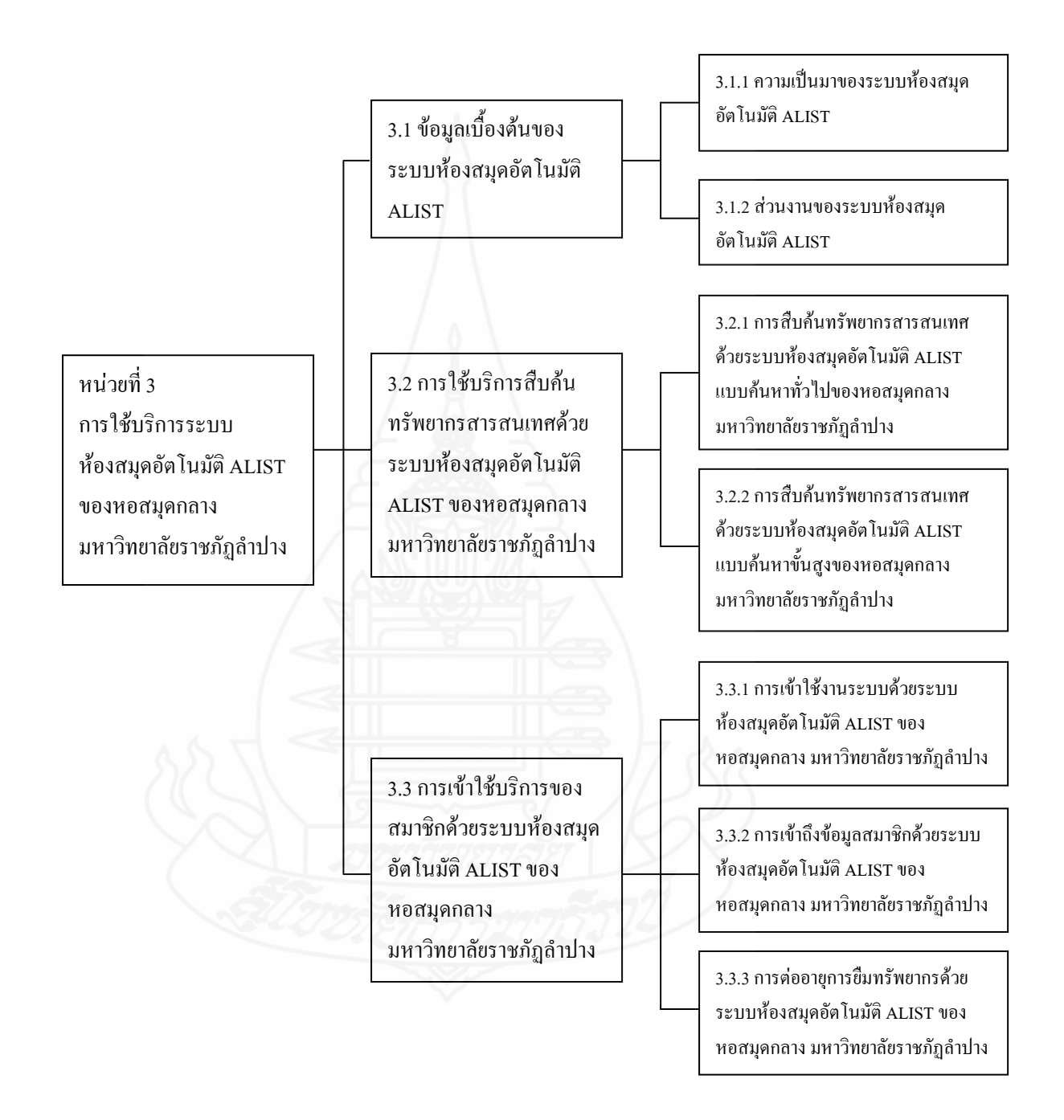

ภาพที่ 3.4 แผนผังแนวคิด หน่วยที่ 3การใช้บริการระบบห้องสมุดอัตโนมัติALIST ของหอสมุดกลาง มหาวิทยาลัยราชภัฏลำปาง

# *2.1.3 เขียนแผนการฝึกอบรม* ประกอบด้วย ตอน แนวคิด วัตถุประสงค์

กิจกรรมการฝึกอบรม สื่อการฝึกอบรม และการประเมิน

1) ตอน ในแต่ละหน่วยได้จำแนกตอน

ตารางที่ 3.1 หัวเรื่องในแต่ละหน่วย

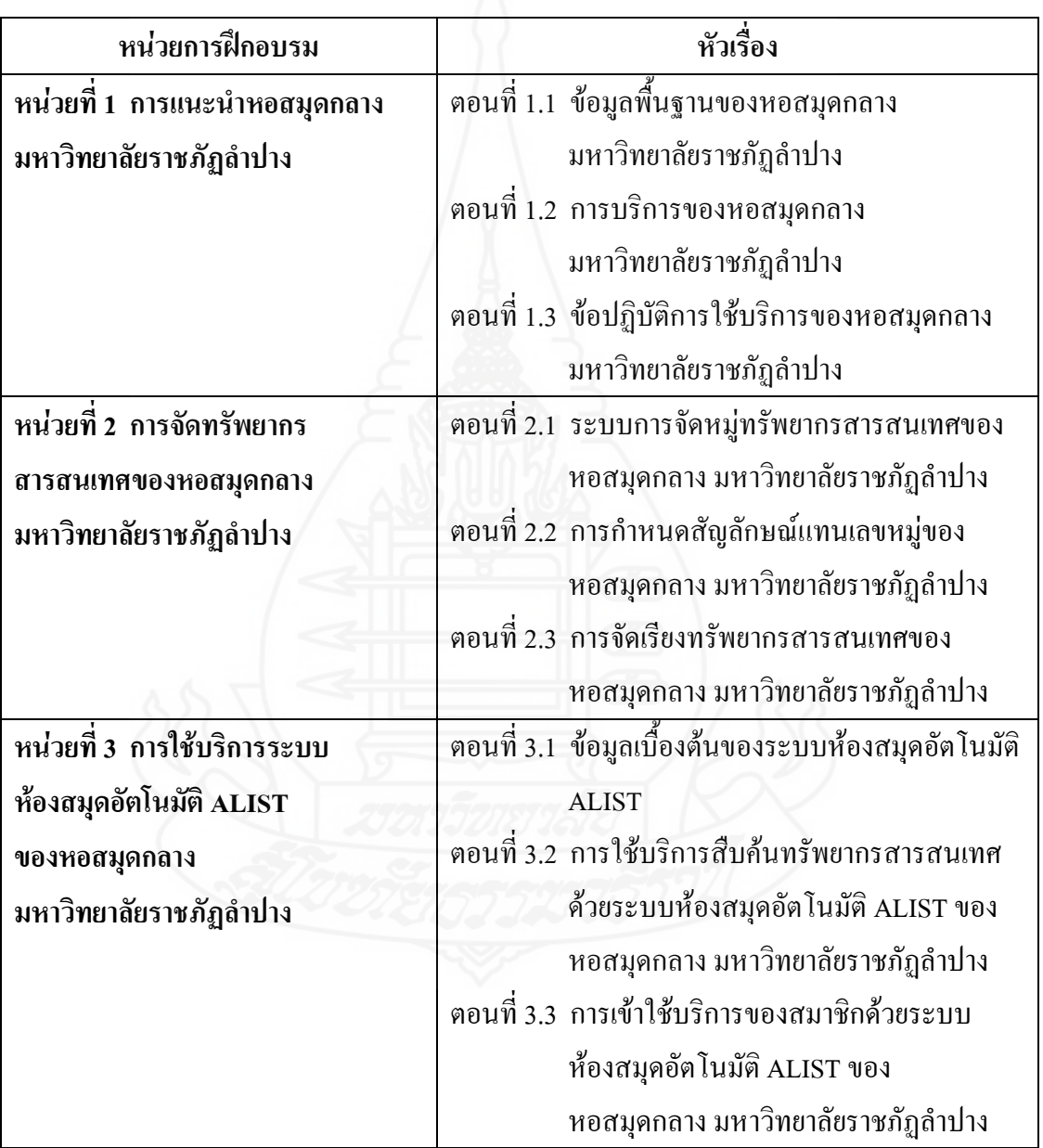

2) แนวคิด หน่วยที่ 1 มีจำนวน 3 แนวคิด หน่วยที่ 2 มีจำนวน

่ 3 แนวคิด และหน่วยที่ 3 มีจำนวน 3 แนวคิด

3) วัตถุประสงค์เขียนในรูปของวัตถุประสงค์เชิงพฤติกรรมในแต่

ละหน่วย มีจำนวน 7 ข้อ

<u>ี่</u> 4) กิจกรรมการฝึกอบรม กำหนดกิจกรรมการฝึกอบรมเป็นข้อๆ

ทั้ง 3 หน่วย ได้แก่

- (1) ท าแบบทดสอบก่อนการฝึกอบรม
- (2) ศึกษาเนื้อหา
- (3) ศึกษาฐานความรู้เพิ่มเติม
- (4) แสดงความคิดเห็นในกระดานเสวนา
- (5) ท าแบบฝึกหัด
- (6) ท าแบบทดสอบหลังการฝึกอบรม
- 5) สื่อการฝึกอบรม ได้แก่ ชุดฝึกอบรมด้วยคอมพิวเตอร์ผ่าน

้ เครือข่าย เรื่อง การใช้บริการหอสมุดกลาง สำหรับนักศึกษาใหม่ มหาหาวิทยาลัยราชภัฏลำปาง ที่ผู้วิจัยสร้างขึ้น จำนวน 3 หน่วย

- 6) สื่อการฝึกอบรมมีการประเมิน 2 ประเภท ได้แก่
	- (1) การประเมินก่อนและหลังการฝึกอบรม

ตารางที่ 3.2 การประเมินก่อนและหลังการฝึกอบรม

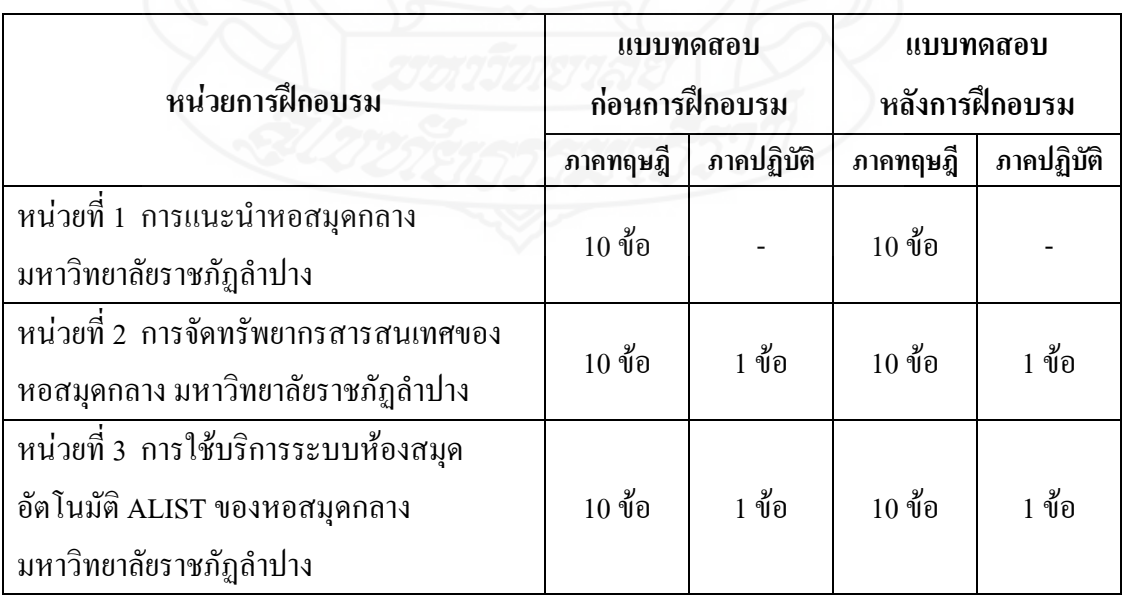

## (2) การประเมินระหว่างการฝึกอบรม

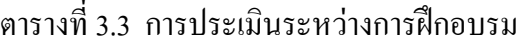

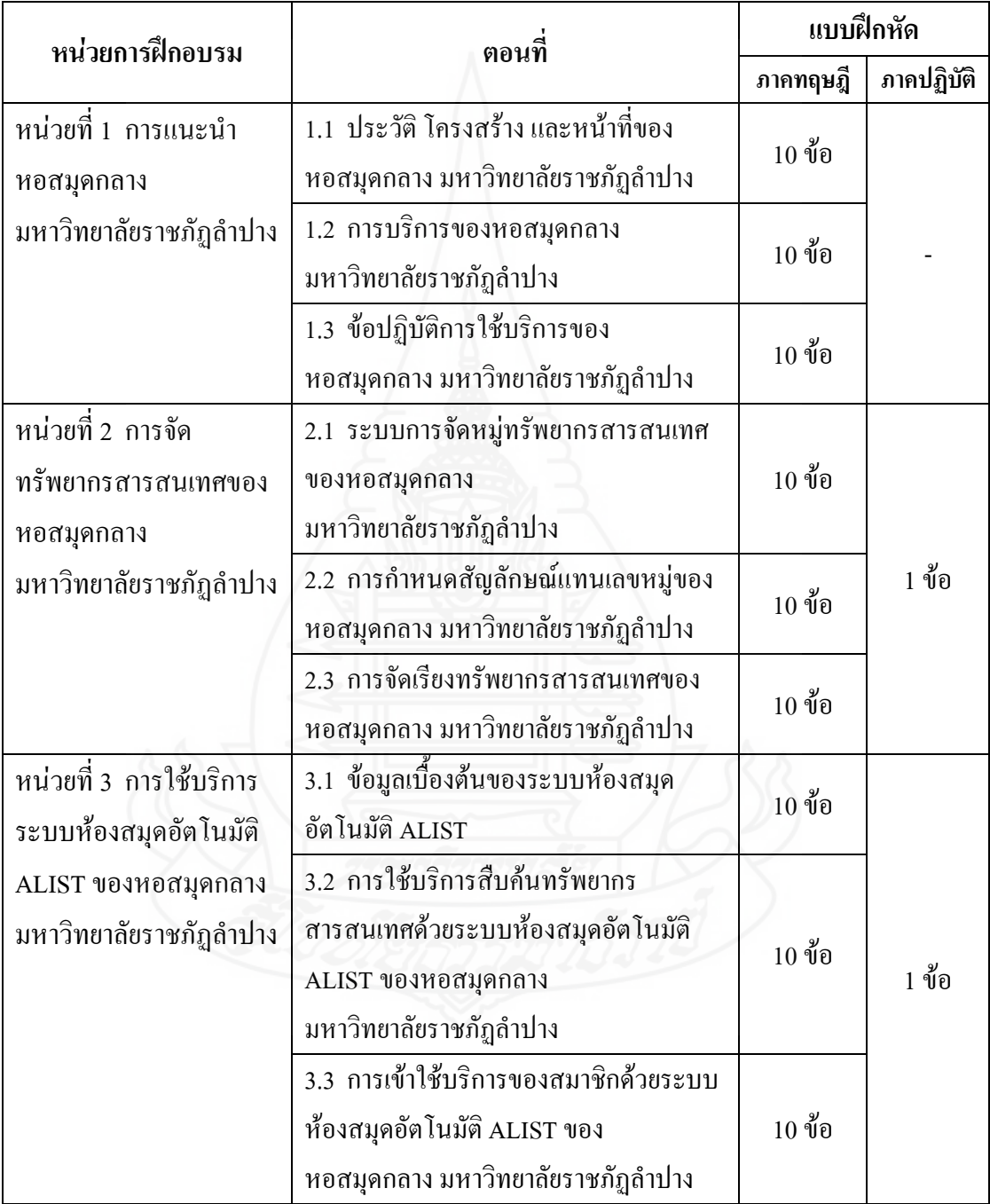

*2.1.4 เขียนเนื้อหา* เป็นขั้นตอนเสนอรายละเอียดของเนื้อหาแต่ละหน้า ประกอบด้วยส่วนสำคัญ 2 ส่วน คือ (1) คำอธิบาย (2) ภาพนิ่ง และ (3) เสียง

# ตารางที่ 3.4 รายละเอียดของเนื้อหา

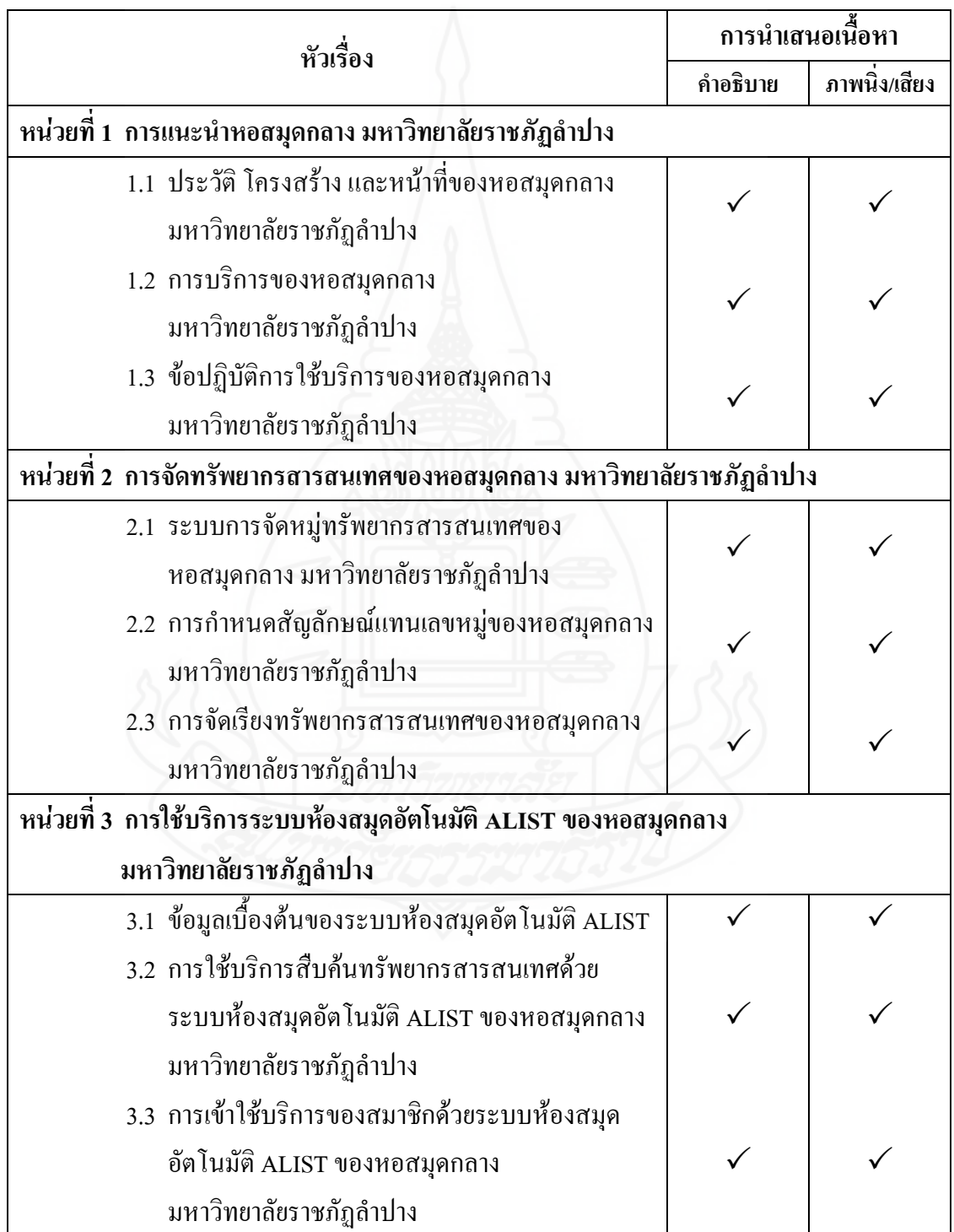

# *2.1.5 กำหนดกิจกรรม แนวตอบ และสร้างแบบประเมิน* ได้กำหนดไว้ คือ

1) กิจกรรมและแนวตอบ

## ตารางที่ 3.5 กิจกรรมและแนวตอบ

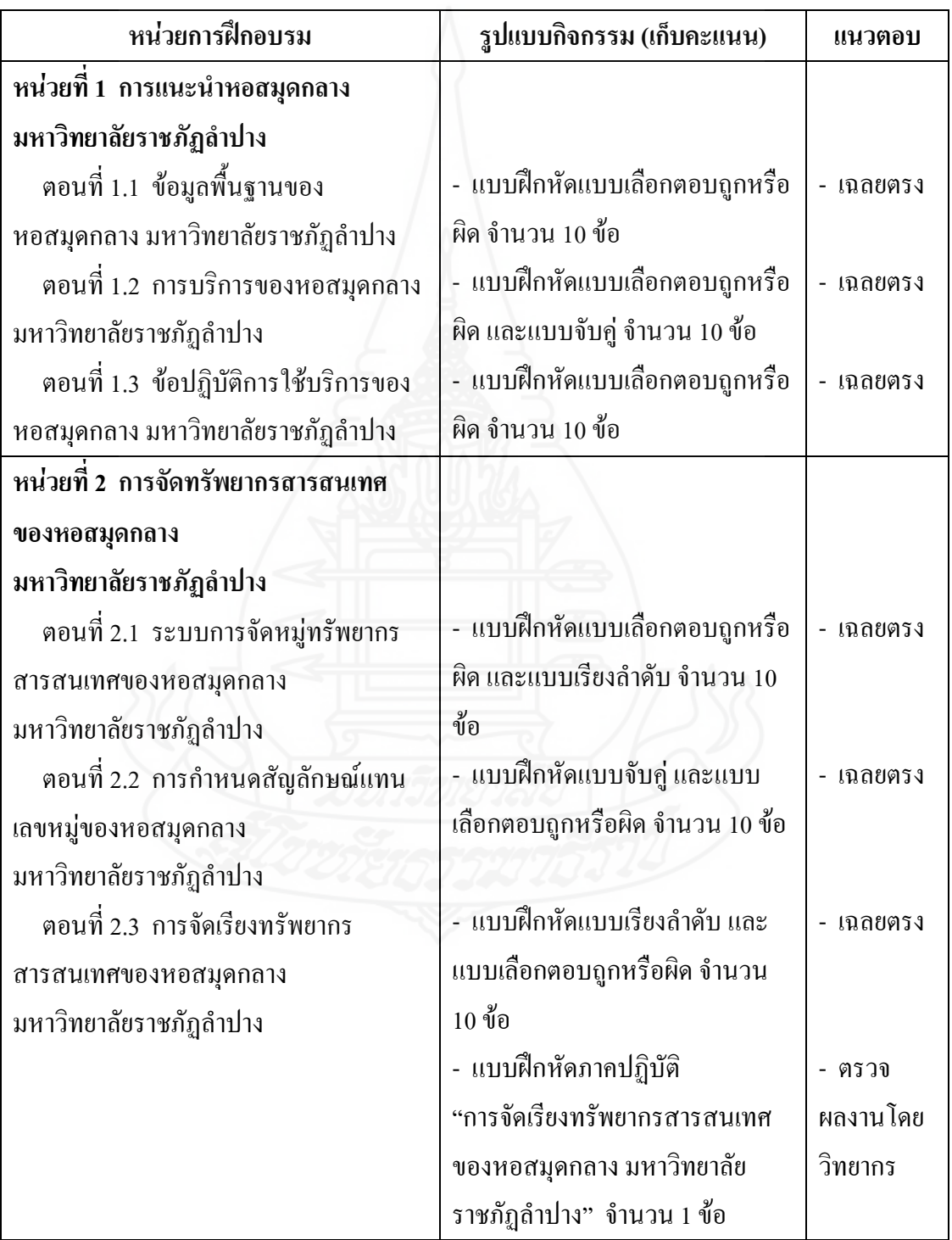

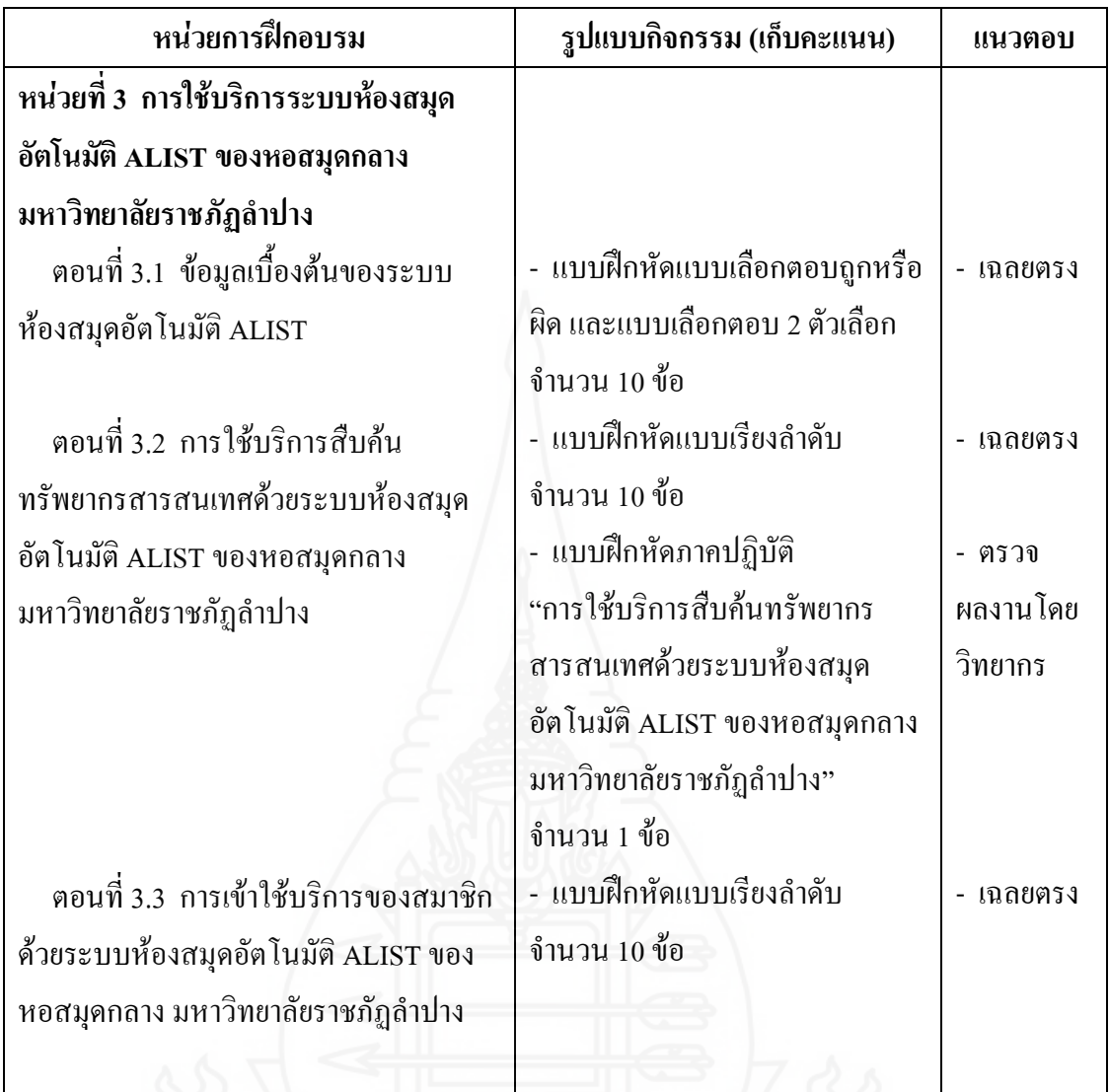

#### 2) สร้างแบบประเมิน

แบบประเมินแบ่งออกเป็นแบบประเมินก่อนการฝึกอบรม และ

แบบประเมินหลังการฝึกอบรม

 *2.1.6 การผลิตชุดฝึกอบรมด้วยคอมพิวเตอร์ผ่านเครือข่าย* ประกอบด้วย (1) การเขียนโครงสร้างแผนผังและ (2) การผลิตชุดฝึกอบรมด้วยคอมพิวเตอร์ผ่านเครือข่าย 1) การเขียนโครงสร้างแผนผัง ครอบคลุม (1) โครงสร้างแผนผัง

ชุดฝึกอบรมด้วยคอมพิวเตอร์ผ่านเครือข่าย (2) โครงสร้างแผนผังหน่วยการฝึกอบรม และ (3) โครงสร้างแผนผังของแบบทดสอบ

### (1) โครงสร้างแผนผังชุดฝึกอบรมด้วยคอมพิวเตอร์ผ่านเครือข่าย

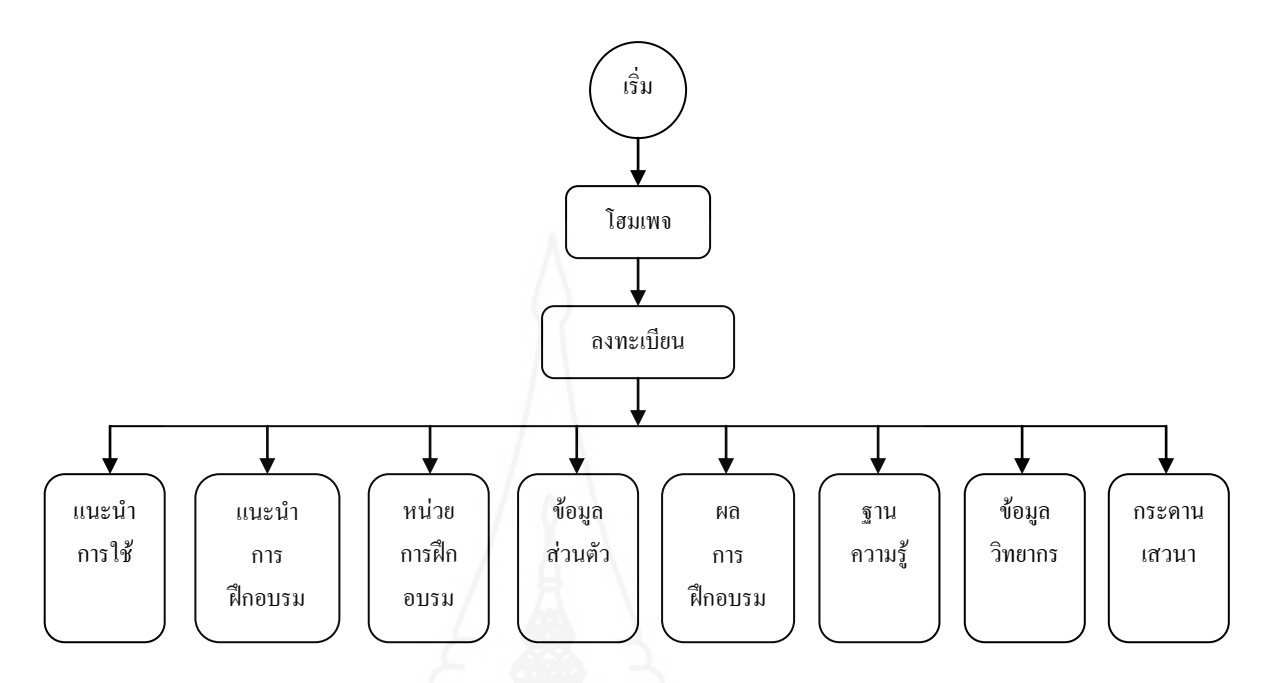

ภาพที่ 3.5 โครงสร้างแผนผังชุดฝึกอบรมด้วยคอมพิวเตอร์ผ่านเครือข่าย เรื่อง การใช้บริการหอสมุดกลาง มหาวิทยาลัยราชภัฏลำปาง

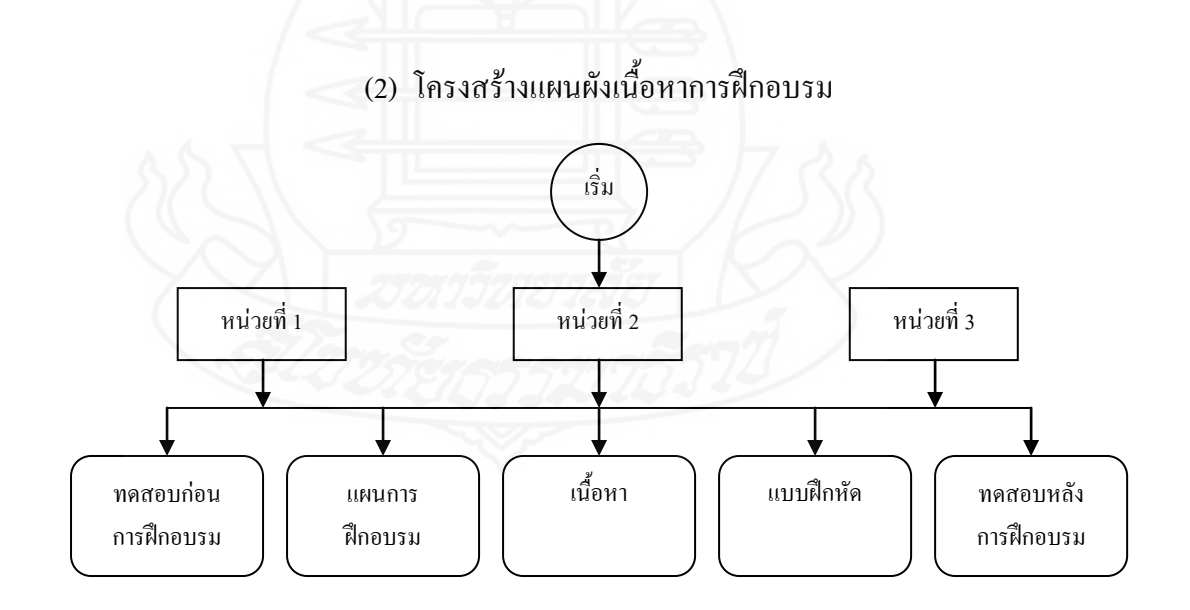

ภาพที่ 3.6 โครงสร้างแผนผังเนื้อหาการฝึกอบรมชุดฝึกอบรมด้วยคอมพิวเตอร์ผ่านเครือข่าย เรื่อง การใช้บริการหอสมุดกลาง มหาวิทยาลัยราชภัฏลำปาง

### (3) โครงสร้างแผนผังแบบทดสอบ

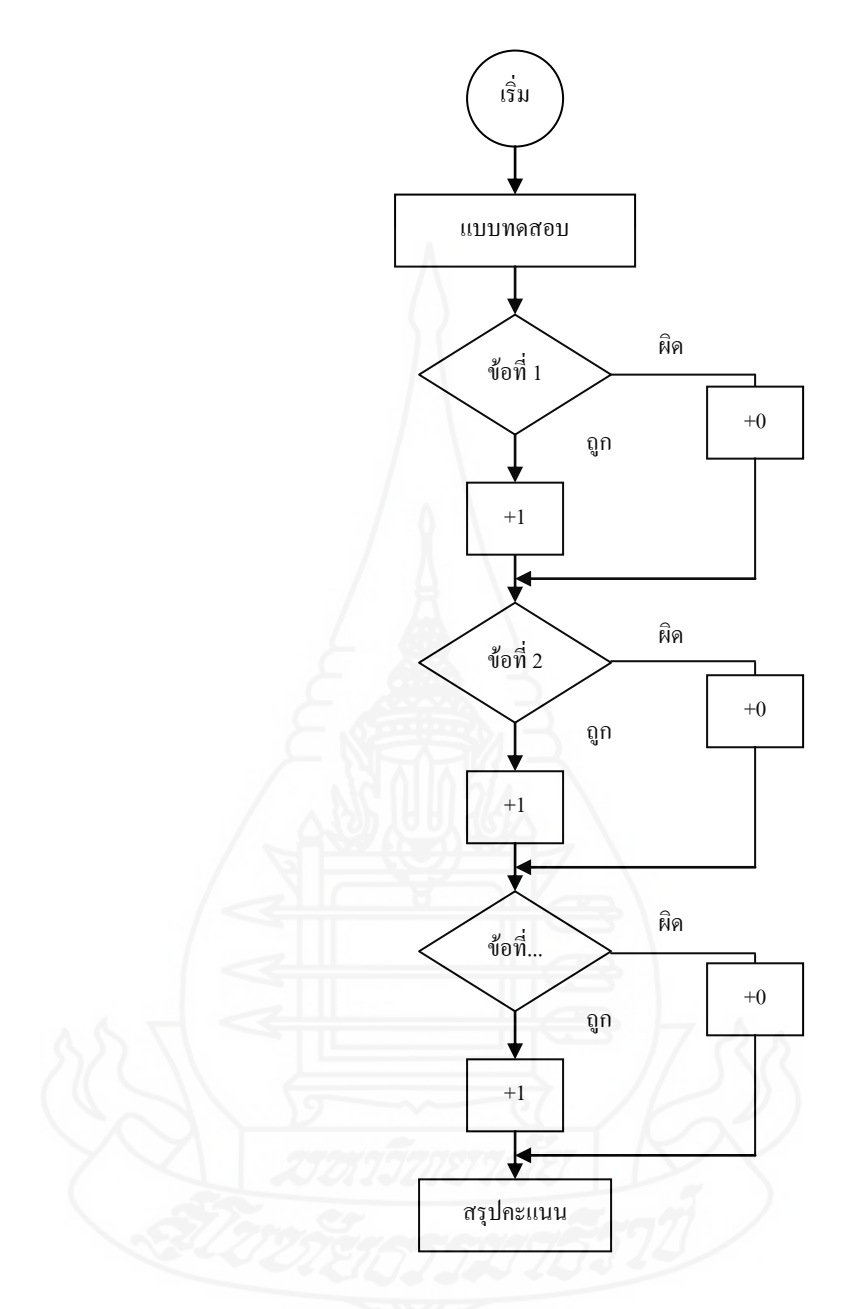

ภาพที่ 3.7 โครงสร้างแผนผังแบบทดสอบของชุดฝึกอบรมด้วยคอมพิวเตอร์ผ่านเครือข่าย เรื่อง การใช้บริการหอสมุดกลาง มหาวิทยาลัยราชภัฏลำปาง

## 2) ก า ร ผ ลิ ต ชุ ด ฝึ ก อ บ ร ม ด้ ว ย ค อ ม พิ ว เ ต อ ร์ ผ่ า น เ ค รื อ ข่ า ย

ประกอบด้วย (1) หน้าโฮมเพจ (2) หน้าหลัก (3) เนื้อหาการฝึกอบรม (4) คะแนนทั้งหมด (5) ประวัติส่วนตัว(6) กระดานเสวนา (7) ฐานความรู้ และ(8) ข้อมูลวิทยากร

(1) หน้าโฮมเพจ จัดเป็นส่วนๆ ได้แก่

ส่วนที่ 1 ด้านบนซ้าย ประกอบด้วย สัญลักษณ์ของ

มหาวิทยาลัยและชื่อมหาวิทยาลัยสุโขทัยธรรมาธิราช ทั้งภาษาไทยและภาษาอังกฤษ ส่วนที่ 2 ด้านล่างซ้าย ประกอบด้วย กรอบชื่อผู้ใช้และ

รหัสผ่านสำหรับกรอกข้อมูลเข้าสู่ระบบ ปุ่มเข้าสู่ระบบ และสมัครเป็นสมาชิก ส่วนที่3 พื้นที่ตรงกลาง ประกอบด้วย ชื่อเรื่องการฝึกอบรม

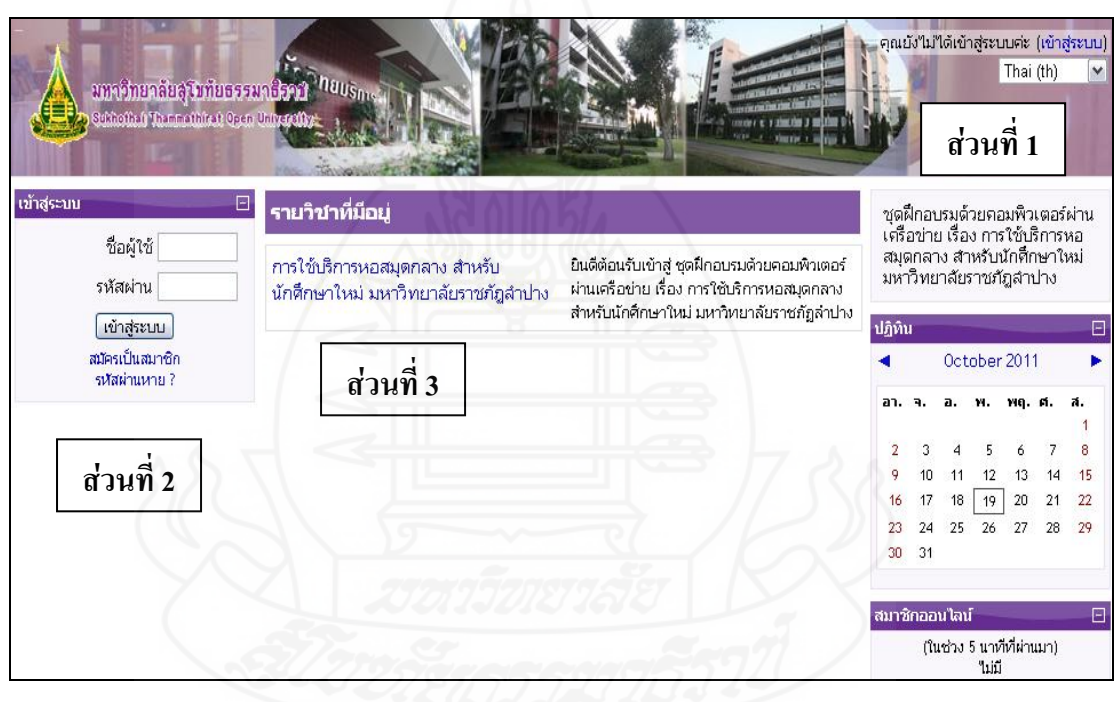

และข้อความยินดีต้อนรับเข้าสู่ชุดฝึกอบรมด้วยคอมพิวเตอร์ผ่านเครือข่าย

ภาพที่ 3.8 หน้าโฮมเพจ

(2) หน้าหลัก จัดเป็นส่วนๆ ได้แก่

ส่วนที่ 1 ด้านบน ประกอบด้วย ชื่อเรื่องการฝึกอบรม เรื่อง

การใช้บริการหอสมุดกลาง มหาวิทยาลัยราชภัฏล าปาง

ส่วนที่ 2 ด้านล่างซ้าย ประกอบด้วย เมนูการจัดการระบบ

ได้แก่ คะแนนทั้งหมด และประวัติส่วนตัว

ส่วนที่ 3 ด้านขวามือ ประกอบด้วย เมนูฐานความรู้และ

ข้อมูลวิทยากร

ส่วนที่ 4 พื้นที่ตรงกลาง ประกอบด้วย ตราสัญลักษณ์และ

ชื่อมหาวิทยาลัยสุโขทัยธรรมาธิราช และข้อความยินดีต้อนรับเข้าสู่ชุดฝึกอบรมด้วยคอมพิวเตอร์ ผ่านเครือข่าย ถัดลงมาเป็นเมนูกระดานเสวนา ขั้นตอนการใช้งานชุดฝึกอบรม ฐานความรู้ และ ข้อมูลวิทยากรและถัดลงมาแสดงหน่วยที่ 1 2 และ3

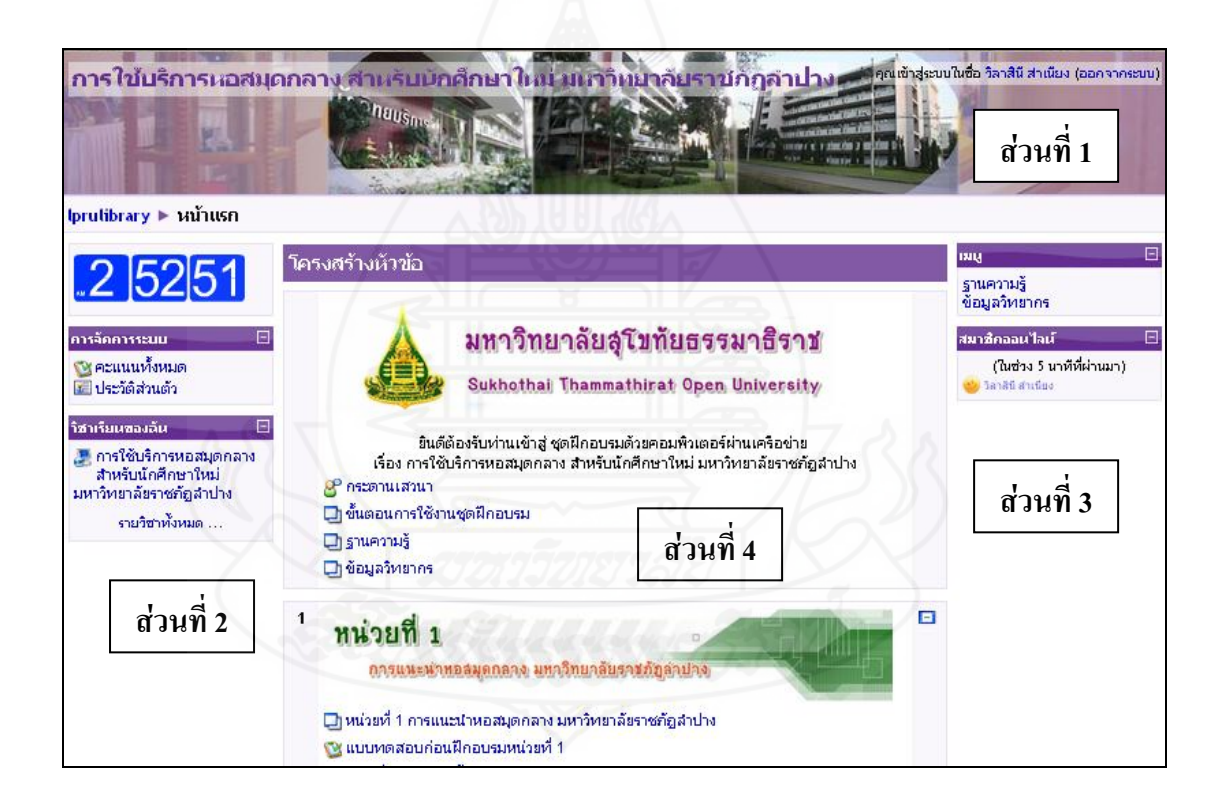

ภาพที่ 3.9 หน้าหลัก

(3) เนื้อหาการฝึกอบรม ประกอบด้วย (1) แบบทดสอบก่อนการ

ฝึกอบรม (2) แผนการฝึกอบรม (3) เนื้อหา (4) แบบฝึกหัด และ (5) แบบทดสอบหลัง การฝึกอบรม

 (4) คะแนนทั้งหมด เป็นส่วนที่นักศึกษาสามารถตรวจสอบ ้คะแบบจากการทำแบบทดสอบก่อนการฝึกอบรม แบบฝึกหัด และแบบทดสอบหลังการฝึกอบรม ได้ทันทีส่วนแบบฝึกปฏิบัติจะไม่แสดงผลคะแนน

(5) ประวัติส่วนตัว เป็นส่วนที่แสดงชื่อ-นามสกุล และ

E-mail ของนักศึกษาที่ฝึกอบรม

 (6) กระดานเสวนา มีการตั้งกระทู้เพื่อให้นักศึกษาแสดง ความคิดเห็นและอภิปรายเกี่ยวกับเนื้อหาสาระที่น่าสนใจในแต่ละหน่วยการฝึกอบรม โดยไม่มี การเก็บคะแนน

ตารางที่ 3.6 หัวข้อกระทู้ในกระดานเสวนา

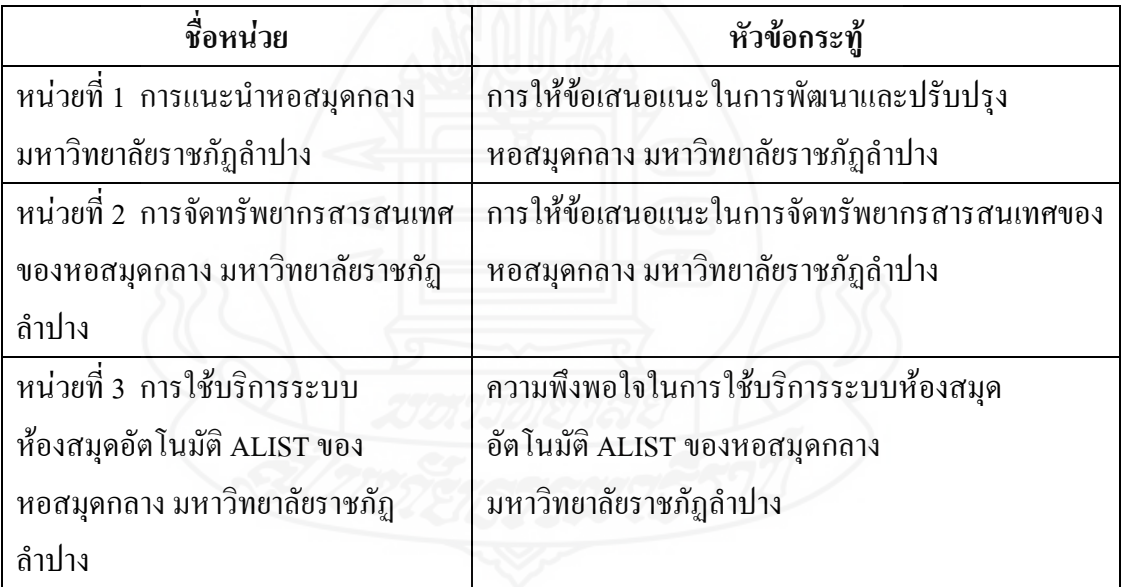

 (7) ฐานความรู้ เป็นส่วนที่นักศึกษาสามารถศึกษาเนื้อหาและ ความรู้เพิ่มเติมจากฐานความรู้ที่เชื่อมโยงไปยังเว็บไซต์ที่มีข้อมูลหรือเนื้อหาสาระที่เกี่ยวข้อง กับเนื้อหาในแต่ละหน่วย

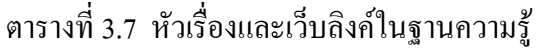

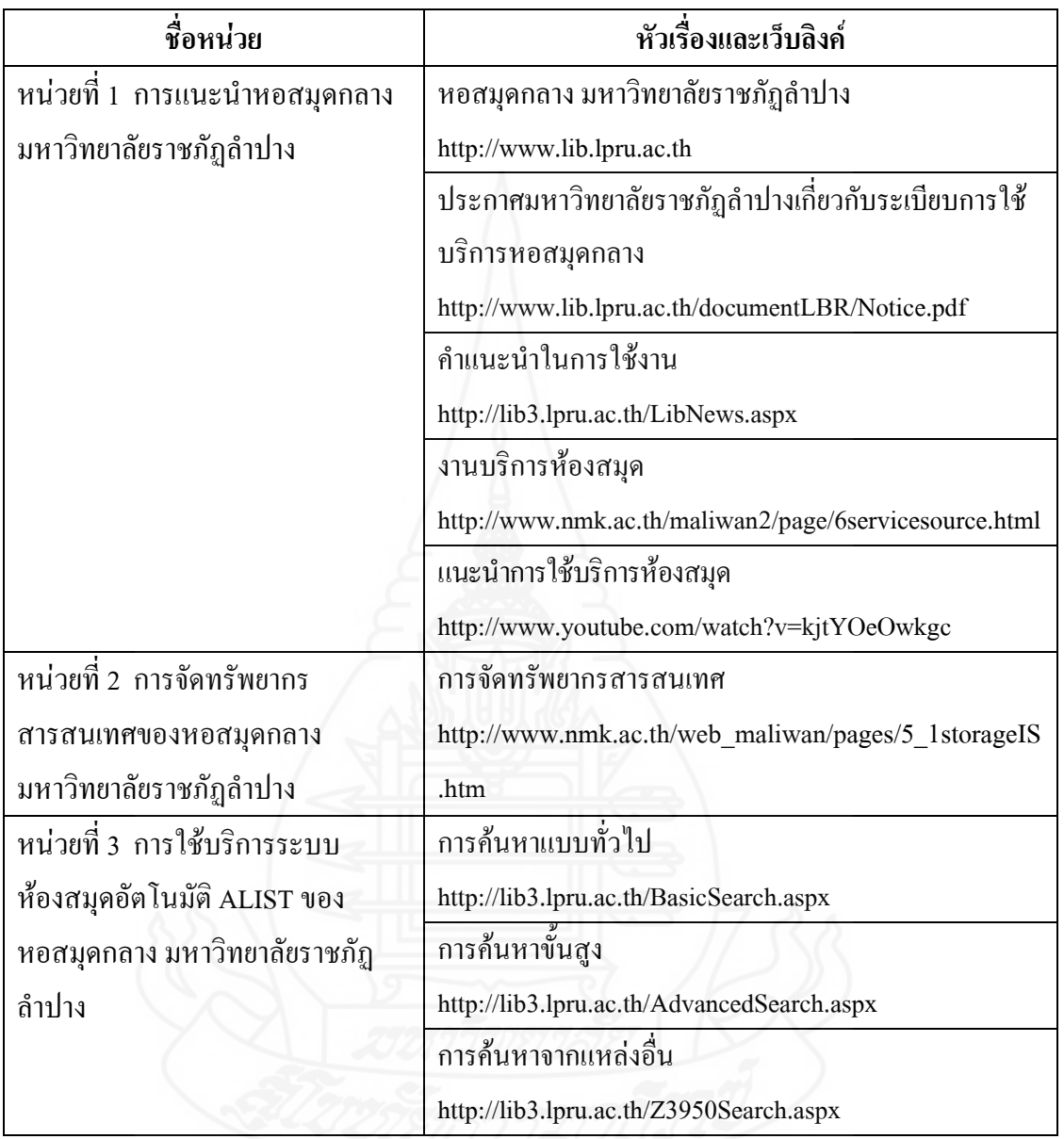

(8) ข้อมูลวิทยากรแสดงข้อมูลเกี่ยวกับเจ้าหน้าที่ฝึกอบรม

ประกอบด้วย ชื่อ-สกุล ประวัติการศึกษา สถานที่ทำงาน ตำแหน่งงาน และอีเมล์แอดเดรส  *2.1.7 จัดท าคู่มือการฝึกอบรม* เป็นเอกสารแนะน าขั้นตอนการฝึกอบรมด้วย

ิชุดฝึกอบรมด้วยคอมพิวเตอร์ผ่านเครือข่าย เรื่อง การใช้บริการหอสมุดกลาง สำหรับนักศึกษาใหม่ มหาวิทยาลัยราชภัฏลำปาง ประกอบด้วย (1) คำนำ (2) สารบัญ (3) ส่วนประกอบของ ชุดฝึกอบรมด้วยคอมพิวเตอร์ผ่านเครือข่าย (4) การเข้าสู่ของชุดฝึกอบรมด้วยคอมพิวเตอร์ผ่าน เครือข่าย สำหรับนักศึกษา (5) วิธีการใช้ชุดฝึกอบรมด้วยคอมพิวเตอร์ผ่านเครือข่าย (6) ขั้นตอน การฝึกอบรมด้วยชุดฝึกอบรมด้วยคอมพิวเตอร์ผ่านเครือข่าย และ(7)การประเมิน

*2.1.8 ส่งเนื้อหาการฝึกอบรมขึ้นเครือข่าย* เป็นขั้นน าชุดฝึกอบรมด้วย คอมพิวเตอร์ผ่านเครือข่ายที่ได้เตรียมไว้เข้าสู่โปรแกรมส าเร็จรูปเพื่อส่งขึ้นสู่เครือข่าย โดยมีวิธีการ ได้แก่

1) เปิดเครื่องคอมพิวเตอร์แล้วท าการเชื่อมต่อสัญญาณเข้าสู่

เครือข่ายอินเตอร์เน็ต

 2) ต่อเชื่อมสัญญาณเข้าสู่เครื่องเซิร์ฟเวอร์ที่ต้องการเป็นที่เก็บข้อมูล ชุดฝึกอบรมด้วยคอมพิวเตอร์ผ่านเครือข่าย ในที่นี้ชื่อเครื่องที่ใช้อยู่นี้คือ [www.](http://www/)lprulibrary.com/lms โดยผู้มีสิทธิ์เข้าใช้คือadmin

3) กำหนดค่าของไฟล์ดาต้าเบสทุกไฟล์ในโฟล์เดอร์ Databaseให้มี

สถานะของการอ่านและเปลี่ยนแปลงได้ (ติดต่อกับผู้ดูแลระบบเครือข่าย)  **ขั้นที่ 3** ตรวจสอบชุดฝึกอบรมด้วยคอมพิวเตอร์ผ่านเครือข่ายโดยผู้ทรงคุณวุฒิ

และปรับปรุงชุดฝึกอบรมด้วยคอมพิวเตอร์ผ่านเครือข่ายตามคำแนะนำของผู้ทรงคุณวุฒิ ผู้วิจัยได้น าชุดฝึกอบรมด้วยคอมพิวเตอร์ผ่านเครือข่ายให้ผู้ทรงคุณวุฒิ

จ านวน 3 ท่าน ประกอบด้วย ผู้ทรงคุณวุฒิด้านเนื้อหา จ านวน 1 ท่าน ผู้ทรงคุณวุฒิด้านเทคโนโลยี การศึกษา จำนวน 1 ท่าน และผู้ทรงคุณวุฒิด้านวัดและประเมินผลการศึกษา จำนวน 1 ท่าน (รายชื่อ ผู้ทรงคุณวุฒิปรากฏในภาคผนวก ก หน้า200)

 ผู้ทรงคุณวุฒิได้ตรวจสอบคุณภาพของชุดฝึกอบรมด้วยคอมพิวเตอร์ ผ่านเครือข่ายที่ผู้วิจัยสร้างขึ้นจากแบบประเมินคุณภาพชุดฝึกอบรมด้วยคอมพิวเตอร์ผ่านเครือข่าย ผลการประเมินคุณภาพของ ชุดฝึกอบรมด้วยคอมพิวเตอร์ผ่านเครือข่าย ผู้ทรงคุณวุฒิทั้ง 3 ท่าน โดยภาพรวมอยู่ในระดับดี และผู้ทรงคุณวุฒิใด้ให้ข้อเสนอแนะเพื่อนำไปปรับปรุงคุณภาพ ชุดฝึกอบรมด้วยคอมพิวเตอร์ผ่านเครือข่าย

ตารางที่ 3.8 ค าแนะน าของผู้ทรงคุณวุฒิ

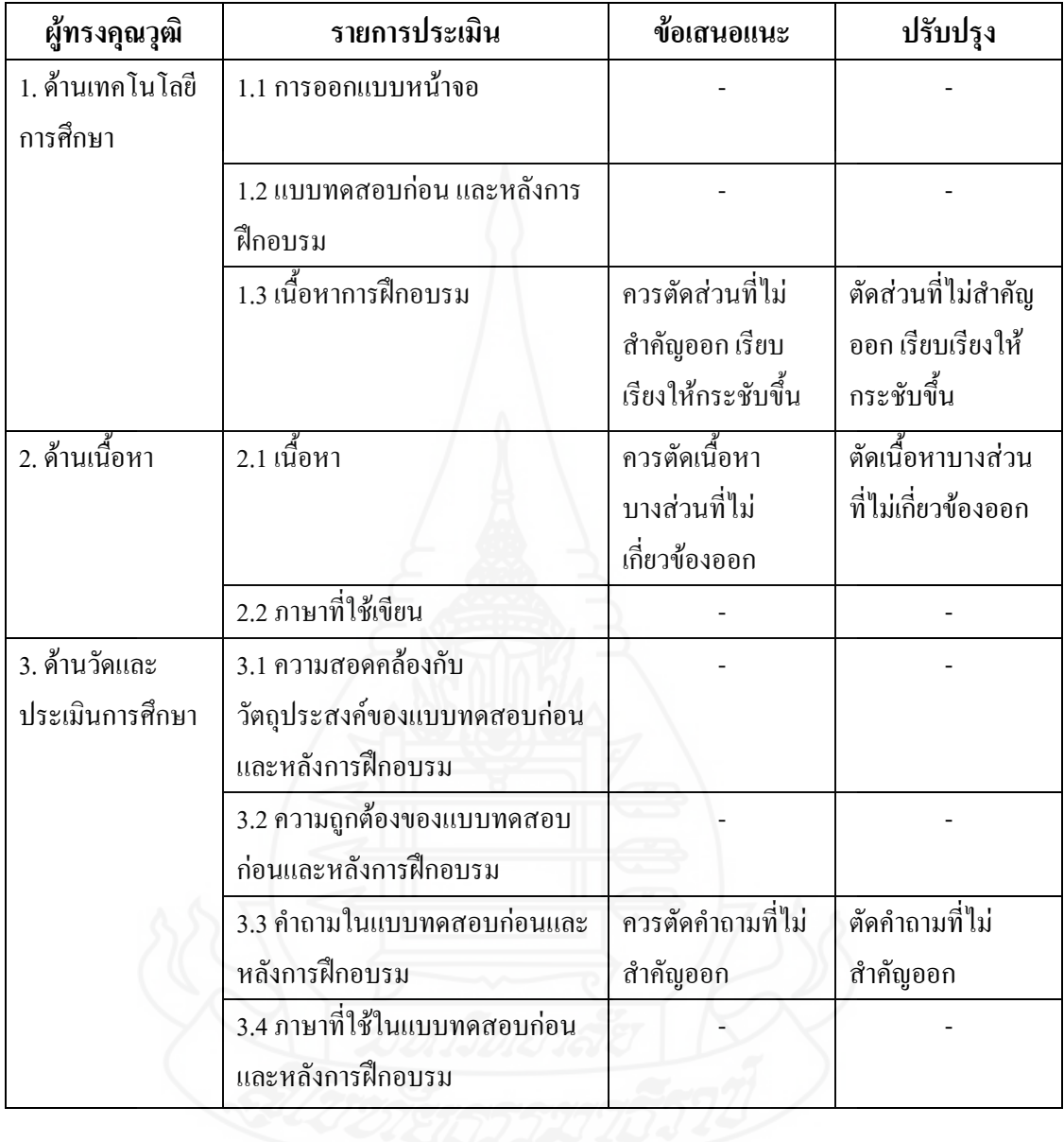

 โดยผู้วิจัยได้น าข้อเสนอแนะของผู้ทรงคุณวุฒิมาปรับปรุงคุณภาพของ ชุดฝึกอบรมด้วยคอมพิวเตอร์ผ่านเครือข่าย

 **ขั้นที่ 4** ทดสอบประสิทธิภาพชุดฝึกอบรมด้วยคอมพิวเตอร์ผ่านเครือข่าย ผู้วิจัยได้นำชุดฝึกอบรมด้วยคอมพิวเตอร์ผ่านเครือข่ายไปทดลองโดยนำ ชุดฝึกอบรมด้วยคอมพิวเตอร์ผ่านเครือข่ายที่ <http://lprulibrary.com/lms> พร้อมแสดงผ่านเครือข่าย โดยแบ่งเป็นการทดสอบประสิทธิภาพแบบเดี่ยว แบบกลุ่ม และแบบสนาม ผลการทดสอบ ประสิทธิภาพปรากฏในบทที่ 4 ผลการวิเคราะห์ข้อมูล

**2.2 แบบทดสอบก่อนและหลังการฝึกอบรม**

 แบบทดสอบก่อนและหลังการฝึกอบรมวัดระดับพฤติกรรมพุทธิพิสัย เป็นแบบทดสอบแบบปรนัยชนิดเลือกตอบ 4 ตัวเลือก โดยเป็นข้อสอบแบบคู่ขนาน

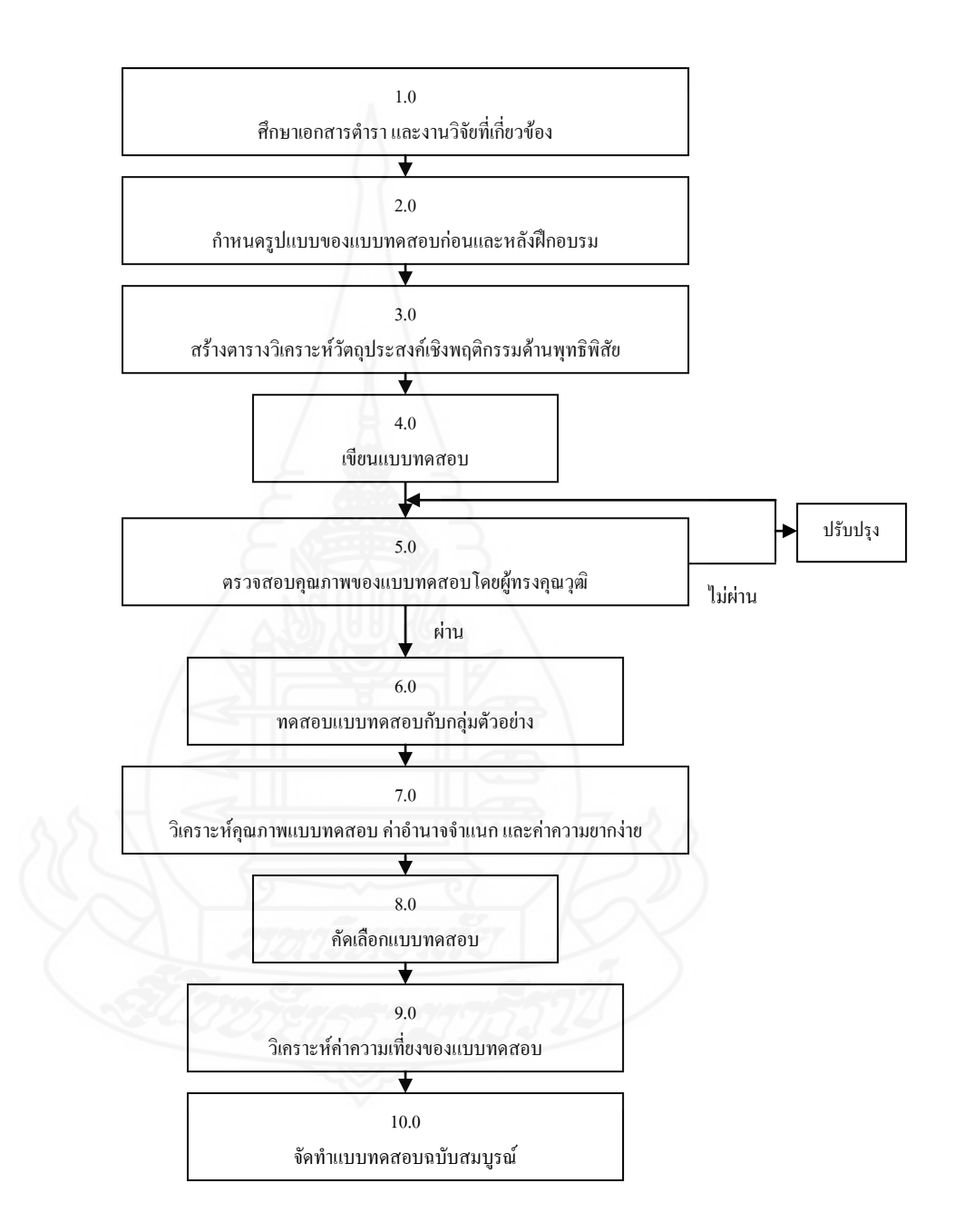

ภาพที่ 3.10 แบบจ าลองขั้นตอนการสร้างแบบทดสอบก่อนและหลังการฝึกอบรม ระดับพฤติกรรมพุทธิพิสัย

 **ขั้นที่ 1** ศึกษาเอกสารและต ารา เกี่ยวกับการสร้างแบบทดสอบ และ เนื้อหาสาระที่ใช้สร้างแบบทดสอบ

 **ขั้นที่ 2** ก าหนดรูปแบบของแบบทดสอบก่อนและหลังการฝึกอบรม เป็นแบบปรนัยชนิดเลือกตอบ 4 ตัวเลือก และเป็นแบบคู่ขนาน

 **ขั้นที่ 3** สร้างตารางวิเคราะห์วัตถุประสงค์เชิงพฤติกรรมด้านพุทธิพิสัย โดยยึดรูปแบบของเบนจามิน บลูม มี 6 ระดับ คือ ความรู้ความจำ ความเข้าใจ การนำไปใช้ การวิเคราะห์ การสังเคราะห์ และการประเมินค่า ส าหรับแบบทดสอบก่อนและหลังการฝึกอบรมที่ ใช้ในการวิจัยครั้งนี้มี 4 ระดับ คือ ความรู้ความจำ ความเข้าใจ การนำไปใช้ และวัตถุประสงค์ ด้านทักษะพิสัย

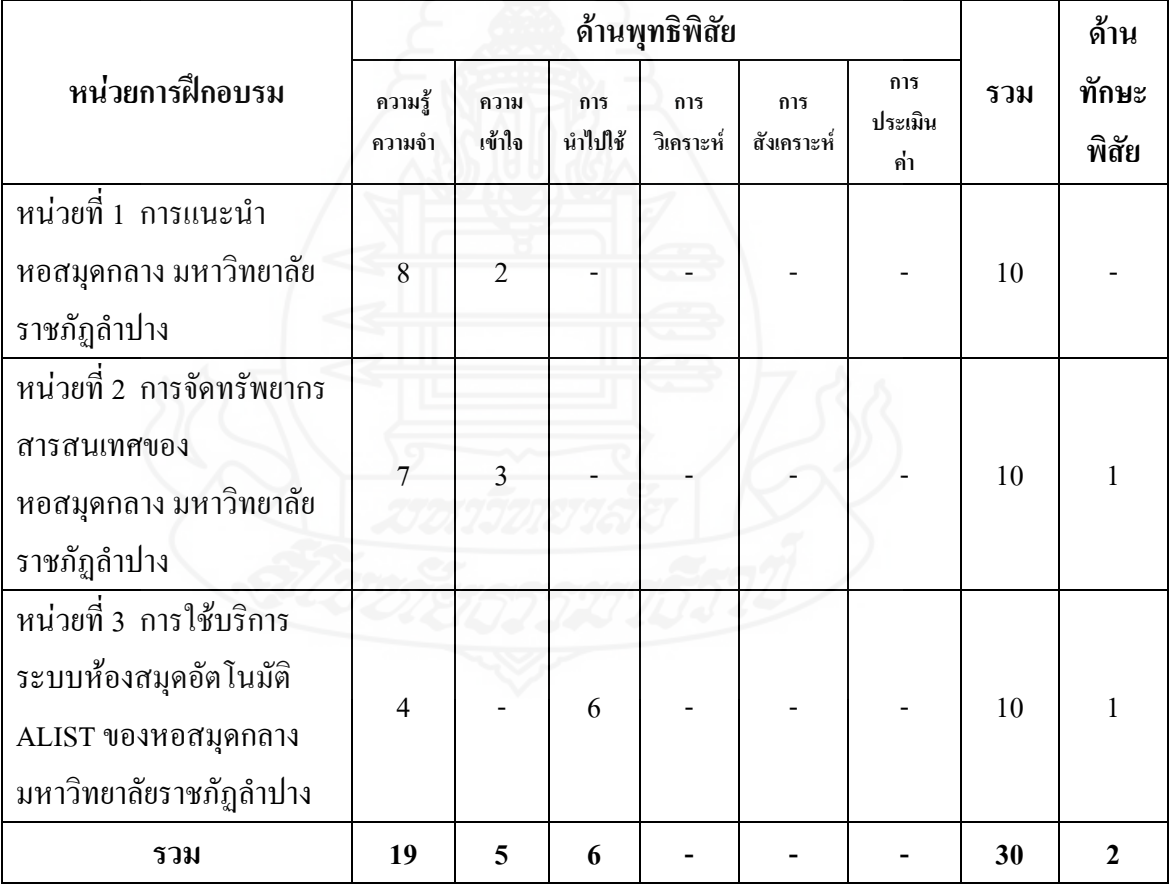

ตารางที่ 3.9 วิเคราะห์วัตถุประสงค์เชิงพฤติกรรม

 **ขั้นที่ 4** เขียนแบบทดสอบเป็นรายข้อ ผู้วิจัยได้สร้างแบบทดสอบก่อน และหลังการฝึกอบรมวัดระดับพฤติกรรมด้านพุทธิพิสัยเป็นแบบคู่ขนาน ปรนัยชนิดเลือกตอบ 4 ตัวเลือก แบ่งเป็นแบบทดสอบก่อนการฝึกอบรม จำนวน 15 ข้อ และแบบทดสอบหลัง ึการฝึกอบรม จำนวน 15 ข้อ รวม 3 หน่วย จำนวน 90 ข้อ

 **ขั้นที่ 5** ตรวจสอบคุณภาพของแบบทดสอบโดยผู้ทรงคุณวุฒิ และ ปรับปรุงแก้ไข ผู้วิจัยได้นำแบบทดสอบที่สร้างแล้วให้ผู้ทรงคุณวุฒิด้านวัดและประเมินผลการศึกษา ตรวจสอบด้วยแบบประเมินคุณภาพของแบบทดสอบ ผู้ทรงคุณวุฒิให้ปรับแก้ข้อสอบในเรื่อง ค าถามที่ไม่ส าคัญ ควรตัดออก หลังจากนั้นผู้วิจัยได้ปรับปรุงแก้ไขตามข้อเสนอแนะของ ผู้ทรงคุณวุฒิ(แบบประเมินคุณภาพชุดฝึกอบรม ปรากฏในภาคผนวกข หน้า 202)

 **ขั้ น ที่ 6** ท ด ล อ ง ใ ช้ แ บ บ ท ด ส อ บ กั บ ก ลุ่ ม ตั ว แ ท น ก ลุ่ ม ตั ว อ ย่ า ง เป็นนักศึกษาที่เคยผ่านการอบรมหลักสูตรการใช้บริการหอสมุดกลาง มหาวิทยาลัยราชภัฏล าปาง ้มาแล้ว จำนวน 30 คน

 **ขั้นที่ 7** วิเคราะห์คุณภาพแบบทดสอบ ค่าความยากง่าย และค่าอ านาจ จำแนก ผู้วิจัยนำกระดาษคำตอบมาตรวจคะแนน โดยข้อที่ตอบถูกให้ 1 คะแนน และข้อที่ผิดให้ 0 คะแนน จากนั้นนำผลการเรียนของนักศึกษามาเรียงลำดับจากคะแนนมากไปยังคะแนนน้อย เพื่อแบ่งกลุ่มสูง กลุ่มต่ าใช้เทคนิค 25% เพื่อคัดเลือกแบบทดสอบที่มีค่าความยากง่าย (p) ระหว่าง 0.20-0.80และค่าอ านาจจ าแนก (r) ตั้งแต่ 0.20-1.00 หากข้อใดมีค่าไม่ถึงตามที่กล่าวตัดทิ้ง

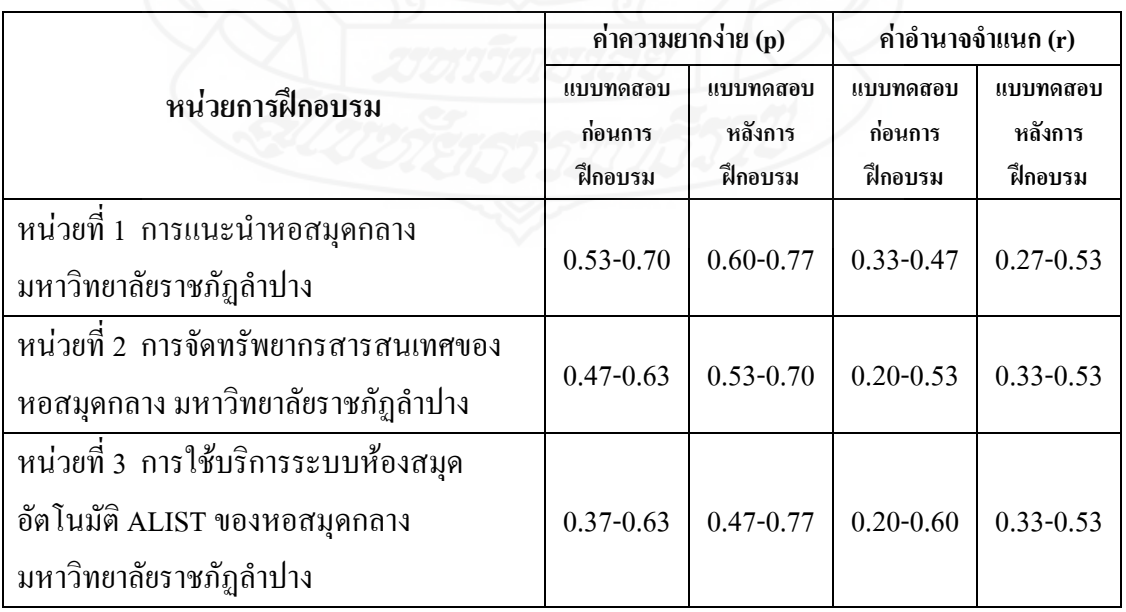

ิตารางที่ 3.10 วิเคราะห์คุณภาพแบบทดสอบ ค่าความยากง่าย และค่าอำนาจจำแนก

 **ขั้นที่ 8** คัดเลือกแบบทดสอบโดยคัดเลือกแบบทดสอบที่เป็นไปตาม ี เกณฑ์ที่กำหนดโดยพิจารณาค่าความยากง่ายและค่าอำนาจจำแนกที่ใกล้เคียงกัน คำถามในทาง เดียวกันมาเป็นแบบทดสอบคู่ขนาน จำนวน 60 ข้อ แบ่งเป็นแบบทดสอบก่อนการฝึกอบรม หน่วยละ 10 ข้อ รวม 3 หน่วย เป็นจำนวน 30 ข้อ และแบบทดสอบหลังการฝึกอบรม หน่วยละ 10 ข้อ รวม 3 หน่วย เป็นจำนวน 30 ข้อ รวม 6 ฉบับ

 **ขั้นที่ 9** วิเคราะห์ค่าความเที่ยงของแบบทดสอบโดยหาค่าความเที่ยงของ แบบทดสอบแบบสอดคล้องภายใน โดยทดลองใช้กับนักศึกษาพร้อมกันทั้งชุดรวมแบบทดสอบ ก่อนและหลังการฝึกอบรมด้วยวิธีของคูเดอร์-ริชาร์ดสัน (Kuder-Richardson)

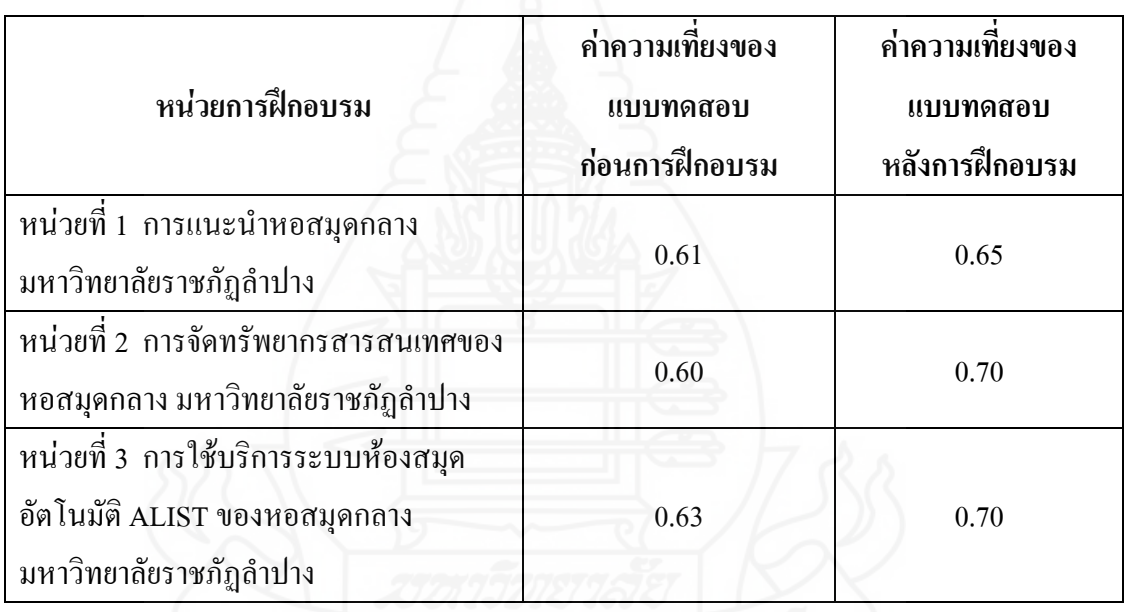

ตารางที่ 3.11 วิเคราะห์ค่าความเที่ยงของแบบทดสอบ

 **ขั้นที่ 10** จัดท าแบบทดสอบฉบับสมบูรณ์ โดยพิมพ์แบบทดสอบฉบับ สมบูรณ์แล้วน าไปใช้ทดสอบก่อนการฝึกอบรมและหลังการฝึกอบรมกับกลุ่มตัวอย่างที่ฝึกอบรม ด้วยชุดฝึกอบรมด้วยคอมพิวเตอร์ผ่านเครือข่ายแต่ละหน่วย

**2.3 แบบสอบถามความคิดเห็นของนักศึกษาที่มีต่อชุดฝึกอบรมด้วยคอมพิวเตอร์ผ่าน** ้ เครื**่อข่าย เรื่อง การใช้บริการหอสมุดกลาง ส**ำหรับนักศึกษาใหม่ มหาวิทยาลัยราชภัฏลำปาง

ผู้วิจัยได้สร้างแบบสอบถามความคิดเห็นของนักศึกษาที่มีต่อชุดฝึกอบรมด้วย ้ คอมพิวเตอร์ผ่านเครือข่าย เรื่อง การใช้บริการหอสมุดกลาง สำหรับนักศึกษาใหม่ มหาวิทยาลัย ราชภัฏล าปาง โดยแบ่งออกเป็น 2 ตอน ได้แก่ แบบสอบถามแบบมาตรวัดประมาณค่า 5 ระดับ จำนวน 12 ข้อ และแบบสอบถามปลายเปิด จำนวน 1 ข้อ

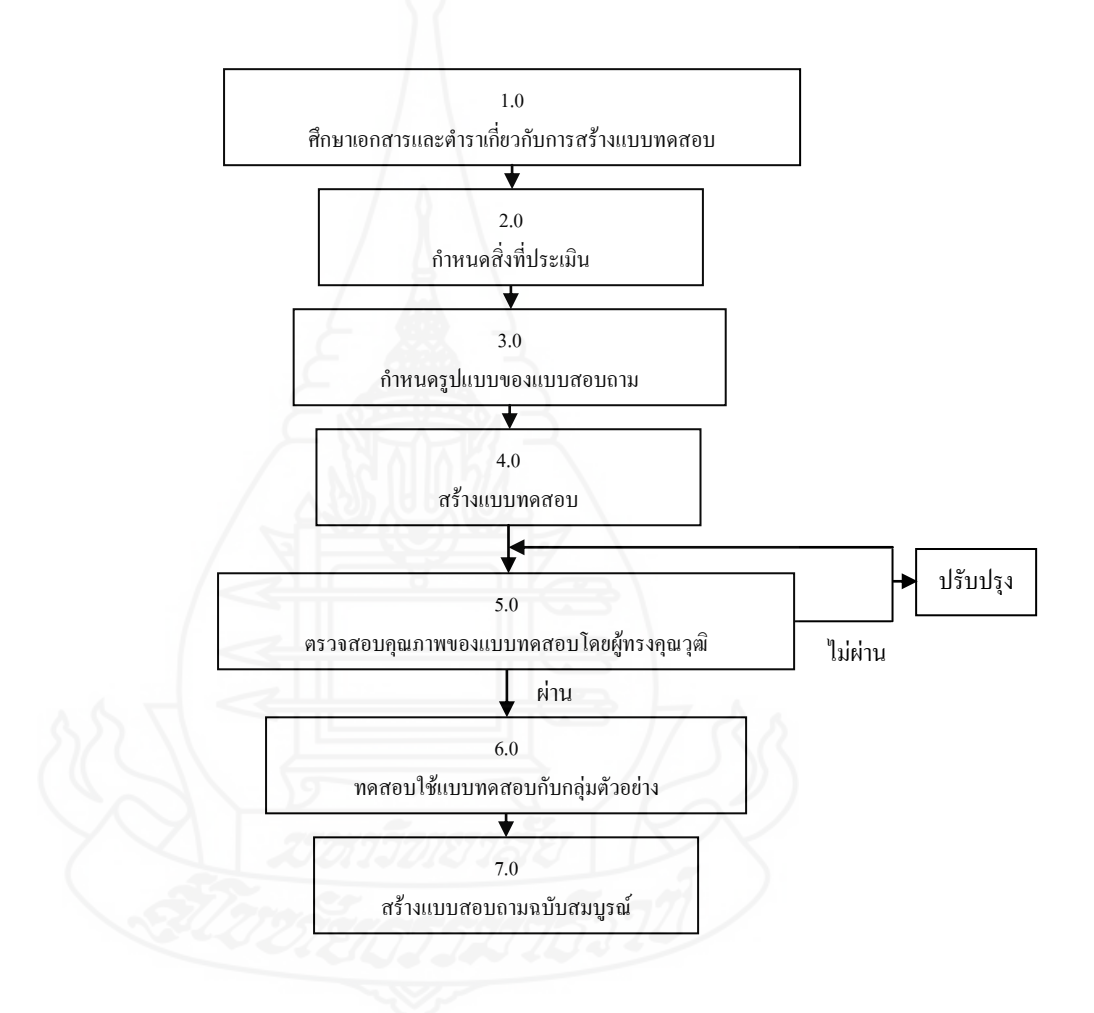

ภาพที่ 3.11 แบบจ าลองขั้นตอนการสร้างแบบสอบถามความคิดเห็นเกี่ยวกับ ชุดฝึกอบรมด้วยคอมพิวเตอร์ผ่านเครือข่าย
**ขั้นที่ 1** ศึกษาเอกสารและตำราเกี่ยวกับการสร้างแบบสอบถาม เพื่อเป็นแนวทาง ในการสร้างแบบสอบถามความคิดเห็น

**ขั้นที่ 2** กำหนดสิ่งที่จะประเมิน ครอบคลุม (1) องค์ประกอบของชุดฝึกอบรมด้วย คอมพิวเตอร์ผ่านเครือข่าย และ (2) ประโยชน์ที่นักศึกษาได้รับจากการใช้ชุดฝึกอบรมด้วย คอมพิวเตอร์ผ่านเครือข่าย

 **ขั้นที่3** ก าหนดรูปแบบ เป็นแบบสอบถามแบบมาตรประมาณค่า (Rating Scale) 5 ช่องคะแนน คือ เห็นด้วยมากที่สุด เห็นด้วยมาก เห็นด้วยปานกลาง เห็นด้วยน้อย และเห็นด้วย น้อยที่สุด

 **ขั้นที่ 4** สร้างแบบสอบถาม เป็นแบบสอบถามความคิดเห็นเกี่ยวกับชุดฝึกอบรม ด้วยคอมพิวเตอร์ผ่านเครือข่าย มี 2 ตอน ได้แก่

 *ตอนที่ 1* องค์ประกอบของชุดฝึกอบรมด้วยคอมพิวเตอร์ผ่านเครือข่าย เป็นแบบสอบถามแบบมาตรวัดประมาณค่า 5 ระดับ มีจำนวน 12 ข้อ ได้แก่

 1)องค์ประกอบของชุดฝึกอบรมด้วยคอมพิวเตอร์ผ่านเครือข่าย มี 2 หัวเรื่อง จำนวน 8 ข้อ ได้แก่ (1) ความคิดเห็นด้านเนื้อหาเกี่ยวกับชุดฝึกอบรม จำนวน 3 ข้อ และ (2) ความคิดเห็นด้านเทคนิคและการออกแบบเกี่ยวกับชุดฝึกอบรม จำนวน 5 ข้อ

2) ความคิดเห็นด้านประโยชน์ที่ได้รับจากชุดฝึกอบรม จำนวน

4ข้อ

*ตอนที่ 2* แสดงความคิดเห็นและข้อเสนอแนะเพิ่มเติม เป็นแบบสอบถาม

ปลายเปิด จำนวน 1 ข้อ

 **ขั้นที่ 5** ตรวจสอบคุณภาพของแบบสอบถามความคิดเห็น โดยผู้ทรงคุณวุฒิและ ปรับปรุง โดยการนำแบบสอบถามความคิดเห็นและแบบประเมินคุณภาพของแบบสอบถาม ให้ผู้ทรงคุณวุฒิด้านวัดและประเมินผลการศึกษา เพื่อตรวจสอบข้อคำถาม ครอบคลุม สิ่งที่จะ ประเมิน ความชัดเจน และความเหมาะสมในการนำไปใช้ ผลการตรวจสอบของผู้ทรงคุณวุฒิ มีความเห็นว่าแบบสอบถามความคิดเห็นเกี่ยวกับชุดฝึกอบรมด้วยคอมพิวเตอร์ผ่านเครือข่าย มีคุณภาพอยู่ในระดับดี

 **ขั้นที่6** ทดลองใช้แบบสอบถามกับกลุ่มตัวอย่างที่ใช้ทดสอบประสิทธิภาพ ี แบบกลุ่ม จำนวน 9 คน เพื่อตรวจสอบคุณภาพของแบบสอบถามในด้านความเข้าใจเกี่ยวกับภาษาที่ ใช้ผลปรากฏว่า นักศึกษาที่เป็นกลุ่มตัวอย่างมีความเข้าใจเกี่ยวกับภาษาที่ใช้ในแบบสอบถาม **ขั้นที่ 7** สร้างแบบสอบถามฉบับสมบูรณ์ และคำเนินการจัดพิมพ์เพื่อนำมา สอบถามความคิดเห็นเกี่ยวกับกลุ่มตัวอย่างในการวิจัยครั้งนี้

#### **3. การเก็บรวบรวมข้อมูล**

การเก็บรวบรวมข้อมูลในการทดสอบประสิทธิภาพชุดฝึกอบรมด้วยคอมพิวเตอร์ผ่าน เครือข่ายในการทดสอบประสิทธิภาพเบื้องต้นมี 3ขั้นตอน คือ การทดสอบแบบเดี่ยว การทดสอบ แบบกลุ่ม และการทดสอบแบบสนาม มีขั้นตอนการรวบรวมข้อมูลเหมือนกัน ได้แก่ (1) การเตรียมสถานที่ (2) วันเวลาในการทดสอบ (3) ขั้นตอนการทดลองใช้ และ (4) การเก็บ รวบรวมข้อมูล

**3.1 การเตรียมสถานที่** ได้แก่ การเตรียมห้องฝึกอบรมโดยใช้ห้องปฏิบัติการ คอมพิวเตอร์กาแล 2ของศูนย์คอมพิวเตอร์ มหาวิทยาลัยราชภัฏล าปาง เป็นสถานที่ใช้การภายใน ห้องปฏิบัติการคอมพิวเตอร์ ประกอบด้วย อุปกรณ์คอมพิวเตอร์มีการเชื่อมต่อระบบเครือข่าย ึ จำนวน 50 เครื่อง มีจำนวนเพียงพอสำหรับนักศึกษาทุกคน แสงสว่างเพียงพอ อุณหภูมิเหมาะสม โต๊ะและเก้าอี้เพียงพอ ปราศจากเสียงรบกวน และมีอุปกรณ์อ านวยความสะดวกต่างๆ เพื่อให้ สภาพแวดล้อมของห้องเรียนดี และเหมาะกับการจัดการฝึกอบรม

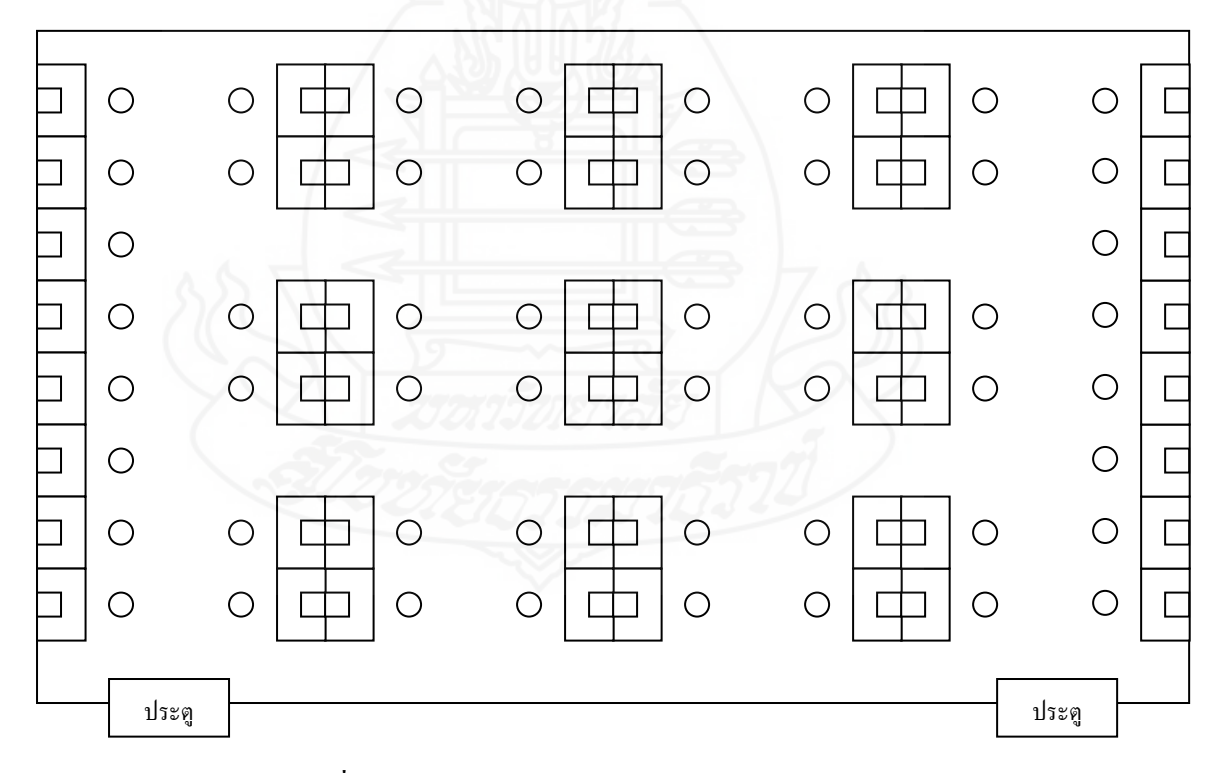

ภาพที่ 3.12 แผนผังห้องปฏิบัติการคอมพิวเตอร์ กาแล 2

#### **3.2 วัน เวลา ในการทดสอบประสิทธิภาพ**

ิตารางที่ 3.12 กำหนดวันและเวลาในการทดสอบประสิทธิภาพแบบเดี่ยว แบบกลุ่ม และแบบสนาม

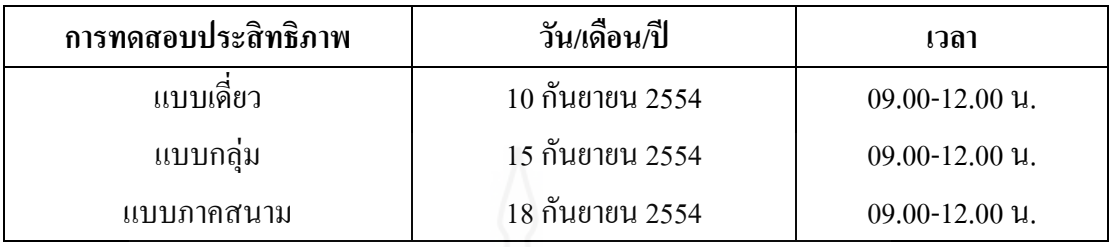

# **3.3 ขั้นการทดลองใช้ชุดฝึกอบรมด้วยคอมพิวเตอร์ผ่านเครือข่าย**

## *3.3.1 ขั้นเตรียมการทดลอง*

1) ปฐมนิเทศนักศึกษา ผู้วิจัยได้ทำการปฐมนิเทศนักศึกษาที่เป็น กลุ่มทดลอง โดยชี้แจงให้ทราบถึงวัตถุประสงค์ของการวิจัย

2) ผู้วิจัยได้ทำการแจกคู่มือการฝึกอบรมด้วยชุดฝึกอบรมด้วยคอมพิวเตอร์ ผ่านเครือข่าย ให้นักศึกษาศึกษาเป็นระยะเวลา 10 นาที

# *3.3.2 ขั้นด าเนินการทดลองใช้ชุดฝึกอบรมด้วยคอมพิวเตอร์ผ่านเครือข่าย*

1) ศึกษาแนะนำการฝึกอบรม เป็นส่วนอธิบายและแนะนำวิธีการใช้งาน ิชุดฝึกอบรมด้วยคอมพิวเตอร์ผ่านเครือข่าย ประกอบด้วย คำอธิบายรายวิชา วัตถุประสงค์ รายชื่อ หน่วยการฝึกอบรม 3 หน่วย ขั้นตอนการฝึกอบรม รายละเอียดของชุดฝึกอบรมด้วยคอมพิวเตอร์ ผ่านเครือข่ายและการประเมิน โดยคลิกเข้าไปศึกษาแต่ละหัวข้อ

 2) ท าแบบทดสอบก่อนการฝึกอบรม เป็นแบบทดสอบแบบปรนัย ิชนิดเลือกตอบ 4 ตัวเลือก จำนวน 10 ข้อ ผลการฝึกอบรมจากแบบทดสอบก่อนการฝึกอบรมของ นักศึกษาแต่ละคนจะถูกส่งเก็บรวบรวมไว้ที่ฐานข้อมูล

3) ศึกษาแผนการฝึกอบรม ประกอบด้วย ตอน แนวคิด วัตถุประสงค์

่ 4) ศึกษาเนื้อหา ประกอบด้วย คำอธิบาย และภาพนิ่ง

 5) ท าแบบทดสอบท้ายเนื้อหาการฝึกอบรมในแต่ละตอน ผลการฝึกอบรม จากแบบทดสอบก่อนการฝึกอบรมของนักศึกษาแต่ละคนจะถูกส่งเก็บรวบรวมไว้ที่ฐานข้อมูล

 6) ท าแบบทดสอบหลังการฝึกอบรม เป็นแบบทดสอบแบบปรนัย หนิดเลือกตอบ 4 ตัวเลือก จำนวน 10 ข้อ ผลการฝึกอบรมจากแบบทดสอบก่อนการฝึกอบรมของ นักศึกษาแต่ละคนจะถูกส่งเก็บรวบรวมไว้ที่ฐานข้อมูล

#### *3.3.3 เก็บรวบรวมข้อมูล*

 1) แบบทดสอบก่อนและหลังการฝึกอบรม เป็นแบบทดสอบแบบปรนัย ชนิดเลือกตอบ 4 ตัวเลือก จำนวน 10 ข้อ แบบทดสอบภาคปฏิบัติ จำนวน 1 ข้อ ผลการทำ แบบทดสอบก่อนการฝึกอบรมของนักศึกษาแต่ละคนจะถูกส่งเก็บรวบรวมไว้ที่ฐานข้อมูล

 2) สัมภาษณ์เก็บรวบรวมข้อมูลด้วยการสัมภาษณ์นักศึกษาเกี่ยวกับ ิชุดฝึกอบรมด้วยคอมพิวเตอร์ผ่านเครือข่าย แบบเดี่ยวจำนวน 3 คน และแบบกลุ่มจำนวน 9 คน น าผลการสัมภาษณ์ทั้งแบบเดี่ยวและแบบกลุ่มมาใช้ปรับปรุงชุดฝึกอบรมด้วยคอมพิวเตอร์ผ่าน

เครือข่ายให้มีประสิทธิภาพยิ่งขึ้น (แบบสัมภาษณ์นักศึกษา ปรากฏในภาคผนวก ซ หน้า256) 3) สอบถามความคิดเห็น เก็บรวบรวมข้อมูลจากแบบสอบถามความคิดเห็น ี่ เกี่ยวกับชุดฝึกอบรมด้วยคอมพิวเตอร์ผ่านเครือข่ายในแบบสนาม จำนวน 30 คน (แบบสอบถาม ความคิดเห็นของนักศึกษา ปรากฏในภาคผนวก ฌ หน้า 260)

## **4. การวิเคราะห์ข้อมูล**

การวิจัยครั้งนี้ ผู้วิจัยได้วิเคราะห์ข้อมูล 3 ประเด็น ได้แก่ (1) การหาค่าประสิทธิภาพ ชุดฝึกอบรมด้วยคอมพิวเตอร์ผ่านเครือข่าย จากแบบฝึกหัดและแบบทดสอบหลังการฝึกอบรม (2) การวิเคราะห์ความก้าวหน้าทางการฝึกอบรมที่มีต่อชุดฝึกอบรมด้วยคอมพิวเตอร์ผ่านเครือข่าย จากแบบทดสอบก่อนและหลังการฝึกอบรม และ (3) การวิเคราะห์ความคิดเห็นของนักศึกษาที่มีต่อ ชุดฝึกอบรมด้วยคอมพิวเตอร์ผ่านเครือข่าย จากแบบสอบถามความคิดเห็น

#### **4.1 การวิเคราะห์ประสิทธิภาพชุดฝึกอบรมด้วยคอมพิวเตอร์ผ่านเครือข่าย**

 การวิเคราะห์ประสิทธิภาพชุดฝึกอบรมด้วยคอมพิวเตอร์ผ่านเครือข่าย เรื่อง ึ การใช้บริการหอสมุดกลาง สำหรับนักศึกษาใหม่ มหาวิทยาลัยราชภัฏลำปาง ด้วยการนำคะแนนที่ ได้จากการท าแบบฝึกหัดและคะแนนจากแบบทดสอบหลังการฝึกอบรมมาวิเคราะห์ประสิทธิภาพ ของกระบวนการ ( $\mathtt{E}_1$ ) และประสิทธิภาพของผลลัพธ์ ( $\mathtt{E}_2$ ) ของชุดฝึกอบรมด้วยคอมพิวเตอร์ผ่าน เครือข่าย ตามเกณฑ์  $\mathsf{E}_1\mathsf{/E}_2$  โดยยอมรับความคลาดเคลื่อน  $\pm$  2.5%

 ในการวิจัยครั้งนี้ ผู้วิจัยได้ตั้งเกณฑ์ประสิทธิภาพ 80/80 โดยมีเกณฑ์การยอมรับ 3 เกณฑ์ คือ เท่าเกณฑ์ 80/80 สูงกว่าเกณฑ์ ± 2.5% และต่ำกว่าเกณฑ์ ± 2.5% (การหาประสิทธิภาพ ของชุดฝึกอบรม ปรากฏในภาคผนวกจ หน้า 229)

 การหาประสิทธิภาพของกระบวนการใช้สูตร คือ (ชัยยงค์ พรหมวงศ์ สมเชาว์ เนตรประเสริฐ และสุดา สินสกุล 2520:136)

$$
E_{1} = \frac{\sum x}{N} \times 100
$$
\nlijo

\n
$$
E_{1} = \frac{\overline{N}}{A} \times 100
$$
\nlixสิทธิภาพของกระบวนการ

\n
$$
\sum x
$$
\n
$$
\sum x
$$
\n
$$
\sum x
$$
\n
$$
\sum x
$$
\n
$$
\sum x
$$
\n
$$
\sum x
$$
\n
$$
\sum x
$$
\n
$$
\sum x
$$
\n
$$
\sum x
$$
\n
$$
\sum x
$$
\n
$$
\sum x
$$
\n
$$
\sum x
$$
\n
$$
\sum x
$$
\n
$$
\sum x
$$
\n
$$
\sum x
$$
\n
$$
\sum x
$$
\n
$$
\sum x
$$
\n
$$
\sum x
$$
\n
$$
\sum x
$$
\n
$$
\sum x
$$
\n
$$
\sum x
$$
\n
$$
\sum x
$$
\n
$$
\sum x
$$
\n
$$
\sum x
$$
\n
$$
\sum x
$$
\n
$$
\sum x
$$
\n
$$
\sum x
$$
\n
$$
\sum x
$$
\n
$$
\sum x
$$
\n
$$
\sum x
$$
\n
$$
\sum x
$$
\n
$$
\sum x
$$
\n
$$
\sum x
$$
\n
$$
\sum x
$$
\n
$$
\sum x
$$
\n
$$
\sum x
$$
\n
$$
\sum x
$$
\n
$$
\sum x
$$
\n
$$
\sum x
$$
\n
$$
\sum x
$$
\n
$$
\sum x
$$
\n
$$
\sum x
$$
\n
$$
\sum x
$$
\n
$$
\sum x
$$
\n
$$
\sum x
$$
\n
$$
\sum x
$$
\n
$$
\sum x
$$
\n
$$
\sum x
$$
\n
$$
\sum x
$$
\n
$$
\sum x
$$
\n
$$
\sum x
$$
\n
$$
\sum x
$$
\n
$$
\sum x
$$
\n
$$
\sum x
$$
\n
$$
\sum x
$$
\n
$$
\sum x
$$
\n<math display="block</math>

 การหาประสิทธิภาพของผลลัพธ์ ใช้สูตร คือ (ชัยยงค์ พรหมวงศ์ สมเชาว์ เนตรประเสริฐ และสุดา สินสกุล 2520:136)

$$
E_2 = \frac{\sum F}{B} \times 100
$$
\nlijo

\n
$$
E_2 = \hat{p} \cdot \hat{p} \cdot \hat{p}
$$

\nlijo

\n
$$
E_2 = \hat{p} \cdot \hat{p} \cdot \hat{p}
$$

\nlijo

\nlijo

\nlijo

\nlijo

\nlijo

\nlijo

\nlijo

\nlijo

\nlijo

\nlijo

\nlijo

\nlijo

\nlijo

\nlijo

\nlijo

\nlijo

\nlijo

\nlijo

\nlijo

\nlijo

\nlijo

\nlijo

\nlijo

\nlijo

\nlijo

\nlijo

\nlijo

\nlijo

\nlijo

\nlijo

\nlijo

\nlijo

\nlijo

\nlijo

\nlijo

\nlijo

\nlijo

\nlijo

\nlijo

\nlijo

\nlijo

\nlijo

\nlijo

\nlijo

\nlijo

\nlijo

\nlijo

\nlijo

\nlijo

\nlijo

\nlijo

\nlijo

\nlijo

\nlijo

\nlijo

\nlijo

\nlijo

\nlijo

\nlijo

\nlijo

\nlijo

\nlijo

\nlijo

\nlijo

\nlijo

\nlijo

\nlijo

\nlijo

\nlijo

\nlijo

\nlijo

\nlijo

\n

 เกณฑ์การยอมรับประสิทธิภาพของชุดฝึกอบรมด้วยคอมพิวเตอร์ผ่านเครือข่ายที่ สร้างขึ้น ในกรณีที่ไม่เป็นไปตามเกณฑ์ที่กำหนดไว้อนุโลมให้มีระดับความผิดพลาดสูงหรือต่ำกว่า เกณฑ์ ที่กำหนดไว้ $\pm 2.5\%$ 

**4.2 การวิเคราะห์ความก้าวหน้าทางการฝึกอบรมของนักศึกษาที่ฝึกอบรมด้วย ชุดฝึกอบรมด้วยคอมพิวเตอร์ผ่านเครือข่าย**

่ ผู้วิจัยได้วิเคราะห์ความก้าวหน้าทางการฝึกอบรมของนักศึกษา โดยการนำ คะแนนจากแบบทดสอบก่อนและหลังการฝึกอบรมมาค านวณหาความแตกต่างของคะแนนแต่ละคู่ แล้วนำมาวิเคราะห์โดยการทดสอบค่าที่ (William Sealy Gosset และ David Wechsler อ้างถึง ใน Glass, Gene V. และ Hopkins, Kenneth D., 1984: 217-220 และ 240-242) (การวิเคราะห์ ความก้าวหน้าในการฝึกอบรม ปรากฏในภาคผนวก ฉ หน้า 246)

$$
\text{GPT} \quad t = \frac{\sum D}{\sqrt{\frac{N \sum D^2 - (\sum D)^2}{N-1}}} \quad \text{if } \text{d}f = n-1
$$

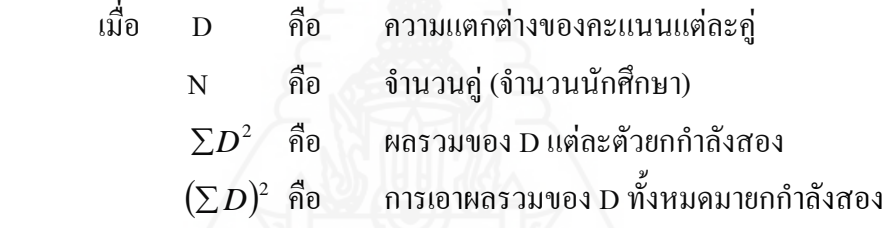

**4.3 การวิเคราะห์ความคิดเห็นของนักศึกษาที่ฝึกอบรมด้วยชุดฝึกอบรมด้วย คอมพิวเตอร์ผ่านเครือข่าย**

 ผู้วิจัยได้วิเคราะห์ความคิดเห็นของนักศึกษาที่ฝึกอบรมด้วยชุดฝึกอบรมด้วย คอมพิวเตอร์ผ่านเครือข่าย เกี่ยวกับคุณภาพของชุดฝึกอบรมด้วยคอมพิวเตอร์ผ่านเครือข่าย โดยนำ คะ แนนที่ ได้จากแบบ ส อบ ถามความคิดเห็นของนัก ศึก ษามาค านวณหาค่าเฉลี่ย แล ะ ส่วนเบี่ยงเบนมาตรฐาน(ตารางแสดงความถี่คะแนนความคิดเห็นของนักศึกษา ปรากฏในภาคผนวก ช หน้า 254)

# *4.3.1 การหาค่าเฉลี่ย*

สูตร 
$$
\overline{X} = \frac{\sum x}{N}
$$
  
เมื่อ  $\overline{X}$  คือ ค่าเกลี่ย  
 $\sum x$  คือ ศถรวมของตะแบบที่กำหนด  
N คือ จำนวนนักศึกษาที่ตอนแบบสองถามแต่ละข้อ

 การวิเคราะห์แบบสอบถามความคิดเห็นของนักศึกษาที่ฝึกอบรมด้วย ิชุดฝึกอบรมด้วยคอมพิวเตอร์ผ่านเครือข่าย กำหนดช่วงของค่าเฉลี่ยตามแนวของ จอห์น ดับบลิว เบสท์ และเจมส์ วี คาห์น (John W. Best and Jame V. Kahn) คือ(Best, John W. and Kahn, Jame V. 1986: 181-182)

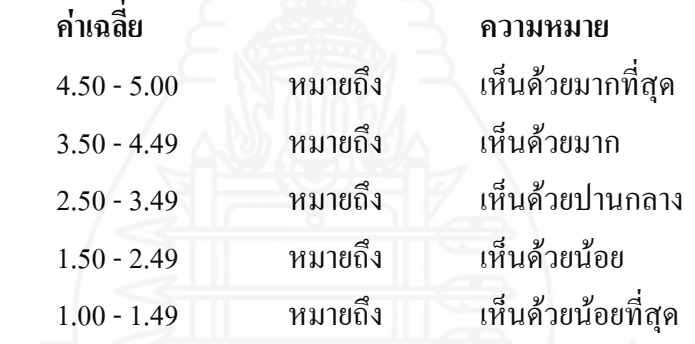

 *4.3.2 การหาส่วนเบี่ยงเบนมาตรฐาน* (Lafferty, Peter and Rowe, Julain, The Hutchison Dictionary of Science, 1995: 561-562)

$$
\begin{aligned}\n\text{g}\n\text{m} & \text{S.D.} &= \sqrt{\frac{N\sum fx^2 - (\sum fx)^2}{N(N-1)}} \\
\text{u}\n\text{h}\n\text{a} & \text{S.D.} & \text{h}\n\text{b} & \text{d}'\text{a} & \text{a} & \text{a} \\
N\sum fx^2 & \text{h}\n\text{b} & \text{a} & \text{a} & \text{a} & \text{a} \\
\text{b}\n\text{b} & \text{a} & \text{a} & \text{a} & \text{a} & \text{a} \\
\text{c} & \text{b}\n\text{c} & \text{c} & \text{d} & \text{b} & \text{a} & \text{a} \\
\text{d}\text{d}\text{d}\text{d}\text{e} & \text{e} & \text{e} & \text{e} & \text{e} & \text{e} \\
\text{d}\text{d}\text{e} & \text{f}\n\text{e} & \text{f}\n\text{e}
$$

# **บทที่ 4 ผลการวิเคราะห์ข้อมูล**

การวิจัยเรื่อง ชุดฝึกอบรมด้วยคอมพิวเตอร์ผ่านเครือข่าย เรื่อง การใช้บริกา ร หอสมุดกลาง สำหรับนักศึกษาใหม่ มหาวิทยาลัยราชภัฏลำปาง ผู้วิจัยใด้วิเคราะห์ออกเป็น 3 ตอน ตอนที่ 1ผลการวิเคราะห์ประสิทธิภาพชุดฝึกอบรมด้วยคอมพิวเตอร์ผ่านเครือข่าย ตอนที่ 2 ผลการ วิเคราะห์ความก้าวหน้าทางการฝึกอบรมของนักศึกษาที่ฝึกอบรมด้วยชุดฝึกอบรมด้วยคอมพิวเตอร์ ผ่านเครือข่าย และ ตอนที่ 3 ผลการวิเคราะห์ความคิดเห็นของนักศึกษาเกี่ยวกับคุณภาพของ ชุดฝึกอบรมด้วยคอมพิวเตอร์ผ่านเครือข่าย

# **ตอนที่ 1 ผลการวิเคราะห์ประสิทธิภาพของชุดฝึกอบรมด้วยคอมพิวเตอร์ผ่านเครือข่าย**

ผลการวิเคราะห์ประสิทธิภาพชุดฝึกอบรมด้วยคอมพิวเตอร์ผ่านเครือข่าย เรื่อง การใช้ ้บริการหอสมุดกลาง สำหรับนักศึกษาใหม่ มหาวิทยาลัยราชภัฏลำปาง แบ่งออกเป็น 3 ตอน ได้แก่ การทดลองแบบเดี่ยว การทดลองแบบกลุ่ม และการทดลองแบบสนาม ได้แก่

**1.1 ผลการวิเคราะห์ประสิทธิภาพของชุดฝึกอบรมด้วยคอมพิวเตอร์ผ่านเครือข่าย แบบเดี่ยว** ดังได้แสดงรายละเอียดในตาราง 4.1

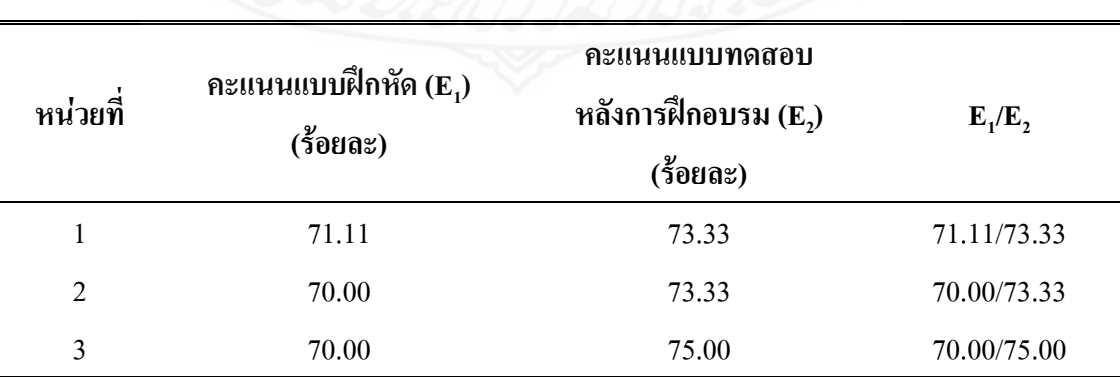

ตารางที่ 4.1 ประสิทธิภาพชุดฝึกอบรมด้วยคอมพิวเตอร์ผ่านเครือข่าย เรื่อง การใช้บริการหอสมุดกลาง หน่วยที่ 1 2 และ 3 แบบเดี่ยว (n=3)

จากตารางที่4.1 พบว่าการทดสอบประสิทธิภาพแบบเดี่ยวของชุดฝึกอบรมด้วย คอมพิวเตอร์ผ่านเครือข่าย เรื่อง การใช้บริการหอสมุดกลาง หน่วยที่ 1 2 และ 3 มีประสิทธิภาพ 71.11/73.33, 70.00/73.33และ 70.00/75.00 ตามล าดับ

ผู้วิจัยได้สัมภาษณ์นักศึกษาแบบเดี่ยว จำนวน 3 คน พบปัญหาของการฝึกอบรมด้วย ชุดฝึกอบรมด้วยคอมพิวเตอร์ผ่านเครือข่าย ได้แก่

### **หน่วยที่ 1 การแนะน าหอสมุดกลาง มหาวิทยาลัยราชภัฏล าปาง**

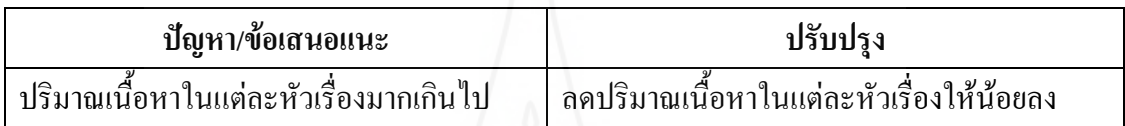

# **หน่วยที่ 2 การจัดทรัพยากรสารสนเทศของหอสมุดกลาง มหาวิทยาลัยราชภัฏล าปาง**

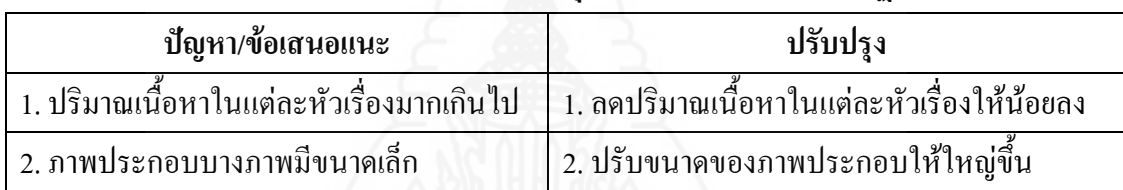

#### **หน่วยที่ 3 การสืบค้นทรัพยากรสารสนเทศของหอสมุดกลาง มหาวิทยาลัยราชภัฏล าปาง**

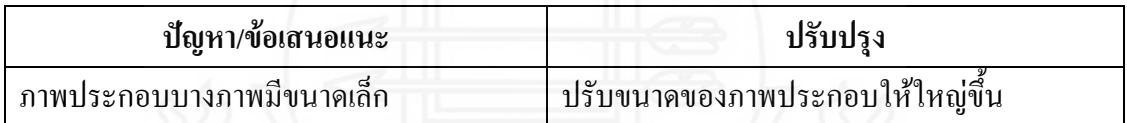

**1.2 ผลการวิเคราะห์ประสิทธิภาพของชุดฝึกอบรมด้วยคอมพิวเตอร์ผ่านเครือข่าย แบบกลุ่ม** ดังได้แสดงรายละเอียดในตาราง 4.2

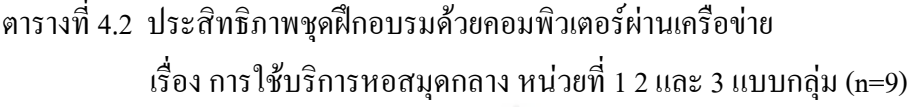

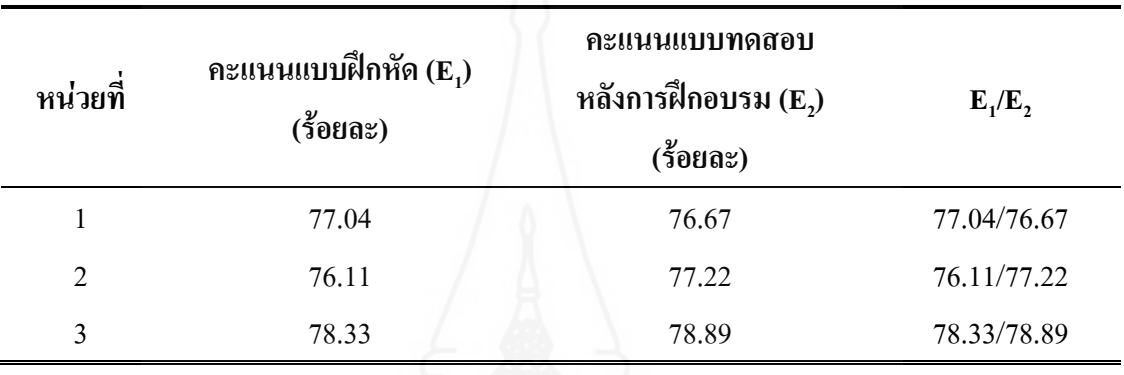

จากตารางที่ 4.2 พบว่า การทดสอบประสิทธิภาพแบบกลุ่มของชุดฝึกอบรมด้วย คอมพิวเตอร์ผ่านเครือข่าย เรื่อง การใช้บริการหอสมุดกลาง หน่วยที่ 1 2 และ 3 มีประสิทธิภาพ 77.04/76.67, 76.11/77.22 และ 78.33/78.89 ตามลำดับ

ผู้วิจัยได้สัมภาษณ์นักศึกษาแบบกลุ่ม จำนวน 9 คน พบว่า ปัญหาของการฝึกอบรมด้วย ชุดฝึกอบรมด้วยคอมพิวเตอร์ผ่านเครือข่าย ได้แก่

# **หน่วยที่ 1 การแนะน าหอสมุดกลาง มหาวิทยาลัยราชภัฏล าปาง**

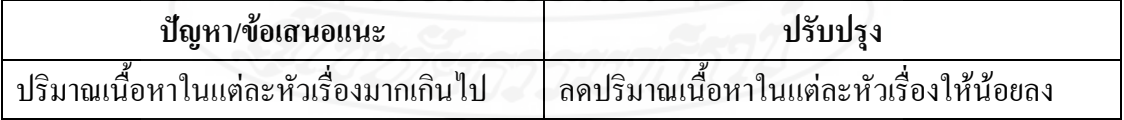

### **หน่วยที่ 2 การจัดทรัพยากรสารสนเทศของหอสมุดกลาง มหาวิทยาลัยราชภัฏล าปาง**

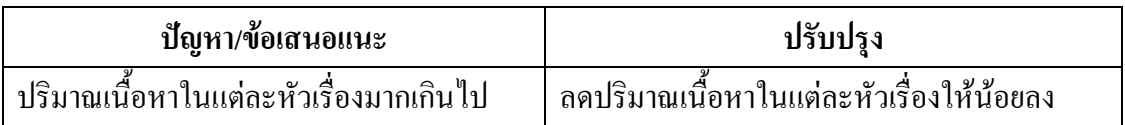

#### **หน่วยที่ 3 การสืบค้นทรัพยากรสารสนเทศของหอสมุดกลาง มหาวิทยาลัยราชภัฏล าปาง**

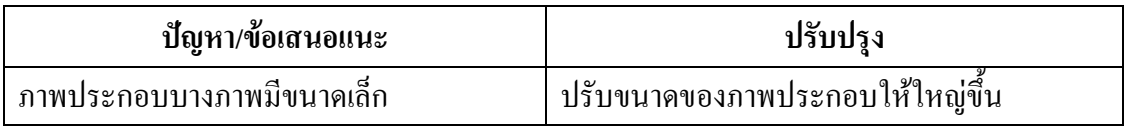

**1.3 ผลการวิเคราะห์ประสิทธิภาพของชุดฝึกอบรมด้วยคอมพิวเตอร์ผ่านเครือข่าย แบบสนาม** ดังได้แสดงรายละเอียดในตาราง 4.3

# ตารางที่ 4.3 ประสิทธิภาพชุดฝึกอบรมด้วยคอมพิวเตอร์ผ่านเครือข่าย เรื่อง การใช้บริการหอสมุดกลาง หน่วยที่ 1 2 และ 3 แบบสนาม (n=30)

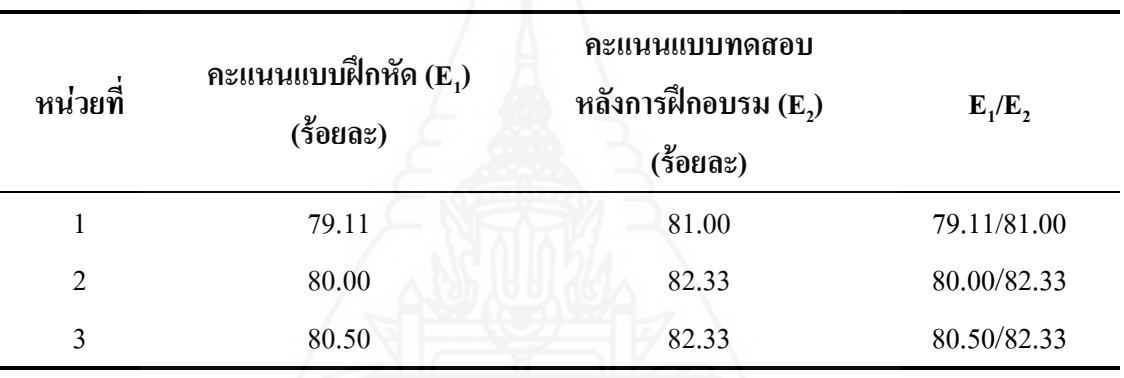

จากตารางที่ 4.3 พบว่า การทดสอบประสิทธิภาพแบบสนามของชุดฝึกอบรมด้วย คอมพิวเตอร์ผ่านเครือข่าย เรื่อง การใช้บริการหอสมุดกลาง หน่วยที่ 1 2 และ 3 มีประสิทธิภาพ 79.11/81.00, 80.00/82.33 และ 80.50/82.33 ตามลำดับ เป็นไปตามเกณฑ์ที่กำหนด 80/80

# **ตอนที่ 2 ผลการวิเคราะห์ความก้าวหน้าทางการฝึกอบรมของนักศึกษาที่ฝึกอบรมด้วย ชุดฝึกอบรมด้วยคอมพิวเตอร์ผ่านเครือข่าย**

ผลการวิเคราะห์ความก้าวหน้าทางการฝึกอบรมของนักศึกษาที่ฝึกอบรมด้วย ชุดฝึกอบรมด้วยคอมพิวเตอร์ผ่านเครือข่าย เรื่อง การใช้บริการหอสมุดกลาง จากการทดสอบสนาม จ านวน 30คน โดยการทดสอบค่าที ดังได้แสดงรายละเอียดในตาราง 4.4

# ตารางที่ 4.4 ความก้าวหน้าทางการฝึกอบรมของนักศึกษาที่ฝึกอบรมด้วยชุดฝึกอบรมด้วย คอมพิวเตอร์ผ่านเครือข่าย เรื่อง การใช้บริการหอสมุดกลาง ในการทดสอบประสิทธิภาพแบบสนาม (n=30)

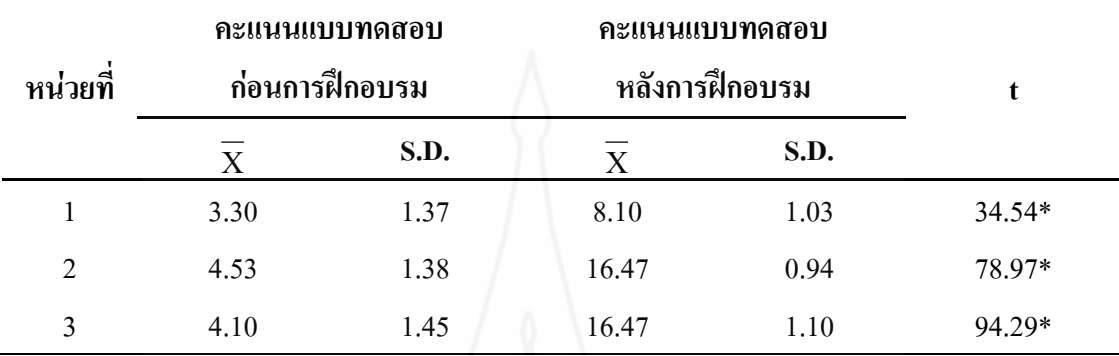

\*p<.05 df(n-1) = 29 t = 1.699

จากตารางที่ 4.4 พบว่า นักศึกษาที่ฝึกอบรมด้วยชุดฝึกอบรมด้วยคอมพิวเตอร์ผ่าน เครือข่าย มีค่าเฉลี่ยของคะแนนหลังการฝึกอบรมสูงกว่าค่าเฉลี่ยของคะแนนก่อนการฝึกอบรม ทั้ง 3 หน่วยอย่างมีนัยส าคัญทางสถิติที่ระดับ .05

# **ตอนที่ 3 ความคิดเห็นของนักศึกษาที่มีต่อชุดฝึกอบรมด้วยคอมพิวเตอร์ผ่านเครือข่าย**

ผลการวิเคราะห์ความคิดเห็นของนักศึกษาที่มีต่อชุดฝึกอบรมด้วยคอมพิวเตอร์ผ่าน เครือข่าย เรื่อง การใช้บริการหอสมุดกลาง ดังได้แสดงรายละเอียดในตารางที่ 4.5

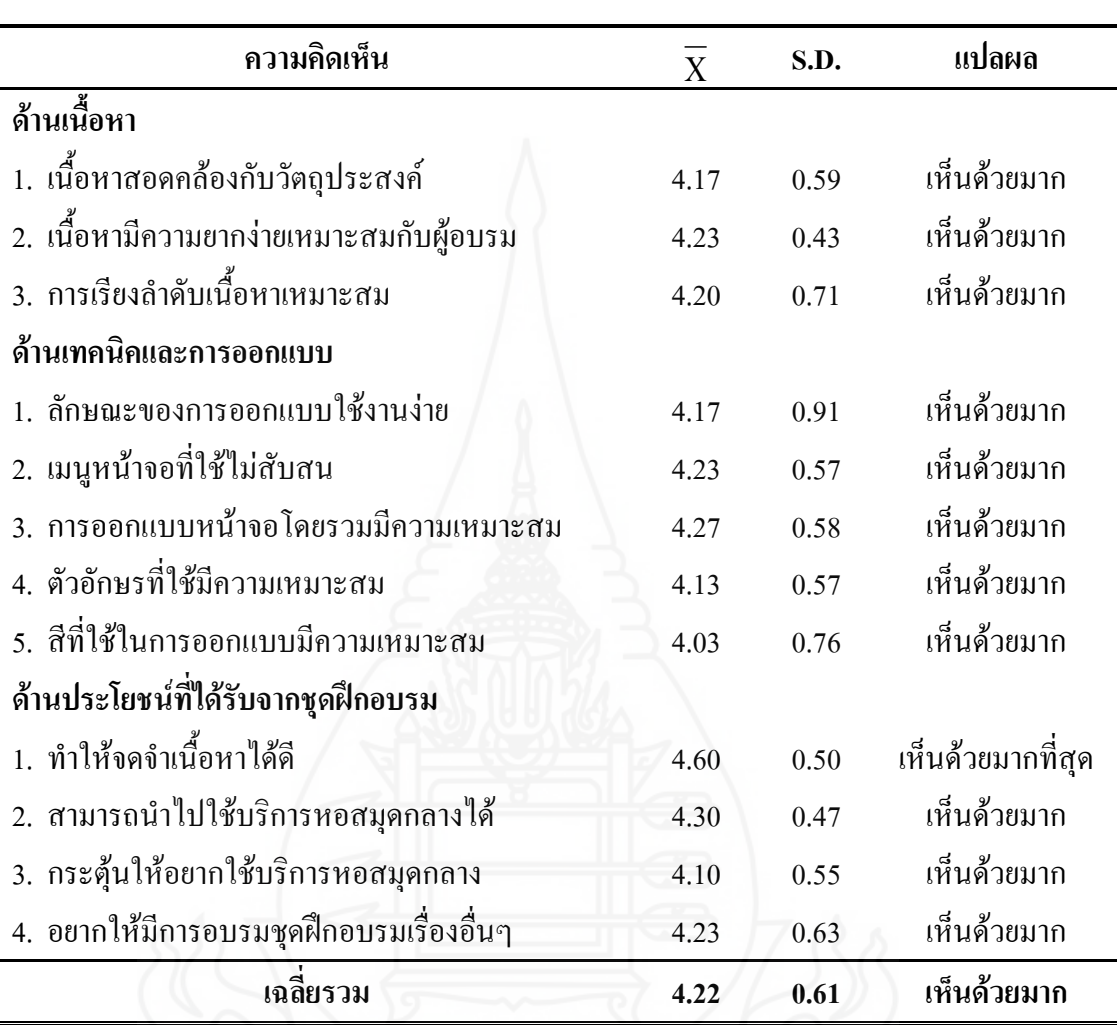

ตารางที่ 4.5 ความคิดเห็นของนักศึกษาที่มีต่อชุดฝึกอบรมด้วยคอมพิวเตอร์ผ่านเครือข่าย เรื่อง การใช้บริการหอสมุดกลาง ในการทดสอบประสิทธิภาพแบบสนาม (n=30)

จากตารางที่4.5 พบว่า นักศึกษามีความคิดเห็นต่อชุดฝึกอบรมด้วยคอมพิวเตอร์ผ่าน เครือข่าย เรื่อง การใช้บริการหอสมุดกลาง แสดงให้เห็นว่านักศึกษาที่ฝึกอบรมด้วยชุดฝึกอบรมด้วย คอมพิวเตอร์ผ่านเครือข่ายมีความคิดเห็นเป็นไปในแนวทางเดียวกัน โดยภาพรวมอยู่ในระดับเห็น ค้วยมาก ( ${\overline{\bf X}}$  = 4.22) ซึ่งมีจำนวน 11 ข้อ และระดับเห็นค้วยมากที่สุดมี 1 ข้อ คือ ทำให้จคจำเนื้อหา ใค้ดี ( $\overline{X}$  = 4.60)

ส าหรับความคิดเห็นและข้อเสนอแนะเพิ่มเติมเกี่ยวกับการฝึกอบรมด้วยชุดฝึกอบรม ด้วยคอมพิวเตอร์ผ่านเครือข่ายที่ผู้วิจัยสอบถามในแบบสอบถามพบว่าไม่มีนักศึกษาแสดง ความคิดเห็นและข้อเสนอแนะ

# **บทที่ 5 ต้นแบบชิ้นงาน**

ต้นแบบชิ้นงานที่ได้จากการวิจัยครั้งนี้ คือ ชุดฝึกอบรมด้วยคอมพิวเตอร์ผ่านเครือข่าย ้ เรื่อง การใช้บริการหอสมุดกลาง สำหรับนักศึกษาใหม่ มหาวิทยาลัยราชภัฏลำปาง ประกอบด้วย **ภาคที่ 1** คู่มือวิทยากรการใช้ชุดฝึกอบรมด้วยคอมพิวเตอร์ผ่านเครือข่าย ประกอบด้วย

- 1.1 ปกคู่มือวิทยากรในการใช้ชุดฝึกอบรมด้วยคอมพิวเตอร์ผ่านเครือข่าย
- 1.2 คำบำ
- 1.3 สารบัญ
- 1.4 ส่วนประกอบของชุดฝึกอบรมด้วยคอมพิวเตอร์ผ่านเครือข่าย
- 1.5 ขั้นตอนการใช้ชุดฝึกอบรมด้วยคอมพิวเตอร์ผ่านเครือข่าย
- 1.6ขั้นตอนการฝึกอบรมด้วยชุดฝึกอบรมด้วยคอมพิวเตอร์ผ่านเครือข่าย
- 1.7 การเตรียมตัวของวิทยากร
- 1.8 บทบาทของวิทยากร
- **ภาคที่ 2** คู่มือการฝึกอบรมด้วยชุดฝึกอบรมด้วยคอมพิวเตอร์ผ่านเครือข่าย

#### ประกอบด้วย

- 2.1 ปกคู่มือการฝึกอบรมด้วยชุดฝึกอบรมด้วยคอมพิวเตอร์ผ่านเครือข่าย
- 2.2 คำนำ
- 2.3 สารบัญ
- 2.4ขั้นตอนการฝึกอบรมด้วยชุดฝึกอบรมด้วยคอมพิวเตอร์ผ่านเครือข่าย
- 2.5 ขั้นตอนการใช้ชุดฝึกอบรมด้วยคอมพิวเตอร์ผ่านเครือข่าย
- 2.6 การเตรียมตัวของผู้รับการฝึกอบรม
- 2.7บทบาทของผู้รับการฝึกอบรม
- 2.8 กำหนดการในการฝึกอบรม

**ภาคที่ 3** รายละเอียดของชุดฝึกอบรมด้วยคอมพิวเตอร์ผ่านเครือข่าย เรื่อง การใช้ บริการหอสมุดกลาง สำหรับนักศึกษาใหม่ มหาวิทยาลัยราชภัฏลำปาง ประกอบด้วย 3.1 หน่วยที่ 1 การแนะนำหอสมุดกลาง มหาวิทยาลัยราชภัฏลำปาง 3.2 หน่วยที่ 2 การจัดทรัพยากรสารสนเทศของหอสมุดกลาง มหาวิทยาลัยราชภัฏลำปาง 3.3 หน่วยที่ 3 การใช้บริการระบบห้องสมุดอัตโนมัติALIST ของ หอสมุดกลาง มหาวิทยาลัยราชภัฏลำปาง

77

# **คู่มือวิทยากร**

**การใช้ชุดฝึกอบรมด้วยคอมพิวเตอร์ผ่านเครือข่าย เรื่อง การใช้บริการหอสมุดกลาง ส าหรับนักศึกษาใหม่ มหาวิทยาลัยราชภัฏล าปาง**

**ผลิตโดย วิลาสินี ส าเนียง**

# **ค าน า**

คู่มือวิทยากร เป็นคู่มือสำหรับวิทยากรใช้ประกอบการฝึกอบรมด้วยชุดฝึกอบรมด้วย ้ คอมพิวเตอร์ผ่านเครือข่าย เรื่อง การใช้บริการหอสมุดกลาง สำหรับนักศึกษาใหม่ มหาวิทยาลัย ราชภัฏล าปาง ประกอบด้วย (1) ส่วนประกอบของชุดฝึกอบรมด้วยคอมพิวเตอร์ผ่านเครือข่าย (2) ระบบการใช้ชุดฝึกอบรมด้วยคอมพิวเตอร์ผ่านเครือข่าย (3) การเตรียมตัวของวิทยากร (4) บทบาทของวิทยากร และ (5) กำหนดการในการฝึกอบรม

ส าหรับชุดฝึกอบรมด้วยคอมพิวเตอร์ผ่านเครือข่าย เรื่อง การใช้บริการหอสมุดกลาง ส าหรับนักศึกษาใหม่ มหาวิทยาลัยราชภัฏล าปาง ได้ผ่านการทดสอบประสิทธิภาพเบื้องต้น พบว่า ิชุดฝึกอบรมทั้ง 3 หน่วยมีประสิทธิภาพตามเกณฑ์ที่กำหนด 80/80 คือ 79.11/81.00, 80.00/82.33  $\mu$ ละ 80.50/82.33 ตามลำดับ

คู่มือวิทยากรในการใช้ชุดฝึกอบรมด้วยคอมพิวเตอร์ผ่านเครือข่าย เรื่อง การใช้บริการ หอสมุดกลาง สำหรับนักศึกษาใหม่ มหาวิทยาลัยราชภัฏลำปาง เป็นส่วนประกอบสำคัญของ ิชุดฝึกอบรมด้วยคอมพิวเตอร์ผ่านเครือข่าย วิทยากรจำเป็นต้องศึกษาอย่างละเอียดเพื่อใช้เป็น แนวทางในการจัดการฝึกอบรมด้วยชุดฝึกอบรมด้วยคอมพิวเตอร์ผ่านเครือข่ายให้กับผู้รับ การฝึกอบรมได้อย่างมีประสิทธิภาพ

> วิลาสินี สำเนียง ผู้ผลิตชุดฝึกอบรมด้วยคอมพิวเตอร์ผ่านเครือข่าย

ก $\overline{p}$ 

# **สารบัญ**

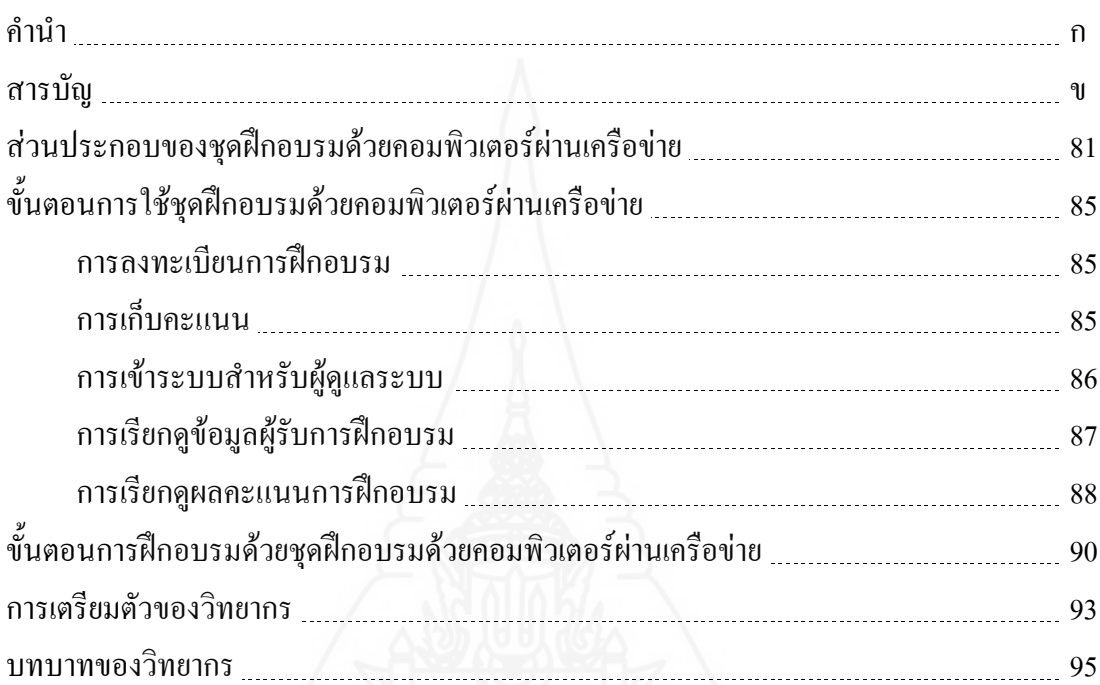

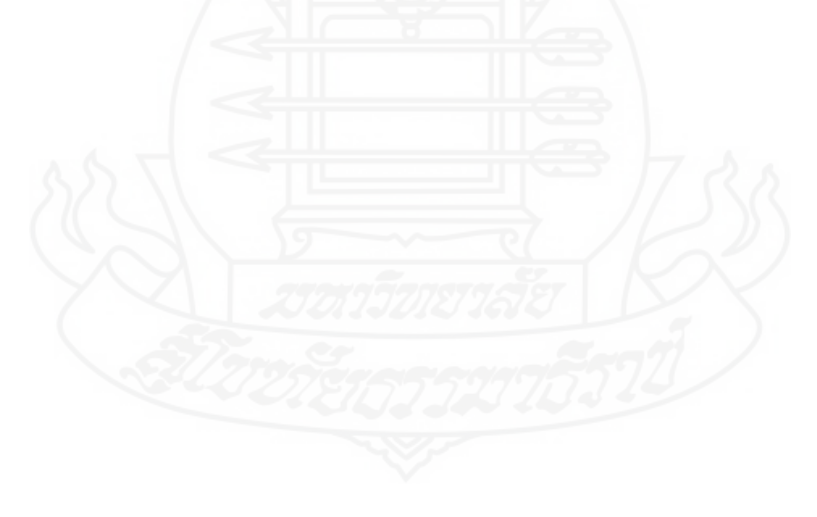

### **ส่วนประกอบของชุดฝึกอบรมด้วยคอมพิวเตอร์ผ่านเครือข่าย**

ชุดฝึกอบรมด้วยคอมพิวเตอร์ผ่านเครือข่าย เรื่อง การใช้บริการหอสมุดกลาง ส าหรับนักศึกษาใหม่ มหาวิทยาลัยราชภัฏล าปาง ครอบคลุมเนื้อหาหน่วยต่างๆ ได้แก่ ี หน่วยที่ 1 การแนะนำหอสมุดกลาง มหาวิทยาลัยราชภัฏลำปาง ี ตอนที่ 1.1 ข้อมูลพื้นฐานของหอสมุดกลาง มหาวิทยาลัยราชภัฏลำปาง ตอนที่ 1.2 การบริการของหอสมุดกลาง มหาวิทยาลัยราชภัฏล าปาง ตอนที่ 1.3 ข้อปฏิบัติการใช้บริการของหอสมุดกลาง มหาวิทยาลัยราชภัฏลำปาง หน่วยที่ 2 การจัดทรัพยากรสารสนเทศของหอสมุดกลาง มหาวิทยาลัยราชภัฏล าปาง ตอนที่ 2.1 ระบบการจัดหมู่ทรัพยากรสารสนเทศของหอสมุดกลาง มหาวิทยาลัยราชภัฏลำปาง ี ตอนที่ 2.2 การกำหนดสัญลักษณ์แทนเลขหมู่ของหอสมุดกลาง มหาวิทยาลัยราชภัฏลำปาง ตอนที่ 2.3 การจัดเรียงทรัพยากรสารสนเทศของหอสมุดกลาง มหาวิทยาลัยราชภัฏลำปาง หน่วยที่ 3 การใช้บริการระบบห้องสมุดอัตโนมัติALIST ของหอสมุดกลาง มหาวิทยาลัยราชภัฏลำปาง ตอนที่ 3.1 ข้อมูลเบื้องต้นของระบบห้องสมุดอัตโนมัติALIST ตอนที่ 3.2 การใช้บริการสืบค้นทรัพยากรสารสนเทศด้วยระบบห้องสมุด อัตโนมัติ ALIST ของหอสมุดกลาง มหาวิทยาลัยราชภัฏลำปาง ตอนที่ 3.3 การเข้าใช้บริการของสมาชิกด้วยระบบห้องสมุดอัตโนมัติ ALIST ของหอสมุดกลาง มหาวิทยาลัยราชภัฏลำปาง

ส่วนประกอบของชุดฝึกอบรมด้วยคอมพิวเตอร์ผ่านเครือข่าย เรื่อง การใช้บริการ หอสมุดกลาง สำหรับนักศึกษาใหม่ มหาวิทยาลัยราชภัฏลำปาง ประกอบด้วย (1) โฮมเพจ (2) เนื้อหาฝึกอบรม (3)ฐานความรู้ และ (4) กระดานเสวนา

#### **1. โฮมเพจ**

เป็นหน้าแรกของชุดฝึกอบรม ประกอบด้วย กรอบชื่อผ้ใช้และรหัสผ่านสำหรับกรอก ข้อมูลเข้าสู่ระบบ ปุ่มเข้าสู่ระบบ และสมัครเป็นสมาชิกของชุดฝึกอบรมด้วยคอมพิวเตอร์ผ่าน เครือข่าย เรื่อง การใช้บริการหอสมุดกลาง สำหรับนักศึกษาใหม่ มหาวิทยาลัยราชภัฏลำปาง

### **2. เนื้อหาการฝึกอบรม**

**2.1 แบบทดสอบก่อนการฝึกอบรม** ผู้รับการฝึกอบรมท าแบบทดสอบก่อนการฝึกอบรม มีอยู่ 2 ตอน ตอนที่1แบบทดสอบภาคทฤษฎี เป็นแบบทดสอบปรนัยชนิดเลือกตอบ 4 ตัวเลือก และ ตอนที่ 2 แบบฝึกหัดภาคปฏิบัติ ให้ผู้รับการฝึกอบรมปฏิบัติตามคำสั่งที่กำหนดไว้ เมื่อทำ แบบทดสอบแล้วผู้รับการฝึกอบรมสามารถเข้าสู่แผนการฝึกอบรมต่อไป

**2.2 ค าแนะน าการใช้งานชุดฝึกอบรม** หลังจากที่ท าแบบทดสอบก่อนการฝึกอบรมแล้ว ผู้รับการฝึกอบรมต้องศึกษาการใช้งานชุดฝึกอบรมให้เข้าใจก่อนเข้าไปศึกษาในส่วนของเนื้อหา แผนการฝึกอบรม ประกอบด้วย (1) หัวเรื่อง (2) แนวคิด และ (3)วัตถุประสงค์

**2.3 เนื้อหา** ประกอบด้วย หน่วยที่ 1 2 และ 3 หลังจากที่ผู้รับการฝึกอบรมศึกษาแผน การฝึกอบรมของหน่วยแล้ว จะเข้าสู่เนื้อหาของหน่วยการฝึกอบรม ประกอบด้วย (1) แนวคิด (2) วัตถุประสงค์ และ (3) หัวข้อย่อยของแต่ละหน่วย ซึ่งครอบคลุม ความหมาย ความสำคัญ ประเภท และหลักการ

**2.4 แบบฝึกหัด** เป็นแบบทดสอบแบบถูกผิด จับคู่ เรียงล าดับ เมื่อท าแบบทดสอบแล้ว ผู้รับการฝึกอบรมสามารถเข้าสู่แผนการฝึกอบรมต่อไป

**2.5 แบบทดสอบหลังการฝึกอบรม** เมื่อผู้รับการฝึกอบรมศึกษาจบในแต่ละหน่วยแล้ว ขั้นต่อไปเป็นการท าแบบทดสอบหลังการฝึกอบรม มีอยู่ 2 ตอน ตอนที่1 แบบทดสอบภาคทฤษฎี เป็นแบบทดสอบปรนัยชนิดเลือกตอบ 4 ตัวเลือก และตอนที่ 2 แบบฝึกหัดภาคปฏิบัติให้ผู้รับ การฝึกอบรมปฏิบัติตามคำสั่งที่กำหนดไว้

#### **3. ฐานความรู้**

เป็นส่วนสนับสนุนการฝึกอบรมที่จะเชื่อมโยงผู้รับการฝึกอบรมไปสู่แหล่งความรู้เสริม ในหัวเรื่องที่ผู้รับการฝึกอบรมกำลังศึกษาอยู่ในเครือข่ายเดียวกันหรือต่างเครือข่าย โดยการกำหนด ลิ้งค์ไปยังเว็บไซต์ หรือ เซิร์ฟเวอร์ที่มีข้อมูลหรือเนื้อหาสาระที่เสริมหน่วยที่กำลังศึกษาอยู่ โดยนำ เมาส์ไปคลิกที่เว็บไซต์ ที่ต้องการจะศึกษาเพิ่มเติมของแต่ละหัวเรื่องนั้นๆ

การเข้าใช้ฐานความรู้ของผู้รับการฝึกอบรม

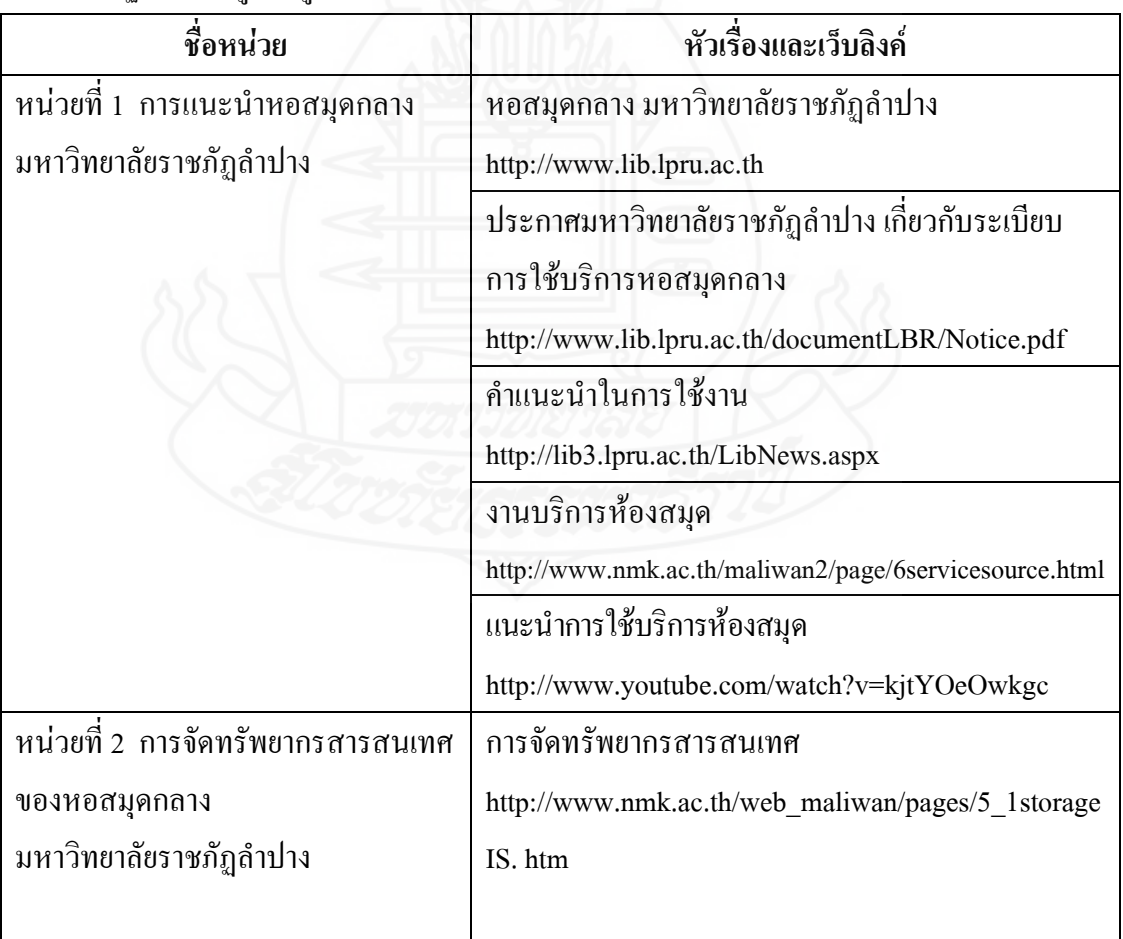

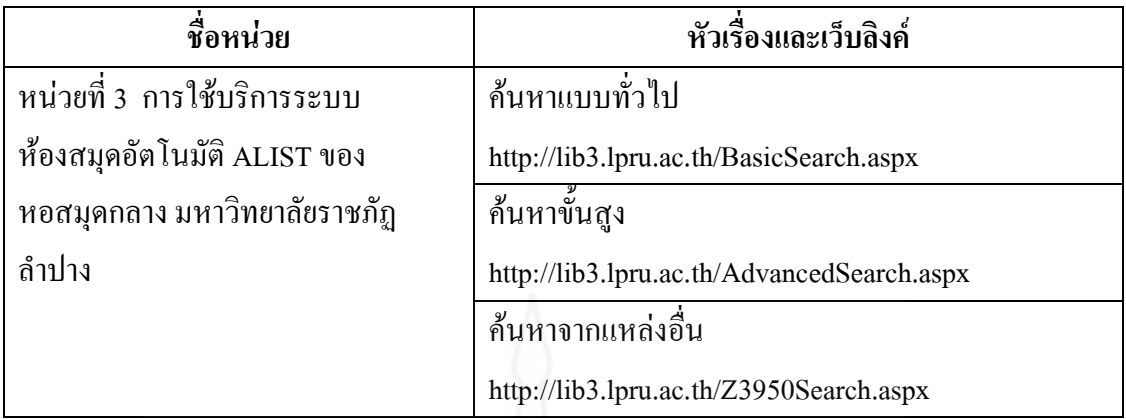

#### **4. กระดานเสวนา**

เป็นส่วนที่ใช้แจ้งความเคลื่อนไหวเกี่ยวกับหน่วยเนื้อหาที่ ฝึกอบรมให้ผู้รับ การฝึกอบรมได้รับทราบ รวมถึงเปิดโอกาสให้ผู้รับการฝึกอบรมได้แสดงความคิดเห็นในหัวข้อหรือ ประเด็นที่วิทยากรเป็นผู้ตั้งคำถาม และเป็นส่วนหนึ่งในการสังเกตพฤติกรรมการเข้าใช้กระดาน เสวนาของผู้รับการฝึกอบรม

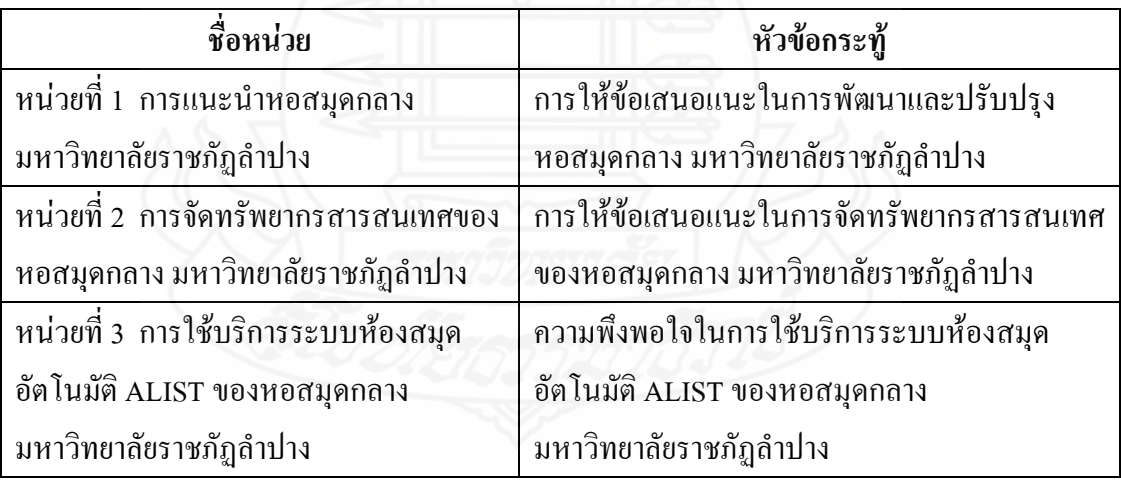

# **ขั้นตอนการใช้ชุดฝึกอบรมด้วยคอมพิวเตอร์ผ่านเครือข่าย**

การใช้ชุดฝึกอบรมด้วยคอมพิวเตอร์ผ่านเครือข่าย เรื่อง การใช้บริการหอสมุดกลาง ส าหรับนักศึกษาใหม่ มหาวิทยาลัยราชภัฏล าปาง ประกอบด้วย (1) การลงทะเบียนการฝึกอบรม (2) การเก็บคะแนน (3) การเข้าระบบสำหรับผู้ดูแลระบบ (4) การเรียกดูข้อมูลผู้รับการฝึกอบรม และ (5) การเรียกดูผลคะแนนการฝึกอบรม

#### **1. การลงทะเบียนฝึกอบรม**

เป็นหน้าแรกของการเข้ามาใช้ชุดฝึกอบรมด้วยคอมพิวเตอร์ผ่านเครือข่าย ที่ผู้รับ การฝึกอบรมจะต้องลงทะเบียนในการฝึกอบรมก่อนทุกครั้ง (ส าหรับผู้ที่ยังไม่เคยลงทะเบียน การฝึกอบรม) จึงสามารถที่จะเข้าใช้ชุดฝึกอบรมด้วยคอมพิวเตอร์ผ่านเครือข่ายได้ ขั้นตอนใน การลงทะเบียนการฝึกอบรม ประกอบด้วย

1.1 ใส่ ชื่อผู้ใช้ภาษาอังกฤษ และใส่รหัสผ่าน

1 .2 น าเมาส์มาคลิกที่ปุ่ม เข้าสู่ระบบ เพื่อยืนยันการเข้าระบบชุดฝึกอบรมด้วย คอมพิวเตอร์ผ่านเครือข่าย

#### **2. การเก็บคะแนน**

การเก็บคะแนนชุดฝึกอบรมด้วยคอมพิวเตอร์ผ่านเครือข่าย เรื่อง การใช้บริการ หอสมุดกลาง สำหรับนักศึกษาใหม่ มหาวิทยาลัยราชภัฏลำปาง ประกอบด้วย

#### **2.1 แบบทดสอบก่อนการฝึกอบรม**

 เมื่อผู้รับการฝึกอบรมคลิกเลือกหน่วยที่ศึกษาแล้ว จะเข้าสู่แบบทดสอบ ก่อนการฝึกอบรมแบบทดสอบภาคทฤษฎี เป็นแบบทดสอบปรนัยชนิดเลือกตอบ 4 ตัวเลือก ้ผู้รับการฝึกอบรมจะต้องยืนยันคำตอบในแต่ละข้อโดยการคลิกป่ม ส่งคำตอบ เพื่อเก็บบันทึก ้ คะแนน โปรแกรมจะบันทึกค่าคะแนนครั้งแรกที่ผ้รับการฝึกอบรมเข้าไปทำเพียงครั้งเดียวเท่านั้น เมื่อผู้รับการฝึกอบรมท าแบบทดสอบแล้วผู้รับการฝึกอบรมจะศึกษาเนื้อหาในหน่วยนั้นต่อไป

#### **2.2 แบบฝึกหัด**

ในขณะที่ผู้รับการฝึกอบรมกำลังศึกษาหัวเรื่องของแต่ละหน่วยผู้รับการฝึกอบรม จะต้องทำแบบทดสอบเป็นแบบทดสอบแบบถูกผิด จับคู่ เรียงลำดับ โดยผู้รับการฝึกอบรมจะต้อง ยืนยันค าตอบในแต่ละข้อโดยการคลิกปุ่ม ส่งค าตอบเพื่อเก็บบันทึกคะแนน โปรแกรมจะบันทึก ค่าคะแนนครั้งแรกที่ผู้รับการฝึกอบรมเข้าไปท าเพียงครั้งเดียวเท่านั้น

#### **2.3 แบบทดสอบหลังการฝึกอบรม**

 เมื่อผู้รับการฝึกอบรมศึกษาเนื้อหาและท าแบบทดสอบย่อยในแต่ละหน่วยแล้ว จะเข้าสู่แบบทดสอบหลังการฝึกอบรม แบบทดสอบภาคทฤษฎีเป็นแบบทดสอบปรนัยชนิด เลือกตอบ 4 ตัวเลือก ผู้รับการฝึกอบรมจะต้องยืนยันคำตอบในแต่ละข้อโดยการคลิกปุ่ม ส่งคำตอบ ้เพื่อเก็บบันทึกคะแนน โปรแกรมจะบันทึกค่าคะแนนครั้งแรกที่ผู้รับการฝึกอบรมเข้าไปทำเพียงครั้ง เดียวเท่านั้น

#### **3. การเข้าระบบส าหรับผู้ดูแลระบบ**

วิทยากรสามารถเข้าระบบได้โดยปฏิบัติ ได้แก่

- 1) ใส่ ชื่อ username และใส่ password
- 2) นำเมาส์มาคลิกที่ปุ่ม login เพื่อยืนยันการเข้าระบบของผู้ดูแลระบบ

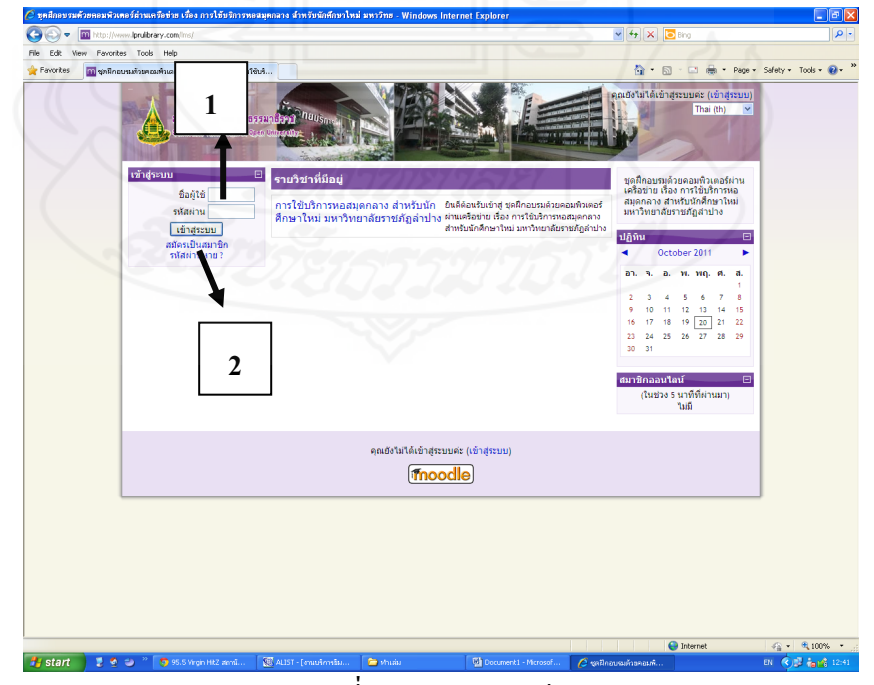

#### ภาพที่ 5.1 การลงทะเบียน

การเข้าระบบของผู้ดูแลระบบประกอบด้วย (1) ข้อมูลผู้รับการฝึกอบรม และ (2) ผลคะแนนการฝึกอบรม

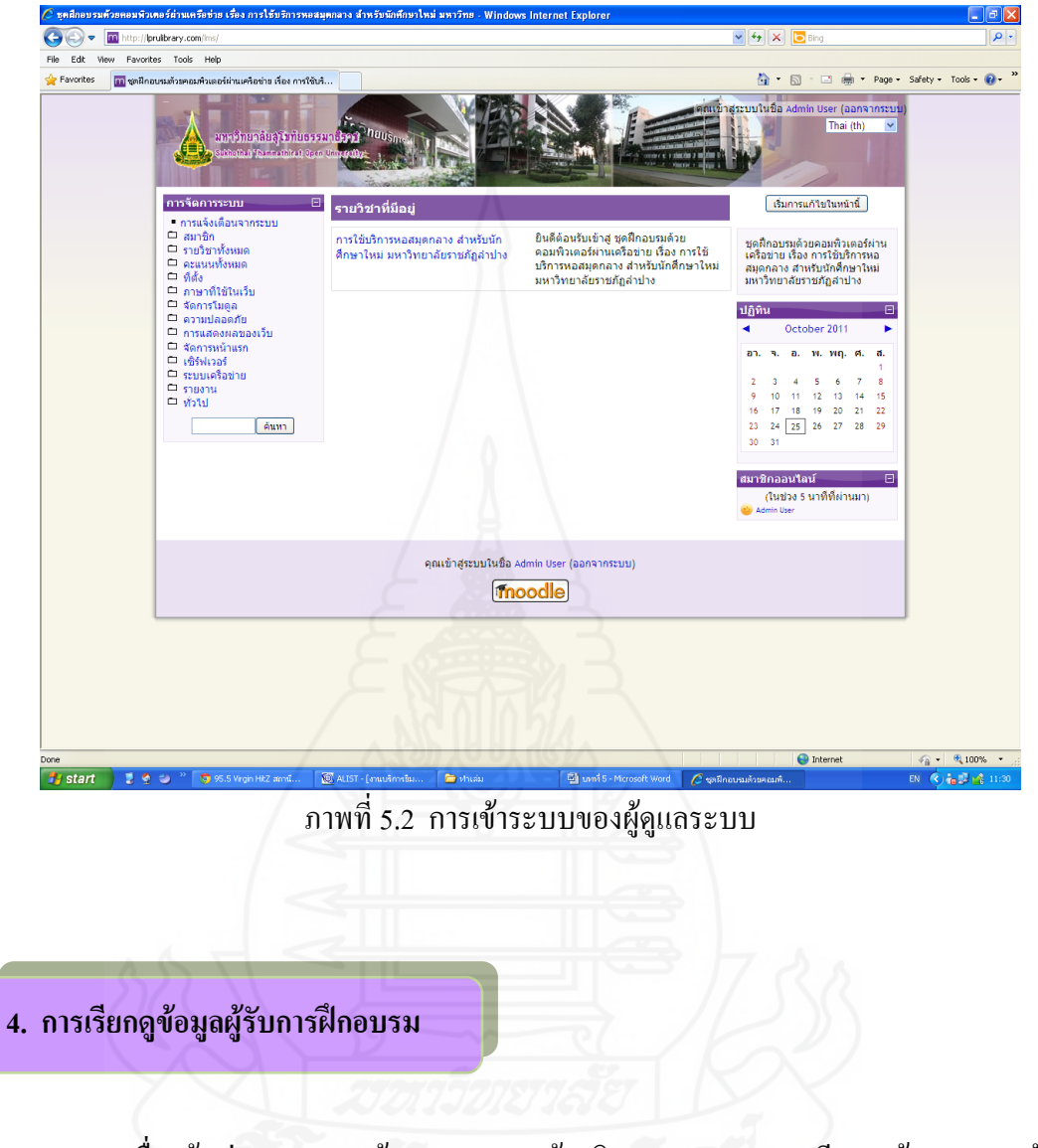

เมื่อเข้าสู่ระบบของผู้ดูแลระบบแล้ว วิทยากรสามารถเรียกดูข้อมูลของ ผู้รับ การฝึกอบรมที่ลงทะเบียนการฝึกอบรมได้เป็นรายบุคคล ได้แก่

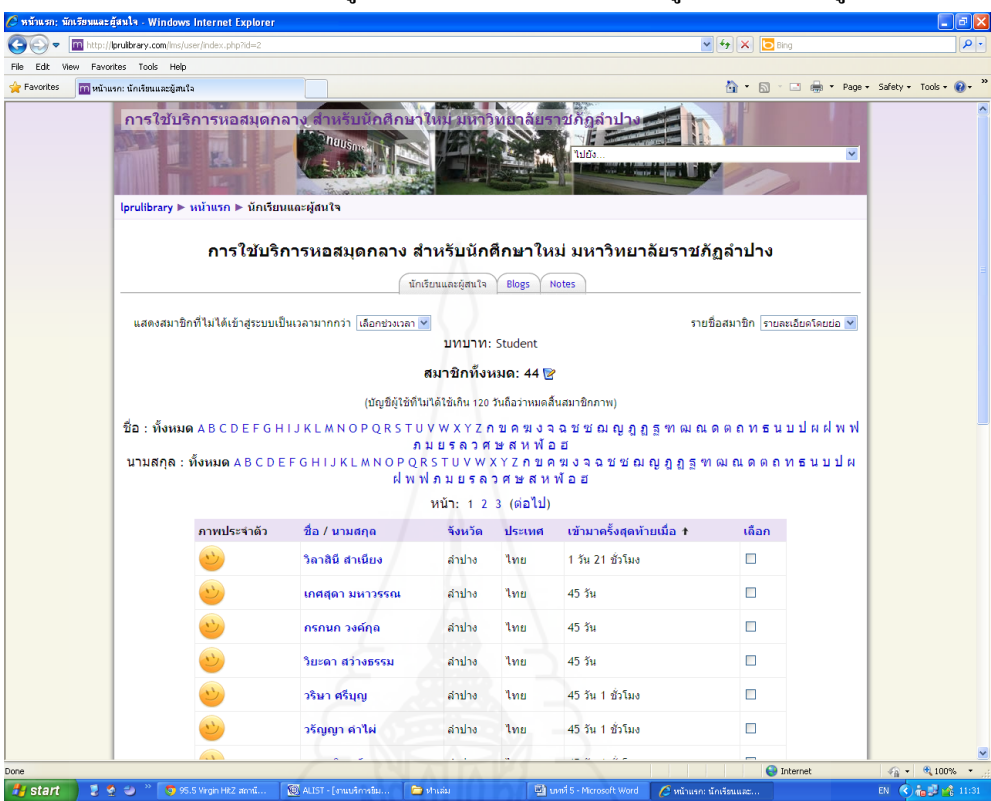

1) นำเมาส์มาคลิกที่เมนู ประวัติส่วนตัว แล้วคลิกเมนู นักเรียนและผู้สนใจ

ภาพที่ 5.3 การเรียกดูข้อมูลของผู้รับการฝึกอบรม

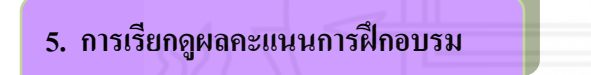

เมื่อเข้าสู่ระบบของผู้ดูแลระบบแล้ว วิทยากรสามารถเรียกดูผลคะแนนการฝึกอบรม ทั้ง 3 หน่วย ได้แก่

1) น าเมาส์มาคลิกที่ลิงค์คะแนนทั้งหมด ในส่วนของผู้ดูแลระบบเพื่อดูผลคะแนน การฝึกอบรมของผู้รับการฝึกอบรม ดังภาพที่ 5.4

|                                  | C หน้าแรก: คะแนนทั้งหมด: ครั้ง - Windows Internet Explorer                              |                                                                                                  |                     |                      |                         |                                       |                                                                       |                                             | -   ∂   ×                          |
|----------------------------------|-----------------------------------------------------------------------------------------|--------------------------------------------------------------------------------------------------|---------------------|----------------------|-------------------------|---------------------------------------|-----------------------------------------------------------------------|---------------------------------------------|------------------------------------|
| m<br>÷,                          | http:// <b>lprulibrary.com</b> /lms/grade/report/grader/index.php?id=2                  |                                                                                                  |                     |                      |                         |                                       | $\mathbf{v}$ $\mathbf{t}$ $\mathbf{y}$ $\mathbf{X}$ $\mathbf{b}$ Bing |                                             | $\rho$ .                           |
| Edit<br>Fie<br>View<br>Favorites | Favorites Tools Help                                                                    |                                                                                                  |                     |                      |                         |                                       | $\bigcap$ $\bigcap$                                                   | (a) Page + Safety + Tools + (2) +<br>$\Box$ |                                    |
|                                  | คล หน้าแรก: คะแนนทั้งหมด: ครั้ง                                                         |                                                                                                  |                     |                      |                         |                                       |                                                                       |                                             |                                    |
|                                  | การใช้บริการหอสมุดกลาง สำหรับนักศึกษาใหม่ มหาวิทยาลัยราชภัฏลำปาง : ครั้ง: Grader report |                                                                                                  | <b>Thursing</b>     |                      | Taldia.                 | $E =$<br><b>In the company's good</b> |                                                                       | $\checkmark$                                |                                    |
|                                  |                                                                                         | Iprulibrary ► หน้าแรก ► คะแนนทั้งหมด ► ครั้ง ► Grader report<br>$\checkmark$<br>Choose an action |                     |                      |                         |                                       |                                                                       | เริ่มการแก้ไขในหน้านี้                      |                                    |
|                                  |                                                                                         |                                                                                                  |                     |                      |                         |                                       |                                                                       |                                             |                                    |
|                                  |                                                                                         |                                                                                                  |                     | <b>Grader report</b> |                         |                                       |                                                                       |                                             |                                    |
|                                  |                                                                                         | การใช้บร                                                                                         |                     |                      |                         |                                       |                                                                       |                                             |                                    |
|                                  | ชื่อ / นามสกุสั<br>วนิดา ศาระม                                                          | 1. unmeabout                                                                                     | 1. transportunity & | <b>Ex unumerable</b> | <b>Ex unumerable of</b> | <b>Extendition &amp;</b>              | <b>Bunumadau</b> .                                                    | <b>Bunumaan</b>                             | <b>Bunumaan</b>                    |
|                                  | $\mathbf{H}$                                                                            | 5.00                                                                                             | 8.00                | 8.00                 | 10.00                   | 8.00                                  | 6.00                                                                  | 10.00                                       | 10.00                              |
|                                  | วริญญา คำไ<br>a.                                                                        | 4.00                                                                                             | 6.00                | 6.00                 | 10.00                   | 6.00                                  | 6.00                                                                  | 8.00                                        | 8.00                               |
|                                  | สุรินทร์ คีรีะ<br><b>DE</b>                                                             | 2.00                                                                                             | 6.00                | 8.00                 | 8.00                    | 5.00                                  | 2.00                                                                  | 6.00                                        | 10.00                              |
|                                  | จินนภา จินต์<br>a.                                                                      | 4.00                                                                                             | 6,00                | 8.00                 | 6,00                    | 8.00                                  | 4.00                                                                  | 10.00                                       | 10.00                              |
|                                  | อรณ์ จันติะ<br>a,                                                                       | 3.00                                                                                             | 6.00                | 8.00                 | 10.00                   | 8.00                                  | 5.00                                                                  | 8.00                                        | 10.00                              |
|                                  | นุจรินทร์ จันท <sub>ี่ 88</sub>                                                         | 3.00                                                                                             | 4.00                | 4.00                 | 8.00                    | 6.00                                  | 3.00                                                                  | 4.00                                        | 4.00                               |
|                                  | ชนิดา จับจะ<br>÷                                                                        | 4.00                                                                                             | 8.00                | 4.00                 | 8.00                    | 7.00                                  | 3.00                                                                  | 6.00                                        | 8.00                               |
|                                  | อัมพิลา จีน<br><b>DO</b>                                                                | 5.00                                                                                             | 6.00                | 10.00                | 10.00                   | 10.00                                 | 5.00                                                                  | 8.00                                        | 8.00                               |
|                                  | ศศิธร ชาติช่<br><b>DO</b>                                                               | 3.00                                                                                             | 6,00                | 6.00                 | 10.00                   | 7.00                                  | 6,00                                                                  | 8.00                                        | 10.00                              |
|                                  | កទិស្ខល្ខា ឆឺះឃ <sub>ាញ</sub>                                                           | 2.00                                                                                             | 4.00                | 4.00                 | 8.00                    | 6.00                                  | 3.00                                                                  | 6.00                                        | 10.00                              |
|                                  | ทวีพร ทาทู<br><b>B</b>                                                                  | 0.00                                                                                             | 4.00                | 4.00                 | 6.00                    | 5.00                                  | 2.00                                                                  | 4.00                                        | 8.00                               |
|                                  | กรรณิกา นวลนุ <sub>ษ</sub>                                                              | 3.00                                                                                             | 4.00                | 4.00                 | 8.00                    | 8.00                                  | 3.00                                                                  | 6.00                                        | 4.00                               |
|                                  | นลพรรณ นั้น                                                                             |                                                                                                  |                     |                      |                         |                                       |                                                                       |                                             |                                    |
|                                  | โยทะกา บุผาช <sub>ณะ</sub>                                                              | 6.00                                                                                             | 8.00                | 8.00                 | 10.00                   | 10.00                                 | 6.00                                                                  | 8.00                                        | 8.00                               |
|                                  | อุ่นเรือน ปัญจะ <sub>พร</sub>                                                           | 3.00                                                                                             | 6.00                | 6.00                 | 6.00                    | 8.00                                  | 5.00                                                                  | 10.00                                       | 10.00                              |
|                                  |                                                                                         | 3.00                                                                                             | 8.00                | 8.00                 | 10.00                   | 9.00                                  | 6.00                                                                  | 6.00                                        | 10.00 <sub>w</sub>                 |
|                                  |                                                                                         |                                                                                                  |                     |                      |                         |                                       | <b>O</b> Internet                                                     |                                             | $\frac{1}{2}$ + $\frac{1}{2}$ 100% |
| <b>H</b> start                   | ۰<br>9 95.5 Virgin Hitz annu.<br>$\Rightarrow$                                          |                                                                                                  | ALIST - [muusnnssu  | <b>Co</b> Vhisai     | Document1 - Microsof    |                                       | $\mathcal C$ minuso: คะแนนท์ตน                                        | EN                                          |                                    |

ภาพที่ 5.4 การเรียกดูผลคะแนนของผู้รับการฝึกอบรม

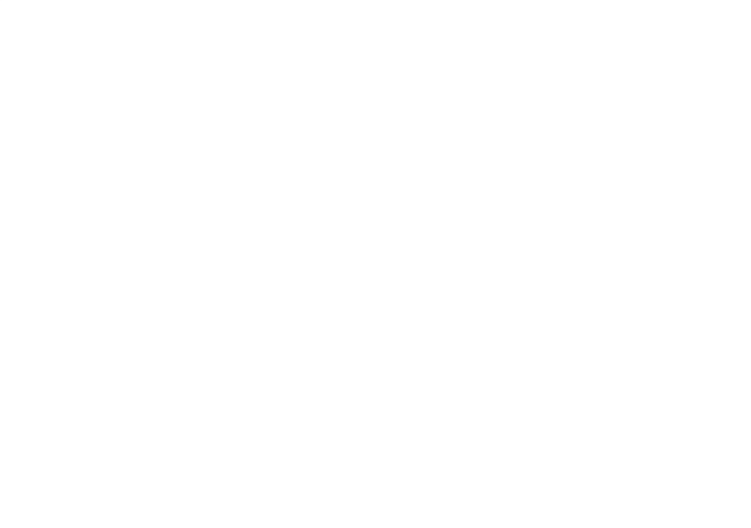

89

# **ขั้นตอนการฝึกอบรมด้วยชุดฝึกอบรมด้วยคอมพิวเตอร์ผ่านเครือข่าย**

#### **1. ศึกษาคู่มือการฝึกอบรม**

ศึกษาคู่มือการฝึกอบรม ประกอบด้วย(1) ขั้นตอนการฝึกอบรมด้วยคอมพิวเตอร์ผ่าน เครือข่าย (2) การใช้ชุดฝึกอบรมด้วยคอมพิวเตอร์ผ่านเครือข่าย เรื่อง การใช้บริการหอสมุดกลาง ส าหรับนักศึกษาใหม่ มหาวิทยาลัยราชภัฏล าปาง (3) การเตรียมตัวของผู้รับการฝึกอบรม (4) บทบาทของผู้รับการฝึกอบรม และ (5) กำหนดการในการฝึกอบรม

#### **2. ท าแบบทดสอบก่อนการฝึกอบรม**

เมื่อผู้รับการฝึกอบรมคลิกเลือกหน่วยที่ต้องการศึกษาแล้ว จะเข้าสู่ระบบแบบทดสอบ ก่อนการฝึกอบรม แบบทดสอบภาคทฤษฎี เป็นแบบทดสอบปรนัยชนิดเลือกตอบ 4 ตัวเลือก ผู้รับ การฝึกอบรมจะต้องยืนยันค าตอบในแต่ละข้อโดยการคลิกปุ่ม ส่งค าตอบเพื่อเก็บบันทึกคะแนน โปรแกรมจะบันทึกค่าคะแนนครั้งแรกที่ผู้รับการฝึกอบรมเข้าไปทำเพียงครั้งเดียวเท่านั้น เมื่อทำ แบบทดสอบแล้ว ผู้รับการฝึกอบรมจึงเข้าสู่แผนการฝึกอบรม และเนื้อหาในหน่วยนั้นๆ ต่อไป

#### **3. ศึกษาแผนการฝึกอบรม**

หลังจากทำแบบทดสอบก่อนการฝึกอบรมแล้ว ผู้รับการฝึกอบรมจะต้องศึกษาแผน การฝึกอบรมให้เข้าใจก่อนที่จะเข้าไปศึกษาในส่วนของเนื้อหา ทั้งนี้แผนการฝึกอบรม จะประกอบด้วย หัวเรื่อง แนวคิด วัตถุประสงค์ กิจกรรมการฝึกอบรม และการประเมินผล การฝึกอบรม

# **4. ศึกษาเนื้อหา**

ศึกษาเนื้อหา ประกอบด้วย หน่วยที่ 1 2 และ 3 หลังจากที่ผู้รับการฝึกอบรมศึกษา แผนการฝึกอบรมของหน่วยแล้ว จะเข้าสู่เนื้อหาของหน่วยการฝึกอบรม ประกอบด้วย (1) แนวคิด (2) วัตถุประสงค์ และ(3) หัวข้อย่อยของแต่ละหน่วย

#### **5. ศึกษาฐานความรู้**

เป็นส่วนสนับสนุนการฝึกอบรมที่จะเชื่อมโยงผู้รับการฝึกอบรมไปสู่แหล่งความรู้เสริม ่ ในหัวเรื่องที่ผู้รับการฝึกอบรมกำลังศึกษาอยู่ในเครือข่ายเดียวกันหรือต่างเครือข่าย โดยการกำหนด ลิ้งค์ไปยังเว็บไซต์หรือเซิร์ฟ ที่มีข้อมูลหรือเนื้อหาสาระที่เสริมหน่วยที่ก าลังศึกษาอยู่เมื่อผู้รับ การฝึกอบรมเข้าไปศึกษาในเรื่องที่ต้องการแล้วควรจะกลับเข้าสู่เนื้อหาสาระของชุดฝึกอบรมด้วย คอมพิวเตอร์ผ่านเครือข่าย

#### **6. ท าแบบฝึกหัด**

้เป็นแบบทดสอบแบบถูกผิด จับคู่ เรียงลำดับ โดยผู้รับการฝึกอบรมจะต้องยืนยัน ค าตอบในแต่ละข้อโดยการคลิกปุ่ม ส่งค าตอบเพื่อเก็บบันทึกคะแนน โปรแกรมจะบันทึก ค่าคะแนนครั้งแรกที่ผู้รับการฝึกอบรมเข้าไปท าเพียงครั้งเดียวเท่านั้น

#### **7. ร่วมกิจกรรมผ่านกระดานเสวนา**

เป็นส่วนที่เปิดโอกาสให้ผู้รับการฝึกอบรมได้แสดงความคิดเห็นในหัวข้อหรือประเด็น ที่วิทยากรเป็นผู้ตั้งค าถาม ซึ่งแต่ละหน่วยจะมี 1 หัวข้อให้ผู้รับการฝึกอบรมแสดงความคิดเห็นใน หัวข้อหรือประเด็นที่วิทยากรกำหนดไว้

### **8. ท าแบบทดสอบหลังการฝึกอบรม**

เมื่อผู้รับการฝึกอบรมศึกษาเนื้อหา และทำแบบทดสอบในแต่ละหัวเรื่องของหน่วยที่ ศึกษาอยู่เรียบร้อยแล้ว ในขั้นต่อไปจะเป็นแบบทดสอบหลังการฝึกอบรมซึ่งมีอยู่ 2 ตอน คือ ตอนที่ 1 แบบทดสอบภาคทฤษฎี เป็นแบบทดสอบปรนัยชนิดเลือกตอบ 4 ตัวเลือก ผู้รับ การฝึกอบรมจะต้องยืนยันค าตอบในแต่ละข้อโดยการคลิกปุ่ม ส่งค าตอบเพื่อเก็บบันทึกคะแนน โปรแกรมจะบันทึกค่าคะแนนครั้งแรกที่ผู้รับการฝึกอบรมเข้าไปทำเพียงครั้งเดียวเท่านั้น และ ตอนที่ 2 แบบฝึกหัดภาคปฏิบัติ ให้ผู้รับการฝึกอบรมปฏิบัติตามคำสั่งที่กำหนดไว้

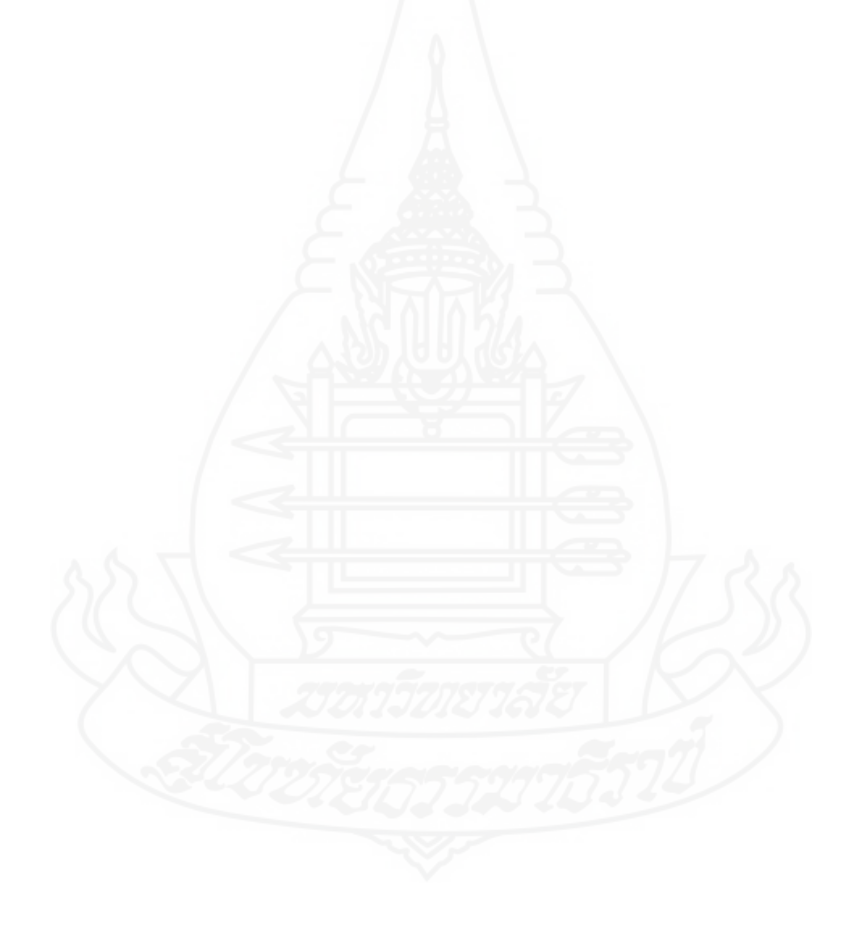

#### **การเตรียมตัวของวิทยากร**

#### **1. การเตรียมตัวของวิทยากร**

1.1 วิทยากรควรศึกษาคู่มือในการใช้ชุดฝึกอบรมด้วยคอมพิวเตอร์ผ่านเครือข่ายให้เข้าใจ

1.2 วิทยากรควรจัดท าฐานความรู้ และกระดานเสวนาให้ทันสมัย เพียงพอ และครอบคลุม เนื้อหาในแต่ละหน่วยเพื่อประโยชน์ของผู้รับการฝึกอบรม

1.3 วิทยากรควรศึกษาเนื้อหาในแต่ละหน่วยการฝึกอบรมให้เข้าใจอย่างชัดเจน

1.4 วิทยากรควรศึกษาระบบการทำงานบนเครือข่ายอินเทอร์เน็ต ประกอบด้วย ระบบแลน และการเชื่อมต่อระบบเครือข่ายอินเทอร์เน็ตให้สามารถเชื่อมต่อได้อย่างต่อเนื่อง

1.5 วิทยากรควรเตรียมอุปกรณ์และเครื่องมือต่างๆ ในการเชื่อมต่อระบบเครือข่ายให้พร้อม

1.6 วิทยากรต้องกำหนดวันและเวลา ในการเข้าใช้ชุดฝึกอบรมด้วยคอมพิวเตอร์ผ่าน เครือข่าย ได้แก่

- 1) กำหนดการลงทะเบียน
- 2) กำหนดการทำแบบทดสอบก่อนการฝึกอบรม
- 3) กำหนดการทำแบบฝึกหัด
- 4) กำหนดการทำแบบทดสอบหลังการฝึกอบรม

1.7 วิทยากรควรรวบรวมคะแนนแบบทดสอบก่อนการฝึกอบรม แบบฝึกหัด แบบทดสอบ หลังการฝึกอบรม และนำมาวิเคราะห์ผลการฝึกอบรม

### **2. การเตรียมตัวของผู้รับการฝึกอบรม**

2.1 ผู้รับการฝึกอบรมควรศึกษาคู่มือชุดฝึกอบรมด้วยคอมพิวเตอร์ผ่านเครือข่ายอย่าง ละเอียดก่อนที่จะด าเนินการใช้ เพื่อให้สามารถใช้ชุดฝึกอบรมด้วยคอมพิวเตอร์ผ่านเครือข่าย ได้อย่างมีประสิทธิภาพ

2.2 ผู้รับการฝึกอบรมควรศึกษารายละเอียดต่างๆ ก่อนที่จะด าเนินการศึกษาในแต่ละ หน่วยการฝึกอบรม ได้แก่

- 1) แนะนำการใช้ โดยให้ข้อมูลเกี่ยวกับส่วนต่างๆ ที่ปรากฏบนหน้าโฮมเพจ
- 2) แนะนำการฝึกอบรม ประกอบด้วย
	- (1) ค าอธิบายรายวิชา
	- (2) คำแนะนำการใช้งานชุดฝึกอบรม
	- (3) แผนการฝึกอบรม
	- (4) กำหนดการฝึกอบรม

2.3 เตรียมอุปกรณ์และเครื่องมือต่างๆ ในการเชื่อมต่อระบบเครือข่ายให้พร้อม เช่น เครื่องคอมพิวเตอร์ ล าโพง ฮาร์ดแวร์ และซอฟแวร์ให้พร้อม

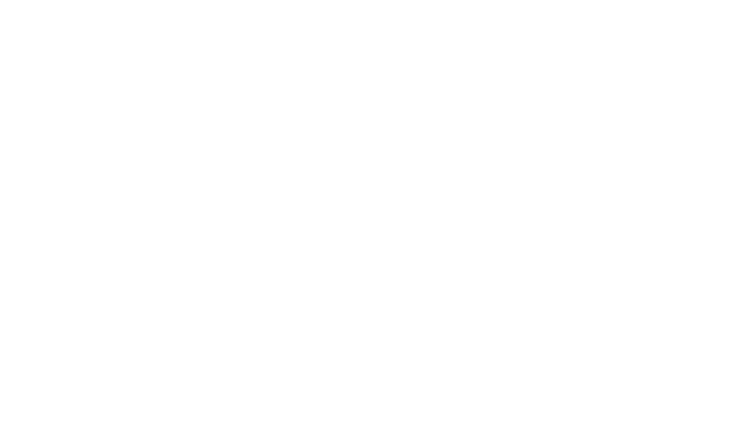

#### **บทบาทของวิทยากร**

#### **1. บทบาทของวิทยากร**

1.1 วิทยากรต้องคอยตรวจสอบอุปกรณ์การฝึกอบรมให้พร้อมใช้งานเพื่อไม่ให้เป็น อุปสรรคต่อการฝึกอบรมของผู้รับการฝึกอบรม

1.2 วิทยากรต้องเป็นแหล่งความรู้ ในกรณีที่ผู้รับการฝึกอบรมไม่เข้าใจเกี่ยวกับเรื่องที่ ศึกษา

1.3 วิทยากรต้องเป็นกัลยาณมิตรในการให้คำแนะนำเมื่อผู้รับการฝึกอบรมพบปัญหา หรืออุปสรรคในการฝึกอบรม

1.4 วิทยากรต้องกำกับดูแลให้ผู้รับการฝึกอบรมศึกษาชุดฝึกอบรมตามการใช้งาน ิ ชุดฝึกอบรมที่กำหนด

1.5 วิทยากรต้องคอยติดตามส่วนสนับสนุนการฝึกอบรมอย่างต่อเนื่อง เช่น กระดาน เสวนา ฐานความรู้เพื่อรับทราบปัญหาหรือข้อซักถามของผู้รับการฝึกอบรมเพื่อให้ผู้รับ การฝึกอบรมได้รับความกระจ่างและเข้าใจเกี่ยวกับเนื้อหาสาระที่ศึกษาได้อย่างรวดเร็ว

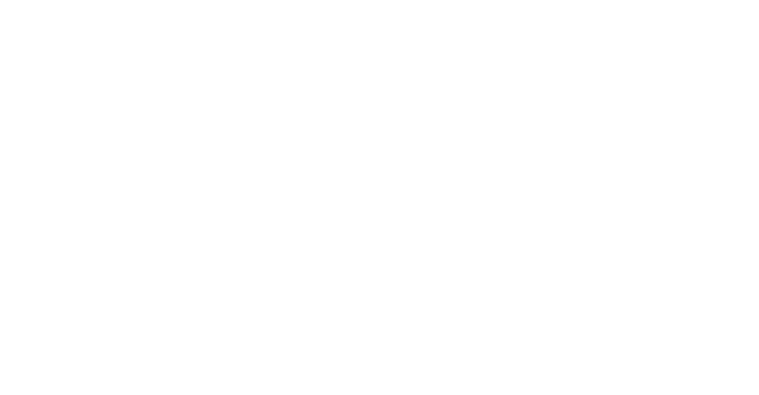

# **คู่มือการฝึกอบรม**

# **ชุดฝึกอบรมด้วยคอมพิวเตอร์ผ่านเครือข่าย เรื่อง การใช้บริการหอสมุดกลาง ส าหรับนักศึกษาใหม่ มหาวิทยาลัยราชภัฏล าปาง**

**ผลิตโดย วิลาสินี ส าเนียง**

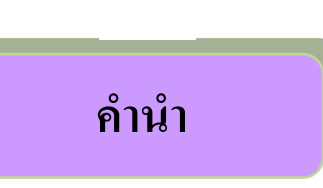

คู่มือการฝึกอบรม เป็นคู่มือสำหรับผู้รับการฝึกอบรมในการฝึกอบรมรู้ด้วยชุดฝึกอบรม ด้วยคอมพิวเตอร์ผ่านเครือข่าย เรื่อง การใช้บริการหอสมุดกลาง สำหรับนักศึกษาใหม่ มหาวิทยาลัย ราชภัฏล าปาง ประกอบด้วย (1) ขั้นตอนการฝึกอบรมด้วยคอมพิวเตอร์ผ่านเครือข่าย (2) การใช้ ชุดฝึกอบรมด้วยคอมพิวเตอร์ผ่านเครือข่าย เรื่อง การใช้บริการหอสมุดกลาง ส าหรับนักศึกษาใหม่ มหาวิทยาลัยราชภัฏล าปาง (3) การเตรียมตัวของผู้รับการฝึกอบรม (4) บทบาทของผู้รับ การฝึกอบรม และ (5) กำหนดการในการฝึกอบรม คู่มือการฝึกอบรม เป็นส่วนประกอบสำคัญของ ชุดฝึกอบรมด้วยคอมพิวเตอร์ผ่านเครือข่าย เรื่อง การใช้บริการหอสมุดกลาง ผู้รับการฝึกอบรม จ าเป็นต้องศึกษาอย่างละเอียดเพื่อใช้เป็นแนวทางในการฝึกอบรมด้วยชุดฝึกอบรมด้วยคอมพิวเตอร์ ผ่านเครือข่ายได้อย่างมีประสิทธิภาพ

> วิลาสินี สำเนียง ผู้ผลิตชุดฝึกอบรมด้วยคอมพิวเตอร์ผ่านเครือข่าย

# **สารบัญ**

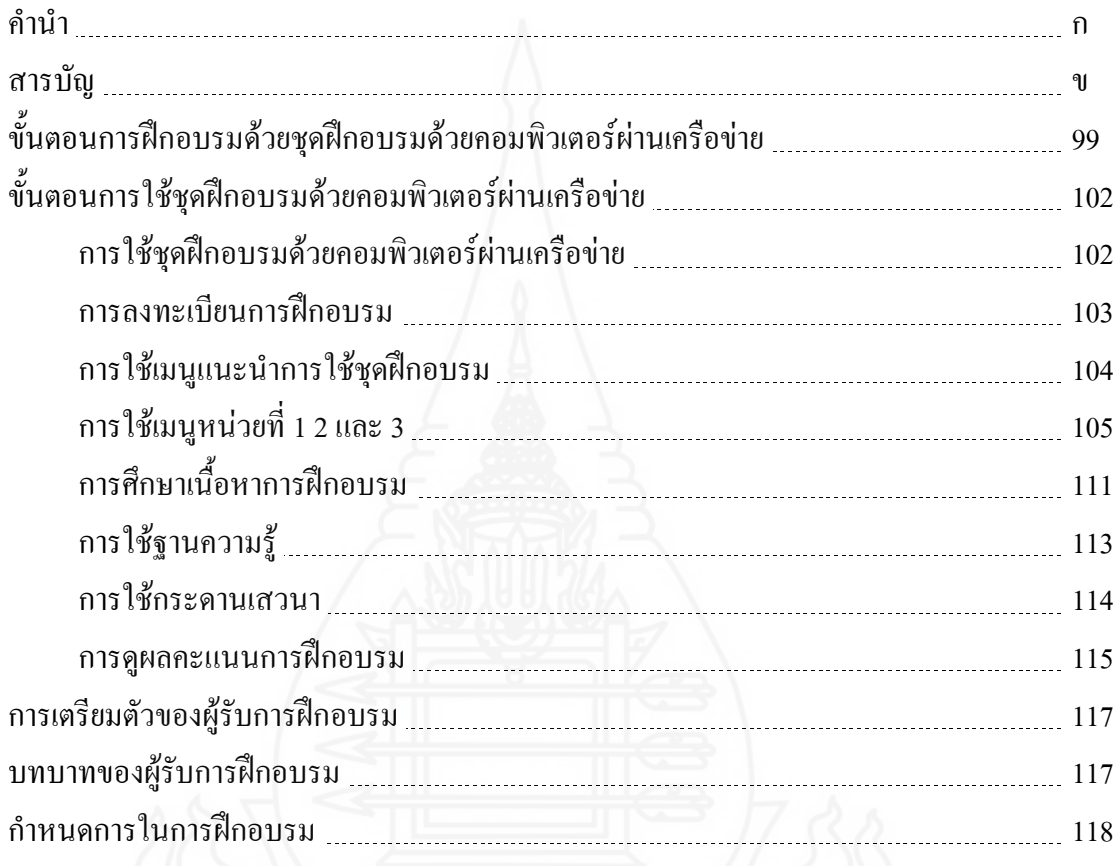
## **ขั้นตอนการฝึกอบรมด้วยชุดฝึกอบรมด้วยคอมพิวเตอร์ผ่านเครือข่าย**

## **1. การลงทะเบียนฝึกอบรม**

เป็นขั้นตอนแรกเมื่อผู้รับการฝึกอบรมเข้ามาใช้ชุดฝึกอบรมด้วยคอมพิวเตอร์ผ่าน เครือข่าย เรื่อง การใช้บริการหอสมุดกลาง โดยผู้รับการฝึกอบรมจะต้องลงทะเบียนในการฝึกอบรม ก่อนทุกครั้ง (สำหรับผู้ที่ยังไม่เคยลงทะเบียนฝึกอบรม) จึงสามารถที่จะเข้าใช้ชุดฝึกอบรมด้วย คอมพิวเตอร์ผ่านเครือข่ายได้ ขั้นตอนในการลงทะเบียนฝึกอบรม ประกอบด้วย

- 1.1 Username และ Password สำหรับผู้ที่ลงทะเบียนแล้ว
- 1.2 ลงทะเบียนฝึกอบรม สำหรับผู้ที่ยังไม่ได้ลงทะเบียนฝึกอบรม
- 1.3 ส าหรับผู้ที่ลืมรหัสผ่านให้ติดต่อวิทยากร

เมื่อใส่ Username และ Password แล้วผู้รับการฝึกอบรมต้องนำเมาส์มาคลิกที่ปุ่ม เข้าสู่ระบบ เพื่อยืนยันการเข้าในระบบชุดฝึกอบรมด้วยคอมพิวเตอร์ผ่านเครือข่าย

#### **2. ท าแบบทดสอบก่อนการฝึกอบรม**

เมื่อผู้รับการฝึกอบรมคลิกเลือกหน่วยที่ต้องการศึกษาแล้ว จะเข้าสู่ระบบแบบทดสอบ ก่อนการฝึกอบรม แบบทดสอบภาคทถษภี เป็นแบบทดสอบปรนัยชนิดเลือกตอบจำนวน 4 ตัวเลือก ผู้รับการฝึกอบรมจะต้องยืนยันคำตอบในแต่ละข้อโดยการคลิกปุ่ม ส่งคำตอบ เพื่อเก็บบันทึก คะแนน โปรแกรมจะบันทึกค่าคะแนนครั้งแรกที่ผู้รับการฝึกอบรมเข้าไปท าเพียงครั้งเดียวเท่านั้น เมื่อทำแบบทดสอบแล้ว และแบบฝึกหัดภาคปฏิบัติ ให้ผ้รับการฝึกอบรมปฏิบัติตามคำสั่งที่กำหนด ไว้ เมื่อทำแบบทดสอบและแบบฝึกหัดแล้ว ผ้รับการฝึกอบรมสามารถเข้าส่แผนการฝึกอบรมต่อไป ผู้รับการฝึกอบรมจึงเข้าสู่แผนการฝึกอบรม และเนื้อหาในหน่วยนั้นๆ ต่อไป

### **3. ศึกษาแผนการฝึกอบรม**

หลังจากท าแบบทดสอบก่อนการฝึกอบรมแล้ว ผู้รับการฝึกอบรมจะต้องศึกษาแผน การฝึกอบรมให้เข้าใจก่อนที่จะเข้าไปศึกษาในส่วนของเนื้อหา ทั้งนี้แผนการฝึกอบรม จะประกอบด้วยหัวเรื่อง แนวคิด วัตถุประสงค์ กิจกรรมการฝึกอบรม และการประเมินผล การฝึกอบรม

## **4. ศึกษาเนื้อหา**

ศึกษาเนื้อหา ประกอบด้วย หน่วยที่ 1 2 และ 3 หลังจากที่ผู้รับการฝึกอบรมศึกษา แผนการฝึกอบรมของหน่วยแล้ว จะเข้าสู่เนื้อหาของหน่วยการฝึกอบรม ประกอบด้วย (1) แนวคิด (2) วัตถุประสงค์ และ(3) หัวข้อย่อยของแต่ละหน่วย

## **5. ศึกษาฐานความรู้**

เป็นส่วนสนับสนุนการฝึกอบรมที่จะเชื่อมโยงผู้รับการฝึกอบรมไปสู่แหล่งความรู้เสริม ในหัวเรื่องที่ผู้รับการฝึกอบรมกำลังศึกษาอยู่ในเครือข่ายเดียวกันหรือต่างเครือข่าย โดยการกำหนด ลิ้งค์หรือเว็บไซต์ไปยังเซิร์ฟเวอร์ที่มีข้อมูลหรือเนื้อหาสาระที่เสริมหน่วยที่ก าลังศึกษาอยู่เมื่อผู้รับ การฝึกอบรมเข้าไปศึกษาในเรื่องที่ต้องการแล้วควรจะกลับเข้าสู่เนื้อหาสาระของชุดฝึกอบรมด้วย คอมพิวเตอร์ผ่านเครือข่าย

#### **6. ท าแบบฝึกหัด**

เป็นแบบทดสอบแบบถูกผิด จับคู่ เรียงลำดับ โดยผู้รับการฝึกอบรมจะต้องยืนยัน ค าตอบในแต่ละข้อโดยการคลิกปุ่ม ส่งค าตอบเพื่อเก็บบันทึกคะแนน โปรแกรมจะบันทึก ค่าคะแนนครั้งแรกที่ผู้รับการฝึกอบรมเข้าไปท าเพียงครั้งเดียวเท่านั้น

## **7. ร่วมกิจกรรมผ่านกระดานเสวนา**

เป็นส่วนที่เปิดโอกาสให้ผู้รับการฝึกอบรมได้แสดงความคิดเห็นในหัวข้อหรือประเด็น ที่วิทยากรเป็นผู้ตั้งค าถาม ซึ่งแต่ละหน่วยจะมี 1 หัวข้อให้ผู้รับการฝึกอบรมแสดงความคิดเห็นใน หัวข้อหรือประเด็นที่วิทยากรกำหนดไว้

**8. ท าแบบทดสอบหลังฝึกอบรม**

เมื่อผู้รับการฝึกอบรมศึกษาเนื้อหา และทำแบบทดสอบในแต่ละหัวเรื่องของหน่วยที่ ศึกษาอยู่เรียบร้อยแล้ว ในขั้นต่อไปจะเป็นแบบทดสอบหลังการฝึกอบรม แบบทดสอบภาคทฤษฎี เป็นแบบทดสอบปรนัยชนิดเลือกตอบจำนวน 4 ตัวเลือก ผู้รับการฝึกอบรมจะต้องยืนยันคำตอบใน ี แต่ละข้อโดยการคลิกปุ่ม ส่งคำตอบ เพื่อเก็บบันทึกคะแนน โปรแกรมจะบันทึกค่าคะแนนครั้งแรก ที่ผู้รับการฝึกอบรมเข้าไปท าเพียงครั้งเดียวเท่านั้น

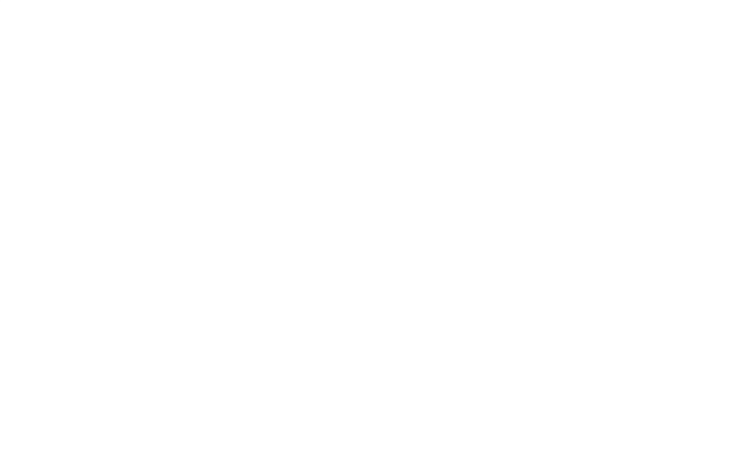

## **ขั้นตอนการใช้ชุดฝึกอบรมด้วยคอมพิวเตอร์ผ่านเครือข่าย**

## **1. การใช้ชุดฝึกอบรมด้วยคอมพิวเตอร์ผ่านเครือข่าย**

การใช้ชุดฝึกอบรมด้วยคอมพิวเตอร์ผ่านเครือข่าย เรื่อง การใช้บริการหอสมุดกลาง ส าหรับนักศึกษาใหม่ มหาวิทยาลัยราชภัฏล าปาง ให้ผู้รับการฝึกอบรมพิมพ์ชื่อเว็บไซต์ www.lprulibrary.com/lms เพื่อเข้าสู่ระบบเครือข่ายที่เชื่อมโยงไปยังชุดฝึกอบรมด้วยคอมพิวเตอร์ ้ ผ่านเครือข่าย เรื่อง การใช้บริการหอสมุดกลาง สำหรับนักศึกษาใหม่ มหาวิทยาลัยราชภัฏลำปาง ดังภาพที่5.5

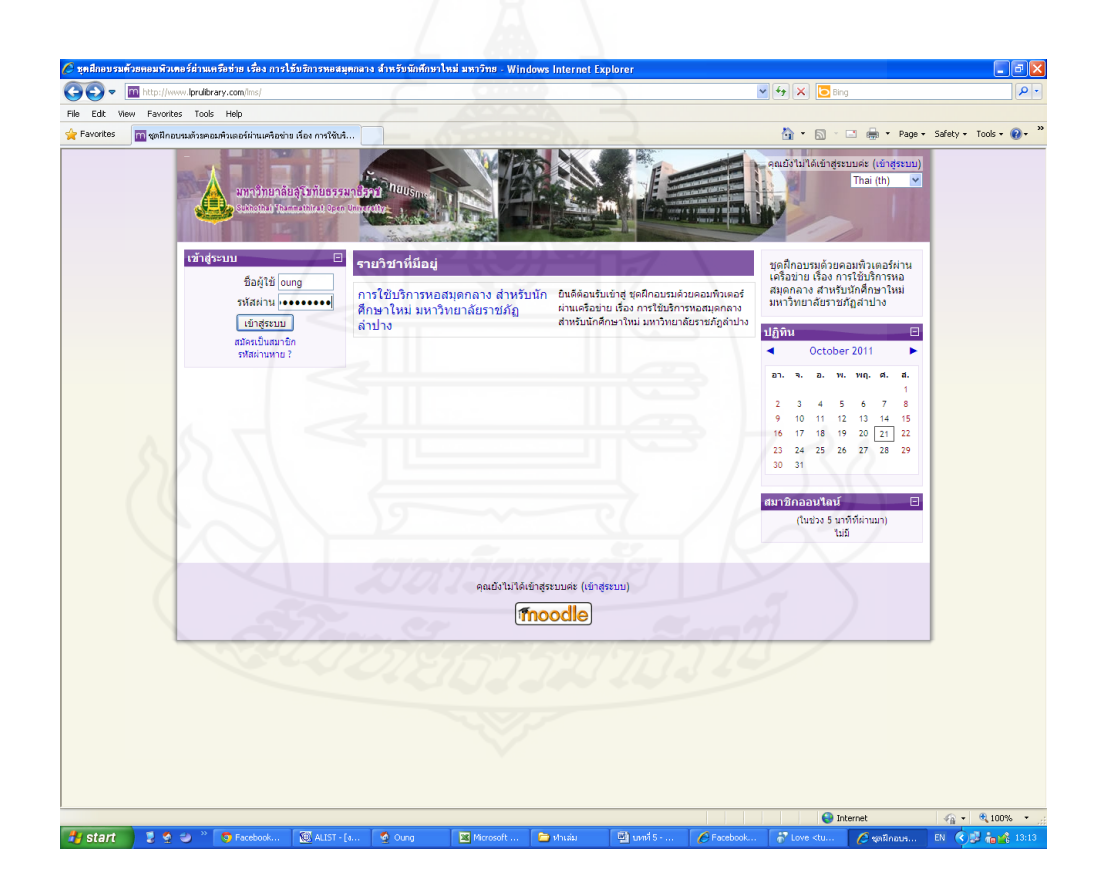

ภาพที่ 5.5 การใช้ชุดฝึกอบรมด้วยคอมพิวเตอร์ผ่านเครือข่าย

## **2. การลงทะเบียนฝึกอบรม**

การลงทะเบียนการฝึกอบรมปฏิบัติได้ได้แก่

- 2.1 Username และ Password สำหรับผู้ที่ลงทะเบียนแล้ว
- 2.2 ส าหรับผู้ที่ยังไม่ได้ลงทะเบียนให้คลิกปุ่มสมัครเป็นสมาชิก
- 2.3 ส าหรับผู้ที่ลืมรหัสผ่านให้คลิกปุ่มลืมรหัสผ่านหาย

2.4 เมื่อใส่ Username และ Password แล้วผู้รับการฝึกอบรมต้องนำเมาส์มาคลิกที่ปุ่ม เข้าสู่ระบบ เพื่อยืนยันการเข้าในระบบชุดฝึกอบรมด้วยคอมพิวเตอร์ผ่านเครือข่าย เรื่อง การใช้ ้บริการหอสมุดกลาง สำหรับนักศึกษาใหม่ มหาวิทยาลัยราชภัฏลำปาง ดังภาพที่ 5.6

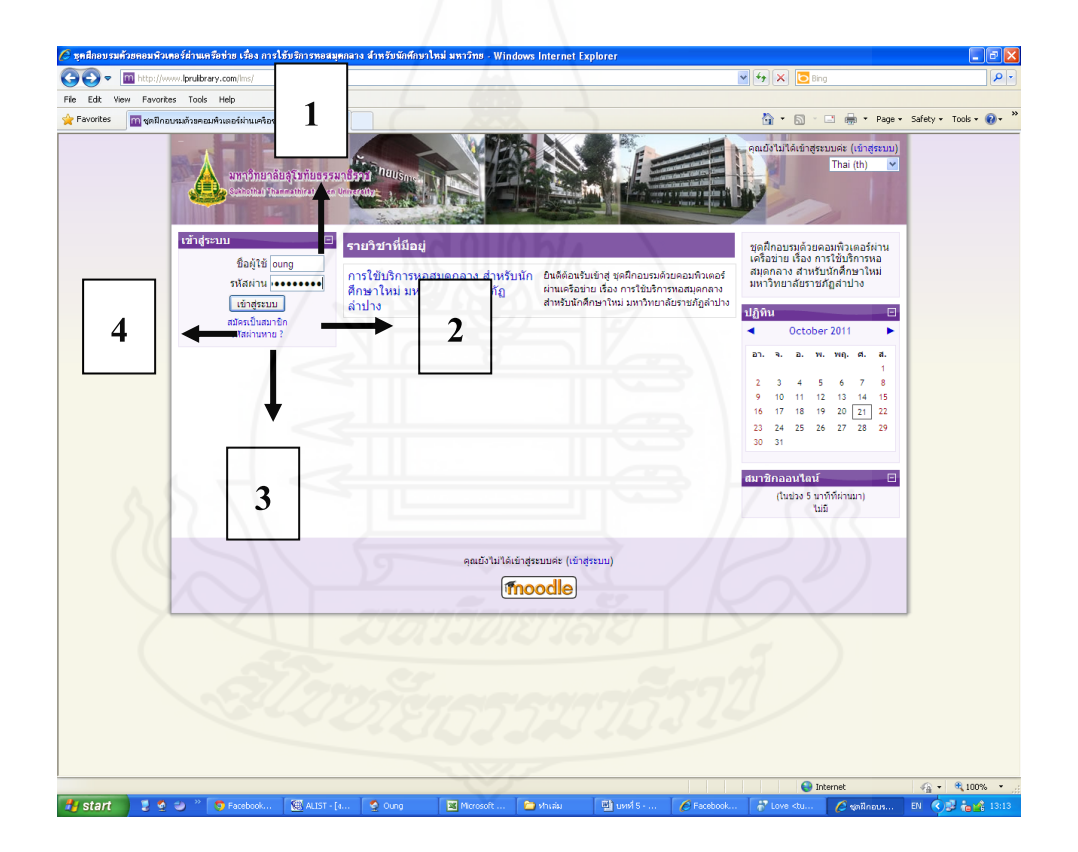

ภาพที่ 5.6 การลงทะเบียนการฝึกอบรม

**3. การใช้เมนูแนะน าการใช้ชุดฝึกอบรม**

เมื่อเปิดหน้าแรกของชุดฝึกอบรมด้วยคอมพิวเตอร์ผ่านเครือข่ายขึ้นมาแล้วให้คลิกปุ่ม เมนูขั้นตอนการใช้ชุดฝึกอบรม ซึ่งจะบอกถึงรายละเอียดข้อมูลเกี่ยวกับขั้นตอนการใช้ชุดฝึกอบรม ดังภาพที่ 5.7

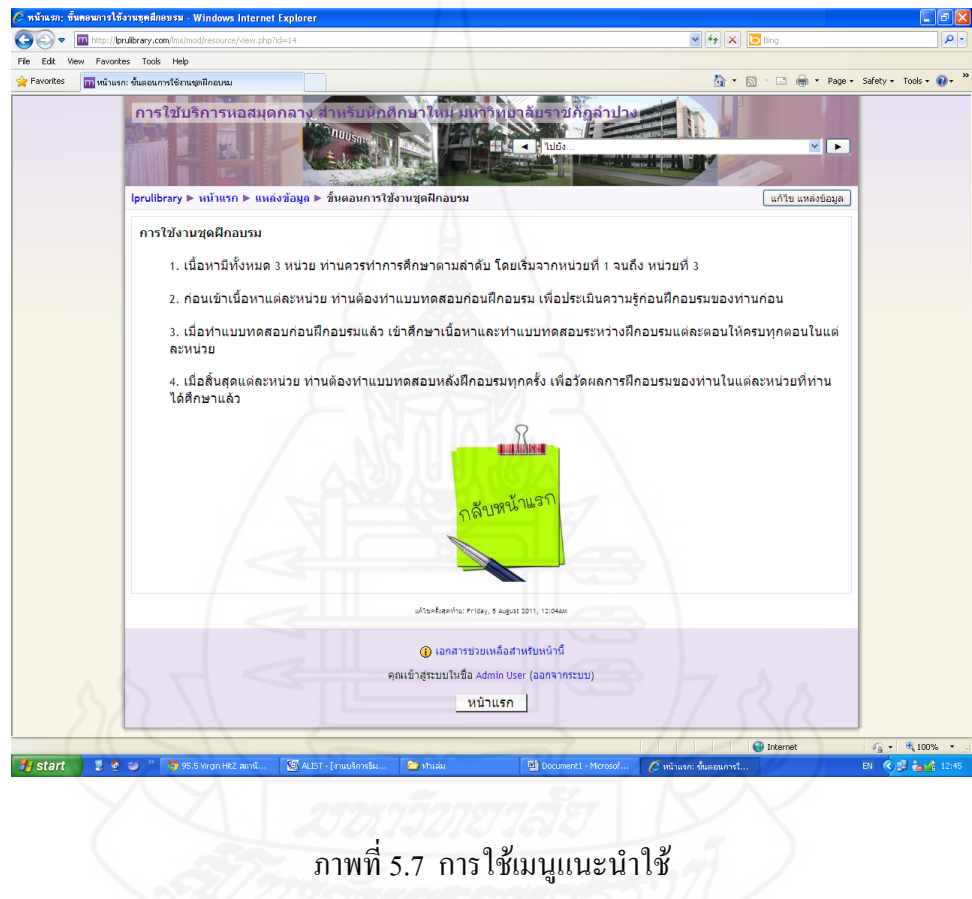

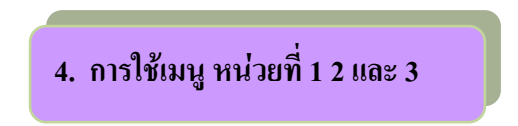

4.1 ในตัวอย่างนี้ขอใช้ตัวอย่างหน่วยที่ 2 จะปรากฏหน้าต่างแบบทดสอบก่อน

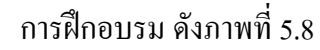

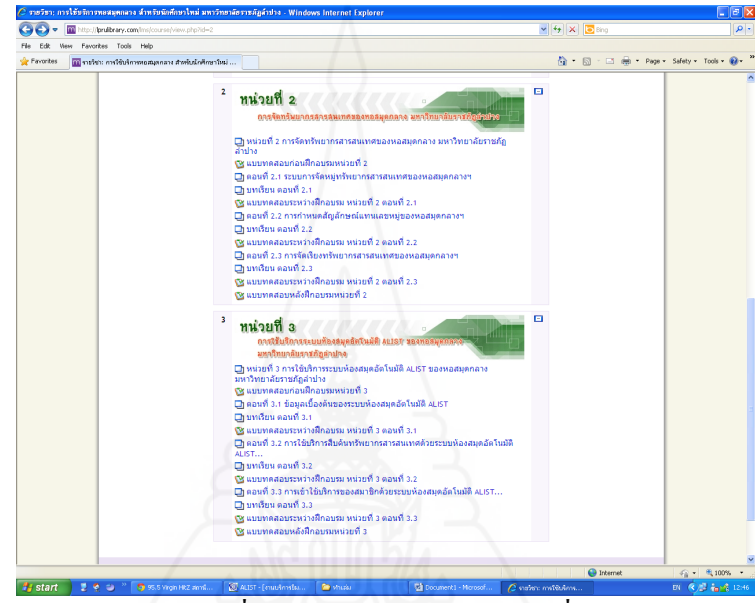

ภาพที่ 5.8 การฝึกอบรมในหน่วยที่ 2

4.2 น าเมาส์คลิกที่เมนูแบบทดสอบก่อนการฝึกอบรม จะปรากฏหน้าต่างแบบทดสอบ

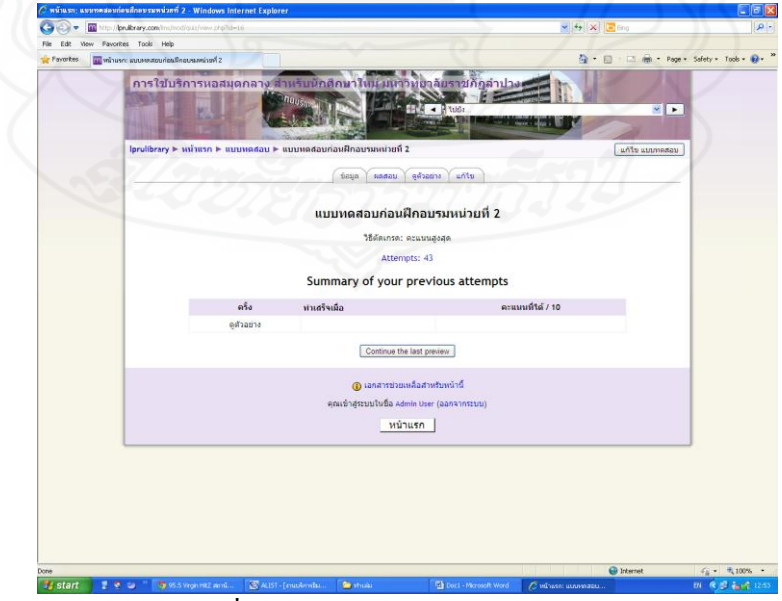

ก่อนการฝึกอบรมหน่วยที่ 2 ดังภาพที่ 5.9

ภาพที่ 5.9 แบบทดสอบก่อนการฝึกอบรม

4.3 เมื่อผู้รับการฝึกอบรมนำเมาส์มาคลิกที่เมนูแผนการฝึกอบรม จะปรากฏหน้าต่าง แผนการฝึกอบรม ดังภาพที่ 5.10

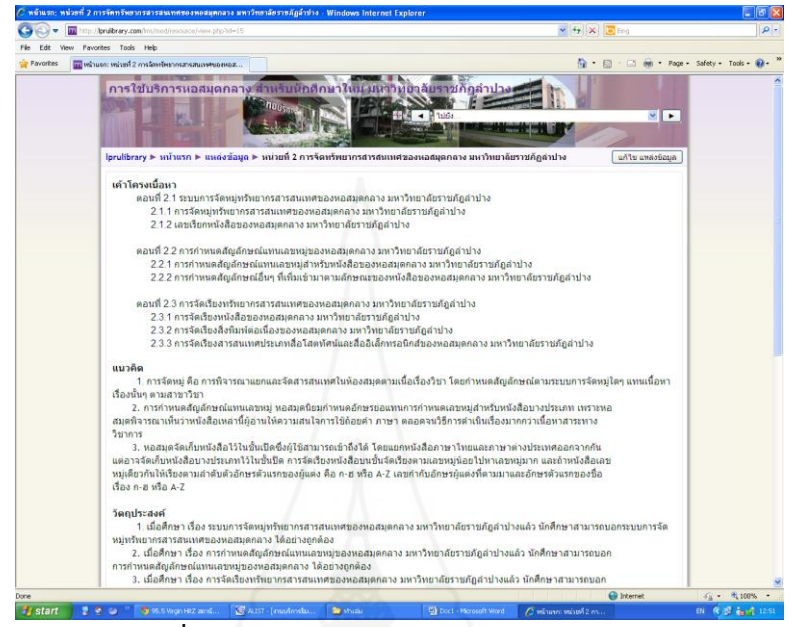

ภาพที่ 5.10 หน้าต่างรายละเอียดแผนการฝึกอบรม

4.4 ในการศึกษาตอนที่2.1-2.3 ซึ่งเป็นส่วนของเนื้อหานั้น ผู้รับการฝึกอบรมสามารถ เลือกศึกษาเรื่องใดก่อน-หลัง และสามารถศึกษาได้หลายครั้งตามความต้องการ แต่ผู้รับ การฝึกอบรมจะต้องท าแบบทดสอบหลังจากศึกษาในแต่ละหน่วยเรียบร้อยแล้วจนครบทั้ง 3 หน่วย ตัวอย่างเช่น เมื่อผู้รับการฝึกอบรมศึกษา ตอนที่2.1 ระบบการจัดหมู่ทรัพยากรสารสนเทศของ หอสมุดกลางฯ และพร้อมที่จะทำแบบทดสอบให้ปฏิบัติ ได้แก่

 1) น าเมาส์คลิกที่ปุ่ม แบบฝึกหัด หน่วยที่ 2 ตอนที่ 2.1 จะปรากฏหน้าจอของ แบบทดสอบ ดังภาพที่ 5.11

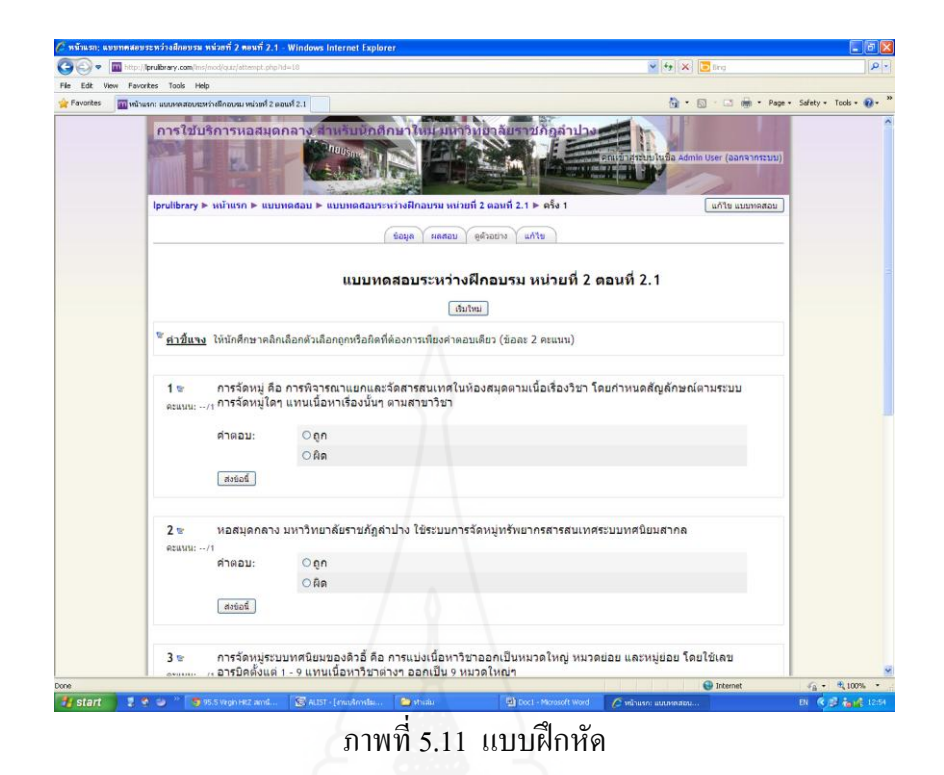

2) ผู้รับการฝึกอบรมจะต้องยืนยันคำตอบในแต่ละข้อโดยการคลิกปุ่ม ส่งคำตอบ เพื่อเก็บบันทึกคะแนนโปรแกรม ดังภาพที่ 5.12

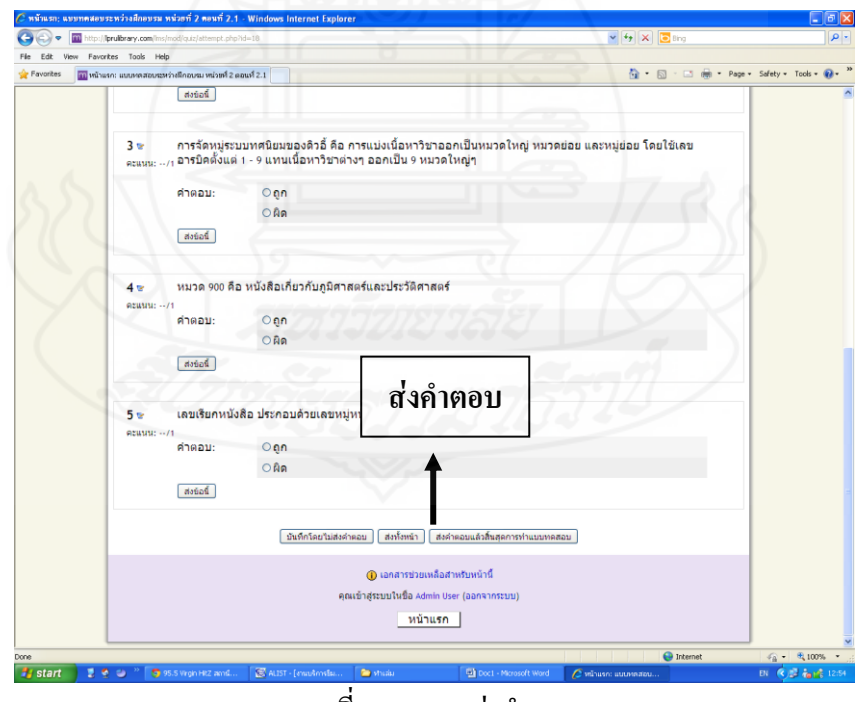

ภาพที่ 5.12 การส่งคำตอบ

3) กรณีที่ผู้รับการฝึกอบรมตอบคำถามจบ จะมีการเฉลยคำตอบที่ถูกต้องให้ โดยปรากฏหน้าต่าง ดังภาพที่ 5.13

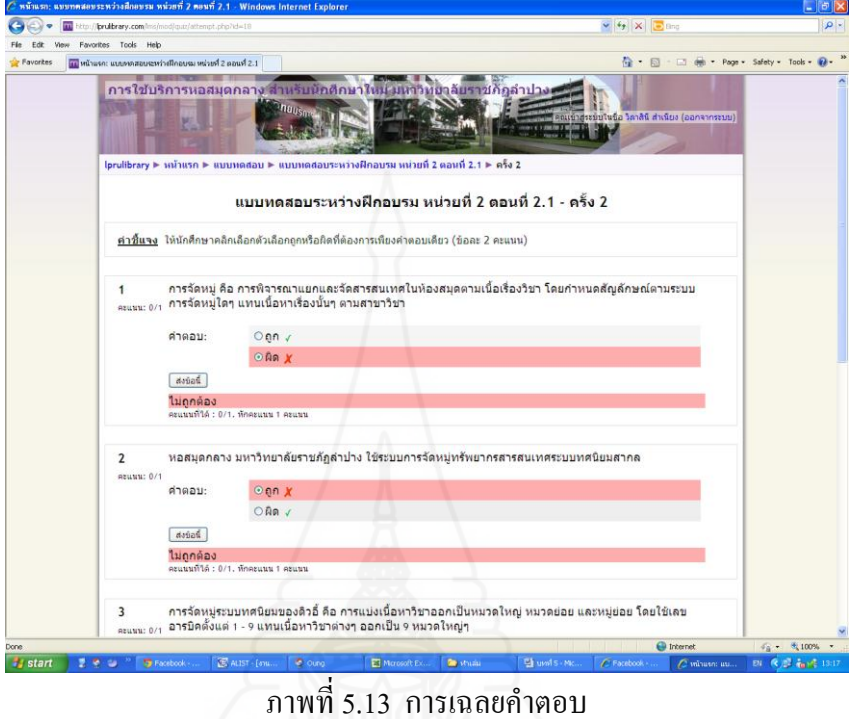

4) เมื่อผู้รับการฝึกอบรมศึกษาหน้าต่างเฉลยคำตอบเรียบร้อยแล้วให้นำเมาส์มา คลิกที่หน้าแรกเพื่อศึกษาหัวข้ออื่นๆ ดังภาพที่ 5.14

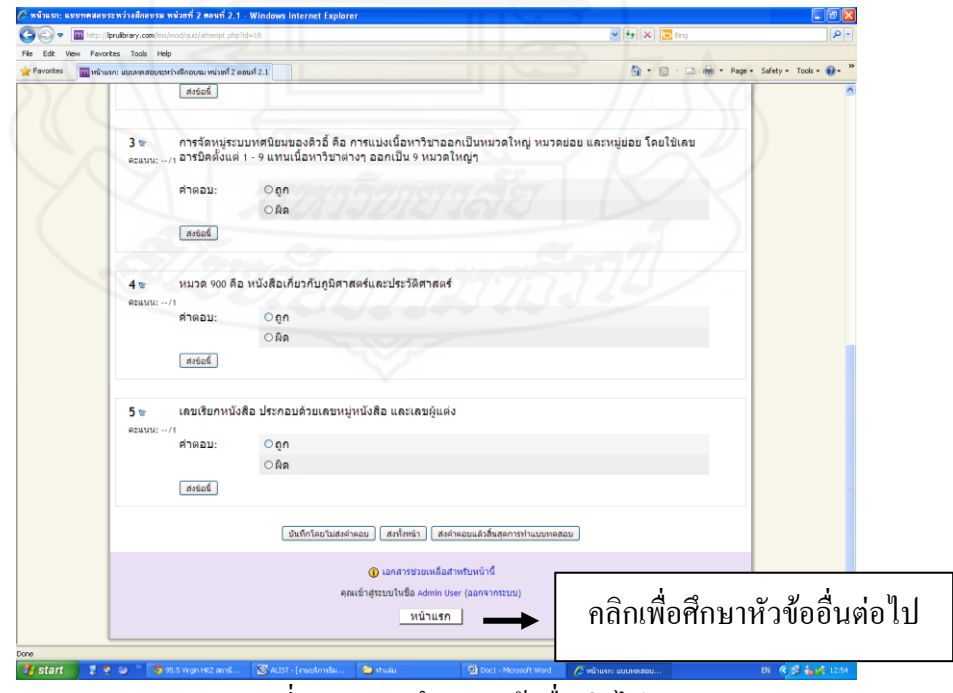

ภาพที่ 5.14 การศึกษาหัวข้ออื่นต่อไป

 5) เมื่อคลิกที่ หน้าแรก เรียบร้อยแล้วจะปรากฏหน้าต่างหน้าแรก ซึ่งผู้รับ การฝึกอบรมสามารถเลือกที่จะฝึกอบรมได้ตามความต้องการ

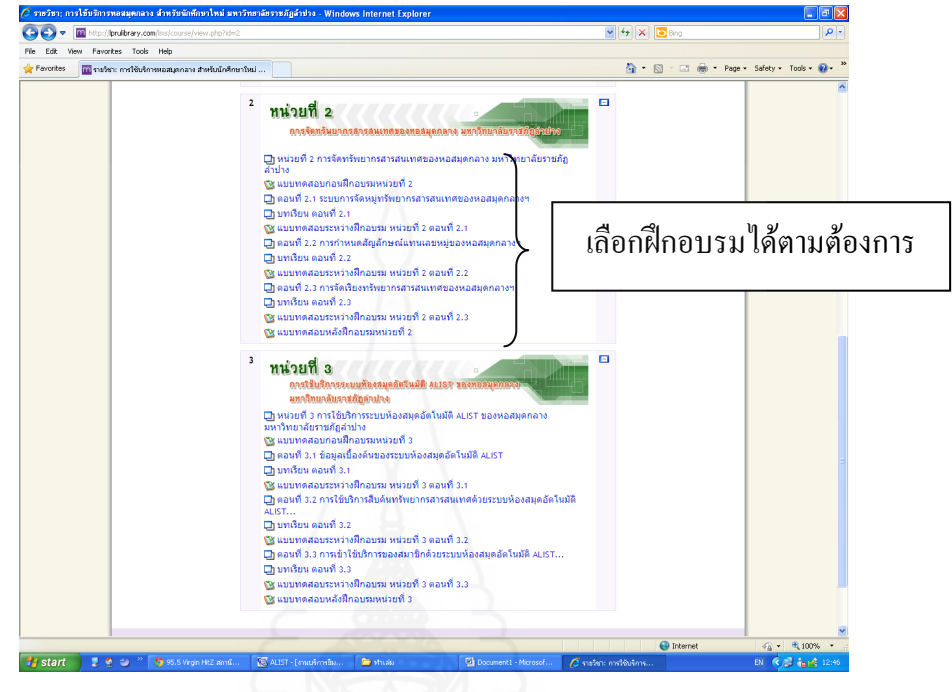

5.5 เมื่อศึกษาหัวข้อต่างๆ และทำแบบทดสอบเรียบร้อยแล้วผู้รับการฝึกอบรมต้องทำ แบบทดสอบหลังการฝึกอบรม โดยนำเมาส์คลิกที่เมนูแบบทดสอบหลังการฝึกอบรม จะปรากฎ หน้าต่างแบบทดสอบหลังการฝึกอบรม ดังภาพที่ 5.15

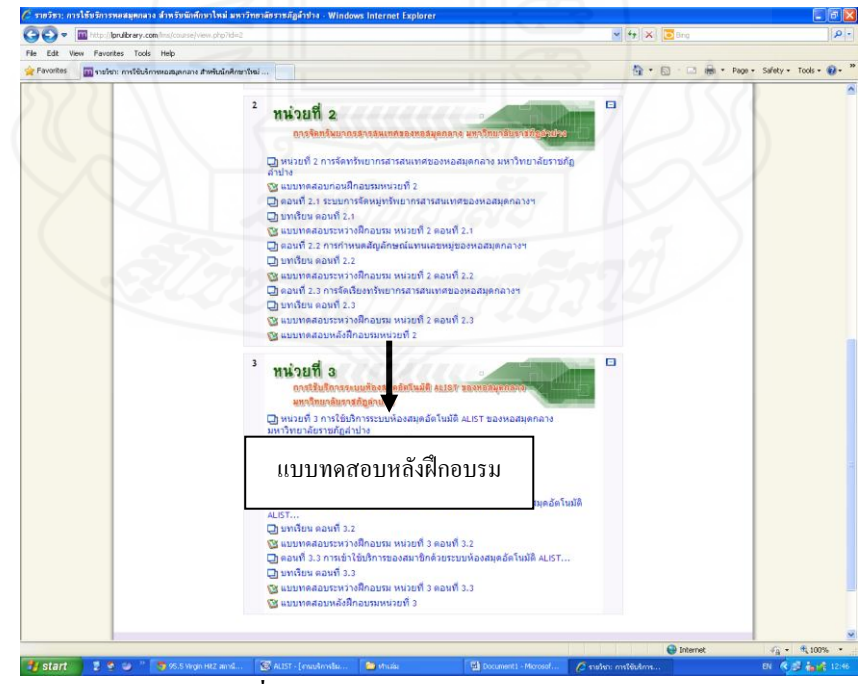

ภาพที่ 5.15 แบบทดสอบหลังการฝึกอบรม

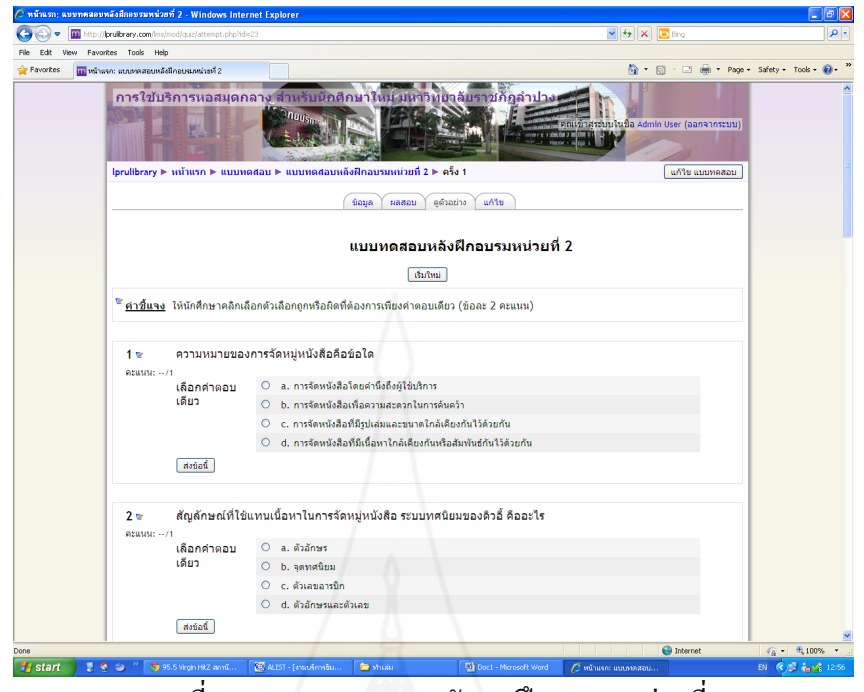

ภาพที่ 5.16 แบบทดสอบหลังการฝึกอบรมหน่วยที่ 2

5.6 ผู้รับการฝึกอบรมจะต้องตอบคำถามทีละข้อจนครบทุกข้อ โดยยืนยันคำตอบใน แต่ละข้อด้วยการคลิกปุ่มส่งคำตอบ เพื่อเก็บบันทึกคะแนน โปรแกรมจะบันทึกค่าคะแนนครั้งแรกที่ ้ผู้รับการฝึกอบรมเข้าไปทำเพียงครั้งเดียวเท่านั้น ดังภาพที่ 5.17

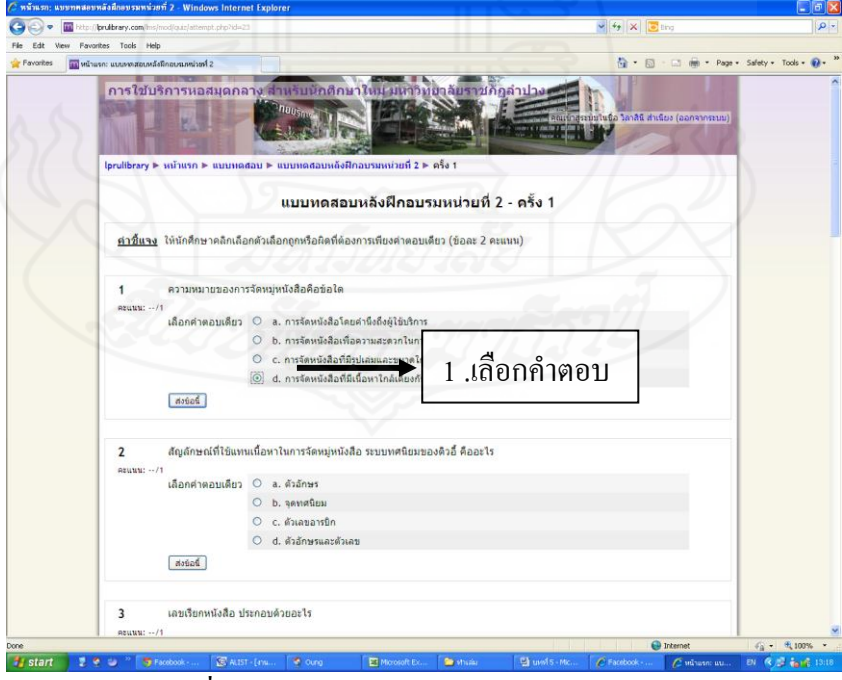

ี ภาพที่ 5.17 การทำแบบทดสอบหลังการฝึกอบรม

5.7 เมื่อผู้รับการฝึกอบรมทำแบบทดสอบหลังการฝึกอบรมครบทั้ง 10 ข้อแล้ว จะต้อง ท าแบบฝึกปฏิบัติดังภาพที่ 5.18

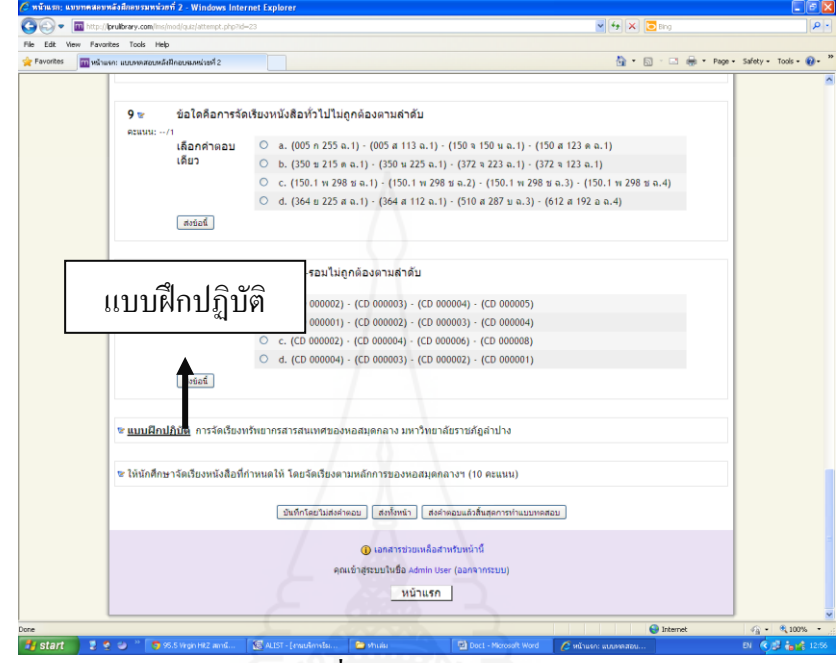

ภาพที่ 5.18 แบบฝึกปฏิบัติ

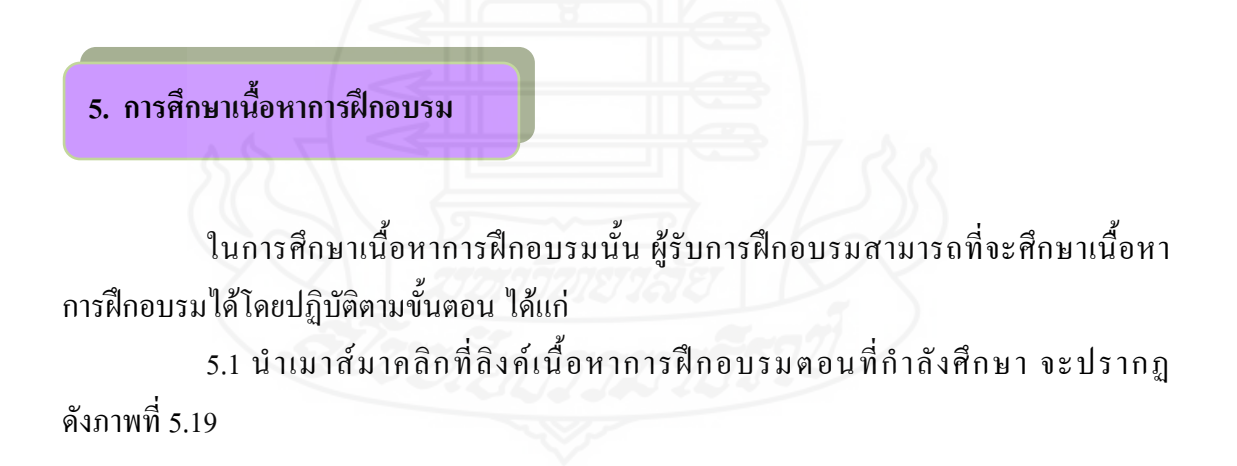

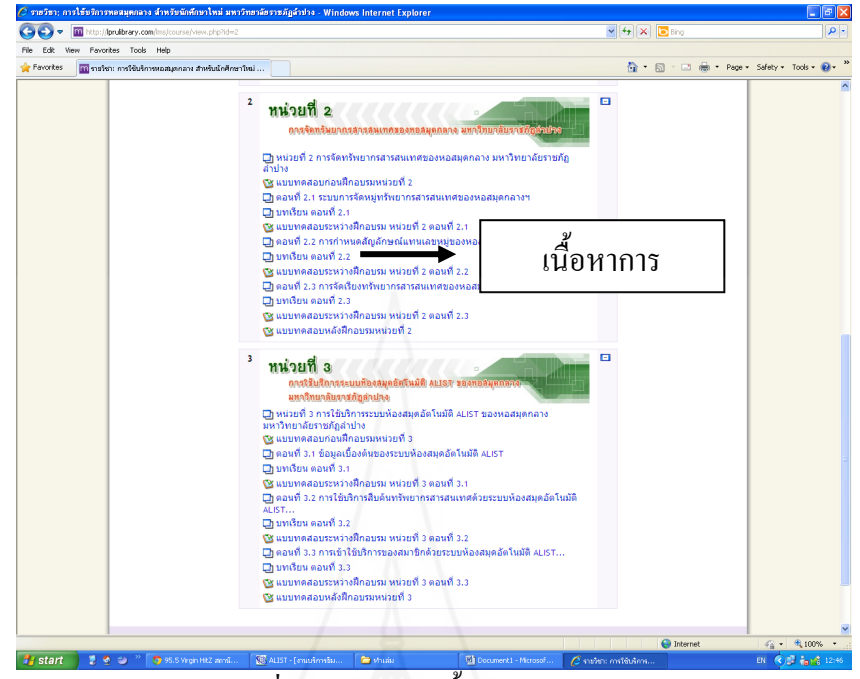

ภาพที่ 5.19 การเข้าเนื้อหาการฝึกอบรม

5.2 จะปรากฏหน้าต่างวีดิทัศน์ดังภาพที่ 5.20

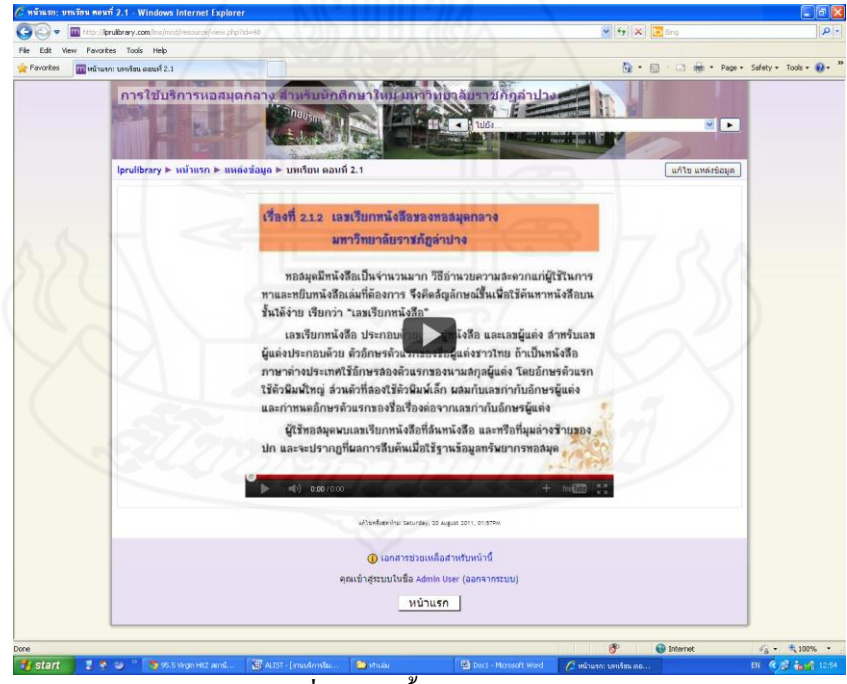

ภาพที่ 5.20 เนื้อหาการฝึกอบรม

**6. การใช้ฐานความรู้**

ึการเข้าใช้ฐานความรู้ในขณะที่ผู้รับการฝึกอบรมกำลังศึกษาอยู่ สามารถจะเข้า ฐานความรู้ได้โดยปฏิบัติตามขั้นตอน ได้แก่

 $6.1\,$  นำเมาส์มาคลิกที่ปุ่ม ฐานความรู้ จะปรากฏหน้าฐานความรู้ ดังภาพที่ 5.21

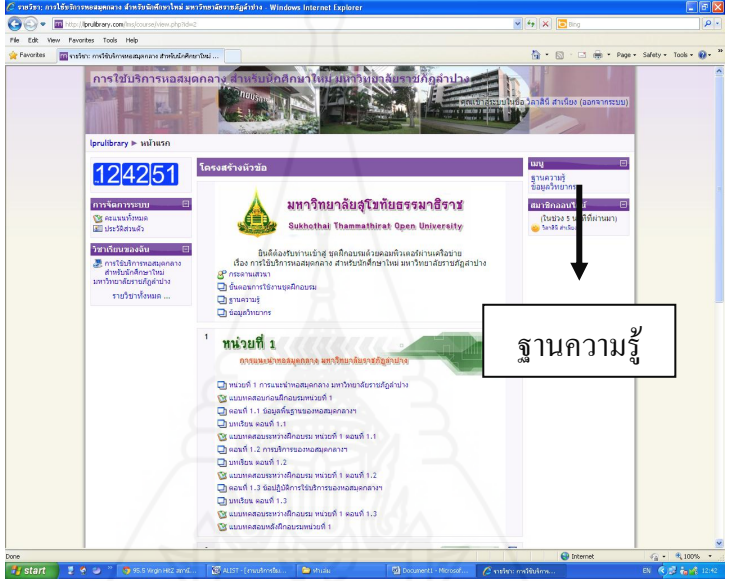

ภาพที่ 5.21 การเข้าศึกษาฐานความรู้

6.2 น าเมาส์มาคลิกในเรื่องที่ต้องการศึกษาเพิ่มเติมในฐานความรู้ ดังภาพที่ 5.22

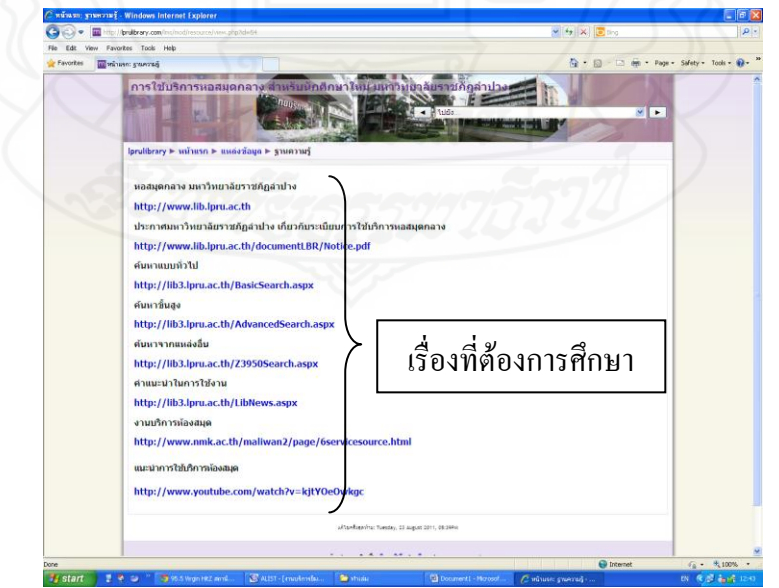

ภาพที่ 5.22 เลือกศึกษาในฐานความรู้

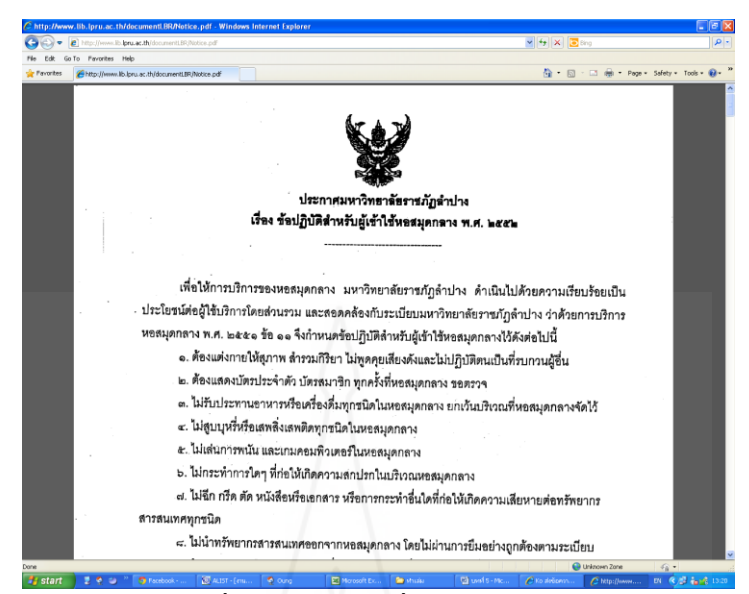

ภาพที่ 5.23 เว็บลิงค์ที่อยู่ในฐานความรู้

## **7. การใช้กระดานเสวนา**

การเข้าใช้กระดานเสวนาผู้รับการฝึกอบรมสามารถจะเข้ากระดานเสวนาได้ตลอดเวลา โดยปฏิบัติตามขั้นตอน ได้แก่

7.1 น าเมาส์มาคลิกที่ปุ่ม กระดานเสวนาจะปรากฏหน้าต่างกระดานเสวนา

7.2 น าเมาส์มาคลิกที่ข้อค าถามที่ต้องการโต้ตอบกระทู้นั้น จะปรากฏหน้าต่าง

ดังภาพที่ 5.24

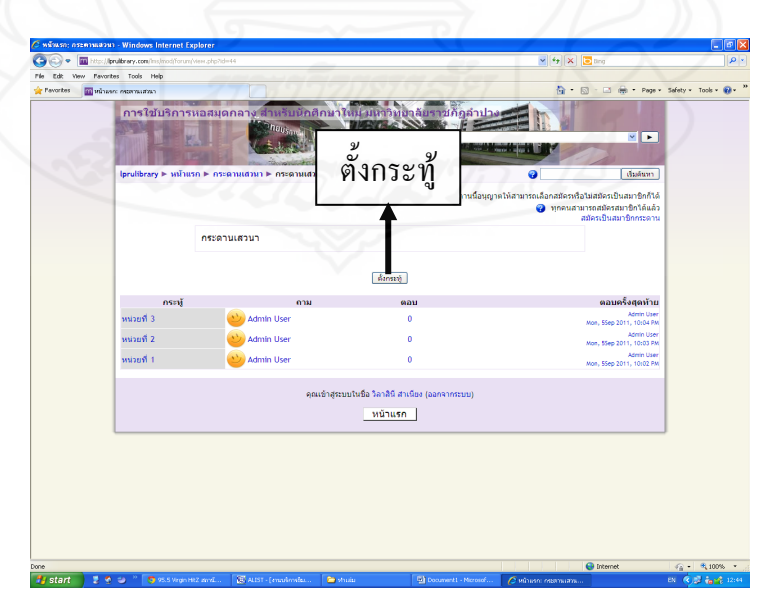

ภาพที่ 5.24 ตั้งกระทู้ที่ต้องการโต้ตอบ

7.3 เมื่อผู้รับการฝึกอบรมเลือกหัวข้อที่ต้องการตอบกระทู้แล้ว จะปรากฏรายละเอียด ของหัวข้อ ดังภาพที่ 5.25

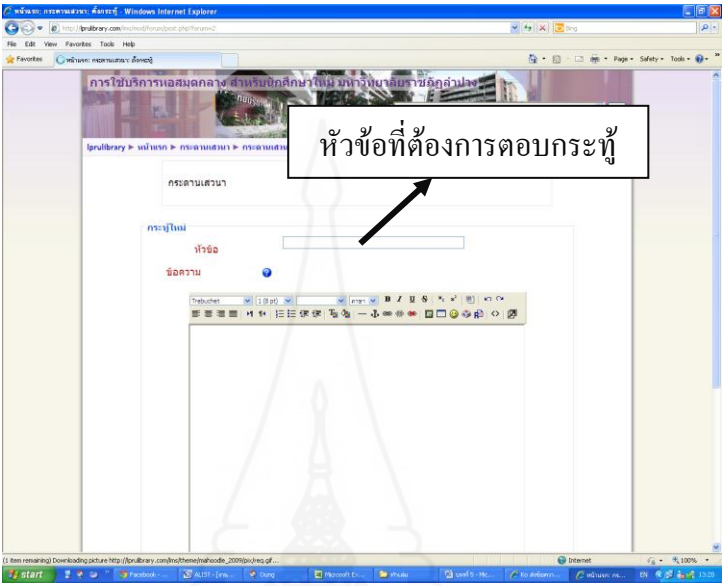

ภาพที่ 5.25 หัวข้อที่ต้องการตอบกระทู้

## **8. การดูผลคะแนนการฝึกอบรม**

หลังจากผู้รับการฝึกอบรมทำแบบทดสอบหลังการฝึกอบรมเรียบร้อยแล้วและต้องการ ทราบผลคะแนนการฝึกอบรม ผู้รับการฝึกอบรมสามารถปฏิบัติได้ คือ 8.1 ปิดหน้าแรกของชุดฝึกอบรมด้วยคอมพิวเตอร์ผ่านเครือข่าย แล้วน าเมาส์มาคลิกที่ เมนู คะแนนทั้งหมด ดังภาพที่ 5.26

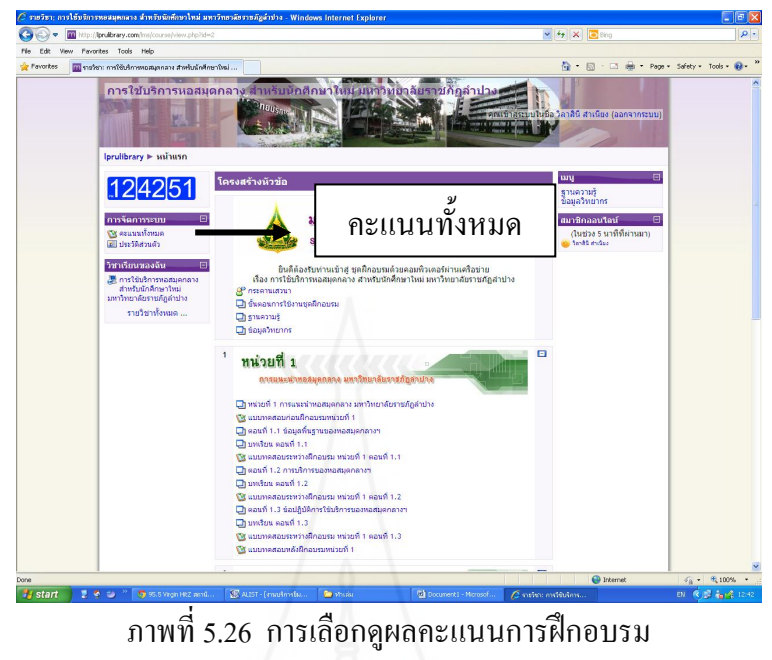

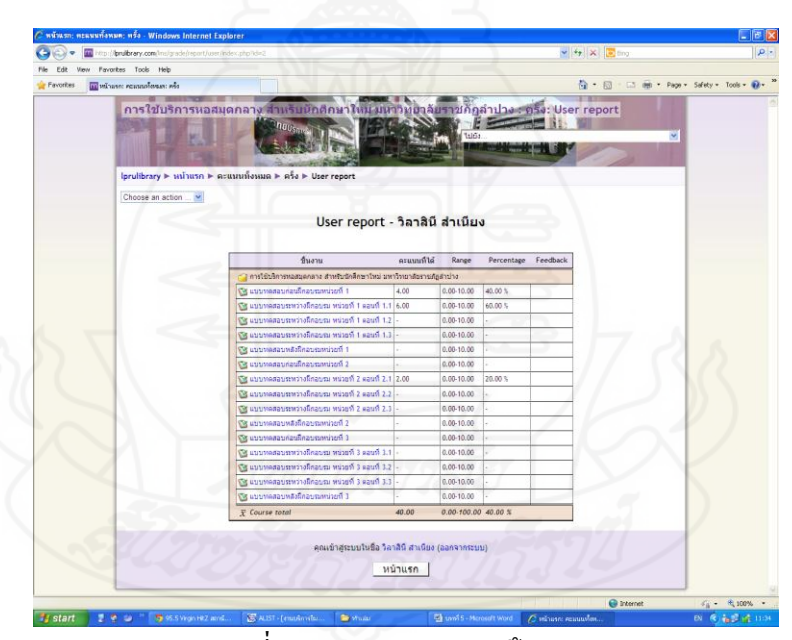

ภาพที่ 5.27 ผลคะแนนการฝึกอบรม

## **การเตรียมตัวของผู้รับการฝึกอบรม**

การเตรียมตัวของผู้รับการฝึกอบรม ประกอบด้วย

1. ผู้รับการฝึกอบรมควรศึกษาคู่มือชุดฝึกอบรมด้วยคอมพิวเตอร์ผ่านเครือข่ายอย่าง ละเอียดก่อนที่จะด าเนินการใช้ เพื่อให้สามารถใช้ชุดฝึกอบรมด้วยคอมพิวเตอร์ผ่านเครือข่ายได้ อย่างมีประสิทธิภาพ

2. ผู้รับการฝึกอบรมควรศึกษารายละเอียดต่างๆ ก่อนที่จะดำเนินการศึกษาในแต่ละ หน่วยการฝึกอบรม ได้แก่

- 2.1 แนะนำการใช้ โดยให้ข้อมูลเกี่ยวกับส่วนต่างๆ ที่ปรากฏบนหน้าแรก
- 2.2 แนะนำการฝึกอบรม ประกอบด้วย
	- 1) คำอธิบายรายวิชา
	- 2) คำแนะนำการใช้งานชุดฝึกอบรม
	- 3) แผนการฝึกอบรม
	- 4) กำหนดการฝึกอบรม

3. เตรียมอุปกรณ์และเครื่องมือต่างๆ ในการเชื่อมต่อระบบเครือข่ายให้พร้อม เช่น เครื่องคอมพิวเตอร์ ล าโพง ฮาร์ดแวร์ และซอฟแวร์ให้พร้อม

#### **บทบาทของผู้รับการฝึกอบรม**

บทบาทของผู้รับการฝึกอบรม ประกอบด้วย

- 1. ความตั้งใจในการฝึกอบรม
- 2. ศึกษาหาความรู้ด้วยตนเองตามขั้นตอนที่กำหนด
- 3. ประเมินผลการฝึกอบรม
	- 3.1 ท าแบบทดสอบก่อนการฝึกอบรมภาคทฤษฎีและภาคปฏิบัติ
	- 3.2 ทำแบบฝึกหัด
	- 3.3 ท าแบบทดสอบหลังการฝึกอบรมภาคทฤษฎีและภาคปฏิบัติ
- 4. แสดงความคิดเห็นโดยผ่านช่องทางที่วิทยากรเตรียมไว้ คือกระดานเสวนา

## **ก าหนดการฝึกอบรม**

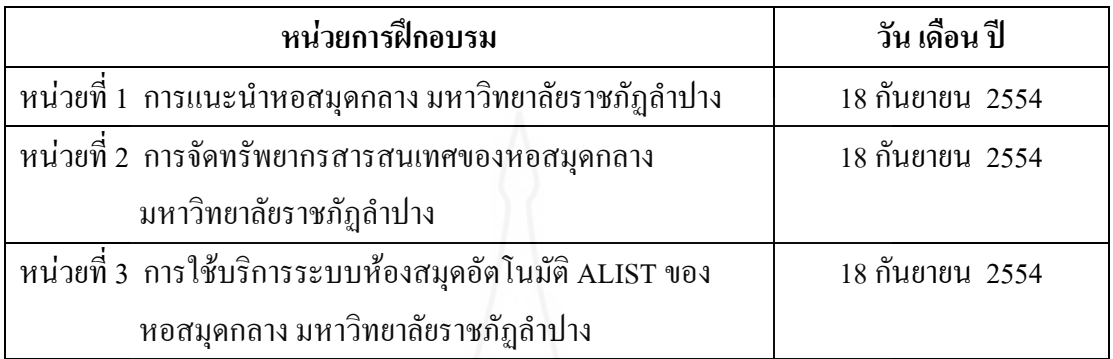

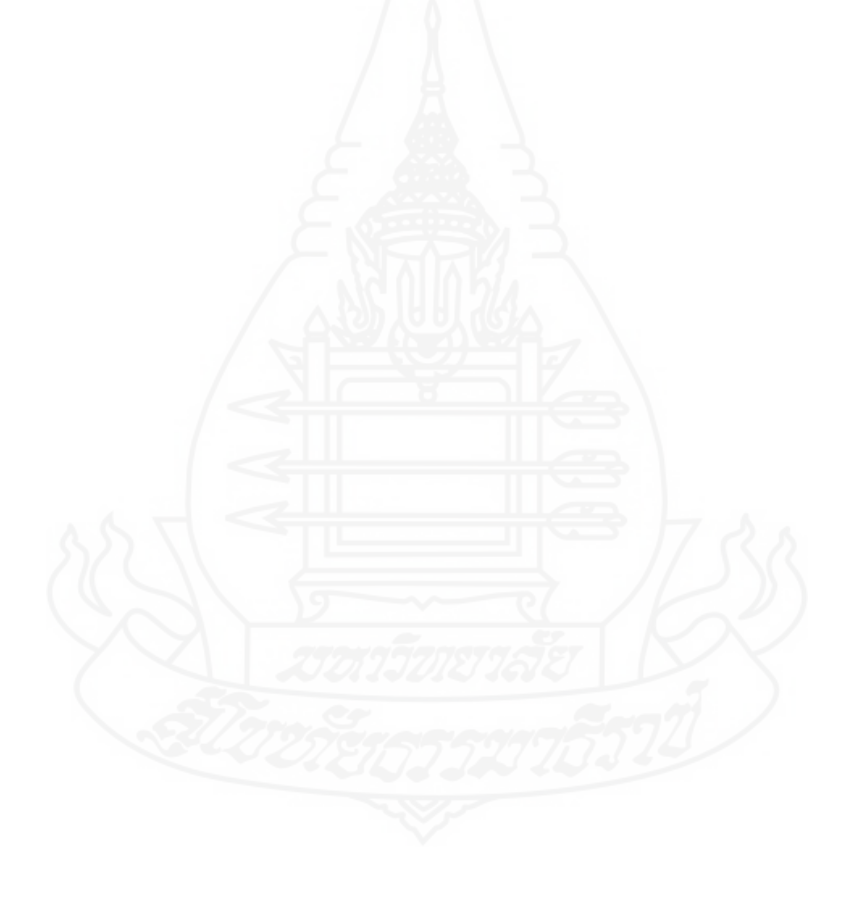

**รายละเอียดของชุดฝึกอบรมด้วยคอมพิวเตอร์ผ่านเครือข่าย เรื่อง การใช้บริการหอสมุดกลาง ส าหรับนักศึกษาใหม่ มหาวิทยาลัยราชภัฏล าปาง**

**ผลิตโดย วิลาสินี ส าเนียง**

## **สารบัญ**

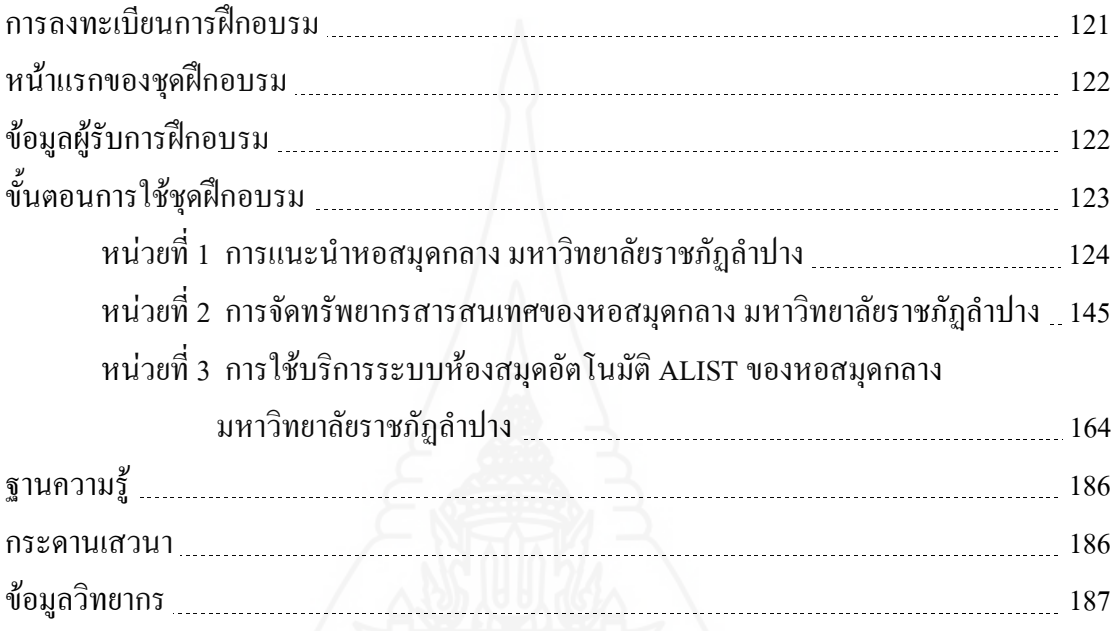

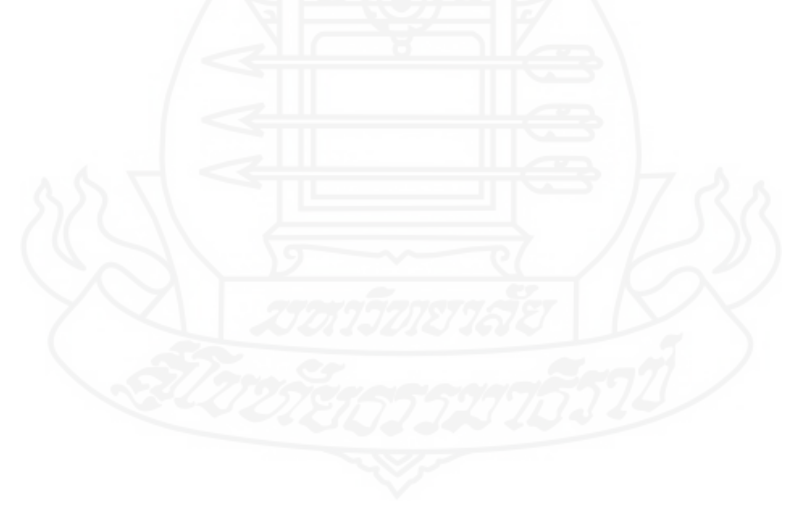

#### **1. การลงทะเบียนการฝึกอบรม**

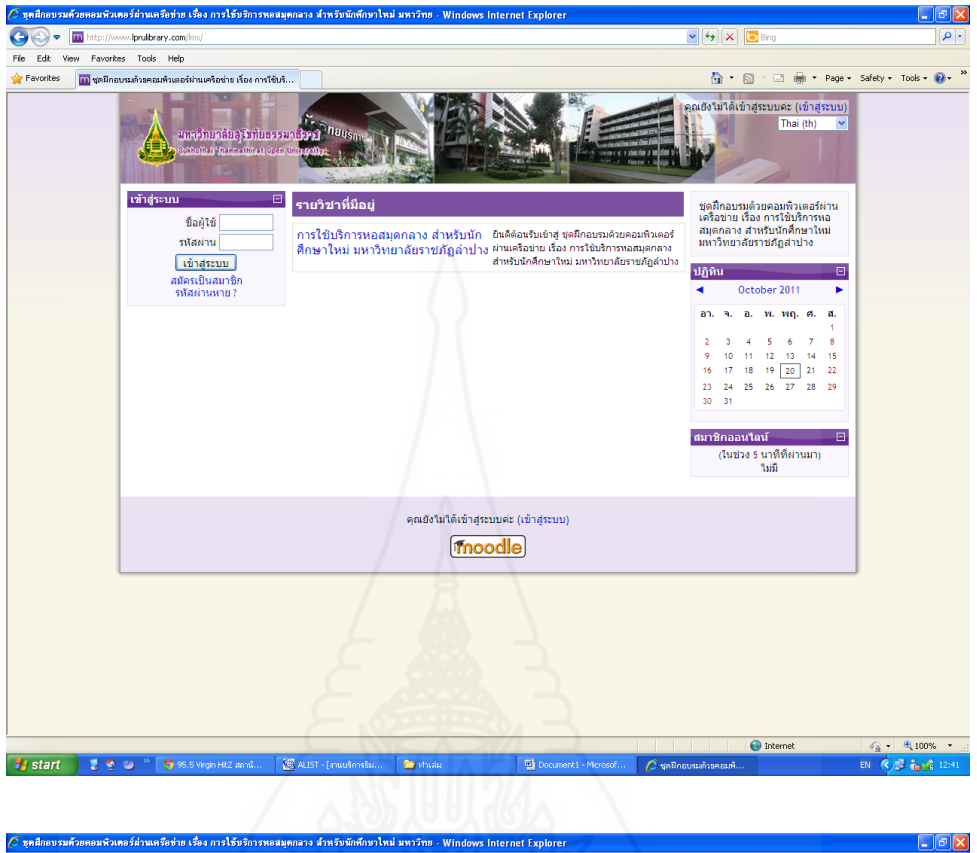

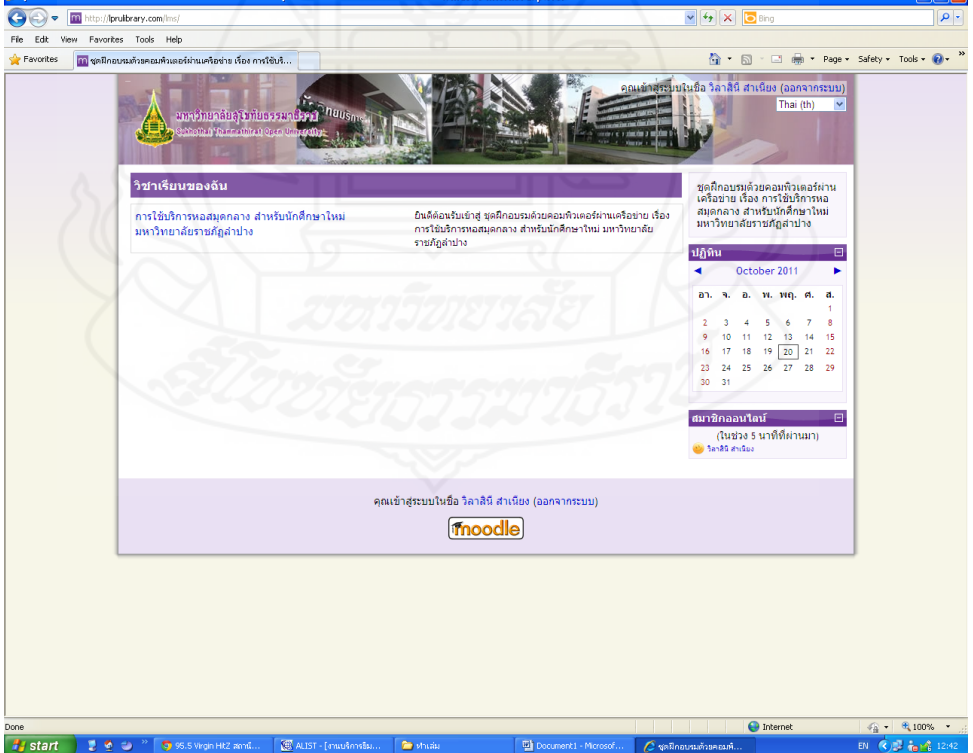

## **2. หน้าแรกของชุดฝึกอบรม**

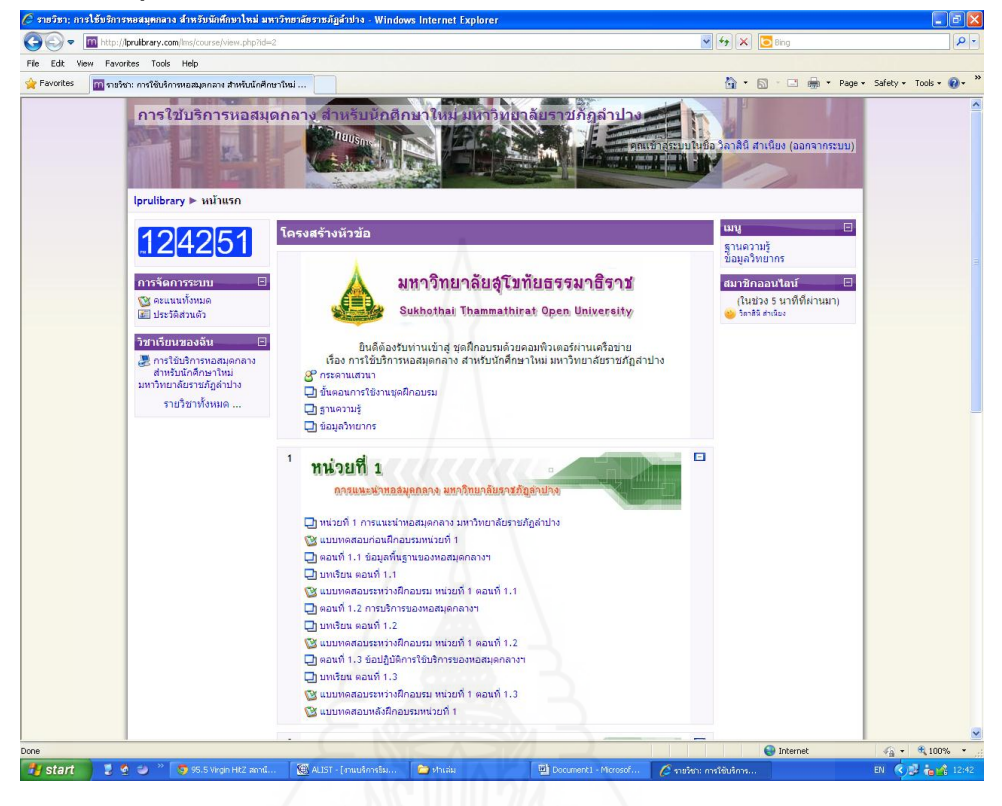

## **3. ข้อมูลผู้รับการฝึกอบรม**

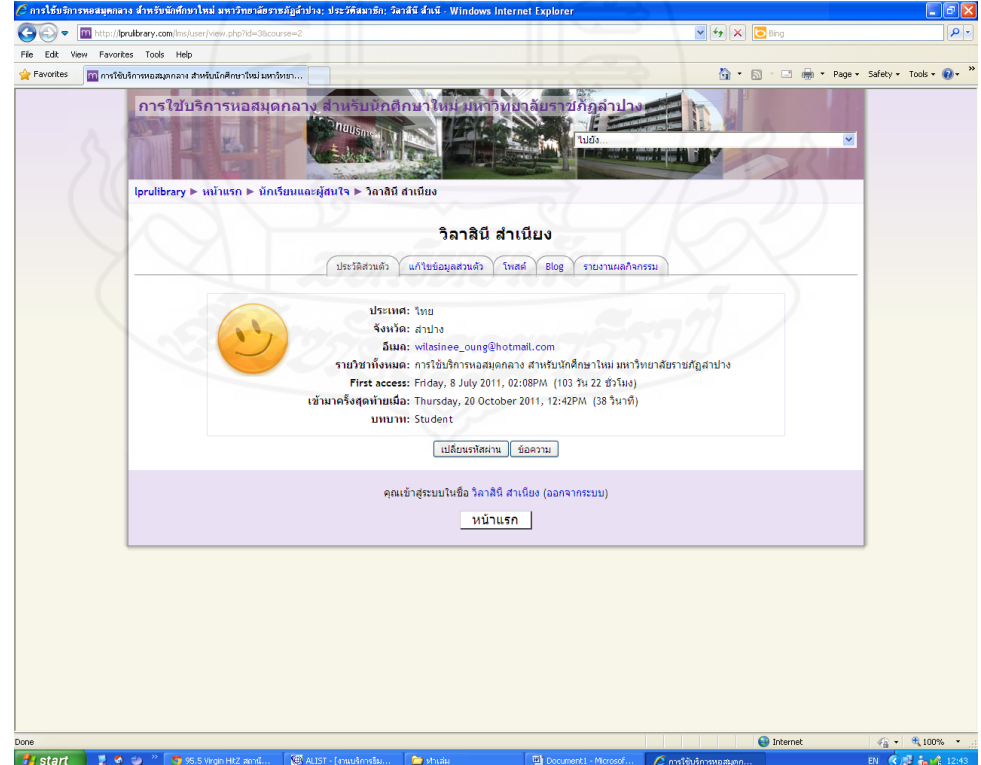

## **4. ขั้นตอนการใช้ชุดฝึกอบรม**

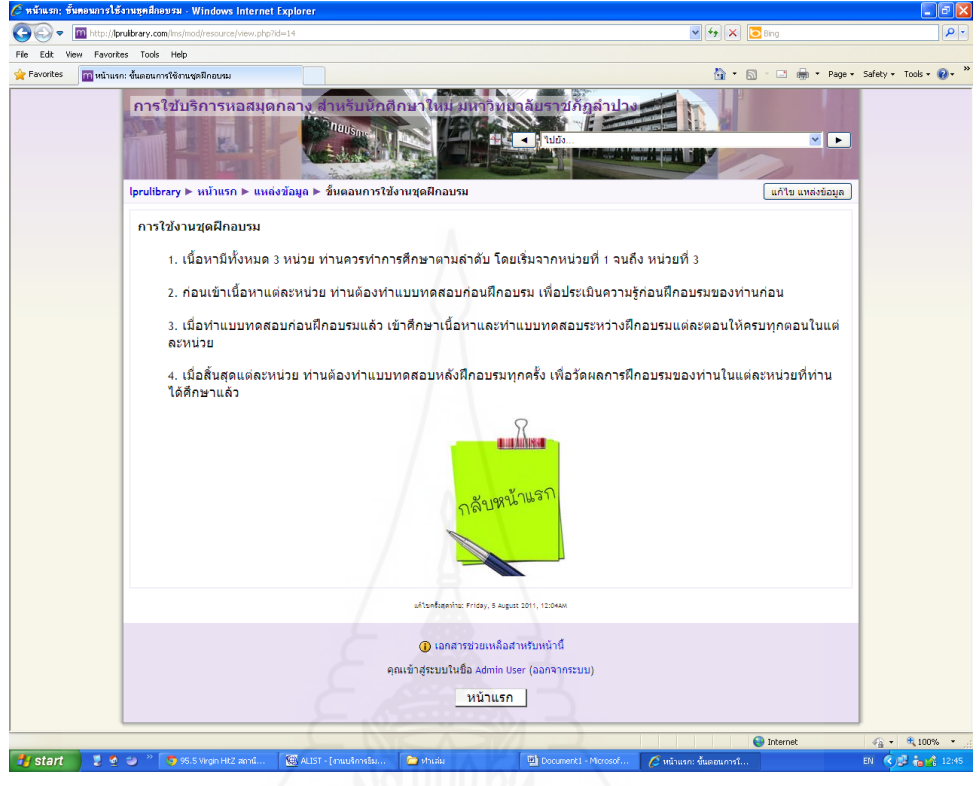

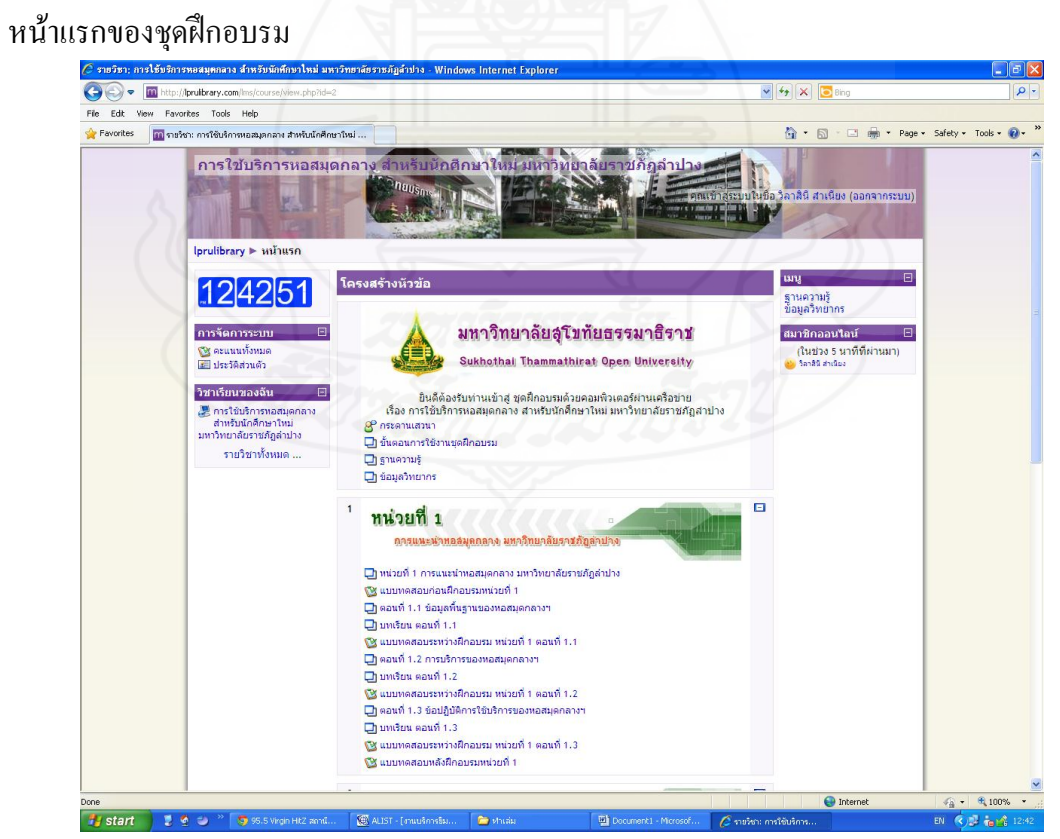

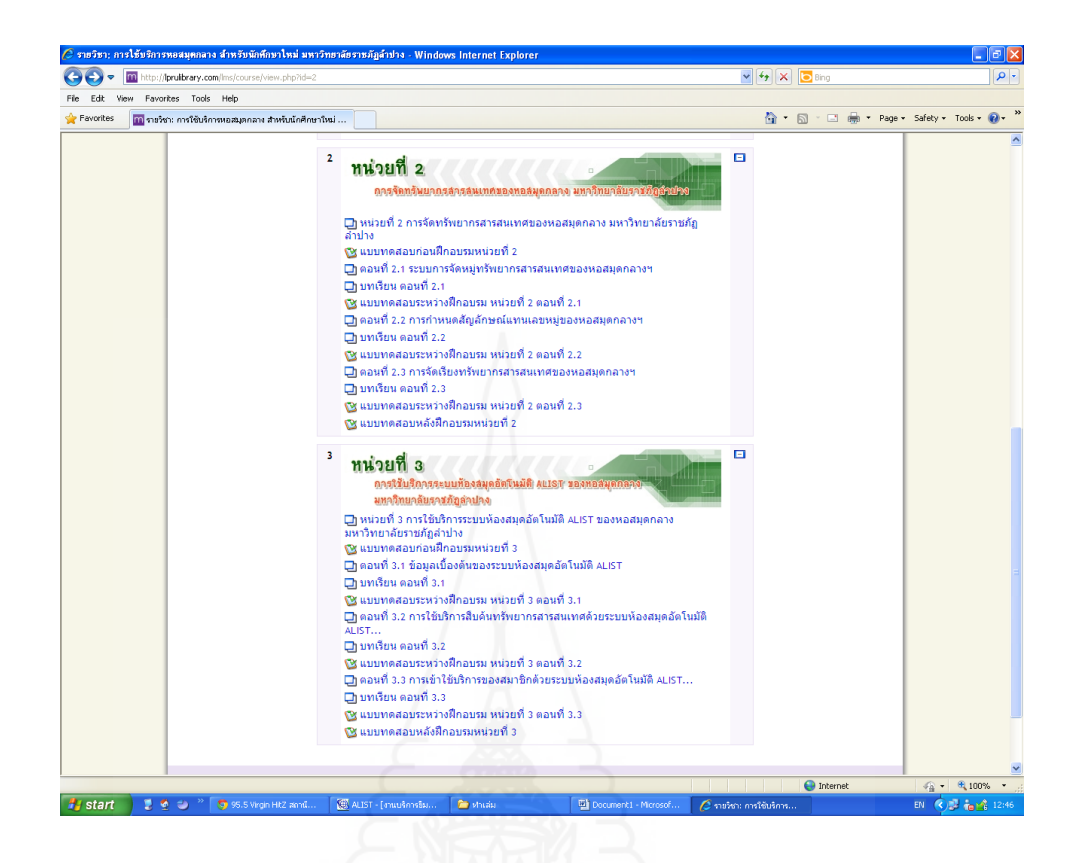

**5. หน่วยที่ 1 การแนะน าหอสมุดกลาง มหาวิทยาลัยราชภัฏล าปาง**  แผนการฝึกอบรม

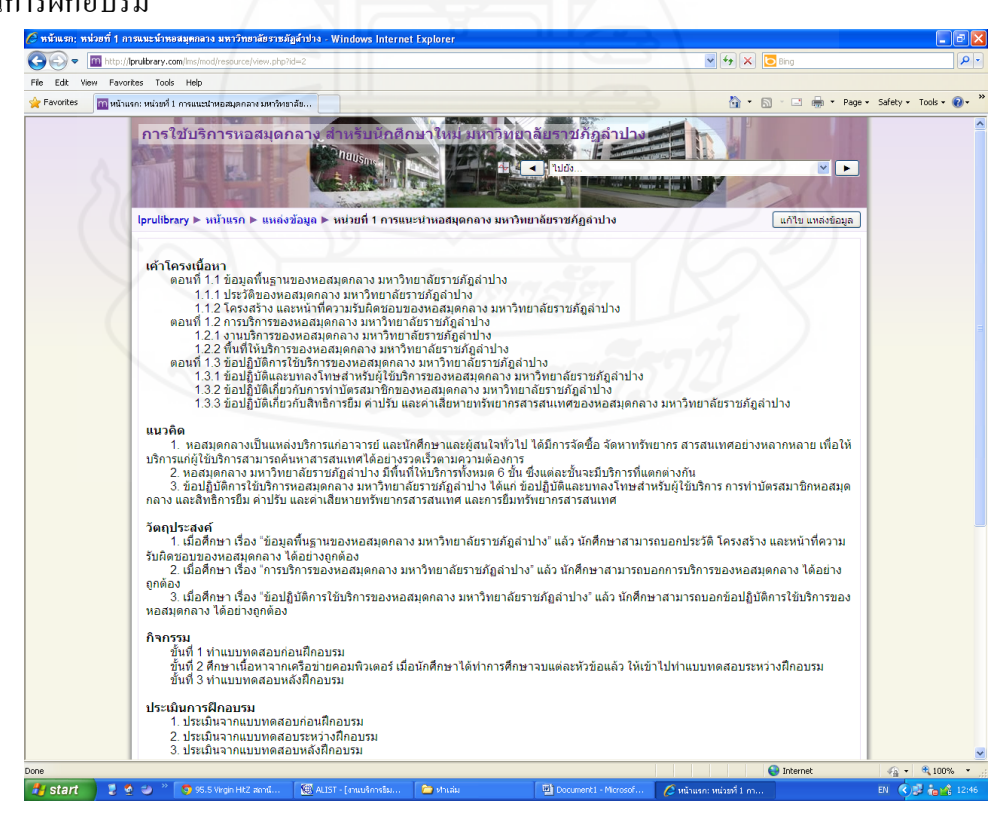

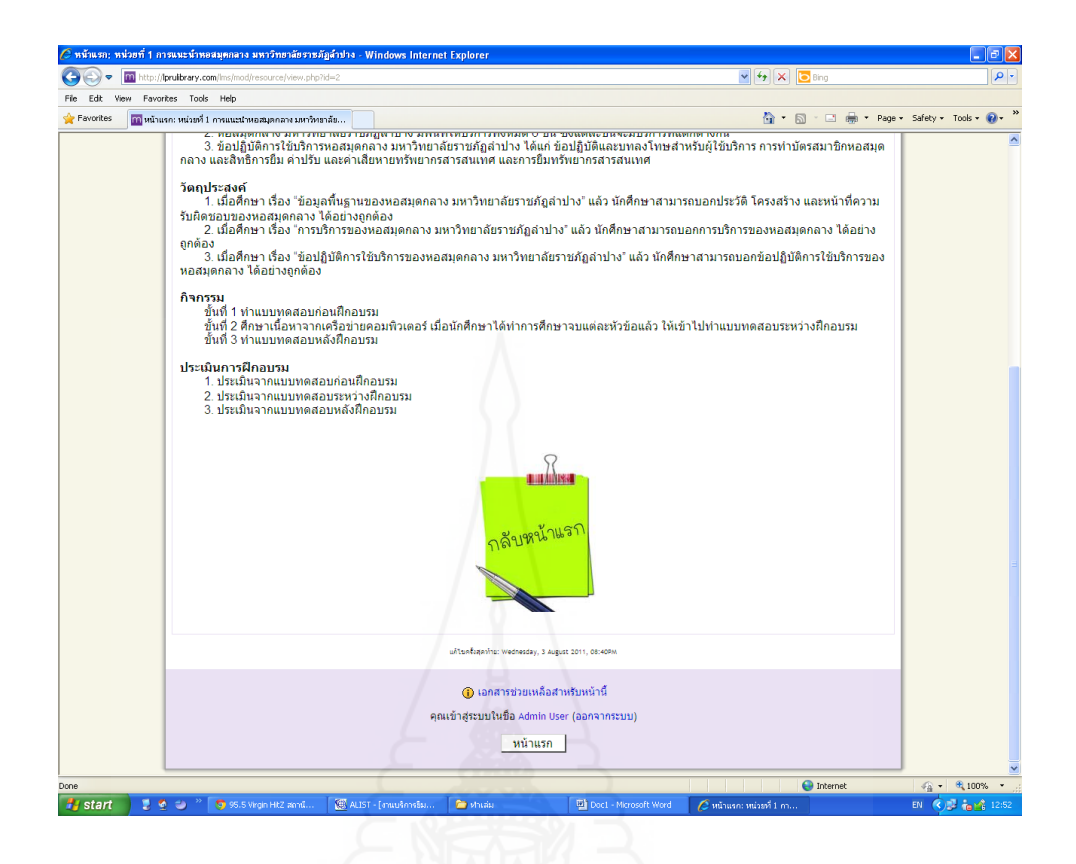

#### แบบทดสอบก่อนการฝึกอบรม

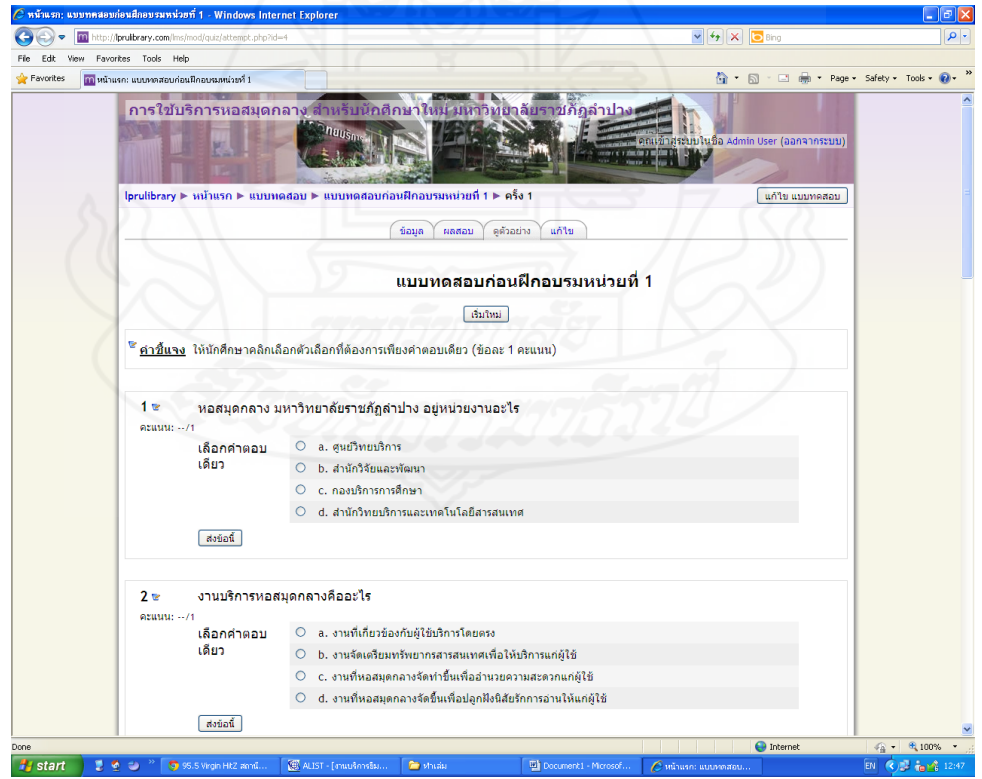

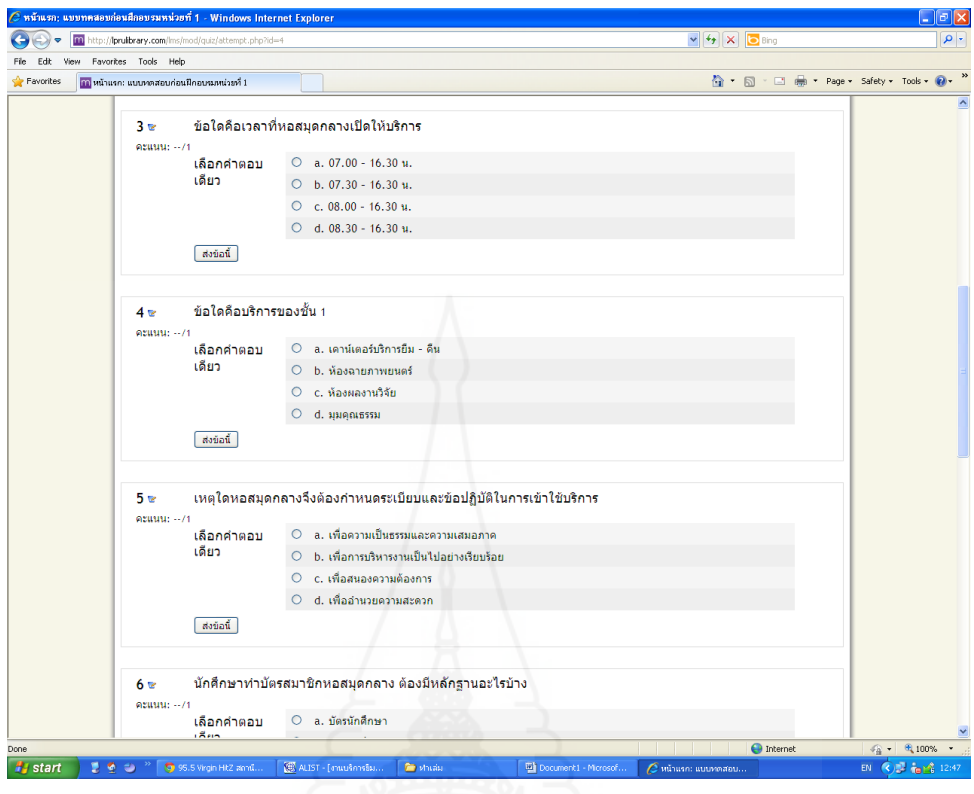

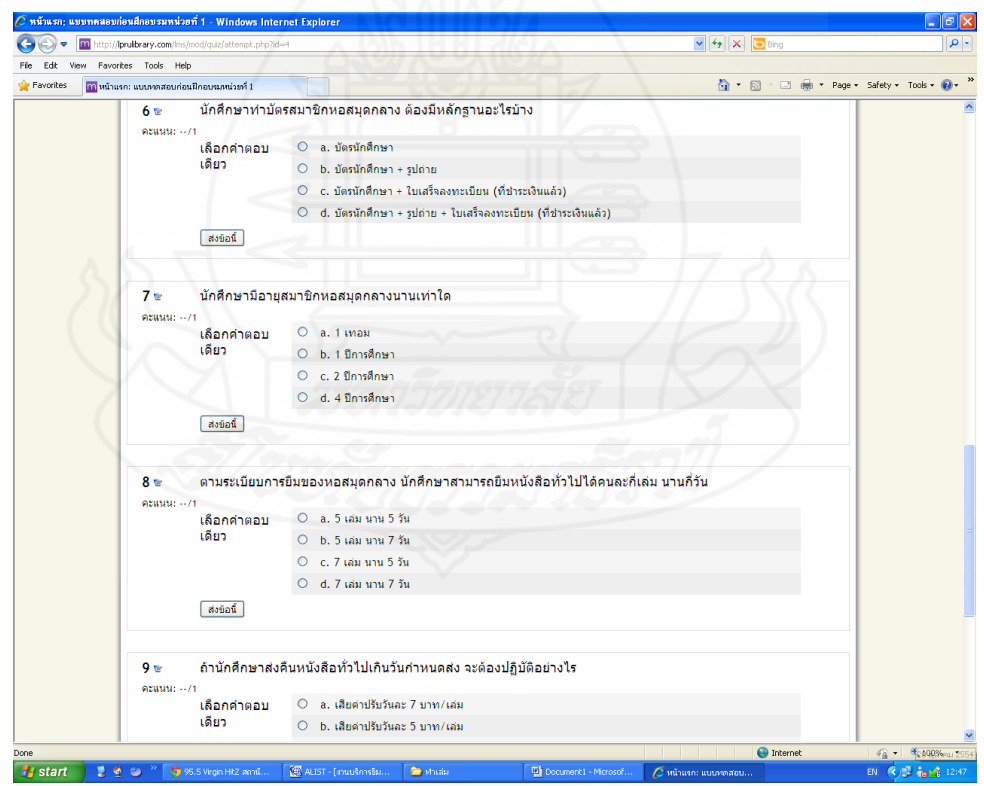

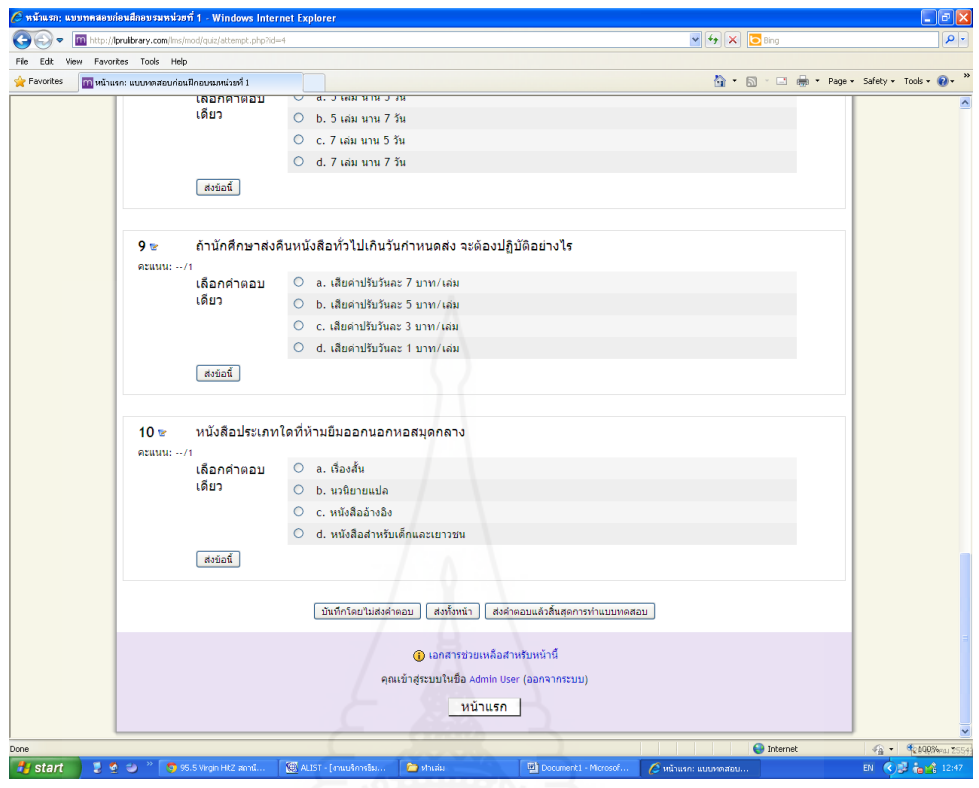

## ตอนที่ 1.1 ข้อมูลพื้นฐานของหอสมุดกลาง มหาวิทยาลัยราชภัฏลำปาง<br>Contage was the figure share and the summarism and summarism was alter was integrate tasperer

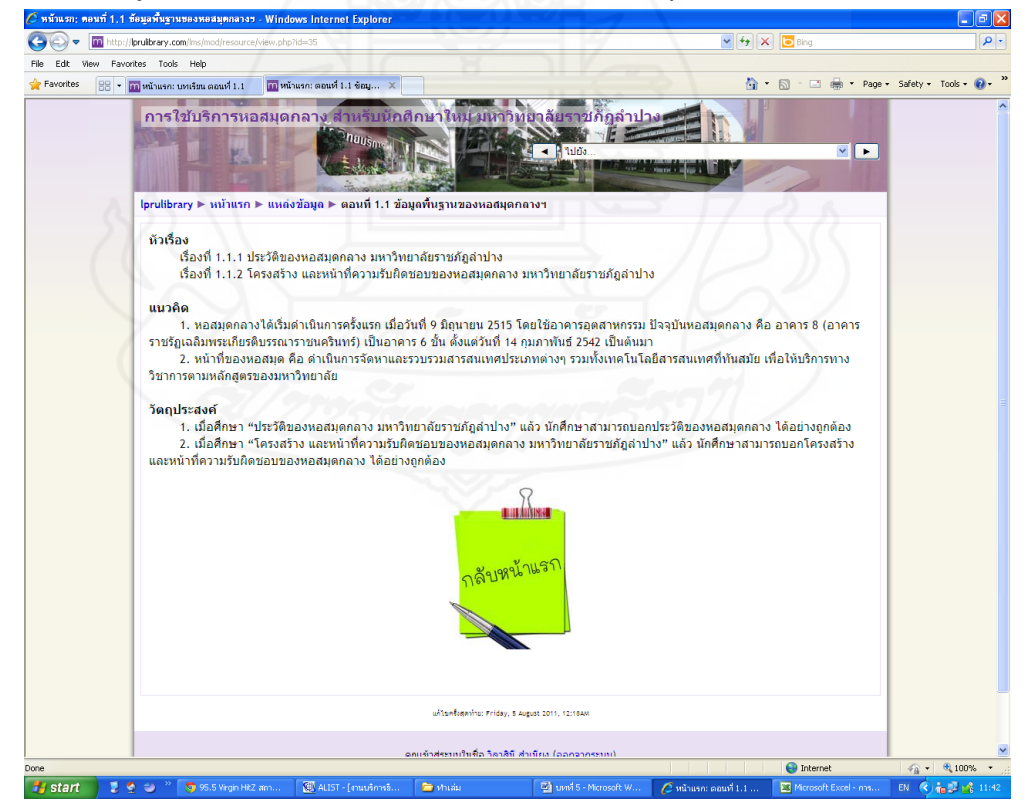

## เนื้อหาการฝึกอบรม<br><u>คณะมานมาเพื่อหน่อย</u>

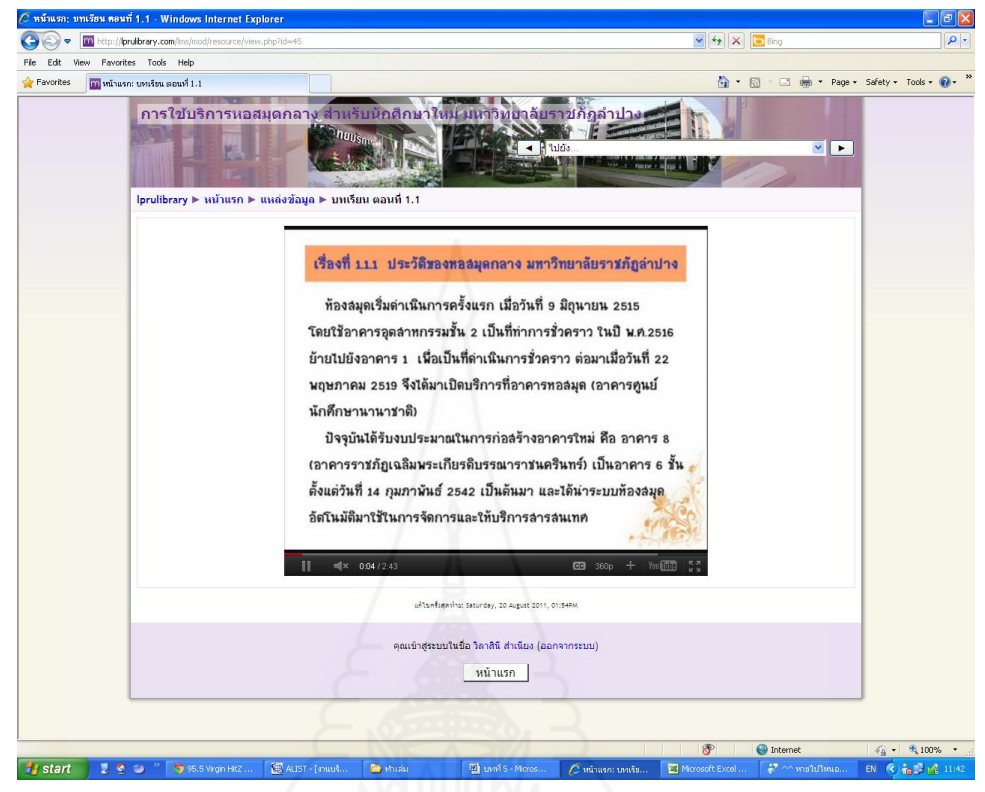

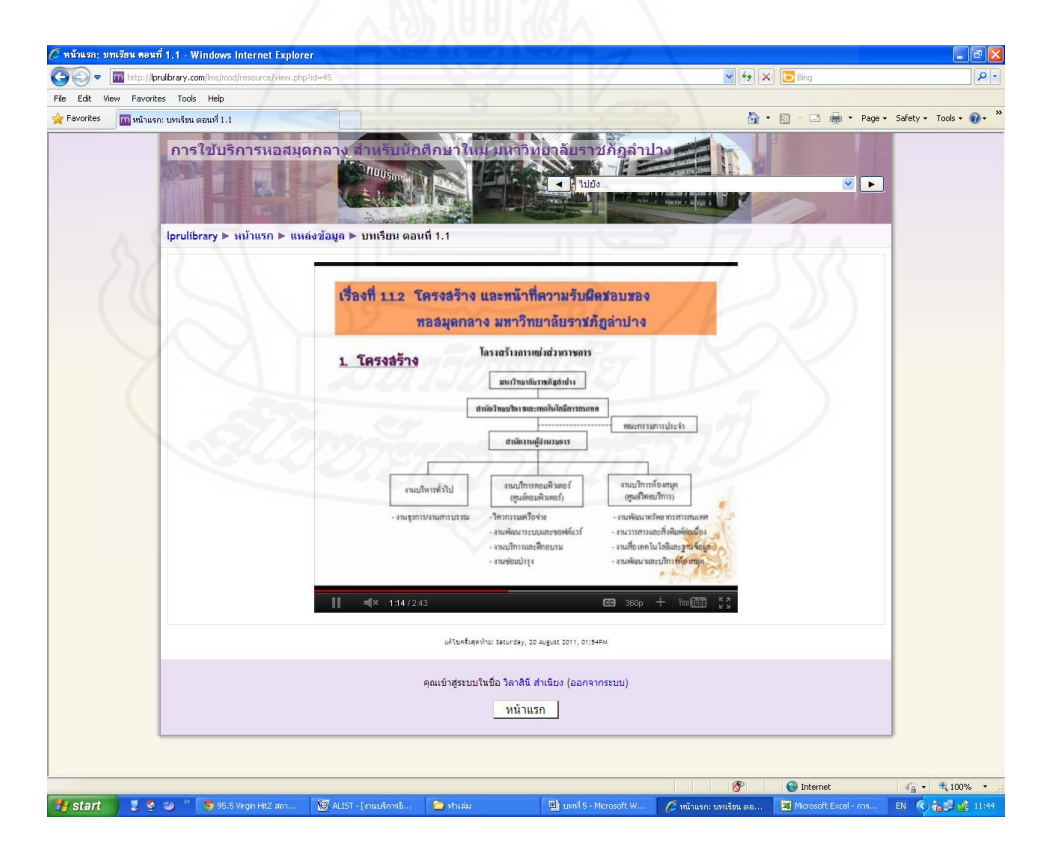

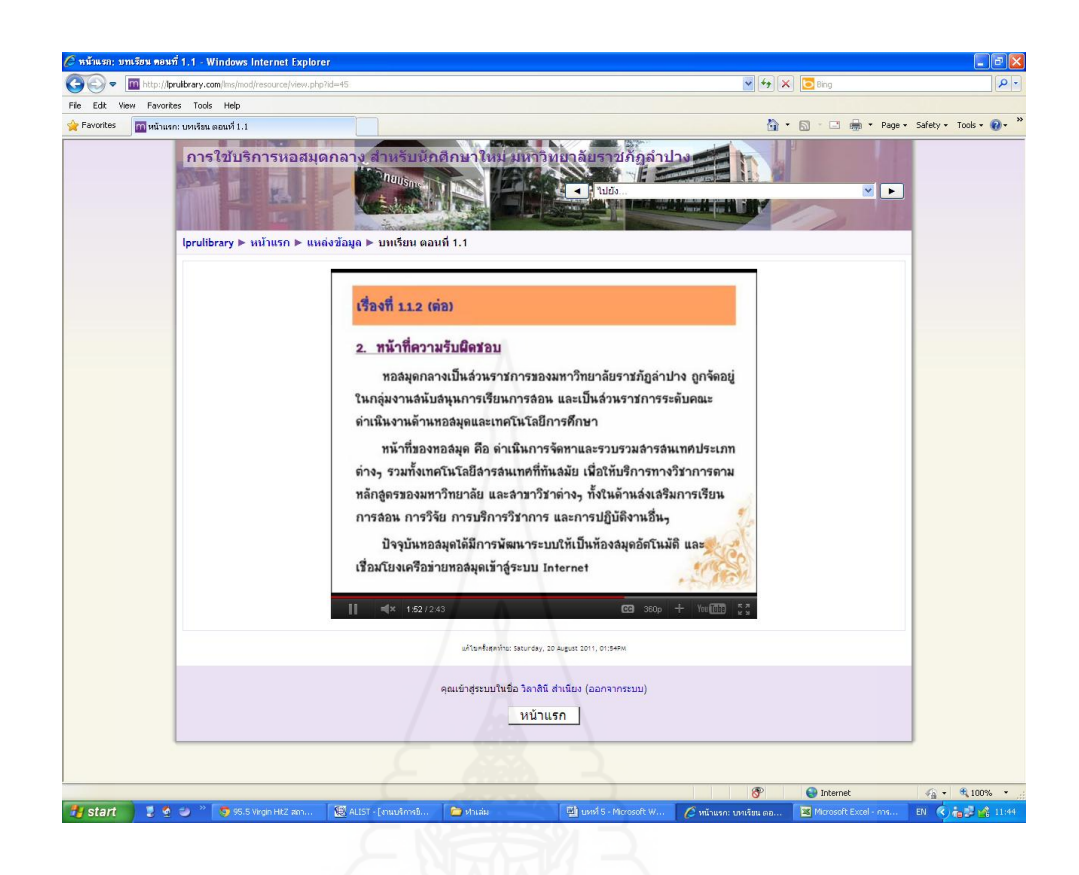

## แบบฝึกหัด หน่วยที่ 1 ตอนที่ 1.1 เรื่องที่ 1.1.1

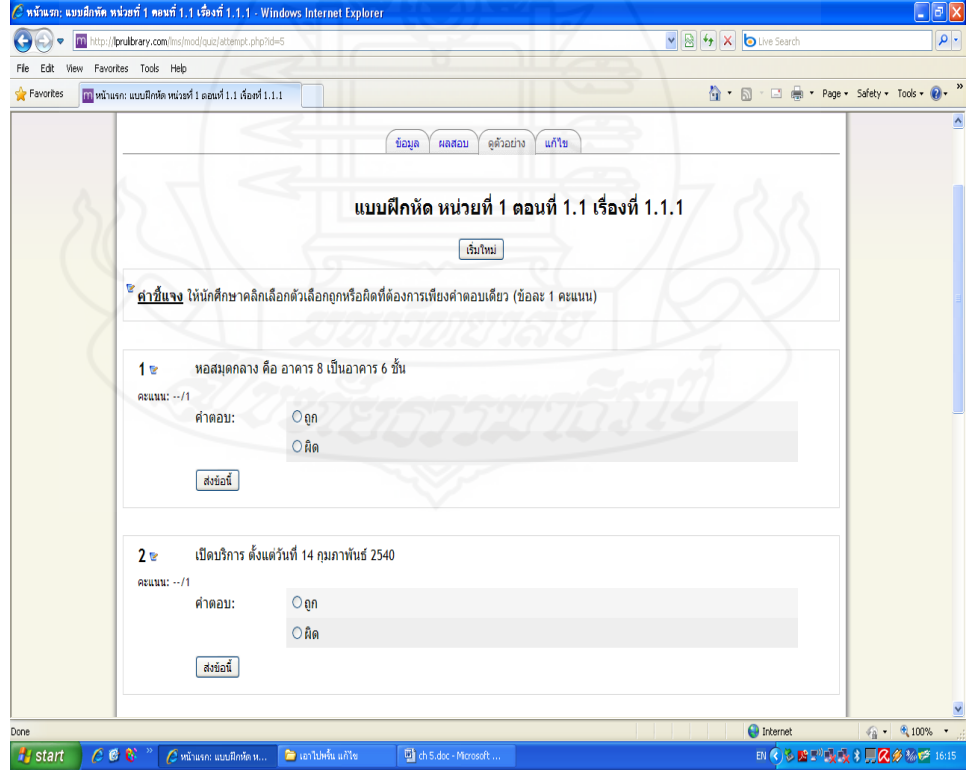

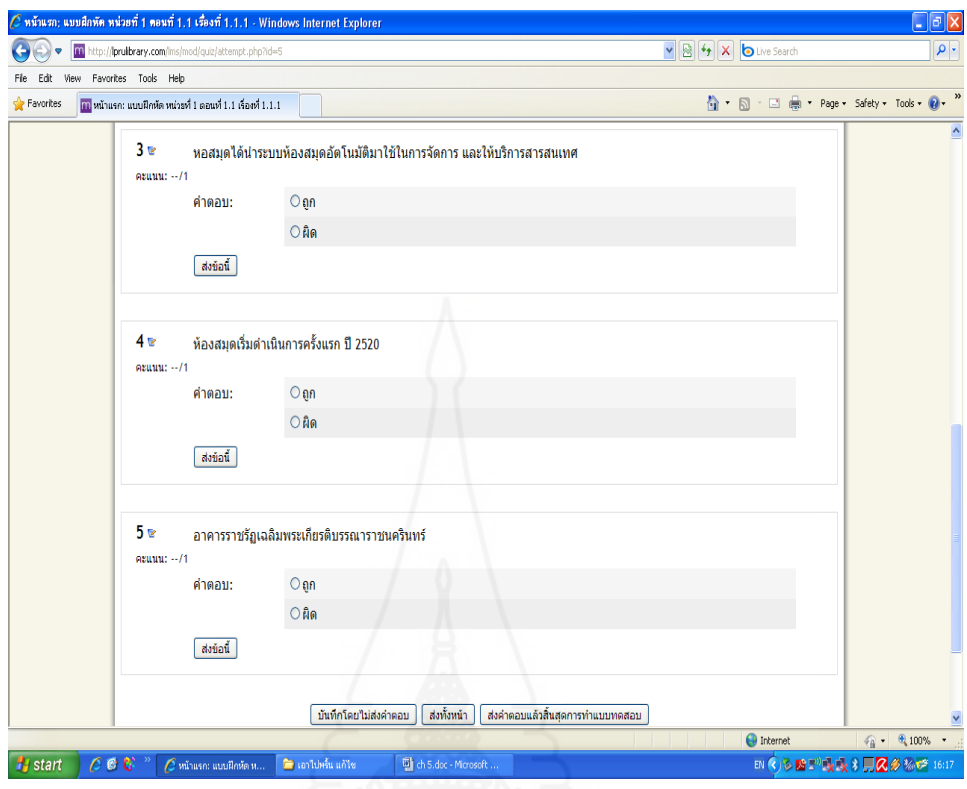

## [แบบฝึกหัด](http://lprulibrary.com/lms/mod/quiz/view.php?id=58) หน่วยที่ 1 ตอนที่ 1.1 เรื่องที่ 1.1.2

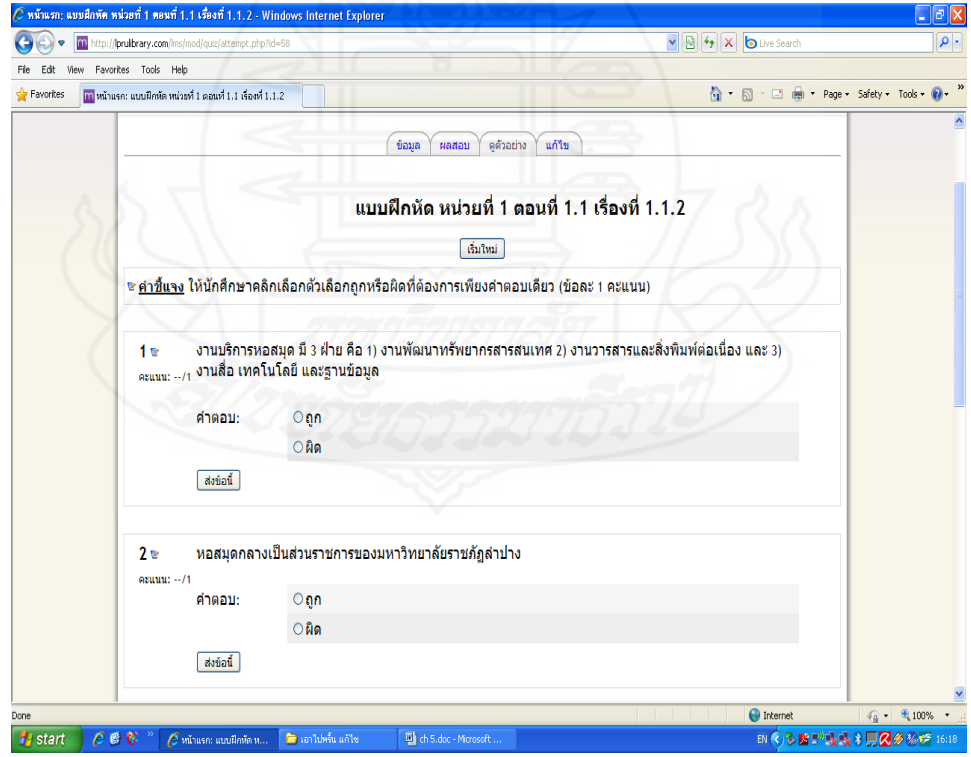

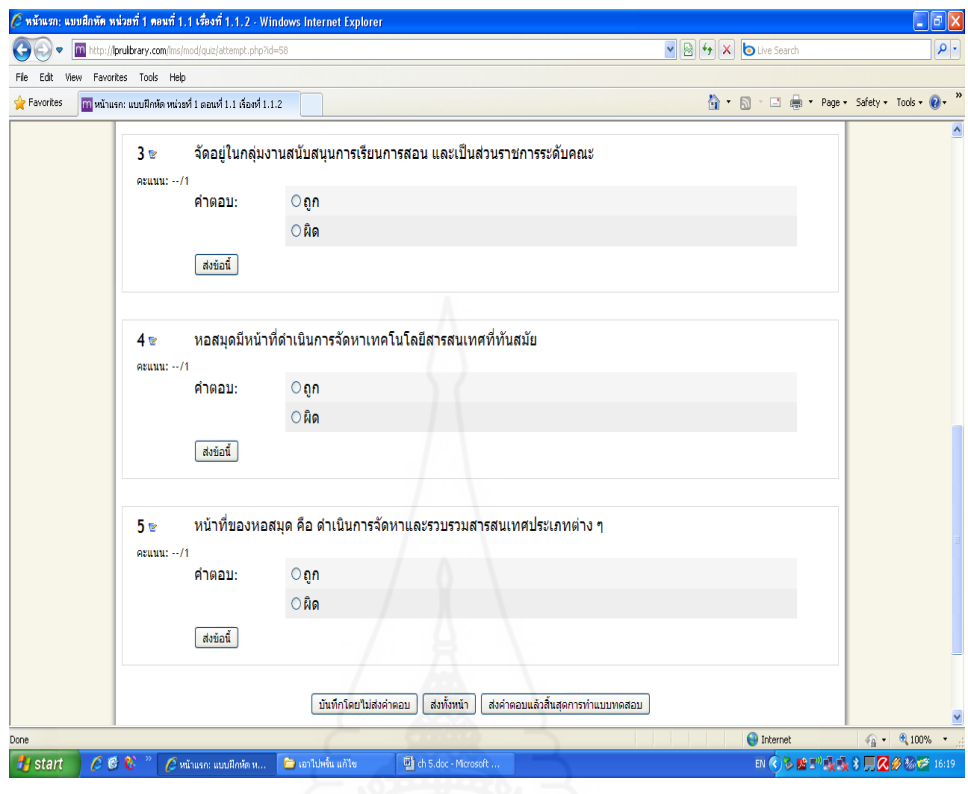

# ตอนที่ 1.2 การบริการของหอสมุดกลาง มหาวิทยาลัยราชภัฏลำปาง

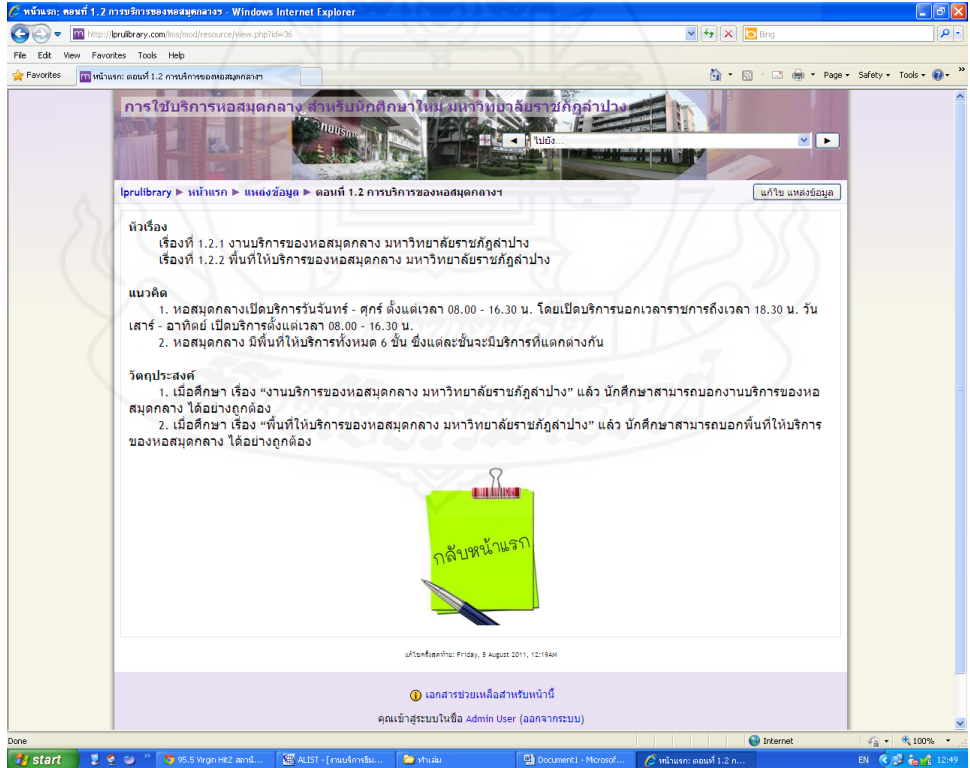

## เนื้อหาการฝึกอบรม<br><u>ครั้งและพระเจอมีลางแสดง คอมรัง 2 - พก</u>ส

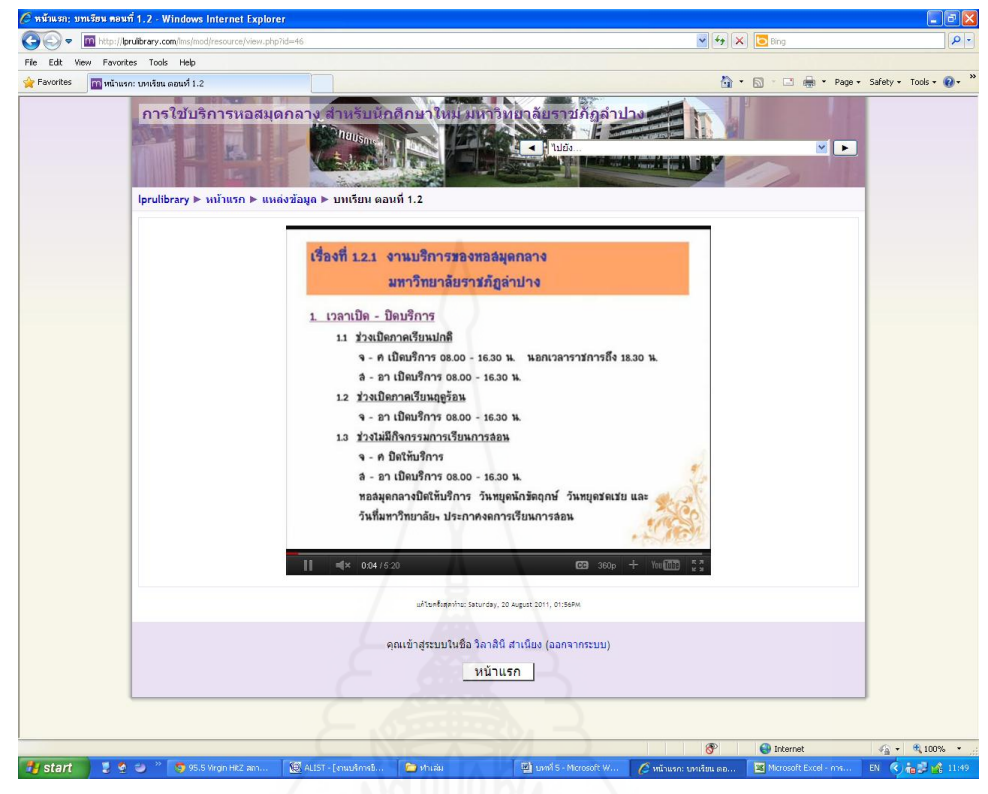

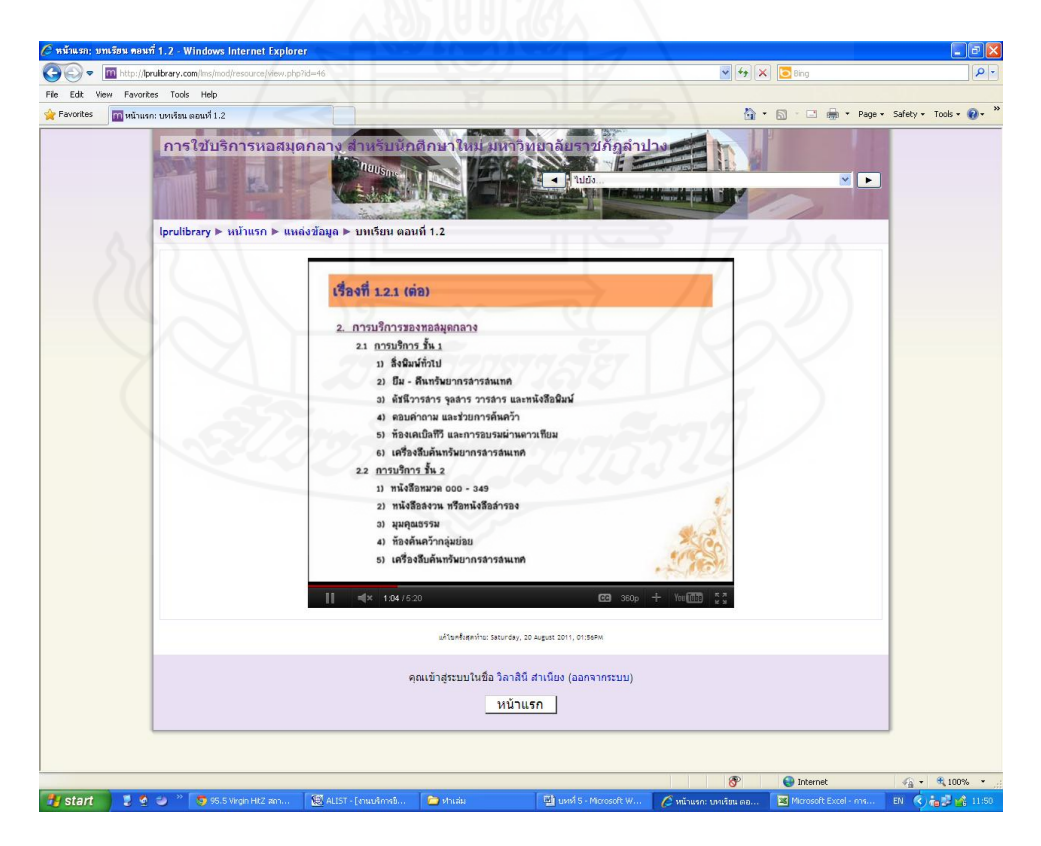

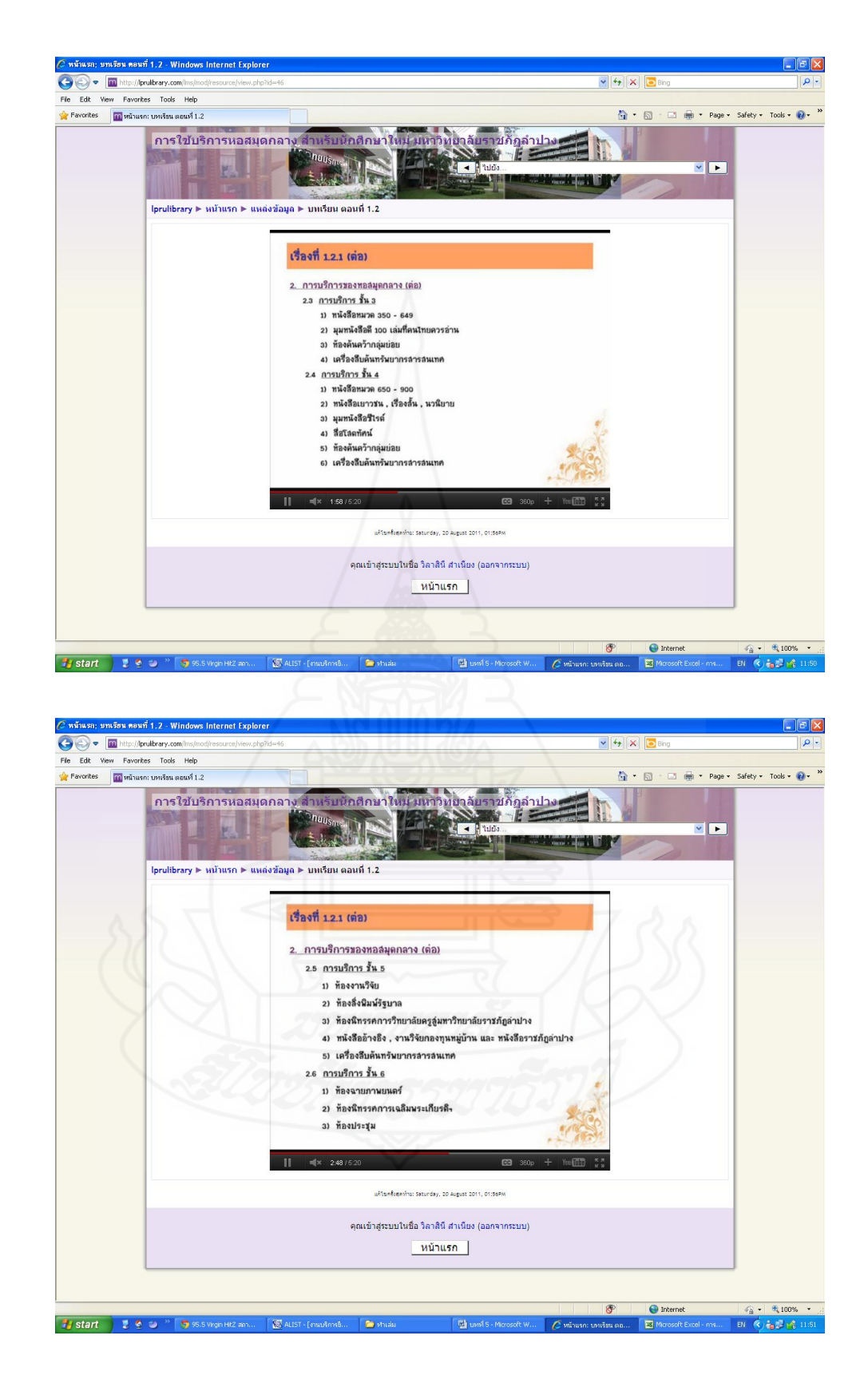

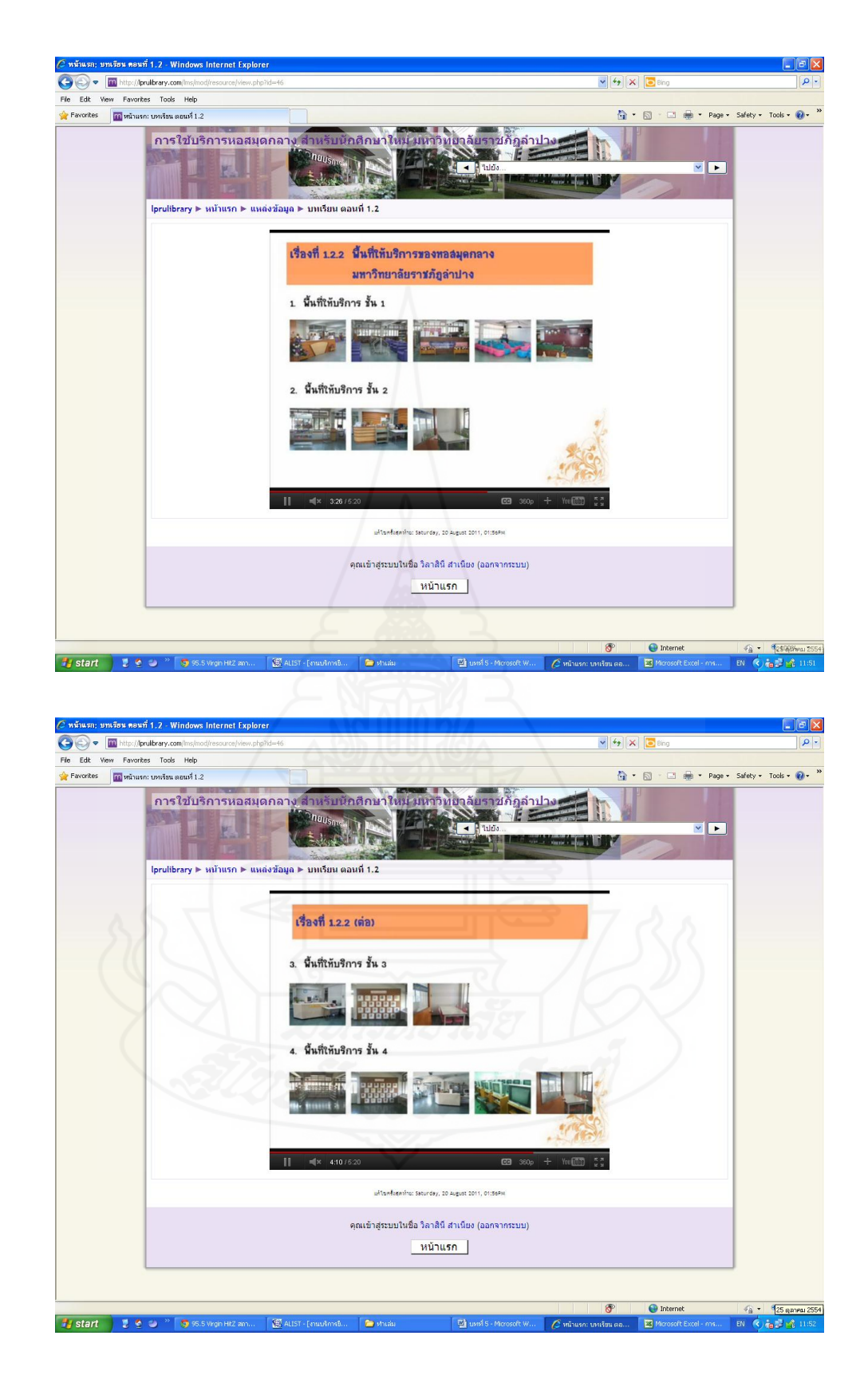
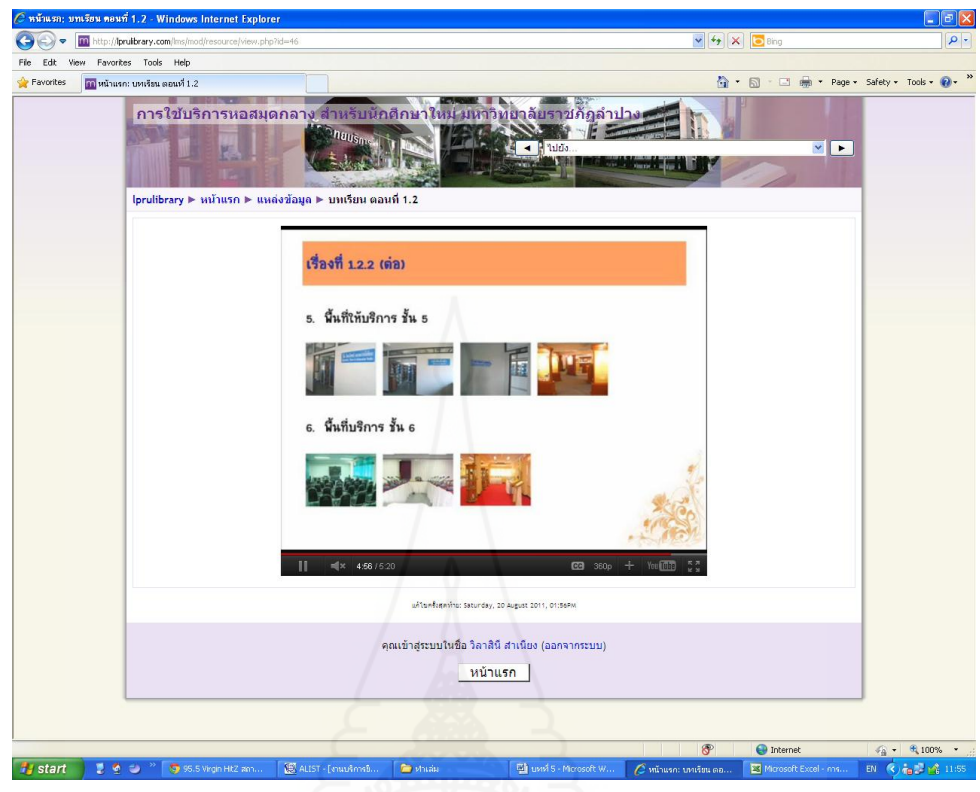

# [แบบฝึกหัด](http://lprulibrary.com/lms/mod/quiz/view.php?id=7) หน่วยที่ 1 ตอนที่ 1.2 เรื่องที่ 1.2.1

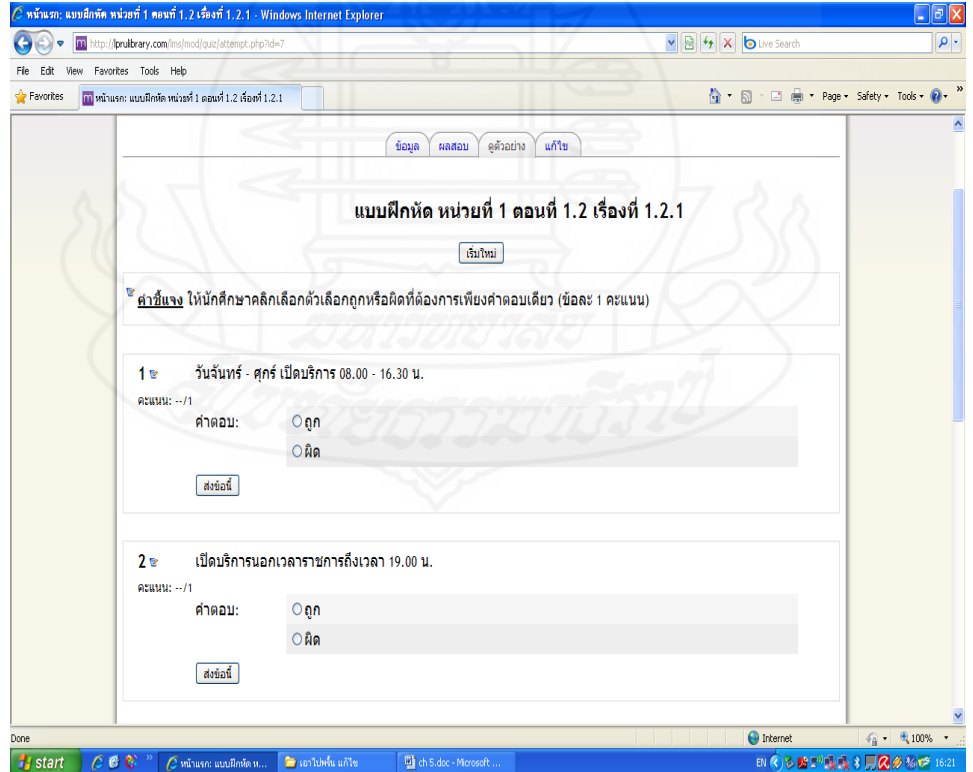

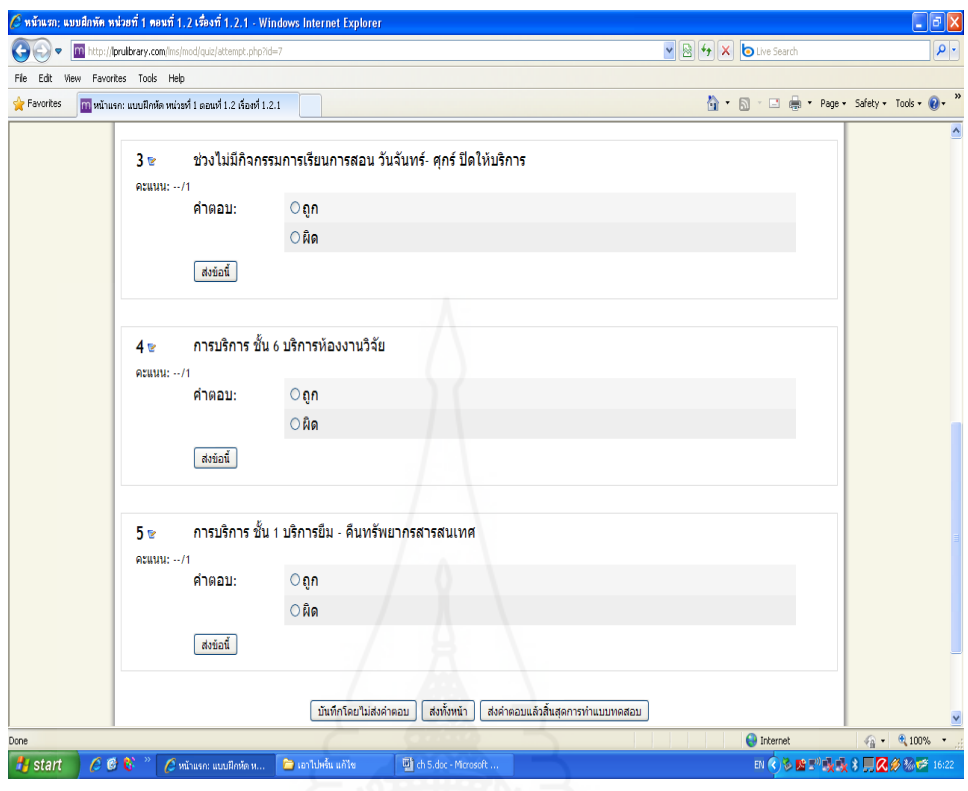

# [แบบฝึกหัด](http://lprulibrary.com/lms/mod/quiz/view.php?id=59) หน่วยที่ 1 ตอนที่ 1.2 เรื่องที่ 1.2.2

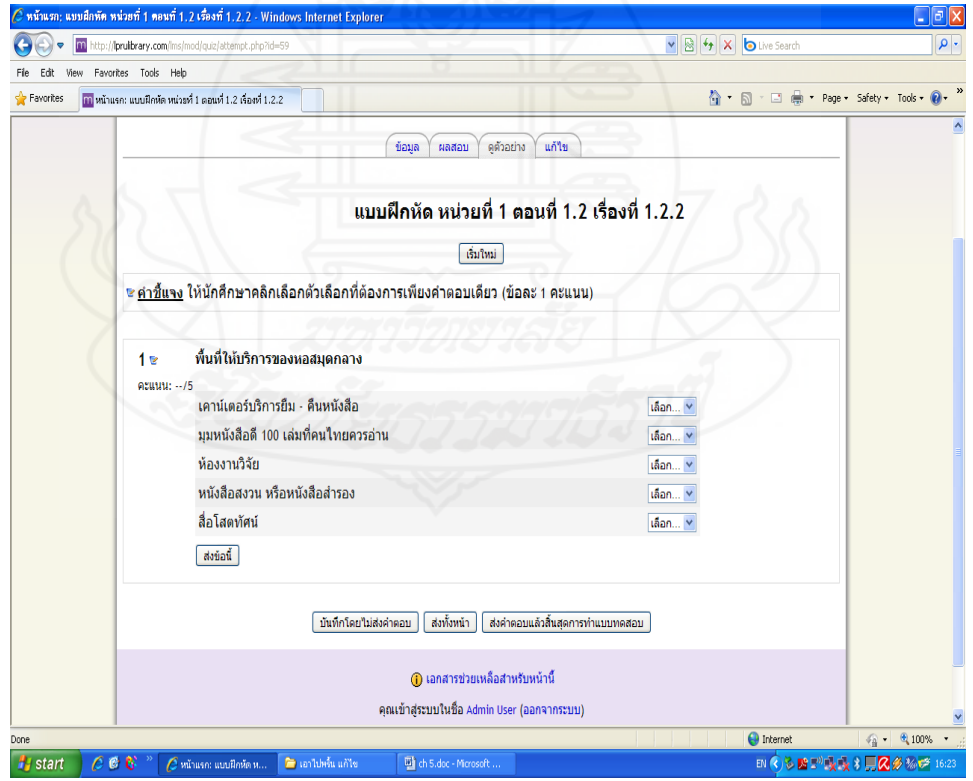

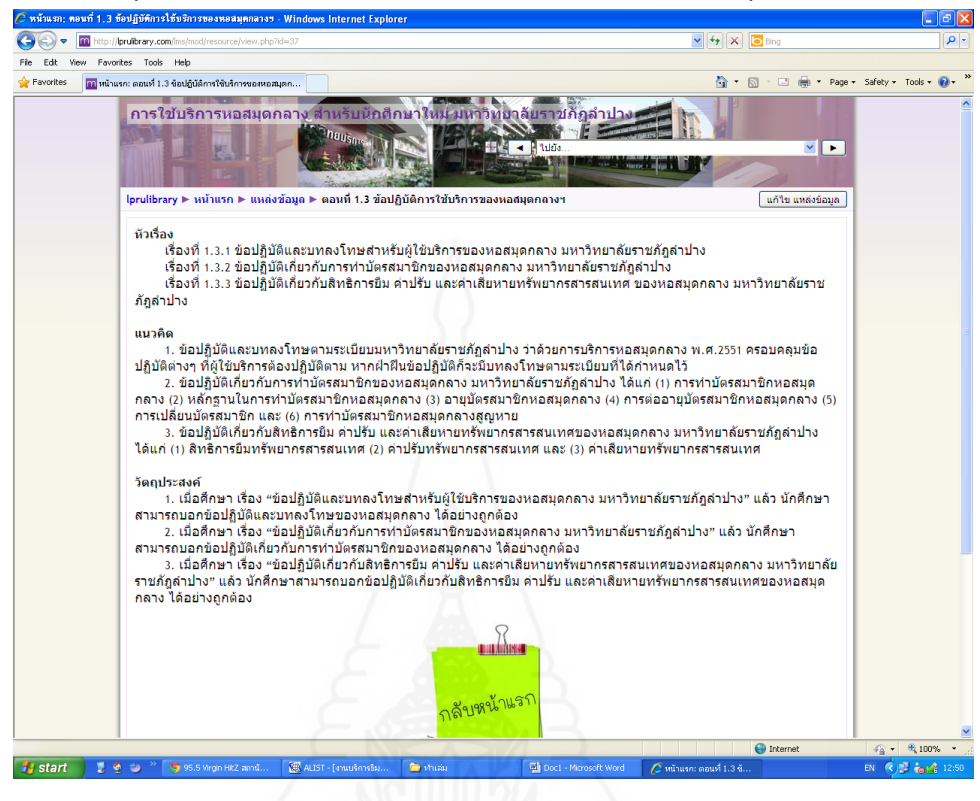

้ ตอนที่ 1.3 ข้อปฏิบัติการใช้บริการของหอสมุดกลาง มหาวิทยาลัยราชภัฏลำปาง

เนื้อหาการฝึกอบรม

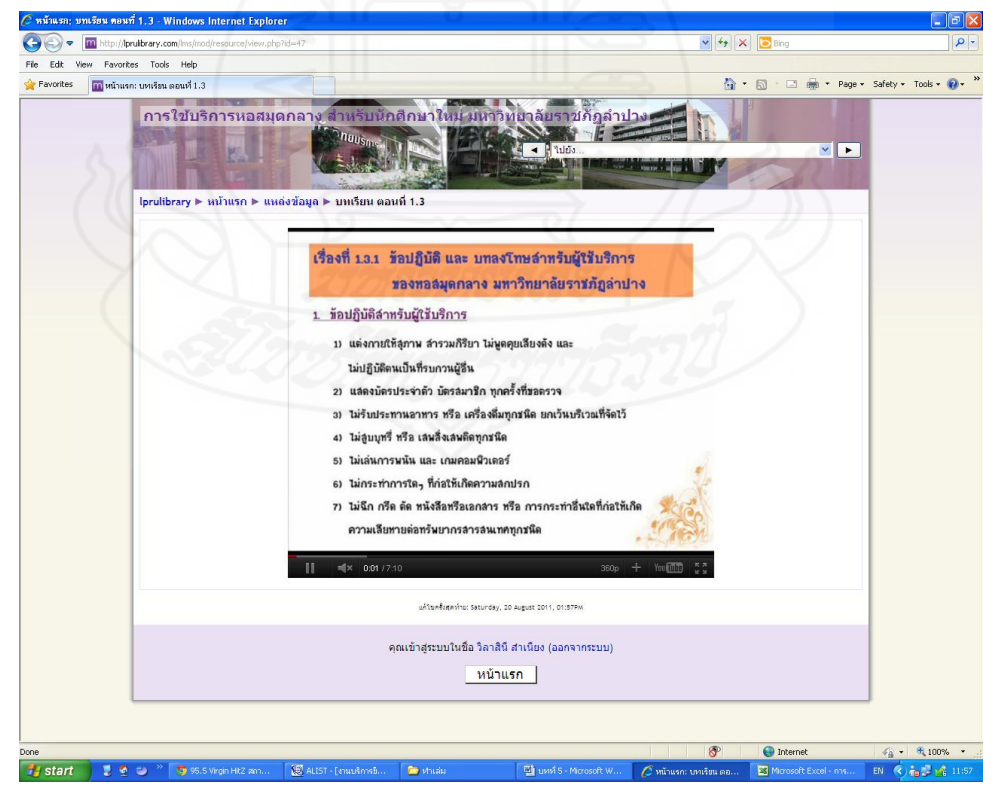

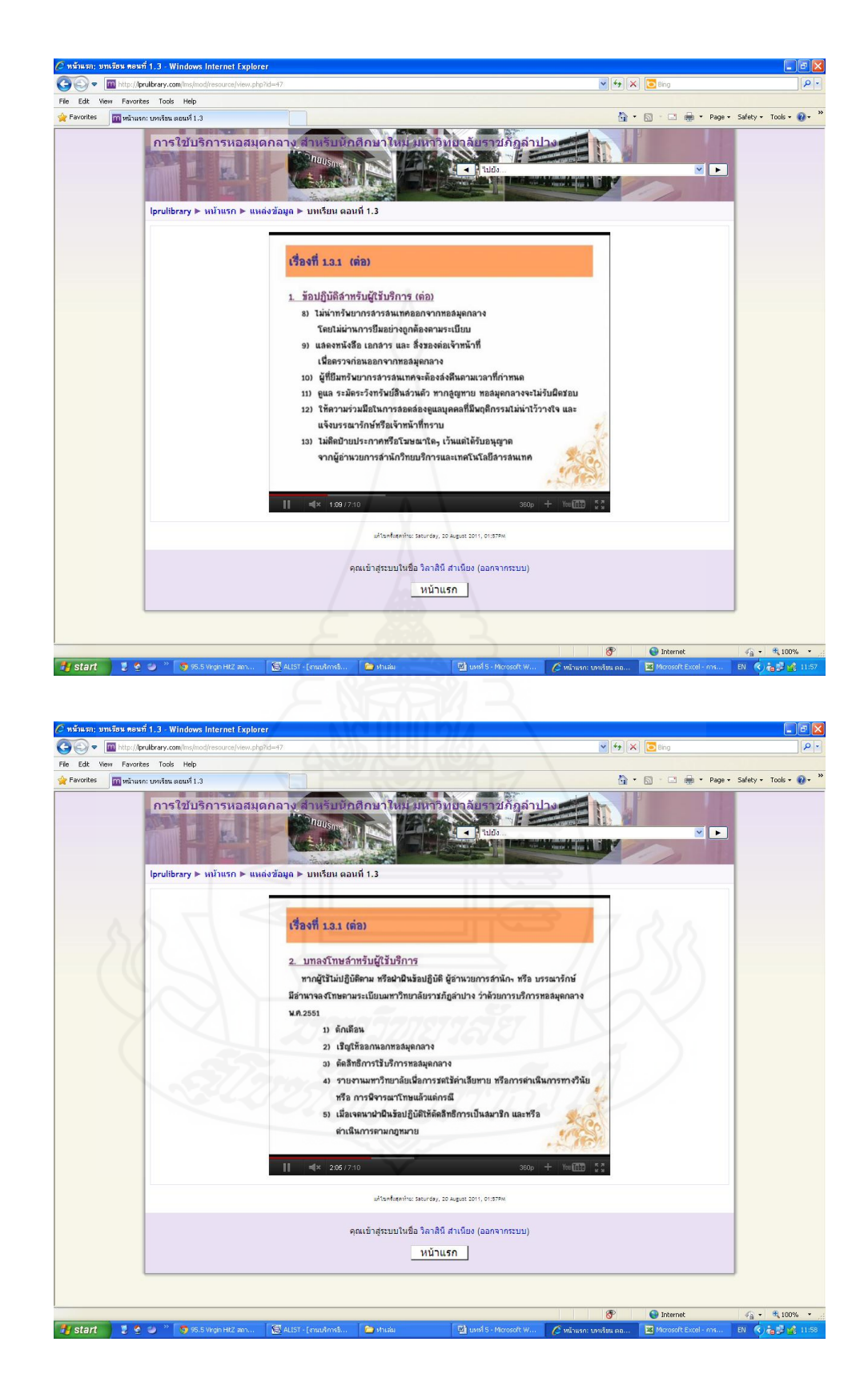

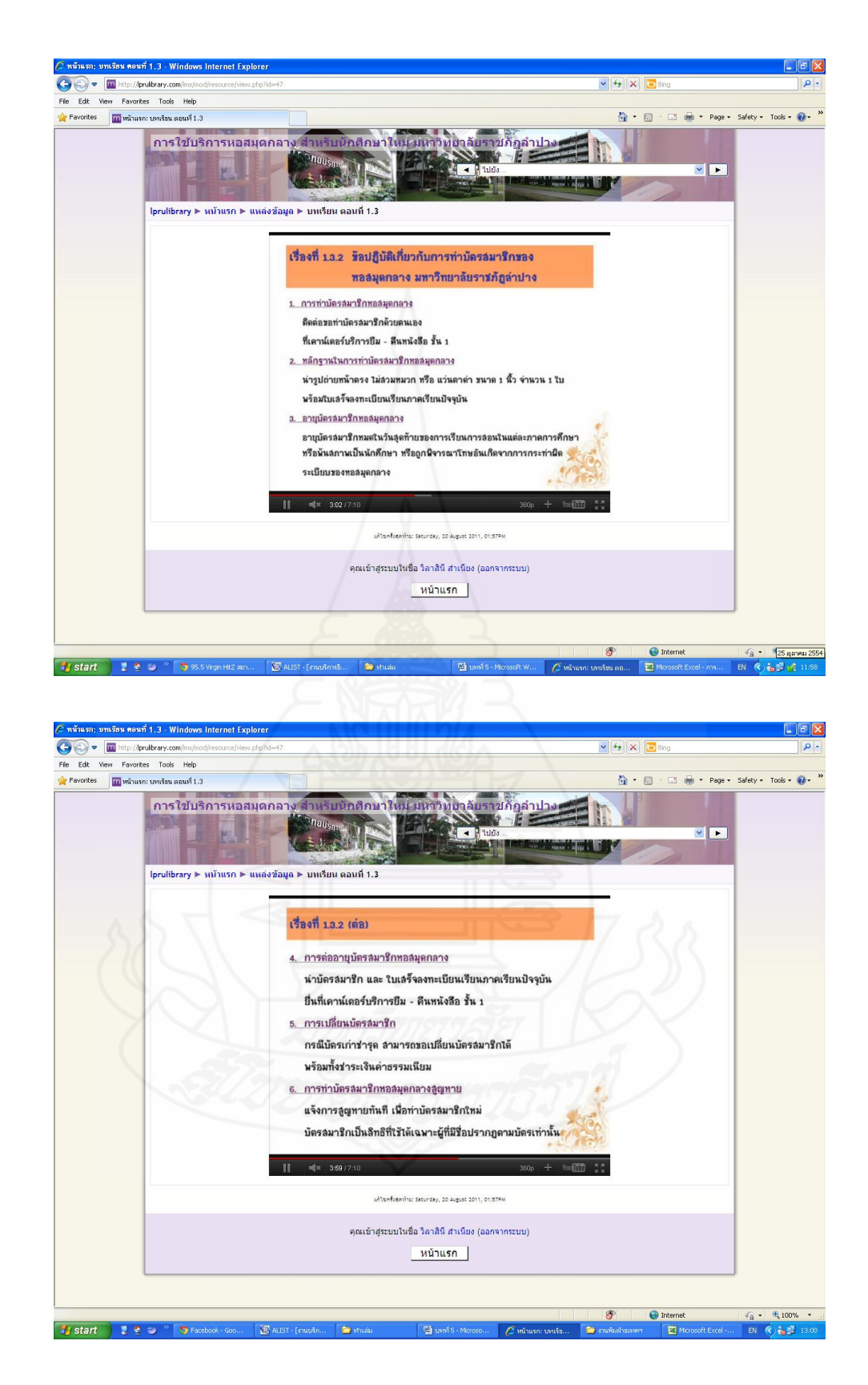

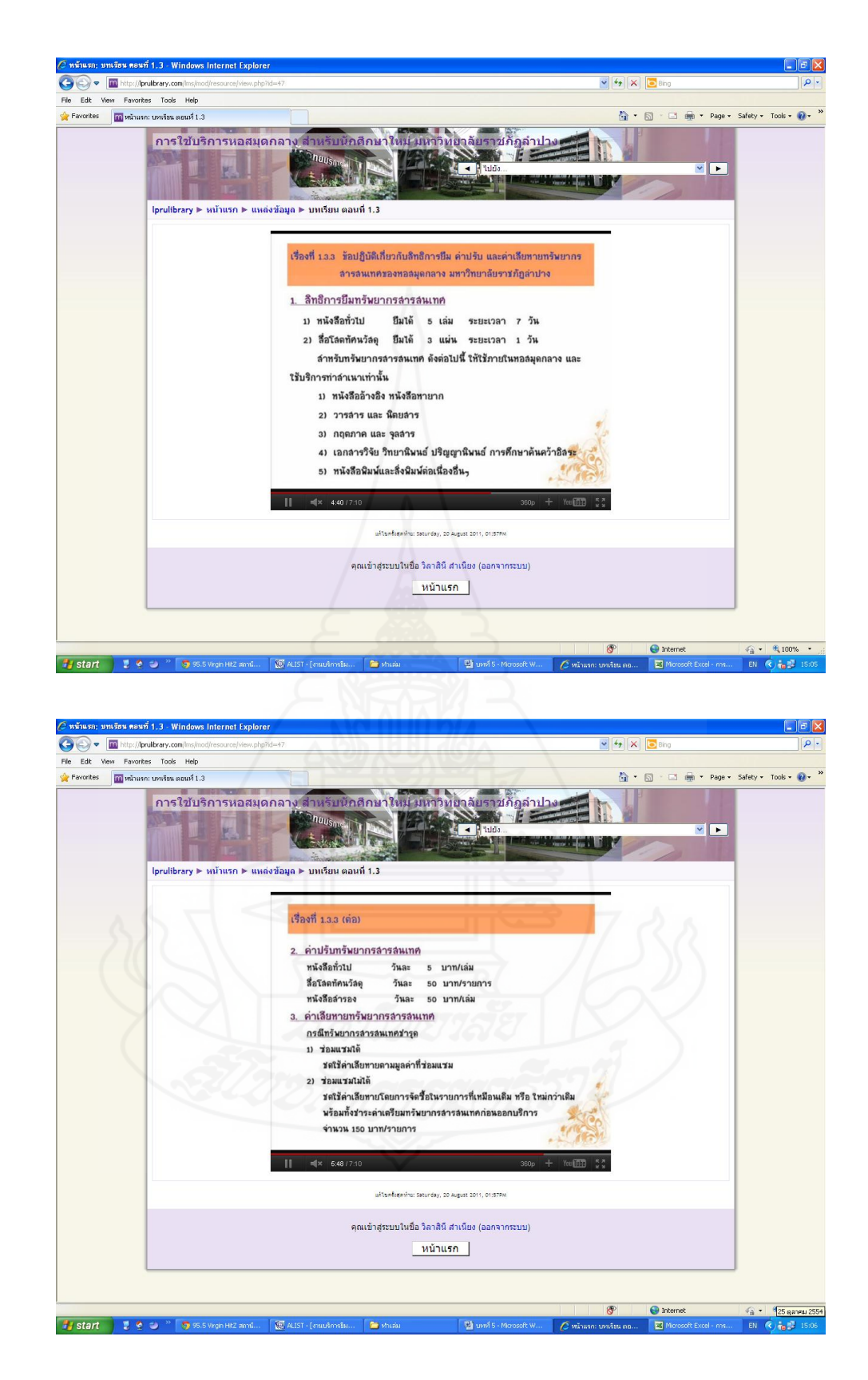

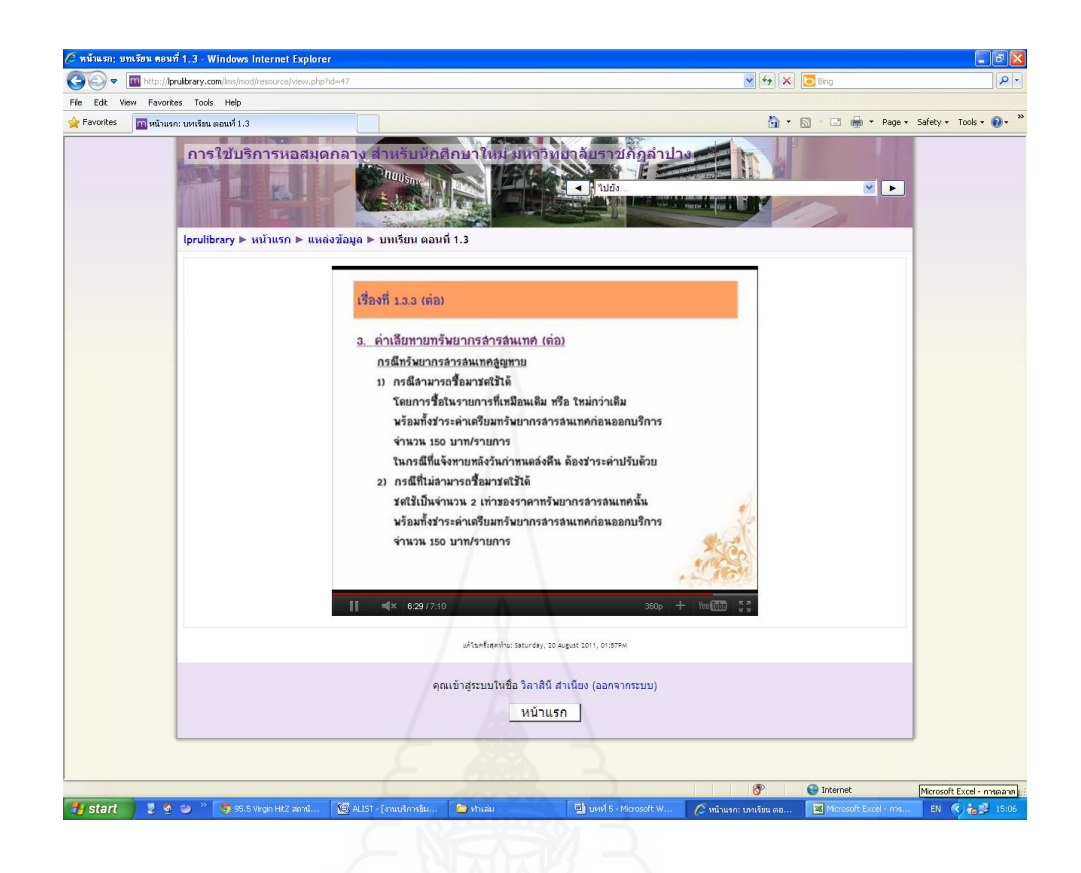

## [แบบฝึกหัด](http://lprulibrary.com/lms/mod/quiz/view.php?id=9) หน่วยที่ 1 ตอนที่ 1.3 เรื่องที่ 1.3.1

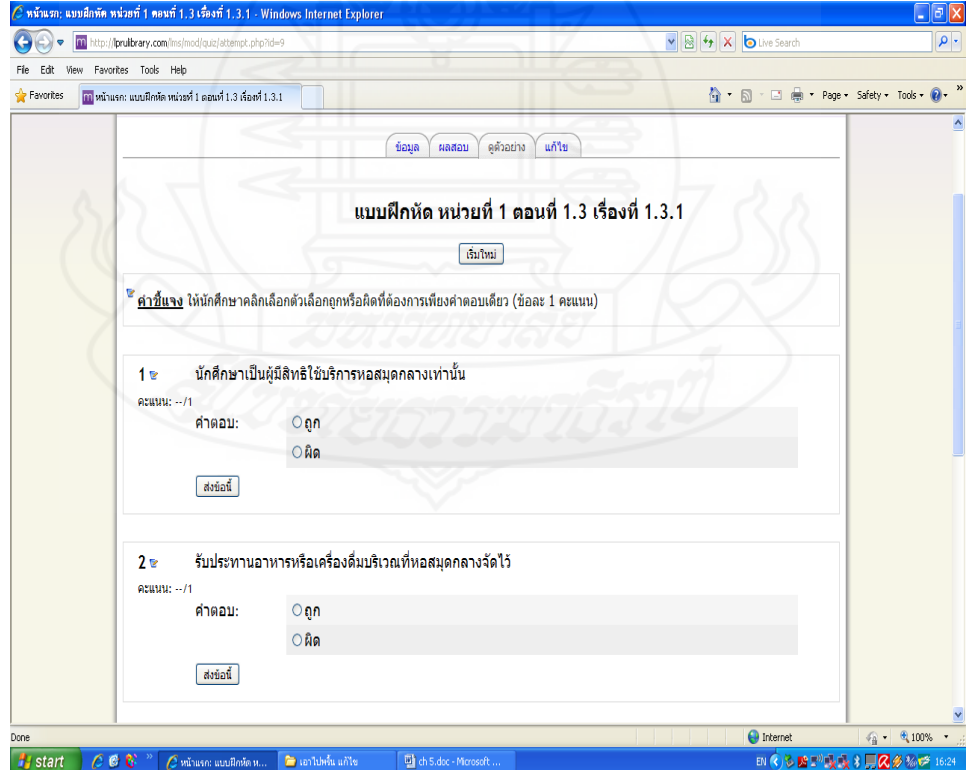

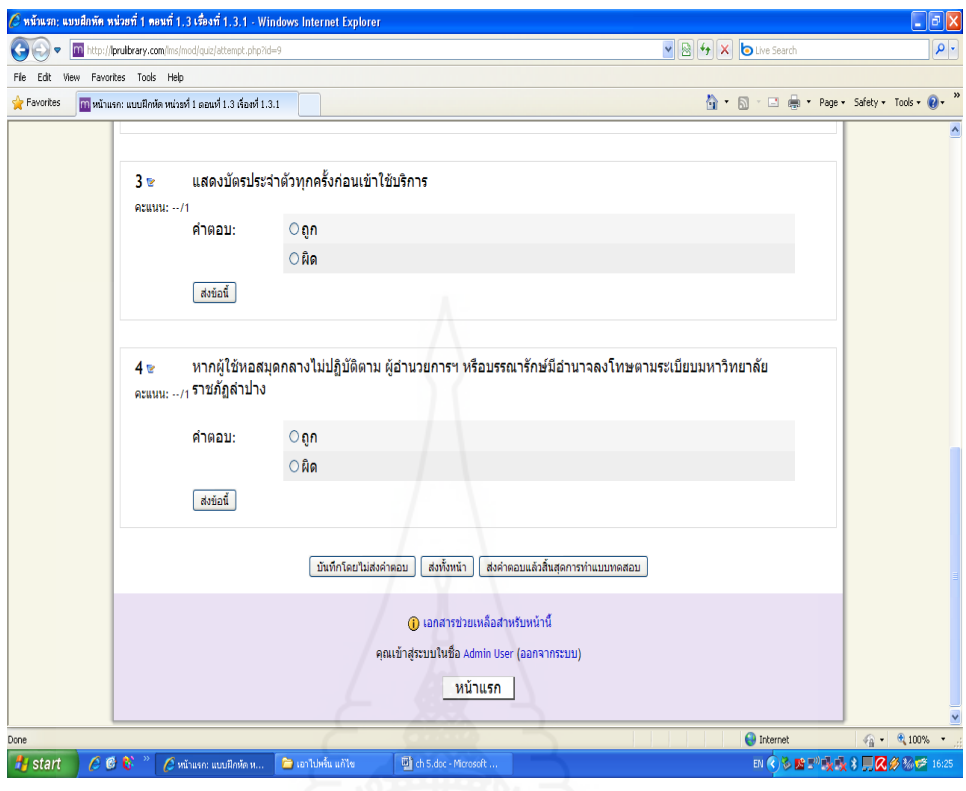

# [แบบฝึกหัด](http://lprulibrary.com/lms/mod/quiz/view.php?id=60) หน่วยที่ 1 ตอนที่ 1.3 เรื่องที่ 1.3.2

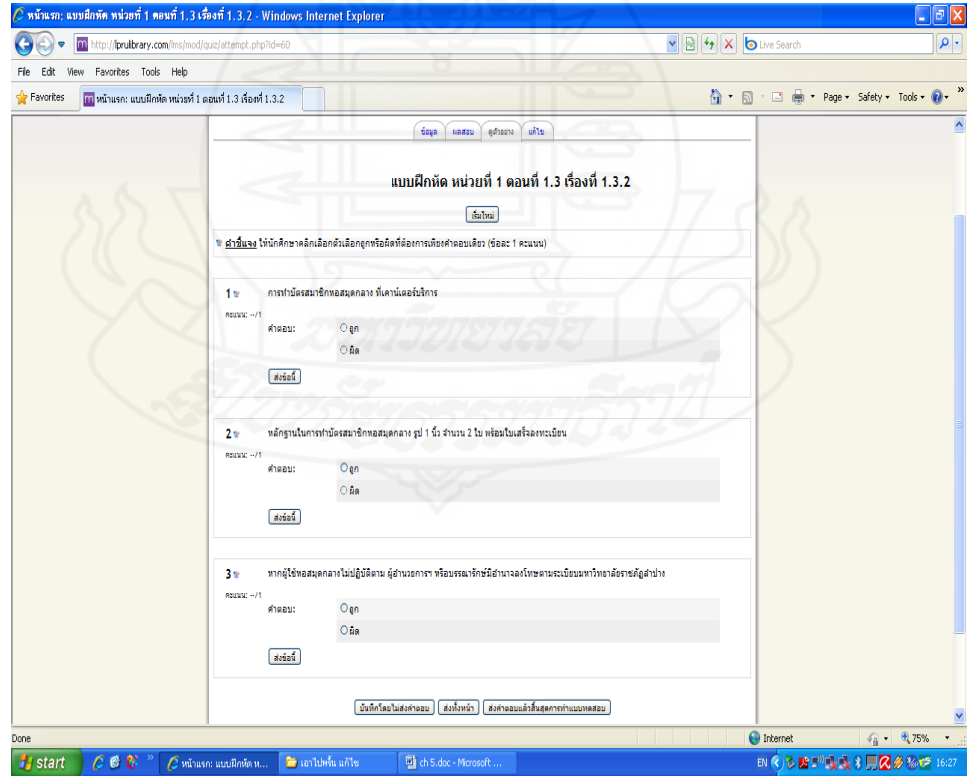

# [แบบฝึกหัด](http://lprulibrary.com/lms/mod/quiz/view.php?id=61) หน่วยที่ 1 ตอนที่ 1.3 เรื่องที่ 1.3.3

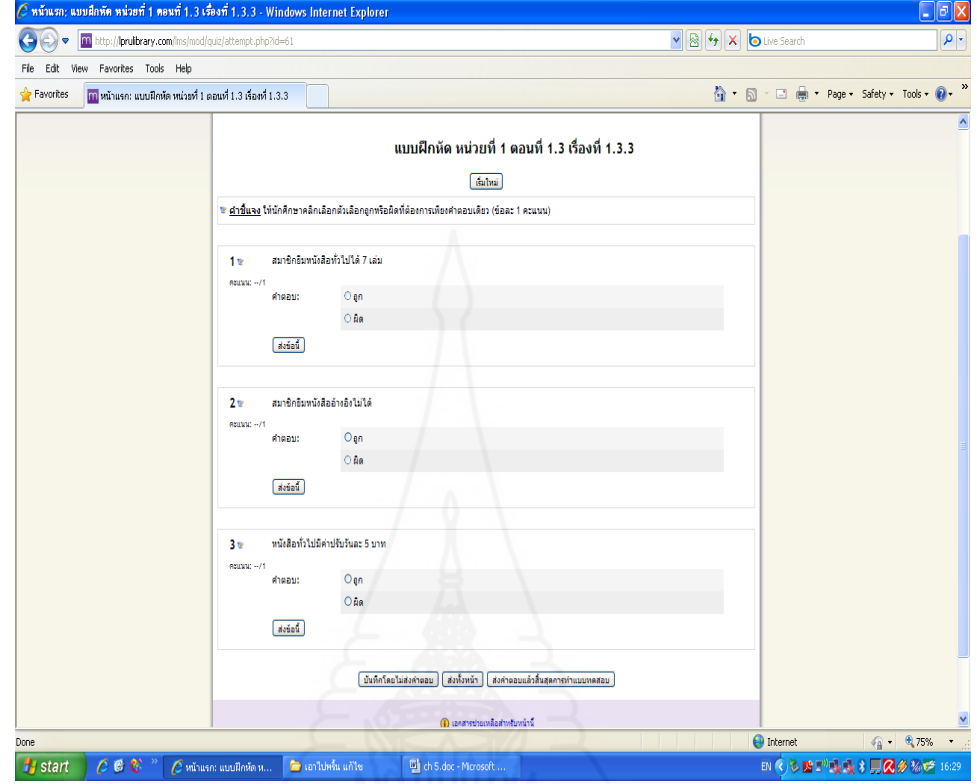

### แบบทดสอบหลังการฝึกอบรม

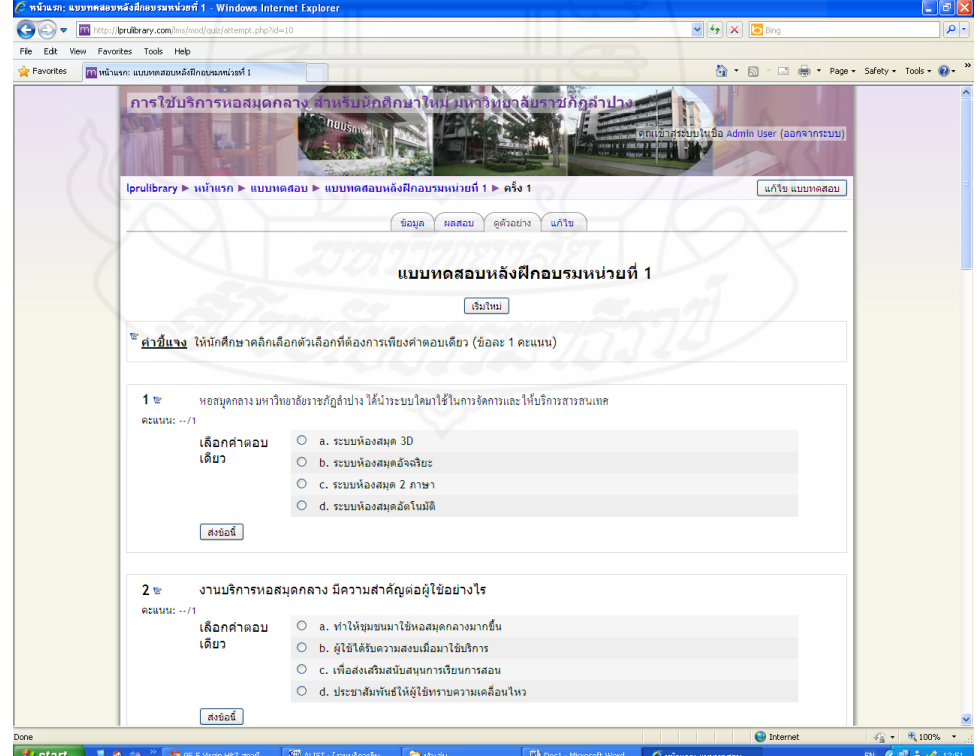

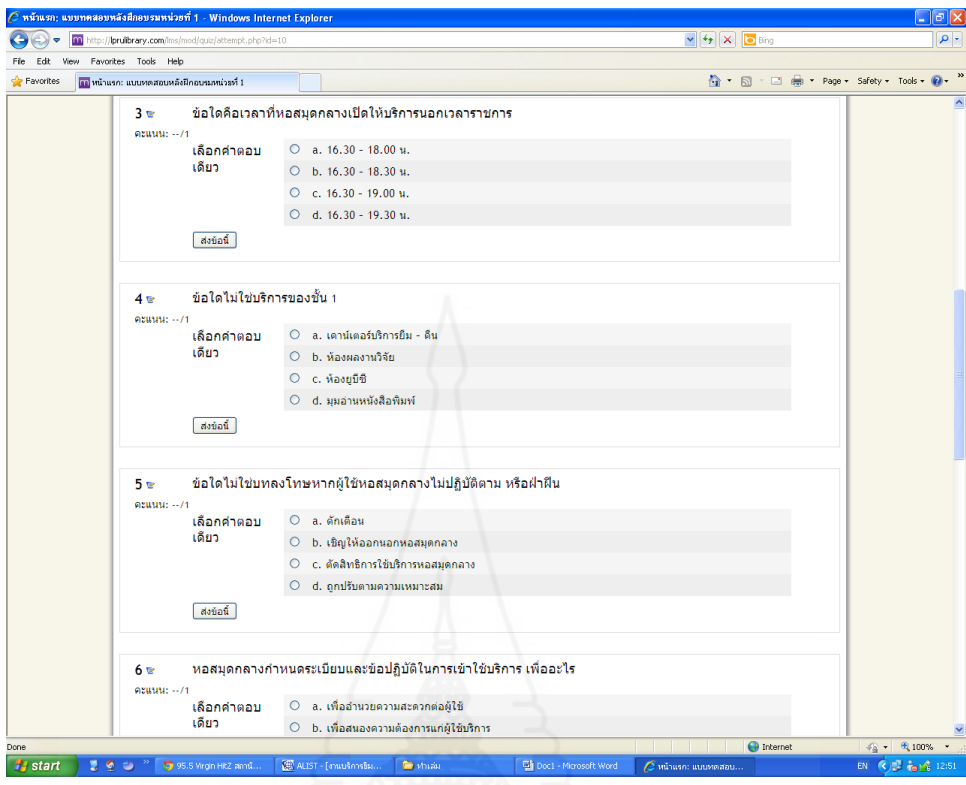

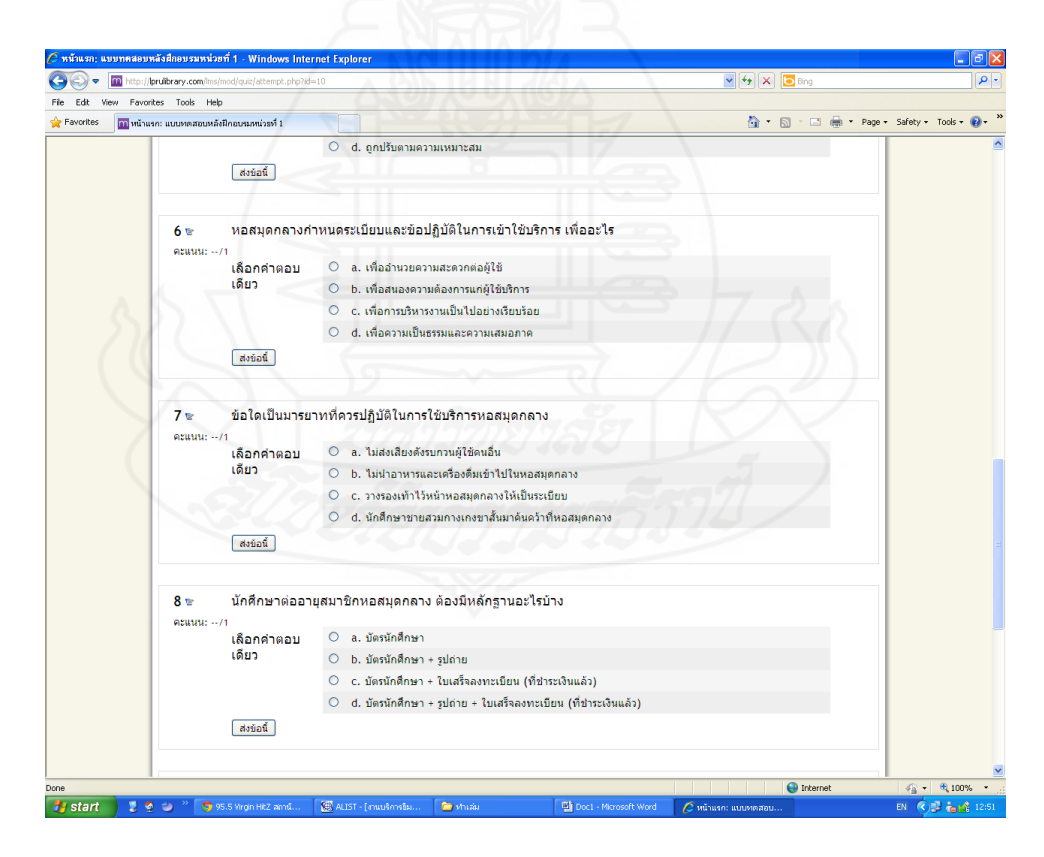

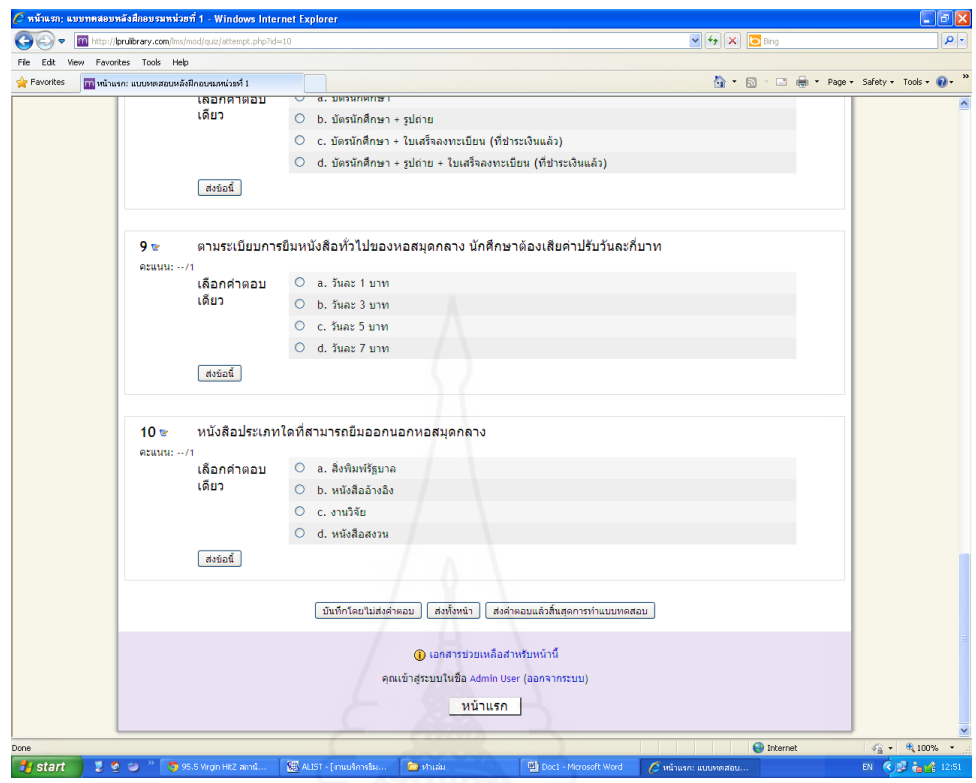

**6. หน่วยที่ 2 การจัดทรัพยากรสารสนเทศของหอสมุดกลาง มหาวิทยาลัยราชภัฏล าปาง** แผนการฝึกอบรม

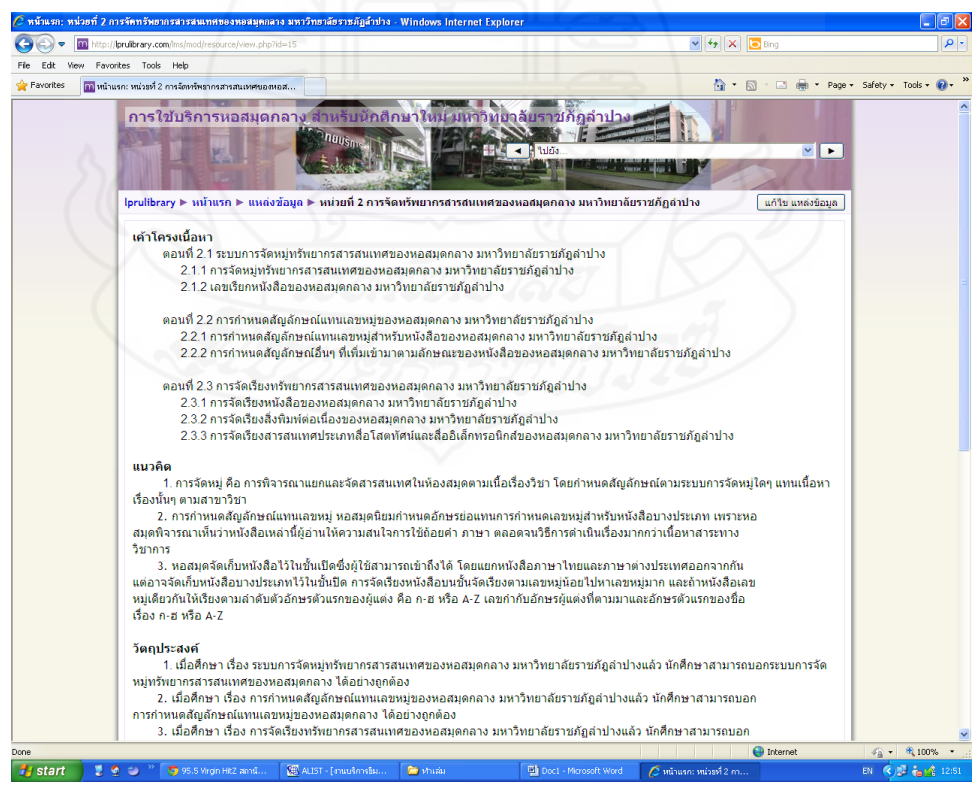

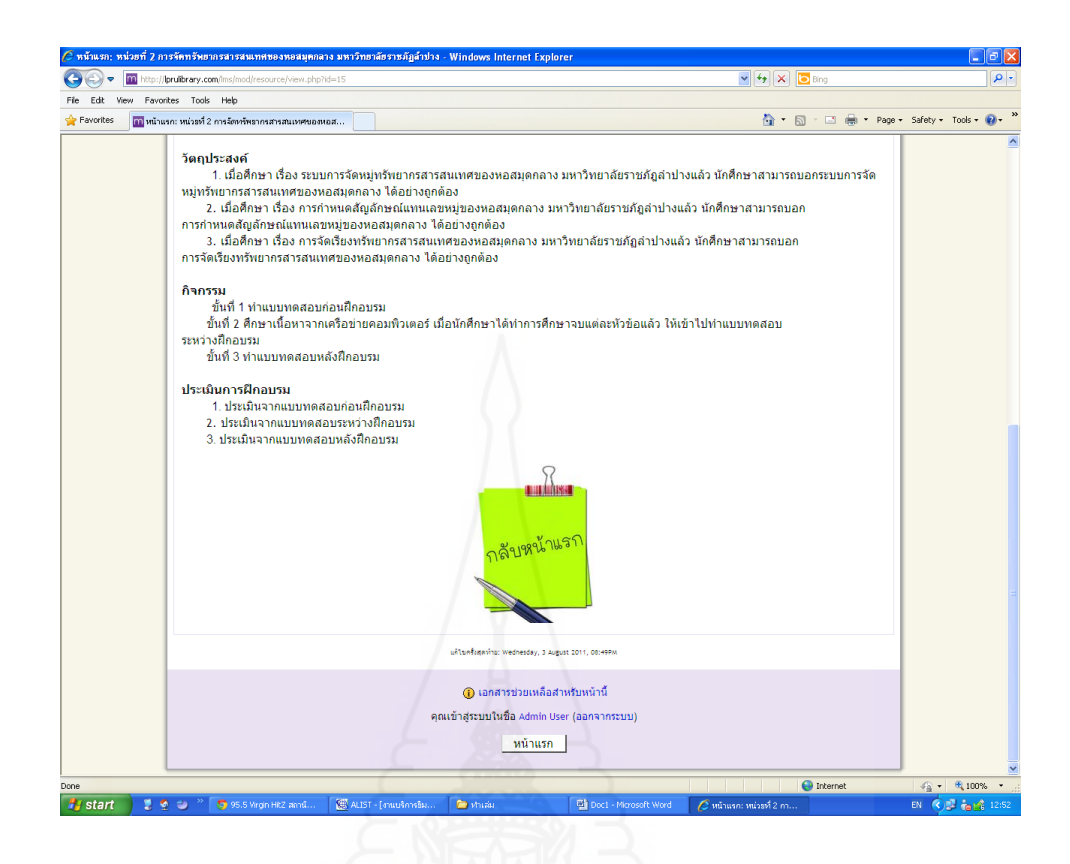

#### แบบทดสอบก่อนการฝึกอบรม

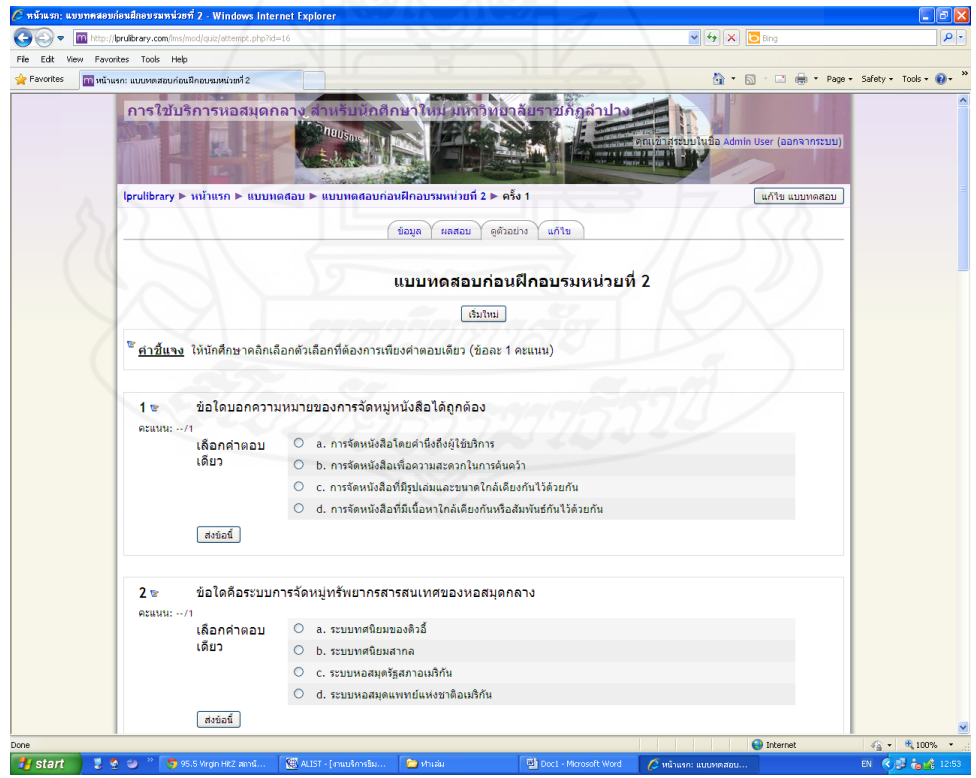

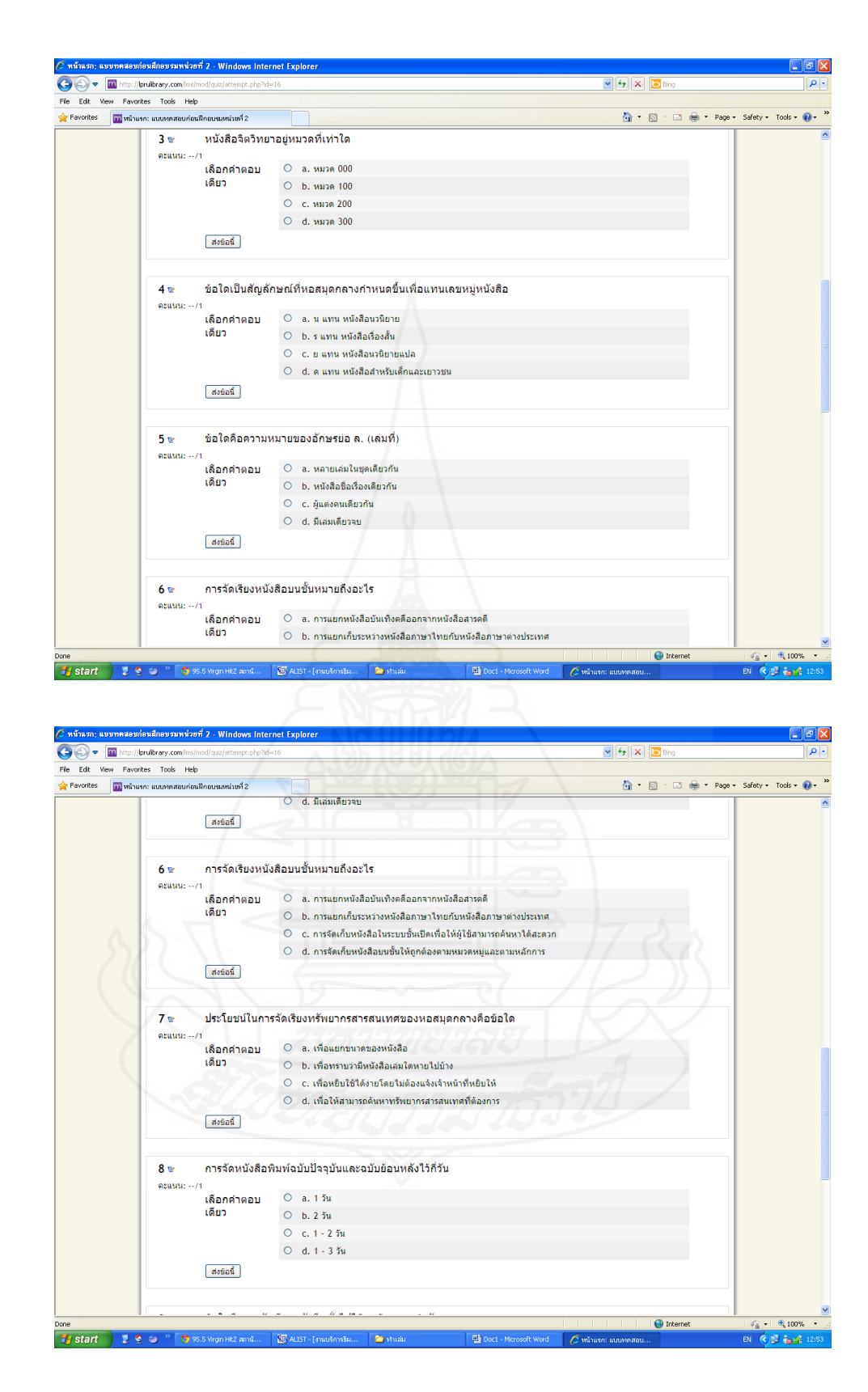

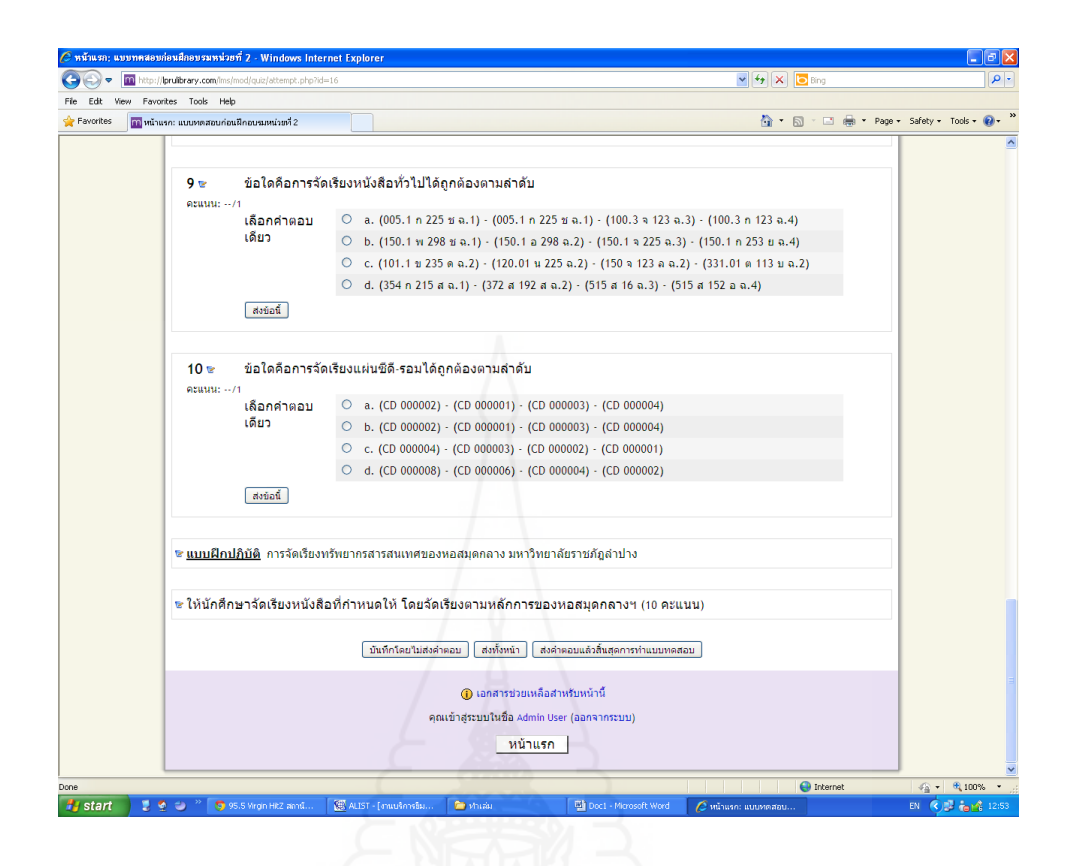

#### ี ตอนที่ 2.1 ระบบการจัดหมู่ทรัพยากรสารสนเทศของหอสมุดกลาง มหาวิทยาลัยราชภัฏลำปาง

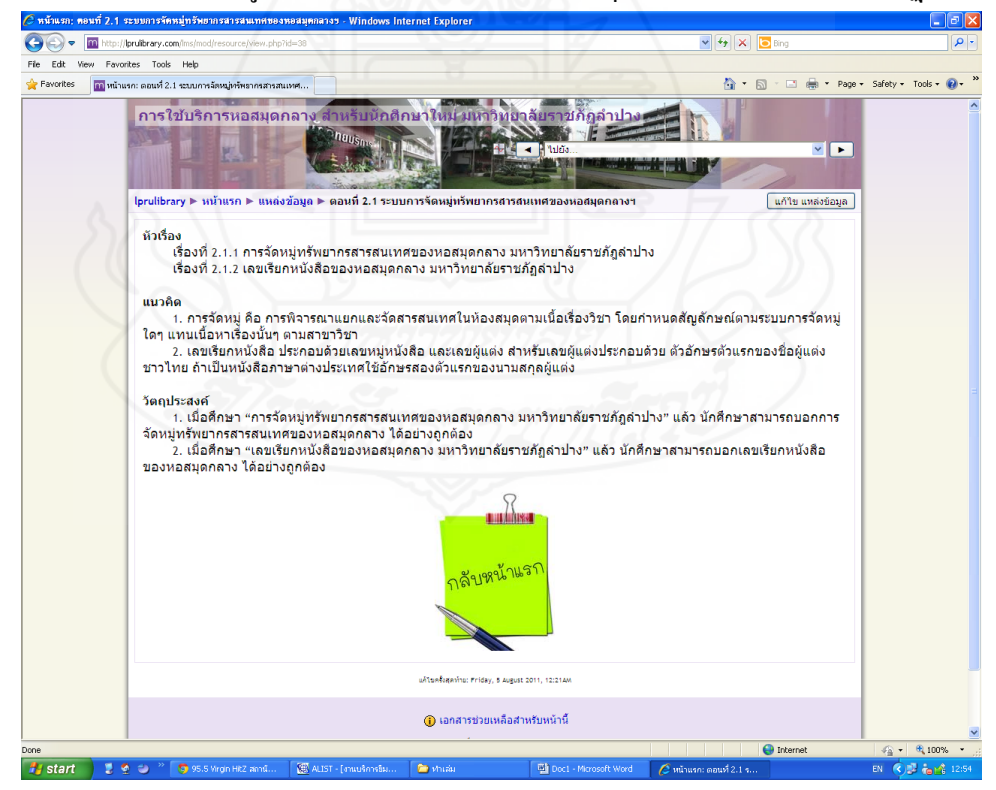

# เนื้อหาการฝึกอบรม<br>*E*nsiusia purson puri 2.1 - Windows Internet E

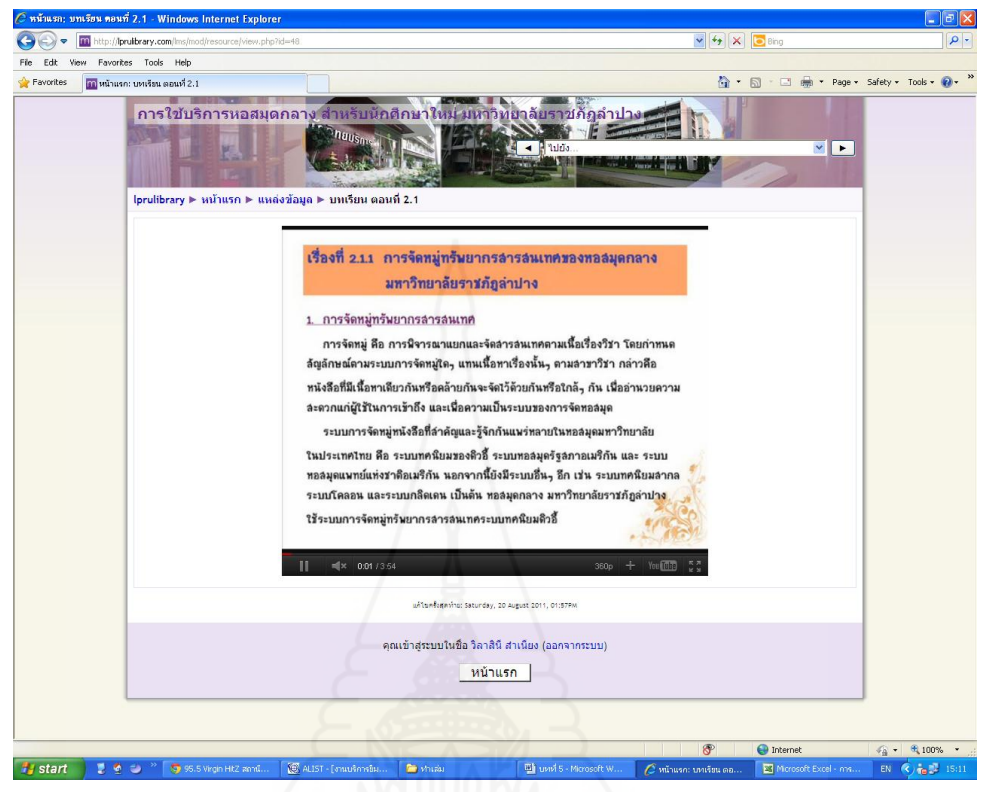

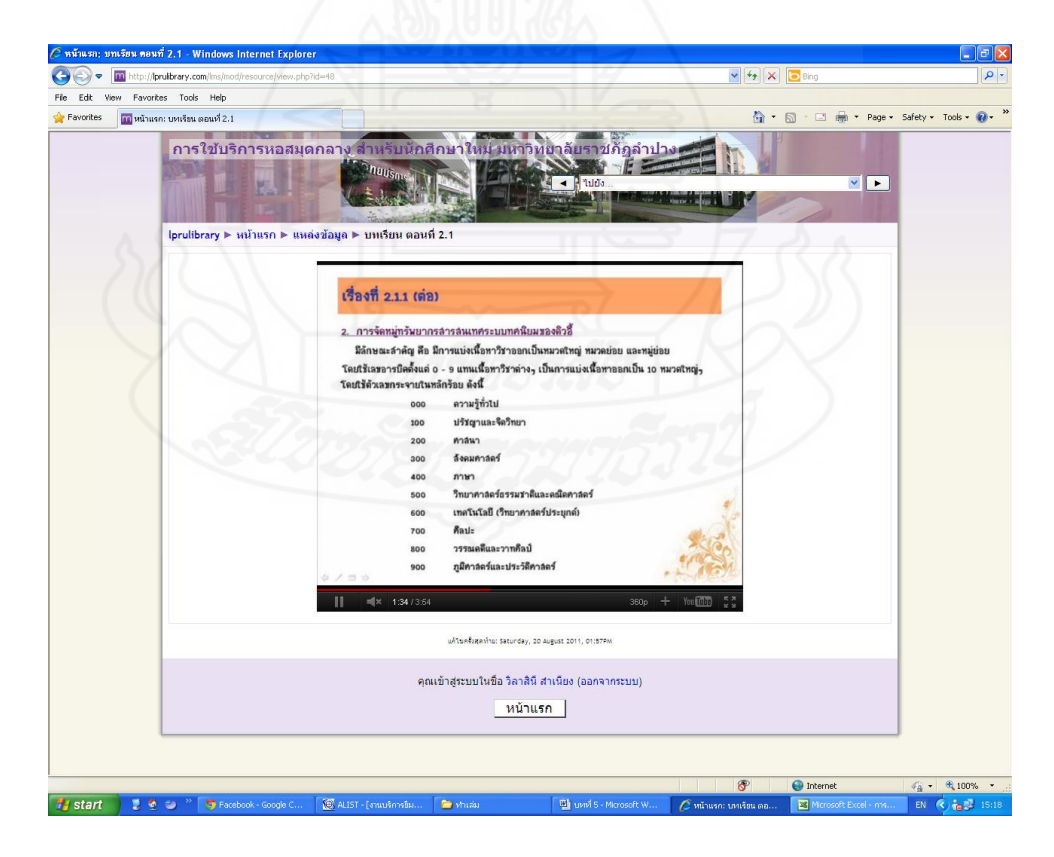

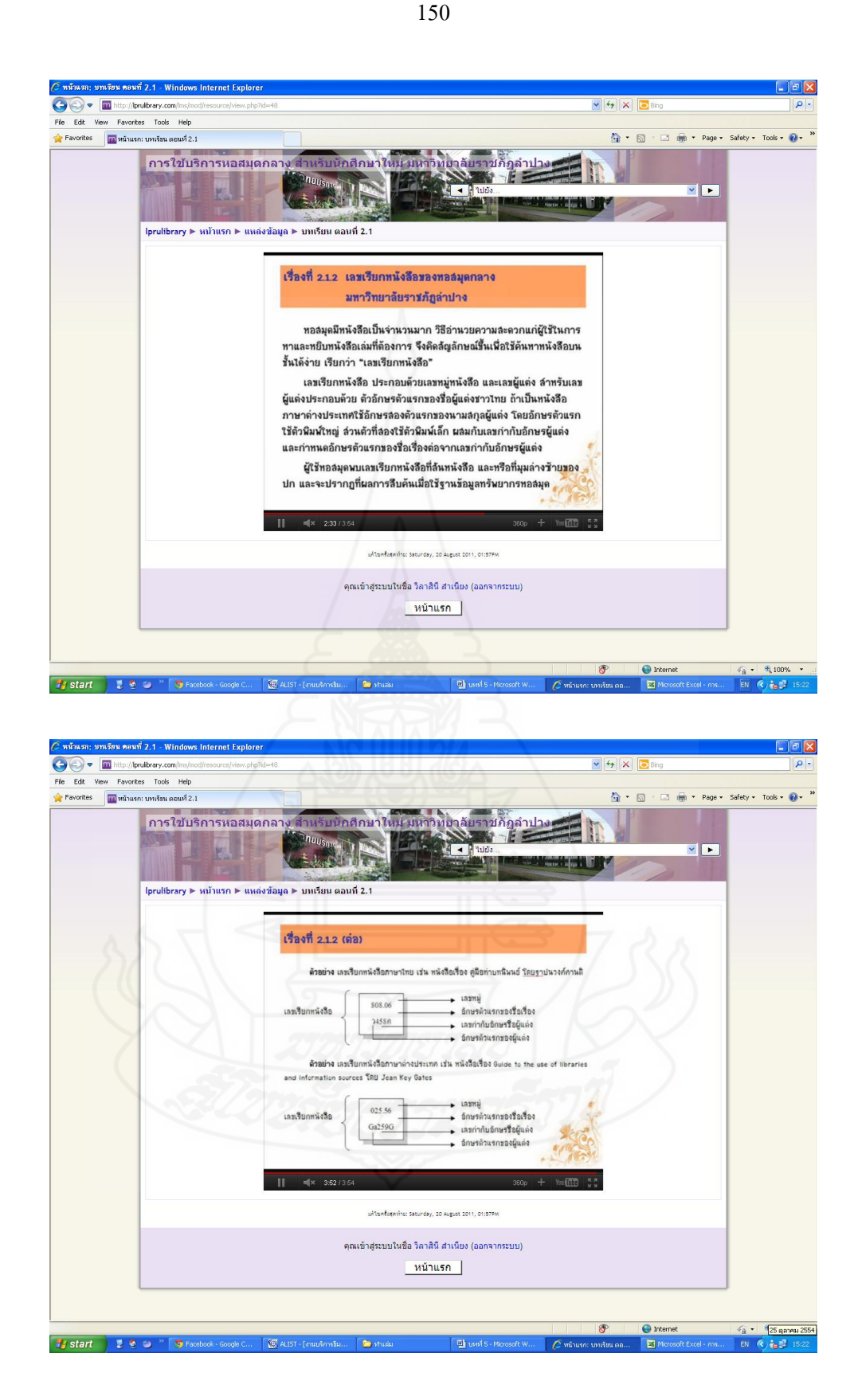

# [แบบฝึกหัด](http://lprulibrary.com/lms/mod/quiz/view.php?id=18) หน่วยที่ 2 ตอนที่ 2.1 เรื่องที่ 2.1.1

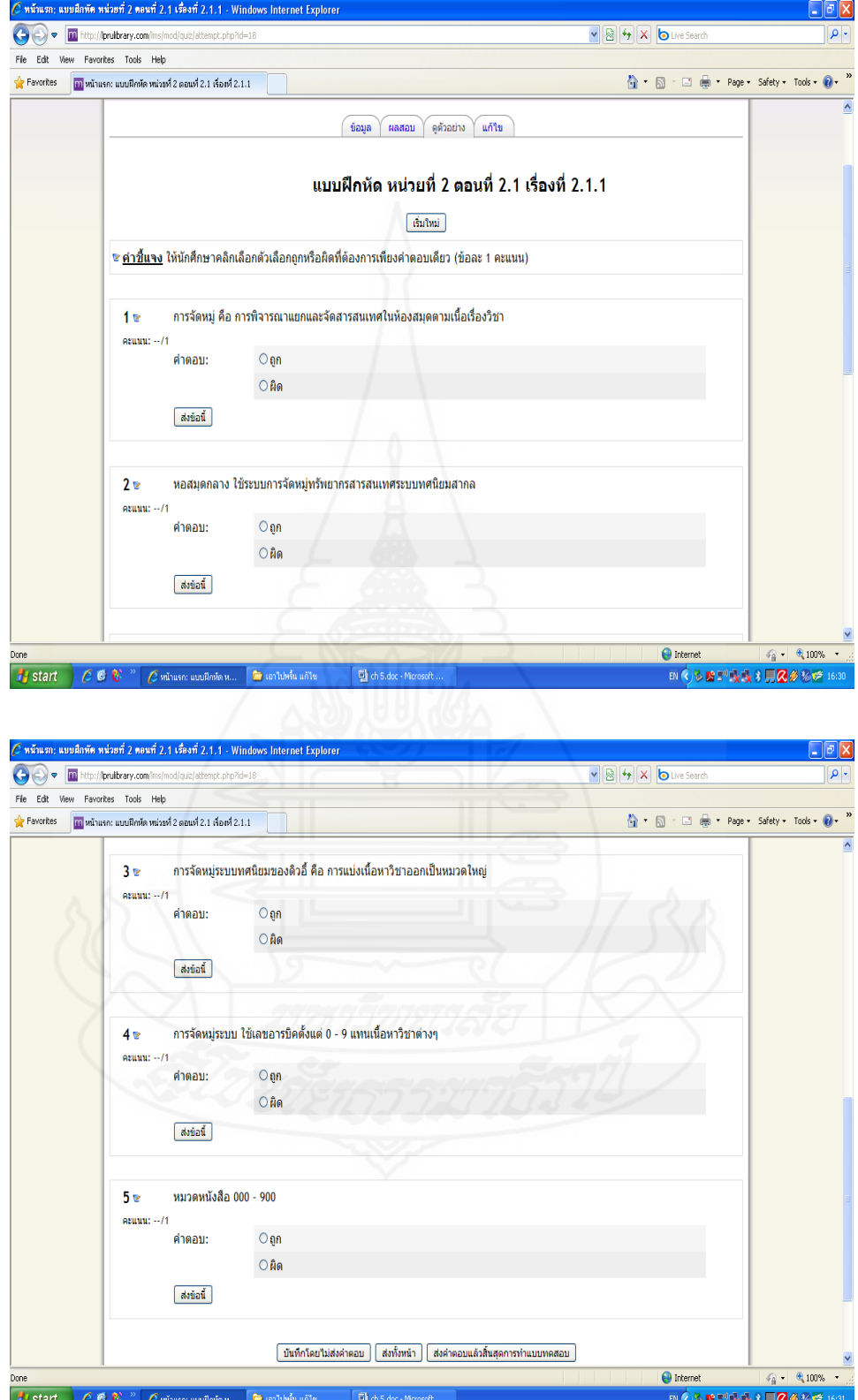

### [แบบฝึกหัด](http://lprulibrary.com/lms/mod/quiz/view.php?id=62) หน่วยที่ 2 ตอนที่ 2.1 เรื่องที่ 2.1.2

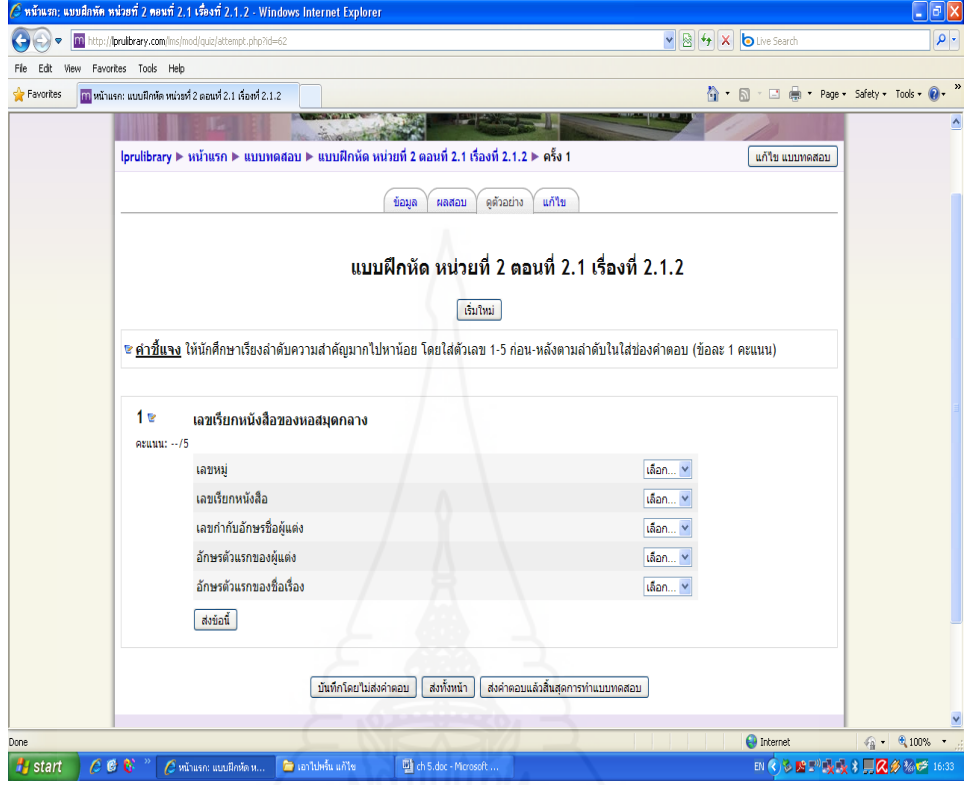

ี ตอนที่ 2.2 การกำหนดสัญลักษณ์แทนเลขหมู่ของหอสมุดกลาง มหาวิทยาลัยราชภัฏลำปาง

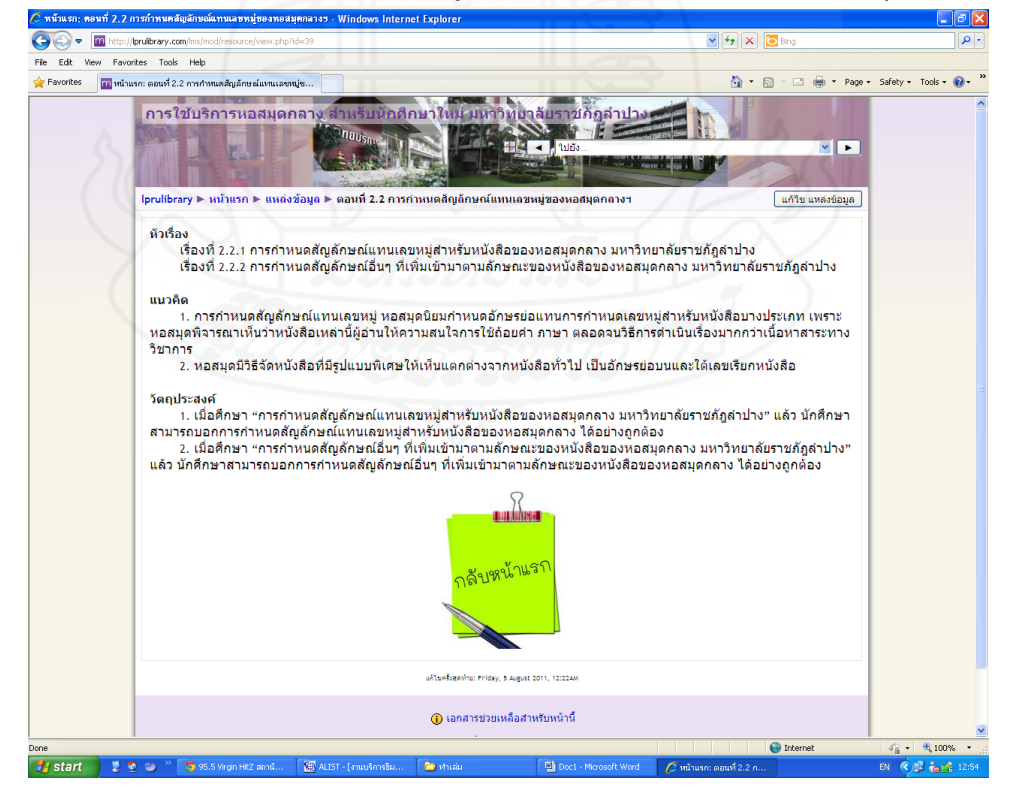

# เนื้อหาการฝึกอบรม<br>C หลังและ พหรือน คอมที่ 2.2 - Windows Internet E

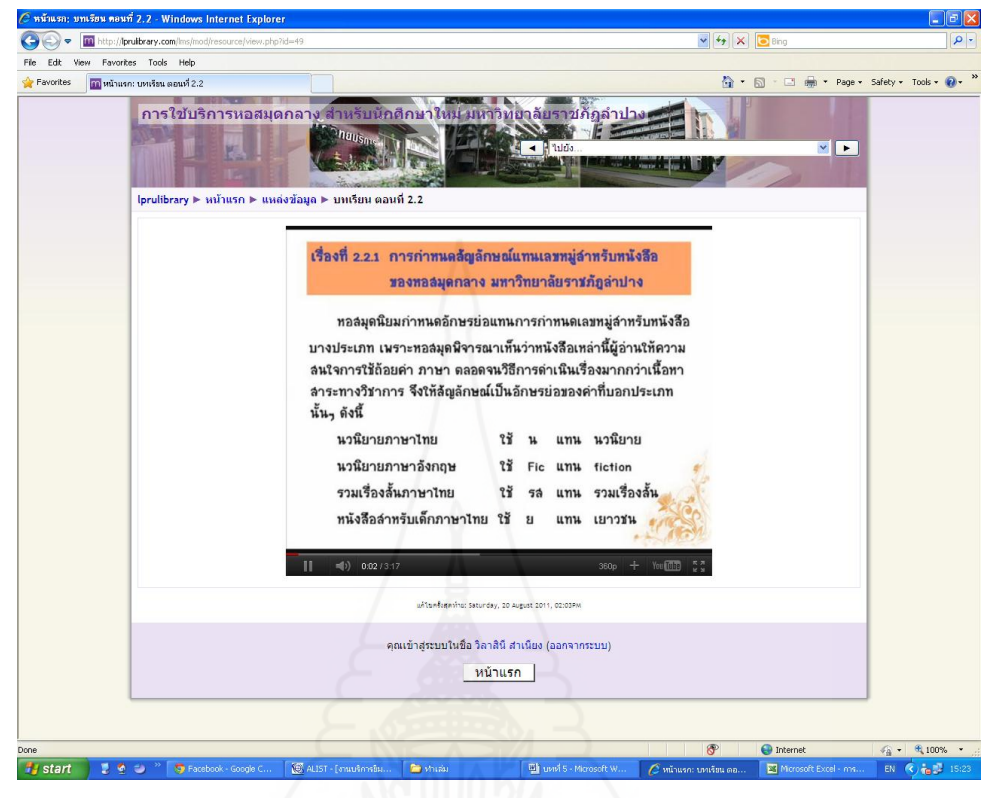

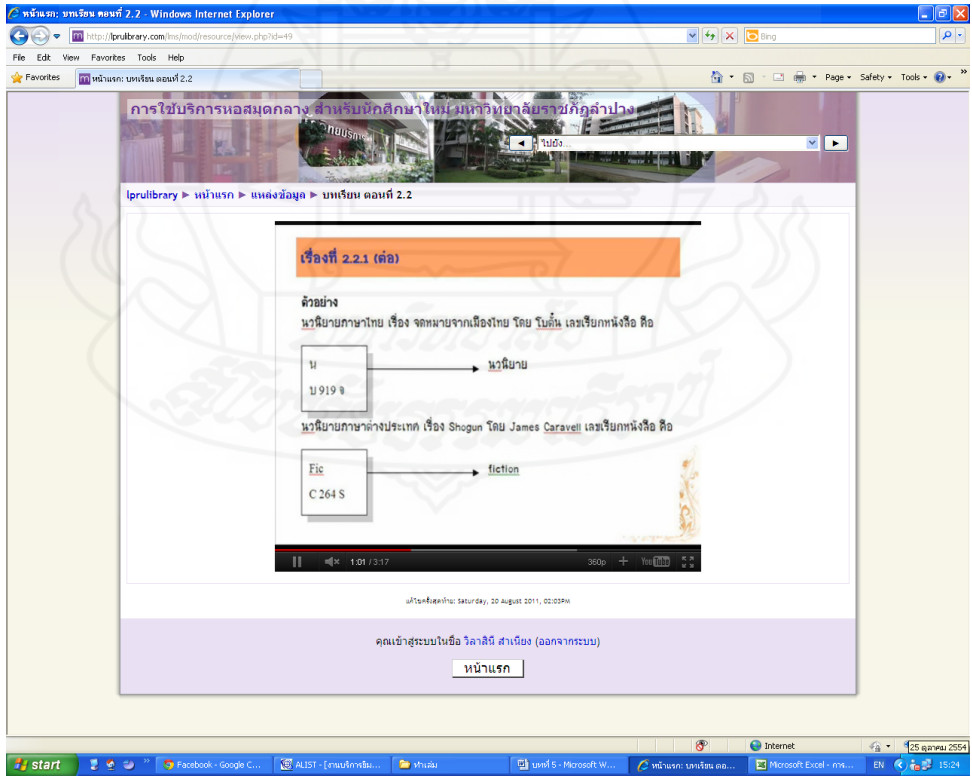

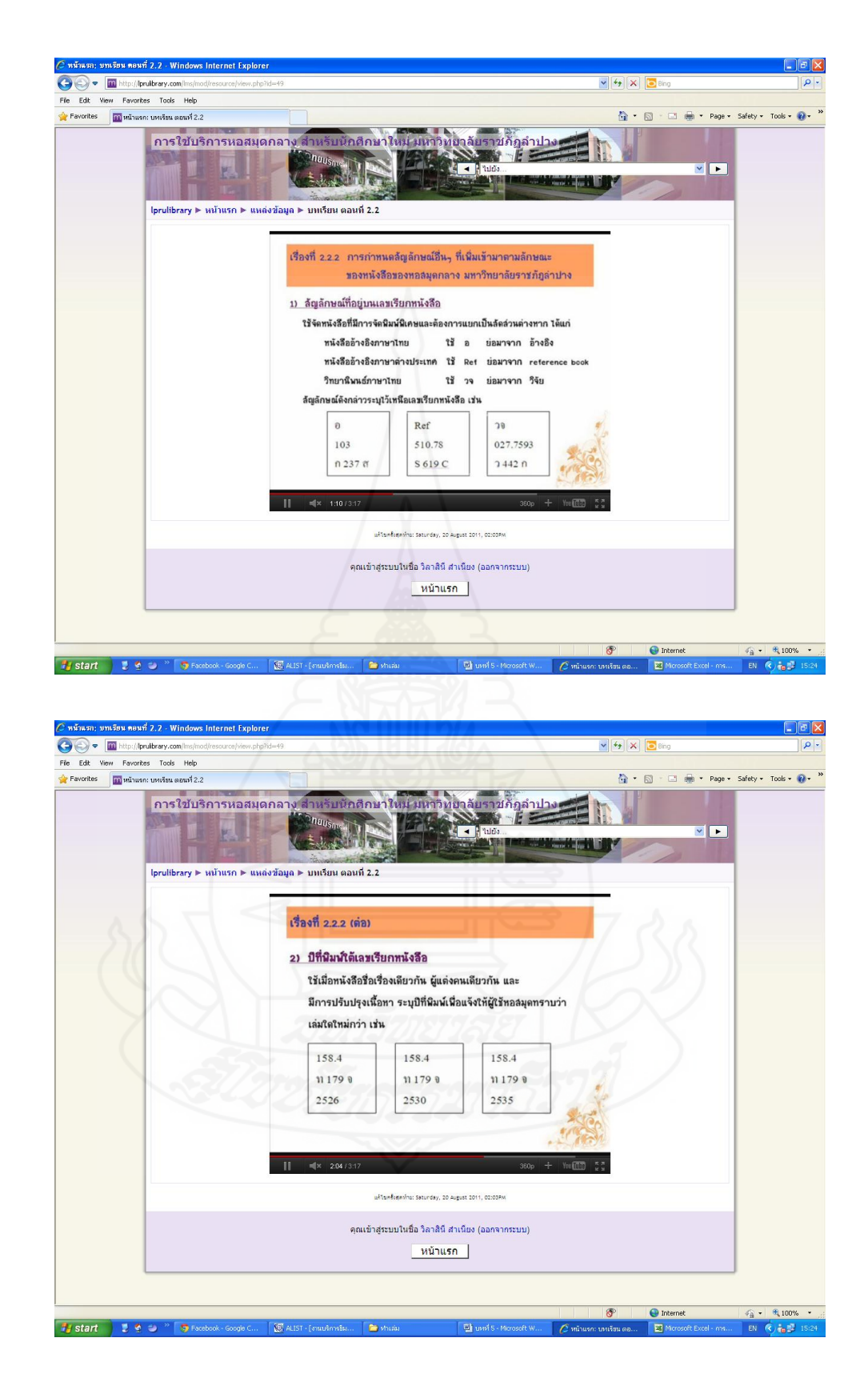

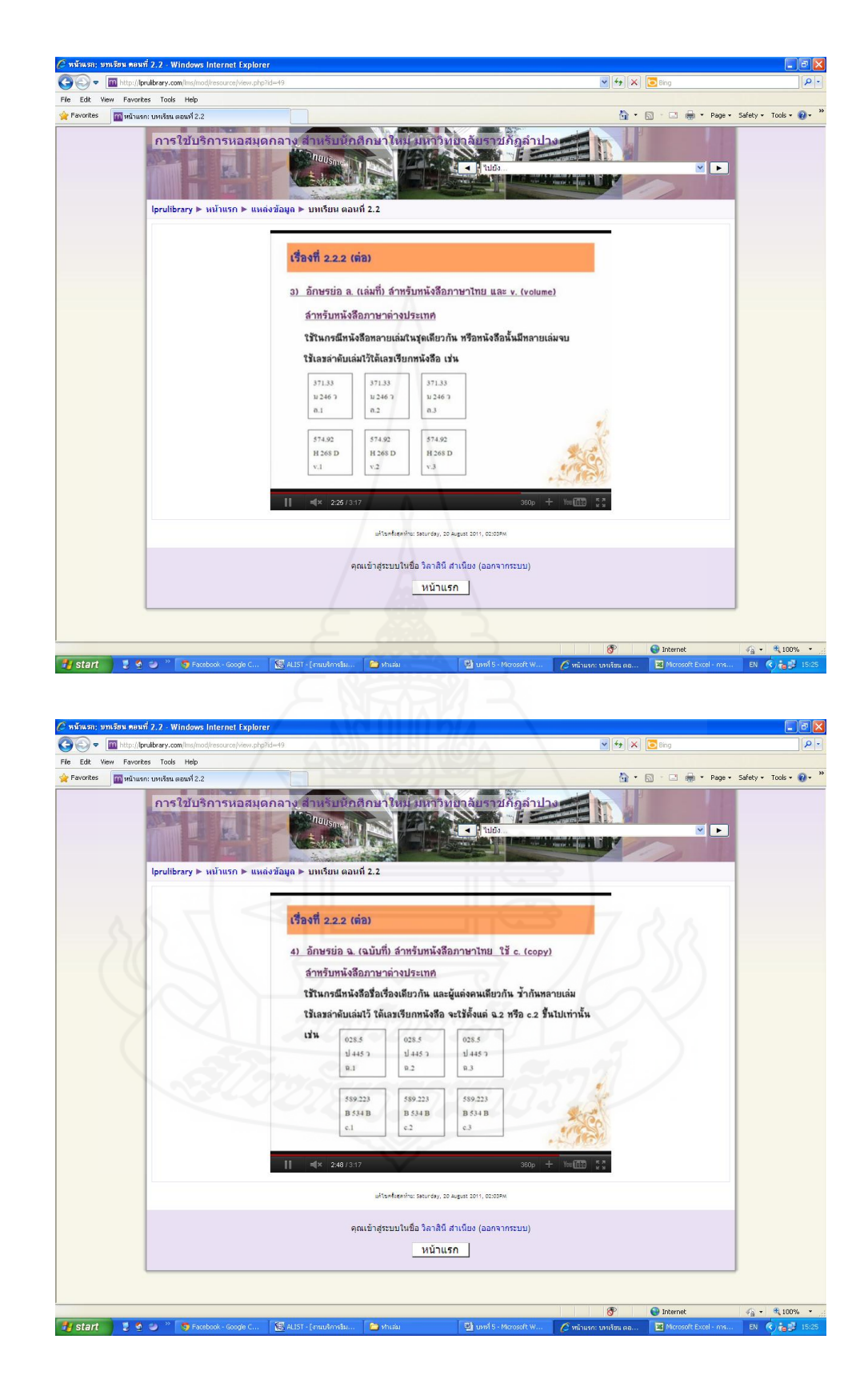

# [แบบฝึกหัด](http://lprulibrary.com/lms/mod/quiz/view.php?id=63) หน่วยที่ 2 ตอนที่ 2.2 เรื่องที่ 2.2.1

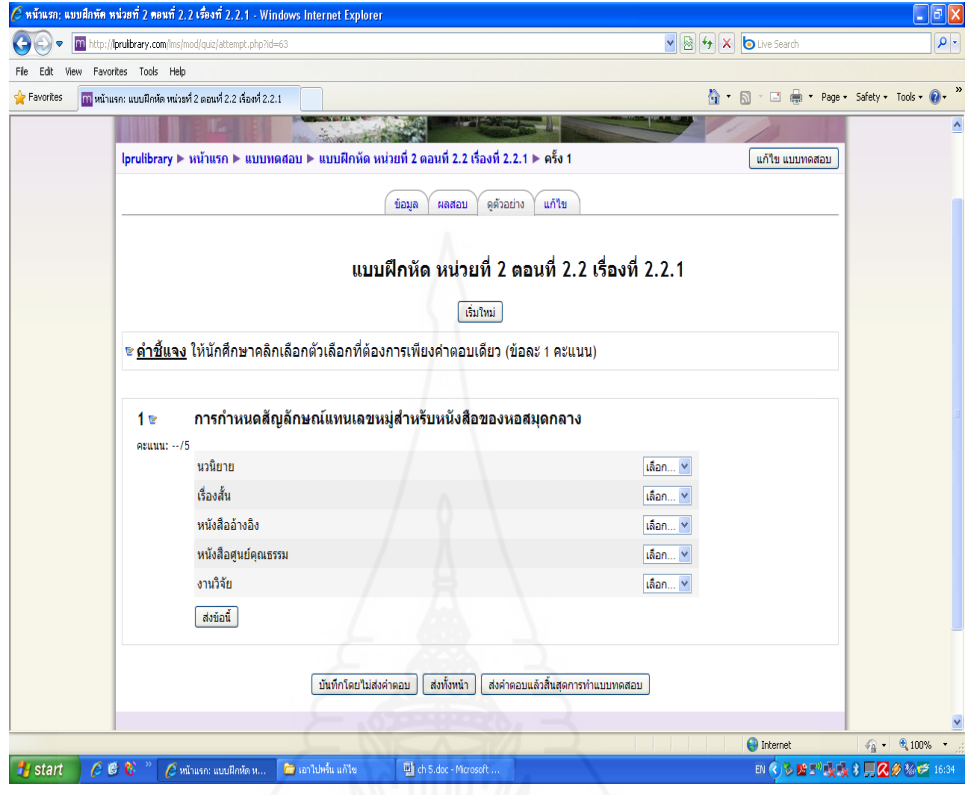

# [แบบฝึกหัด](http://lprulibrary.com/lms/mod/quiz/view.php?id=19) หน่วยที่ 2 ตอนที่ 2.2 เรื่องที่ 2.2.2

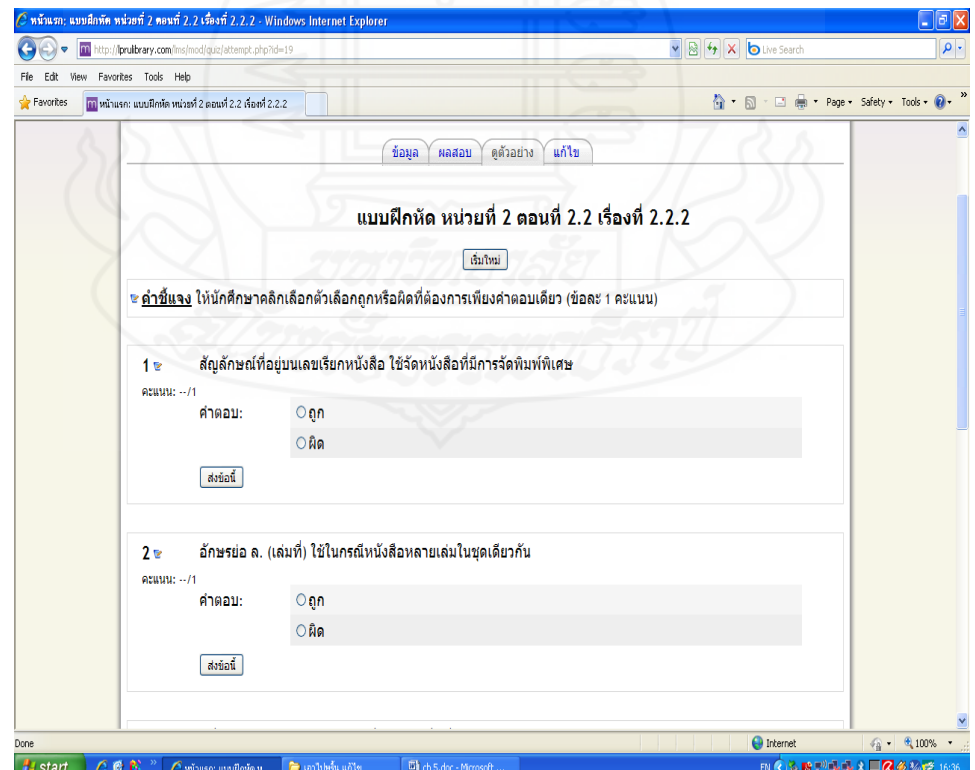

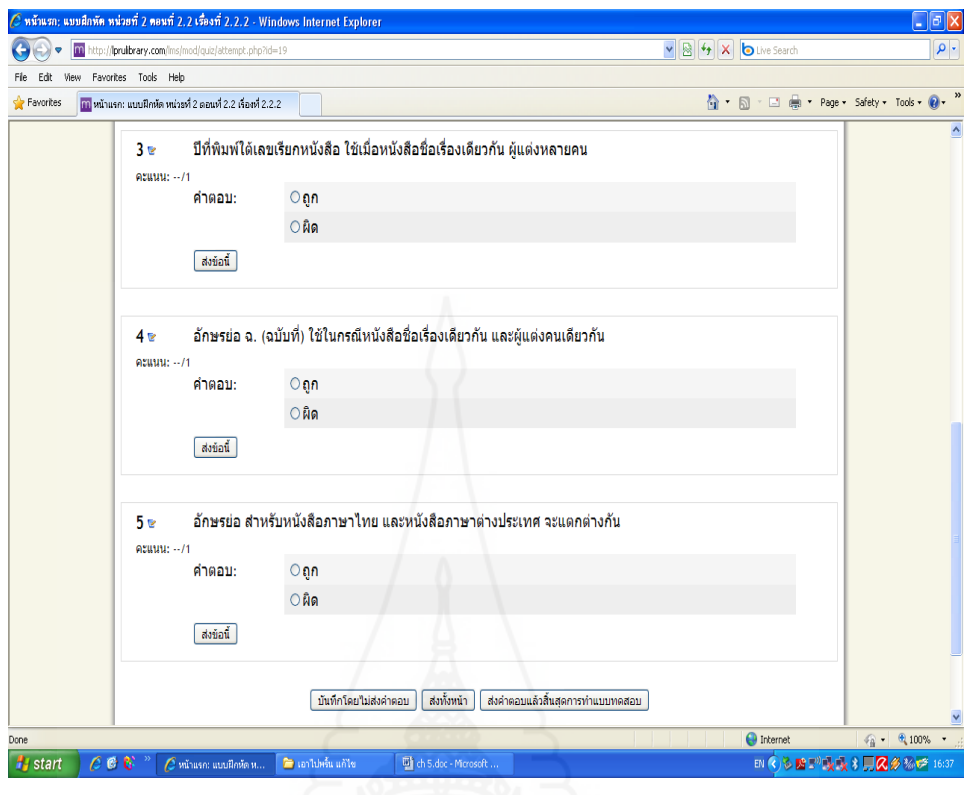

้ ตอนที่ 2.3 การจัดเรียงทรัพยากรสารสนเทศของหอสมุดกลาง มหาวิทยาลัยราชภัฏลำปาง

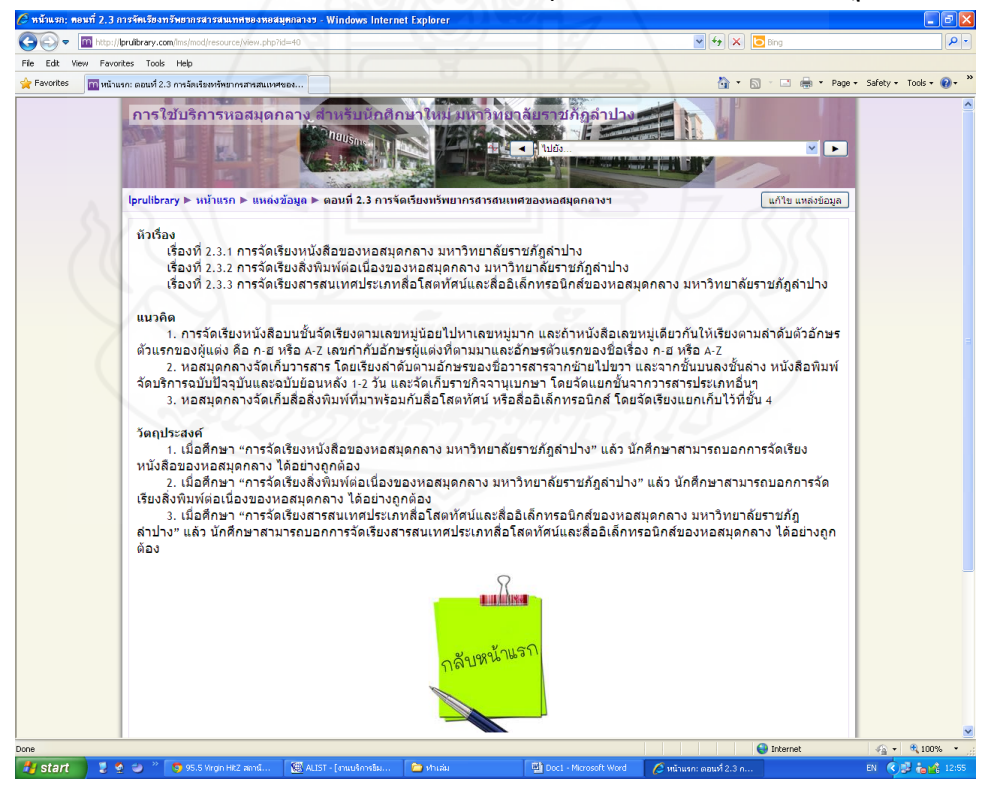

# เนื้อหาการฝึกอบรม<br>2<del>. หลันตะ เพลัย คะเกี่</del> 2.3. พฤก

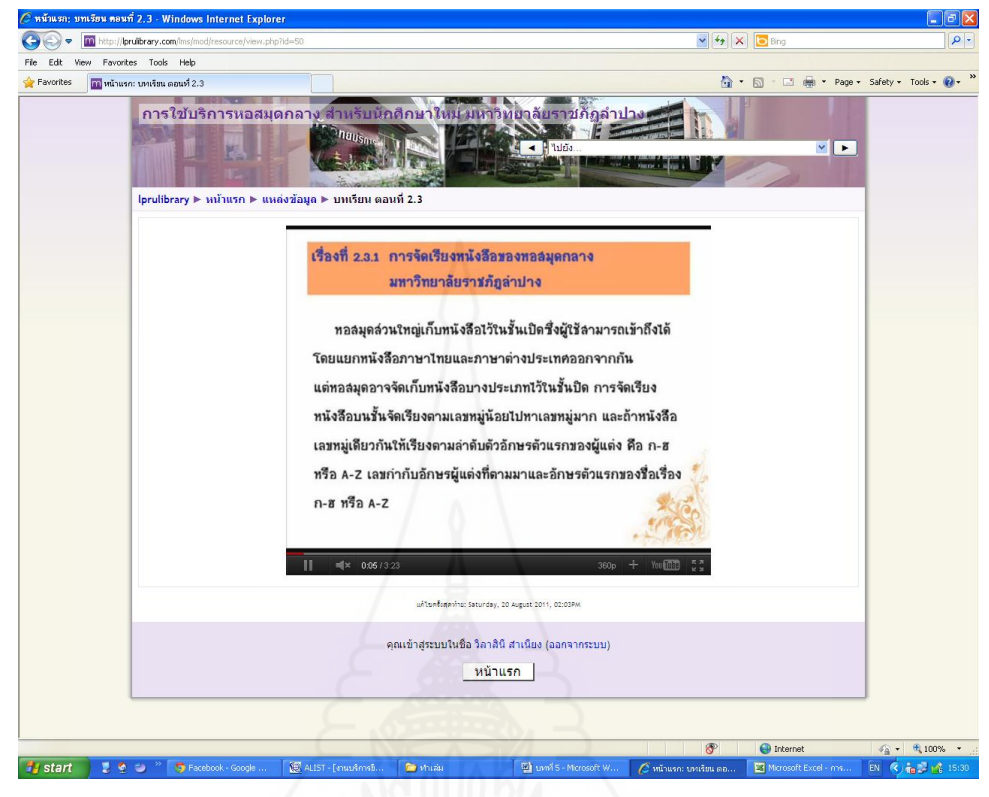

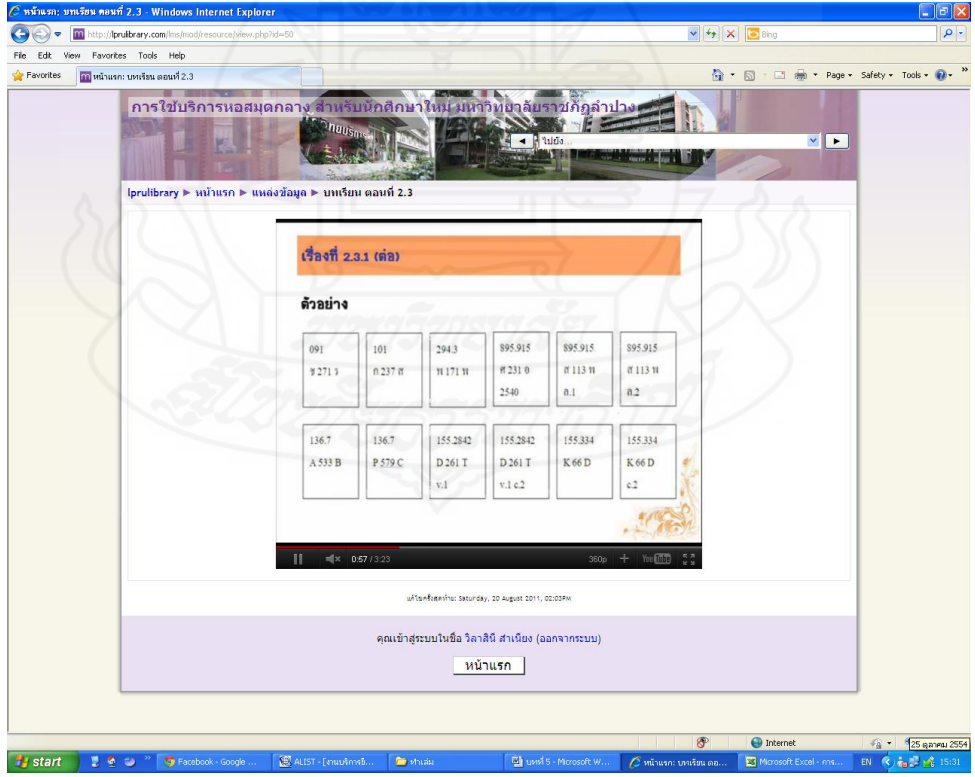

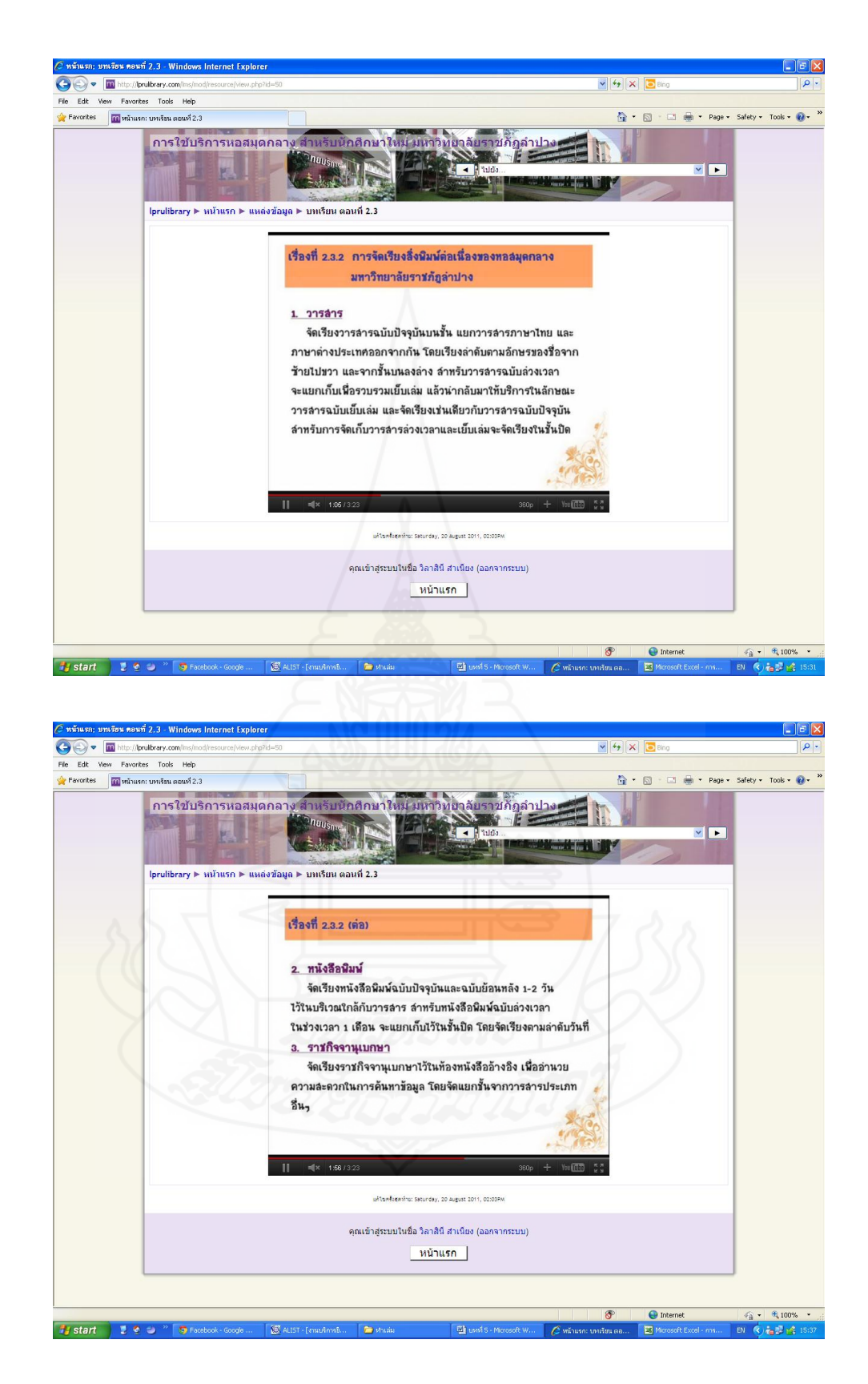

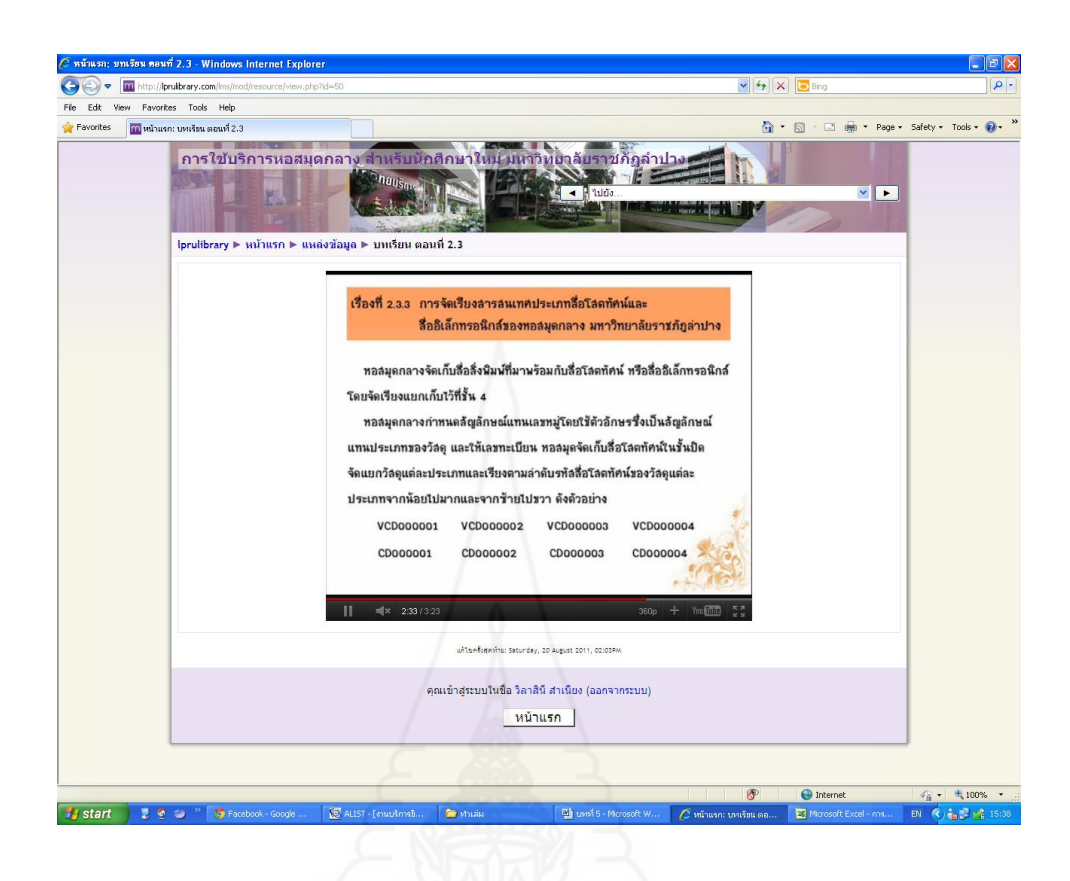

## [แบบฝึกหัด](http://lprulibrary.com/lms/mod/quiz/view.php?id=20) หน่วยที่ 2 ตอนที่ 2.3 เรื่องที่ 2.3.1

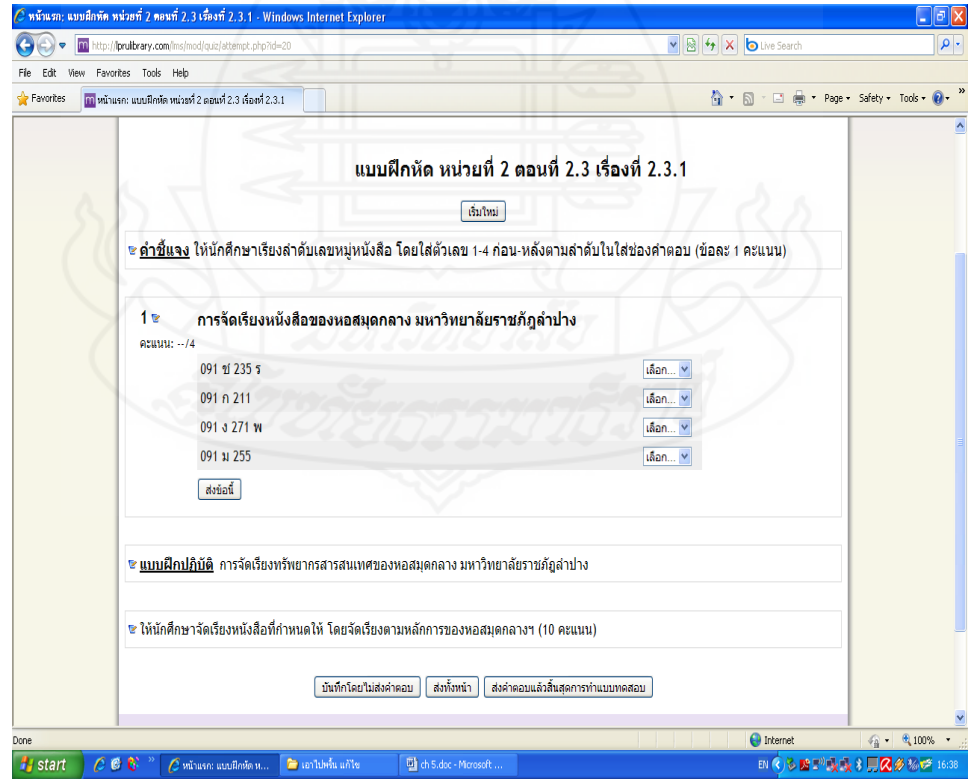

## [แบบฝึกหัด](http://lprulibrary.com/lms/mod/quiz/view.php?id=64) หน่วยที่ 2 ตอนที่ 2.3 เรื่องที่ 2.3.2

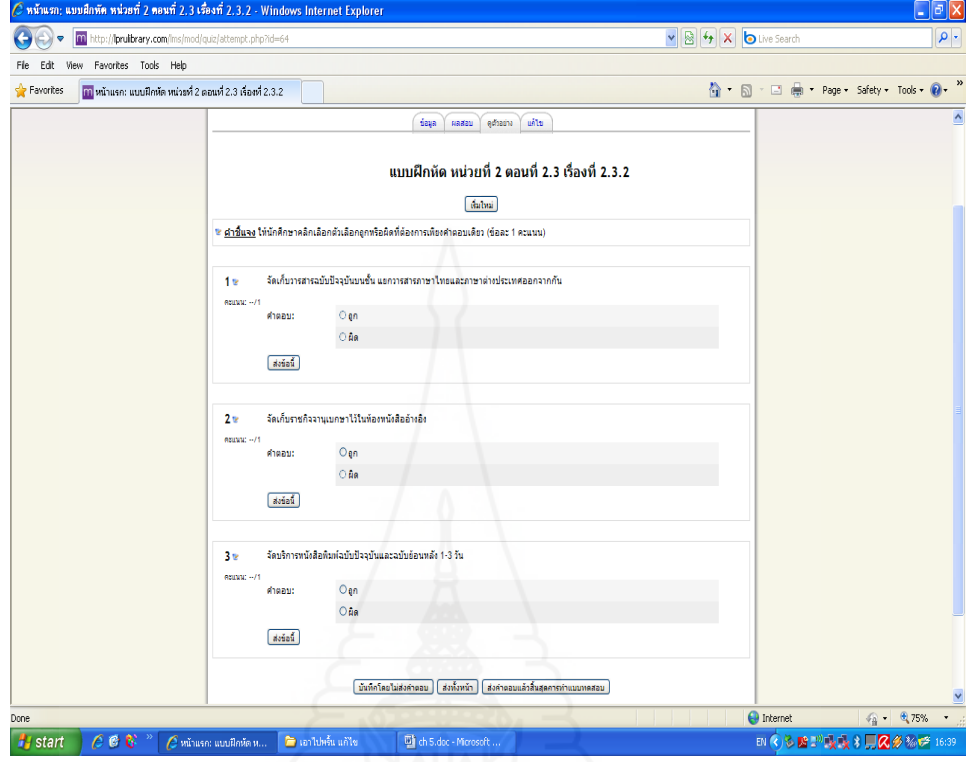

# [แบบฝึกหัด](http://lprulibrary.com/lms/mod/quiz/view.php?id=65) หน่วยที่ 2 ตอนที่ 2.3 เรื่องที่ 2.3.3

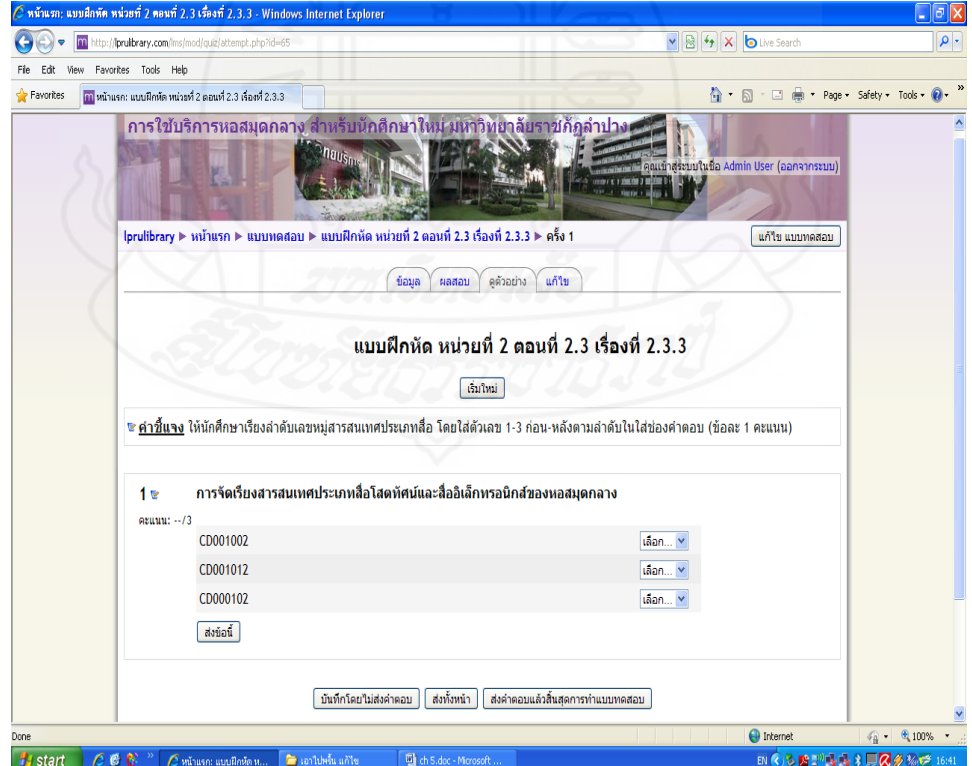

#### แบบทดสอบหลังการฝึกอบรม

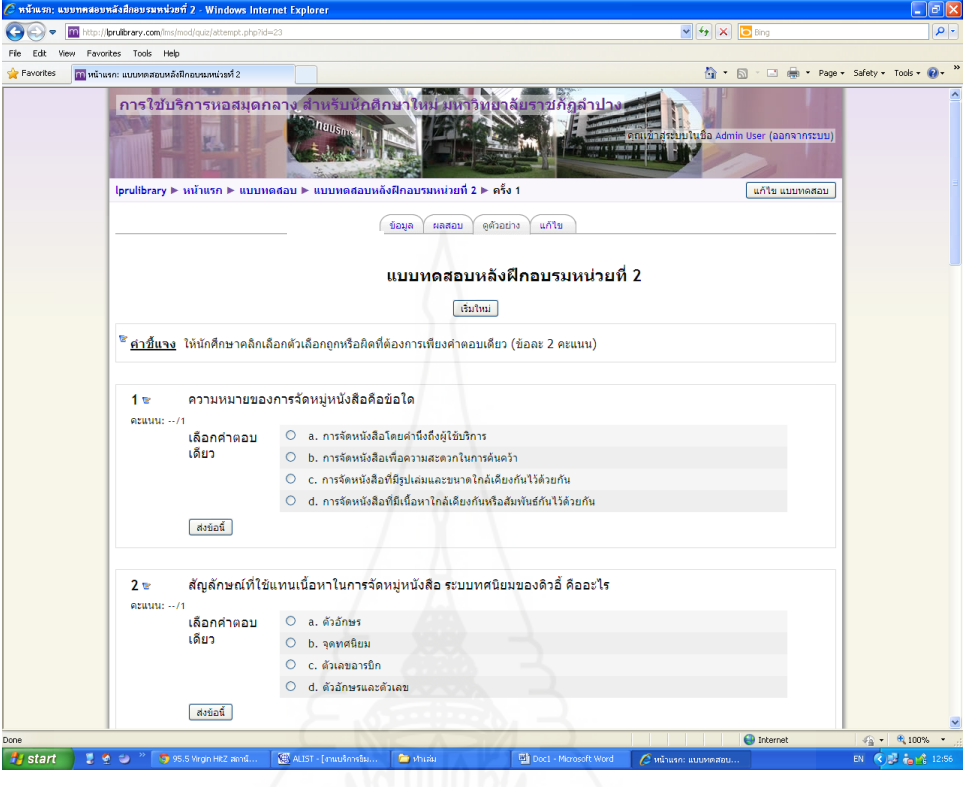

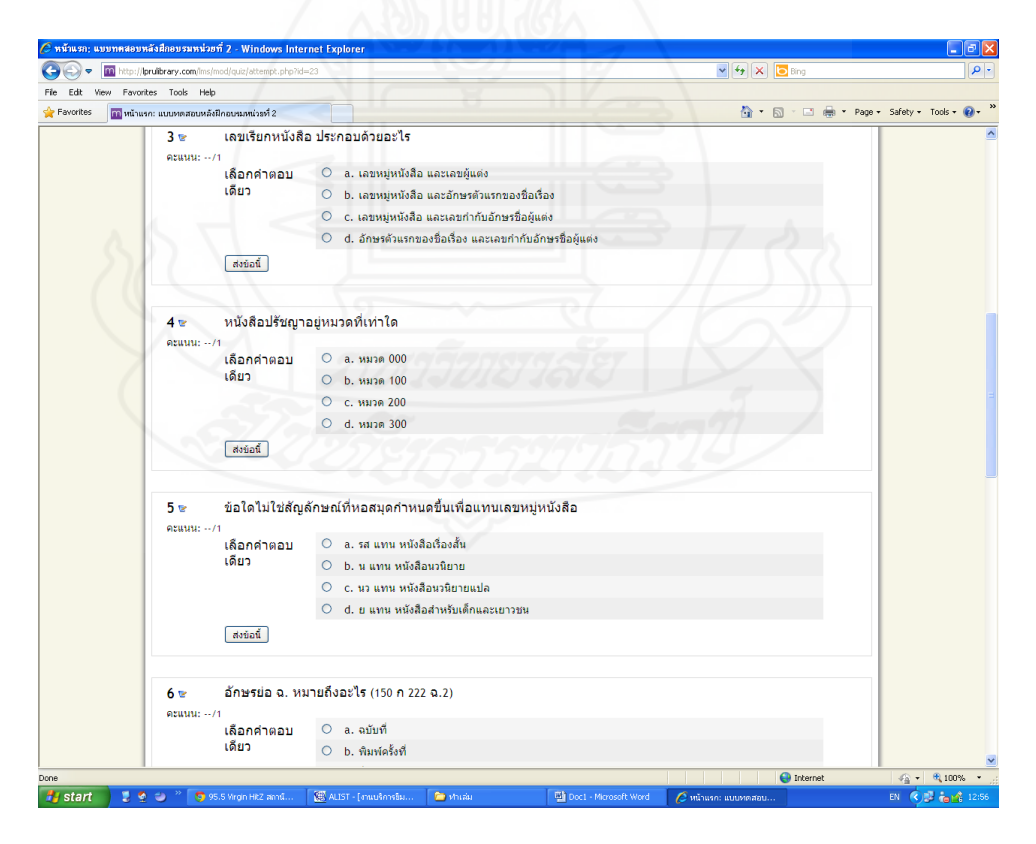

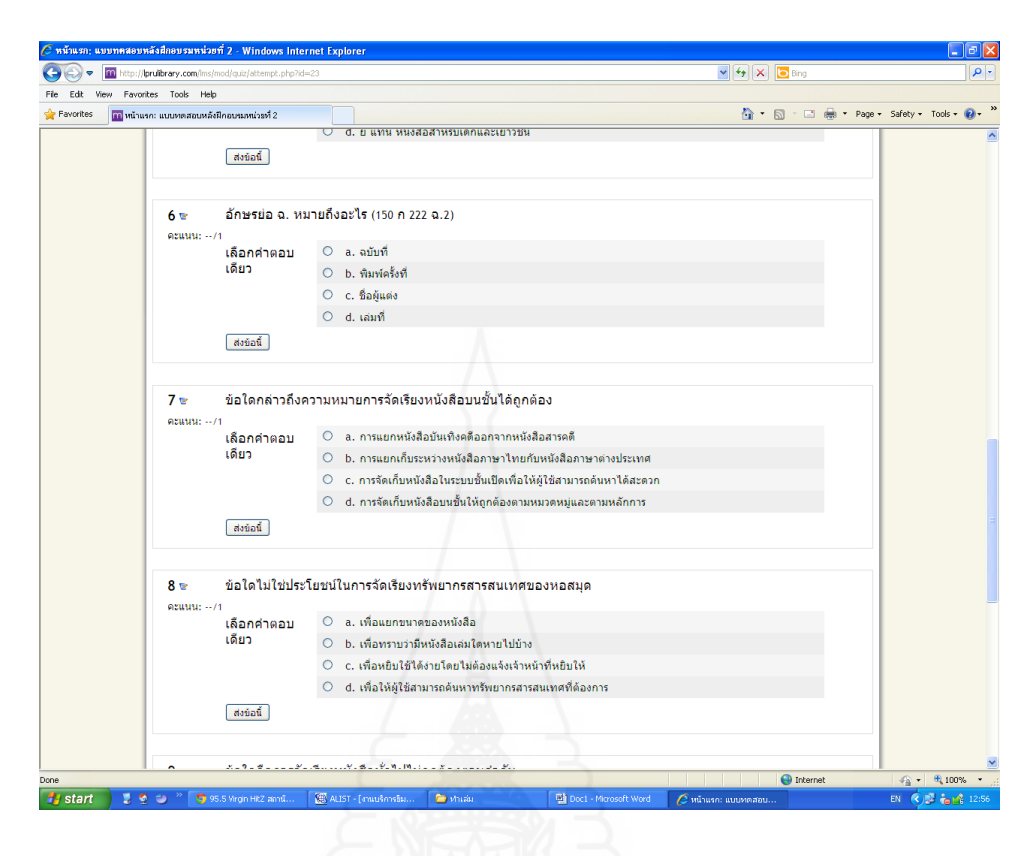

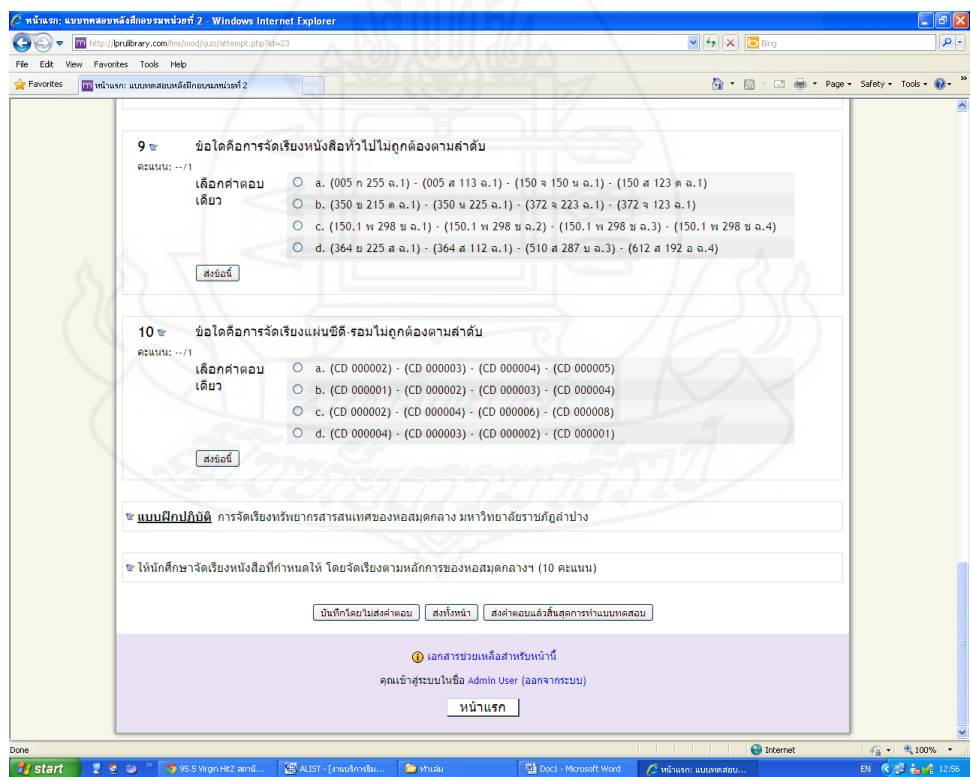

### **7. หน่วยที่ 3 การใช้บริการระบบห้องสมุดอัตโนมัติALIST ของหอสมุดกลาง มหาวิทยาลัยราชภัฏล าปาง** แผนการฝึกอบรม

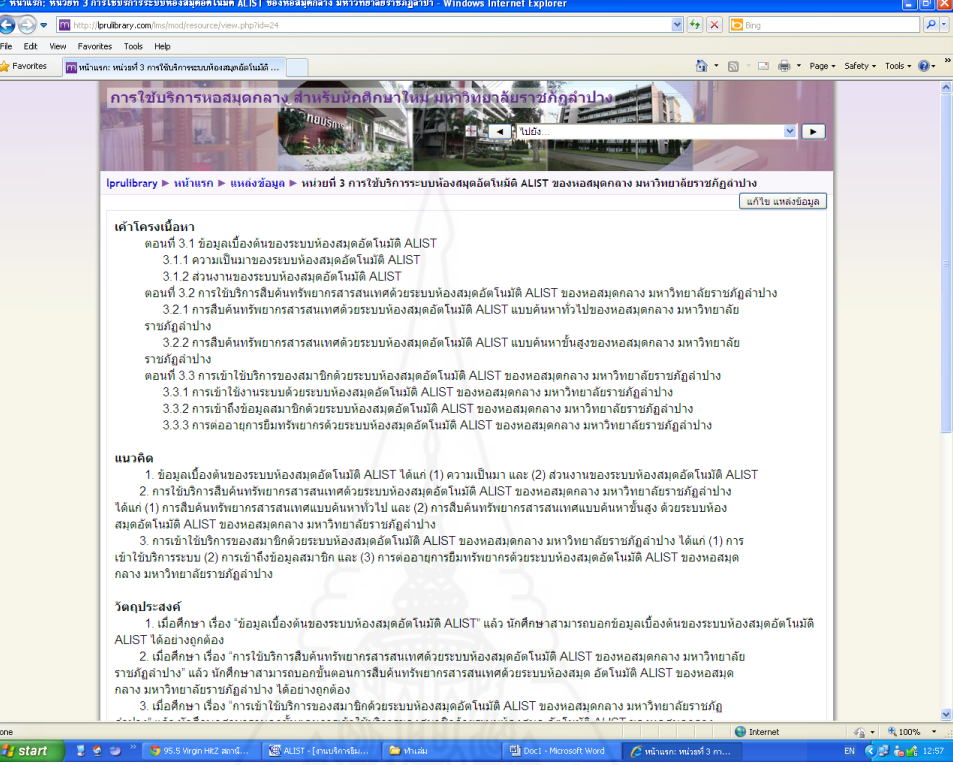

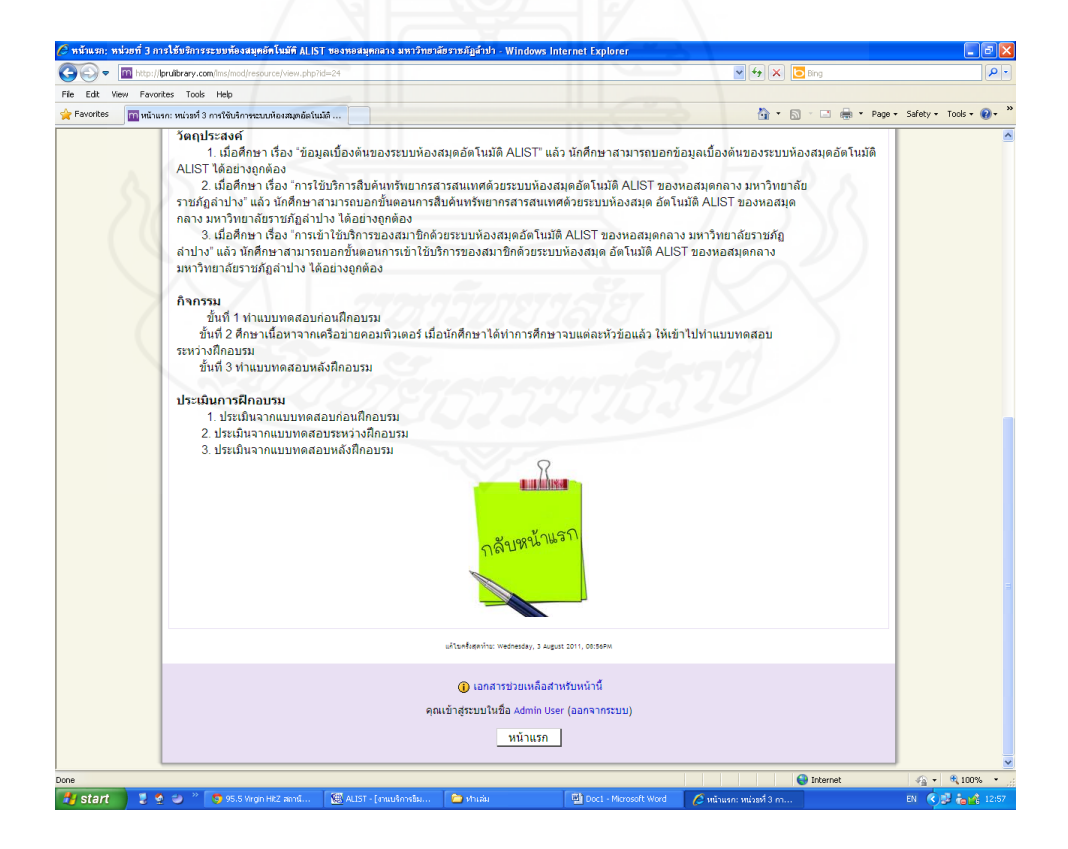

#### แบบทดสอบก่อนการฝึกอบรม

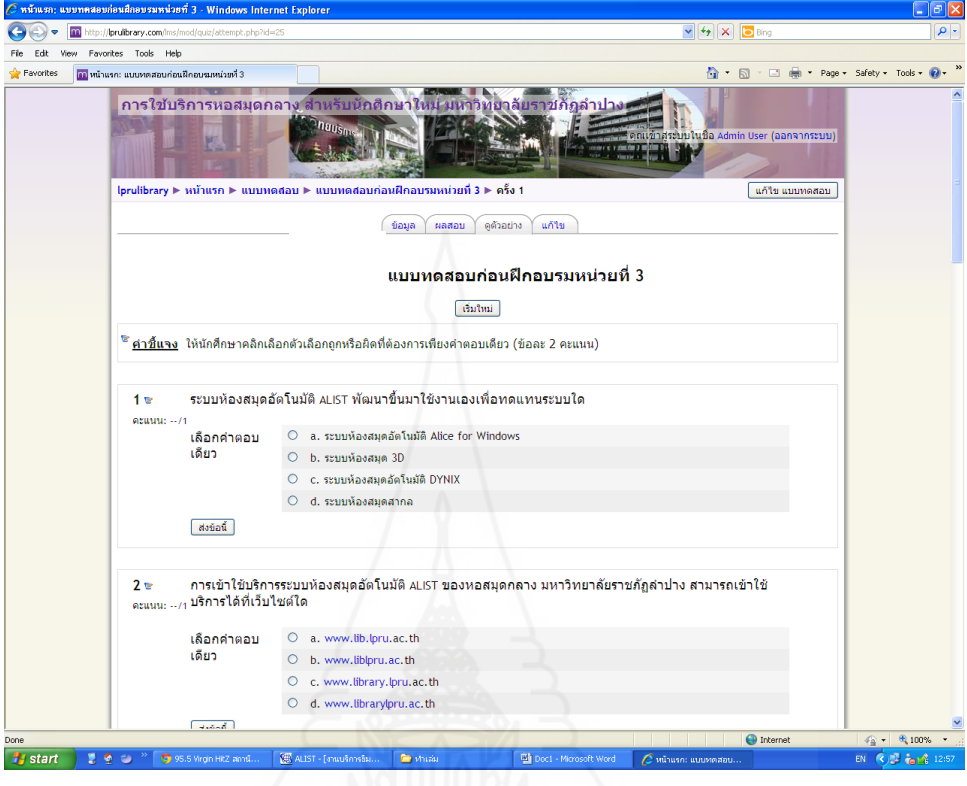

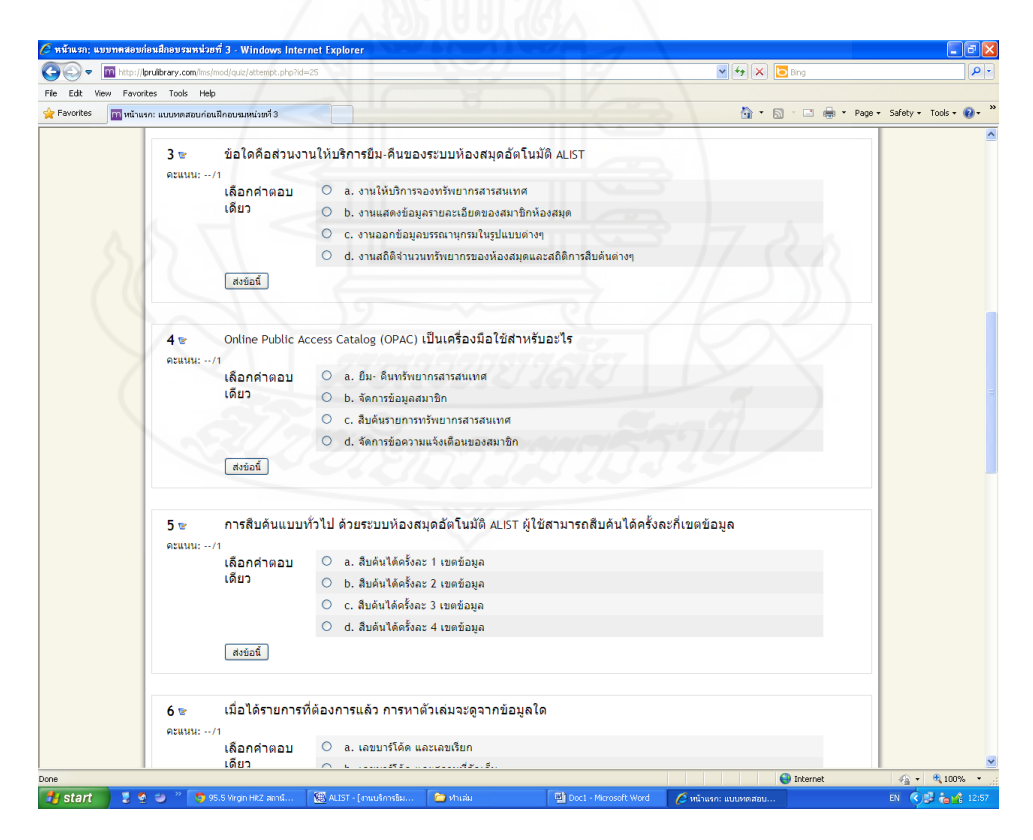

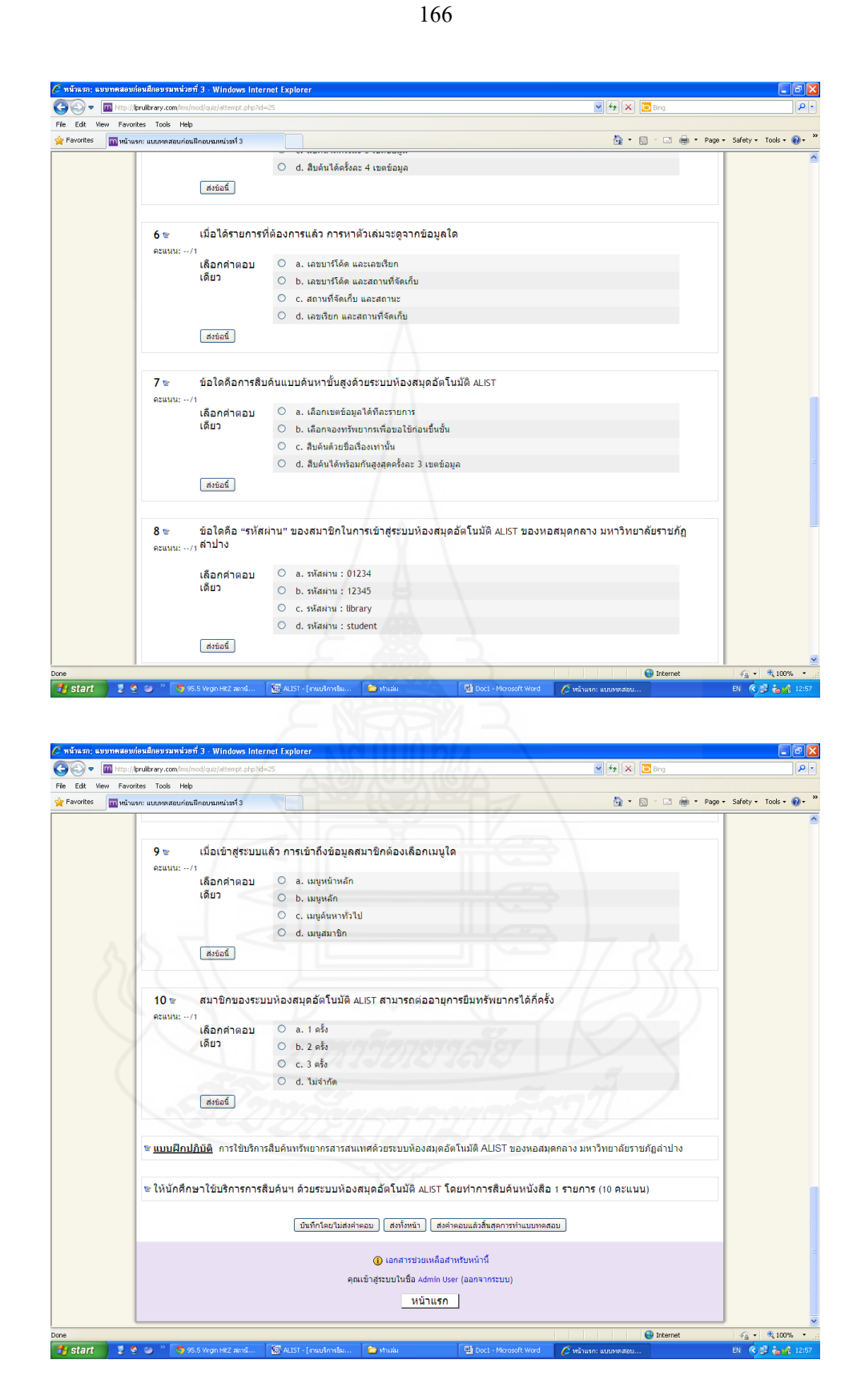

ตอนที่ 3.1 ข้อมูลเบื้องต้นของระบบห้องสมุดอัตโนมัติALIST

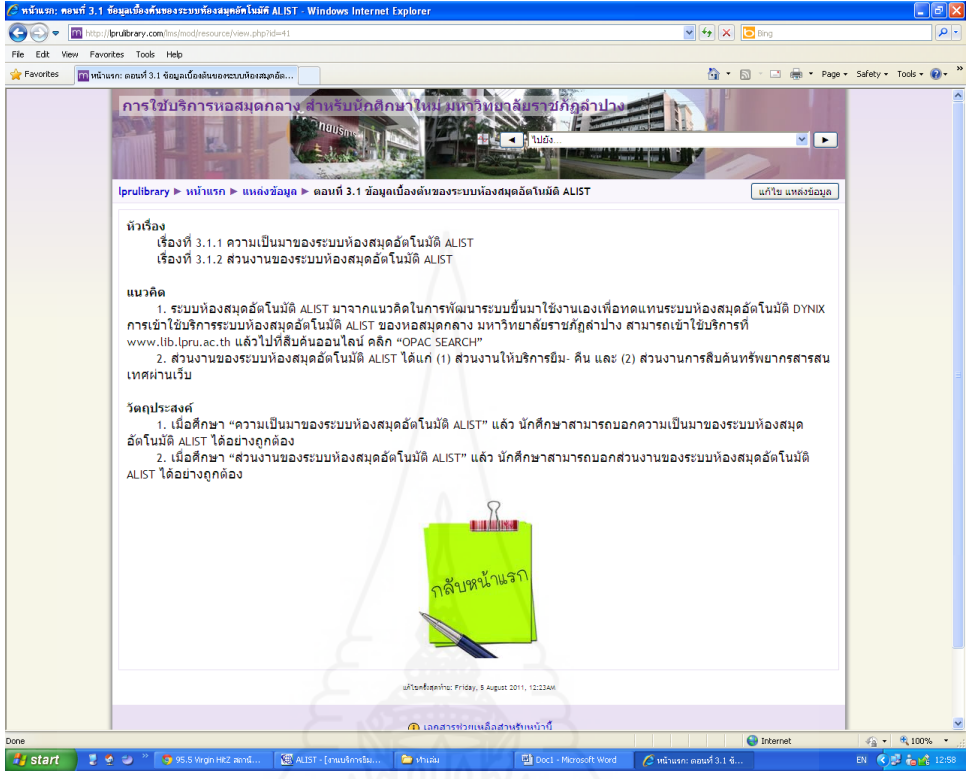

เนื้อหาการฝึกอบรม

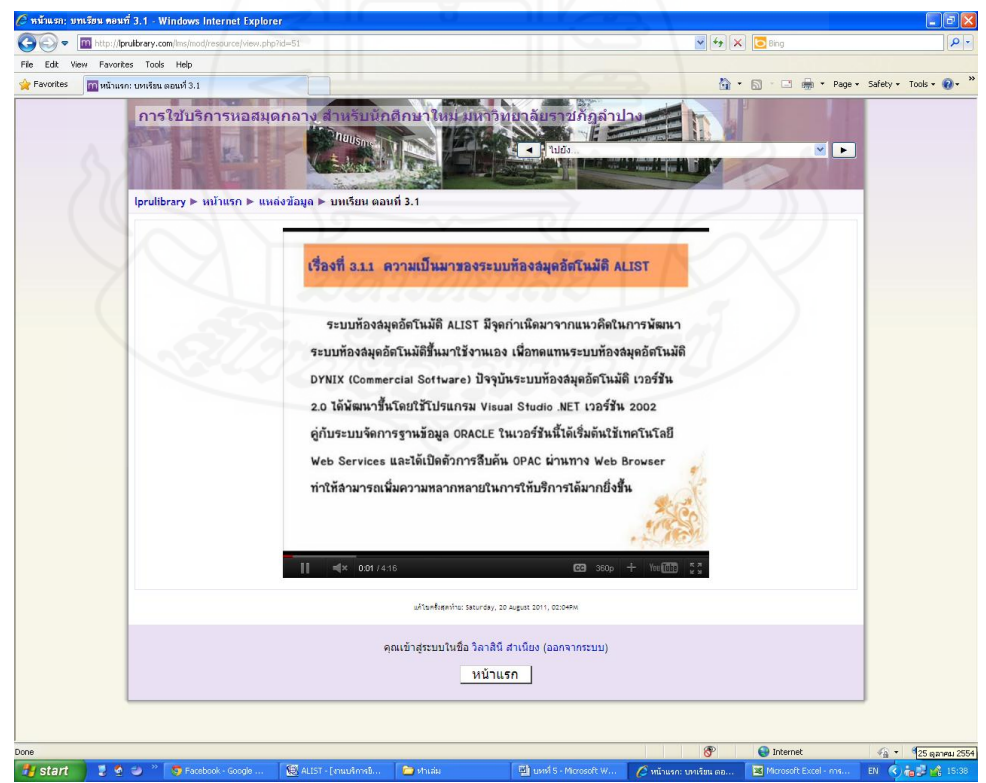

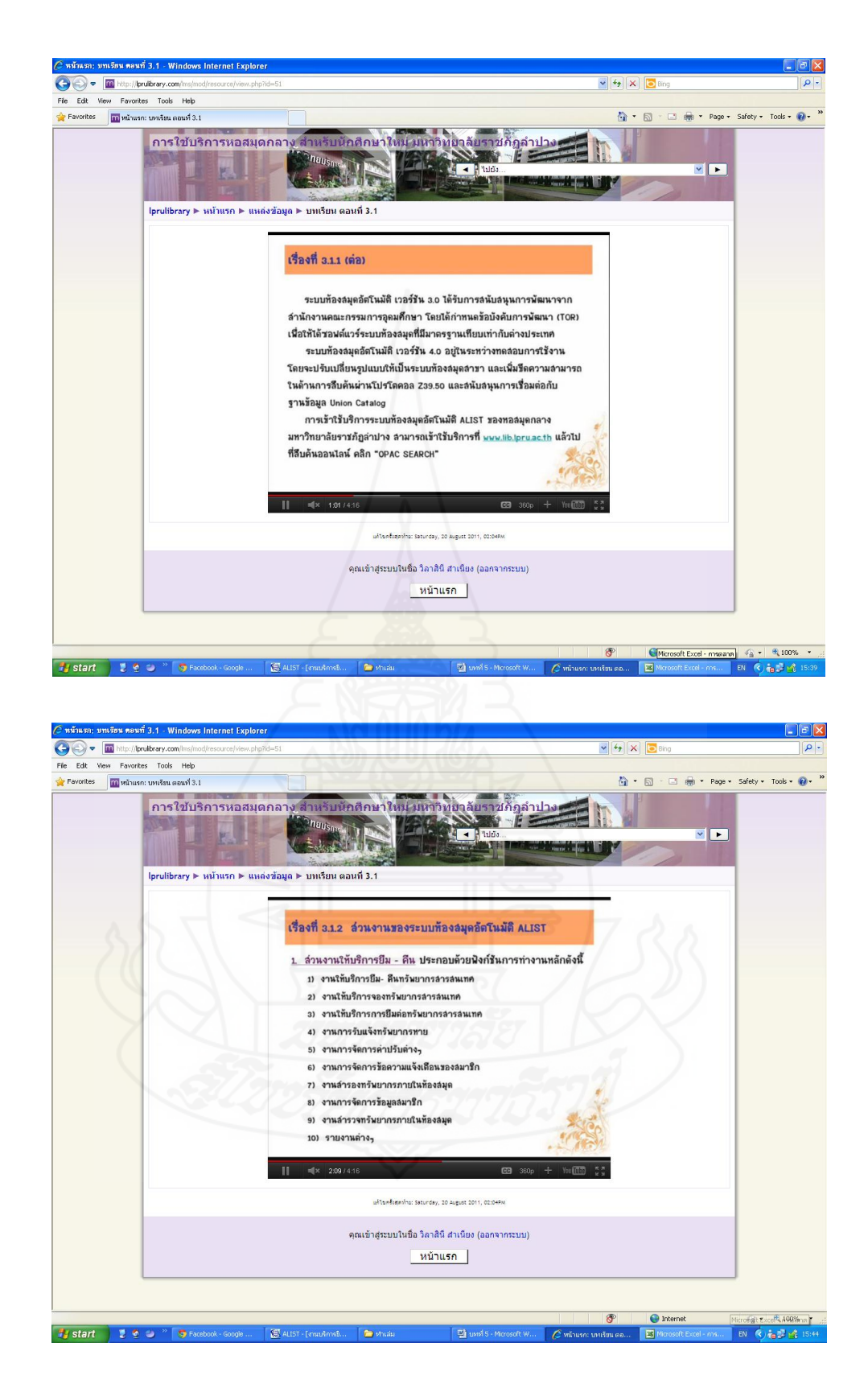

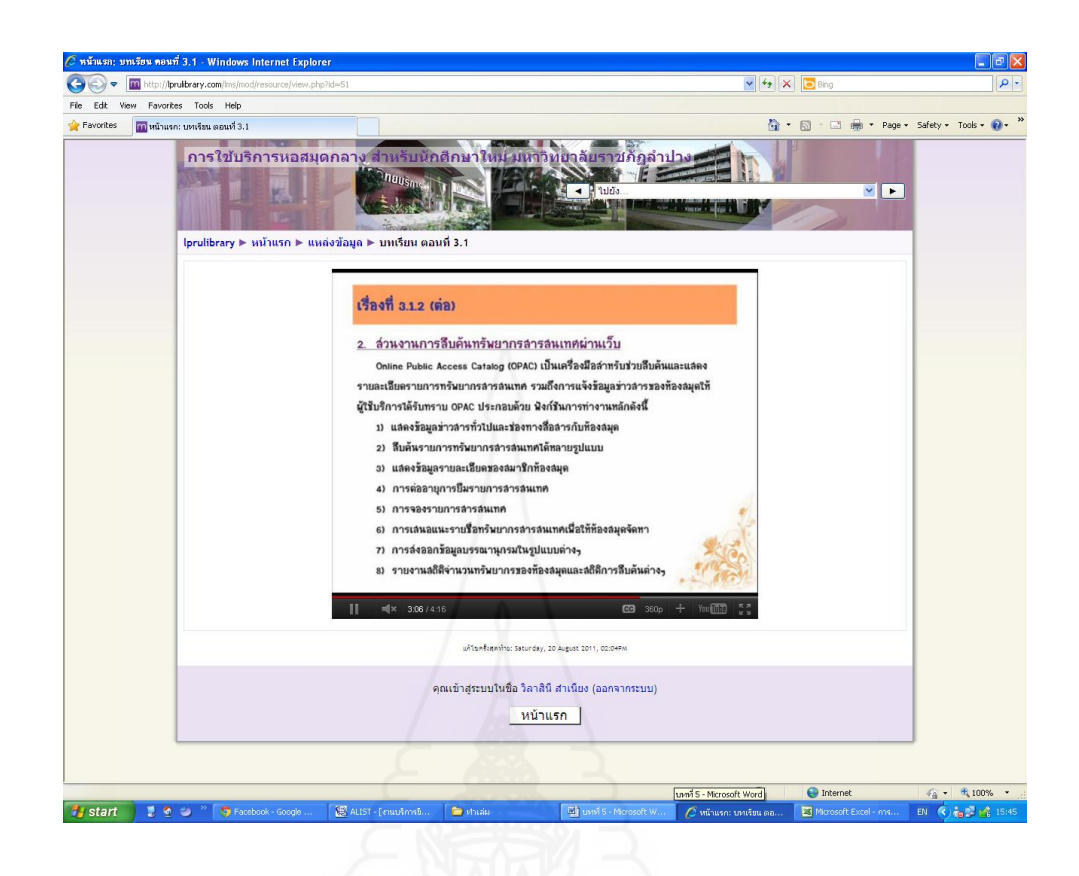

## [แบบฝึกหัด](http://lprulibrary.com/lms/mod/quiz/view.php?id=26) หน่วยที่ 3 ตอนที่ 3.1 เรื่องที่ 3.1.1

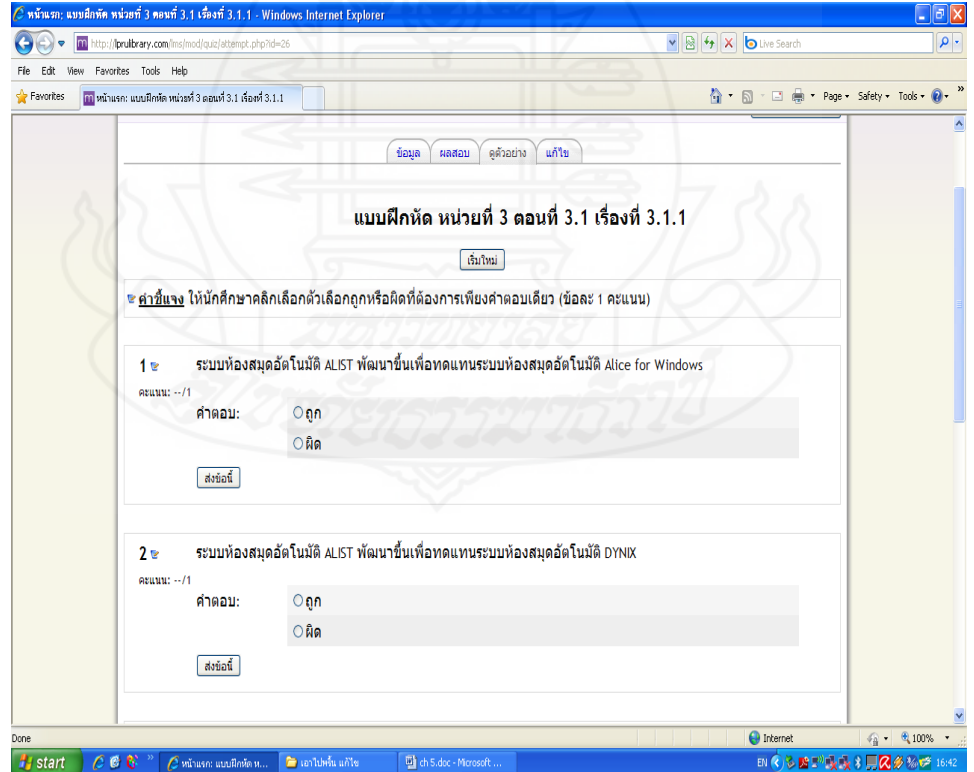

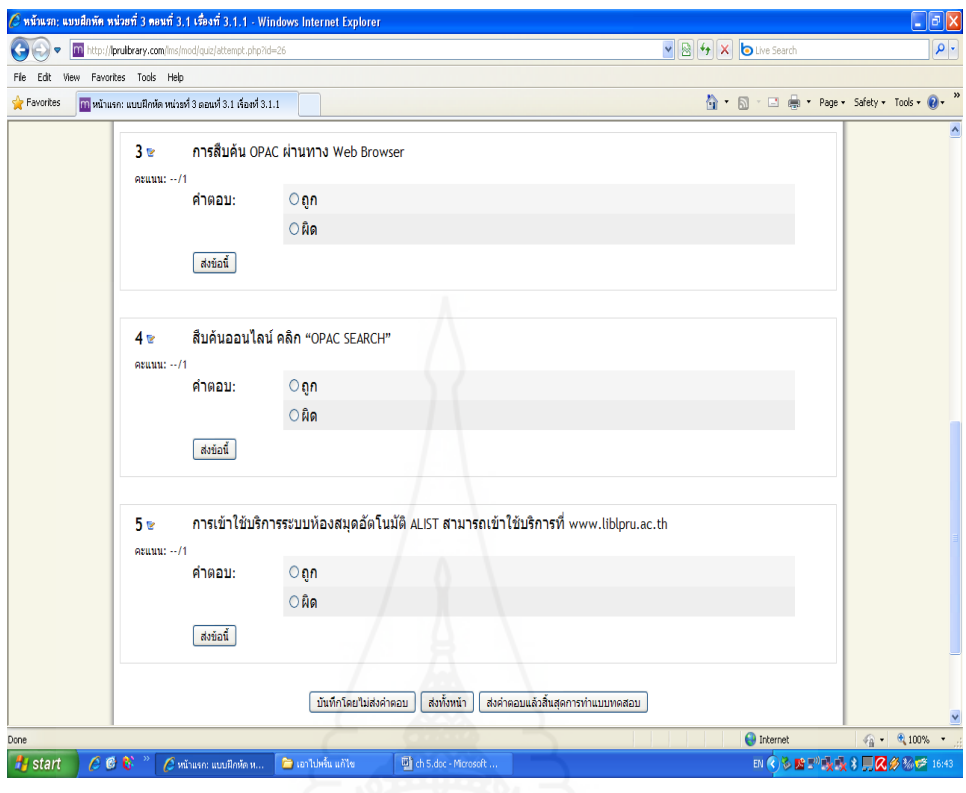

# [แบบฝึกหัด](http://lprulibrary.com/lms/mod/quiz/view.php?id=66) หน่วยที่ 3 ตอนที่ 3.1 เรื่องที่ 3.1.2

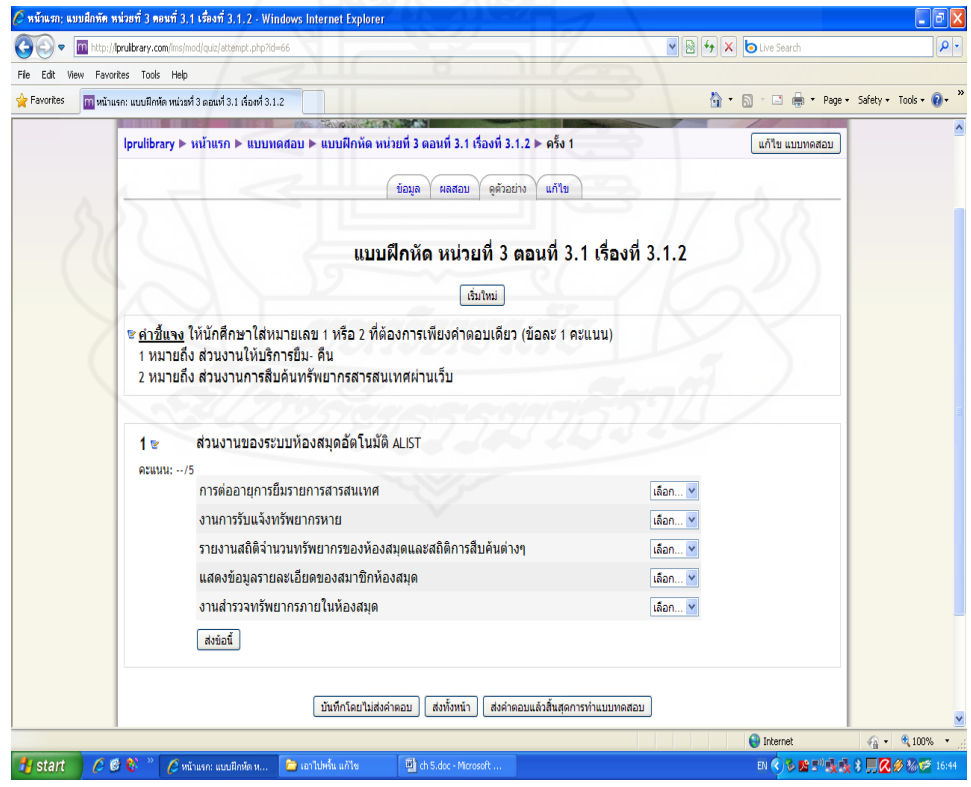
ตอนที่ 3.2 การใช้บริการสืบค้นทรัพยากรสารสนเทศด้วยระบบห้องสมุดอัตโนมัติALIST ของ หอสมุดกลาง มหาวิทยาลัยราชภัฏลำปาง

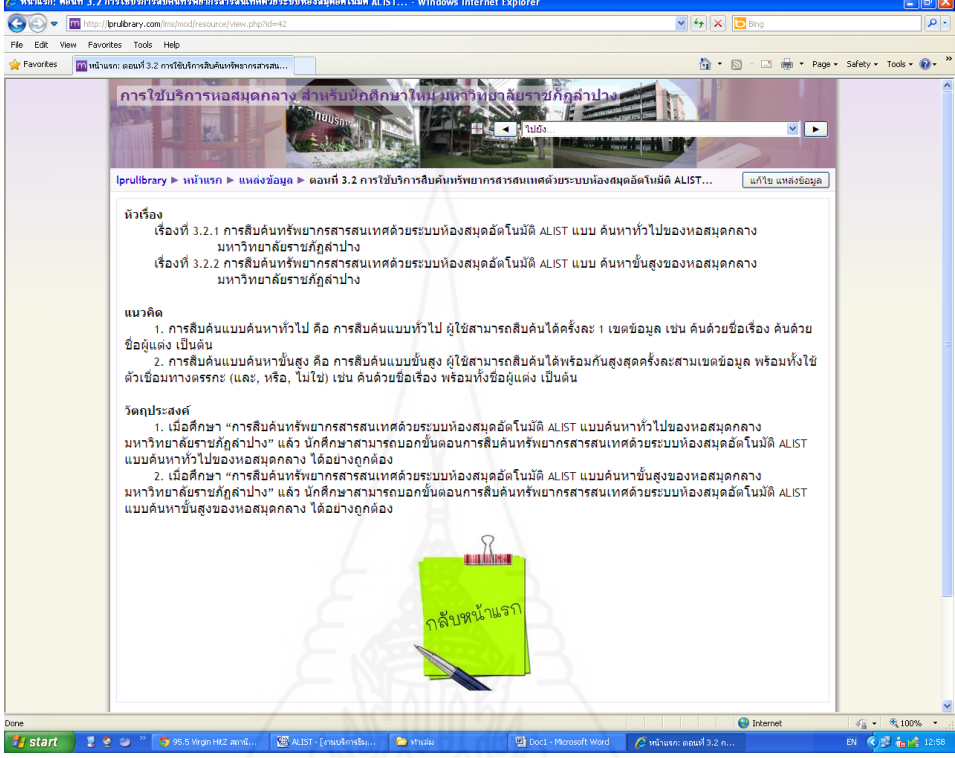

# เนื้อหาการฝึกอบรม

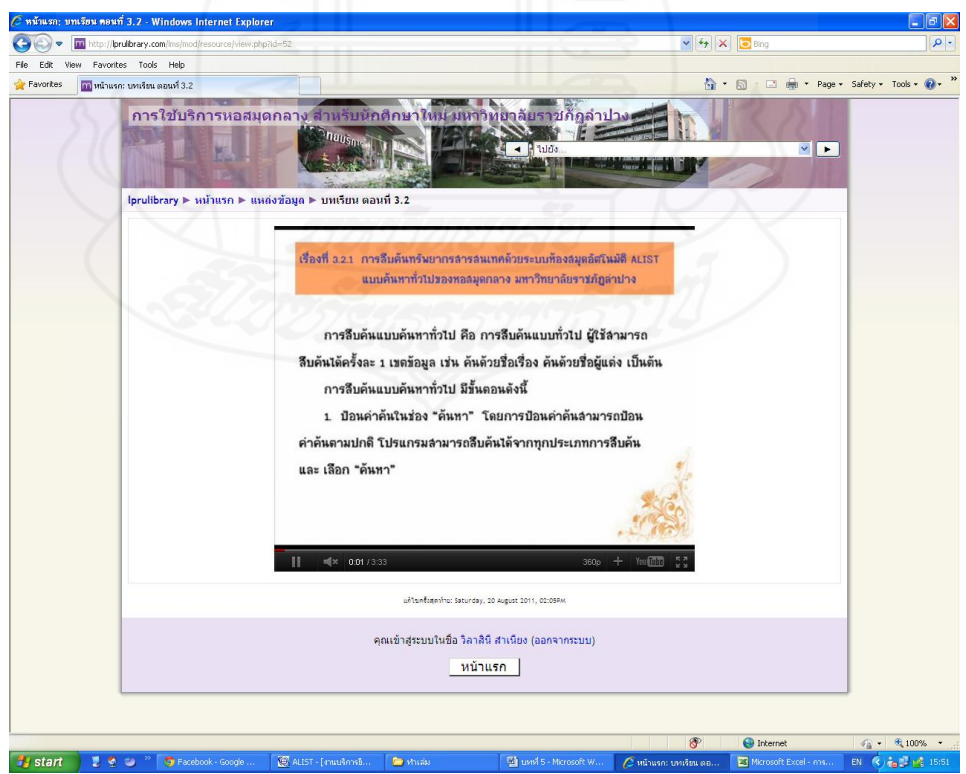

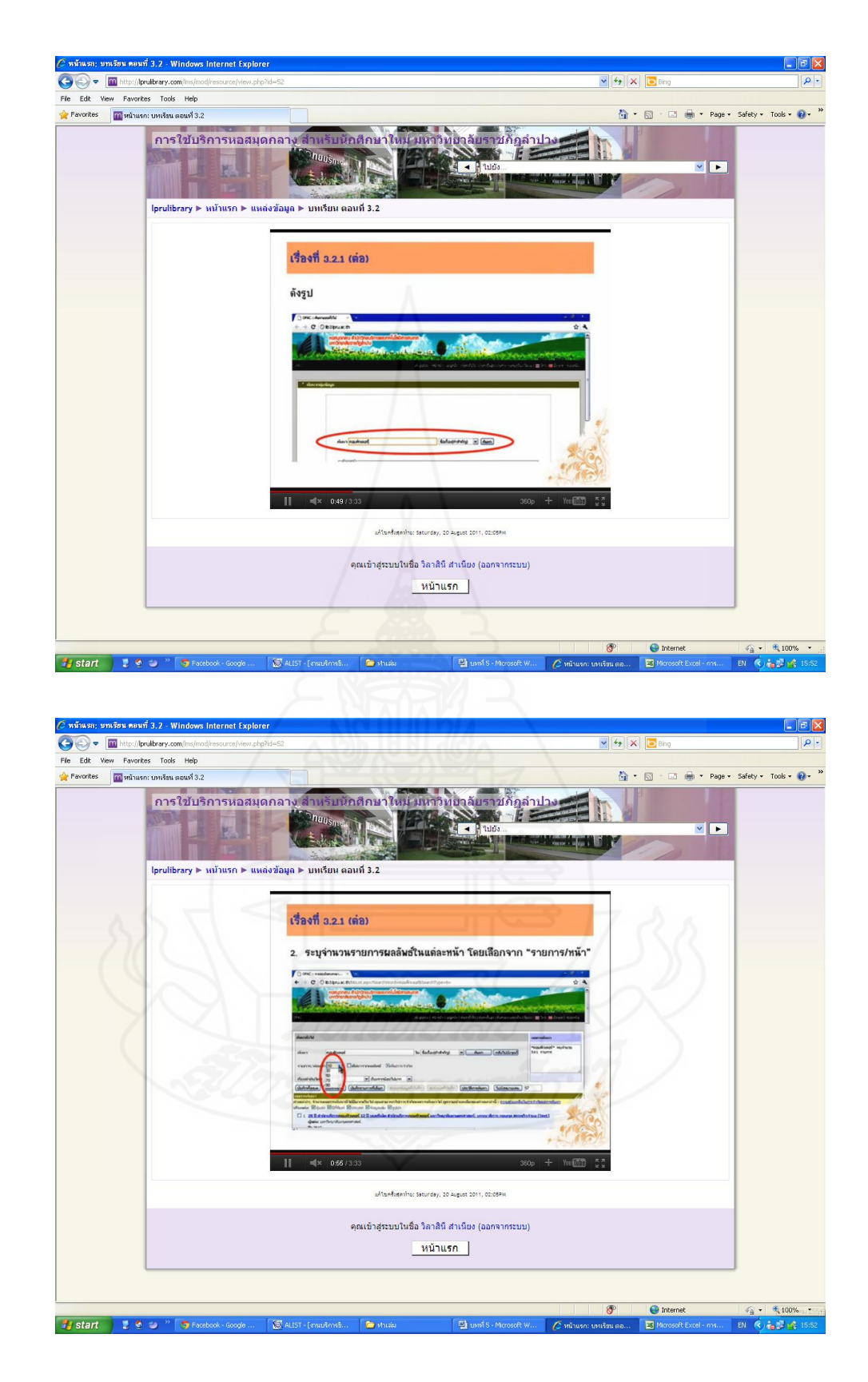

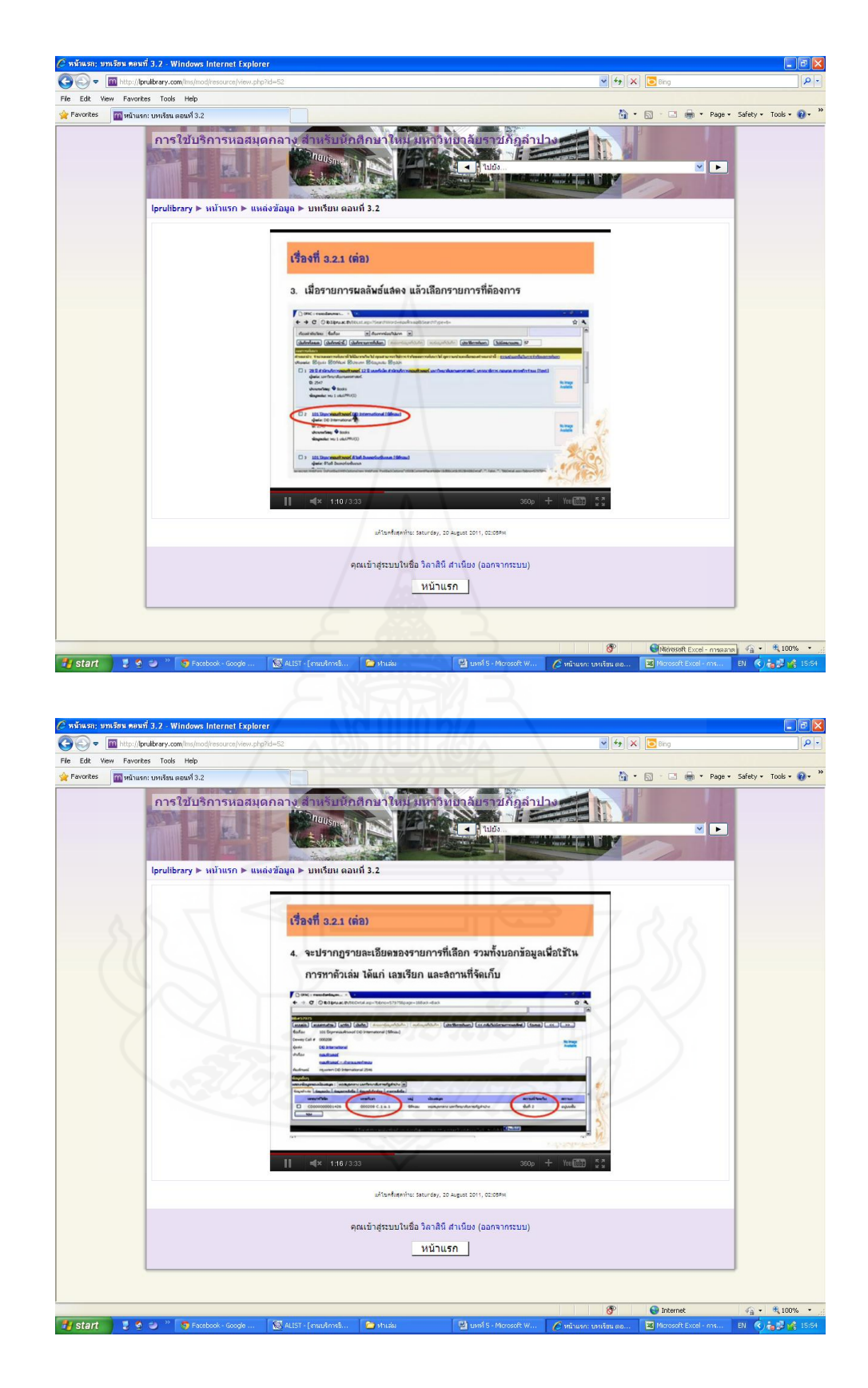

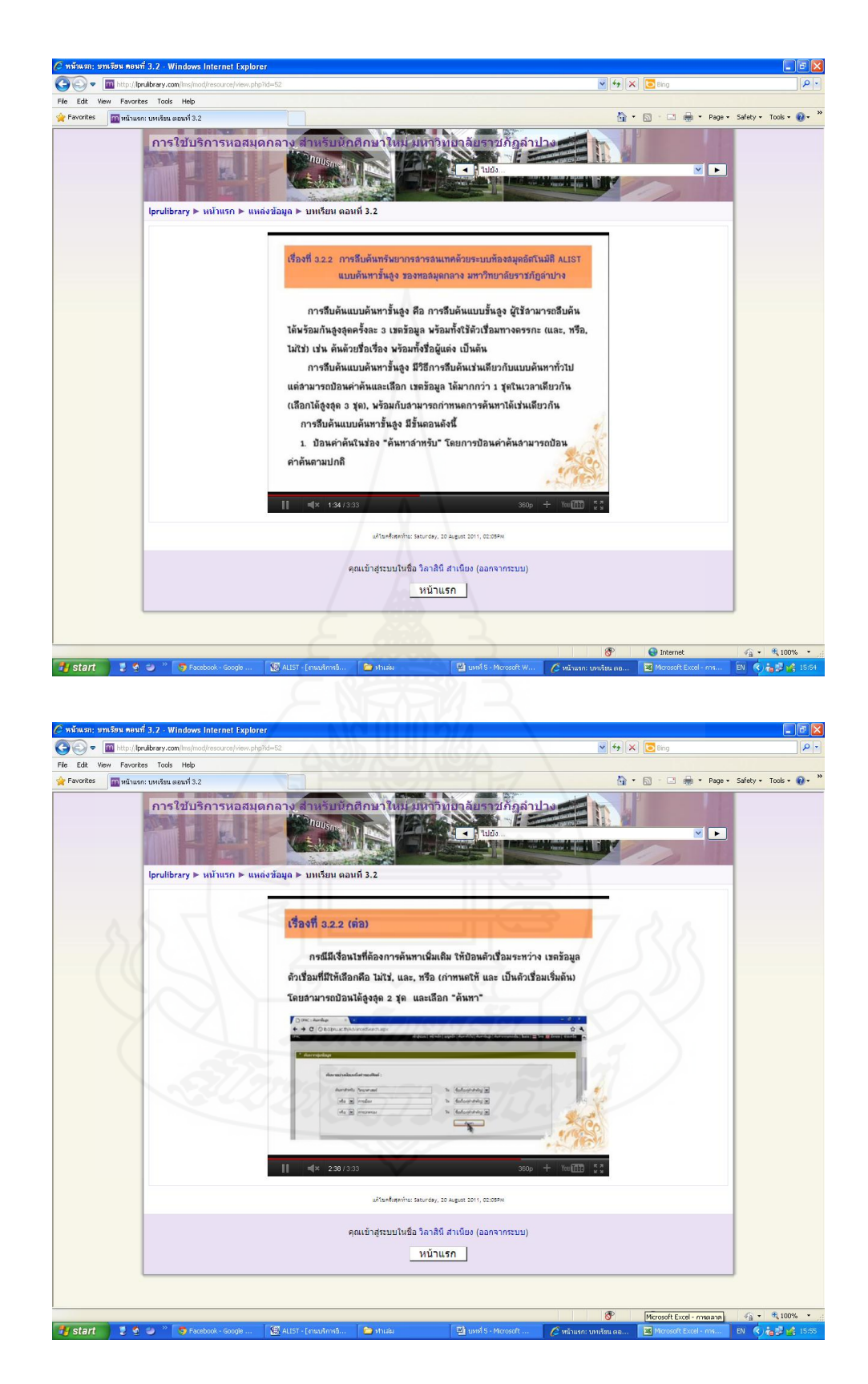

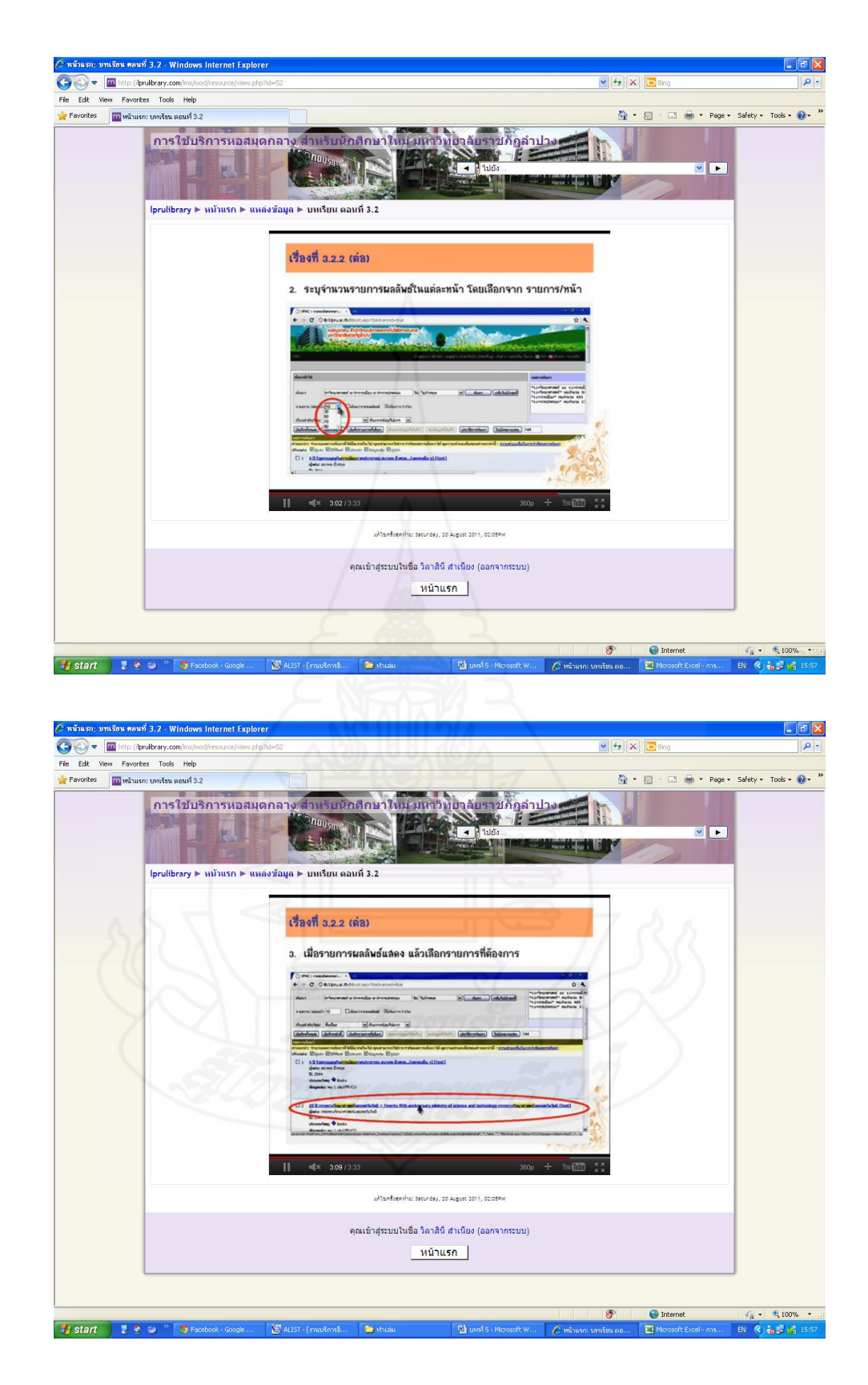

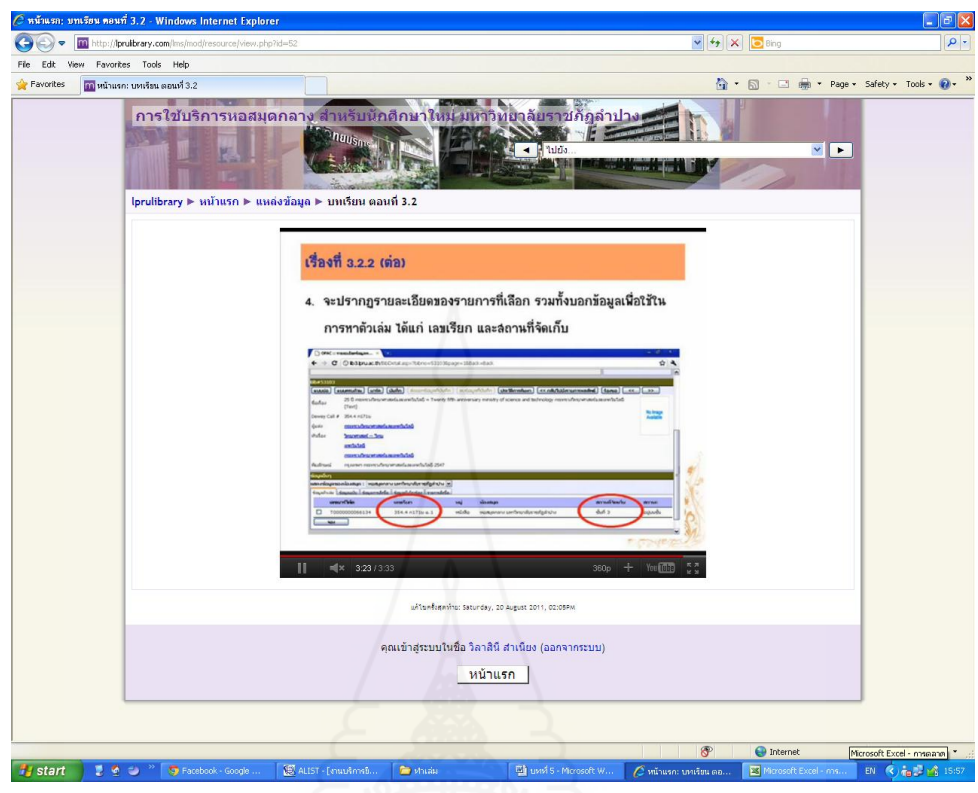

[แบบฝึกหัด](http://lprulibrary.com/lms/mod/quiz/view.php?id=27) หน่วยที่ 3 ตอนที่ 3.2 เรื่องที่ 3.2.1

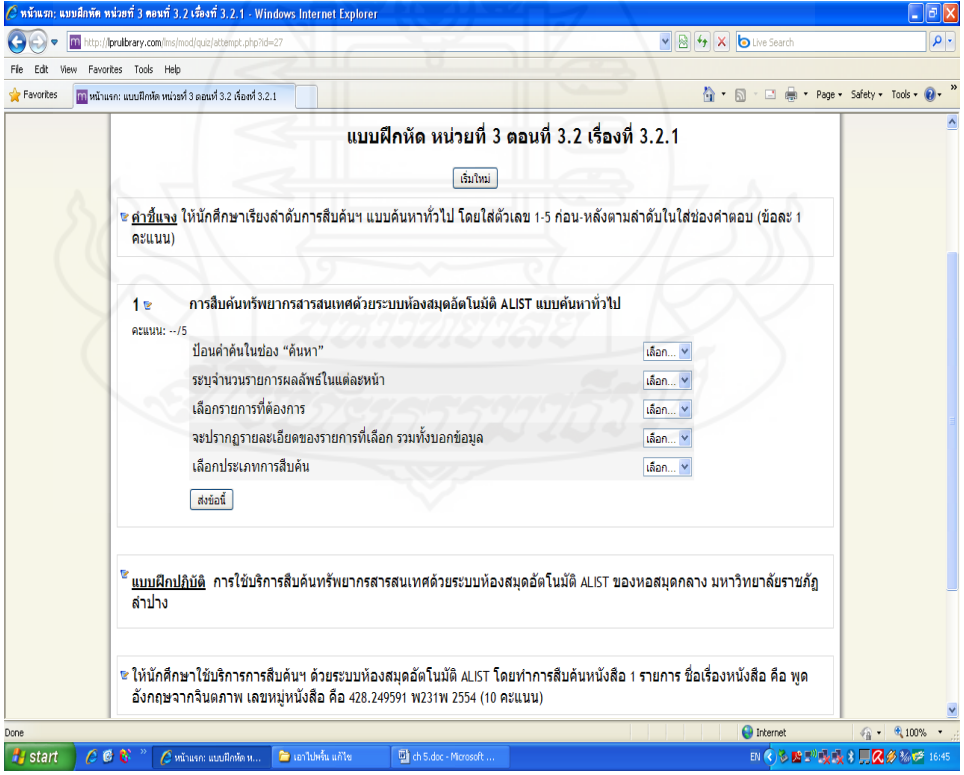

# [แบบฝึกหัด](http://lprulibrary.com/lms/mod/quiz/view.php?id=67) หน่วยที่ 3 ตอนที่ 3.2 เรื่องที่ 3.2.2

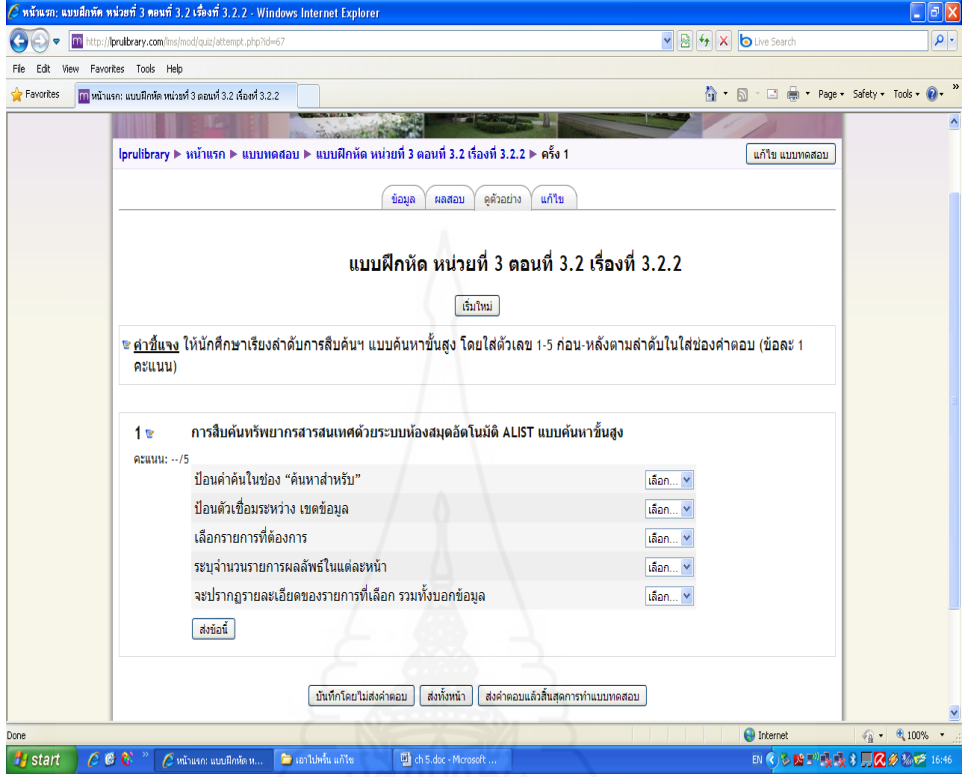

ตอนที่ 3.3 การเข้าใช้บริการของสมาชิกด้วยระบบห้องสมุดอัตโนมัติ ALIST ของหอสมุดกลาง มหาวิทยาลัยราชภัฏลำปาง

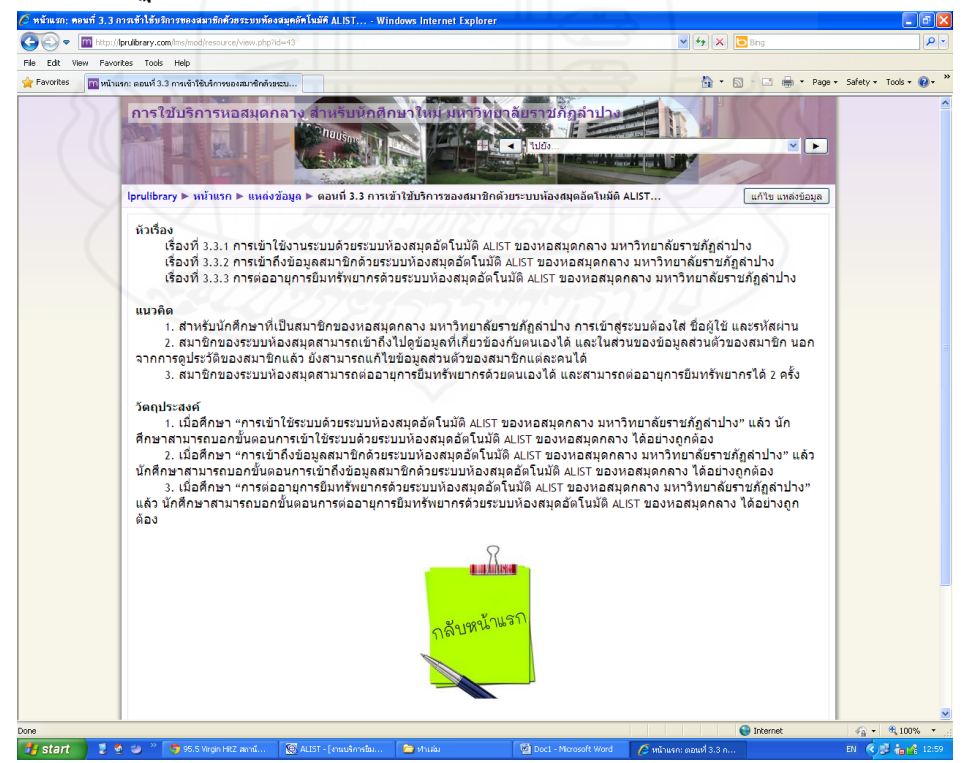

# เนื้อหาการฝึกอบรม<br>2<del>. ตำนาการ</del>ฝึกอบรม

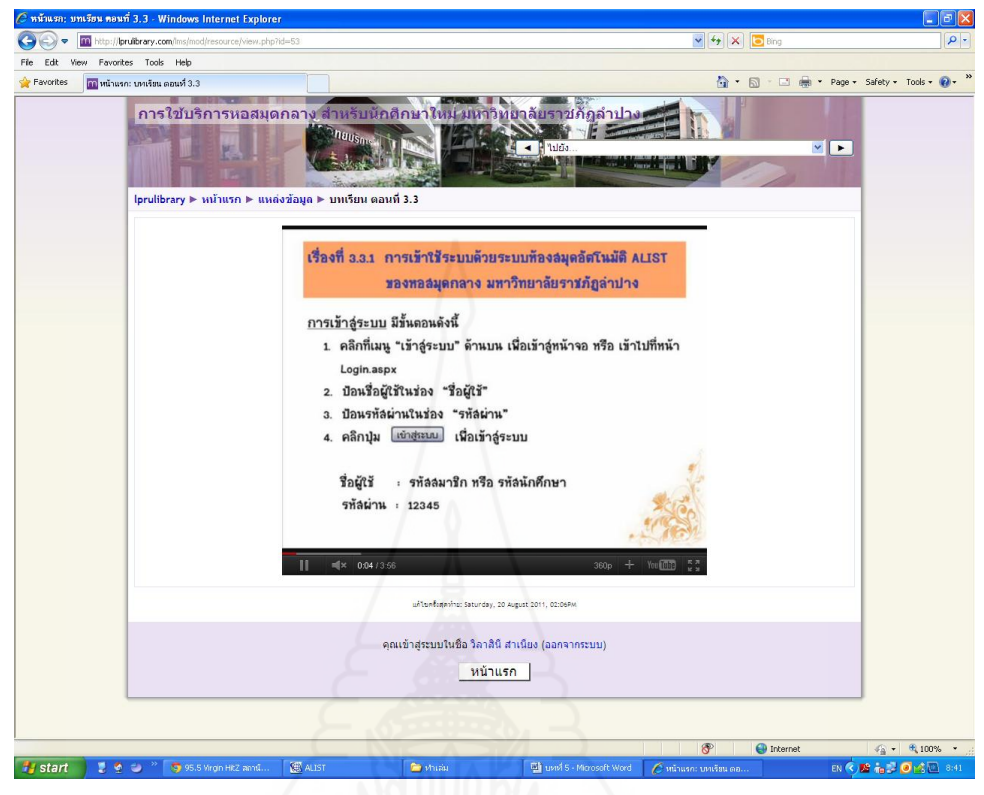

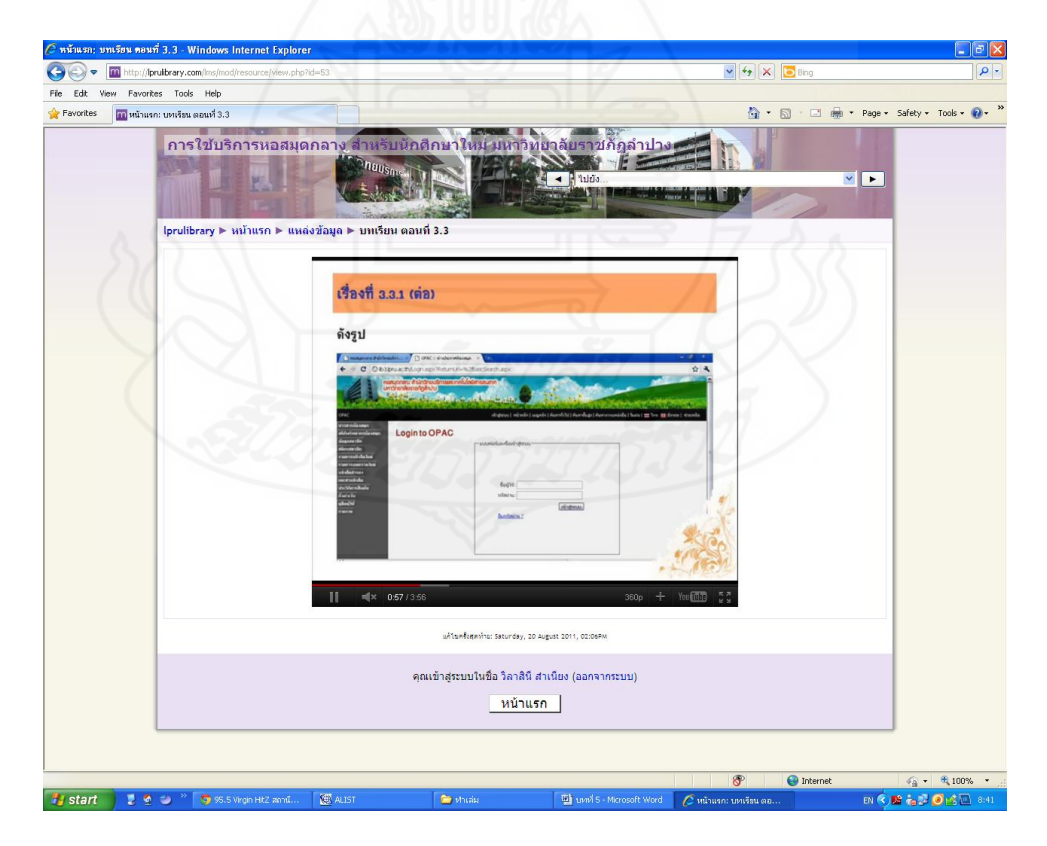

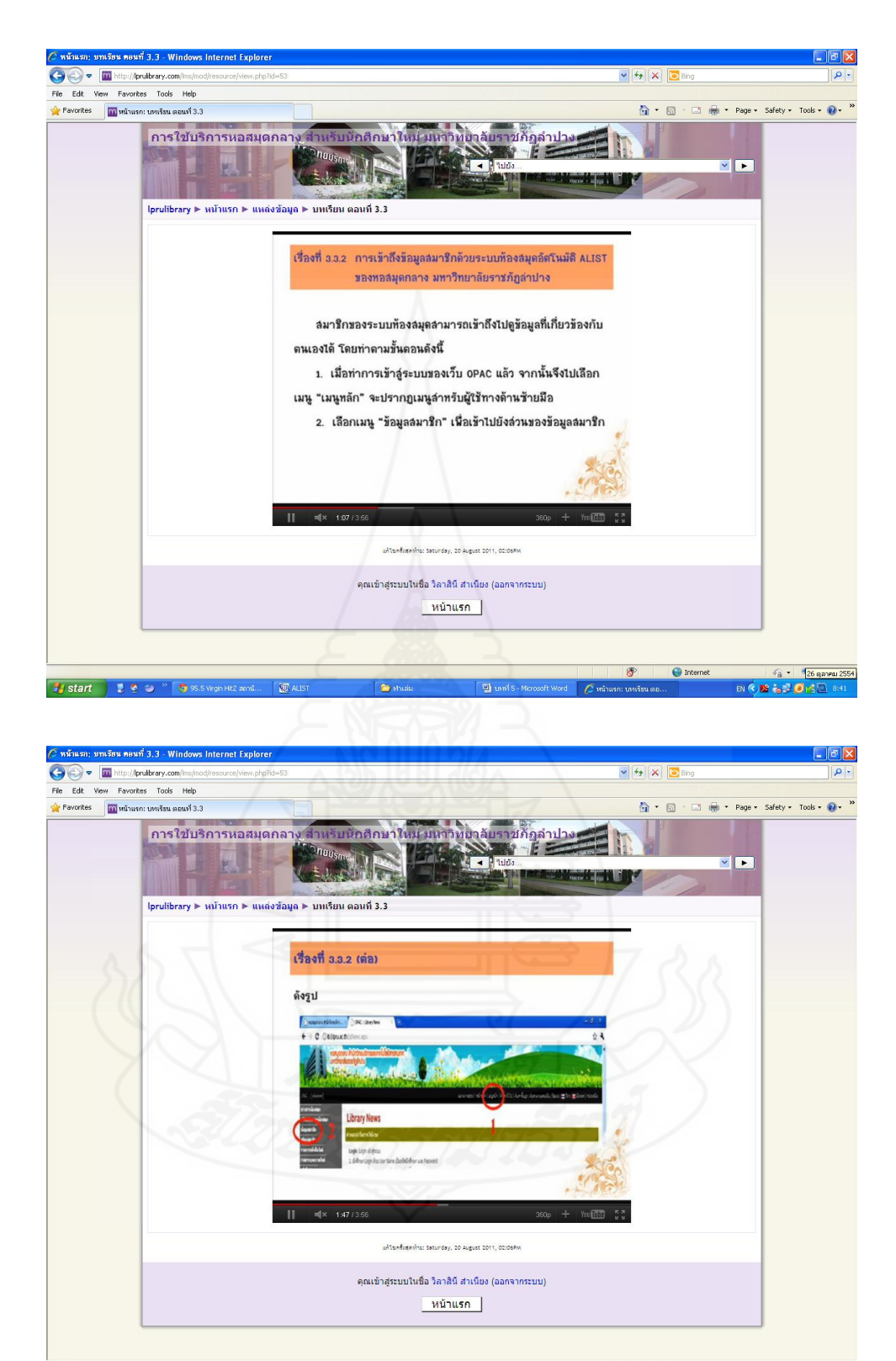

 $\bigoplus$  Internet **ENCES** & CON **Edition** S-M osoft Word C unit

 $4,100%$ 

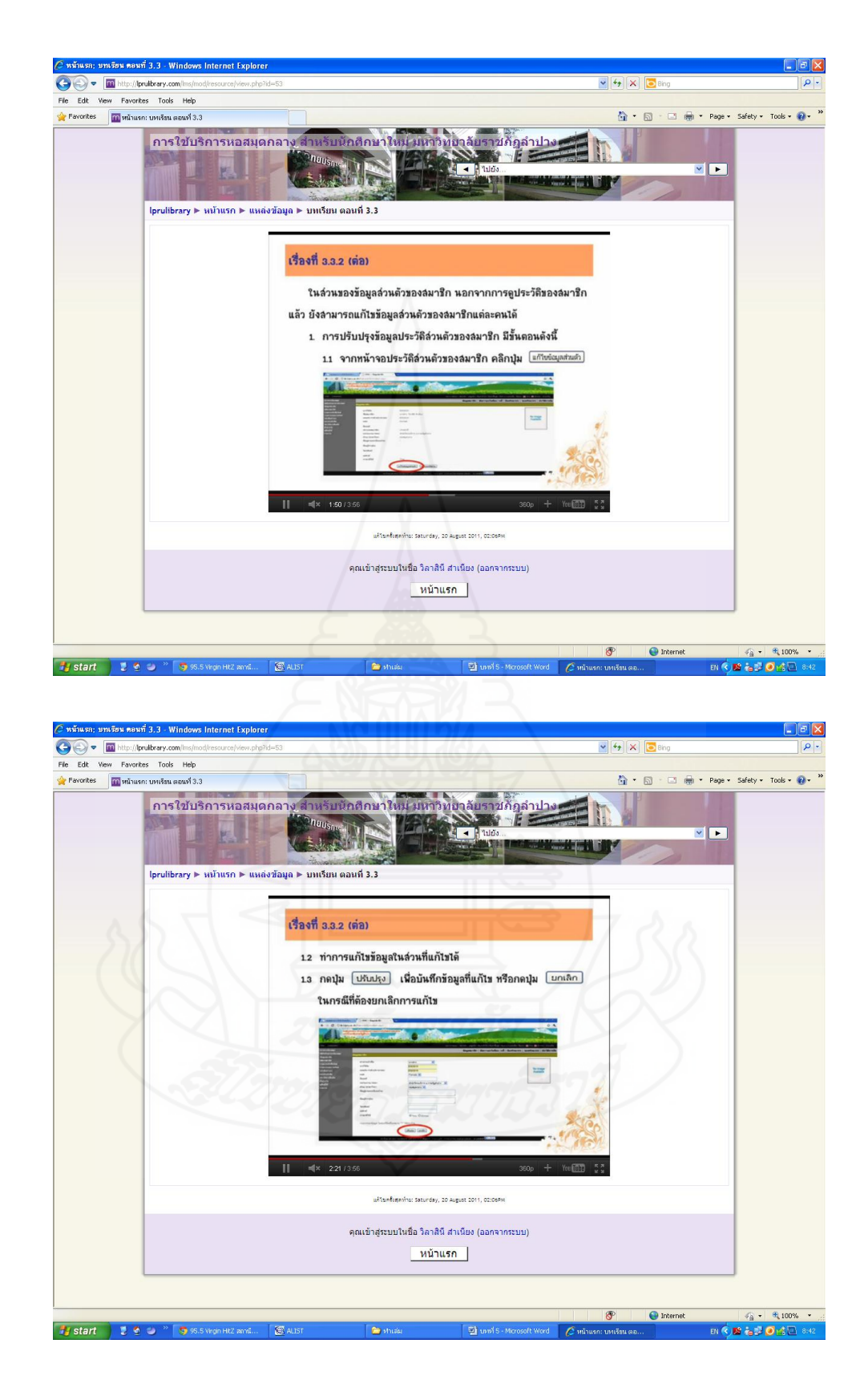

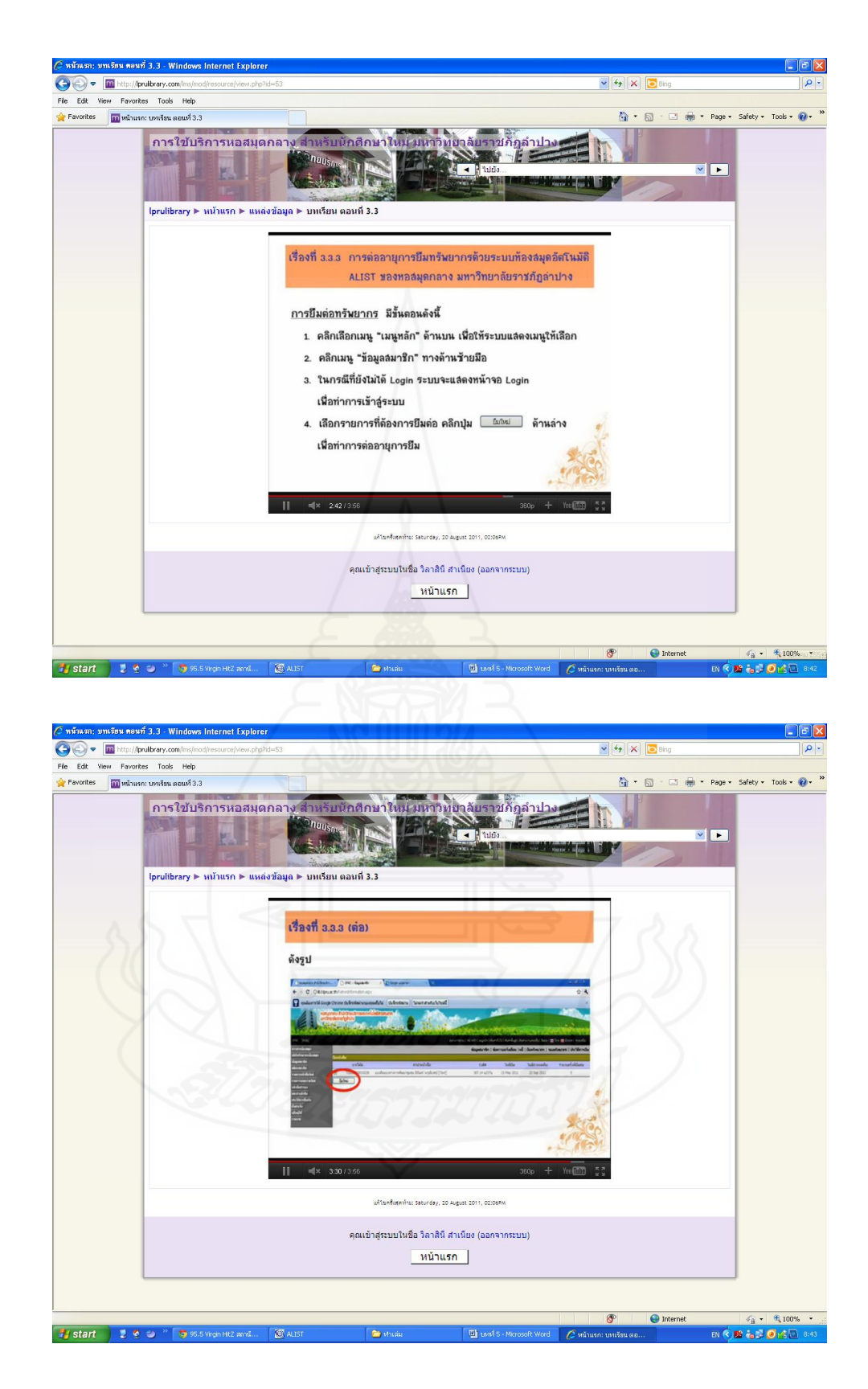

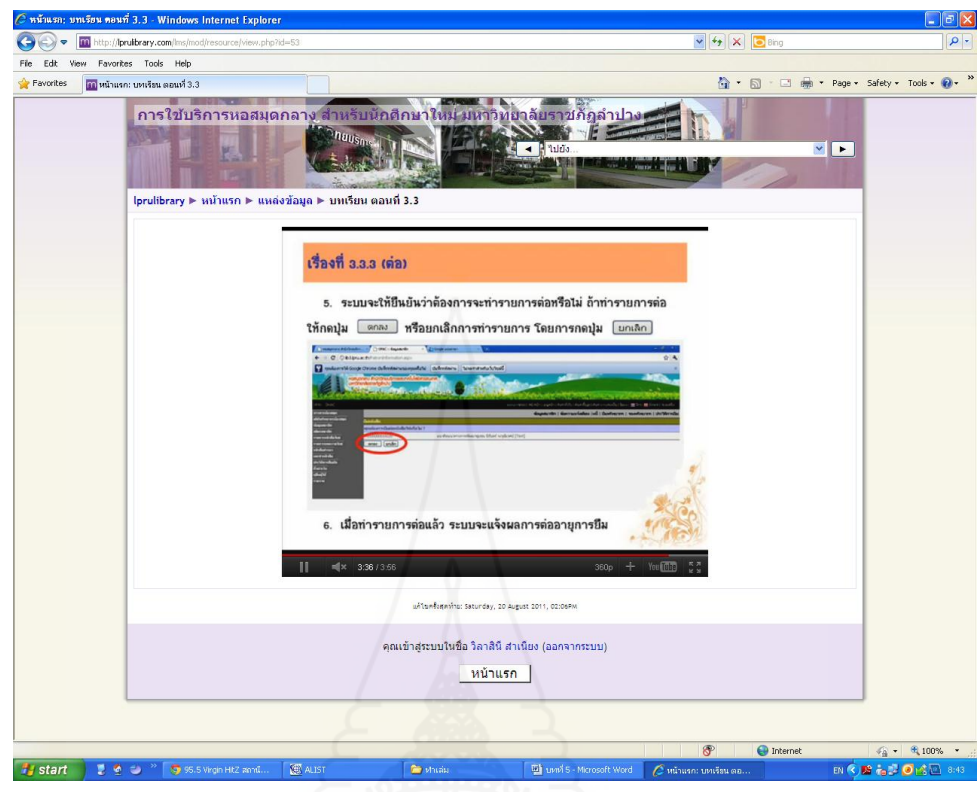

# [แบบฝึกหัด](http://lprulibrary.com/lms/mod/quiz/view.php?id=28) หน่วยที่ 3 ตอนที่ 3.3 เรื่องที่ 3.3.1

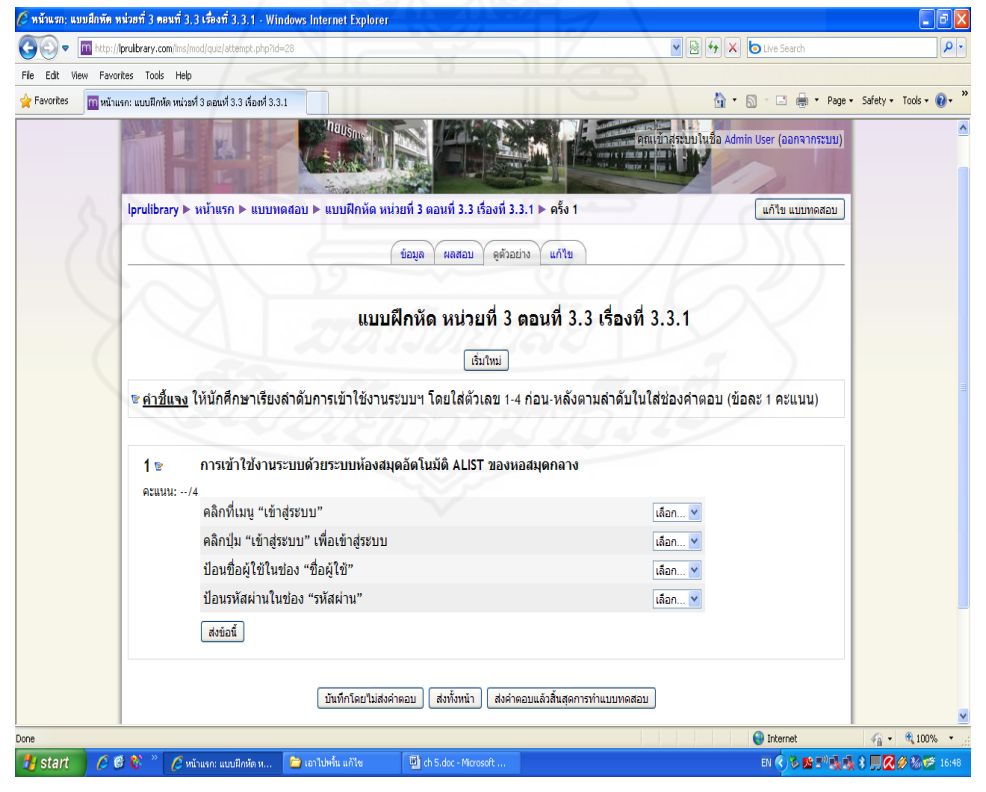

# [แบบฝึกหัด](http://lprulibrary.com/lms/mod/quiz/view.php?id=68) หน่วยที่ 3 ตอนที่ 3.3 เรื่องที่ 3.3.2

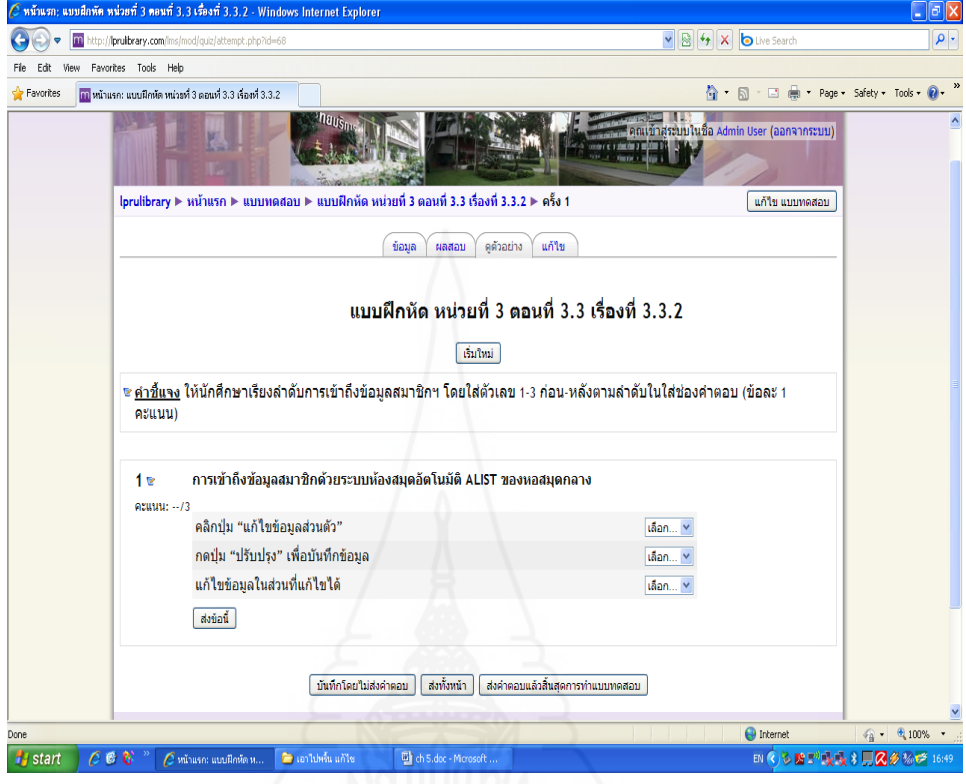

# [แบบฝึกหัด](http://lprulibrary.com/lms/mod/quiz/view.php?id=69) หน่วยที่ 3 ตอนที่ 3.3 เรื่องที่ 3.3.3

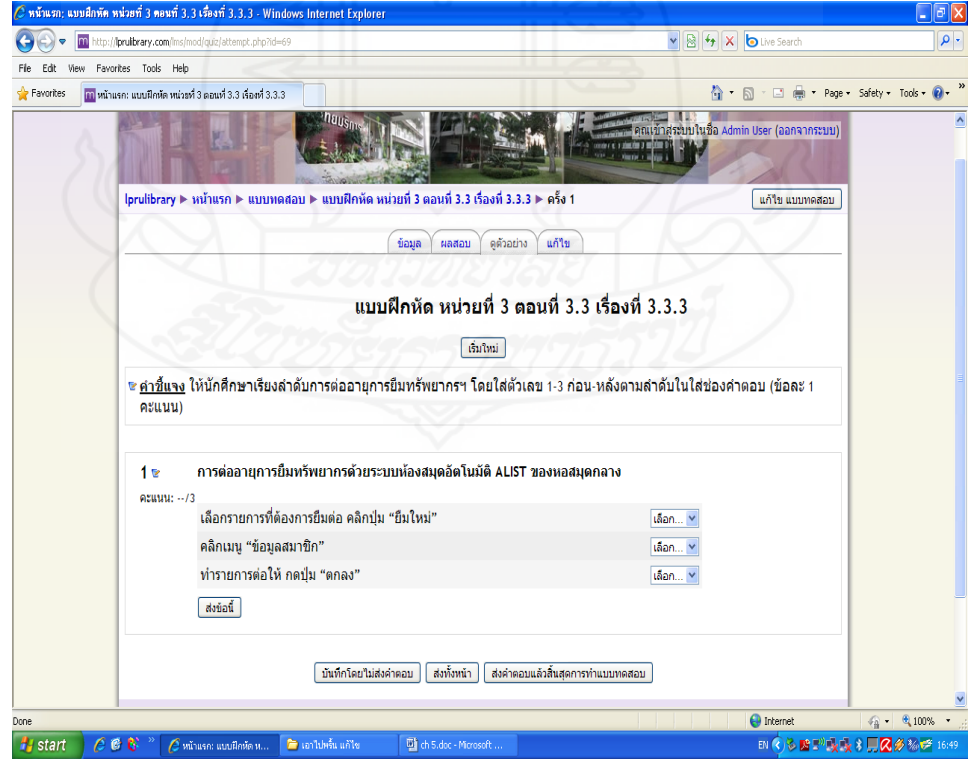

#### แบบทดสอบหลังการฝึกอบรม

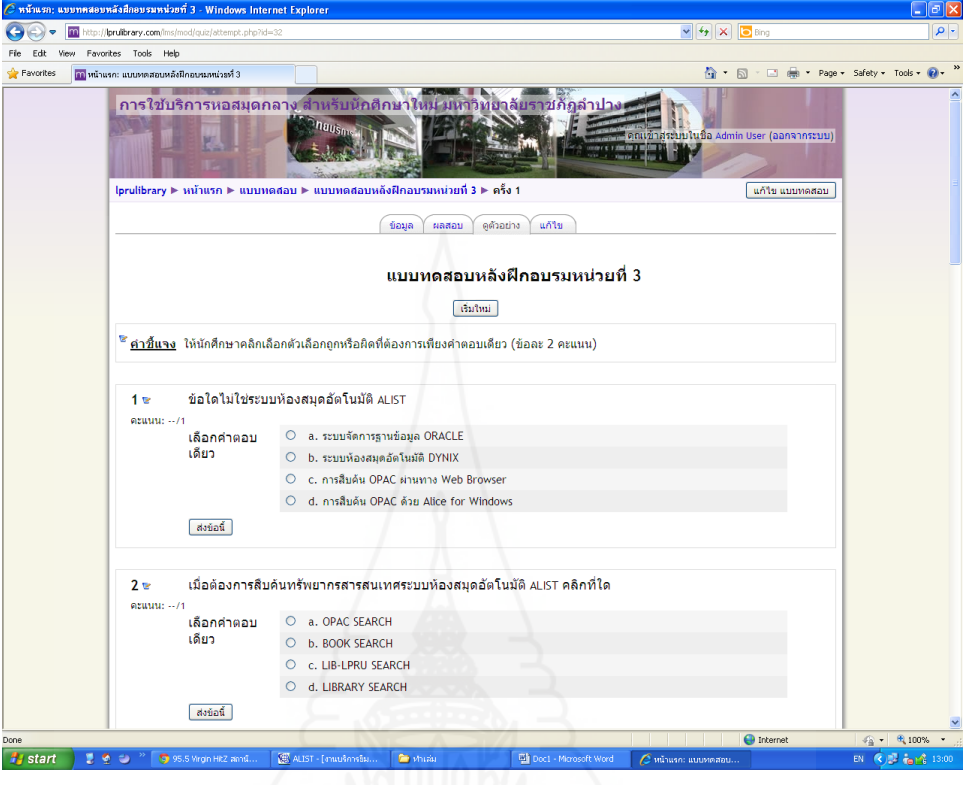

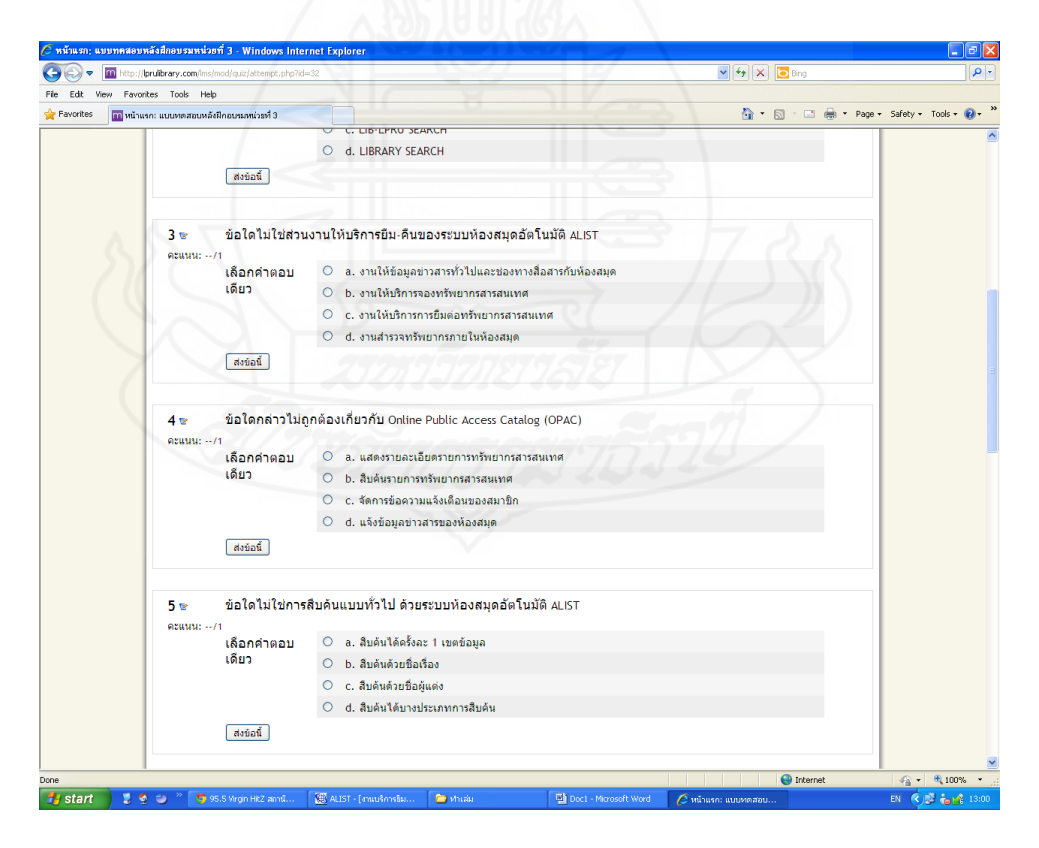

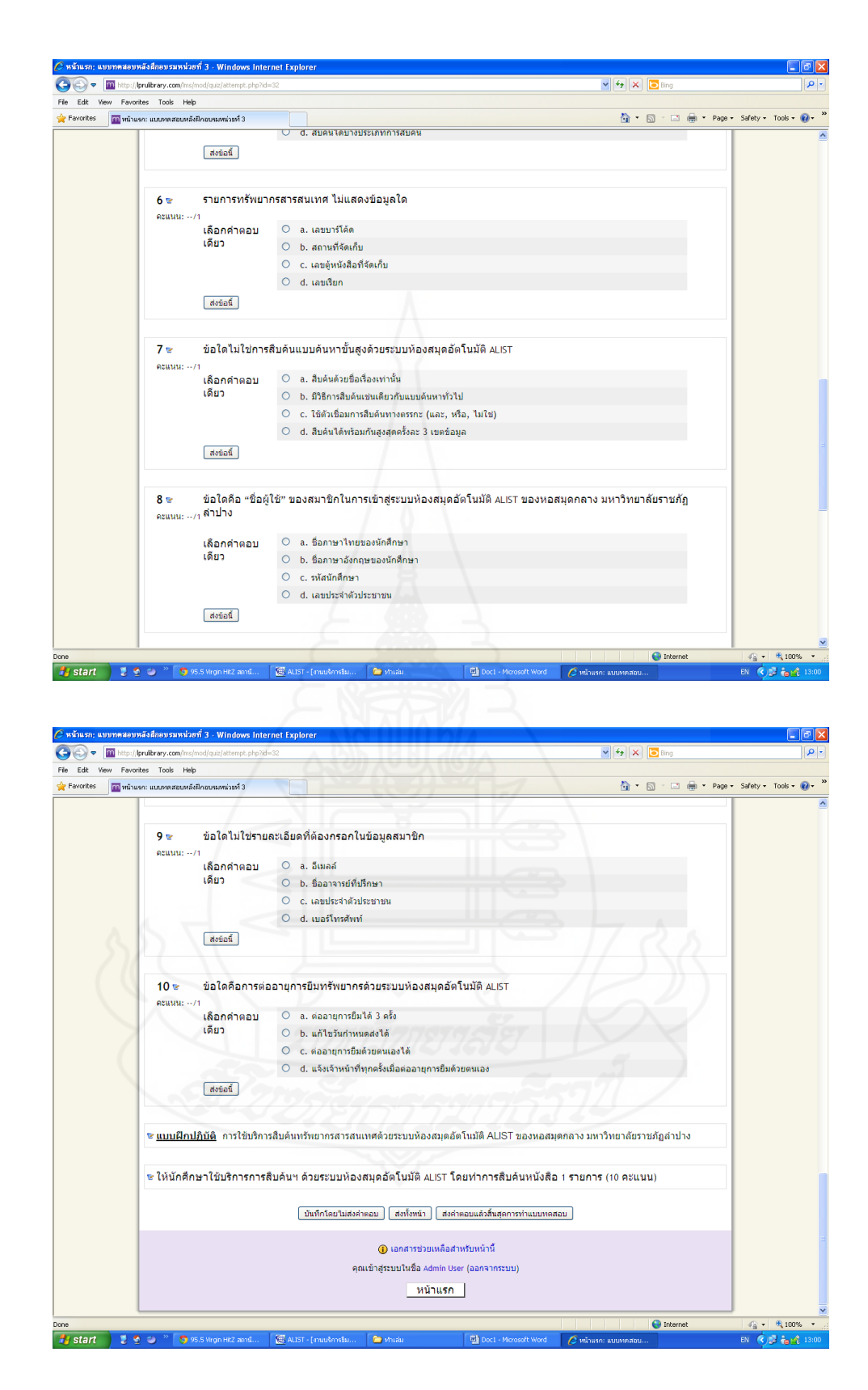

#### **8. ฐานความรู้**

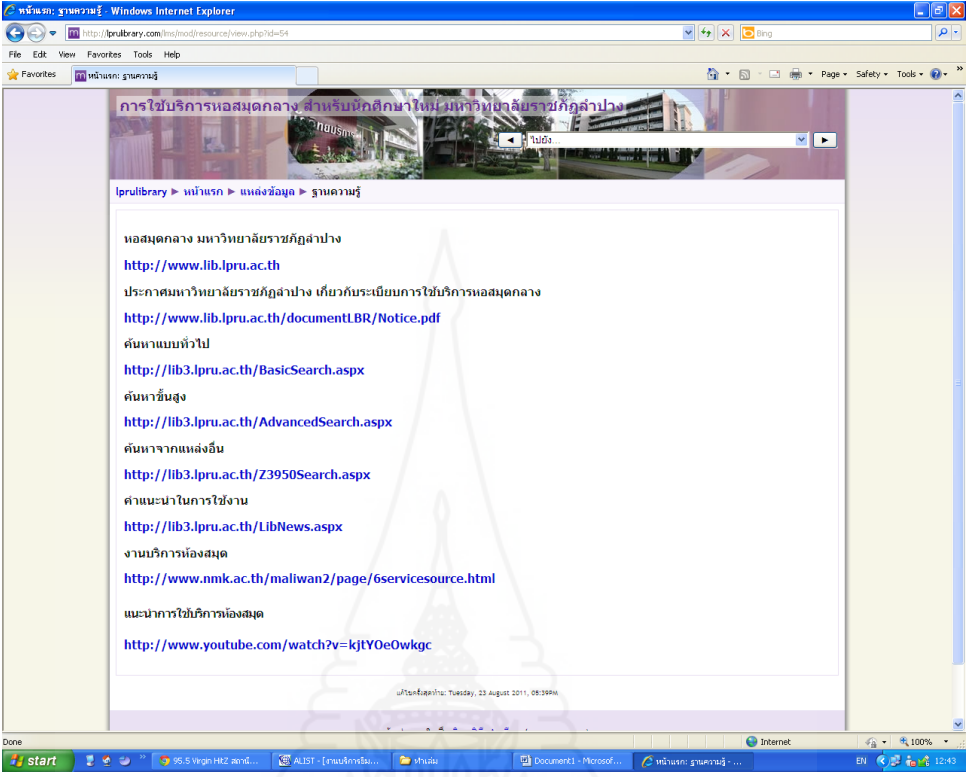

**9. กระดานเสวนา**

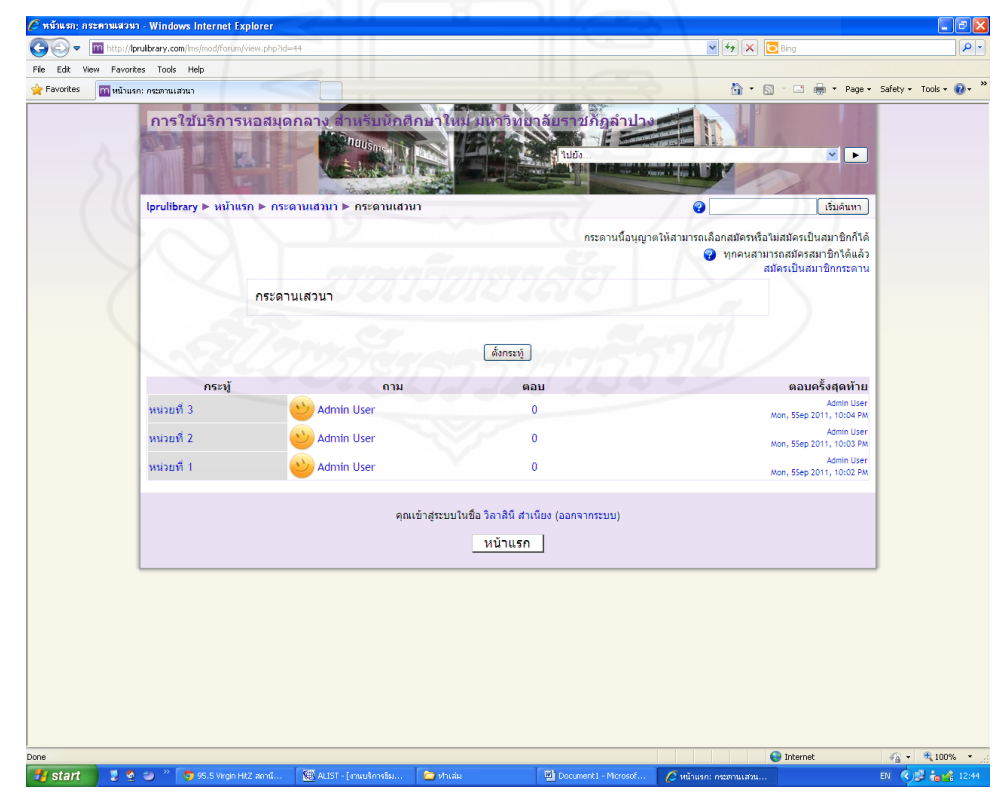

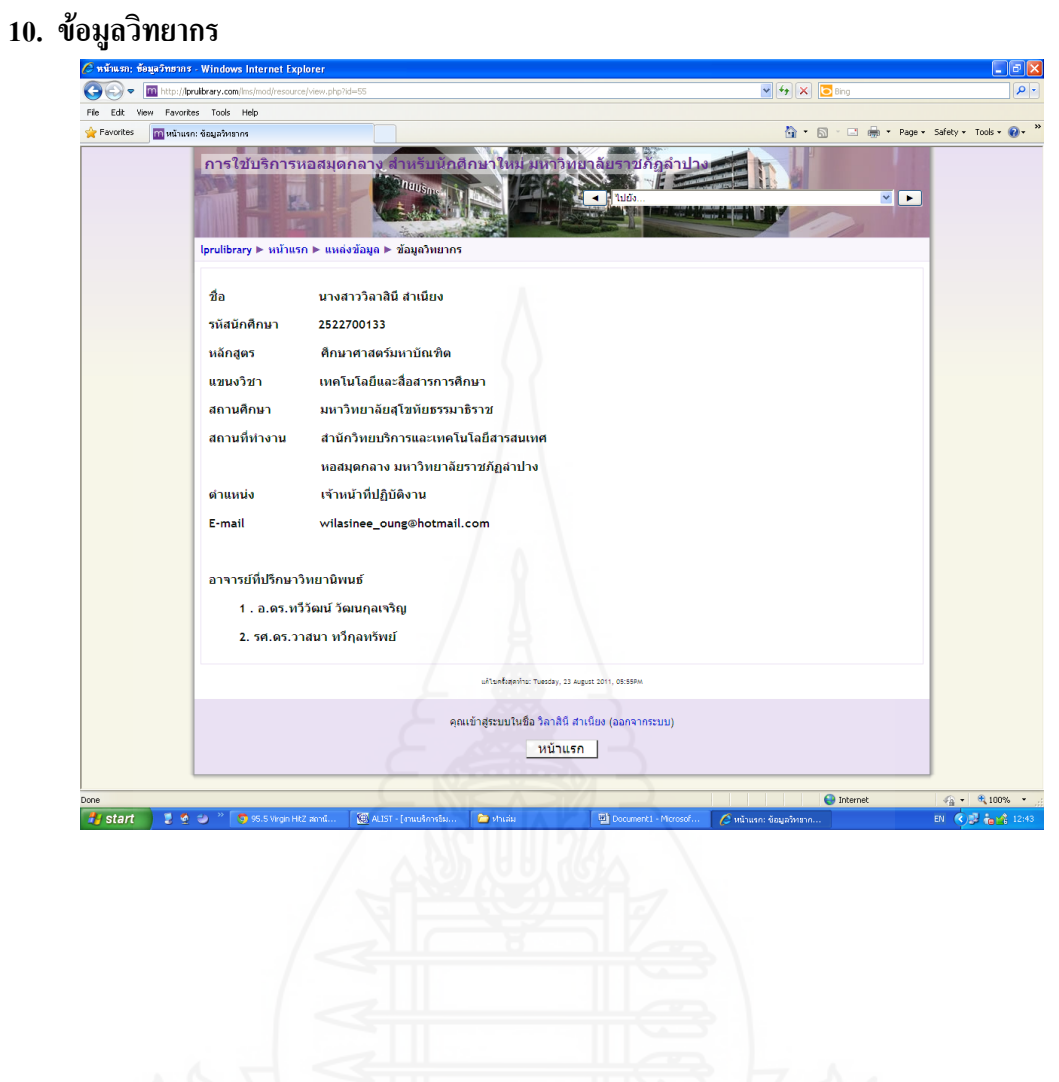

# **บทที่ 6 สรุปผลการวิจัย อภิปรายผล และข้อเสนอแนะ**

การวิจัยเรื่อง ชุดฝึกอบรมด้วยคอมพิวเตอร์ผ่านเครือข่าย เรื่อง การใช้บริการ หอสมุดกลาง สำหรับนักศึกษาใหม่ มหาวิทยาลัยราชภัฏลำปาง ผู้วิจัยขอนำเสนอสรุปการวิจัย อภิปรายผล และข้อเสนอแนะ

#### **1. สรุปการวิจัย**

**1.1 รูปแบบการวิจัย** เป็นการวิจัยและพัฒนา

**1.2 วัตถุประสงค์ของการวิจัย**

 *1.2.1 วัตถุประสงค์ทั่วไป*

 เพื่อพัฒนาชุดฝึกอบรมด้วยคอมพิวเตอร์ผ่านเครือข่าย เรื่อง การใช้บริการ ี หอสมุดกลาง สำหรับนักศึกษาใหม่ มหาวิทยาลัยราชภัฏลำปาง

#### *1.2.2 วัตถุประสงค์เฉพาะ*

 1) เพื่อพัฒนาชุดฝึกอบรมด้วยคอมพิวเตอร์ผ่านเครือข่าย เรื่อง การใช้ บริการหอสมุดกลาง ให้มีประสิทธิภาพตามเกณฑ์ที่กำหนด

 2) เพื่อศึกษาความก้าวหน้าทางการฝึกอบรมของนักศึกษาที่ฝึกอบรมด้วย ชุดฝึกอบรมด้วยคอมพิวเตอร์ผ่านเครือข่าย เรื่องการใช้บริการหอสมุดกลาง

 3) เพื่อศึกษาความคิดเห็นของนักศึกษาที่มีต่อชุดฝึกอบรมด้วยคอมพิวเตอร์ ผ่านเครือข่าย เรื่องการใช้บริการหอสมุดกลาง

#### **1.3 สมมติฐานการวิจัย**

 1.3.1 ชุดฝึกอบรมด้วยคอมพิวเตอร์ผ่านเครือข่าย เรื่องการใช้บริการหอสมุดกลาง มีประสิทธิกาพตามเกณฑ์กำหนด 80/80

 1.3.2 นักศึกษาที่ฝึกอบรมด้วยชุดฝึกอบรมด้วยคอมพิวเตอร์ผ่านเครือข่าย เรื่อง ึ การใช้บริการหอสมุดกลาง มีความก้าวหน้าทางการฝึกอบรมเพิ่มขึ้นอย่างมีนัยสำคัญทางสถิติที่ ระดับ .05

 1.3.3 นักศึกษามีความคิดเห็นต่อชุดฝึกอบรมด้วยคอมพิวเตอร์ผ่านเครือข่าย เรื่อง การใช้บริการหอสมุดกลาง มีความคิดเห็นต่อชุดฝึกอบรมในระดับเห็นด้วยมาก

#### **1.4 วิธีด าเนินการวิจัย**

 *1.4.1 ประชากรและกล่มตัวอย่าง ุ*

*1) ประชากร* ที่ใช้ในการวิจัยครั้งนี้ เป็นนักศึกษาใหม่ มหาวิทยาลัยราชภัฏ

ล าปางจ านวน 2,000 คน

 *2) กลุ่ มตัวอย่ าง* ที่ใช้ในการทดสอบประสิทธิภาพชุดฝึกอบรมด้วย คอมพิวเตอร์ผ่านเครือข่าย คือ นักศึกษามหาวิทยาลัยราชภัฏลำปางที่ลงทะเบียนในภาคเรียนที่ 1 ปีการศึกษา 2554 จำนวน 42 คน โดยการส่มแบบกล่ม

#### *1.4.2 เครื่องมือที่ใช้ในการวิจัย*

เครื่องมือที่ใช้ในการวิจัยมี 3 ประเภทได้แก่ (1)ชุดฝึกอบรมด้วยคอมพิวเตอร์ ผ่านเครือข่าย เรื่อง การใช้บริการหอสมุดกลาง (2) แบบทดสอบก่อนและหลังการฝึกอบรม เป็นแบบทดสอบแบบเลือกตอบชนิด 4 ตัวเลือก จำนวน 30 ข้อ แบบทดสอบมีค่าความยากง่าย อยู่ระหว่าง 0.37-0.77 ค่าอำนาจจำแนกอยู่ระหว่าง 0.20-0.60 และค่าความเชื่อมั่นระหว่าง 0.60-0.70 และ (3) แบบสอบถามความคิดเห็นของนักศึกษาที่มีต่อชุดฝึกอบรมด้วยคอมพิวเตอร์ผ่านเครือข่าย เรื่อง การใช้บริการหอสมุดกลาง เป็นแบบมาตรวัดประมาณค่า 5 ระดับ จำนวน 12 ข้อ เครื่องมือที่ ใช้ในการวิจัยได้ผ่านการตรวจสอบจากผู้ทรงคุณวุฒิแล้ว

#### *1.4.3 การเก็บรวบรวมข้อมูล*

 ผู้วิจัยได้น าชุดฝึกอบรมด้วยคอมพิวเตอร์ผ่านเครือข่ายไปทดสอบ ประสิทธิภาพเบื้องต้น คือ การทดลองแบบเดี่ยว การทดลองแบบกลุ่ม และการทดลองแบบสนาม ในการเก็บรวบรวมข้อมูลผู้วิจัยได้ด าเนินการได้แก่ (1) เตรียมสถานที่ ห้องเรียน และเครื่อง คอมพิวเตอร์ โดยใช้ห้องปฏิบัติการคอมพิวเตอร์ กาแล 2 ศูนย์คอมพิวเตอร์ (2) วันเวลาใน การทดสอบประสิทธิภาพ คือ วันที่ 18 กันยายน 2554 ทดสอบประสิทธิภาพหน่วยละ 1 ชั่วโมง ใช้เวลาตั้งแต่ 09.00**-**12.00 น. หน่วยการฝึกอบรมที่ทดสอบประสิทธิภาพ คือ หน่วยที่ 1การแนะน า หอสมุดกลาง มหาวิทยาลัยราชภัฏลำปาง หน่วยที่ 2 การจัดทรัพยากรสารสนเทศของหอสมุดกลาง มหาวิทยาลัยราชภัฏลำปาง และหน่วยที่ 3 การใช้บริการระบบห้องสมุดอัตโนมัติ ALIST ของ หอสมุดกลาง มหาวิทยาลัยราชภัฏลำปาง การฝึกอบรม ได้แก่ ทำแบบทดสอบก่อนการฝึกอบรม ศึกษาฐานความรู้ กระดานเสวนา ทำแบบฝึกหัด ทำแบบฝึกปฏิบัติ และทำแบบทดสอบหลัง การฝึกอบรม (3) ผู้วิจัยนำผลคะแนนแบบทดสอบก่อนการฝึกอบรม แบบฝึกหัด และแบบทดสอบ หลังการฝึกอบรมที่เก็บรวบรวมไว้ในฐานข้อมูล นำมาวิเคราะห์ข้อมูลหาประสิทธิภาพ และ (4) ผู้วิจัยได้สัมภาษณ์นักศึกษาแบบเดี่ยว แบบกลุ่ม และสอบถามความคิดเห็นของนักศึกษาที่มีต่อ ชุดฝึกอบรมด้วยคอมพิวเตอร์ผ่านเครือข่ายในการทดสอบแบบสนาม

#### *1.4.4 การวิเคราะห์ข้อมูล*

วิเคราะห์ข้อมูล โดยการหาค่าประสิทธิภาพ  $\mathtt{E}_1/\mathtt{E}_2$  การทดสอบค่าที่ ค่าเฉลี่ย และค่าเบี่ยงเบนมาตรฐาน

#### **1.5 ผลการวิเคราะห์ข้อมูล**

 จากการวิจัยชุดฝึกอบรมด้วยคอมพิวเตอร์ผ่านเครือข่าย เรื่อง การใช้บริการ หอสมุดกลาง สำหรับนักศึกษาใหม่ มหาวิทยาลัยราชภัฏลำปาง สรุปผลการวิจัย ได้แก่

 1.5.1 ผลของประสิทธิภาพของชุดฝึกอบรมด้วยคอมพิวเตอร์ผ่านเครือข่าย เรื่อง การใช้บริการหอสมุดกลาง ทั้ง 3 หน่วย มีประสิทธิภาพ คือ 79.11/81.00, 80.00/82.33 และ 80.50/82.33 เป็นไปตามเกณฑ์ที่กำหนด 80/80

 1.5.2 ผลของความก้าวหน้าทางการฝึกอบรมของนักศึกษาที่ฝึกอบรมด้วย ชุดฝึกอบรมด้วยคอมพิวเตอร์ผ่านเครือข่าย เรื่อง การใช้บริการหอสมุดกลางพบว่า ทั้ง 3 หน่วย ้นักศึกษามีความก้าวหน้าทางการฝึกอบรมเพิ่มขึ้นอย่างมีนัยสำคัญทางสถิติที่ระดับ .05

 1.5.3 ผลของความคิดเห็นของนักศึกษาที่มีต่อความเหมาะสมของชุดฝึกอบรม ด้วยคอมพิวเตอร์ผ่านเครือข่าย เรื่อง การใช้บริการหอสมุดกลาง พบว่า ความคิดเห็นอยู่ในระดับ เห็นด้วยมาก

#### **2. อภิปรายผล**

จากผลการวิจัยครั้งนี้ สามารถอภิปรายผล ได้แก่

**2.1 ประสิทธิภาพของชุดฝึ กอบรมด้วยคอมพิวเตอร์ผ่านเครือข่าย**เรื่องการใช้บริการ หอสมุดกลาง สำหรับนักศึกษาใหม่ มหาวิทยาลัยราชภัฏลำปาง ที่ผู้วิจัยสร้างขึ้นตาม ึกระบวนการวิจัย พบว่า ชุดฝึกอบรมทั้ง 3 หน่วย มีประสิทธิภาพเป็นไปตามเกณฑ์ที่กำหนด 80/80 สอดคล้องกับสมมติฐานที่ตั้งไว้ ทั้งนี้เนื่องจากชุดฝึกอบรมด้วยคอมพิวเตอร์ผ่านเครือข่ายที่ผู้วิจัย ้ออกแบบ ได้ผ่านการทดลองแบบเดี่ยวโดยใช้นักศึกษาจำนวน 3 คน นำผลมาปรับปรุงและพัฒนา ได้ผ่านการทดลองแบบกลุ่ม โดยใช้นักศึกษาจำนวน 9 คน และได้ผ่านการทดลองแบบสนาม โดยใช้นักศึกษาจำนวน 30 คน ในขณะเดียวกันชุดฝึกอบรมนี้ยังมีส่วนประกอบที่ช่วยส่งเสริม ประสิทธิภาพในการเรียนรู้ของนักศึกษาซึ่งส่งผลต่อประสิทธิภาพของชุดฝึกอบรม ได้แก่ (1) เนื้อหาการฝึกอบรม และ (2)ฐานความรู้

 *2.1.1 เนื้อหาการฝึ กอบรม* เป็นส่วนที่ผู้วิจัยพัฒนาขึ้นเพื่อช่วยให้นักศึกษาเกิด ึการเรียนรู้จากชุดฝึกอบรม ประกอบด้วย ภาพประกอบคำอธิบาย ผู้วิจัยได้เสนอด้วยเนื้อหาการ ฝึกอบรมที่มีล าดับขั้นตอนและประกอบด้วยภาพและเสียง ช่วยให้นักศึกษาเข้าใจง่าย ช่วยเร้าความ ี สนใจในการจดจำเนื้อหาสาระได้นานขึ้น ส่งผลให้นักศึกษาทำแบบฝึกหัดและคะแนนแบบทดสอบ หลังการฝึกอบรมเป็นไปตามสมมติฐานที่กำหนด และมีความก้าวหน้าทางการฝึกอบรมมากขึ้น ซึ่งสอดคล้องกับแนวคิดของ กิดานันท์ มลิทอง (2548:120) กล่าวว่า บทเรียนสื่อหลายมิติใน ลักษณะสื่อประสมของตัวอักษร กราฟิก ภาพเคลื่อนไหว และเสียง สามารถท าให้ผู้รับการฝึกอบรม สามารถเรียนรู้ได้อย่างเต็มที่ในทุกช่องทางการสื่อสารและได้เนื้อหาเพิ่มมากขึ้นกว่าเดิม

 *2.1.2 ฐานความรู้*เป็นส่วนสนับสนุนการฝึกอบรมที่จะเชื่อมโยงนักศึกษาไปสู่ ้ แหล่งความรู้เสริมที่อยู่ในเครือข่ายเดียวกัน หรือต่างเครือข่ายโดยการกำหนดลิงค์ไปยังเว็บไซต์ที่ จัดให้นักศึกษาได้ศึกษาในเนื้อหานั้นๆ นำมาจัดเก็บไว้ในฐานข้อมูล ซึ่งเป็นรูปแบบการนำเสนอที่ ตรงประเด็นในเรื่องที่นักศึกษากำลังศึกษาและมีข้อดี คือ ป้องกันไม่ให้นักศึกษาออกนอกเส้นทาง การฝึกอบรม ซึ่งช่วยเพิ่มพูนความรู้ในเนื้อหาเดียวกันให้มีความเข้าใจในเนื้อหาดียิ่งขึ้น ซึ่งสอดคล้องกับหลักการของ ชัยยงค์ พรหมวงศ์ (2546:11)ว่าแหล่งความรู้เสริมภายนอก เป็นส่วน เชื่อมโยงนักศึกษาไปสู่แหล่งความรู้เสริมที่อยู่ในเครือข่าย โดยการกำหนดลิงค์ไปยังเว็บไซต์หรือ เซิร์ฟเวอร์ที่มีข้อมูลหรือเนื้อหาสาระที่เสริมวิชานั้น

**2.2 ความก้าวหน้าทางการฝึกอบรมของนักศึกษาที่ฝึกอบรมด้วยชุดฝึกอบรมด้วย คอมพิวเตอร์ผ่านเครือข่าย** เรื่อง การใช้บริการหอสมุดกลาง ส าหรับนักศึกษาใหม่ มหาวิทยาลัย ราชภัฏล าปาง ที่ผู้วิจัยสร้างขึ้นพบว่า นักศึกษามีผลสัมฤทธิ์ทางการฝึกอบรมหลังการฝึกอบรม สูงกว่าก่อนการฝึกอบรมอย่างมีนัยส าคัญที่ระดับ .05 สอดคล้องกับสมมติฐานที่ผู้วิจัยได้ตั้งไว้ ทั้งนี้เนื่องมาจากเนื้อหาการฝึกอบรมและกิจกรรม คือ

 2.2.1 เนื้อหาการฝึกอบรมที่ผู้วิจัยออกแบบมีการใช้ภาพและเสียงประกอบ คำบรรยายในส่วนของเนื้อหา ทำให้นักศึกษาเข้าใจและจดจำเนื้อหาได้ดีขึ้น ส่งผลให้นักศึกษาทำ คะแนนแบบทดสอบหลังการฝึกอบรมสูงกว่าคะแนนก่อนการฝึกอบรม

่ 2.2.2 กิจกรรมที่ผู้วิจัยออกแบบในส่วนที่เป็นภาคทฤษฎีได้กำหนดให้นักศึกษาทำ แบบทดสอบซึ่งแบบทดสอบปรนัยชนิดเลือกตอบ จำนวน 4 ตัวเลือก ที่มีลักษณะเป็นข้อสอบ แบบคู่ขนานกับแบบทดสอบก่อนการฝึกอบรมและหลังการฝึกอบรม

 2.2.3 หัวข้อในการฝึกอบรมที่ผู้วิจัยออกแบบมีความส าคัญต่อการเรียนในรายวิชา ต่างๆ ของนักศึกษา ทำให้นักศึกษาสนใจศึกษาเนื้อหาและทำกิจกรรม ส่งผลให้นักศึกษาทำคะแนน แบบทดสอบหลังการฝึกอบรมสูงกว่าคะแนนก่อนการฝึกอบรม

#### **2.3 ความคิดเห็นของนักศึกษาที่มีต่อชุดฝึกอบรมด้วยคอมพิวเตอร์ผ่านเครือข่าย**

 ความคิดเห็นของนักศึกษาใหม่ มหาวิทยาลัยราชภัฏล าปาง ที่มีต่อชุดฝึกอบรมด้วย คอมพิวเตอร์ผ่านเครือข่าย เรื่อง การใช้บริการหอสมุดกลาง มีความคิดเห็นในระดับเห็นด้วยมาก สอดคล้องกับสมมติฐานที่ตั้งไว้ จากความคิดเห็นของนักศึกษาที่มีต่อชุดฝึกอบรมด้วยคอมพิวเตอร์ ้ ผ่านเครือข่าย ทั้ง 3 หน่วย พบว่า (1) เนื้อหาการฝึกอบรม ประกอบด้วย ภาพประกอบคำอธิบายที่มี ้ ลำดับขั้นตอน ทำให้นักศึกษาเข้าใจและจดจำเนื้อหาดียิ่งขึ้น และ (2) ฐานความรู้ ช่วยเพิ่มพูนเนื้อหา ความรู้มากขึ้น

 ดังนั้น จะเห็นได้ว่าการพัฒนาชุดฝึกอบรมด้วยคอมพิวเตอร์ผ่านเครือข่าย เรื่อง ึการใช้บริการหอสมุดกลาง สำหรับนักศึกษาใหม่ มหาวิทยาลัยราชภัฏลำปาง จึงเป็นกระบวนการใน การสร้างและพัฒนาสื่อ เพื่อเสริมการเรียนรู้แก่นักศึกษาที่มีประสิทธิภาพสอดคล้องกับ วัตถุประสงค์ ซึ่งส่งผลต่อการจัดการฝึกอบรมที่มีประสิทธิภาพของวิทยากรให้พัฒนาขึ้น และ เหมาะสมกับการฝึกอบรมมากที่สุด

#### **3. ข้อเสนอแนะ**

ิชุดฝึกอบรมด้วยคอมพิวเตอร์ผ่านเครือข่าย เรื่อง การใช้บริการหอสมุดกลาง สำหรับ นักศึกษาใหม่ มหาวิทยาลัยราชภัฏล าปาง มีข้อเสนอแนะ ได้แก่

#### **3.1 ข้อเสนอแนะในการน าผลวิจัยไปใช้**

3.1.1 การเตรียมสถานที่ ได้แก่ อุปกรณ์คอมพิวเตอร์มีการเชื่อมต่อระบบเครือข่าย มีจำนวนเพียงพอสำหรับนักศึกษาทุกณ แสงสว่างเพียงพอ อุณหภูมิเหมาะสม โต๊ะและเก้าอี้ เพียงพอ ปราศจากเสียงรบกวน และมีอุปกรณ์อำนวยความสะดวกต่างๆ ทำให้สภาพแวดล้อมของ ห้องเรียนดี และเหมาะกับการจัดการฝึกอบรม

3.1.2 ผู้วิจัยควรทำการปฐมนิเทศนักศึกษา โดยชี้แจงให้ทราบถึงวัตถุประสงค์ของ การวิจัย และได้ท าการแจกคู่มือให้นักศึกษาศึกษาการฝึกอบรมด้วยชุดฝึกอบรมด้วยคอมพิวเตอร์ ผ่านเครือข่าย

# **3.2 ข้อเสนอแนะในการท าวิจัยครั้งต่อไป**

 3.2.1 การวิจัยครั้งนี้ เน้นการศึกษาเนื้อหาการฝึกอบรม ลงมือปฏิบัติ และ ร่วมเสวนาผ่านกระดานเสวนา โดยผู้รับการฝึกอบรมยังมีปฏิสัมพันธ์ร่วมกันในระดับน้อย ดังนั้น ควรมีการวิจัยเพื่อพัฒนาชุดฝึกอบรมด้วยคอมพิวเตอร์ผ่านเครือข่ายที่เน้นการเรียนรู้แบบมีส่วนร่วม เพื่อศึกษาผลสัมฤทธิ์ที่เกิดขึ้นกับผู้รับการฝึกอบรม

 3.2.2 การวิจัยครั้งนี้ เน้นการศึกษาเนื้อหาเชิงทฤษฎีเป็นส่วนใหญ่ ยังขาด การฝึกปฏิบัติการใช้งานโปรแกรมสืบค้นสารสนเทศ ดังนั้นควรมีการวิจัยเพื่อพัฒนาชุดฝึกอบรม ้ด้วยคอมพิวเตอร์ผ่านเครือข่ายที่มีการจำลองสถานการณ์ให้ผู้รับการฝึกอบรมได้ฝึกปฏิบัติสืบค้น สารสนเทศในสถานการณ์จริง

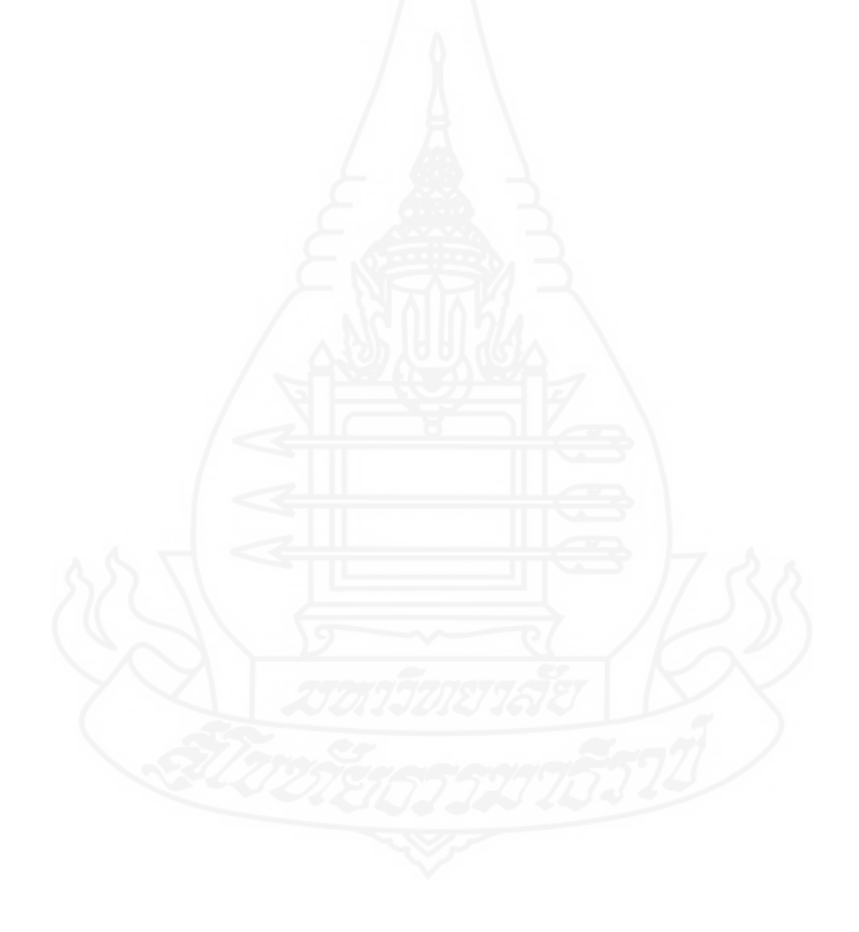

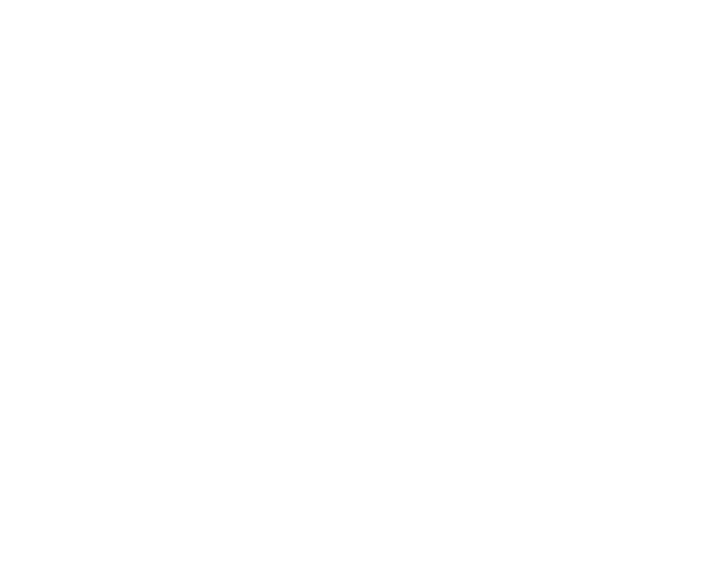

**บรรณานุกรม**

### **บรรณานุกรม**

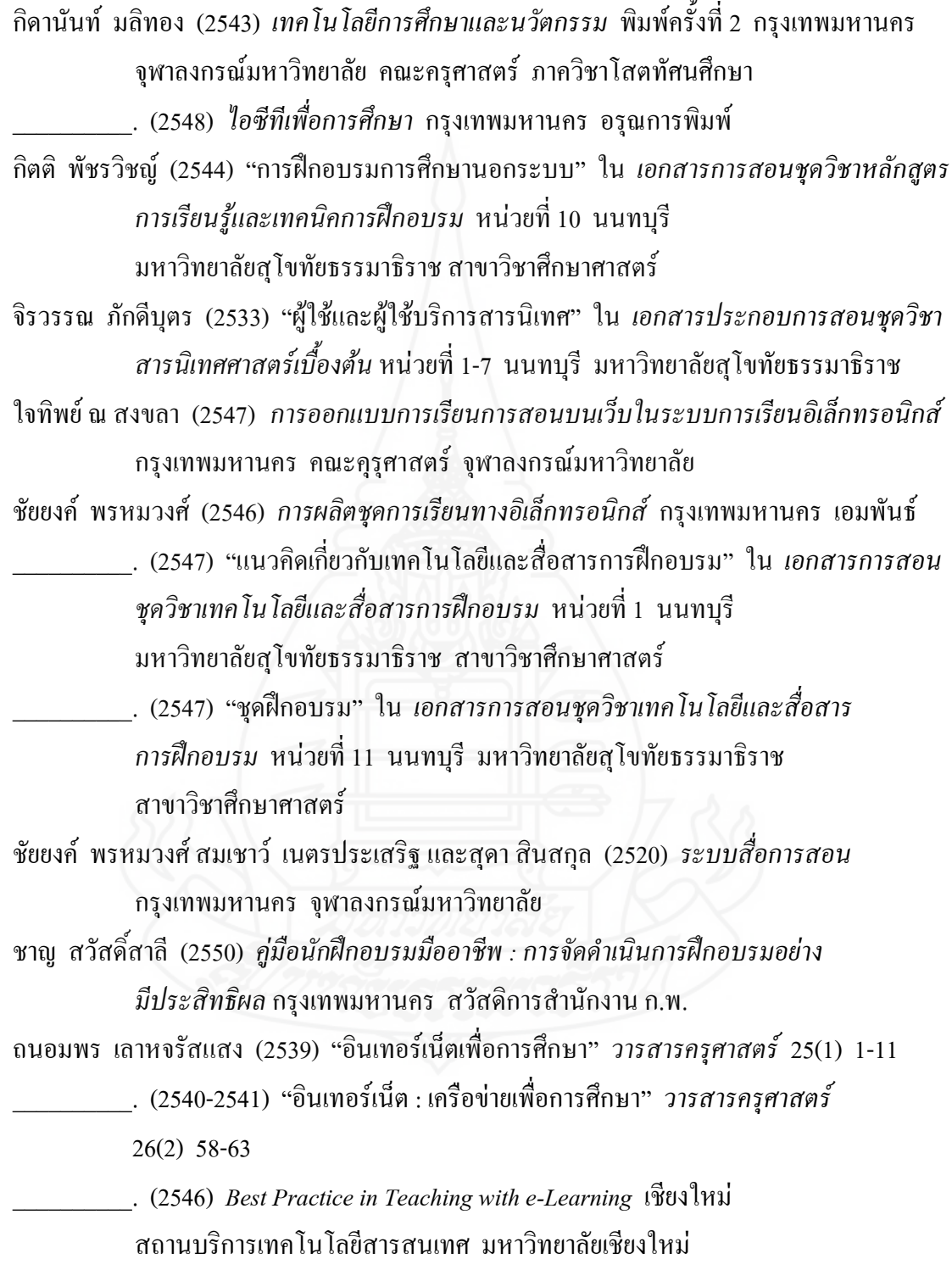

- ทศพร แสงสว่าง (2546) "ชุดการเรียนด้วยคอมพิวเตอร์ผ่านเครือข่าย วิชาการเขียนรายงาน และการใช้ห้องสมุด เรื่อง การใช้ห้องสมุด สำหรับนักศึกษาระดับปริญญาตรี สถาบันเทคโนโลยีราชมงคล" วิทยานิพนธ์ปริญญาศึกษาศาสตรมหาบัณฑิต แขนงวิชาเทคโนโยลีและสื่อสารการศึกษา สาขาวิชาศึกษาศาสตร์ มหาวิทยาลัยสุโขทัยธรรมาธิราช
- ประภัสสร สาระนาค (2545) "ชุดฝึกอบรมแบบอิงประสบการณ์ เรื่องการสืบค้นข้อมูล ด้วยคอมพิวเตอร์สำหรับนักศึกษามหาวิทยาลับศรีปทม" วิทยานิพนธ์ปริญญาศึกษา ศาสตรมหาบัณฑิต แขนงวิชาเทคโนโลยีและสื่อสารการศึกษา สาขาวิชาศึกษาศาสตร์ มหาวิทยาลัยสุโขทัยธรรมาธิราช
- ประหยัด ช่วยงาน (2546) *สารนิเทศและการสืบค้น* ล าปาง คณะมนุษยศาสตร์และสังคมศาสตร์ ้มหาวิทยาลัยราชภัฏลำปาง
- ปรัชญนันท์ นิลสุข (2543) *นิยามเว็บช่วยสอน* พัฒนาเทคนิคศึกษา 12(34) 53-56
- พิมลพรรณ ประเสริฐวงษ์ เรพเพอร์และคณะ (2542) *การใช้ห้องสมุด* พิมพ์ครั้งที่ 4 กรงเทพมหานคร มหาวิทยาลัยรามคำแหง

วิจิตร อาวะกุล (2540) *การฝึกอบรม* พิมพ์ครั้งที่ 2 กรุงเทพมหานคร จุฬาลงกรณ์มหาวิทยาลัย \_\_\_\_\_\_\_\_\_\_. (2550) *การฝึกอบรม* กรุงเทพมหานคร ศูนย์หนังสือจุฬาลงกรณ์มหาวิทยาลัย

- วิชชุดา หุ่นวิไล (2542) *การบริหารบุคลากรทางการศึกษา* กรุงเทพมหานคร ศูนย์การพิมพ์ สถาบันราชภัฎสวนสุนันทา
- สนอง น้อยเอี่ยม (2550) "ชุดการเรียนด้วยคอมพิวเตอร์ผ่านครือข่าย วิชาการใช้ห้องสมุด เรื่อง การเก็บและการสืบค้นสารสนเทศ ส าหรับนักเรียนนายสิบ โรงเรียนนายสิบทหารบก อ าเภอปราณบุรี จังหวัดประจวบคีรีขันธ์" วิทยานิพนธ์ปริญญาศึกษาศาสตร มหาบัณฑิต แขนงวิชาเทคโนโลยีและสื่อสารการศึกษา สาขาวิชาศึกษาศาสตร์ มหาวิทยาลัยสุโขทัยธรรมาธิราช
- ี สมาลี สมพงษ์ (2551) "การพัฒนาบทเรียนบนเครือข่าย เรื่อง การสืบค้นสารสนเทศ สำหรับนิสิต ปริญญาโท คณะศึกษาศาสตร์ มหาวิทยาลัยมหาสารคาม" วิทยานิพนธ์ปริญญา ศึกษาศาสตรมหาบัณฑิต แขนงวิชาเทคโนโลยีการศึกษา สาขาวิชาศึกษาศาสตร์ มหาวิทยาลัยมหาสารคาม
- ฬุริยา บูรณตรีเวทย์ (2540) "การสอนการใช้ฐานข้อมูลซีดีรอมในห้องสมุดวิทยาศาสตร์สุขภาพ มหาวิทยาลัยของรัฐ" วิทยานิพนธ์ปริญญาอักษรศาสตรมหาบัณฑิต บรรณารักษศาสตร์และสารนิเทศศาสตร์บัณฑิตวิทยาลัย จุฬาลงกรณ์มหาวิทยาลัย
- อ านวย เดชชัยศรี (2542) "การฝึกอบรมเพื่อพัฒนาทางการศึกษา" *วารสารข้าราชการครู*19, 4 (เมษายน - พฤษภาคม): 12-18
- Best, John W. and Kahn, James V. (1986). *Research in Education*, 5<sup>th</sup> ed. New Jersey. Prentice-Hall.
- Driscoll, M. (1997). *Defining internet-base and web-based training*. Performance Improvement, 36(4), 5-9.
- Glass,Gene V. and Hopkins, Kenneth D. (1984). *Statistical Methods in Educational and Psychology.*  $2^{nd}$  ed. New Jersey. Prentice-Hall.
- Keller, J., & Burkman, E. (1993). *Motivation principles*. In M. Fleming & W. H. Levie (Eds.), Instruction message design: Principles from the behavioral and cognitive science.  $2<sup>nd</sup>$ ed., pp. 3-49. Englewood Cliffs, NJ: Educational Technology.
- Khan, B. H. (1997). *Web based instruction*. Englewood Cliffs, NJ: Educational Technology.
- Lafferty, Peter and Rowe, Julain (1995). *The Hutchison Dictionary of Science*. 2<sup>nd</sup> ed. Oxford. Great Britain. Helicon.
- Nitko, Anthony J. (1996). *Educational assessment of students*. 2<sup>nd</sup> ed. Englewood Cliffs, New Jersey: an imprint of Prentice Hall.
- Ritchie, D. C., & Hoffman, B. (1997). *Incorporating instructional design principles with the world wide web*. In B. H. Khan (Ed.), Web-based Instruction., pp. 135-138. Englewood Cliffs, NJ: Educational Technology.
- Roly, M. (1997). *The internet: A learning environment*. In T. E. Cyrs (Ed.), Teaching and learning at distance: What it takes of effective design, deliver and evaluate programs., pp. 67-74. San Francisco: Jessey-Bass.
- Sax, Gilbert and Newton, James W. (1997). *Principles of Educational and Psychological Measurement and Evaluation* 4<sup>th</sup> ed. U.S.A. Wadsworth Publishing.

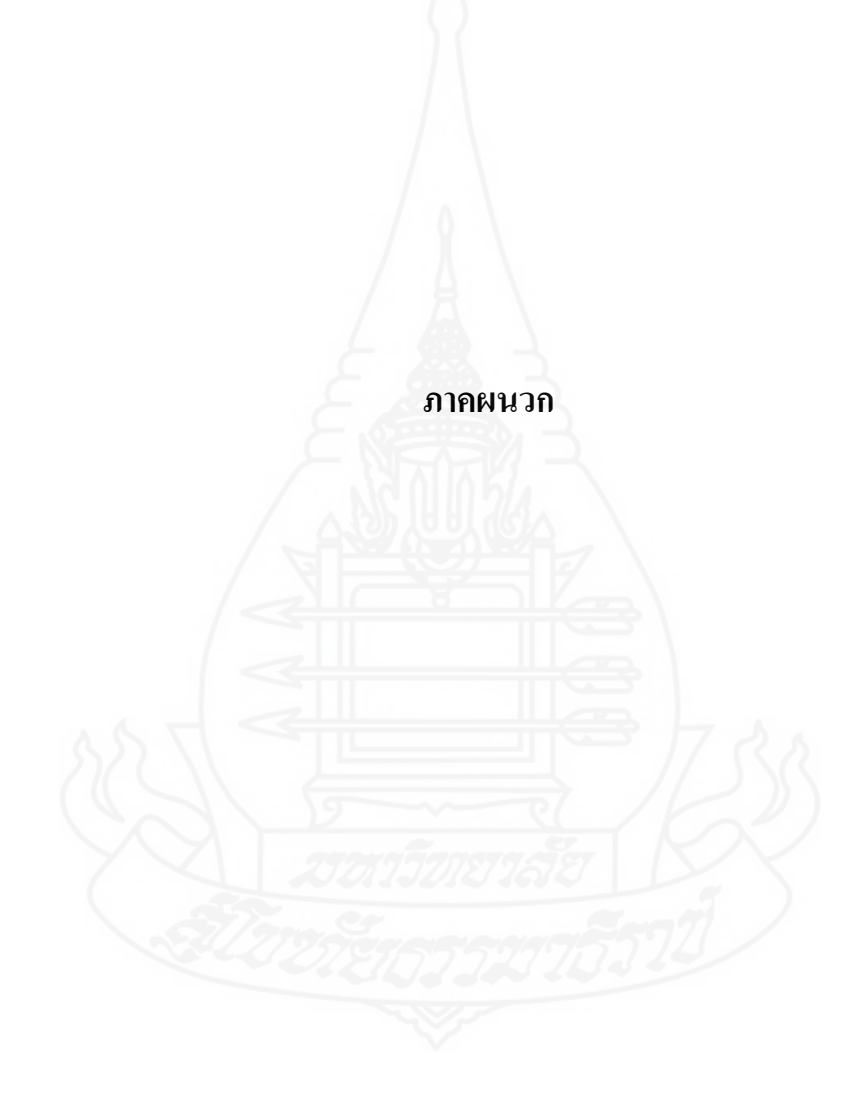

**ภาคผนวก ก** รายชื่อผู้ทรงคุณวุฒิตรวจสอบเครื่องมือที่ใช้ในการวิจัย

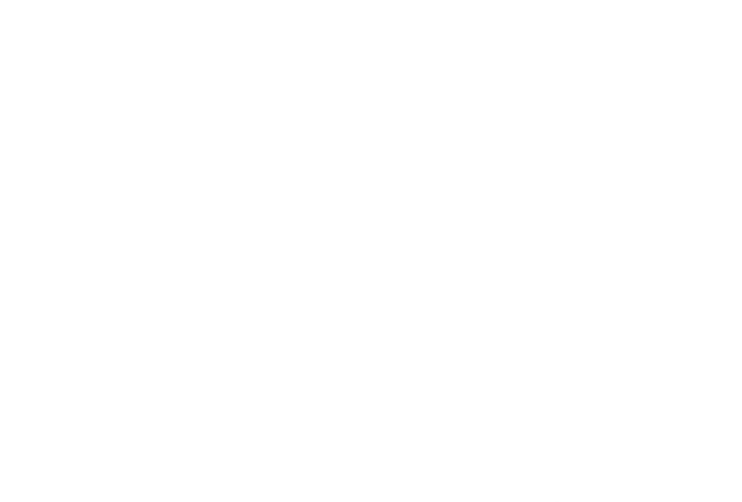

# **ผู้ทรงคุณวุฒิตรวจสอบเครื่องมือวิจัย**

1. อาจารย์ ดร.กังสดาล กนกหงษ์ ผู้ทรงคุณวุฒิด้านเนื้อหา

ดำรงตำแหน่ง รองผู้อำนวยการ ส านักวิทยบริการและเทคโนโลยีสารสนเทศ มหาวิทยาลัยราชภัฏลำปาง

2. อาจารย์ ดร.จุติมา เมทนีธร ผู้ทรงคุณวุฒิด้านเทคโนโลยีการศึกษา อาจารย์ประจ าคณะวิทยาศาสตร์ มหาวิทยาลัยราชภัฏลำปาง

3. อาจารย์ ดร.วิยะดา เหล่มตระกูล ผู้ทรงคุณวุฒิด้านวัดและประเมินผลทางการศึกษา อาจารย์ประจ าคณะครุศาสตร์ มหาวิทยาลัยราชภัฏลำปาง

# **ภาคผนวก ข** แบบประเมินคุณภาพชุดฝึกอบรมด้วยคอมพิวเตอร์ผ่านเครือข่าย

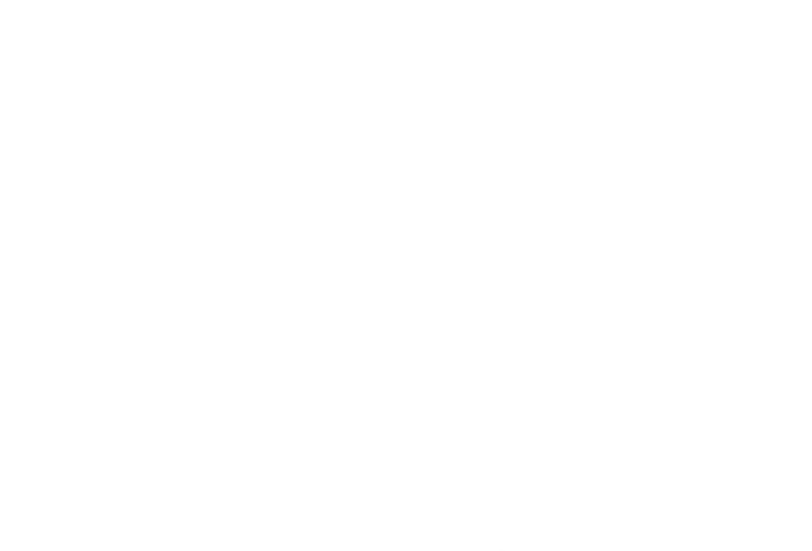

# **แบบประเมินของผู้ทรงคุณวุฒิด้านเนื้อหา ชุดฝึกอบรมด้วยคอมพิวเตอร์ผ่านเครือข่าย เรื่อง การใช้บริการหอสมุดกลาง ส าหรับนักศึกษาใหม่ มหาวิทยาลัยราชภัฏล าปาง**

----------------------------------------------------------------------------------------------------------------------

**ค าชี้แจง** โปรดท าเครื่องหมาย ลงในตารางทางขวามือให้ตรงกับการประเมินของท่าน และ แสดงความคิดเห็นเพิ่มเติมในข้อเสนอแนะเกี่ยวกับการประเมิน

หน่วยที่ 1 การแนะนำหอสมุดกลาง มหาวิทยาลัยราชภัฏลำปาง

หน่วยที่ 2 การจัดทรัพยากรสารสนเทศของหอสมุดกลาง มหาวิทยาลัยราชภัฏล าปาง

หน่วยที่ 3 การสืบค้นทรัพยากรสารสนเทศของหอสมุดกลาง มหาวิทยาลัยราชภัฏลำปาง

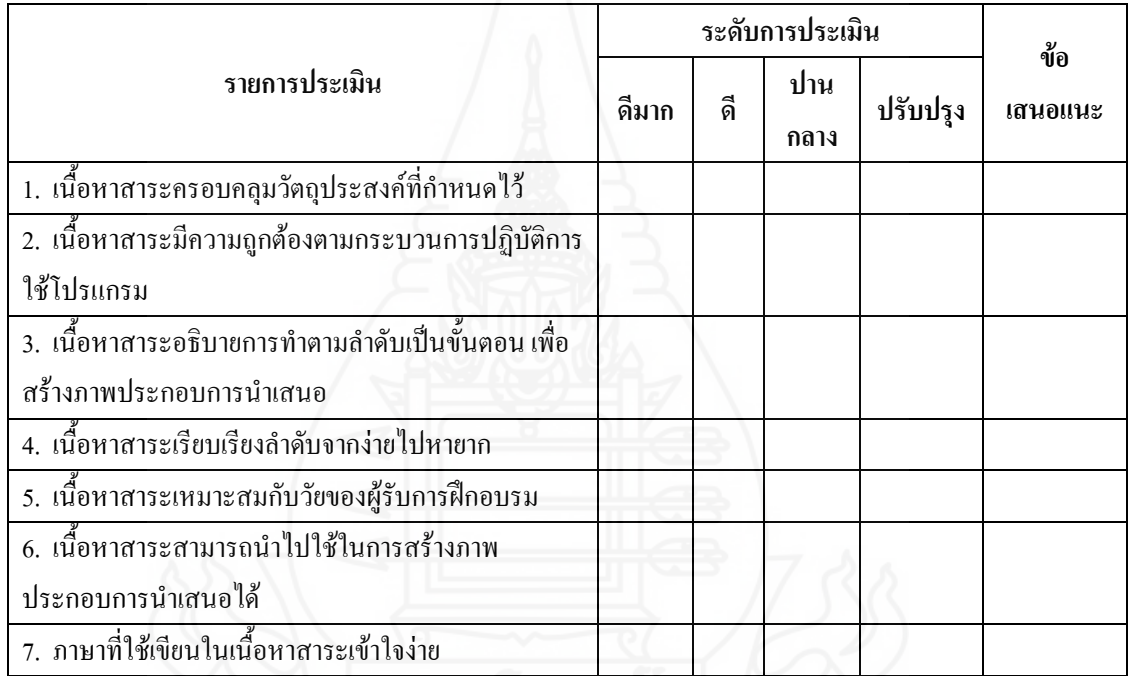

โดยภาพรวมคุณภาพของเนื้อหาในชุดฝึกอบรมด้วยคอมพิวเตอร์ผ่านเครือข่าย เรื่อง การใช้บริการ หอสมุดกลาง สำหรับนักศึกษาใหม่ มหาวิทยาลัยราชภัฏลำปาง มีคุณภาพอยู่ในระดับ

................................................................................................................................................................................... ...................................................................................................................................................................................

ดีมาก ดี ปานกลาง ปรับปรุง................................................................

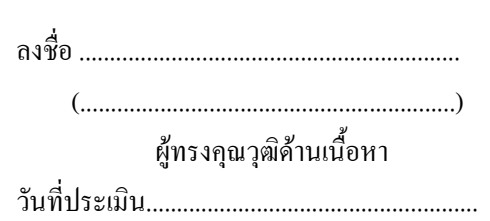

# **แบบประเมินของผู้ทรงคุณวุฒิด้านเทคโนโลยีการศึกษา ชุดฝึกอบรมด้วยคอมพิวเตอร์ผ่านเครือข่าย เรื่อง การใช้บริการหอสมุดกลาง ส าหรับนักศึกษาใหม่ มหาวิทยาลัยราชภัฏล าปาง**

----------------------------------------------------------------------------------------------------------------------

**ค าชี้แจง** โปรดท าเครื่องหมาย ลงในตารางทางขวามือให้ตรงกับการประเมินของท่าน และ แสดงความคิดเห็นเพิ่มเติมในข้อเสนอแนะเกี่ยวกับการประเมิน

หน่วยที่ 1 การแนะนำหอสมุดกลาง มหาวิทยาลัยราชภัฏลำปาง

หน่วยที่ 2 การจัดทรัพยากรสารสนเทศของหอสมุดกลาง มหาวิทยาลัยราชภัฏลำปาง

หน่วยที่ 3 การสืบค้นทรัพยากรสารสนเทศของหอสมุคกลาง มหาวิทยาลัยราชภัฏลำปาง

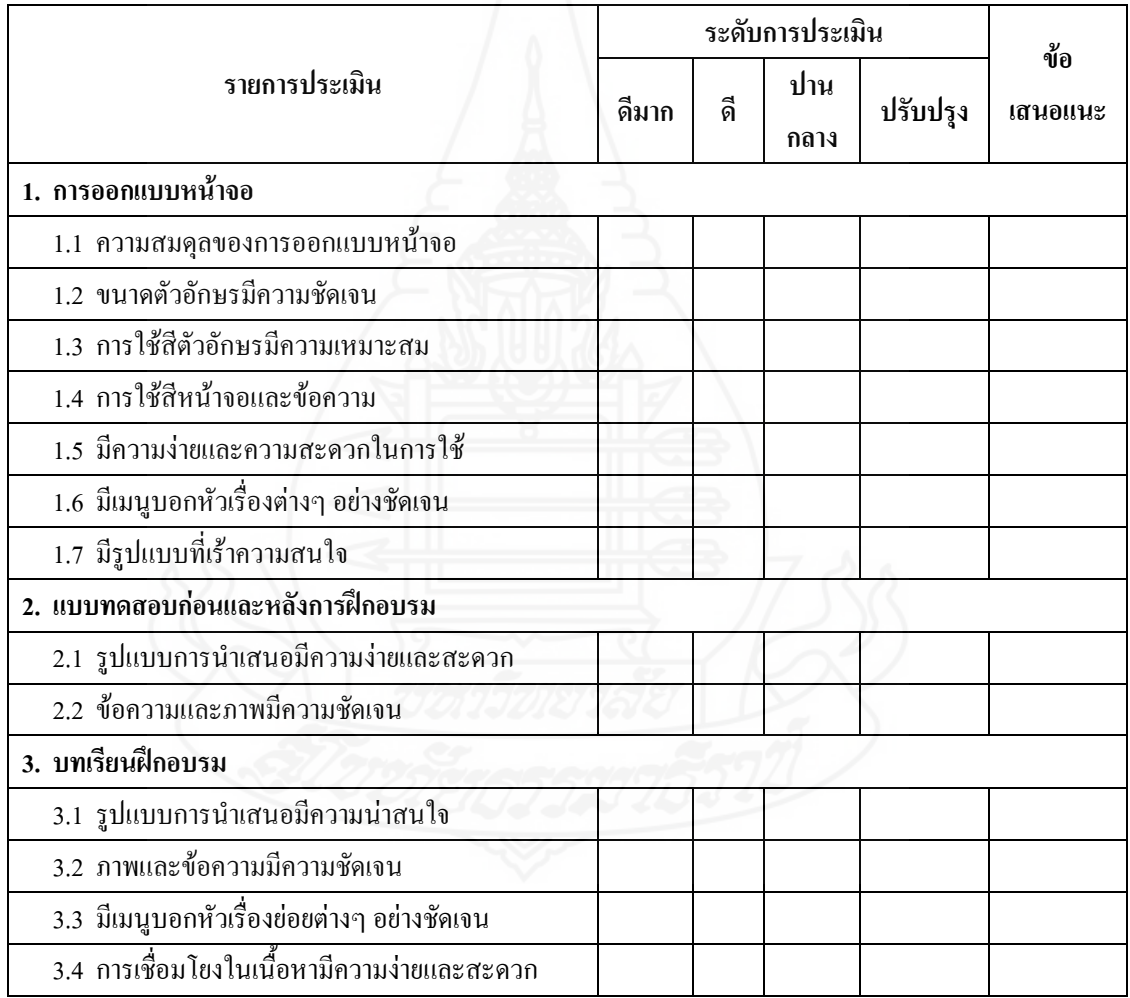

โดยภาพรวมคุณภาพของชุดฝึกอบรมด้วยคอมพิวเตอร์ผ่านเครือข่าย เรื่อง การใช้บริการ หอสมุดกลาง สำหรับนักศึกษาใหม่ มหาวิทยาลัยราชภัฏลำปาง มีคุณภาพอยู่ในระดับ

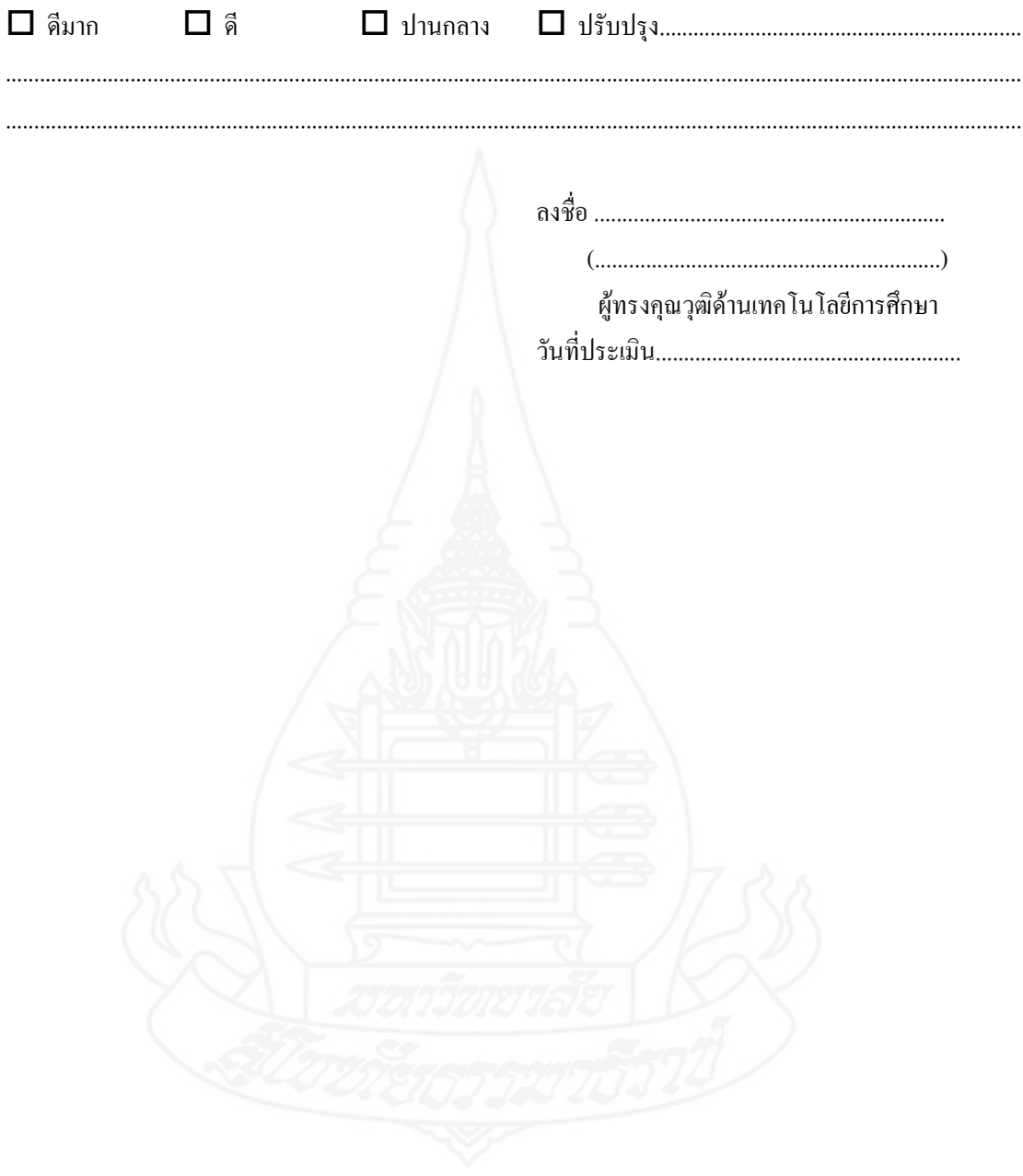

# **แบบประเมินของผู้ทรงคุณวุฒิด้านวัดและประเมินผลการศึกษา ชุดฝึกอบรมด้วยคอมพิวเตอร์ผ่านเครือข่าย เรื่อง การใช้บริการหอสมุดกลาง ส าหรับนักศึกษาใหม่ มหาวิทยาลัยราชภัฏล าปาง**

**ค าชี้แจง** โปรดท าเครื่องหมาย ลงในตารางทางขวามือให้ตรงกับการประเมินของท่าน และ แสดงความคิดเห็นเพิ่มเติมในข้อเสนอแนะเกี่ยวกับการประเมิน

หน่วยที่ 1 การแนะนำหอสมุดกลาง มหาวิทยาลัยราชภัฏลำปาง

หน่วยที่ 2 การจัดทรัพยากรสารสนเทศของหอสมุดกลาง มหาวิทยาลัยราชภัฏล าปาง

หน่วยที่ 3 การสืบค้นทรัพยากรสารสนเทศของหอสมุดกลาง มหาวิทยาลัยราชภัฏลำปาง

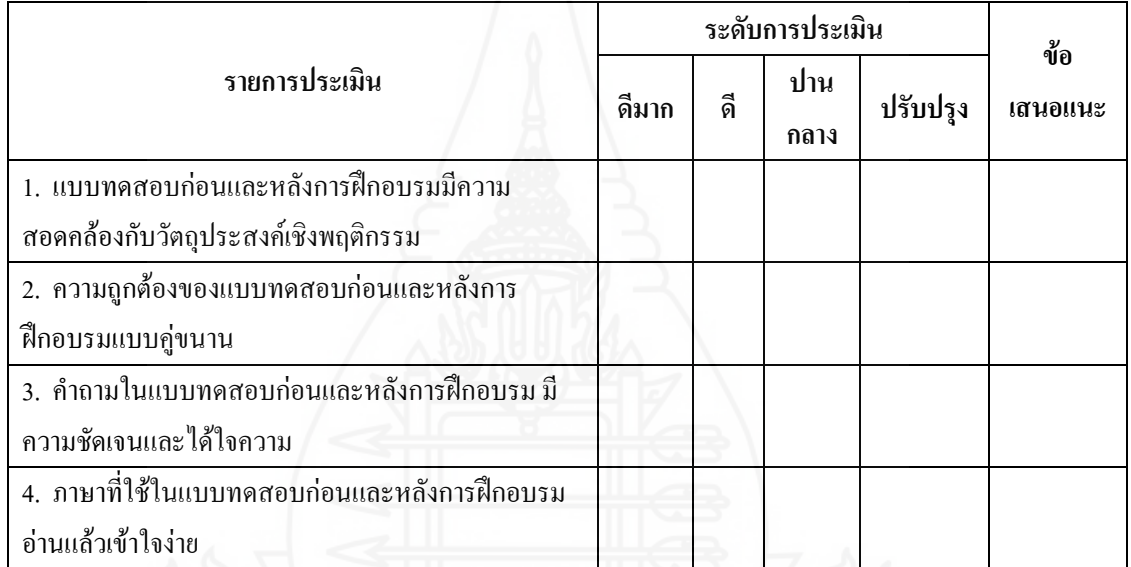

โดยภาพรวมคุณภาพของแบบทดสอบในชุดฝึกอบรมด้วยคอมพิวเตอร์ผ่านเครือข่าย เรื่อง การใช้ ้บริการหอสมุดกลาง สำหรับนักศึกษาใหม่ มหาวิทยาลัยราชภัฏลำปาง มีคุณภาพอยู่ในระดับ

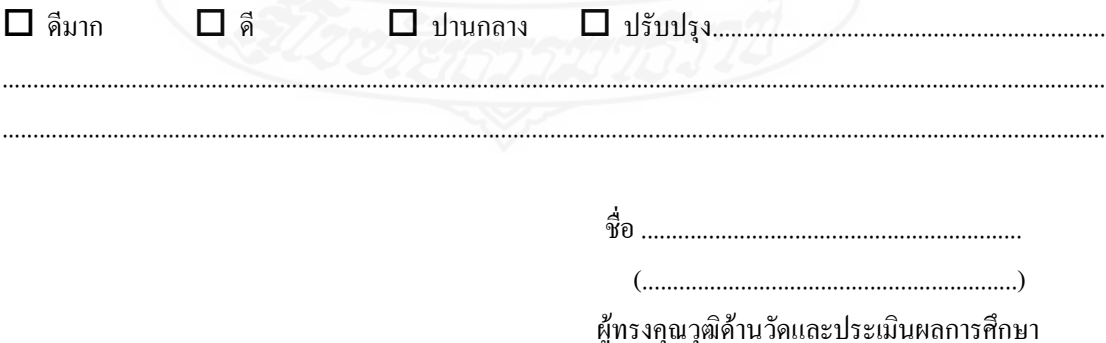

วันที่ประเมิน......................................................

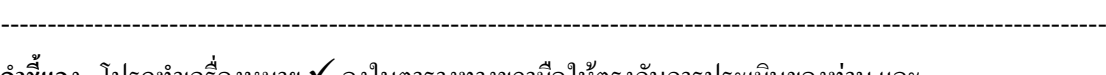

#### **ภาคผนวก ค**

ตารางวิเคราะห์วัตถุประสงค์เชิงพฤติกรรม ของแบบทดสอบก่อนการฝึกอบรมและแบบทดสอบหลังการฝึกอบรม

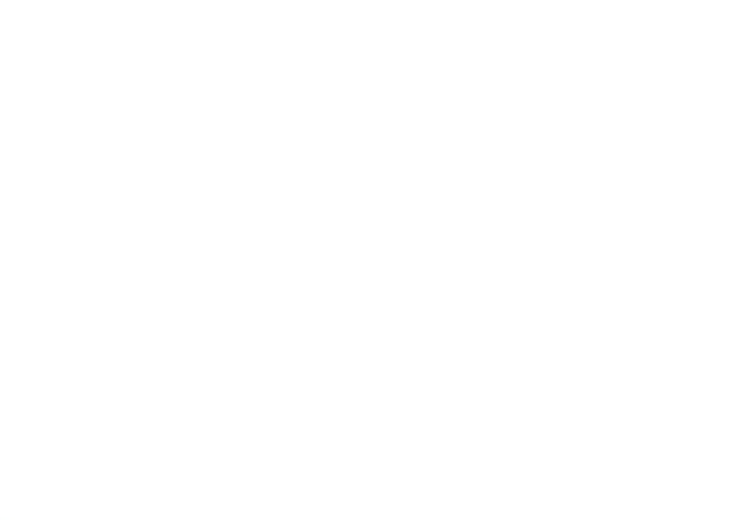
**ตารางภาคผนวกที่ 1** การวิเคราะห์วัตถุประสงค์เชิงพฤติกรรม แบบทดสอบก่อนและแบบทดสอบ หลังการฝึกอบรม หน่วยที่ 1 การแนะนำหอสมุดกลาง มหาวิทยาลัยราชภัฏลำปาง

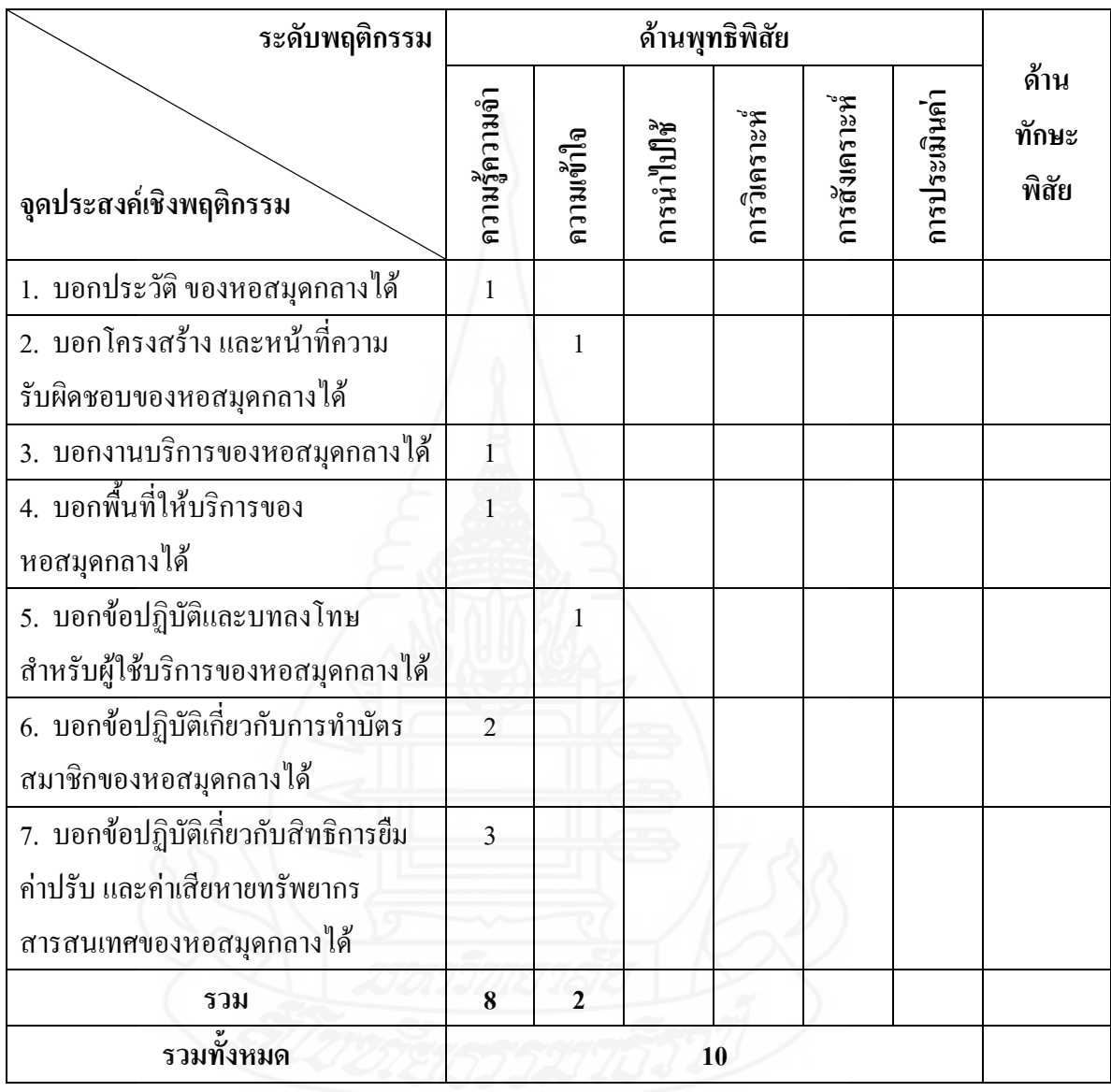

**ตารางภาคผนวกที่ 2** การวิเคราะห์วัตถุประสงค์เชิงพฤติกรรม แบบทดสอบก่อนและแบบทดสอบ หลังการฝึกอบรม หน่วยที่ 2 การจัดทรัพยากรสารสนเทศของหอสมุดกลาง มหาวิทยาลัยราชภัฏ ล าปาง

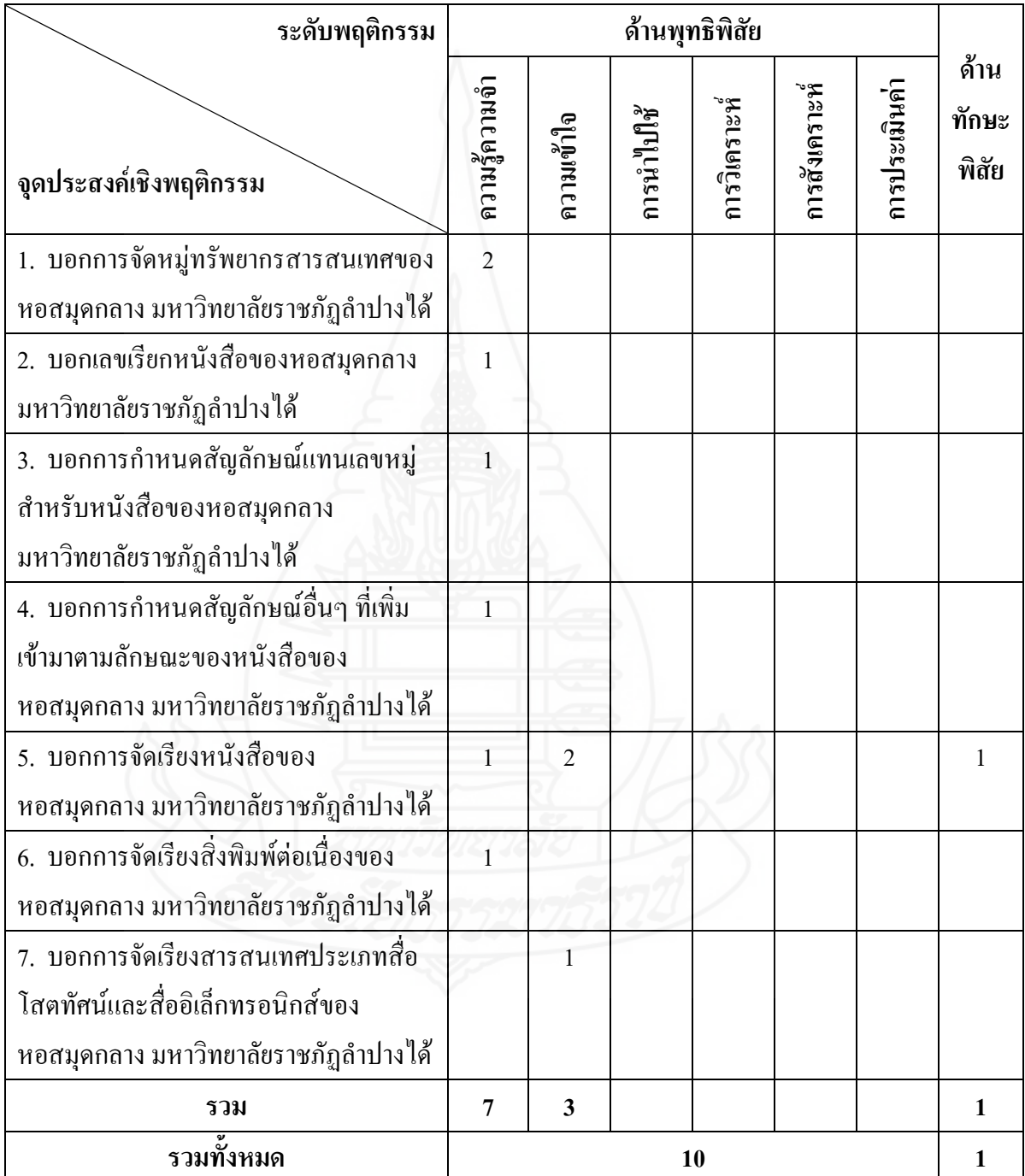

**ตารางภาคผนวกที่ 3** การวิเคราะห์วัตถุประสงค์เชิงพฤติกรรม แบบทดสอบก่อนและแบบทดสอบ หลังการฝึกอบรม หน่วยที่ 3 การใช้บริการระบบห้องสมุดอัตโนมัติALIST ของหอสมุดกลาง มหาวิทยาลัยราชภัฏลำปาง

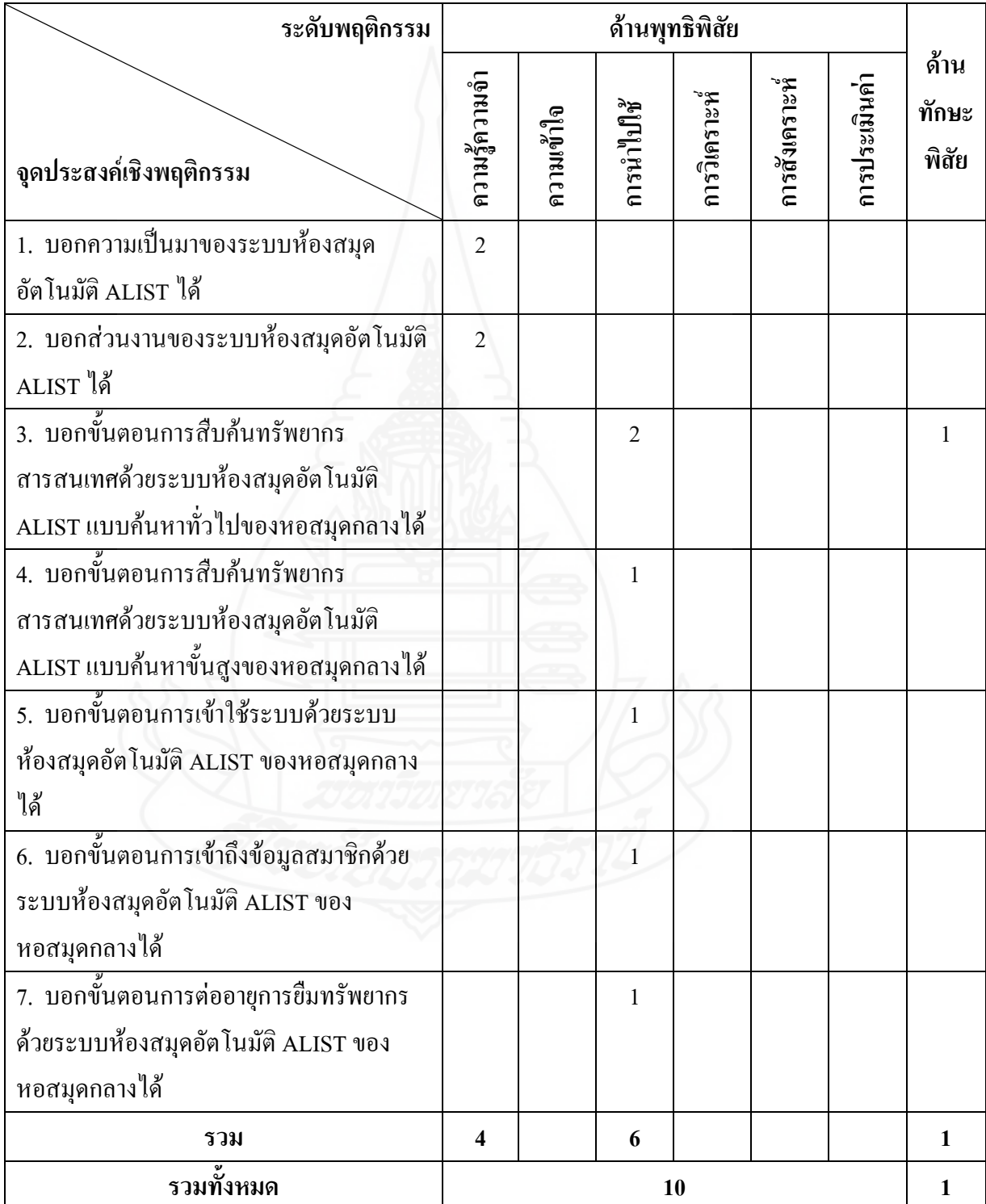

**ภาคผนวก ง**

ค่าความยากง่าย ค่าอำนาจจำแนก และค่าความเที่ยง ของแบบทดสอบก่อนการฝึกอบรมและแบบทดสอบหลังการฝึกอบรม

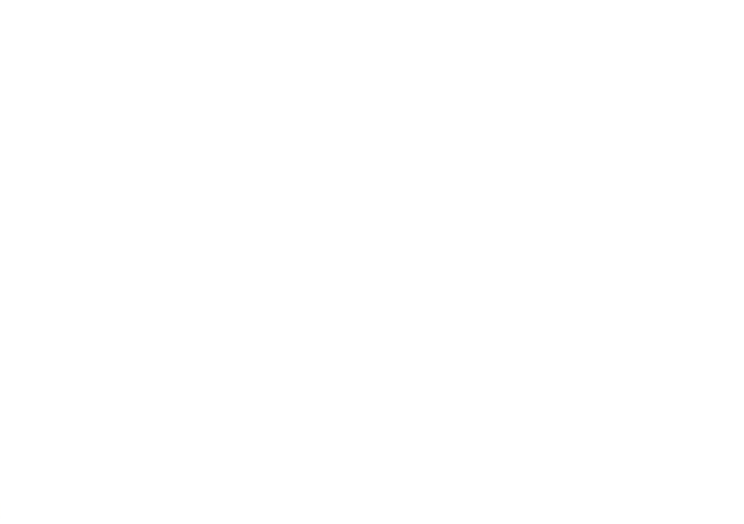

**การวิเคราะห์คุณภาพของแบบทดสอบ** การวิเคราะห์คุณภาพของแบบทดสอบก่อน การฝึกอบรมและหลังการฝึกอบรม ผู้วิจัยได้หาค่าความยากง่ายแบบทดสอบ (P) ค่าอำนาจจำแนก ของแบบทดสอบ (r) และค่าความเที่ยงของแบบทดสอบ ดังนี้

1) ค่าความยากง่ายของแบบทดสอบ (P) ใช้สูตร ดังนี้ (Nitko, Anthony J., 1996 : 310- 313)

$$
P = \frac{P_H + P_L}{N_H + N_L}
$$

2) ค่าอำนาจจำแนกของแบบทดสอบ (r) ใช้สูตร ดังนี้ (Nitko, Anthony J., 1996 : 310-

$$
r = \frac{P_H - P_L}{N_H + N_L}
$$

313)

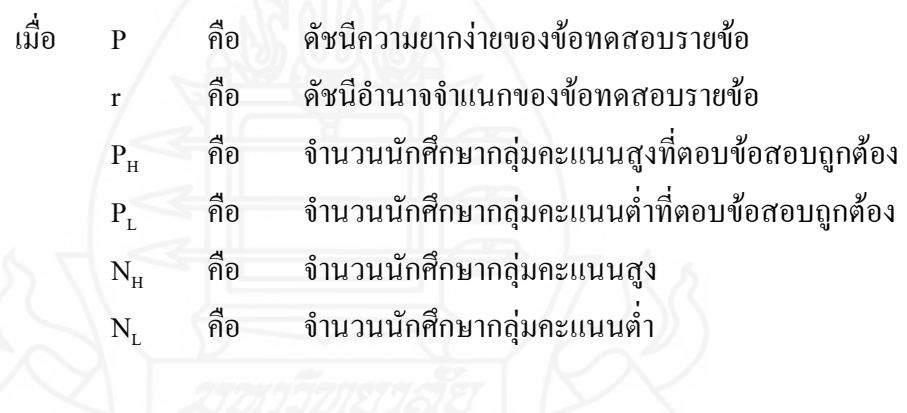

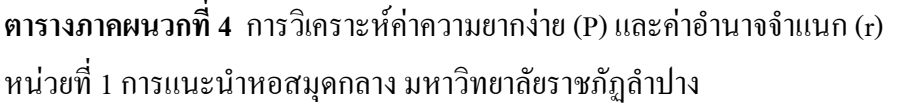

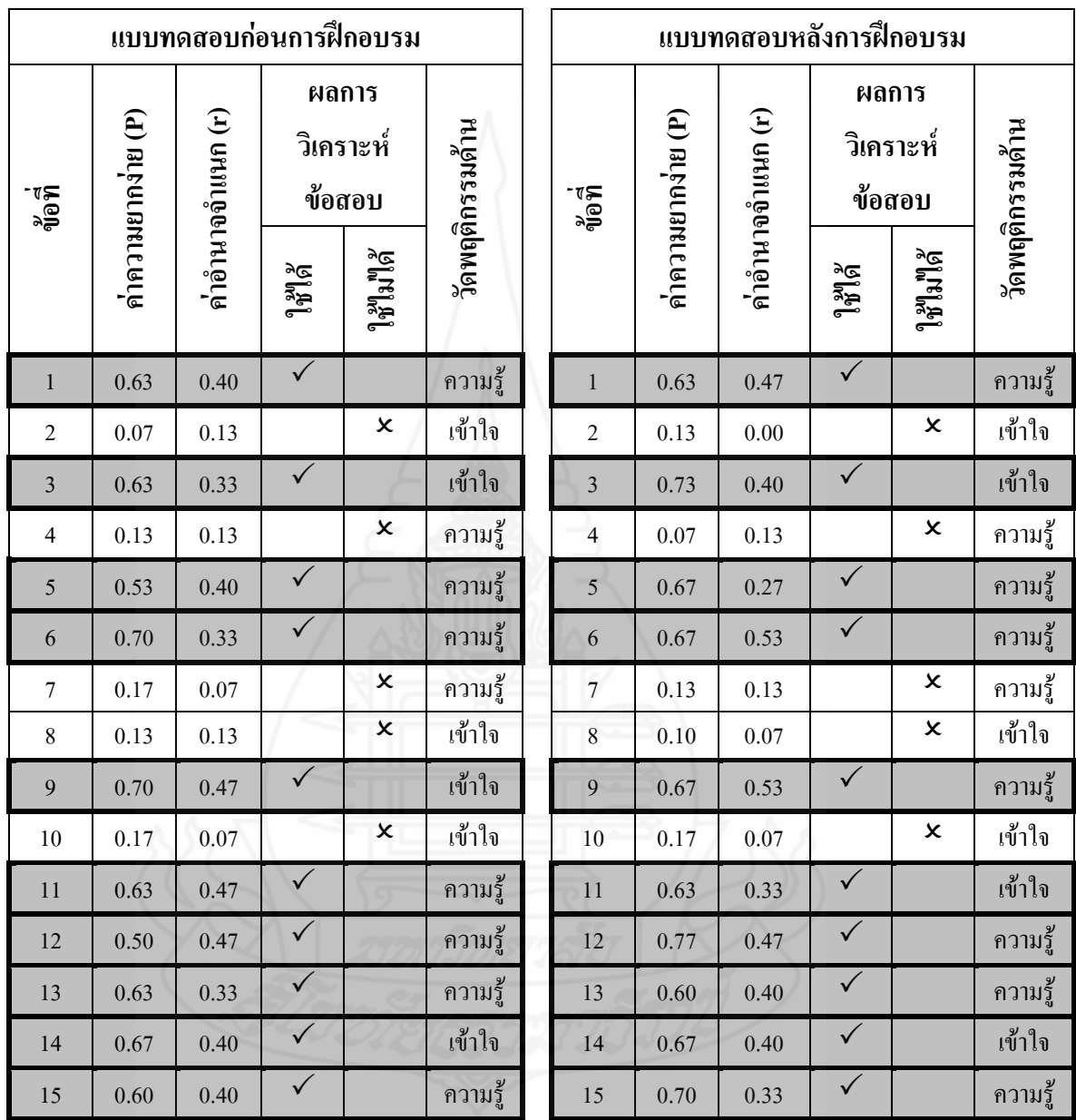

แบบทดสอบก่อนการฝึกอบรม แบบทดสอบหลังการฝึกอบรม ข้อที่นำมาใช้มีค่า P อยู่ระหว่าง 0.53-0.70 ข้อที่นำมาใช้มีค่า P อยู่ระหว่าง 0.60-0.77 rอยู่ระหว่าง 0.33-0.47 rอยู่ระหว่าง 0.27-0.53 **หมายเหตุ**: ข้อสอบที่เลือก คือ ข้อที่ดีกรอบเข้ม

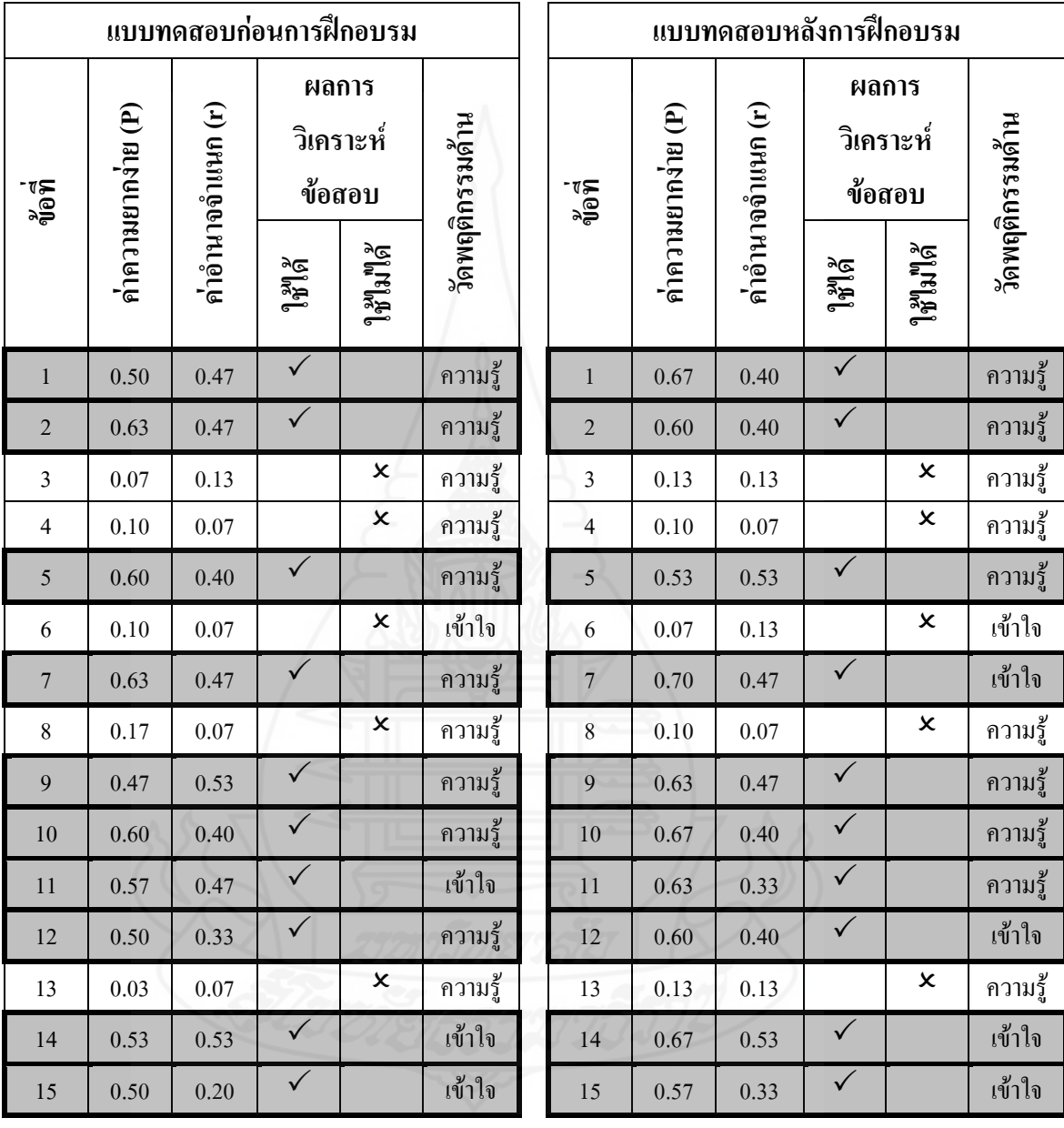

**ตารางภาคผนวกที่ 5** การวิเคราะห์ค่าความยากง่าย (P) และค่าอ านาจจ าแนก (r) หน่วยที่ 2 การจัดทรัพยากรสารสนเทศของหอสมุดกลาง มหาวิทยาลัยราชภัฏลำปาง

แบบทดสอบก่อนการฝึกอบรม แบบทดสอบหลังการฝึกอบรม ข้อที่นำมาใช้มีค่า P อยู่ระหว่าง 0.47-0.63 ข้อที่นำมาใช้มีค่า P อยู่ระหว่าง 0.53-0.70 rอยู่ระหว่าง 0.20-0.53 rอยู่ระหว่าง 0.33-0.53 **หมายเหตุ**: ข้อสอบที่เลือก คือ ข้อที่ดีกรอบเข้ม

**ตารางภาคผนวกที่ 6** การวิเคราะห์ค่าความยากง่าย (P) และค่าอ านาจจ าแนก (r) หน่วยที่ 3 การใช้บริการระบบห้องสมุดอัตโนมัติALIST ของหอสมุดกลาง มหาวิทยาลัยราชภัฏลำปาง

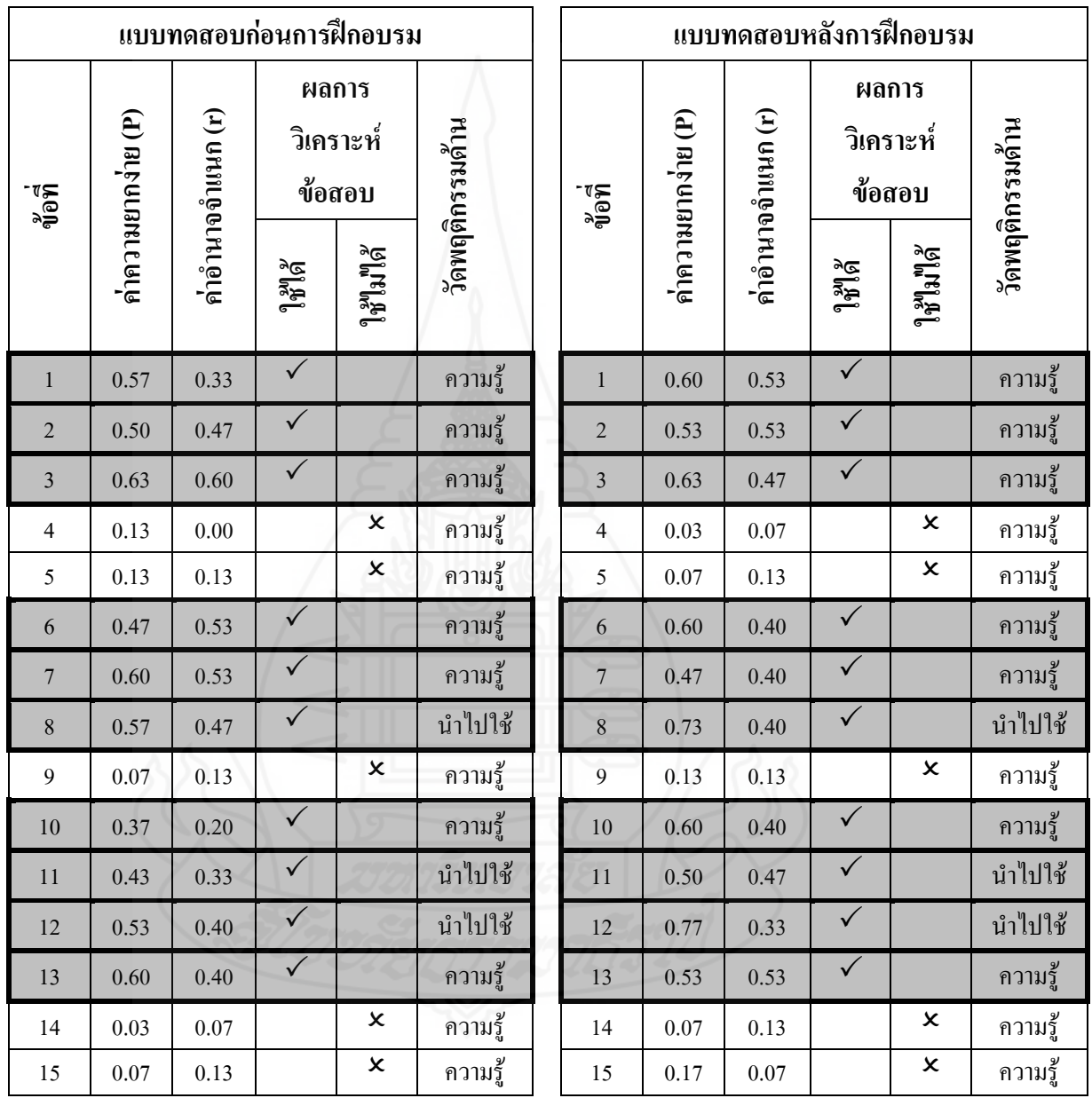

แบบทดสอบก่อนการฝึกอบรม แบบทดสอบหลังการฝึกอบรม ข้อที่นำมาใช้มีค่า P อยู่ระหว่าง 0.37-0.63 ข้อที่นำมาใช้มีค่า P อยู่ระหว่าง 0.47-0.77 rอยู่ระหว่าง 0.20-0.60 rอยู่ระหว่าง 0.33-0.53 **หมายเหตุ**: ข้อสอบที่เลือก คือ ข้อที่ดีกรอบเข้ม

3) ค่าความเที่ยงของแบบทดสอบ ใช้สูตรของ คูเดอร์และริชาร์ดสัน หรือ KR20 (Kuder Richardson Formula 20/KR20) ใช้สูตร ดังนี้ (Frederic Kuder และ M.W. Richardson (1937) อ้างอิงใน Sax, Gilbert และ Newton, James W., 1997: 278-280 และ Stanley, Julian C., 1971: 148)

$$
\mathbf{r}_{\mathrm{u}} = \frac{k}{k-1} \left\{ 1 - \frac{\sum_{pq}}{\sigma^2} \right\}
$$
\n(11) 
$$
\mathbf{r}_{\mathrm{u}}
$$
 12) 
$$
\mathbf{r}_{\mathrm{u}}
$$
 13) 
$$
\mathbf{r}_{\mathrm{u}}
$$
 14) 
$$
\mathbf{r}_{\mathrm{u}}
$$
 15) 
$$
\mathbf{r}_{\mathrm{u}}
$$
 16) 
$$
\mathbf{r}_{\mathrm{u}}
$$
 17) 
$$
\mathbf{r}_{\mathrm{u}}
$$
 18) 
$$
\mathbf{r}_{\mathrm{u}}
$$
 19) 
$$
\mathbf{r}_{\mathrm{u}}
$$
 10) 
$$
\mathbf{r}_{\mathrm{u}}
$$
 11) 
$$
\mathbf{r}_{\mathrm{u}}
$$
 11) 
$$
\mathbf{r}_{\mathrm{u}}
$$
 11) 
$$
\mathbf{r}_{\mathrm{u}}
$$
 11) 
$$
\mathbf{r}_{\mathrm{u}}
$$
 11) 
$$
\mathbf{r}_{\mathrm{u}}
$$
 11) 
$$
\mathbf{r}_{\mathrm{u}}
$$
 11) 
$$
\mathbf{r}_{\mathrm{u}}
$$
 11) 
$$
\mathbf{r}_{\mathrm{u}}
$$
 11) 
$$
\mathbf{r}_{\mathrm{u}}
$$
 11) 
$$
\mathbf{r}_{\mathrm{u}}
$$
 11) 
$$
\mathbf{r}_{\mathrm{u}}
$$
 11) 
$$
\mathbf{r}_{\mathrm{u}}
$$
 11) 
$$
\mathbf{r}_{\mathrm{u}}
$$
 11) 
$$
\mathbf{r}_{\mathrm{u}}
$$
 11) 
$$
\mathbf{r}_{\mathrm{u}}
$$
 11) 
$$
\mathbf{r}_{\mathrm{u}}
$$
 11) 
$$
\mathbf{r}_{\mathrm{u}}
$$
 11) 
$$
\mathbf{r}_{\mathrm{u}}
$$
 11) 
$$
\mathbf{r}_{\mathrm{u}}
$$
 11) 
$$
\mathbf{r}_{\mathrm{u}}
$$
 11) 
$$
\mathbf{r}_{\mathrm{u}}
$$
 11) 
$$
\mathbf{r}_{\mathrm{u}}
$$
 11) <math display="block</math>

| ดนที่                   |                  |                  |                         |                         | ข้อที่           |                  |                  |                  |                  |                  |                           |                |
|-------------------------|------------------|------------------|-------------------------|-------------------------|------------------|------------------|------------------|------------------|------------------|------------------|---------------------------|----------------|
|                         | $\mathbf{1}$     | $\mathbf{2}$     | $\overline{\mathbf{3}}$ | $\overline{\mathbf{4}}$ | 5                | 6                | $\boldsymbol{7}$ | $\bf{8}$         | $\boldsymbol{9}$ | 10               | $\boldsymbol{\mathrm{X}}$ | $\mathbf{x}^2$ |
| $\mathbf{1}$            | $\mathbf{1}$     | $\,1\,$          | $\,1$                   | $\boldsymbol{0}$        | $\mathbf{1}$     | $\mathbf{1}$     | $\mathbf{1}$     | $\mathbf{1}$     | $\boldsymbol{0}$ | $\mathbf{1}$     | $\,$ $\,$                 | 64             |
| $\overline{2}$          | $\mathbf{1}$     | $\boldsymbol{0}$ | $\,1\,$                 | $\,1\,$                 | $\,1$            | $\,1$            | $\,1$            | $\mathbf{1}$     | $\mathbf 1$      | $\,1$            | $\boldsymbol{9}$          | 81             |
| $\mathbf{3}$            | $\mathbf{1}$     | $\boldsymbol{0}$ | $\,1\,$                 | $\boldsymbol{0}$        | $\mathbf 1$      | $\boldsymbol{0}$ | $\boldsymbol{0}$ | $\boldsymbol{0}$ | $\mathbf{1}$     | $\boldsymbol{0}$ | $\overline{4}$            | 16             |
| $\overline{\mathbf{4}}$ | $\mathbf{1}$     | $\mathbf{1}$     | $\boldsymbol{0}$        | $\boldsymbol{0}$        | $\boldsymbol{0}$ | $\boldsymbol{0}$ | $\boldsymbol{0}$ | $\mathbf{1}$     | $\mathbf{1}$     | $\boldsymbol{0}$ | $\overline{4}$            | $16\,$         |
| 5                       | $\boldsymbol{0}$ | $\boldsymbol{0}$ | $\boldsymbol{0}$        | $\boldsymbol{0}$        | $\,1$            | $\mathbf{1}$     | $\,1\,$          | $\mathbf{1}$     | $\boldsymbol{0}$ | $\boldsymbol{0}$ | $\overline{4}$            | 16             |
| 6                       | $\mathbf 1$      | $\mathbf{1}$     | $\boldsymbol{0}$        | $\,1\,$                 | $\,1$            | $\mathbf{1}$     | $\,1$            | $\,1$            | $\mathbf 1$      | $\,1$            | 9                         | 81             |
| $\overline{7}$          | $\boldsymbol{0}$ | $\mathbf{1}$     | $\mathbf{1}$            | $\,1\,$                 | $\mathbf{1}$     | $\,1$            | $\,1$            | $\boldsymbol{0}$ | $\mathbf 1$      | $\mathbf{1}$     | $\,$ $\,$                 | 64             |
| $\bf{8}$                | $\boldsymbol{0}$ | $\mathbf{1}$     | $\,1$                   | $\boldsymbol{0}$        | $\boldsymbol{0}$ | $\mathbf 1$      | $\mathbf{1}$     | $\,1\,$          | $\boldsymbol{0}$ | $\mathbf{1}$     | $\sqrt{6}$                | 36             |
| $\boldsymbol{9}$        | $\mathbf 1$      | $\mathbf{1}$     | $\,1$                   | $\mathbf{1}$            | $\mathbf{1}$     | $\,1$            | $\mathbf 1$      | $\mathbf{1}$     | $\mathbf 1$      | $\mathbf 1$      | 10                        | $100\,$        |
| 10                      | $\boldsymbol{0}$ | $\,1$            | $\mathbf{1}$            | $\boldsymbol{0}$        | $\mathbf{1}$     | $\boldsymbol{0}$ | $\mathbf 1$      | $\mathbf{1}$     | $\boldsymbol{0}$ | $\boldsymbol{0}$ | $\mathfrak s$             | 25             |
| 11                      | $\mathbf{1}$     | $\mathbf{1}$     | $\mathbf 1$             | $\mathbf{1}$            | $\boldsymbol{0}$ | $\mathbf{1}$     | $\boldsymbol{0}$ | $\boldsymbol{0}$ | $\boldsymbol{0}$ | $\boldsymbol{0}$ | $\sqrt{5}$                | 25             |
| 12                      | $\mathbf{1}$     | $\boldsymbol{0}$ | $\,1$                   | $\,1$                   | $\,1\,$          | $\,1$            | $\boldsymbol{0}$ | $\mathbf{1}$     | $\mathbf{1}$     | $\mathbf{1}$     | $\,8\,$                   | 64             |
| 13                      | $\mathbf{1}$     | $\mathbf 1$      | $\boldsymbol{0}$        | $\mathbf{1}$            | $\boldsymbol{0}$ | $\mathbf 1$      | $\,1$            | $\boldsymbol{0}$ | $\boldsymbol{0}$ | $\mathbf 1$      | $\sqrt{6}$                | 36             |
| 14                      | $\mathbf 1$      | $\mathbf{1}$     | $\,1$                   | $\mathbf{1}$            | $\mathbf{1}$     | $\mathbf{1}$     | $\boldsymbol{0}$ | $\mathbf{1}$     | $\mathbf 1$      | $\mathbf{1}$     | 9                         | 81             |
| 15                      | $\boldsymbol{0}$ | $1\,$            | $\boldsymbol{0}$        | $\overline{1}$          | $\boldsymbol{0}$ | $\boldsymbol{0}$ | $\boldsymbol{0}$ | $1\,$            | $\mathbf{1}$     | $\,1$            | 5                         | 25             |
| 16                      | $\mathbf{1}$     | $\boldsymbol{0}$ | $\mathbf{1}$            | $\,1\,$                 | $\boldsymbol{0}$ | $\boldsymbol{0}$ | $\boldsymbol{0}$ | $\boldsymbol{0}$ | $\boldsymbol{0}$ | $\boldsymbol{0}$ | $\mathfrak{Z}$            | 9              |
| 17                      | $\mathbf{1}$     | $\mathbf 1$      | $\boldsymbol{0}$        | $1\,$                   | $\,1\,$          | $\,1$            | $\mathbf{1}$     | $\mathbf{1}$     | $\boldsymbol{0}$ | $\,1\,$          | $\,$ $\,$                 | 64             |
| ${\bf 18}$              | $\mathbf 1$      | $\,1$            | $\boldsymbol{0}$        | $\,1$                   | $\mathbf{1}$     | $\mathbf 1$      | $\,1\,$          | $\,1$            | $\,1$            | $\,1$            | $\overline{9}$            | $8\sqrt{1}$    |
| 19                      | $\mathbf{1}$     | $\mathbf 1$      | $\boldsymbol{0}$        | $\,1\,$                 | $\,1$            | $\boldsymbol{0}$ | $\,1$            | $\boldsymbol{0}$ | $\mathbf 1$      | $\boldsymbol{0}$ | 6                         | 36             |
| $20\,$                  | $\boldsymbol{0}$ | $\boldsymbol{0}$ | $\boldsymbol{0}$        | $\,1$                   | $\,1$            | $\,1$            | $\boldsymbol{0}$ | $\boldsymbol{0}$ | $\boldsymbol{0}$ | $\boldsymbol{0}$ | $\mathfrak{Z}$            | 9              |
| 21                      | $\mathbf{1}$     | $\boldsymbol{0}$ | $\boldsymbol{0}$        | $\,1\,$                 | $\boldsymbol{0}$ | $\boldsymbol{0}$ | $\boldsymbol{0}$ | $\mathbf{1}$     | $\mathbf 1$      | $\mathbf{1}$     | $\mathfrak{S}$            | 25             |
| $\bf{22}$               | $\boldsymbol{0}$ | $\boldsymbol{0}$ | $\boldsymbol{0}$        | $\mathbf{1}$            | $\,1\,$          | $\boldsymbol{0}$ | $\boldsymbol{0}$ | $\boldsymbol{0}$ | $\mathbf{1}$     | $\boldsymbol{0}$ | $\mathfrak{Z}$            | 9              |
| 23                      | $\boldsymbol{0}$ | $\mathbf{1}$     | $\boldsymbol{0}$        | $\boldsymbol{0}$        | $\,1$            | $\boldsymbol{0}$ | $\boldsymbol{0}$ | $\boldsymbol{0}$ | $\mathbf{1}$     | $\mathbf 1$      | $\overline{4}$            | $16\,$         |
| ${\bf 24}$              | $\boldsymbol{0}$ | $\boldsymbol{0}$ | $\boldsymbol{0}$        | $\,1$                   | $\boldsymbol{0}$ | $\,1$            | $\boldsymbol{0}$ | $\boldsymbol{0}$ | $\,1$            | $\boldsymbol{0}$ | $\mathfrak{Z}$            | 9              |

**ตารางภาคผนวกที่ 7** การวิเคราะห์หาค่าความเที่ยง (r tt) ของแบบทดสอบก่อนการฝึกอบรม หน่วยที่ 1 การแนะนำหอสมุคกลาง มหาวิทยาลัยราชภัฏลำปาง

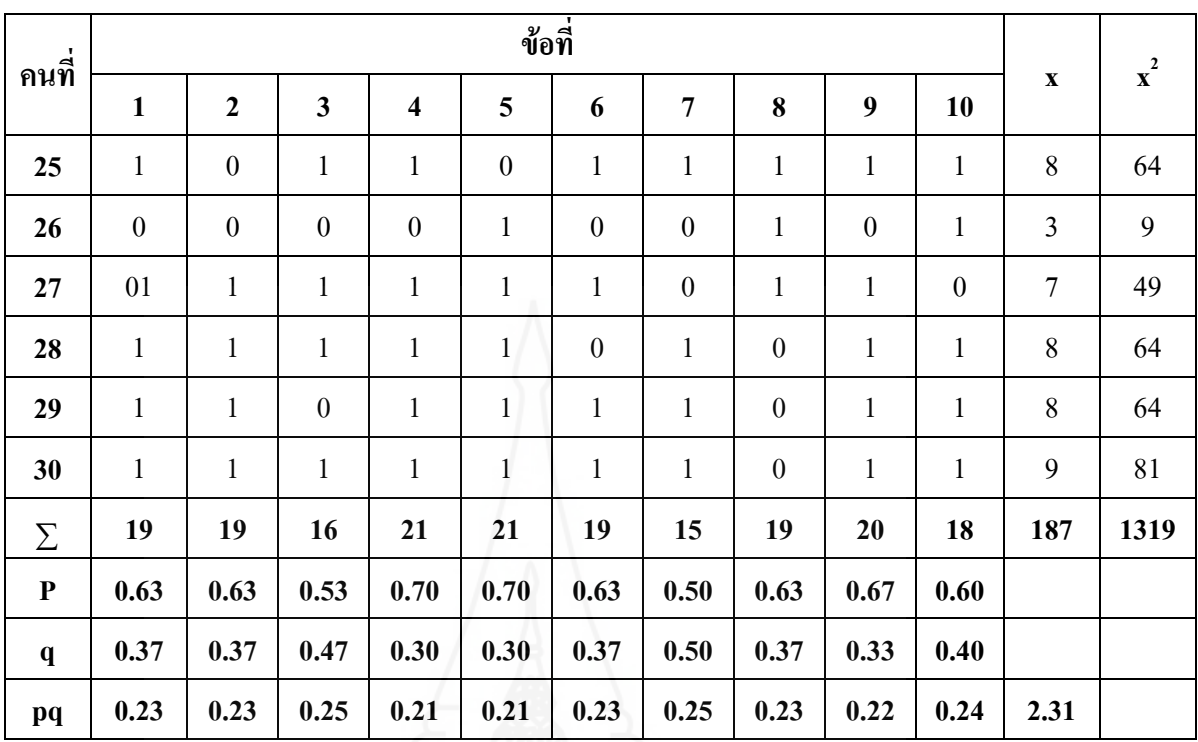

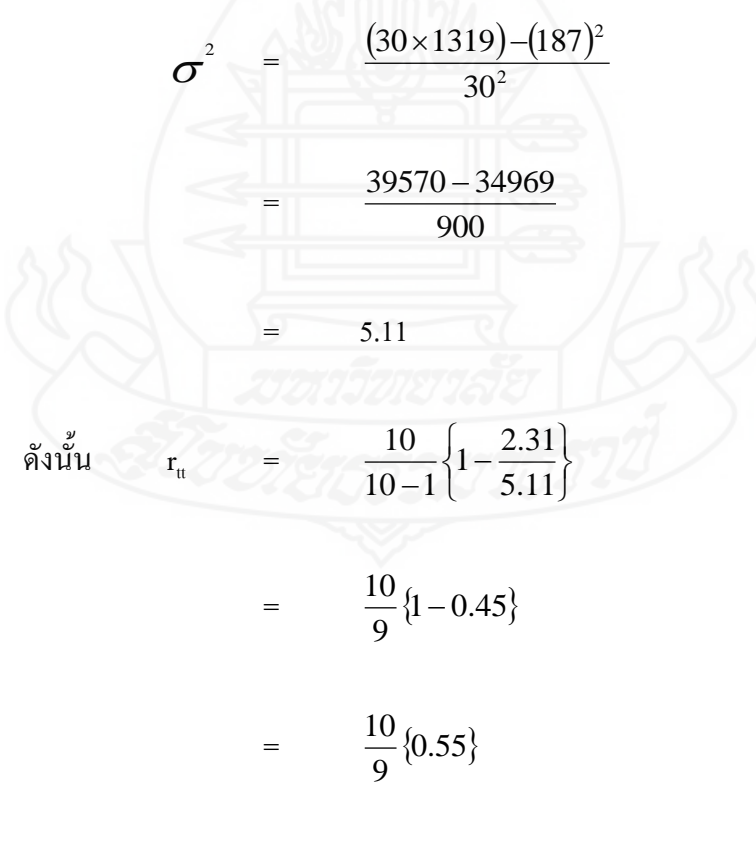

| ิดนที่                  |                  |                  |                  |                         |                  | ช้อที่           |                  |                  |                  |                  |                           |                |
|-------------------------|------------------|------------------|------------------|-------------------------|------------------|------------------|------------------|------------------|------------------|------------------|---------------------------|----------------|
|                         | $\mathbf{1}$     | $\mathbf{2}$     | $\mathbf{3}$     | $\overline{\mathbf{4}}$ | 5                | 6                | $\overline{7}$   | $\pmb{8}$        | $\boldsymbol{9}$ | 10               | $\boldsymbol{\mathrm{X}}$ | $\mathbf{x}^2$ |
| $\mathbf{1}$            | $\mathbf{1}$     | $\boldsymbol{0}$ | $\boldsymbol{0}$ | $\boldsymbol{0}$        | $\,1\,$          | $\mathbf{1}$     | $\boldsymbol{0}$ | $\,1$            | $\boldsymbol{0}$ | $\mathbf 1$      | $\sqrt{5}$                | 25             |
| $\overline{2}$          | $\mathbf{1}$     | $\,1$            | $\,1\,$          | $\boldsymbol{0}$        | $\boldsymbol{0}$ | $\boldsymbol{0}$ | $\boldsymbol{0}$ | $\,1$            | $\boldsymbol{0}$ | $\boldsymbol{0}$ | $\overline{4}$            | 16             |
| $\mathbf{3}$            | $\mathbf{1}$     | $\,1$            | $\boldsymbol{0}$ | $\,1\,$                 | $\boldsymbol{0}$ | $\mathbf{1}$     | $\boldsymbol{0}$ | $\boldsymbol{0}$ | $\mathbf{1}$     | $\,1\,$          | $\sqrt{6}$                | 36             |
| $\overline{\mathbf{4}}$ | $\mathbf 1$      | $\,1$            | $\,1\,$          | $\,1\,$                 | $\mathbf{1}$     | $\mathbf{1}$     | $\,1$            | $\mathbf{1}$     | $\,1\,$          | $\,1\,$          | $10\,$                    | 100            |
| $\overline{5}$          | $\mathbf{1}$     | $\,1$            | $\,1\,$          | $\,1\,$                 | $\mathbf{1}$     | $\mathbf 1$      | $\,1$            | $\boldsymbol{0}$ | $\,1\,$          | $\,1\,$          | 9                         | 81             |
| $\boldsymbol{6}$        | $\boldsymbol{0}$ | $\,1$            | $\,1$            | $\,1\,$                 | $\boldsymbol{0}$ | $\,1$            | $\boldsymbol{0}$ | $\,1$            | $\,1$            | $\,1\,$          | $\boldsymbol{7}$          | 49             |
| $\overline{7}$          | $\mathbf 1$      | $\,1$            | $\boldsymbol{0}$ | $\,1$                   | $\mathbf{1}$     | $\,1\,$          | $\,1$            | $\,1$            | $\mathbf 1$      | $\mathbf 1$      | 9                         | $8\sqrt{1}$    |
| $\pmb{8}$               | $\mathbf 1$      | $\,1$            | $\boldsymbol{0}$ | $\boldsymbol{0}$        | $\boldsymbol{0}$ | $\mathbf{1}$     | $\boldsymbol{0}$ | $\boldsymbol{0}$ | $\,1\,$          | $\boldsymbol{0}$ | $\overline{4}$            | 16             |
| $\boldsymbol{9}$        | $\mathbf{1}$     | $\,1$            | $\mathbf 1$      | $\mathbf{1}$            | $\boldsymbol{0}$ | $\mathbf{1}$     | $1\,$            | $\,1$            | $\,1\,$          | $\,1\,$          | $\boldsymbol{9}$          | $8\sqrt{1}$    |
| 10                      | $\mathbf 1$      | $\,1$            | $\,1$            | $\boldsymbol{0}$        | $1\,$            | $\,1\,$          | $\,1$            | $\boldsymbol{0}$ | $\,1\,$          | $\,1\,$          | $\,8\,$                   | 64             |
| 11                      | $\mathbf 1$      | $\,1$            | $\mathbf{1}$     | $\mathbf{1}$            | $\mathbf{1}$     | $\boldsymbol{0}$ | $\mathbf{1}$     | $\,1$            | $\,1\,$          | $\,1\,$          | $\boldsymbol{9}$          | 81             |
| 12                      | $\mathbf{1}$     | $\,1$            | $\,1\,$          | $\,1\,$                 | $\,1\,$          | $\boldsymbol{0}$ | $\,1$            | $\mathbf{1}$     | $\boldsymbol{0}$ | $\,1\,$          | $\,8\,$                   | 64             |
| 13                      | $\mathbf{1}$     | $\,1$            | $\mathbf{1}$     | $\,1\,$                 | $\,1$            | $\boldsymbol{0}$ | $\,1$            | $\mathbf{1}$     | $\,1\,$          | $\,1\,$          | 9                         | 81             |
| 14                      | $\mathbf 1$      | $\,1$            | $\,1\,$          | $\mathbf{1}$            | $\mathbf{1}$     | $\mathbf{1}$     | $\,1$            | $\boldsymbol{0}$ | $\mathbf{1}$     | $\,1\,$          | 9                         | $8\sqrt{1}$    |
| 15                      | $\mathbf{1}$     | $\boldsymbol{0}$ | $\,1$            | $\overline{1}$          | $\boldsymbol{0}$ | $\,1$            | $\mathbf{1}$     | $\boldsymbol{0}$ | $\boldsymbol{0}$ | $\,1\,$          | $\boldsymbol{6}$          | 36             |
| 16                      | $\mathbf 1$      | $\,1$            | $\,1$            | $\mathbf{1}$            | $\mathbf{1}$     | $\mathbf{1}$     | $\mathbf{1}$     | 1 <sub>1</sub>   | $\mathbf 1$      | $\,1\,$          | 10                        | $100\,$        |
| 17                      | $\,1$            | $\mathbf{1}$     | $\mathbf{1}$     | $\boldsymbol{0}$        | $\mathbf{1}$     | $\boldsymbol{0}$ | $\,1\,$          | $\boldsymbol{0}$ | $\boldsymbol{0}$ | $\boldsymbol{0}$ | $\sqrt{5}$                | 25             |
| ${\bf 18}$              | $\,1$            | $\,1$            | $\,1$            | $\,1$                   | $\mathbf{1}$     | $\,1$            | $\hat{1}$        | $\,1$            | $\boldsymbol{0}$ | $\boldsymbol{0}$ | $8\,$                     | 64             |
| 19                      | $\boldsymbol{0}$ | $\,1$            | $\boldsymbol{0}$ | $\,1$                   | $\boldsymbol{0}$ | $\boldsymbol{0}$ | $\,1$            | $\mathbf 1$      | $\boldsymbol{0}$ | $\,1$            | 5                         | 25             |
| $20\,$                  | $\boldsymbol{0}$ | $\,1$            | $\boldsymbol{0}$ | $\,1$                   | $\mathbf 1$      | $\,1$            | $\,1$            | $\mathbf{1}$     | $\,1\,$          | $1\,$            | $\,8\,$                   | 64             |
| 21                      | $\,1$            | $\boldsymbol{0}$ | $\mathbf{1}$     | $\,1\,$                 | $\,1$            | $\,1$            | $\mathbf 1$      | $\mathbf{1}$     | $\mathbf{1}$     | $1\,$            | $\boldsymbol{9}$          | 81             |
| $\bf{22}$               | $\boldsymbol{0}$ | $\boldsymbol{0}$ | $\boldsymbol{0}$ | $\,1$                   | $\mathbf 1$      | $\boldsymbol{0}$ | $\mathbf 1$      | $\mathbf{1}$     | $0 \\ 1$         | $\mathbf{1}$     | 5                         | 25             |
| 23                      | $\boldsymbol{0}$ | $\boldsymbol{0}$ | $\mathbf{1}$     | $\boldsymbol{0}$        | $\boldsymbol{0}$ | $1\,$            | $\mathbf{1}$     | $\boldsymbol{0}$ | $\,1\,$          | $\boldsymbol{0}$ | $\overline{4}$            | $16\,$         |
| 24                      | $\,1\,$          | $\,1$            | $\boldsymbol{0}$ | $\,1$                   | $\,1$            | $\,1$            | $\,1$            | $\,1$            | $\mathbf 1$      | $\boldsymbol{0}$ | $8\,$                     | 64             |

**ตารางภาคผนวกที่ 8** การวิเคราะห์หาค่าความเที่ยง (r tt) ของแบบทดสอบหลังการฝึกอบรม หน่วยที่ 1 การแนะนำหอสมุคกลาง มหาวิทยาลัยราชภัฏลำปาง

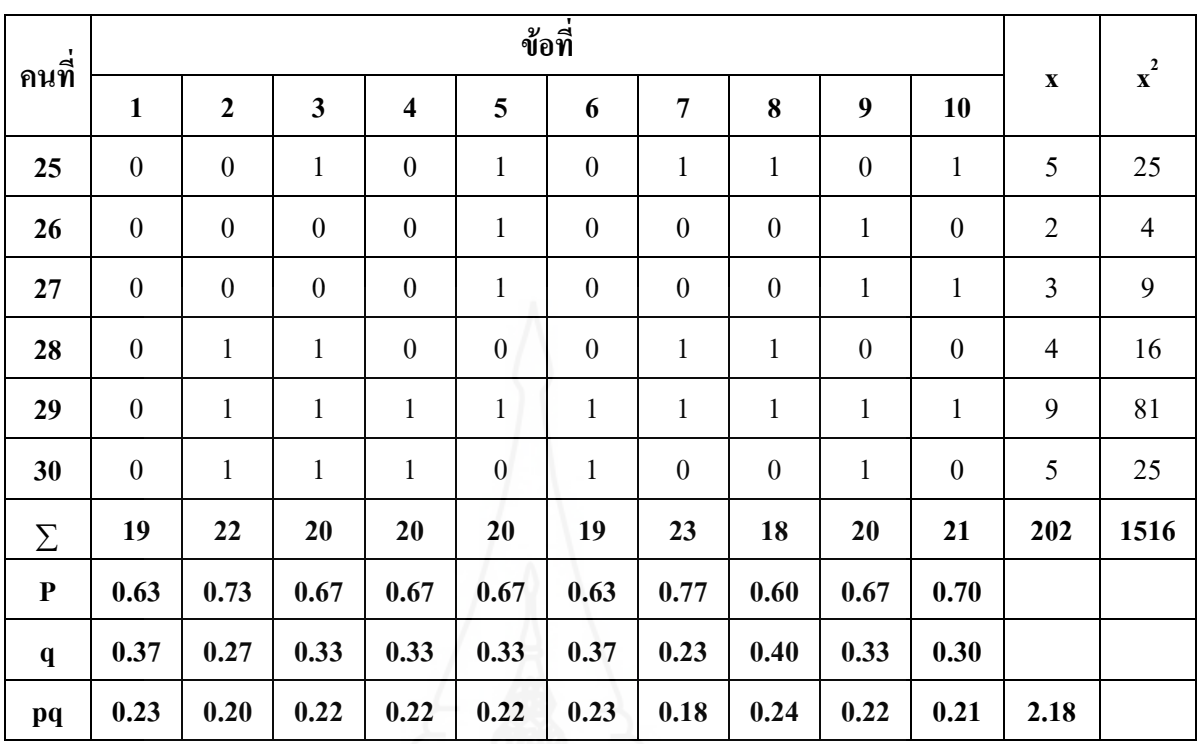

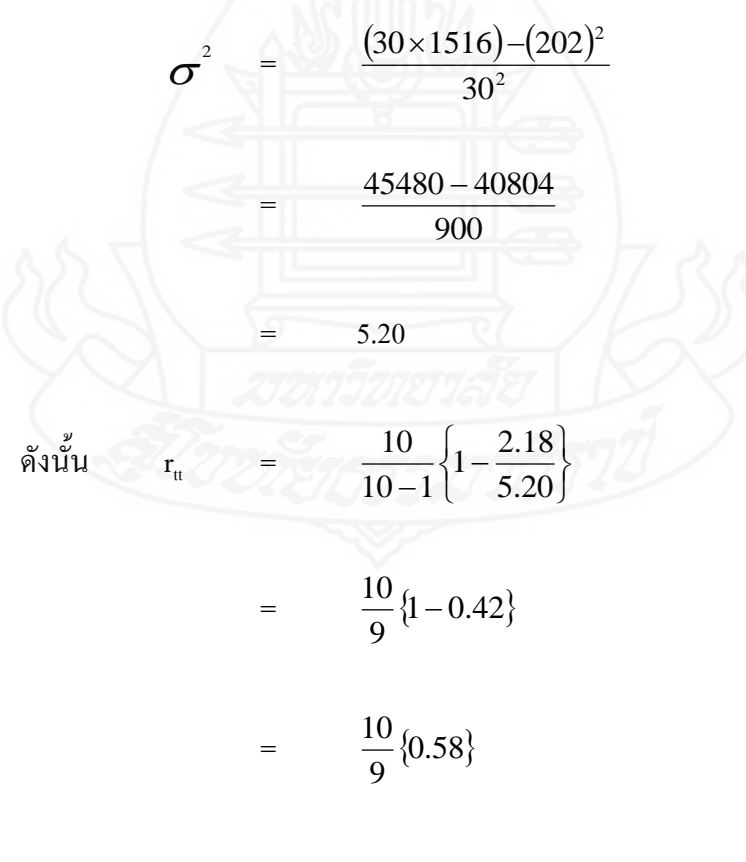

| ิดนที่                  |                  |                  |                  |                         |                  | ข้อที่           |                  |                  |                  |                  |                           |                |
|-------------------------|------------------|------------------|------------------|-------------------------|------------------|------------------|------------------|------------------|------------------|------------------|---------------------------|----------------|
|                         | $\mathbf{1}$     | $\overline{2}$   | $\mathbf{3}$     | $\overline{\mathbf{4}}$ | 5                | 6                | $\boldsymbol{7}$ | 8                | $\boldsymbol{9}$ | 10               | $\boldsymbol{\mathrm{X}}$ | $\mathbf{x}^2$ |
| $\mathbf{1}$            | $\mathbf 1$      | $\,1\,$          | $\mathbf{1}$     | $\,1\,$                 | $\,1$            | $\mathbf{1}$     | $\mathbf{1}$     | $\mathbf{1}$     | $\mathbf{1}$     | $\mathbf 1$      | $10\,$                    | 100            |
| $\overline{2}$          | $\mathbf{1}$     | $\mathbf{1}$     | $\mathbf{1}$     | $\,1\,$                 | $\boldsymbol{0}$ | $\mathbf{1}$     | $\mathbf{1}$     | $\mathbf{1}$     | $\mathbf{1}$     | $\boldsymbol{0}$ | $\,$ $\,$                 | 64             |
| $\mathbf{3}$            | $\boldsymbol{0}$ | $\,1$            | $\,1\,$          | $\,1\,$                 | $\mathbf{1}$     | $\,1\,$          | $\boldsymbol{0}$ | $\mathbf{1}$     | $\,1\,$          | $\boldsymbol{0}$ | $\boldsymbol{7}$          | 49             |
| $\overline{\mathbf{4}}$ | $\boldsymbol{0}$ | $\mathbf{1}$     | $\boldsymbol{0}$ | $\,1\,$                 | $\mathbf{1}$     | $\boldsymbol{0}$ | $\boldsymbol{0}$ | $\boldsymbol{0}$ | $\boldsymbol{0}$ | $\,1\,$          | $\overline{4}$            | 16             |
| 5                       | $\mathbf{1}$     | $\boldsymbol{0}$ | $\boldsymbol{0}$ | $\boldsymbol{0}$        | $\boldsymbol{0}$ | $\mathbf{1}$     | $\boldsymbol{0}$ | $\mathbf{1}$     | $\boldsymbol{0}$ | $\boldsymbol{0}$ | $\mathfrak{Z}$            | $\overline{9}$ |
| 6                       | $\mathbf 1$      | $\,1$            | $\,1\,$          | $\,1$                   | $\mathbf{1}$     | $1\,$            | $\,1$            | $\boldsymbol{0}$ | $\,1$            | $\boldsymbol{0}$ | $\,8\,$                   | 64             |
| $\overline{7}$          | $\boldsymbol{0}$ | $\,1$            | $\boldsymbol{0}$ | $\boldsymbol{0}$        | $\boldsymbol{0}$ | $\boldsymbol{0}$ | $\,1$            | $\boldsymbol{0}$ | $\boldsymbol{0}$ | $\boldsymbol{0}$ | $\sqrt{2}$                | $\overline{4}$ |
| $\bf 8$                 | $\boldsymbol{0}$ | $\boldsymbol{0}$ | $\,1\,$          | $\boldsymbol{0}$        | $\boldsymbol{0}$ | $\boldsymbol{0}$ | $\boldsymbol{0}$ | $\boldsymbol{0}$ | $\boldsymbol{0}$ | $\,1$            | $\sqrt{2}$                | $\overline{4}$ |
| $\boldsymbol{9}$        | $\boldsymbol{0}$ | $\,1$            | $\,1\,$          | $\mathbf{1}$            | $\mathbf{1}$     | $\boldsymbol{0}$ | $\boldsymbol{0}$ | $\boldsymbol{0}$ | $\boldsymbol{0}$ | $\boldsymbol{0}$ | $\overline{4}$            | 16             |
| 10                      | $\boldsymbol{0}$ | $\boldsymbol{0}$ | $\mathbf{1}$     | $\mathbf{1}$            | $\boldsymbol{0}$ | $\boldsymbol{0}$ | $\mathbf{1}$     | $\mathbf{1}$     | $\boldsymbol{0}$ | $\boldsymbol{0}$ | $\overline{4}$            | 16             |
| 11                      | $\boldsymbol{0}$ | $\,1$            | $\boldsymbol{0}$ | $\mathbf{1}$            | $\boldsymbol{0}$ | $\boldsymbol{0}$ | $\boldsymbol{0}$ | $\boldsymbol{0}$ | $\mathbf{1}$     | $\mathbf{1}$     | $\overline{4}$            | 16             |
| 12                      | $\boldsymbol{0}$ | $\,1\,$          | $\mathbf{1}$     | $\mathbf{1}$            | $\,1\,$          | $\mathbf{1}$     | $\mathbf{1}$     | $\mathbf{1}$     | $\,1\,$          | $\boldsymbol{0}$ | $\,$ $\,$                 | 64             |
| 13                      | $\mathbf 1$      | $\boldsymbol{0}$ | $\boldsymbol{0}$ | $\boldsymbol{0}$        | $\,1$            | $\,1$            | $\boldsymbol{0}$ | $\,1$            | $\boldsymbol{0}$ | $\boldsymbol{0}$ | $\overline{4}$            | $16\,$         |
| 14                      | $\mathbf{1}$     | $\mathbf{1}$     | $\,1\,$          | $\overline{1}$          | $\mathbf{1}$     | $\boldsymbol{0}$ | $\,1$            | $\mathbf{1}$     | $\mathbf{1}$     | $1\,$            | 9                         | 81             |
| 15                      | $\boldsymbol{0}$ | $\boldsymbol{0}$ | $\boldsymbol{0}$ | $\mathbf{1}$            | $\boldsymbol{0}$ | $\,1\,$          | $\boldsymbol{0}$ | 1                | $\boldsymbol{0}$ | $\boldsymbol{0}$ | $\mathfrak{Z}$            | $\mathbf{9}$   |
| 16                      | $\boldsymbol{0}$ | $\,1$            | $\mathbf{1}$     | $\boldsymbol{0}$        | $\boldsymbol{0}$ | $\boldsymbol{0}$ | $\mathbf{1}$     | $\boldsymbol{0}$ | $\,1$            | $\boldsymbol{0}$ | $\overline{4}$            | 16             |
| 17                      | $\,1$            | $\,1$            | $\boldsymbol{0}$ | $\,1$                   | $\mathbf{1}$     | $\,1\,$          | $\,1\,$          | $\mathbf{1}$     | $\boldsymbol{0}$ | $\,1\,$          | $\,$ $\,$                 | 64             |
| ${\bf 18}$              | $\mathbf{1}$     | $\boldsymbol{0}$ | $\boldsymbol{0}$ | $1\,$                   | $1\,$            | $\boldsymbol{0}$ | $\boldsymbol{0}$ | $\mathbf{1}$     | $\boldsymbol{0}$ | $\mathbf 1$      | $\mathfrak{S}$            | 25             |
| 19                      | $\mathbf 1$      | $\mathbf{1}$     | $\,1$            | $\,1$                   | $\mathbf 1$      | $\,1$            | $\boldsymbol{0}$ | $\mathbf 1$      | $\boldsymbol{0}$ | $\boldsymbol{0}$ | $\overline{7}$            | 49             |
| $20\,$                  | $\boldsymbol{0}$ | $\boldsymbol{0}$ | $\boldsymbol{0}$ | $\boldsymbol{0}$        | $\boldsymbol{0}$ | $\,1$            | $\,1$            | $\boldsymbol{0}$ | $\boldsymbol{0}$ | $\boldsymbol{0}$ | $\overline{2}$            | $\overline{4}$ |
| 21                      | $\boldsymbol{0}$ | $\mathbf{1}$     | $\mathbf{1}$     | $\boldsymbol{0}$        | $\boldsymbol{0}$ | $\mathbf{1}$     | $\boldsymbol{0}$ | $\boldsymbol{0}$ | $\mathbf{1}$     | $\boldsymbol{0}$ | $\overline{4}$            | 16             |
| $\bf{22}$               | $\mathbf{1}$     | $\boldsymbol{0}$ | $\,1$            | $\,1$                   | $\,1$            | $\boldsymbol{0}$ | $\,1\,$          | $\mathbf 1$      | $\,1\,$          | $\,1$            | $8\,$                     | 64             |
| 23                      | $\mathbf{1}$     | $\boldsymbol{0}$ | $\boldsymbol{0}$ | $\boldsymbol{0}$        | $\boldsymbol{0}$ | $\boldsymbol{0}$ | $\boldsymbol{0}$ | $\mathbf{1}$     | $\,1\,$          | $\,1$            | $\overline{4}$            | 16             |
| 24                      | $\mathbf{1}$     | $\mathbf{1}$     | $\mathbf 1$      | $\mathbf{1}$            | $\boldsymbol{0}$ | $\mathbf{1}$     | $\,1$            | $\boldsymbol{0}$ | $\mathbf 1$      | $\boldsymbol{0}$ | $7\phantom{.0}$           | 49             |

**ตารางภาคผนวกที่ 9** การวิเคราะห์หาค่าความเที่ยง (r tt) ของแบบทดสอบก่อนการฝึกอบรม หน่วยที่ 2 การจัดทรัพยากรสารสนเทศของหอสมุดกลาง มหาวิทยาลัยราชภัฏล าปาง

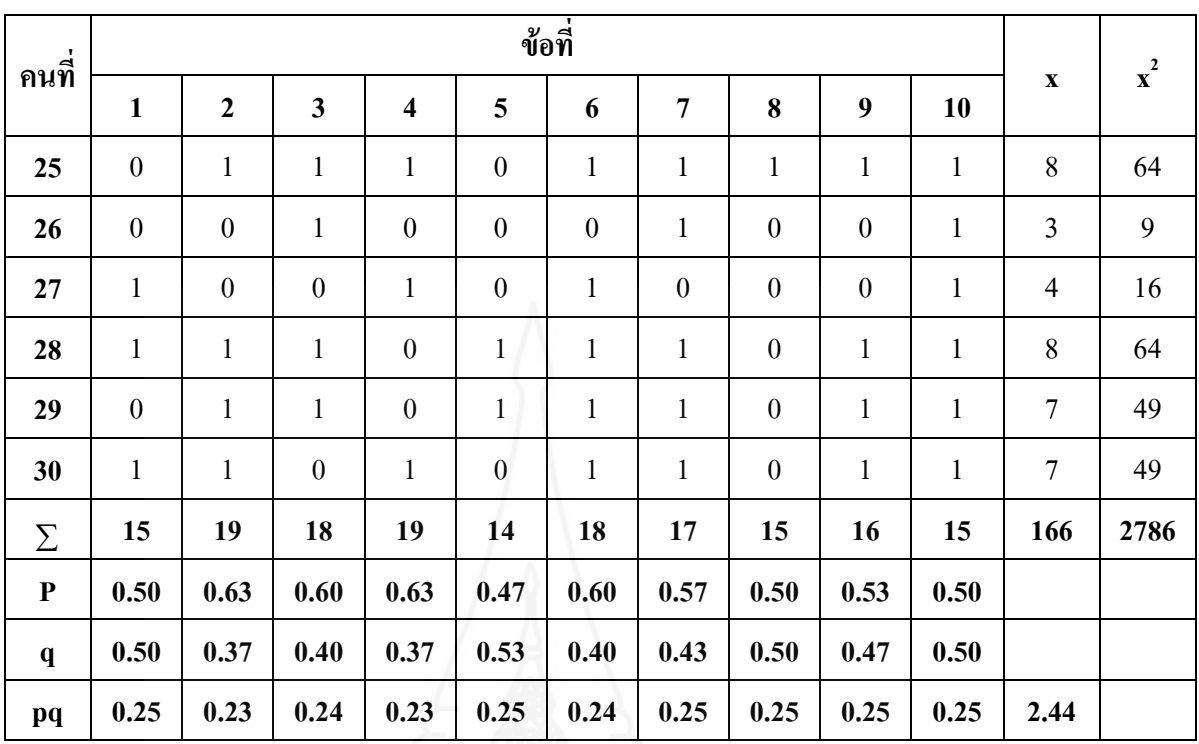

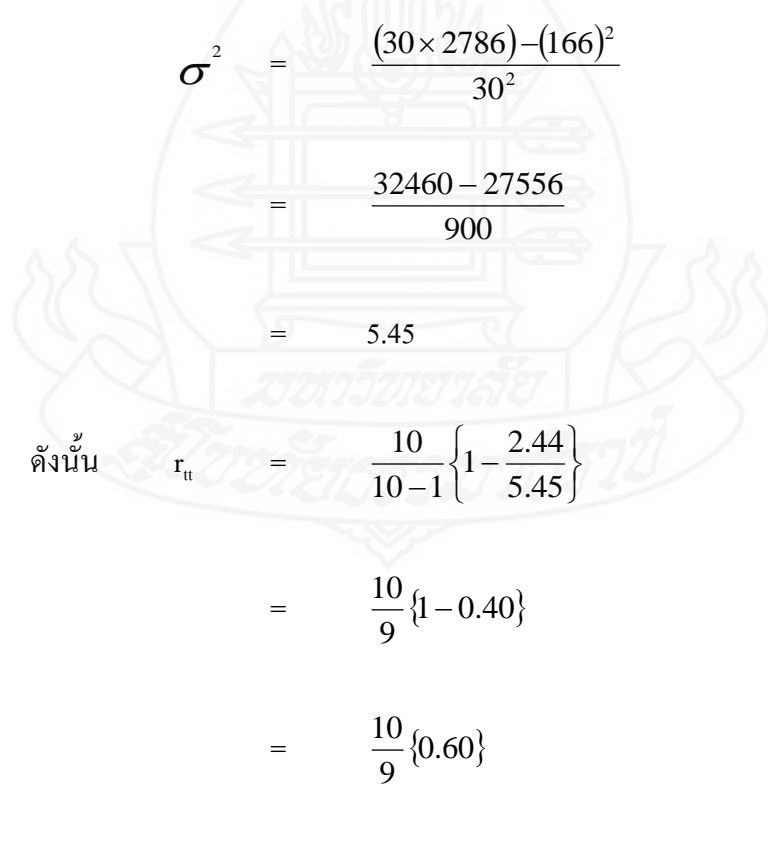

| ิดนที่                  |                  |                  |                  |                         |                  | ข้อที่           |                  |                  |                  |                  |                           |                |
|-------------------------|------------------|------------------|------------------|-------------------------|------------------|------------------|------------------|------------------|------------------|------------------|---------------------------|----------------|
|                         | $\mathbf 1$      | $\mathbf{2}$     | $\mathbf{3}$     | $\overline{\mathbf{4}}$ | 5                | 6                | $\boldsymbol{7}$ | 8                | $\boldsymbol{9}$ | 10               | $\boldsymbol{\mathrm{X}}$ | $\mathbf{x}^2$ |
| $\mathbf{1}$            | $\mathbf{1}$     | $\mathbf{1}$     | $\boldsymbol{0}$ | $\,1$                   | $\,1$            | $\mathbf{1}$     | $\,1\,$          | $\,1\,$          | $\mathbf 1$      | $1\,$            | $\mathbf{9}$              | 81             |
| $\overline{2}$          | $\mathbf{1}$     | $\,1\,$          | $\,1$            | $\,1\,$                 | $\mathbf{1}$     | $\mathbf{1}$     | $\mathbf{1}$     | $\,1\,$          | $\,1$            | $\mathbf 1$      | 10                        | 100            |
| $\mathbf{3}$            | $\mathbf{1}$     | $\,1$            | $\boldsymbol{0}$ | $\boldsymbol{0}$        | $1\,$            | $\boldsymbol{0}$ | $\,1\,$          | $\boldsymbol{0}$ | $\boldsymbol{0}$ | $\,1\,$          | $\sqrt{5}$                | 25             |
| $\overline{\mathbf{4}}$ | $\boldsymbol{0}$ | $\mathbf 1$      | $\,1\,$          | $\,1\,$                 | $\boldsymbol{0}$ | $\boldsymbol{0}$ | $\boldsymbol{0}$ | $\boldsymbol{0}$ | $\boldsymbol{0}$ | $\boldsymbol{0}$ | $\overline{3}$            | 9              |
| 5                       | $\mathbf{1}$     | $\,1\,$          | $\boldsymbol{0}$ | $\boldsymbol{0}$        | $\mathbf{1}$     | $\boldsymbol{0}$ | $\boldsymbol{0}$ | $\boldsymbol{0}$ | $\boldsymbol{0}$ | $\boldsymbol{0}$ | $\overline{3}$            | 9              |
| 6                       | $\mathbf{1}$     | $\boldsymbol{0}$ | $\,1$            | $\boldsymbol{0}$        | $\mathbf{1}$     | $\boldsymbol{0}$ | $\,1$            | $\,1\,$          | $\boldsymbol{0}$ | $\boldsymbol{0}$ | 5                         | 25             |
| $\overline{7}$          | $\mathbf{1}$     | $\boldsymbol{0}$ | $\boldsymbol{0}$ | $\boldsymbol{0}$        | $\boldsymbol{0}$ | $\,1$            | $\boldsymbol{0}$ | $\mathbf{1}$     | $\,1\,$          | $\,1$            | $\sqrt{5}$                | 25             |
| $\bf{8}$                | $\mathbf{1}$     | $\mathbf{1}$     | $\mathbf 1$      | $\mathbf{1}$            | $\mathbf{1}$     | $\mathbf{1}$     | $\mathbf{1}$     | $\mathbf{1}$     | $\mathbf{1}$     | $\,1\,$          | 10                        | 100            |
| $\boldsymbol{9}$        | $\boldsymbol{0}$ | $\mathbf{1}$     | $\boldsymbol{0}$ | $\mathbf{1}$            | $\boldsymbol{0}$ | $\mathbf{1}$     | $\mathbf{1}$     | $\boldsymbol{0}$ | $\boldsymbol{0}$ | $\boldsymbol{0}$ | $\overline{4}$            | 16             |
| 10                      | $\boldsymbol{0}$ | $\boldsymbol{0}$ | $\boldsymbol{0}$ | $\boldsymbol{0}$        | $\mathbf{1}$     | $\boldsymbol{0}$ | $\boldsymbol{0}$ | $\,1\,$          | $\mathbf 1$      | $\boldsymbol{0}$ | $\overline{3}$            | 9              |
| 11                      | $\boldsymbol{0}$ | $\mathbf{1}$     | $\boldsymbol{0}$ | $\boldsymbol{0}$        | $\mathbf{1}$     | $\boldsymbol{0}$ | $\boldsymbol{0}$ | $\,1\,$          | $\boldsymbol{0}$ | $\mathbf 1$      | $\overline{4}$            | 16             |
| 12                      | $\mathbf{1}$     | $\boldsymbol{0}$ | $\boldsymbol{0}$ | $\mathbf{1}$            | $\boldsymbol{0}$ | $\mathbf{1}$     | $\mathbf{1}$     | $\boldsymbol{0}$ | $\boldsymbol{0}$ | $\mathbf 1$      | $\sqrt{5}$                | 25             |
| 13                      | $\mathbf 1$      | $\mathbf{1}$     | $\mathbf{1}$     | $\,1$                   | $\,1$            | $\,1$            | $\,1\,$          | $\,1$            | $\,1\,$          | $\,1\,$          | 10                        | 100            |
| 14                      | $\mathbf{1}$     | $\mathbf 1$      | $\boldsymbol{0}$ | $\mathbf{1}$            | $\boldsymbol{0}$ | $\mathbf{1}$     | $\,1$            | $\mathbf{1}$     | $\boldsymbol{0}$ | $\boldsymbol{0}$ | 6                         | 36             |
| 15                      | $\mathbf{1}$     | $\mathbf{1}$     | $\mathbf{1}$     | $\overline{1}$          | $\mathbf{1}$     | $\mathbf{1}$     | $\mathbf{1}$     | $\boldsymbol{0}$ | $\,1$            | $\,1$            | $\boldsymbol{9}$          | 81             |
| 16                      | $\boldsymbol{0}$ | $\boldsymbol{0}$ | $\boldsymbol{0}$ | $\,1$                   | $\boldsymbol{0}$ | $\boldsymbol{0}$ | $\mathbf{1}$     | $\boldsymbol{0}$ | $\overline{1}$   | $\boldsymbol{0}$ | $\mathfrak{Z}$            | 9              |
| 17                      | $\boldsymbol{0}$ | $\boldsymbol{0}$ | $\boldsymbol{0}$ | $\boldsymbol{0}$        | $\boldsymbol{0}$ | $\mathbf{1}$     | $\boldsymbol{0}$ | $\mathbf{1}$     | $\,1$            | $\,1\,$          | $\overline{4}$            | 16             |
| ${\bf 18}$              | $\boldsymbol{0}$ | $\,1$            | $\,1$            | $\,1$                   | $\mathbf{1}$     | $\mathbf{1}$     | $\overline{1}$   | $\,1$            | $\,1$            | $\mathbf 1$      | $\overline{9}$            | $81\,$         |
| 19                      | $\mathbf{1}$     | $\boldsymbol{0}$ | $\mathbf{1}$     | $\,1$                   | $1\,$            | $\mathbf{1}$     | $\mathbf{1}$     | $\boldsymbol{0}$ | $\mathbf{1}$     | $\boldsymbol{0}$ | $\overline{7}$            | 49             |
| $20\,$                  | $\boldsymbol{0}$ | $\mathbf 1$      | $\,1$            | $\,1$                   | $\,1$            | $\,1$            | $\boldsymbol{0}$ | $\,1\,$          | $\boldsymbol{0}$ | $\boldsymbol{0}$ | 6                         | 36             |
| 21                      | $\mathbf{1}$     | $\boldsymbol{0}$ | $\boldsymbol{0}$ | $\,1$                   | $\,1$            | $1\,$            | $\,1$            | $\mathbf{1}$     | $\,1\,$          | $\boldsymbol{0}$ | $\overline{7}$            | 49             |
| $\bf{22}$               | $\mathbf{1}$     | $\boldsymbol{0}$ | $\mathbf{1}$     | $\,1$                   | $\,1$            | $\mathbf{1}$     | $\mathbf{1}$     | $\,1$            | $\mathbf{1}$     | $\boldsymbol{0}$ | $8\,$                     | 64             |
| 23                      | $\mathbf{1}$     | $\mathbf{1}$     | $\mathbf{1}$     | $\mathbf 1$             | $\boldsymbol{0}$ | $\mathbf{1}$     | $\mathbf{1}$     | $\mathbf{1}$     | $\mathbf{1}$     | $\mathbf{1}$     | $\overline{9}$            | 81             |
| ${\bf 24}$              | $\boldsymbol{0}$ | $\boldsymbol{0}$ | $\,1$            | $\,1$                   | $\,1\,$          | $\mathbf{1}$     | $\boldsymbol{0}$ | $\boldsymbol{0}$ | $\boldsymbol{0}$ | $\boldsymbol{0}$ | $\overline{4}$            | $16\,$         |

**ตารางภาคผนวกที่ 10** การวิเคราะห์หาค่าความเที่ยง (r tt) ของแบบทดสอบหลังการฝึกอบรม หน่วยที่ 2 การจัดทรัพยากรสารสนเทศของหอสมุดกลาง มหาวิทยาลัยราชภัฏล าปาง

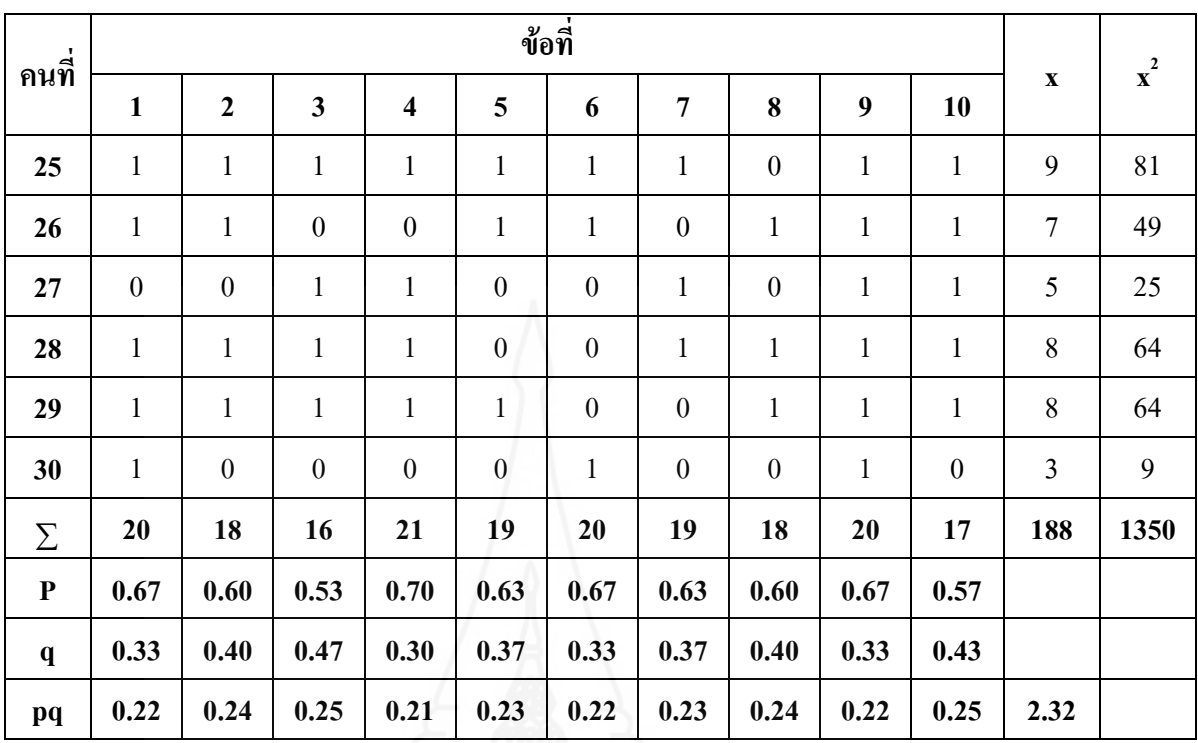

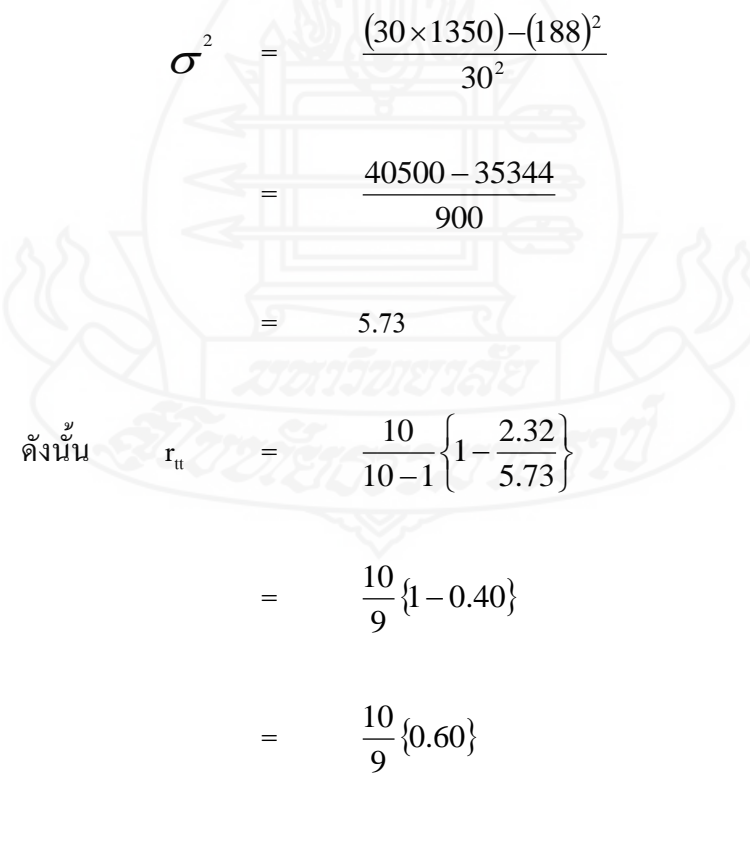

| ิดนที่                  |                  |                  |                         |                         |                  | ข้อที่           |                  |                  |                  |                  |                           | $\mathbf{x}^2$ |
|-------------------------|------------------|------------------|-------------------------|-------------------------|------------------|------------------|------------------|------------------|------------------|------------------|---------------------------|----------------|
|                         | $\mathbf{1}$     | $\mathbf{2}$     | $\overline{\mathbf{3}}$ | $\overline{\mathbf{4}}$ | 5                | 6                | $\boldsymbol{7}$ | $\bf 8$          | $\boldsymbol{9}$ | 10               | $\boldsymbol{\mathrm{X}}$ |                |
| $\mathbf{1}$            | $\mathbf{1}$     | $\,1\,$          | $\,1$                   | $\mathbf{1}$            | $\mathbf{1}$     | $\,1$            | $\,1\,$          | $\mathbf{1}$     | $\boldsymbol{0}$ | $\mathbf 1$      | $\mathbf{9}$              | 81             |
| $\overline{2}$          | $\mathbf{1}$     | $\,1$            | $\,1$                   | $\,1$                   | $\mathbf{1}$     | $\,1$            | $\boldsymbol{0}$ | $\boldsymbol{0}$ | $\boldsymbol{0}$ | $\,1$            | $\boldsymbol{7}$          | 49             |
| $\mathbf{3}$            | $\mathbf{1}$     | $\boldsymbol{0}$ | $\boldsymbol{0}$        | $\boldsymbol{0}$        | $\mathbf{1}$     | $\boldsymbol{0}$ | $\boldsymbol{0}$ | $\boldsymbol{0}$ | $\boldsymbol{0}$ | $\boldsymbol{0}$ | $\sqrt{2}$                | $\overline{4}$ |
| $\overline{\mathbf{4}}$ | $\boldsymbol{0}$ | $\,1$            | $\boldsymbol{0}$        | $\boldsymbol{0}$        | $\overline{0}$   | $\boldsymbol{0}$ | $\boldsymbol{0}$ | $\boldsymbol{0}$ | $\boldsymbol{0}$ | $\,1\,$          | $\overline{2}$            | $\overline{4}$ |
| 5                       | $\mathbf{1}$     | $\,1$            | $\boldsymbol{0}$        | $\boldsymbol{0}$        | $\boldsymbol{0}$ | $\boldsymbol{0}$ | $\mathbf{1}$     | $\boldsymbol{0}$ | $\mathbf{1}$     | $\boldsymbol{0}$ | $\overline{4}$            | 16             |
| $\boldsymbol{6}$        | $\boldsymbol{0}$ | $\,1$            | $\,1\,$                 | $\,1$                   | $\mathbf{1}$     | $\,1$            | $\,1\,$          | $\boldsymbol{0}$ | $\,1$            | $\,1$            | $\,$ $\,$                 | 64             |
| $\overline{7}$          | $\mathbf 1$      | $\,1$            | $\,1\,$                 | $\,1$                   | $\mathbf{1}$     | $\,1\,$          | $\boldsymbol{0}$ | $\boldsymbol{0}$ | $\boldsymbol{0}$ | $\,1$            | $\boldsymbol{7}$          | 49             |
| $\bf 8$                 | $\mathbf{1}$     | $\,1$            | $\,1$                   | $\boldsymbol{0}$        | $\mathbf{1}$     | $\,1$            | $\boldsymbol{0}$ | $\mathbf{1}$     | $\,1$            | $\mathbf{1}$     | $\,$ $\,$                 | 64             |
| $\boldsymbol{9}$        | $\mathbf{1}$     | $\,1$            | $\boldsymbol{0}$        | $\mathbf{1}$            | $\boldsymbol{0}$ | $\boldsymbol{0}$ | $\boldsymbol{0}$ | $\boldsymbol{0}$ | $\boldsymbol{0}$ | $\boldsymbol{0}$ | $\mathfrak{Z}$            | $\mathbf{9}$   |
| 10                      | $\boldsymbol{0}$ | $\mathbf{1}$     | $\boldsymbol{0}$        | $\boldsymbol{0}$        | $\boldsymbol{0}$ | $\boldsymbol{0}$ | $\boldsymbol{0}$ | $\boldsymbol{0}$ | $\boldsymbol{0}$ | $\boldsymbol{0}$ | $\mathbf{1}$              | $\mathbf{1}$   |
| 11                      | $\mathbf{1}$     | $\boldsymbol{0}$ | $\boldsymbol{0}$        | $\boldsymbol{0}$        | $\mathbf{1}$     | $\mathbf{1}$     | $\boldsymbol{0}$ | $\boldsymbol{0}$ | $\,1$            | $\boldsymbol{0}$ | $\overline{4}$            | 16             |
| 12                      | $\mathbf{1}$     | $\,1\,$          | $\mathbf{1}$            | $\mathbf{1}$            | $\mathbf{1}$     | $\boldsymbol{0}$ | $\boldsymbol{0}$ | $\mathbf{1}$     | $\,1$            | $\mathbf{1}$     | $\,8\,$                   | 64             |
| 13                      | $\mathbf{1}$     | $\,1\,$          | $\mathbf 1$             | $\mathbf 1$             | $\,1\,$          | $\,1$            | $\boldsymbol{0}$ | $\boldsymbol{0}$ | $\mathbf{1}$     | $\boldsymbol{0}$ | $\boldsymbol{7}$          | 49             |
| 14                      | $\boldsymbol{0}$ | $\overline{0}$   | $\,1\,$                 | $\boldsymbol{0}$        | $\overline{0}$   | $\mathbf{1}$     | $\mathbf 1$      | $\mathbf 1$      | $\boldsymbol{0}$ | $\boldsymbol{0}$ | $\overline{4}$            | 16             |
| 15                      | $\mathbf{1}$     | $\boldsymbol{0}$ | $\boldsymbol{0}$        | $\boldsymbol{0}$        | $\boldsymbol{0}$ | $\boldsymbol{0}$ | $\boldsymbol{0}$ | $\mathbf{1}$     | $\boldsymbol{0}$ | $\,1$            | $\mathfrak{Z}$            | 9              |
| 16                      | $\boldsymbol{0}$ | $\,1$            | $\,1$                   | $\mathbf{1}$            | $\mathbf{1}$     | 1 <sup>1</sup>   | $\boldsymbol{0}$ | $\boldsymbol{0}$ | $\mathbf 1$      | $\,1$            | $\boldsymbol{7}$          | 49             |
| 17                      | $\boldsymbol{0}$ | $\boldsymbol{0}$ | $\mathbf{1}$            | $\mathbf{1}$            | 1                | $\boldsymbol{0}$ | $\boldsymbol{0}$ | $\boldsymbol{0}$ | $\mathbf{1}$     | $\boldsymbol{0}$ | $\overline{4}$            | 16             |
| ${\bf 18}$              | $\mathbf{1}$     | $\boldsymbol{0}$ | $\,1$                   | $\mathbf{1}$            | 1                | $\overline{0}$   | $1\,$            | $\boldsymbol{0}$ | $\boldsymbol{0}$ | $\boldsymbol{0}$ | $\mathfrak{S}$            | 25             |
| 19                      | $\boldsymbol{0}$ | $\boldsymbol{0}$ | $\boldsymbol{0}$        | $\boldsymbol{0}$        | $1\,$            | $\boldsymbol{0}$ | $\mathbf{1}$     | $\boldsymbol{0}$ | $\mathbf{1}$     | $\,1$            | $\overline{4}$            | 16             |
| $20\,$                  | $\boldsymbol{0}$ | $\boldsymbol{0}$ | $\boldsymbol{0}$        | $\boldsymbol{0}$        | $\boldsymbol{0}$ | $\,1$            | $\,1$            | $\boldsymbol{0}$ | $\,1$            | $\boldsymbol{0}$ | $\mathfrak{Z}$            | 9              |
| 21                      | $\boldsymbol{0}$ | $\boldsymbol{0}$ | $\,1$                   | $\,1$                   | $\boldsymbol{0}$ | $\,1$            | $\boldsymbol{0}$ | $\boldsymbol{0}$ | $\boldsymbol{0}$ | $\boldsymbol{0}$ | $\mathfrak{Z}$            | 9              |
| $\bf{22}$               | $\mathbf{1}$     | $\boldsymbol{0}$ | $\mathbf{1}$            | $\mathbf{1}$            | $\boldsymbol{0}$ | $\boldsymbol{0}$ | $\mathbf{1}$     | $\mathbf{1}$     | $\,1$            | $\boldsymbol{0}$ | $\sqrt{6}$                | 36             |
| 23                      | $\mathbf{1}$     | $\,1$            | $\mathbf 1$             | $\mathbf{1}$            | $\boldsymbol{0}$ | $1\,$            | $\mathbf{1}$     | $\mathbf{1}$     | $\mathbf{1}$     | $\,1$            | 9                         | 81             |
| 24                      | $\mathbf{1}$     | $\boldsymbol{0}$ | $\,1$                   | $\boldsymbol{0}$        | $\mathbf 1$      | $\mathbf{1}$     | $\boldsymbol{0}$ | $\boldsymbol{0}$ | $\boldsymbol{0}$ | $\mathbf{1}$     | $\mathfrak{S}$            | 25             |

**ตารางภาคผนวกที่ 11** การวิเคราะห์หาค่าความเที่ยง (r tt) ของแบบทดสอบก่อนการฝึกอบรม หน่วยที่ 3 การใช้บริการระบบห้องสมุดอัตโนมัติ ALIST ของหอสมุดกลาง มหาวิทยาลัยราชภัฏลำปาง

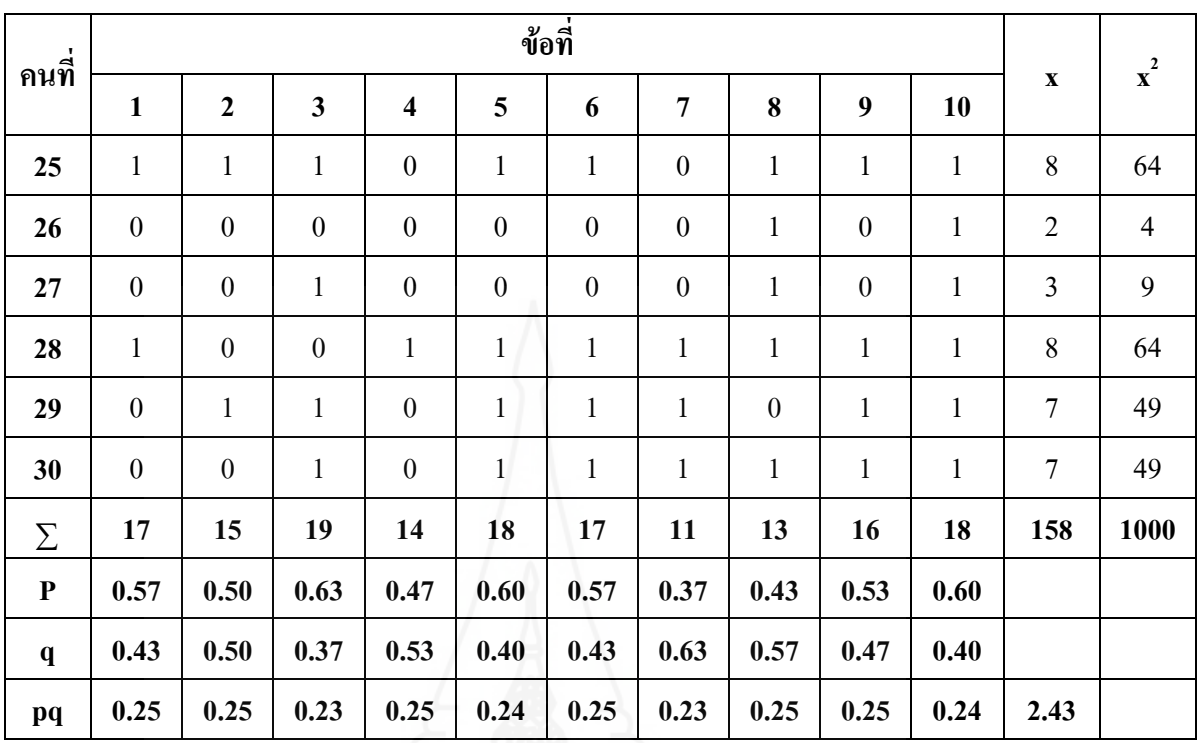

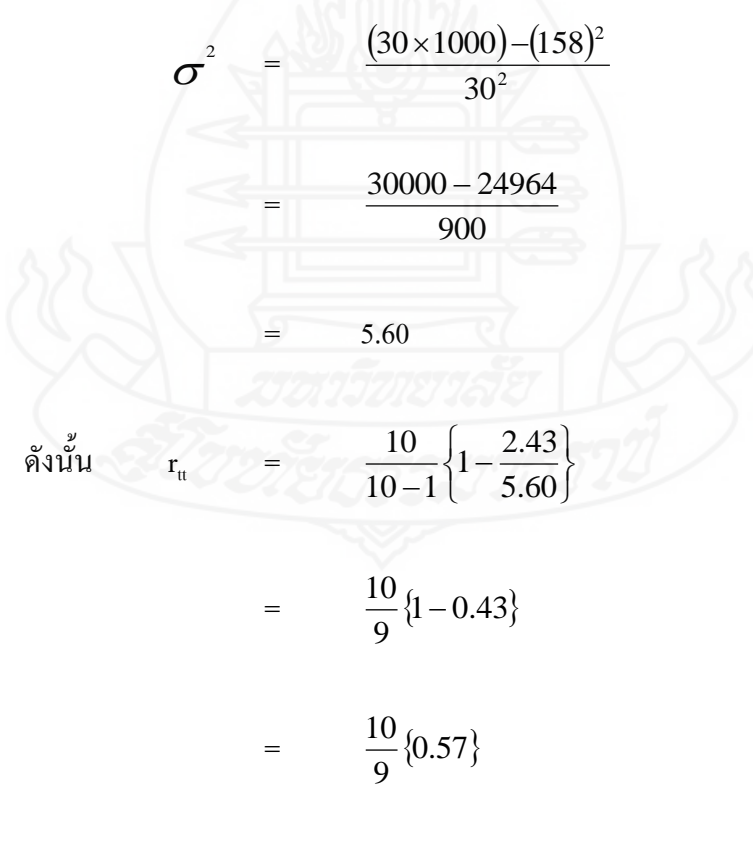

| ิดนที่                  |                  |                  |                  |                         |                  | ข้อที่           |                  |                  |                  |                  |                           | $\mathbf{x}^2$ |
|-------------------------|------------------|------------------|------------------|-------------------------|------------------|------------------|------------------|------------------|------------------|------------------|---------------------------|----------------|
|                         | $\mathbf{1}$     | $\mathbf{2}$     | $\mathbf{3}$     | $\overline{\mathbf{4}}$ | 5                | 6                | $\boldsymbol{7}$ | $\bf 8$          | $\boldsymbol{9}$ | 10               | $\boldsymbol{\mathrm{X}}$ |                |
| $\mathbf{1}$            | $\mathbf{1}$     | $\,1\,$          | $\,1$            | $\mathbf{1}$            | $\mathbf{1}$     | $\,1$            | $\,1\,$          | $\,1\,$          | $\,1$            | $\mathbf{1}$     | 10                        | 100            |
| $\overline{2}$          | $\boldsymbol{0}$ | $\,1$            | $\,1$            | $\boldsymbol{0}$        | $\boldsymbol{0}$ | $\,1$            | $\mathbf{1}$     | $\boldsymbol{0}$ | $\,1$            | $\boldsymbol{0}$ | 5                         | 25             |
| $\mathbf{3}$            | $\mathbf{1}$     | $\,1$            | $\boldsymbol{0}$ | $\boldsymbol{0}$        | $\boldsymbol{0}$ | $\boldsymbol{0}$ | $\boldsymbol{0}$ | $\mathbf{1}$     | $\,1$            | $\boldsymbol{0}$ | $\overline{4}$            | 16             |
| $\overline{\mathbf{4}}$ | $\boldsymbol{0}$ | $\boldsymbol{0}$ | $\boldsymbol{0}$ | $\,1\,$                 | $\overline{0}$   | $\mathbf{1}$     | $\mathbf{1}$     | $\boldsymbol{0}$ | $\boldsymbol{0}$ | $\boldsymbol{0}$ | $\overline{3}$            | 9              |
| 5                       | $\boldsymbol{0}$ | $\boldsymbol{0}$ | $\boldsymbol{0}$ | $\,1\,$                 | $\boldsymbol{0}$ | $\mathbf{1}$     | $\boldsymbol{0}$ | $\mathbf{1}$     | $\boldsymbol{0}$ | $\boldsymbol{0}$ | $\overline{3}$            | 9              |
| $\boldsymbol{6}$        | $\mathbf 1$      | $\,1$            | $\,1\,$          | $\boldsymbol{0}$        | $\mathbf{1}$     | $\mathbf{1}$     | $\,1\,$          | $\mathbf 1$      | $\,1$            | $\,1$            | $\boldsymbol{9}$          | 81             |
| $\overline{7}$          | $\mathbf 1$      | $\,1$            | $\,1\,$          | $\,1$                   | $\mathbf{1}$     | $\,1\,$          | $\boldsymbol{0}$ | $\boldsymbol{0}$ | $\,1$            | $\boldsymbol{0}$ | $\overline{7}$            | 49             |
| $\bf 8$                 | $\mathbf{1}$     | $\boldsymbol{0}$ | $\boldsymbol{0}$ | $\mathbf{1}$            | $\mathbf{1}$     | $\,1$            | $\boldsymbol{0}$ | $\mathbf{1}$     | $\boldsymbol{0}$ | $\boldsymbol{0}$ | 5                         | 25             |
| $\boldsymbol{9}$        | $\mathbf{1}$     | $\,1$            | $\,1$            | $\mathbf{1}$            | $\mathbf{1}$     | $\mathbf{1}$     | $\boldsymbol{0}$ | $\boldsymbol{0}$ | $\,1$            | $\,1\,$          | $\,$ $\,$                 | 64             |
| 10                      | $\boldsymbol{0}$ | $\boldsymbol{0}$ | $\boldsymbol{0}$ | $\mathbf{1}$            | $\mathbf{1}$     | $\boldsymbol{0}$ | $\boldsymbol{0}$ | $\mathbf{1}$     | $\,1\,$          | $\boldsymbol{0}$ | $\overline{4}$            | 16             |
| 11                      | $\mathbf{1}$     | $\,1$            | $\mathbf{1}$     | $\mathbf{1}$            | $\boldsymbol{0}$ | $\boldsymbol{0}$ | $\boldsymbol{0}$ | $\boldsymbol{0}$ | $\,1$            | $\,1\,$          | $\sqrt{6}$                | 36             |
| 12                      | $\mathbf{1}$     | $\boldsymbol{0}$ | $\mathbf{1}$     | $\boldsymbol{0}$        | $\,1$            | $\mathbf{1}$     | $\,1\,$          | $\mathbf{1}$     | $\,1$            | $\mathbf{1}$     | $\,8\,$                   | 64             |
| 13                      | $\boldsymbol{0}$ | $\,1\,$          | $\boldsymbol{0}$ | $\mathbf 1$             | $\,1$            | $\boldsymbol{0}$ | $\boldsymbol{0}$ | $\boldsymbol{0}$ | $\,1$            | $\mathbf{1}$     | $\sqrt{5}$                | 25             |
| 14                      | $\mathbf{1}$     | $\mathbf 1$      | $\,1\,$          | $\boldsymbol{0}$        | $\boldsymbol{0}$ | $\mathbf{1}$     | $\,1\,$          | $\mathbf 1$      | $\mathbf{1}$     | $\,1\,$          | $\,8\,$                   | 64             |
| 15                      | $\mathbf{1}$     | $\mathbf{1}$     | $\,1$            | $\mathbf{1}$            | $\boldsymbol{0}$ | $\mathbf{1}$     | $\mathbf{1}$     | $\mathbf{1}$     | $\mathbf{1}$     | $\,1$            | $\boldsymbol{9}$          | 81             |
| 16                      | $\mathbf{1}$     | $\boldsymbol{0}$ | $\mathbf{1}$     | $\boldsymbol{0}$        | $\boldsymbol{0}$ | $\mathbf{1}$     | $\,1$            | $\boldsymbol{0}$ | $\mathbf 1$      | $\boldsymbol{0}$ | $\sqrt{5}$                | 25             |
| 17                      | $\mathbf{1}$     | $\boldsymbol{0}$ | $\mathbf{1}$     | $\boldsymbol{0}$        | $\mathbf{1}$     | $\boldsymbol{0}$ | $\boldsymbol{0}$ | $\boldsymbol{0}$ | $\boldsymbol{0}$ | $\boldsymbol{0}$ | $\mathfrak{Z}$            | $\mathbf{9}$   |
| ${\bf 18}$              | $\mathbf{1}$     | $\mathbf{1}$     | $\,1$            | $\mathbf{1}$            | 1                | 1                | $1\,$            | $\,1$            | $\boldsymbol{0}$ | $\boldsymbol{0}$ | $8\,$                     | 64             |
| 19                      | $\boldsymbol{0}$ | $\boldsymbol{0}$ | $\mathbf 1$      | $\boldsymbol{0}$        | $\boldsymbol{0}$ | $1\,$            | $\mathbf{1}$     | $\boldsymbol{0}$ | $\mathbf{1}$     | $\,1$            | $\mathfrak{S}$            | 25             |
| $20\,$                  | $\boldsymbol{0}$ | $\boldsymbol{0}$ | $\,1$            | $\,1$                   | $\boldsymbol{0}$ | $\boldsymbol{0}$ | $\boldsymbol{0}$ | $\boldsymbol{0}$ | $\,1$            | $\,1\,$          | $\overline{4}$            | 16             |
| 21                      | $\boldsymbol{0}$ | $\boldsymbol{0}$ | $\boldsymbol{0}$ | $\boldsymbol{0}$        | $\boldsymbol{0}$ | $\boldsymbol{0}$ | $\,1\,$          | $\boldsymbol{0}$ | $\boldsymbol{0}$ | $\boldsymbol{0}$ | $\mathbf{1}$              | $\mathbf{1}$   |
| $\bf{22}$               | $\mathbf{1}$     | $\mathbf 1$      | $\boldsymbol{0}$ | $\mathbf{1}$            | $\boldsymbol{0}$ | $\,1\,$          | $\,1\,$          | $\mathbf{1}$     | $\mathbf{1}$     | $\boldsymbol{0}$ | $\boldsymbol{7}$          | 49             |
| 23                      | $\mathbf{1}$     | $\,1$            | $\mathbf{1}$     | $\mathbf{1}$            | $\mathbf{1}$     | $1\,$            | $\mathbf{1}$     | $\mathbf{1}$     | $\mathbf 1$      | $\mathbf{1}$     | $10\,$                    | 100            |
| 24                      | $\boldsymbol{0}$ | $\mathbf 1$      | $\mathbf{1}$     | $\boldsymbol{0}$        | $\boldsymbol{0}$ | $\boldsymbol{0}$ | $\boldsymbol{0}$ | $\boldsymbol{0}$ | $\boldsymbol{0}$ | $\mathbf{1}$     | $\mathfrak{Z}$            | $\overline{9}$ |

**ตารางภาคผนวกที่ 12** การวิเคราะห์หาค่าความเที่ยง (r tt) ของแบบทดสอบหลังการฝึกอบรม หน่วยที่ 3 การใช้บริการระบบห้องสมุดอัตโนมัติ ALIST ของหอสมุดกลาง มหาวิทยาลัยราชภัฏลำปาง

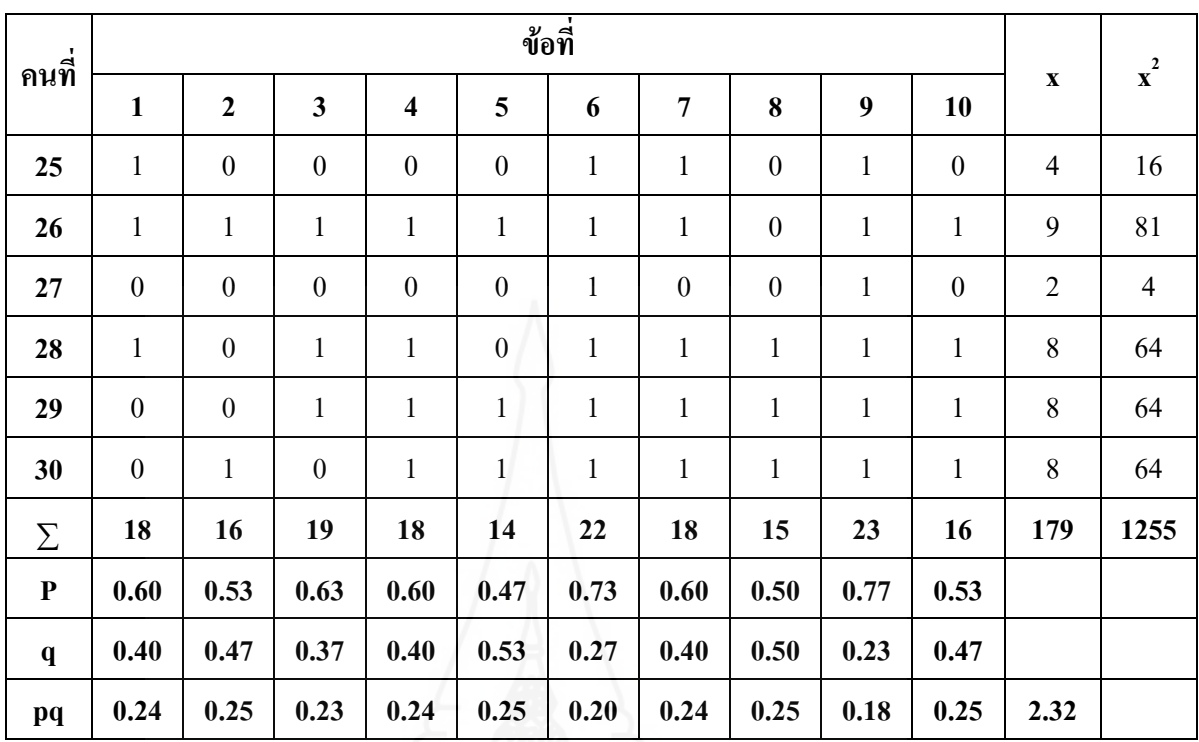

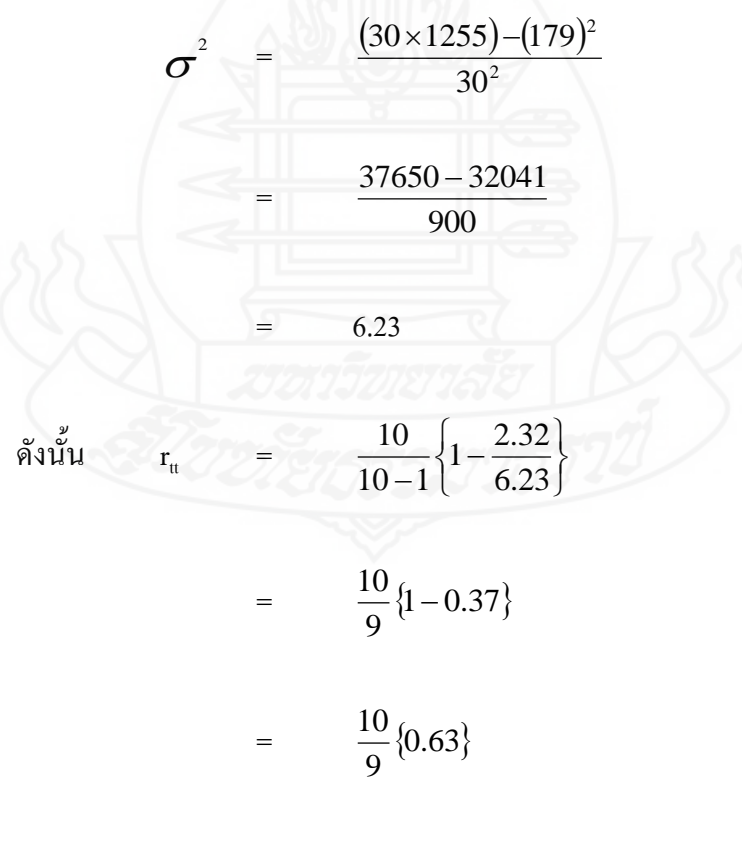

## **ภาคผนวก จ**

การหาประสิทธิภาพของชุดฝึกอบรมด้วยคอมพิวเตอร์ผ่านเครือข่าย แบบเดี่ยว แบบกลุ่ม และแบบสนาม

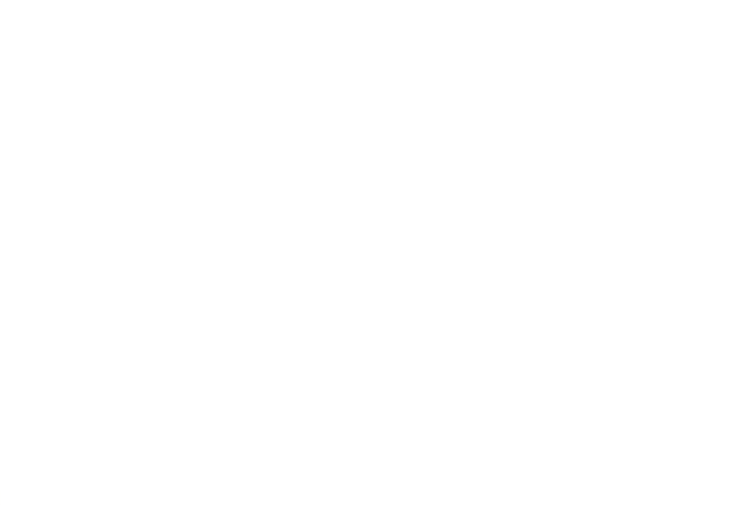

การหาประสิทธิภาพของกระบวนการ ใช้สูตรดังนี้ (ชัยยงค์ พรหมวงศ์ สมเชาว์ เนตรประเสริฐ และสุดา สินสกุล 2520: 136)

$$
E_{1} = \frac{\sum x}{A} \times 100
$$
\nl

\nl

\nl

\nl

\nl

\nl

\nl

\nl

\nl

\nl

\nl

\nl

\nl

\nl

\nl

\nl

\nl

\nl

\nl

\nl

\nl

\nl

\nl

\nl

\nl

\nl

\nl

\nl

\nl

\nl

\nl

\nl

\nl

\nl

\nl

\nl

\nl

\nl

\nl

\nl

\nl

\nl

\nl

\nl

\nl

\nl

\nl

\nl

\nl

\nl

\nl

\nl

\nl

\nl

\nl

\nl

\nl

\nl

\nl

\nl

\nl

\nl

\nl

\nl

\nl

\nu

\nu

\nu

\nu

\nu

\nu

\nu

\nu

\nu

\nu

\nu

\nu

\nu

\nu

\nu

\nu

\nu

\nu

\nu

\nu

\nu

\nu

\nu

\nu

\nu

\nu

\nu

\nu

\nu

\nu

\nu

\nu

\nu

\nu

\nu

\nu

\nu

\nu

\nu

\nu

\n

การหาประสิทธิภาพของผลลัพธ์ ใช้สูตรดังนี้ (ชัยยงค์ พรหมวงศ์ สมเชาว์ เนตรประเสริฐ และสุดา สินสกุล 2520: 136)

 E<sup>2</sup> = 100 *F* เมื่อ E<sup>2</sup> คือ ประสิทธิภาพของผลลัพธ์ *F* คือ คะแนนรวมของการทดสอบหลังเรียน B คือ คะแนนเต็มของการทดสอบหลังเรียน N คือ จ านวนนักศึกษา

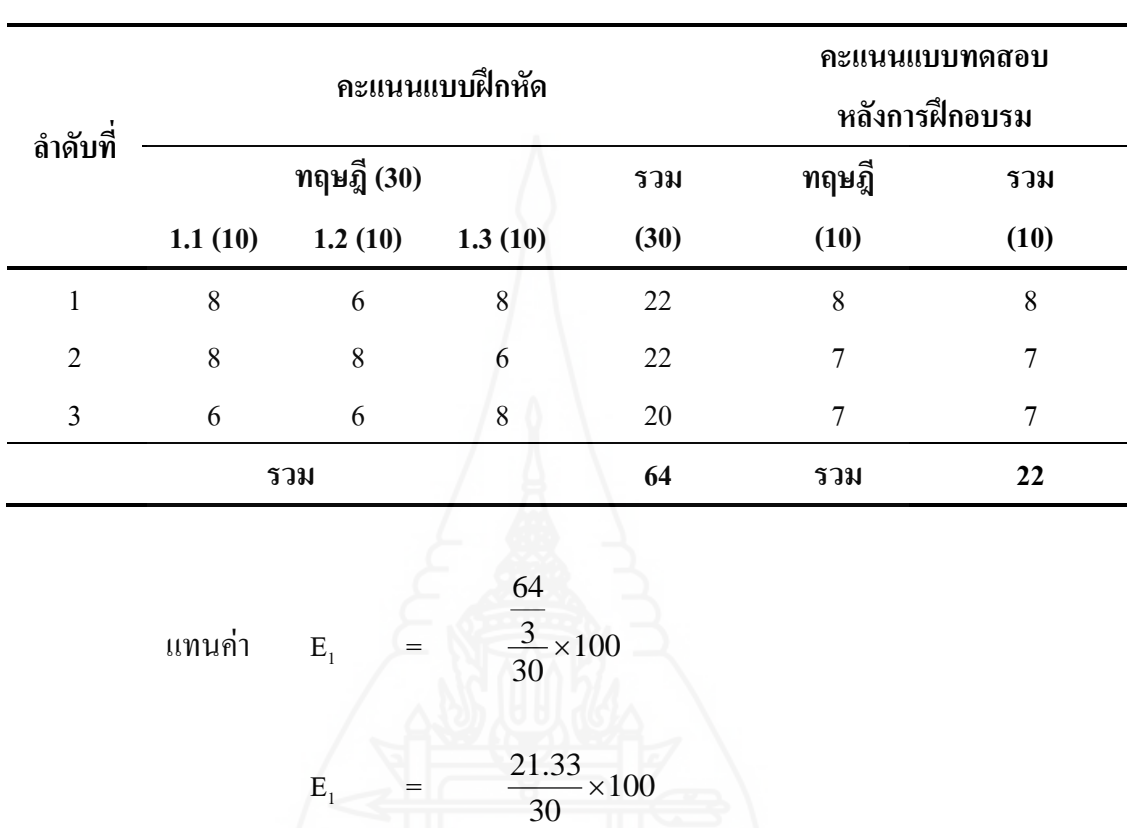

**ตารางภาคผนวกที่ 13** การหาประสิทธิภาพของชุดฝึกอบรมด้วยคอมพิวเตอร์ผ่านเครือข่าย หน่วยที่ 1 การแนะนำหอสมุดกลาง มหาวิทยาลัยราชภัฏลำปาง แบบเดี่ยว

$$
E_1 = \frac{30 \times 100}{30} \times 100
$$
  
\n
$$
E_1 = \frac{21.33}{30} \times 100
$$
  
\n
$$
E_1 = 71.11
$$
  
\n
$$
E_2 = \frac{22}{10} \times 100
$$
  
\n
$$
E_2 = \frac{7.33}{10} \times 100
$$

 $\mathbb{R}^{\mathbb{Z}}$  $E<sub>2</sub>$  $= 73.33$ 

ดังนั้น  $E_1/E_2 =$ = 71.11/73.33

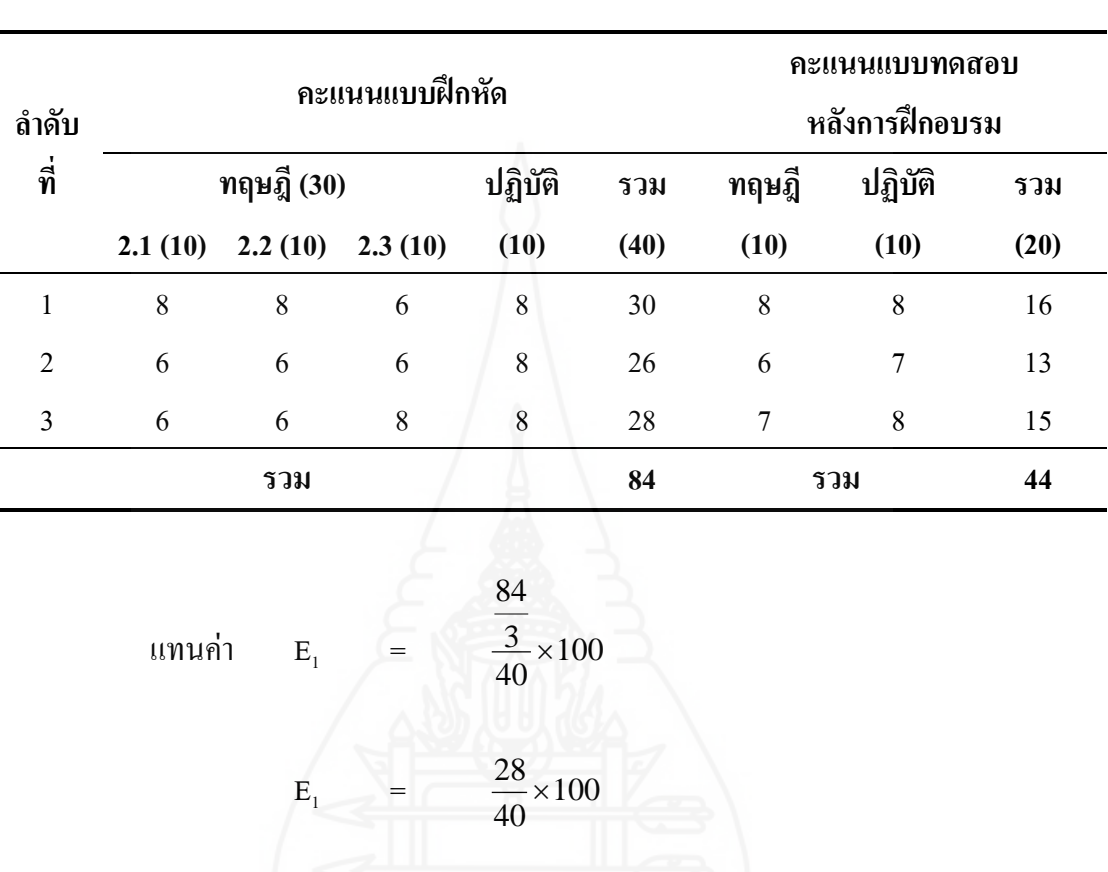

**ตารางภาคผนวกที่ 14** การหาประสิทธิภาพของชุดฝึกอบรมด้วยคอมพิวเตอร์ผ่านเครือข่าย หน่วยที่ 2 การจัดทรัพยากรสารสนเทศของหอสมุดกลาง มหาวิทยาลัยราชภัฏลำปาง แบบเดี่ยว

> $E_1$  = 70.00 44

แทนค่า E<sup>2</sup> = 100 20 3 

 $\ddot{\cdot}$ 

$$
E_2 = \frac{14.67}{20} \times 100
$$

 $\ddot{\ddot{\cdot}}$  $E<sub>2</sub>$  $= 73.33$ 

ดังนั้น  $E_1/E_2 =$ = 70.00/73.33

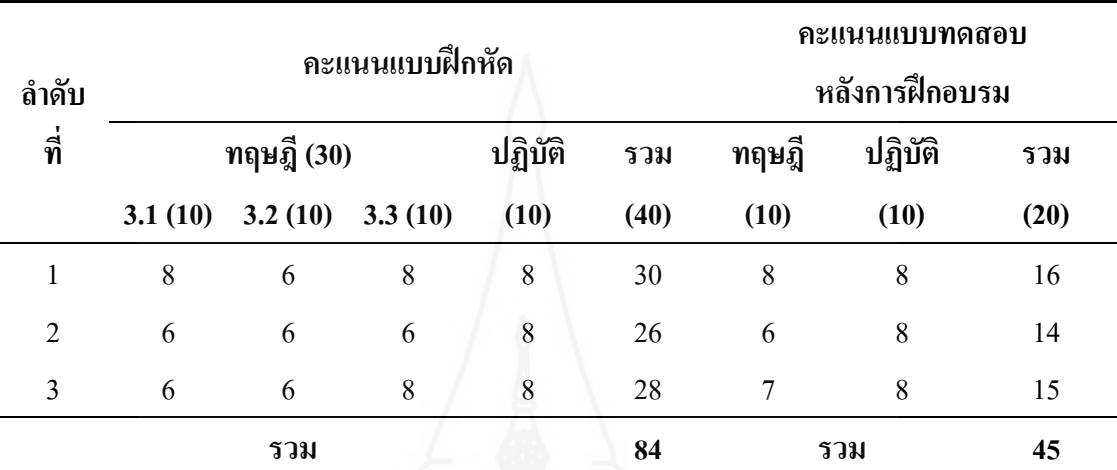

**ตารางภาคผนวกที่ 15** การหาประสิทธิภาพของชุดฝึกอบรมด้วยคอมพิวเตอร์ผ่านเครือข่าย หน่วยที่ 3 การใช้บริการระบบห้องสมุดอัตโนมัติALIST ของหอสมุดกลาง ้มหาวิทยาลัยราชภัฏลำปาง แบบเดี่ยว

> แทนค่า  $E_1$  $\frac{1}{2}$ 100 40 3 84  $\times$  $E_1$  = 100 40  $\frac{28}{15}$   $\times$  $\mathcal{A}$  $E_1$  = 70.00 แทนค่า  $E_2$  $79-$ 100 20  $\frac{3}{2}$   $\times$ 45  $E<sub>2</sub>$  $=$ 100 20  $\frac{15}{12}$   $\times$  $\ddot{\cdot}$  $E<sub>2</sub>$  $= 75.00$ ดังนั้น  $E_1/E_2 =$ = 70.00/75.00

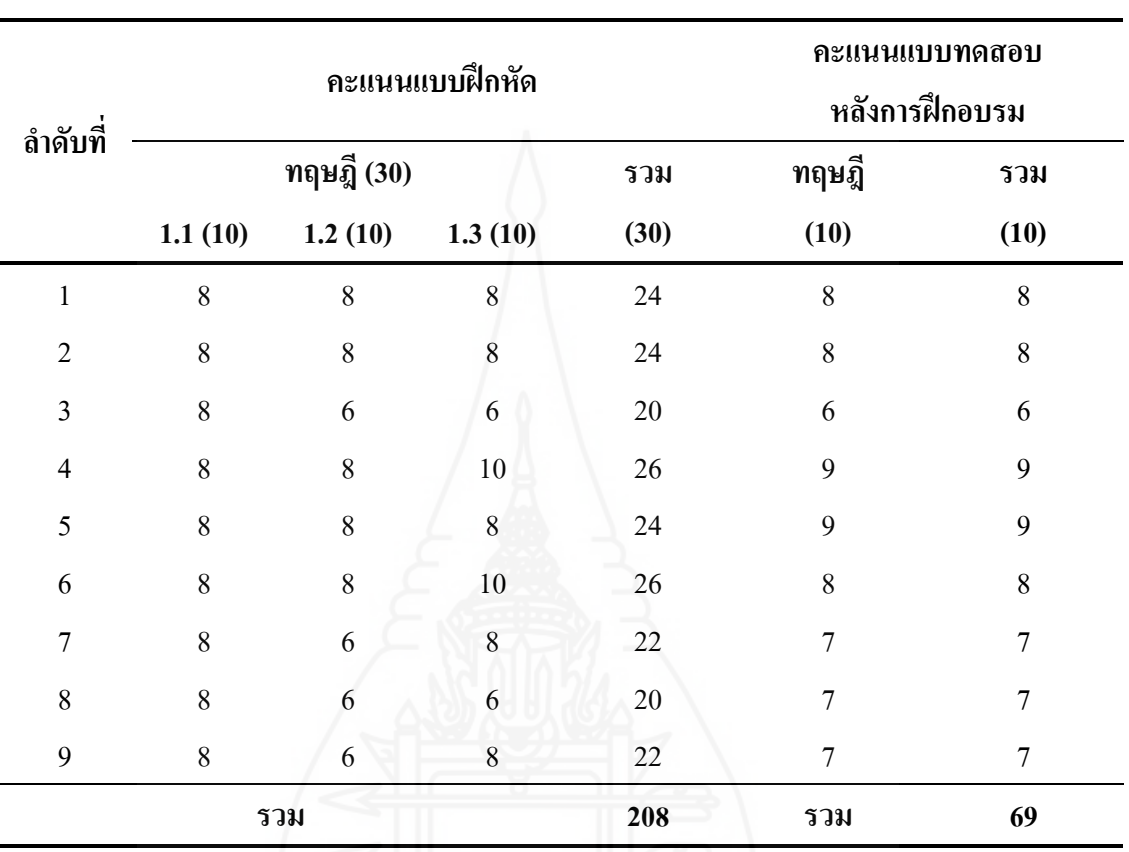

**ตารางภาคผนวกที่ 16** การหาประสิทธิภาพของชุดฝึกอบรมด้วยคอมพิวเตอร์ผ่านเครือข่าย หน่วยที่ 1 การแนะนำหอสมุคกลาง มหาวิทยาลัยราชภัฏลำปาง แบบกลุ่ม

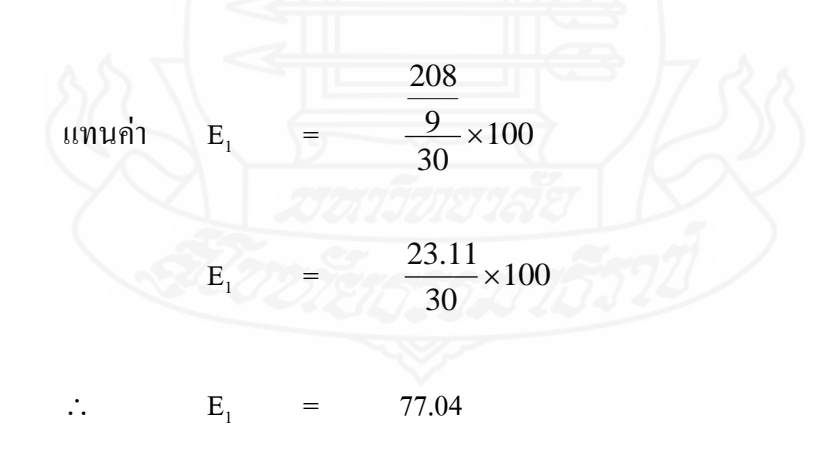

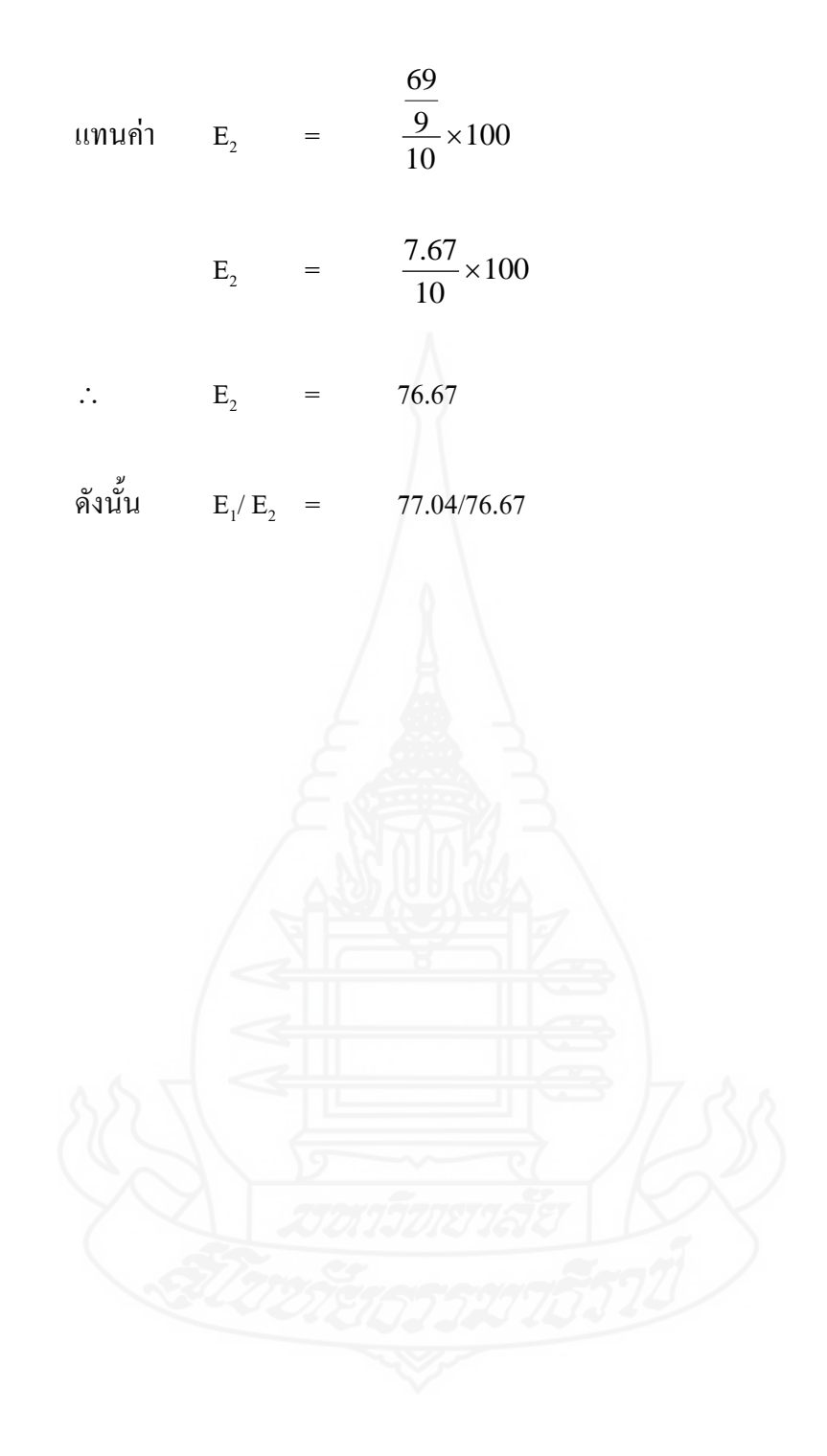

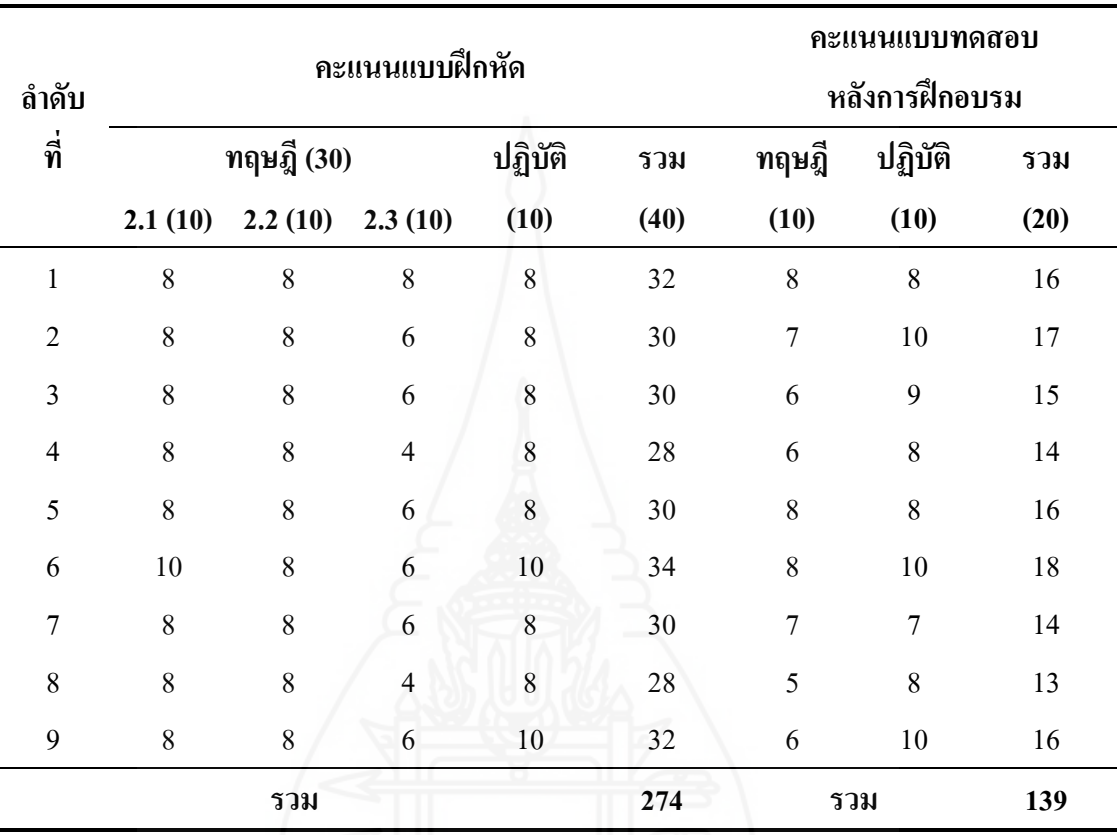

**ตารางภาคผนวกที่ 17** การหาประสิทธิภาพของชุดฝึกอบรมด้วยคอมพิวเตอร์ผ่านเครือข่าย หน่วยที่ 2 การจัดทรัพยากรสารสนเทศของหอสมุดกลาง มหาวิทยาลัยราชภัฏลำปาง แบบกลุ่ม

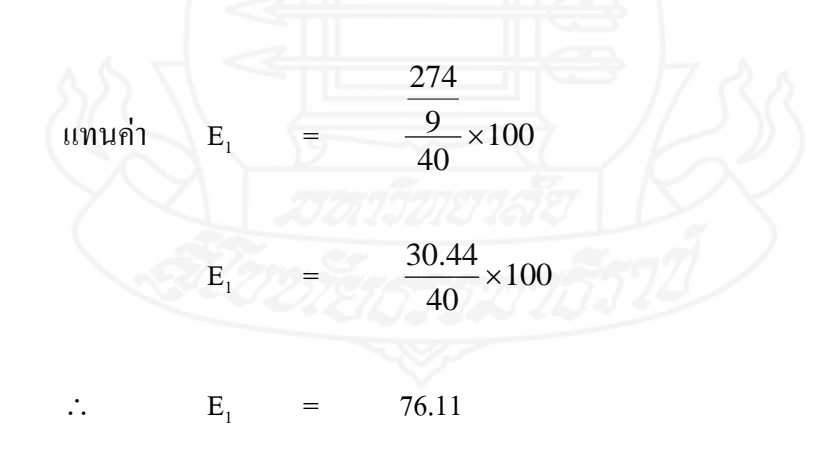

235

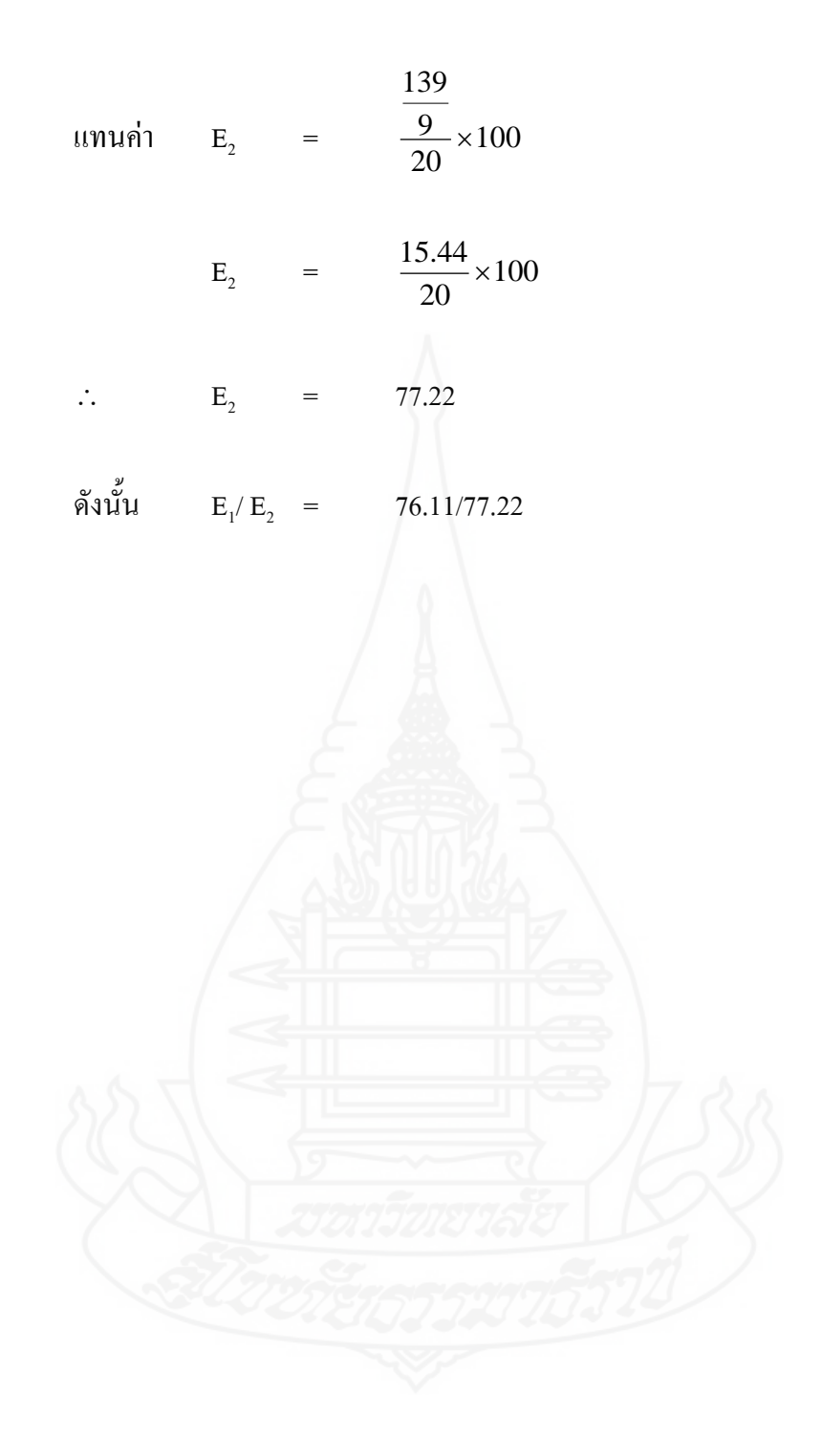

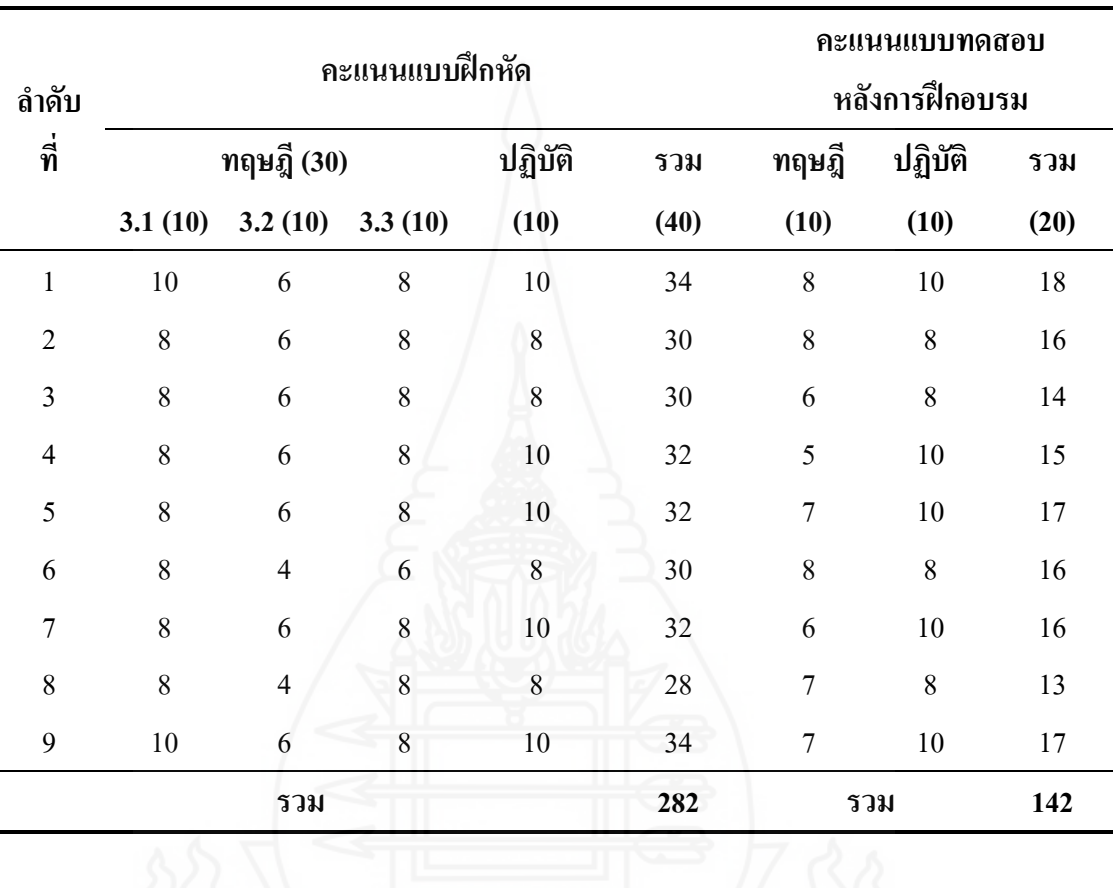

**ตารางภาคผนวกที่ 18** การหาประสิทธิภาพของชุดฝึกอบรมด้วยคอมพิวเตอร์ผ่านเครือข่าย หน่วยที่ 3 การใช้บริการระบบห้องสมุดอัตโนมัติALIST ของหอสมุดกลาง ้มหาวิทยาลัยราชภัฏลำปาง แบบกลุ่ม

> $\mathbf{u}$ ทนค่า  $\mathbf{E}_1$  $-$ 100 40  $\frac{9}{10}x$ 282  $\overline{E}_1$  $=$ 100 40  $\frac{31.33}{6}$  ×

 $\ddot{\ddot{\cdot}}$  $E_1$  $= 78.33$ 

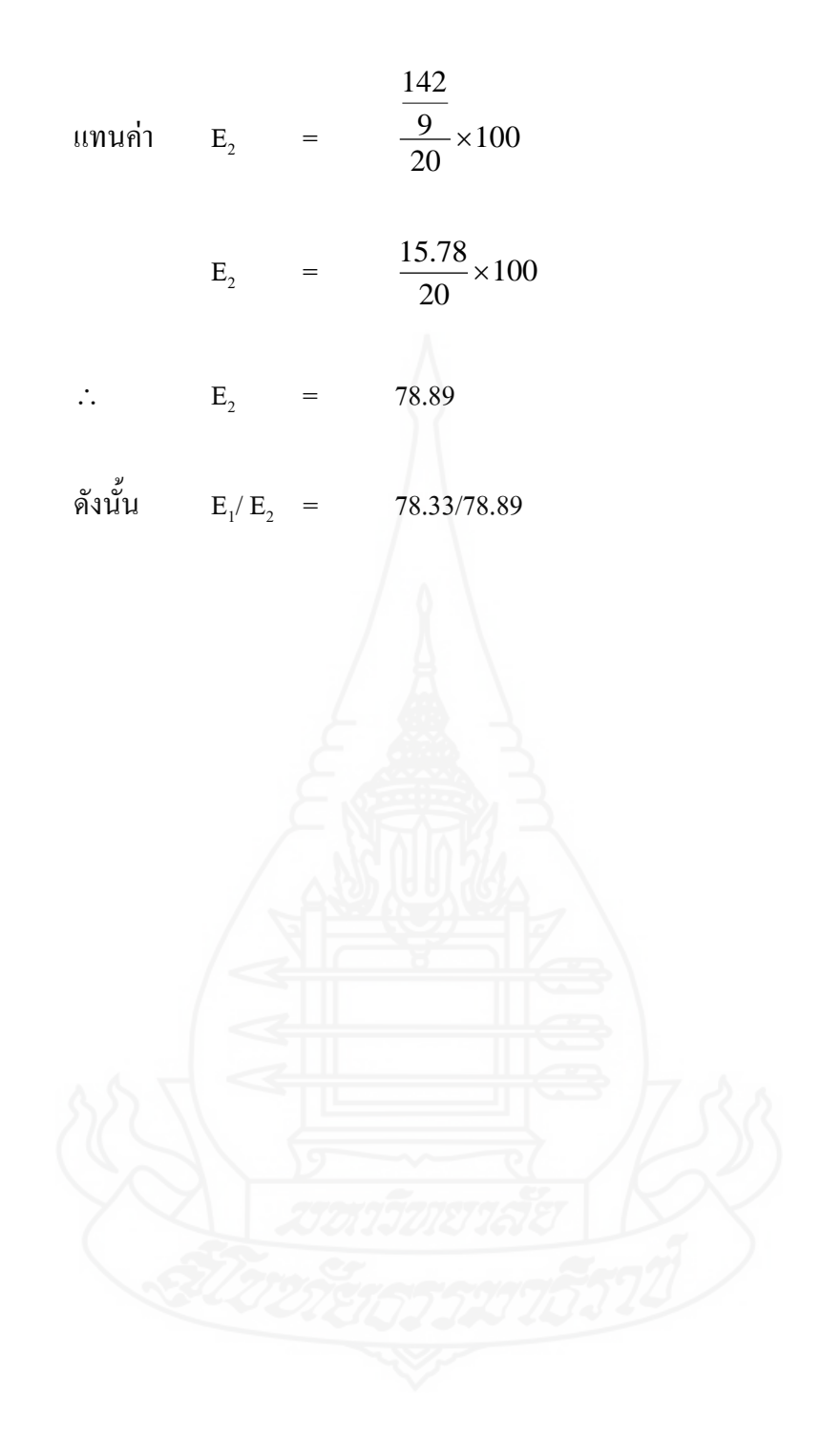

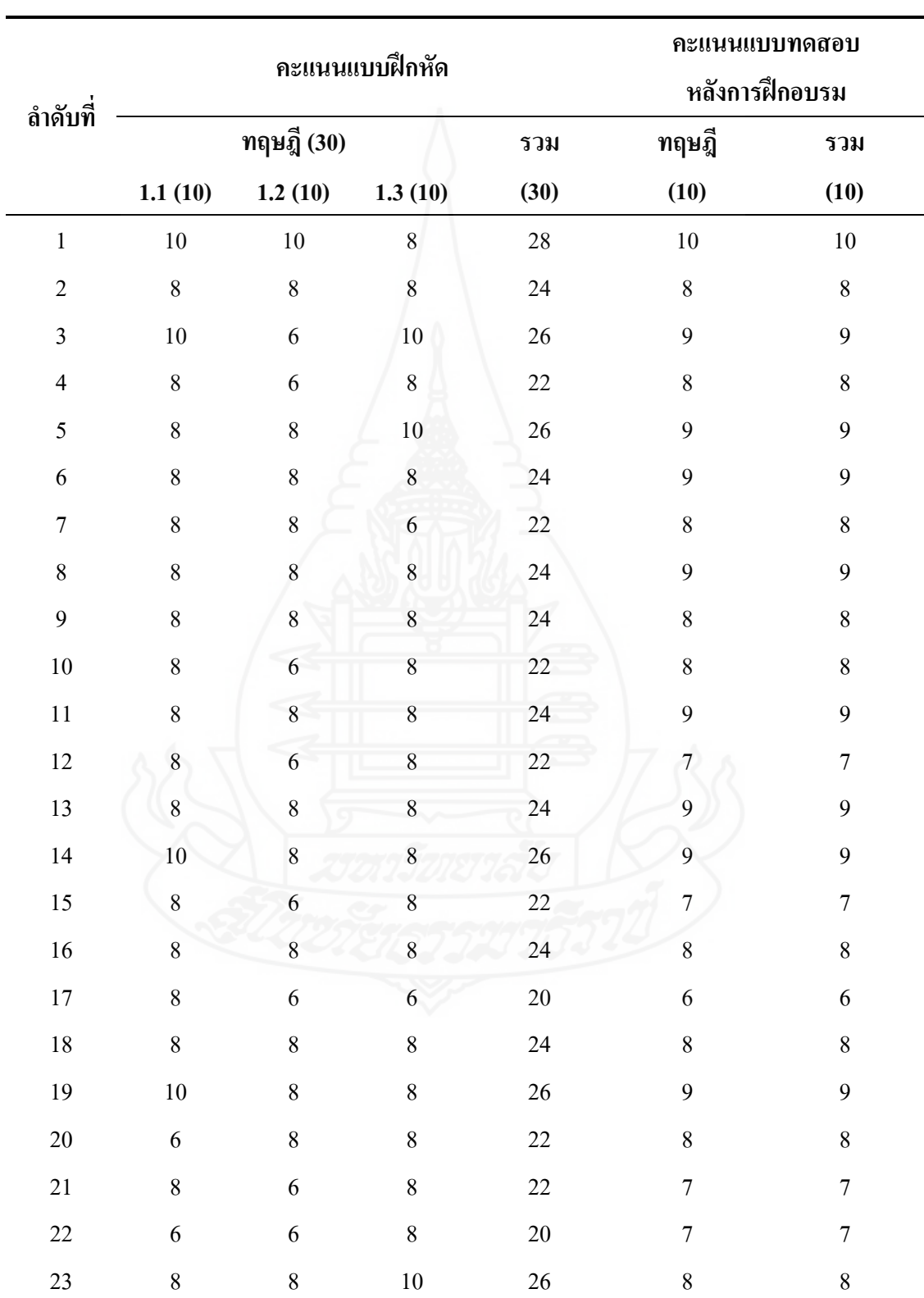

**ตารางภาคผนวกที่ 19** การหาประสิทธิภาพของชุดฝึกอบรมด้วยคอมพิวเตอร์ผ่านเครือข่าย หน่วยที่ 1 การแนะนำหอสมุดกลาง มหาวิทยาลัยราชภัฏลำปาง แบบสนาม

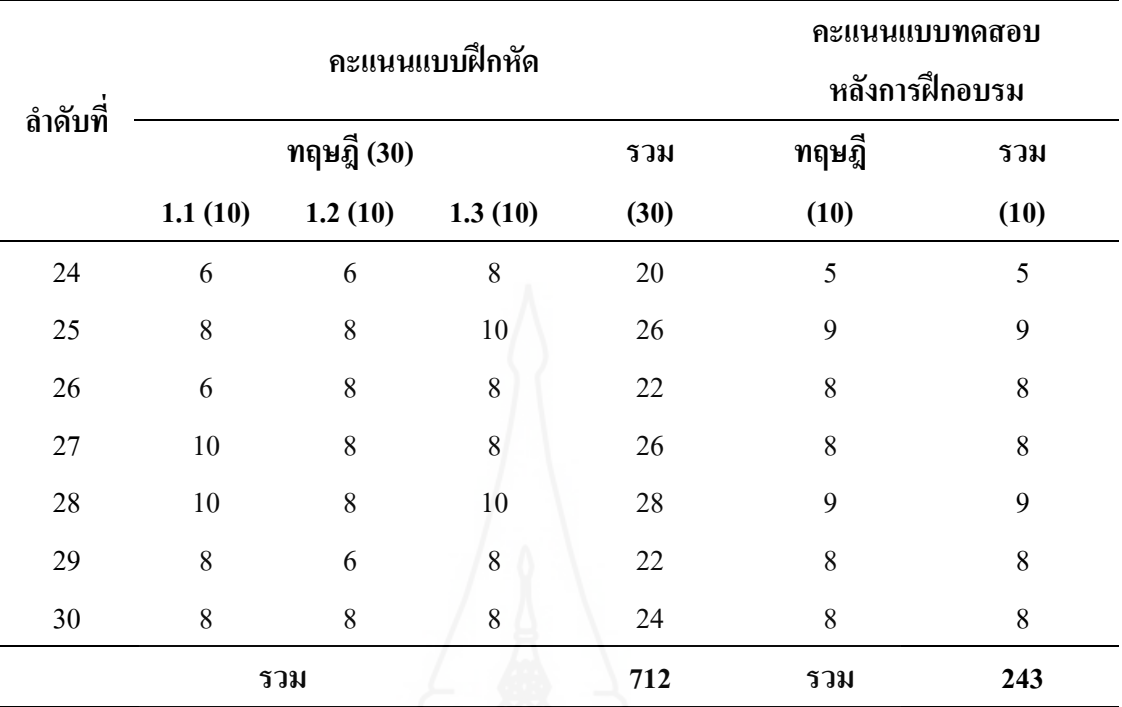

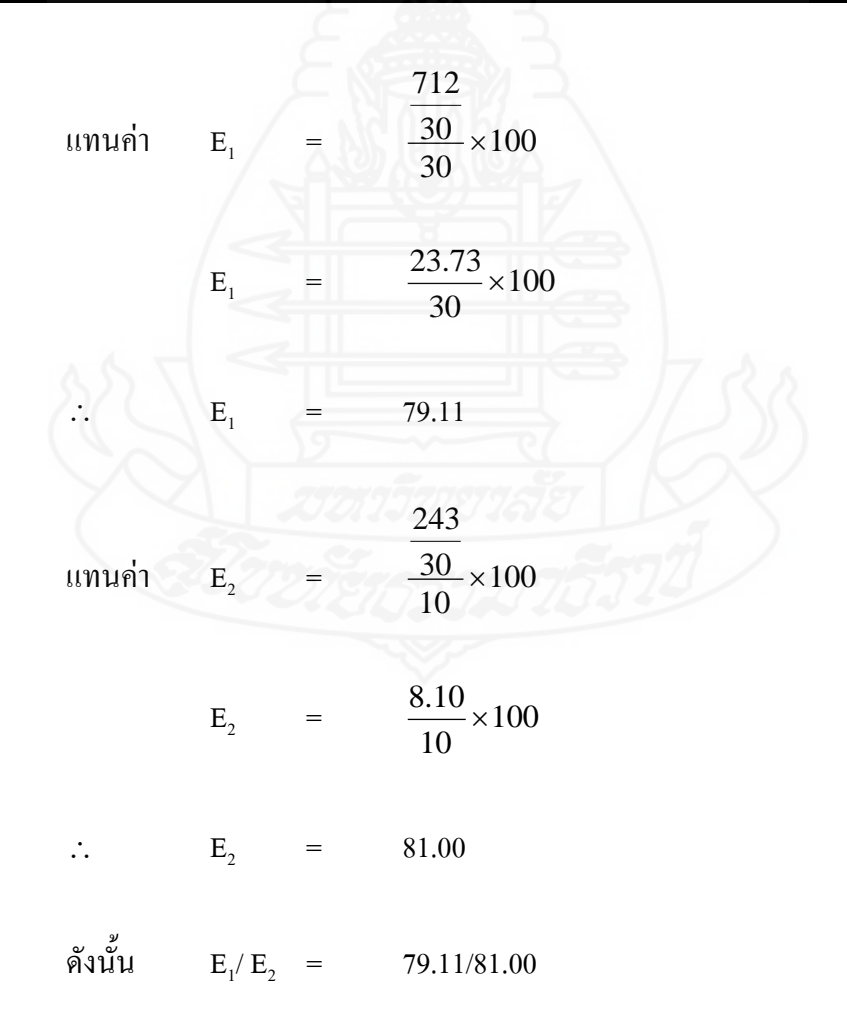

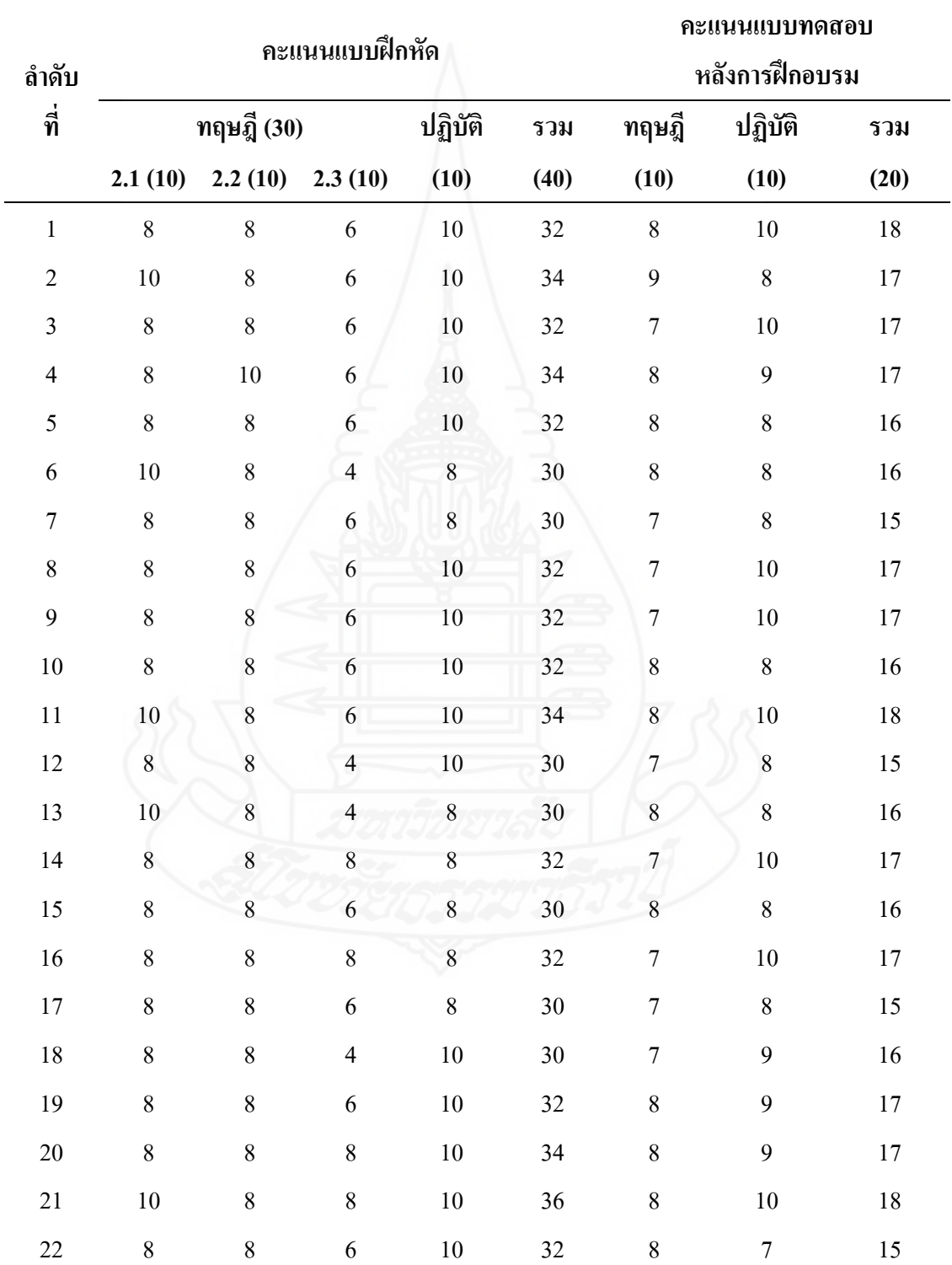

**ตารางภาคผนวกที่ 20** การหาประสิทธิภาพของชุดฝึกอบรมด้วยคอมพิวเตอร์ผ่านเครือข่าย หน่วยที่ 2 การจัดทรัพยากรสารสนเทศของหอสมุดกลาง มหาวิทยาลัยราชภัฏล าปาง แบบสนาม

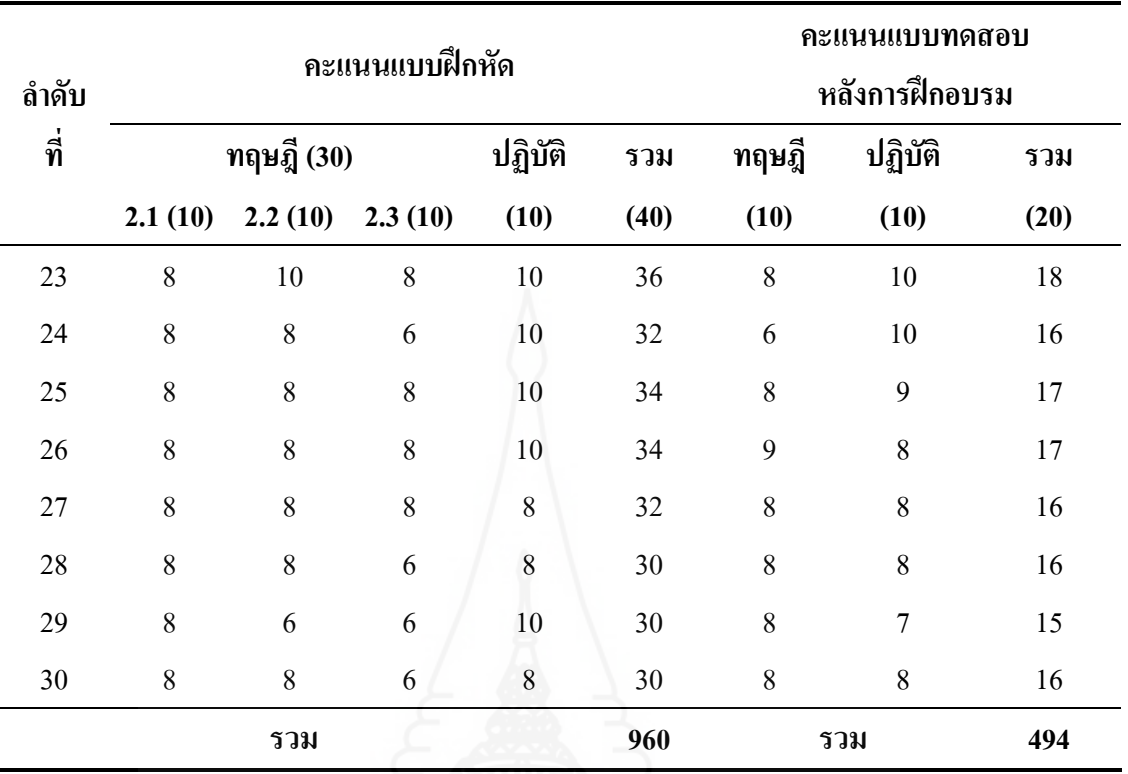

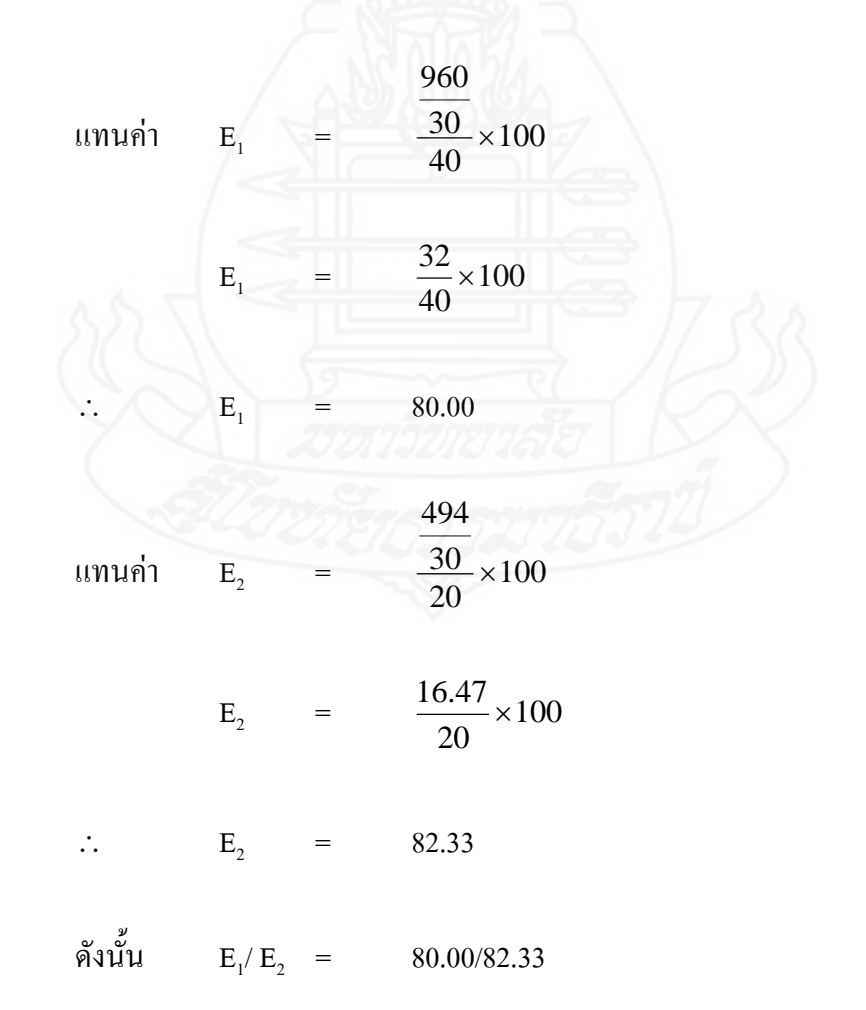
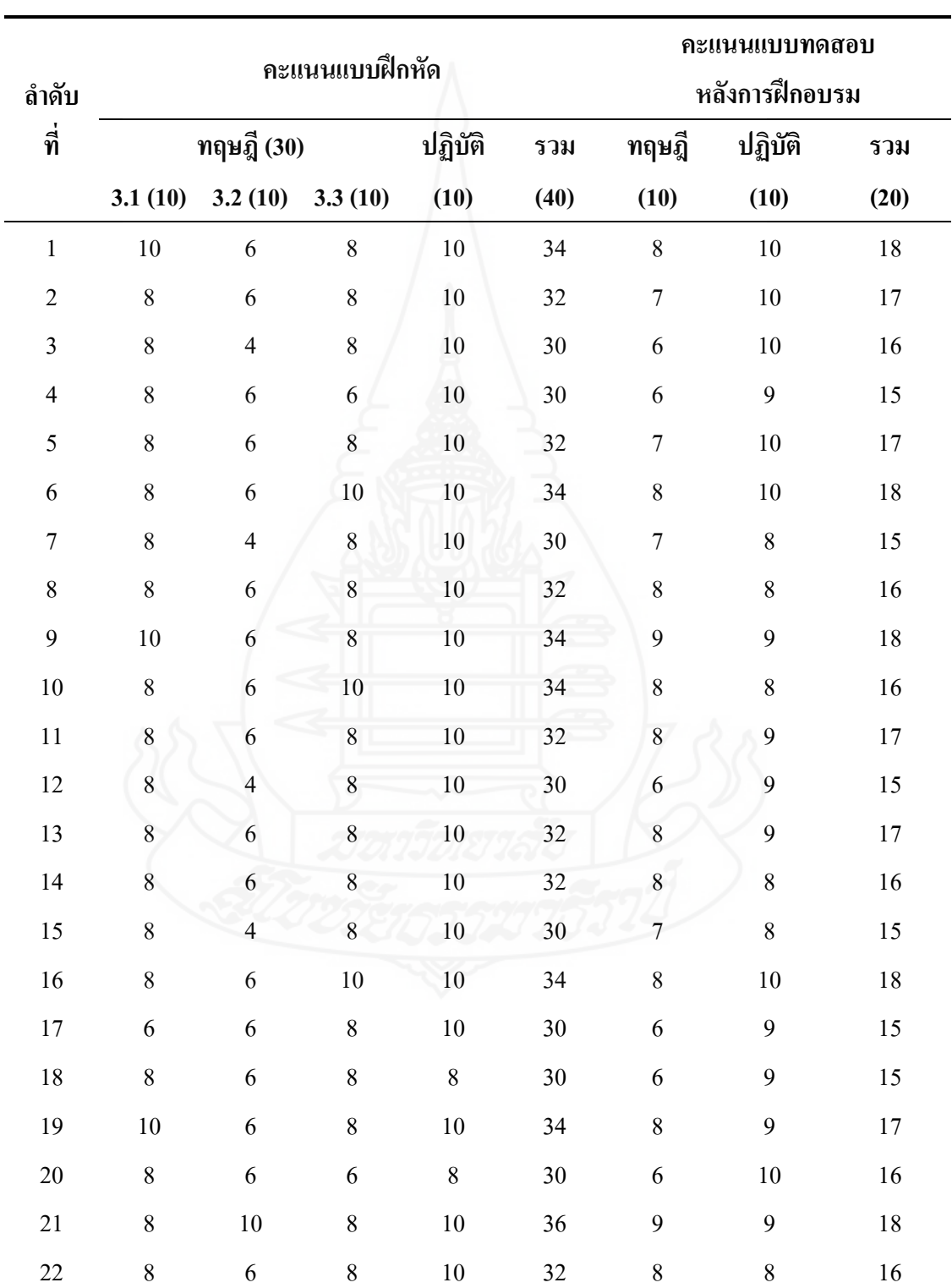

**ตารางภาคผนวกที่ 21** การหาประสิทธิภาพของชุดฝึกอบรมด้วยคอมพิวเตอร์ผ่านเครือข่าย หน่วยที่ 3 การใช้บริการระบบห้องสมุดอัตโนมัติALIST ของหอสมุดกลาง ้มหาวิทยาลัยราชภัฏลำปาง แบบสนาม

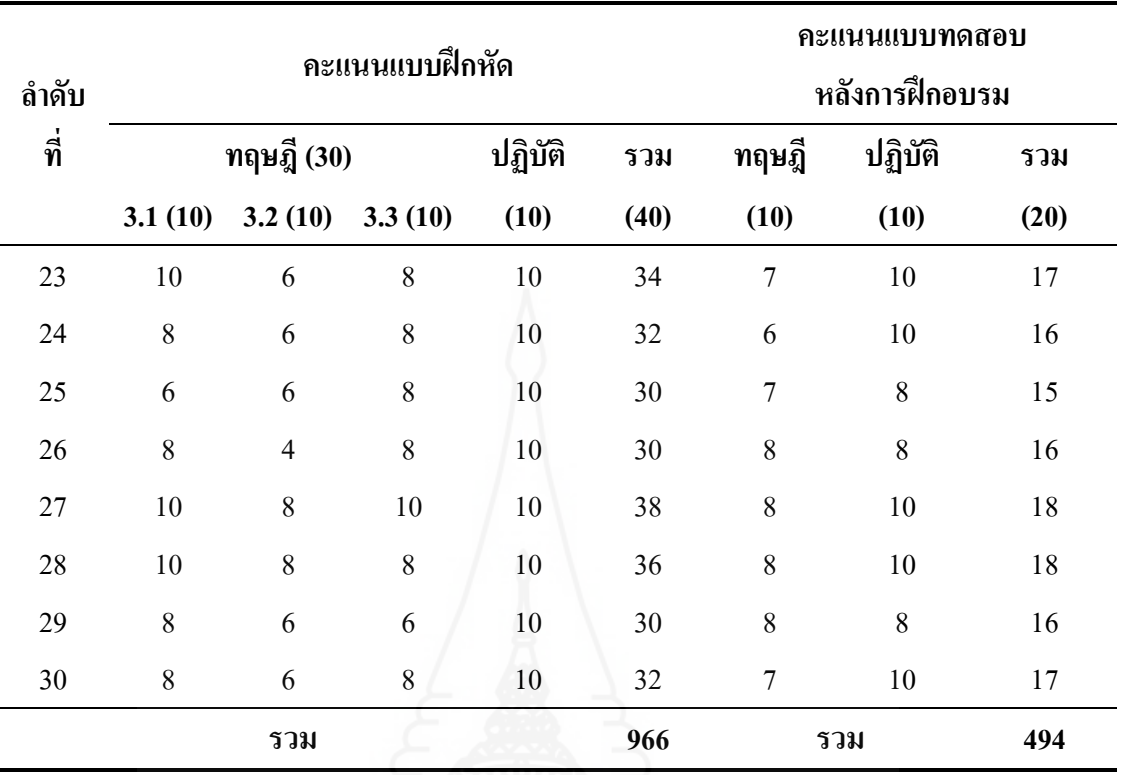

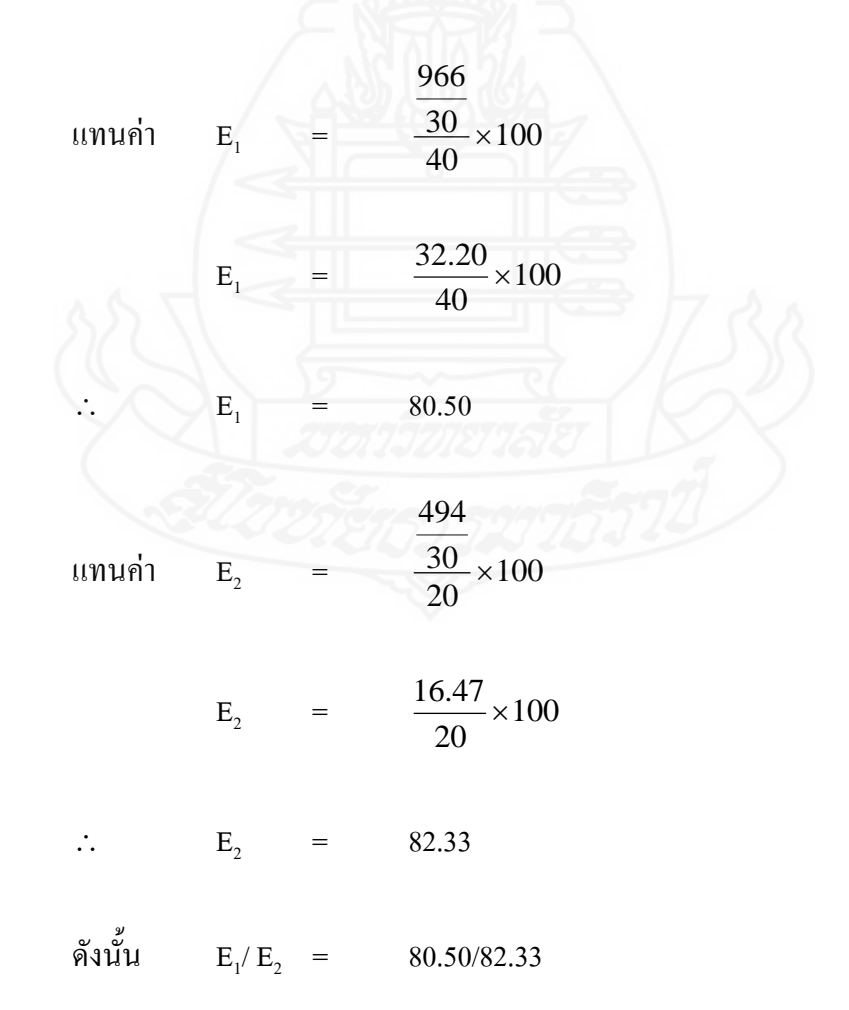

## **ภาคผนวก ฉ**

การวิเคราะห์ความก้าวหน้าทางการฝึกอบรม ของนักศึกษาที่ฝึกอบรมด้วยชุดฝึกอบรมด้วยคอมพิวเตอร์ผ่านเครือข่าย

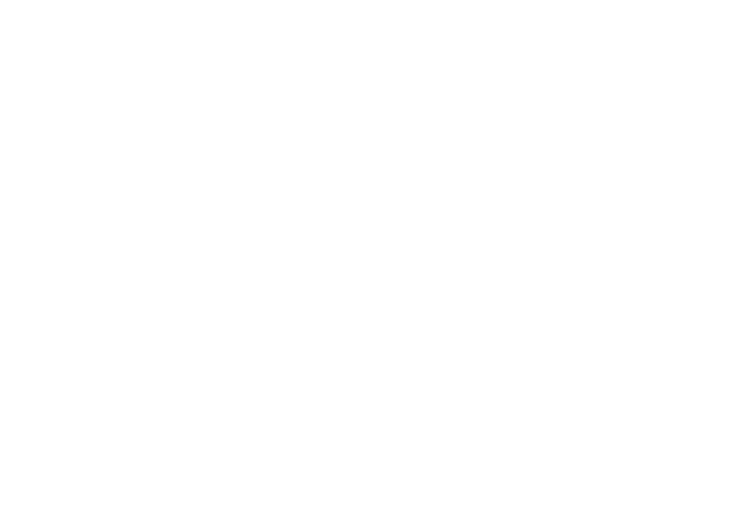

การวิเคราะห์เปรียบเทียบความแตกต่างของคะแนนทดสอบก่อนการฝึกอบรม และ หลังการฝึกอบรมของนักศึกษาที่ฝึกอบรมด้วยชุดฝึกอบรมด้วยคอมพิวเตอร์ผ่านเครือข่าย โดยการทดสอบค่าที (William Sealy Gosset และ David Wechsler อ้างใน Glass, Gene V. และ Hopkins, Kenneth D., 1984: 217-220 และ 240-242)

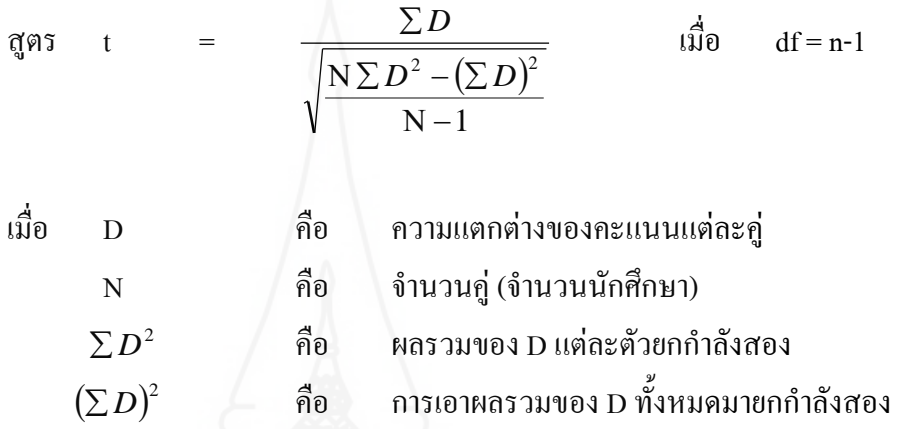

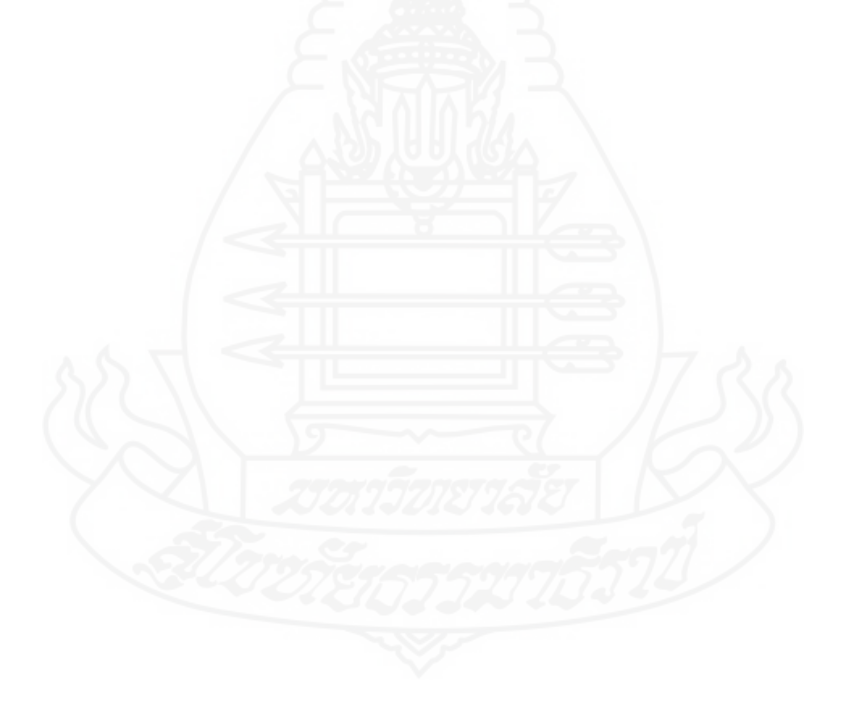

**ตารางภาคผนวกที่ 22** การวิเคราะห์ความก้าวหน้าทางการฝึกอบรมของนักศึกษาที่ฝึกอบรมด้วย ชุดฝึกอบรมด้วยคอมพิวเตอร์ผ่านเครือข่าย หน่วยที่ 1 การแนะนำหอสมุดกลาง มหาวิทยาลัยราชภัฏลำปาง

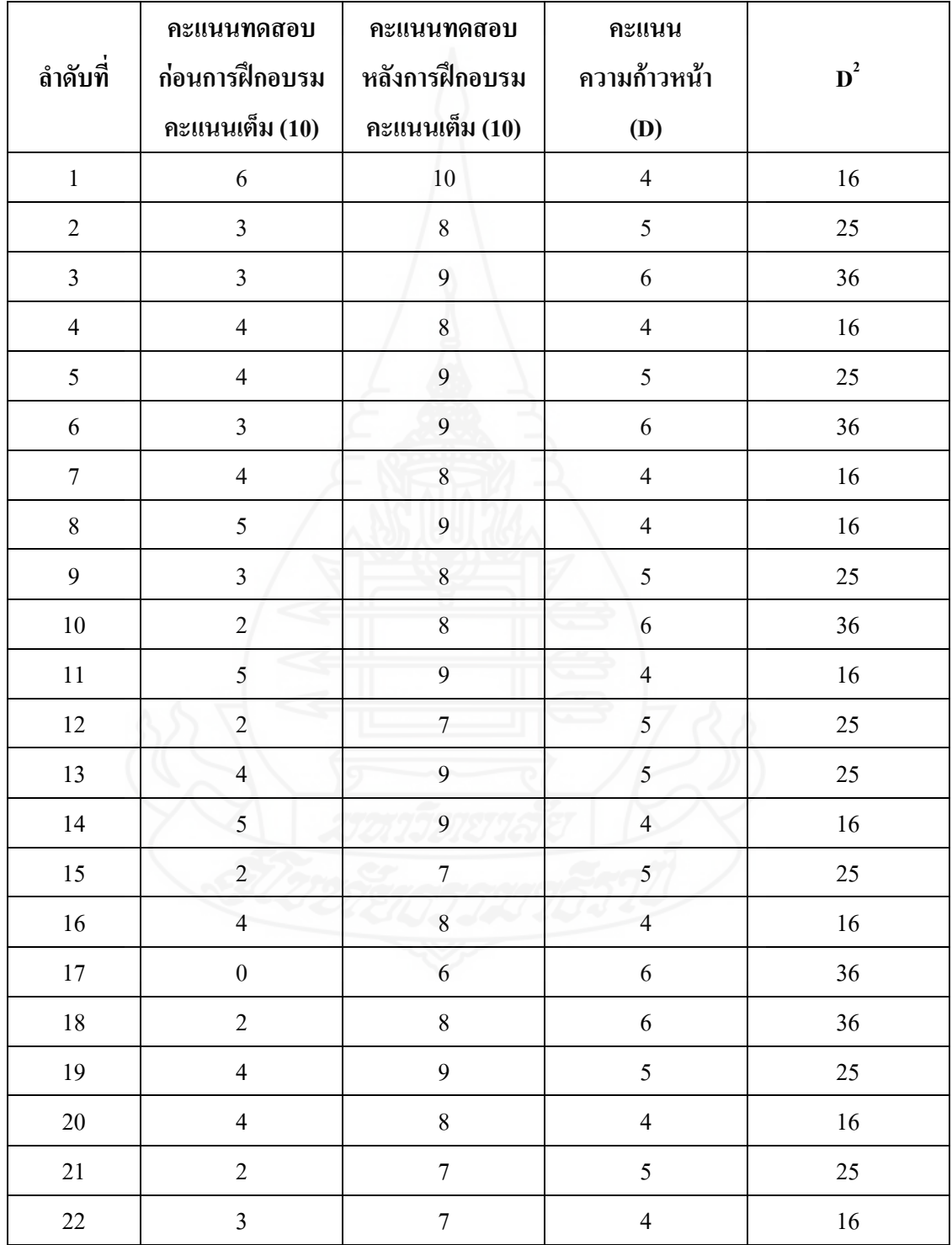

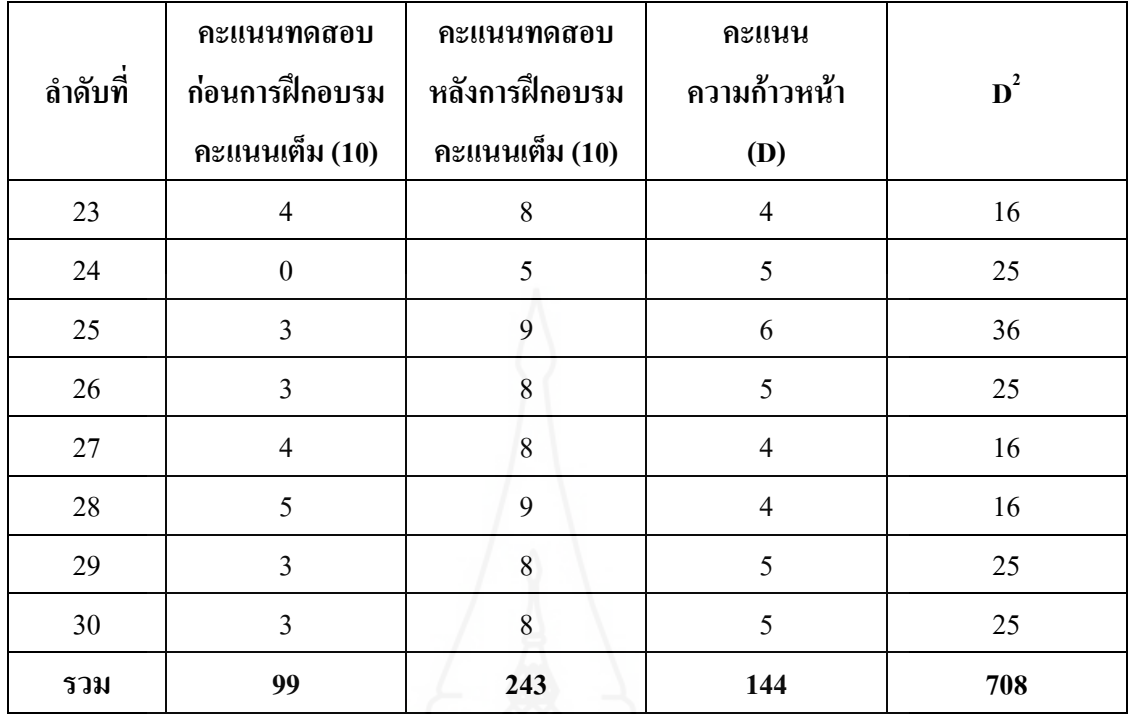

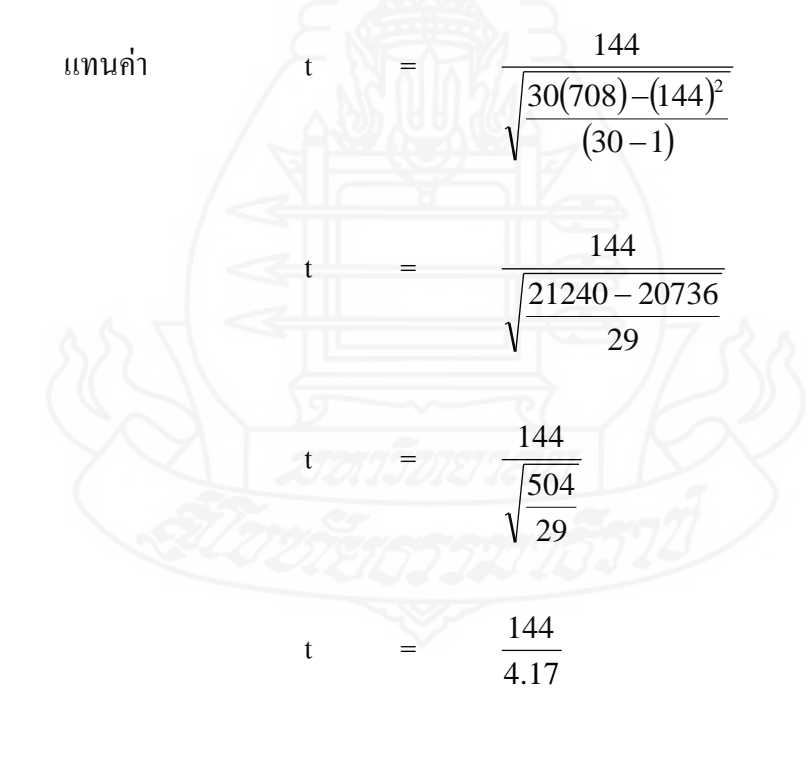

t =  $34.54$ 

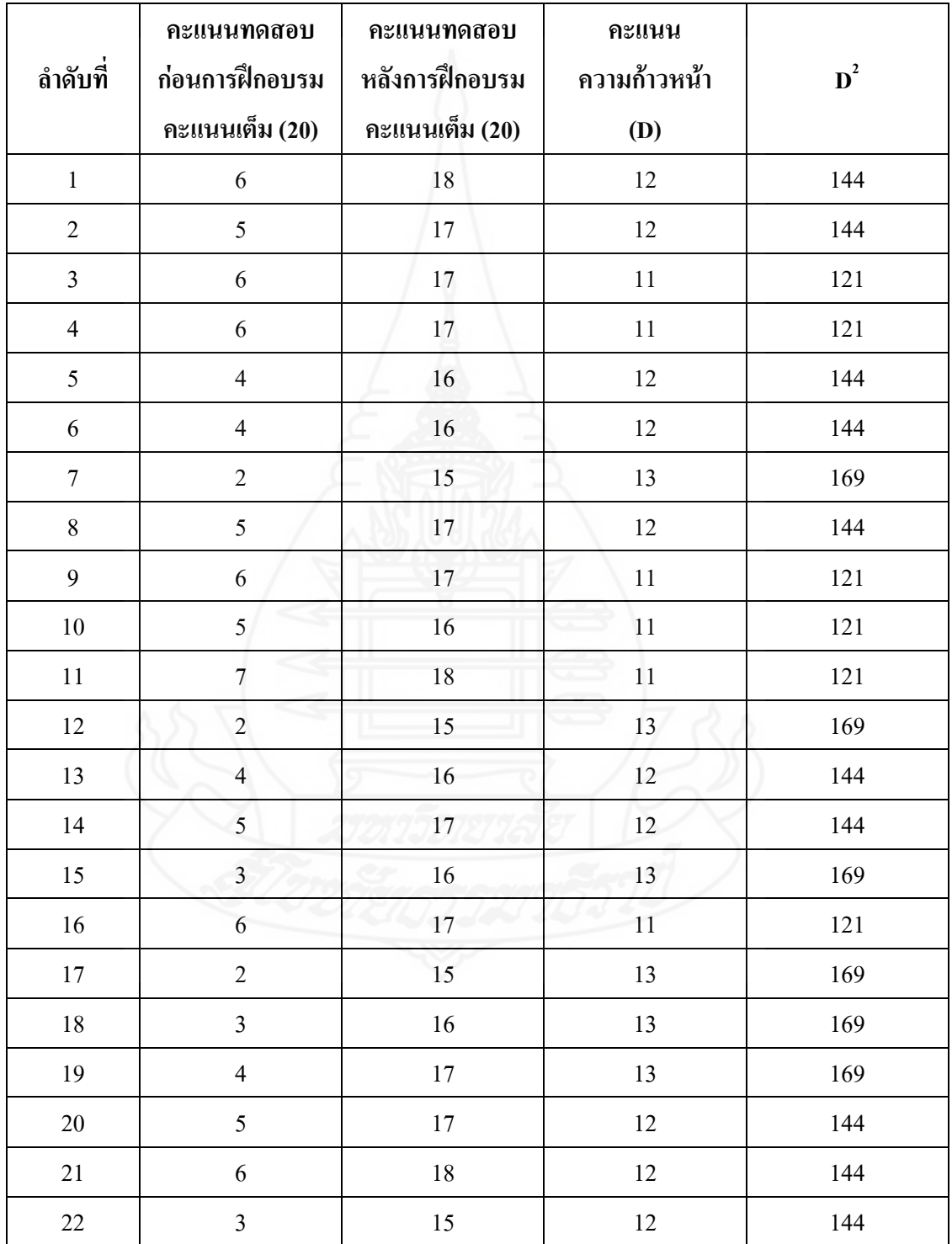

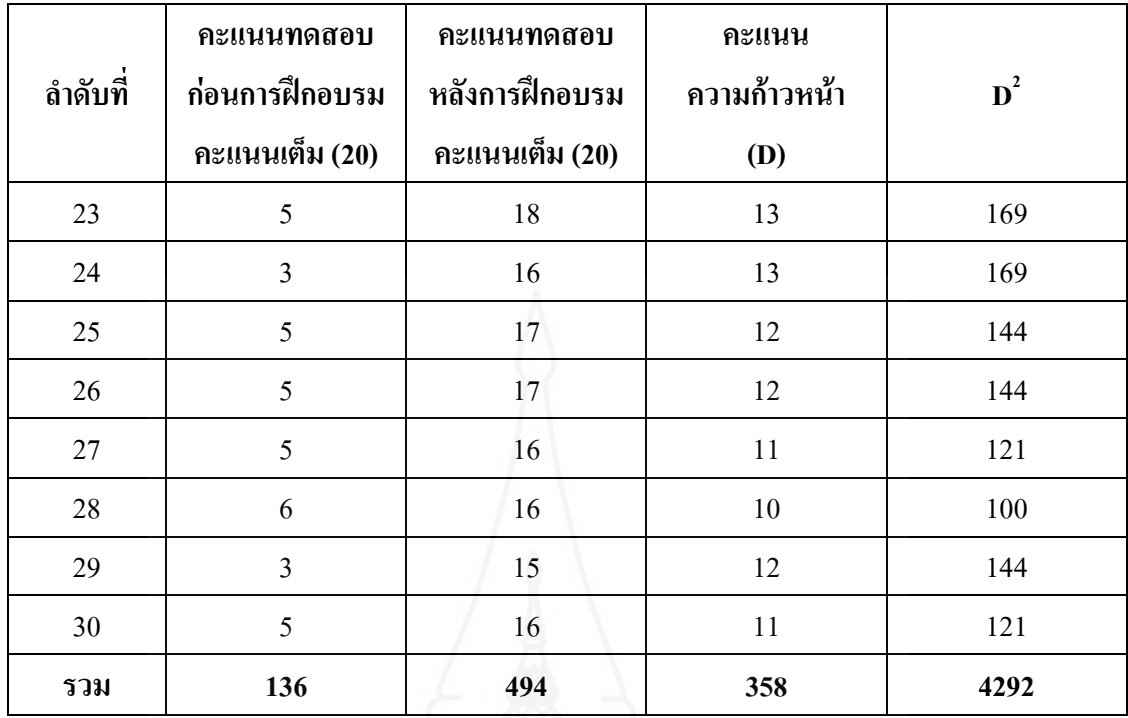

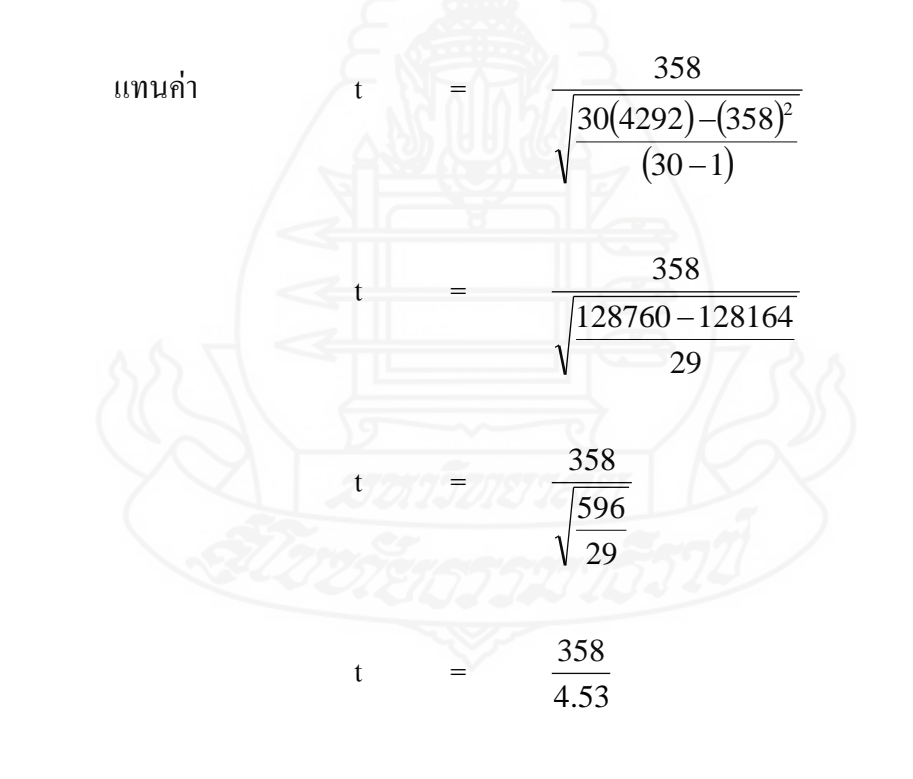

t =  $78.97$ 

**ตารางภาคผนวกที่ 24** การวิเคราะห์ความก้าวหน้าทางการฝึกอบรมของนักศึกษาที่ฝึกอบรมด้วย ชุดฝึกอบรมด้วยคอมพิวเตอร์ผ่านเครือข่าย หน่วยที่ 3 การใช้บริการระบบห้องสมุดอัตโนมัติ ALIST ของหอสมุดกลาง มหาวิทยาลัยราชภัฏลำปาง

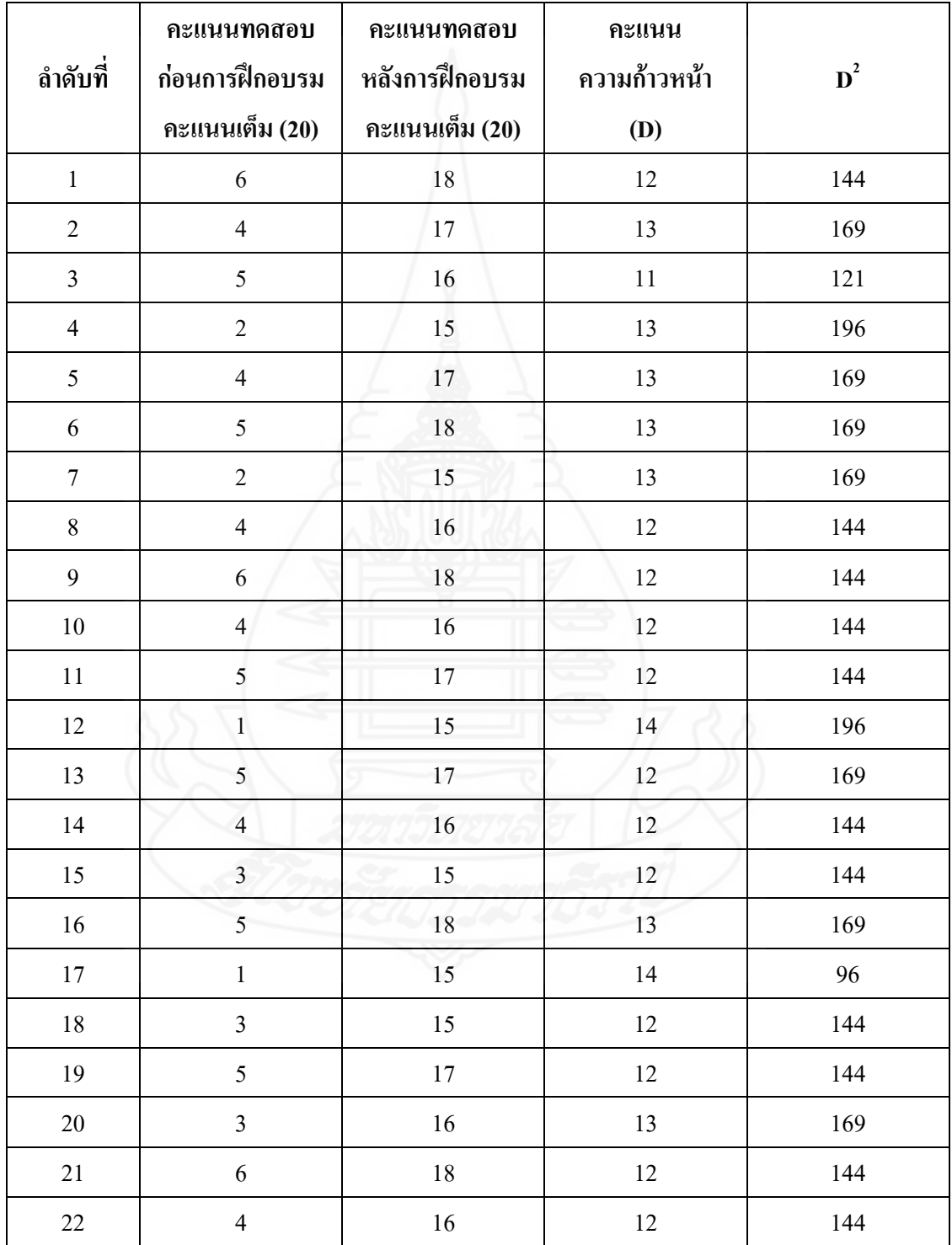

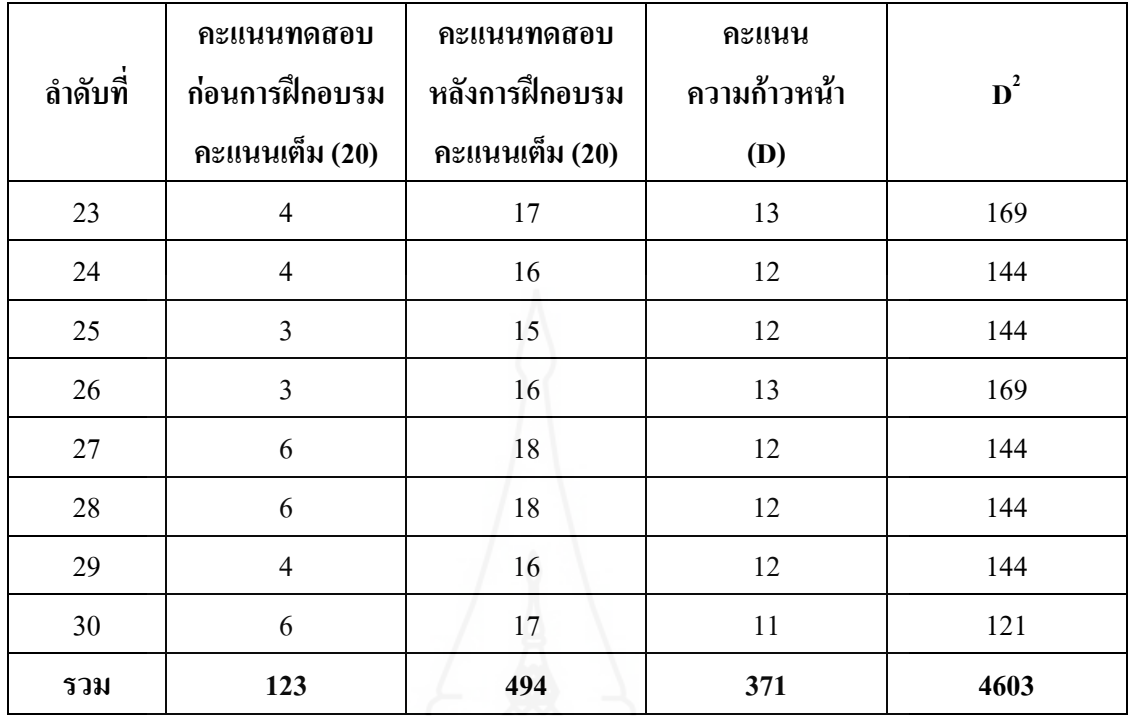

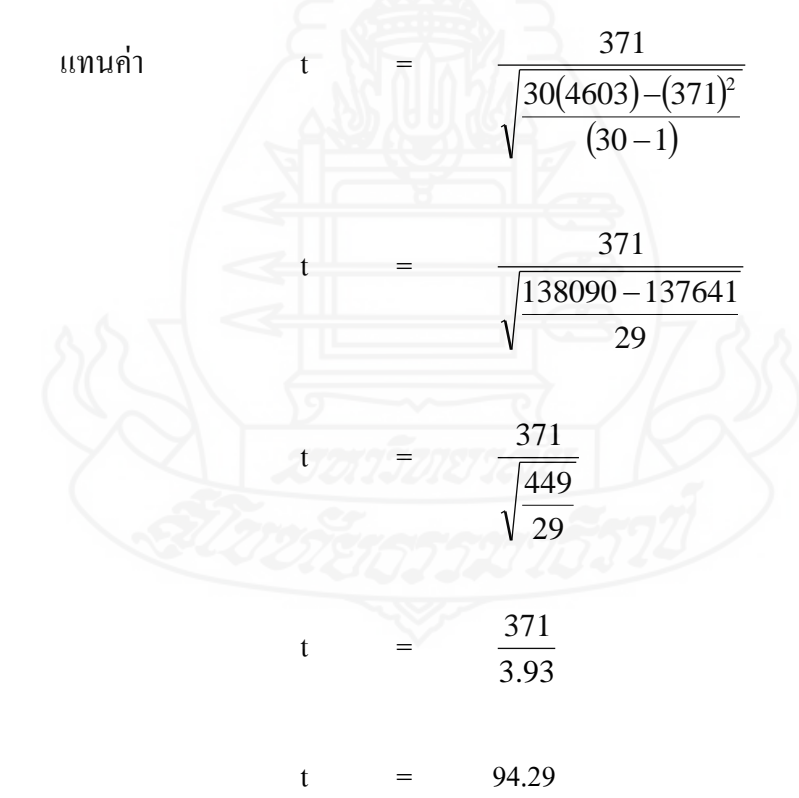

252

### **ภาคผนวก ช**

ตารางแสดงความถี่คะแนนความคิดเห็นของนักศึกษา ที่ฝึกอบรมด้วยชุดฝึกอบรมด้วยคอมพิวเตอร์ผ่านเครือข่าย

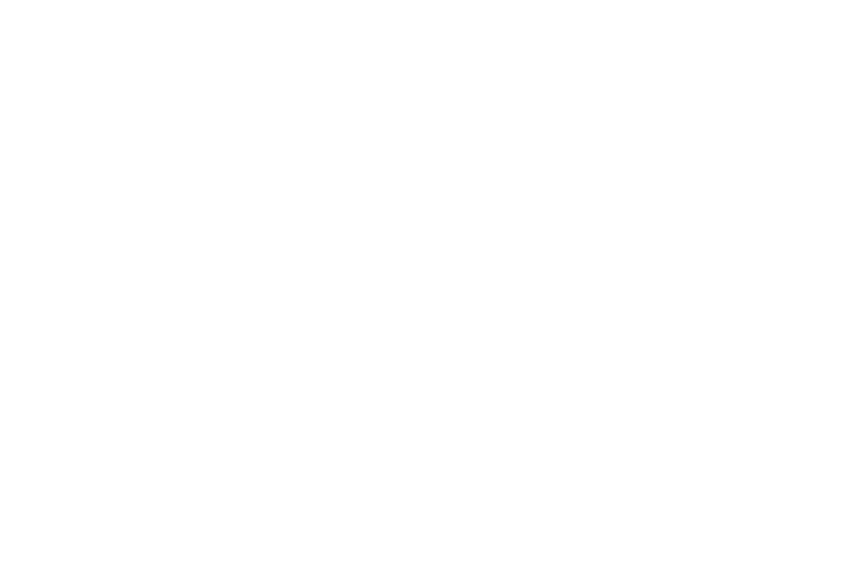

**ตารางภาคผนวกที่ 25** ค่าความถี่แสดงความคิดเห็นของนักศึกษาที่ฝึกอบรมด้วยชุดฝึกอบรมด้วย คอมพิวเตอร์ผ่านเครือข่าย เรื่อง การใช้บริการหอสมุดกลาง

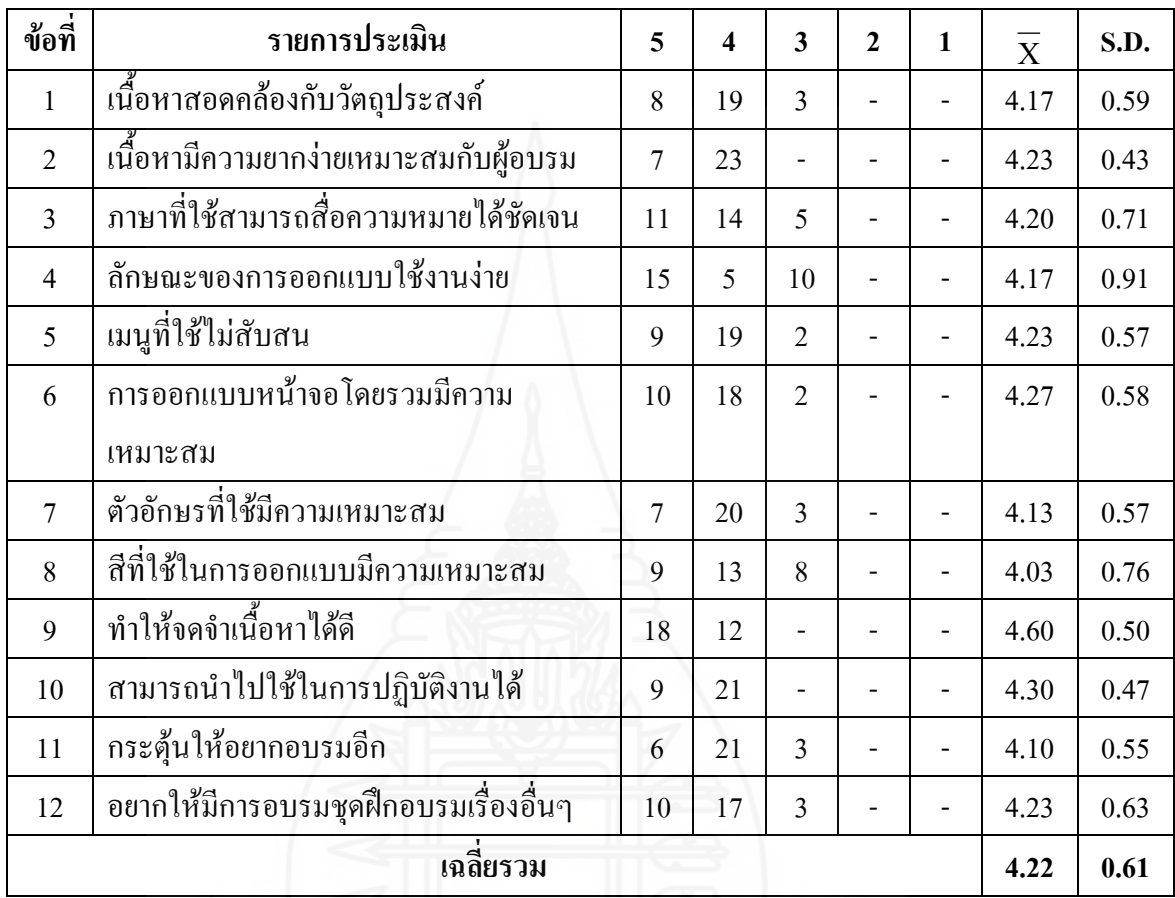

**ภาคผนวก ซ**

แบบสัมภาษณ์นักศึกษาที่ฝึกอบรมด้วยชุดฝึกอบรมด้วยคอมพิวเตอร์ผ่านเครือข่าย (แบบเดี่ยวและแบบกลุ่ม)

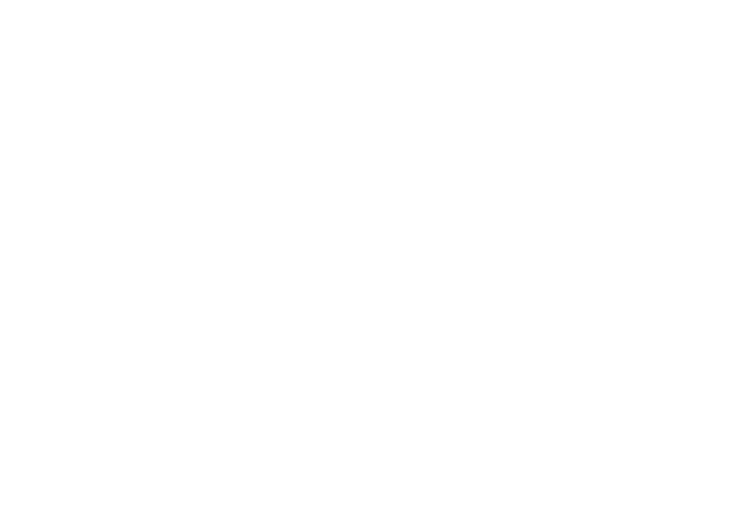

# แบบสัมภาษณ์นักศึกษาที่ฝึกอบรมด้วย ชุดฝึกอบรมด้วยคอมพิวเตอร์ผ่านเครือข่าย เรื่อง การใช้บริการหอสมุดกลาง สำหรับนักศึกษาใหม่ มหาวิทยาลัยราชภัฏลำปาง ในการทดสอบประสิทธิภาพแบบเดี่ยวและแบบกลุ่ม

หน่วยที่ 1 การแนะนำหอสมุดกลาง มหาวิทยาลัยราชภัฏลำปาง หน่วยที่ 2 การจัดทรัพยากรสารสนเทศของหอสมุดกลาง มหาวิทยาลัยราชภัฏลำปาง หน่วยที่ 3 การสืบค้นทรัพยากรสารสนเทศของหอสมุดกลาง มหาวิทยาลัยราชภัฏลำปาง

#### 1. เนื้อหา  $\mathbb{R}^2$

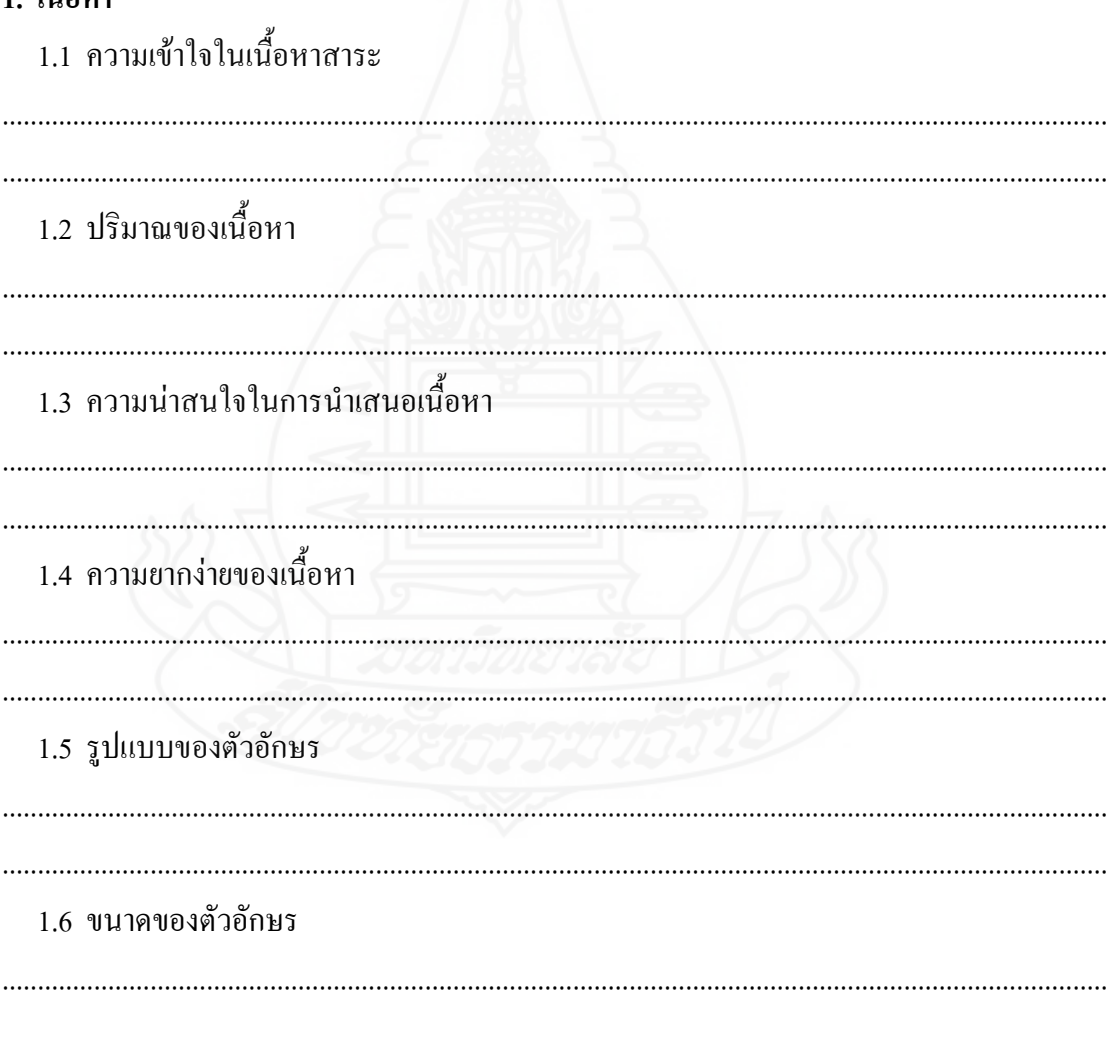

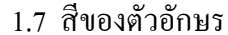

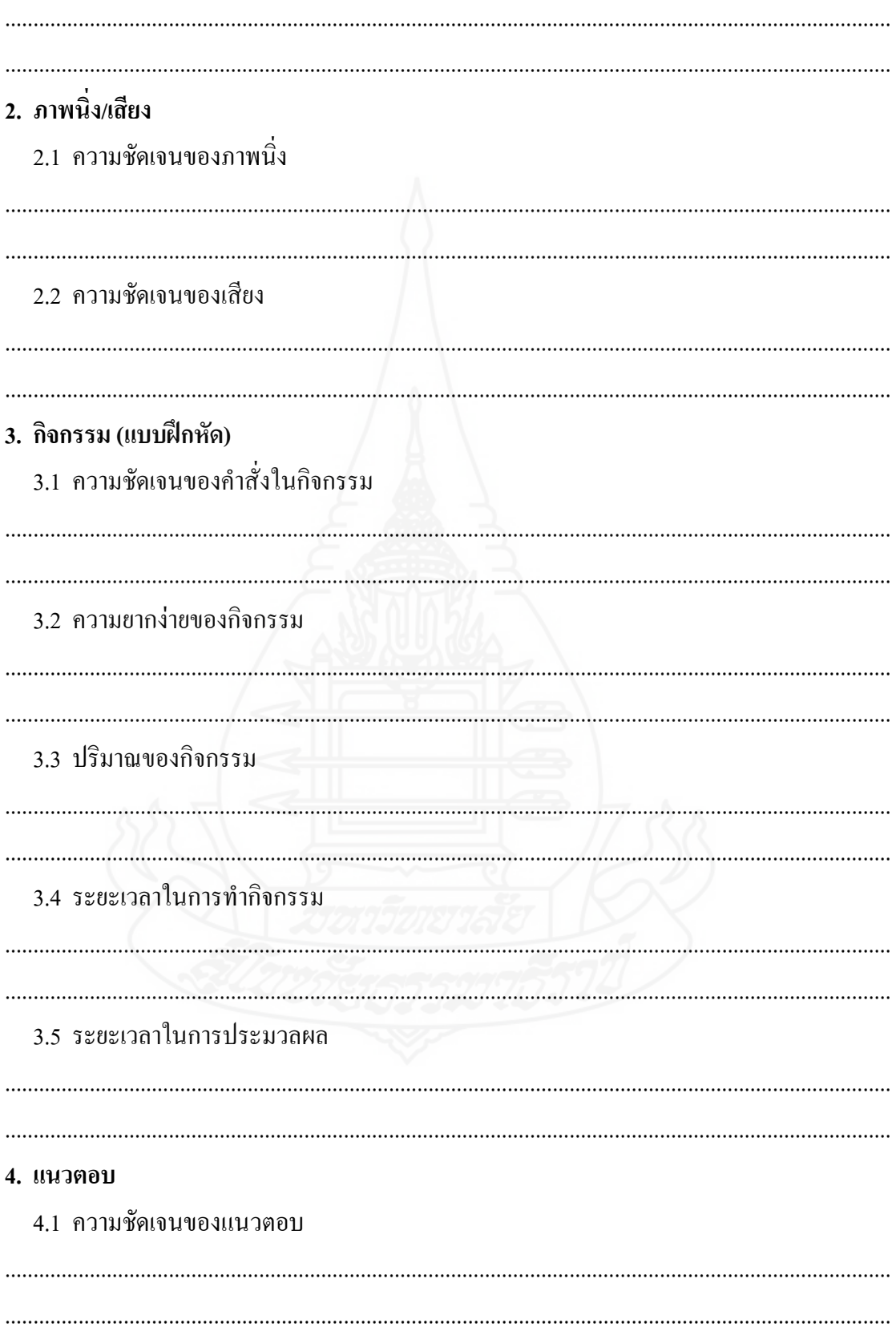

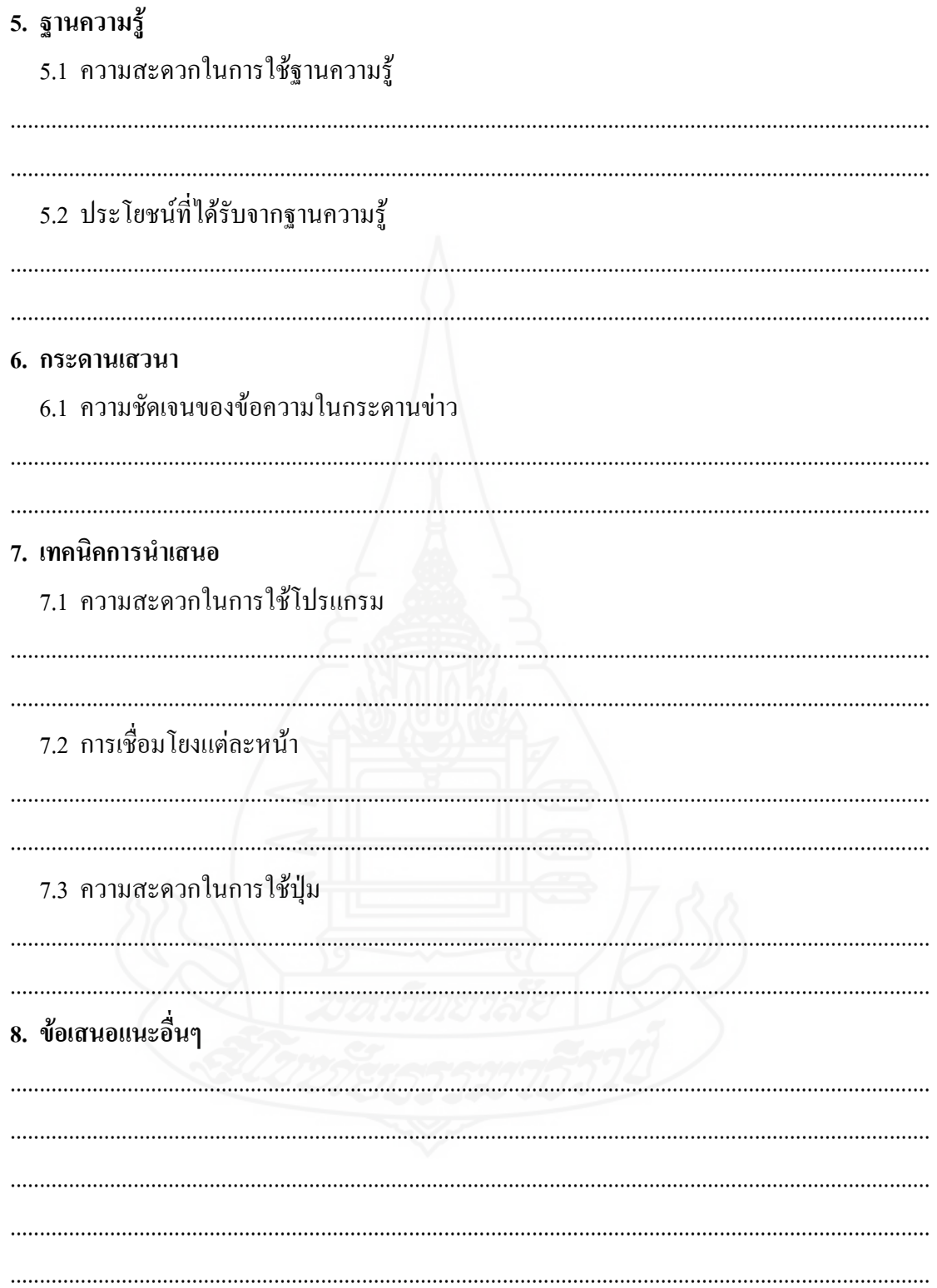

#### **ภาคผนวก ฌ**

แบบสอบถามความคิดเห็นของนักศึกษาที่ฝึกอบรมด้วย ชุดฝึกอบรมด้วยคอมพิวเตอร์ผ่านเครือข่าย (แบบสนาม)

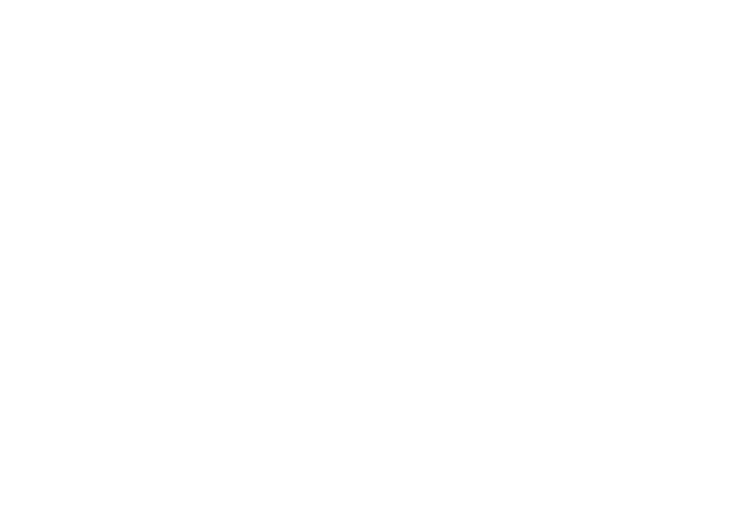

**แบบสอบถามความคิดเห็นนักศึกษาที่ฝึกอบรมด้วยชุดฝึกอบรมด้วยคอมพิวเตอร์ผ่านเครือข่าย เรื่อง การใช้บริการหอสมุดกลาง ส าหรับนักศึกษาใหม่ มหาวิทยาลัยราชภัฏล าปาง**

-------------------------------------------------------------------------------------------------------

**ค าชี้แจง** โปรดท าเครื่องหมาย ลงในช่องที่ตรงกับระดับความคิดเห็นของท่าน

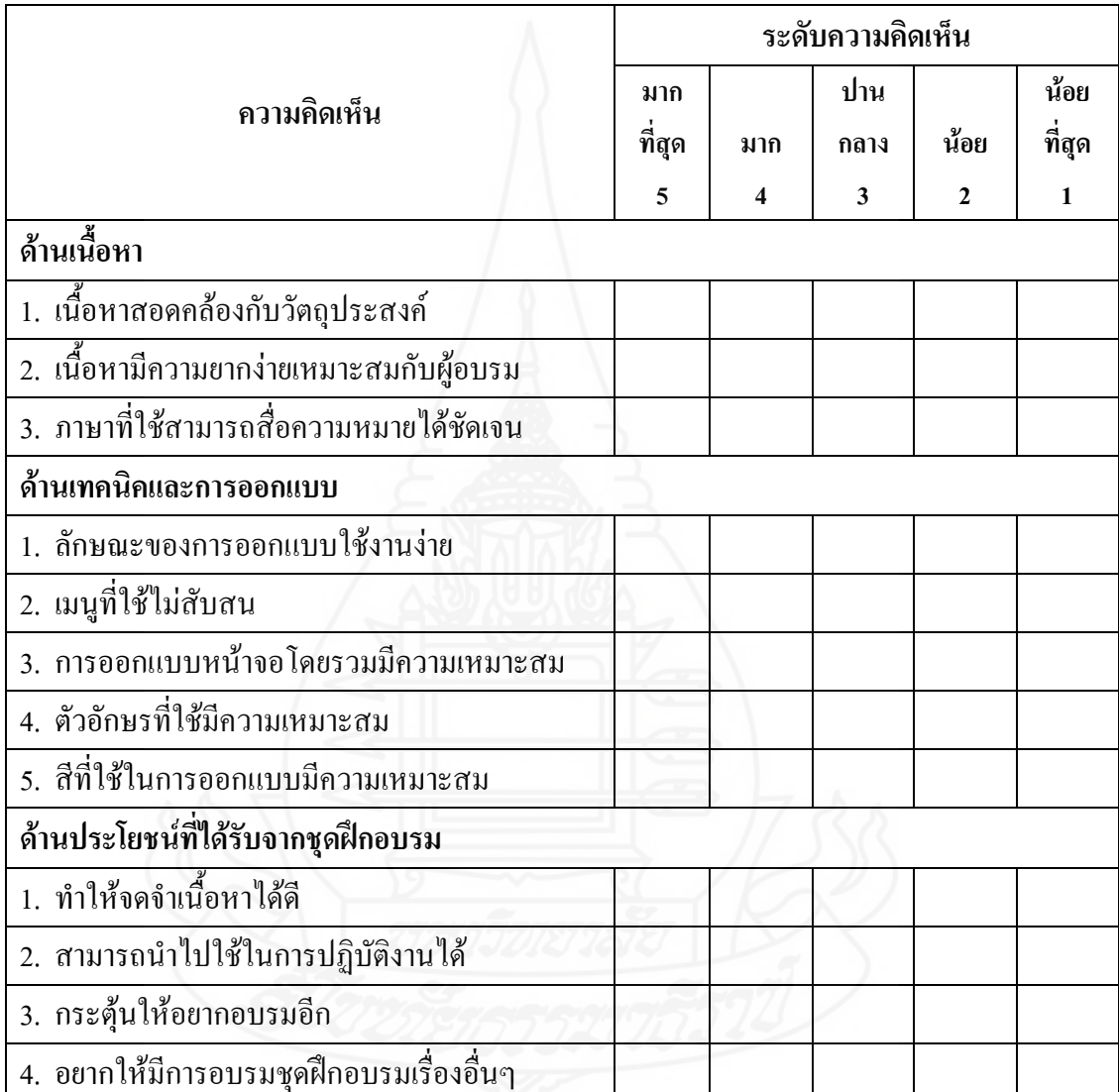

#### **ข้อเสนอแนะ**

.............................................................................................................................................................

# **ประวัติผู้วิจัย**

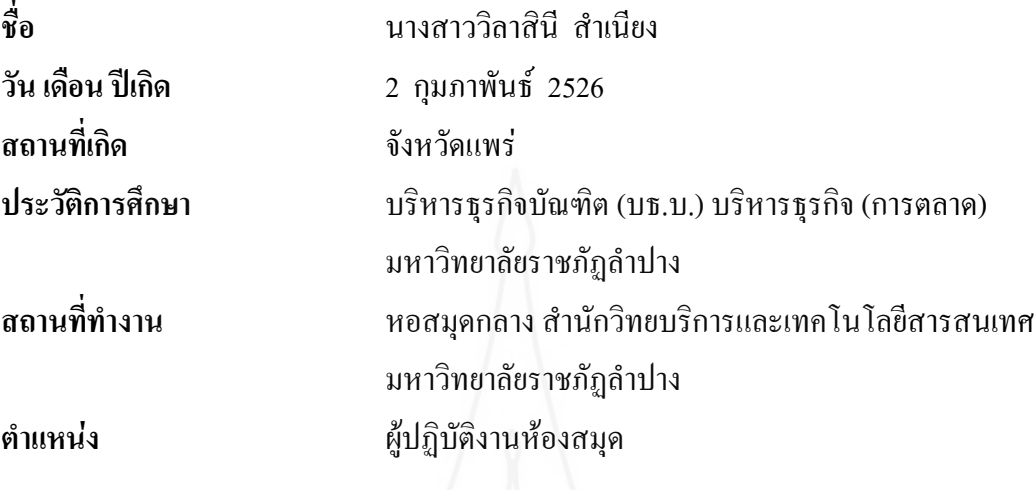

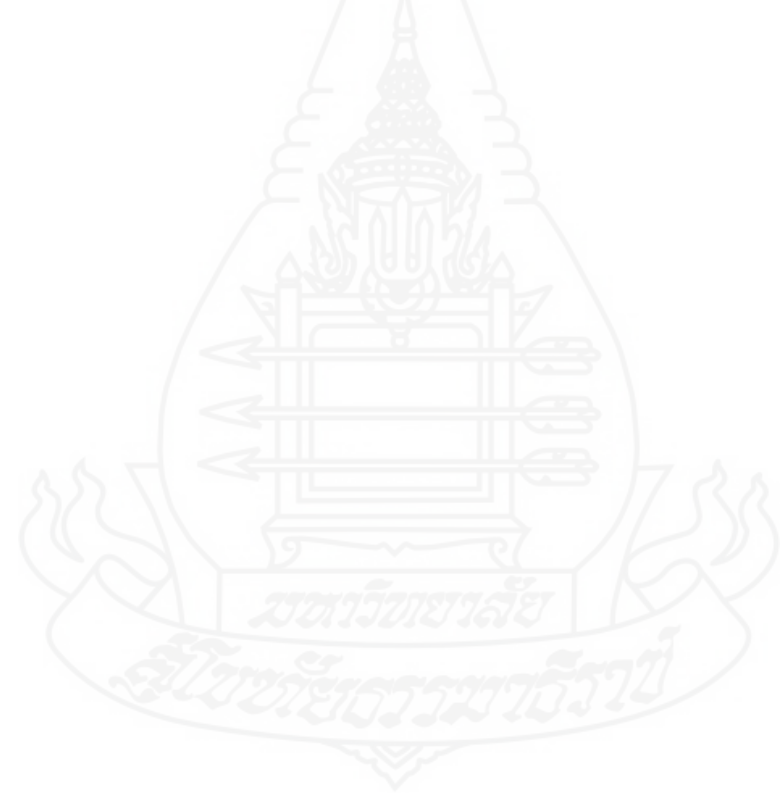